## كتاب خزينة الا سرار

للسيد محمد حقي النازي

\*\*\*\*\*\*\*\*\*

وبهامشه كتاب الحصن الحصين من كلام سيد المرسلين للعلامة شمس الدين محمد بن الجزري رحمه الله تعالي

\*\*\*\*\*\*\*\*\*

من أعداد / أحمدعبادي شحات

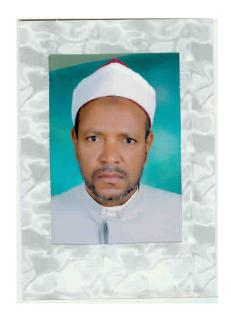

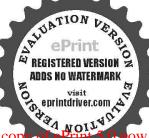

## بالنفير العماديميم

الحدثه الذي على القران خلق الأنسان علمه البيان وقضل حبيه على الرسل بالزأل القرآن وكرم أمتهعلى سائر الامم بتلاوذالقرآن والفيلاة والسلام على سيدنا مجمد وعلىآ الابعلاد أسرار القرآن فوربعد ك مان القرآن العظم في فابة طبقات الفصاحة والبلاغة واقصى الدرجات العظمي وأعلى النباية لقو لهتمالي أفلايتدبر ونالقرآن ولوكان من عند غير الله لوحدوا فيه اختلافا كثيراولفو لهتمالي فلانن المحققت الانس والجن على أني يأتو اعثل هذاالقرآن لايأتون بمثله ولوكان بعضهم لعكش ظهيرا ولقوله تعالى ولقدضرينا للناس فيهذاالقرآ زمن كإمثل لعليم يتلوكون ولقوله تعالى وتلك الامثال نضربهاللناس وما يعقام إلاالعالمون وفي أعلى المراتب وأعظم الفوائد وأحسن النطائف وأكمل الخفايا وأفضل الخصائص و٥ كثر المنافع وأب المزايا ولاينتهي أحد إلى كنه أسراره المُحمية ومعاقبه العيونكُرة وفو الله الكُثيرة وقضائله المظممة لقوله تعالى قال لوكال الحر مدادا لكارات في تفدالنحر قبل أن تنفذ كلمات ربي ولو حثنا عثله مددا ولقو له تمالي ولو ان مَاقَ الارهالُمن شجرة أقلام والبحر عدومن بعددسبعة إبحر مانقدت كلات الله (وأما) حميع فقور القرآن فالذوار بع عشرة سورة بالجاع من يعتديه وقيل وثلاث عشرة بجعل للأنقال وبراءةسورة واحدة فأفضاباوأعلمهالاتحةالكةاب وسورةالاخلاس عند الماماء لمحققين من الأعة الاعلام أسكنهم الله في أعلى المقام لقول العليم العلام ولقد آنيناك سيعامن المثاني والقرآن العظم ولقو لعتليه الصلاة والملام والذي نفسي بيدهما ثزل فيرالتو واة ولاقي الانجيل ولافي الزبور ولافي القرآن مناهاوا ثباالسيع المناني والقرآن العظم الذي أعطيته ولقوله عليه الصلاة والسلام افقال له رجل بارسو ل الله اي سور قفي القرآن اعظيرقال قل هو الله احدقال فاي آية في القرآن اعظيرقال آية الكرسي الله الإله إلا هو الحي القيوم (واما) جميع آياتالقران العظيم فستة آلاف وستالة وستون آيةعلي القول المشهور فاعظمها وأفضلها واشرفها آية الكرسي كما ستأتي الاحاديث في بخلما أن شاءالله تعالى (ولما) وجدت أعظمية فاتحةالكتابو آيةالكرسي وسويةالاخلاس وأعظمية فضائلهاوا كثريةفوائدهاوأعجبية أسرارها وأشرقية خصائصهاوأزيدية وكتما بالاحاديث الصحيحة الواردة عنه عليه الصلاة والسلام والبشارة العظمي لمن قرأها باخباره عليها كمل التحيات وأزكى السلام وكذا وجدث كثيرامن الاعاديث في

بسم الله الرحمن الرحيم اللهم صلعي سيدفحلق سدنامحدو الدوسعيه وسارةال الفقير الضعيف المسكين المنقطع اليالله تعالى الراحي من كرعه أن ينحبهمن القوم الظالمين عد بن عد الجزري الدافعي لتلف اشتحقي شدته في اما بعد له حد الله الذي حمل المعاء لرد التغناه والسلاة والسلام على تبد سيد الانساء وعلى اله وصحه الاتقاء والاستماء فاقاله هذا الحصور الحصين من كلام سبد الموسلين وسلاح المؤمنين من حزالة التي الامين والهيكل العظم م قول الرسول الكريم والحوز المكنون من لفط المعصوم المأمون بدلت فيه النصحة وخرجتهمن الاعاديث

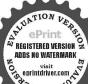

المحجة أبرزته عدة عندكم شدة وجردته حلة تقي من شرالناس والجنة تحصنت بهفيادهم من المصيبة واعتصمت من كل ظالم عا حوى مر السيام المصمة وقلت شعر االاقولو الشغص قد تقوىعلى ضعنى ولمخشى رقسه «خيأت له سياما في اللمالي «وأرجو أن تكون Award W اسأل الله العظيم ان ينقعه وازيقر جعنكا مسلم بسبيه على أنه مع اقتصاره واختصاره لم يدع حديثا صحيحافي بانه إلا استحضره و أتى به ﴿ وَلِمَّا ﴾ أكمات ترتبه وتهذيه طلبى عدو لا يمكن أن يدفعه الا الله تعالى فهربت منهميختفيا وتحصلت بهذا الحصن فرأيت رسول الله سيد المرسلين صلى الله تعالى عليه وسلم وأناجالم على يسارهوكأ نهصلي اللهقا فضائل سورةيس وسورة النتح وسورة الواقعة وسورة الملك والنبأو الضحي والمندرج وسورةالقدروسورة لمبكن واذازلزلت والكوثروقل بأبها الكافرون وسورةاذا حاء والمعوذتين وبعض الآيات مثل آمين الرسول وثلاثة من اول الانعام وآبتين من آخريها ءة وآخرا لحشر وغير ذلكمن السور والايات وكذاوجدت كشرةمداومتهعليه الصلاة والسلام صباحا ومساء في الايام والليالي على هذه الفضائل والاسراد واوام دعليه الصلاة والسلام بالتعل والتعليم والتبليغ الىالرجال والنساء والصيبان والجيران ووصنته عليه الصلاة وأالدهم بكثرة دوامهم عليهائم الصحابة والعلماء الاسلاف والاخلاف قد تعاهدوا قراءتها ليلاوتهاراوبينوا كنفيةفراعتهاواعدادها واوقلتها وبمضراوةاتهاوقو ائدها فحنوا اولادهم واخوانهم على كثرة قراءتهم اياهاعلي الدوام وحبت العناية بالقسدر الممكرن ٥ فاستخرت الله تعالى وله الحمد أن أجع الاحاديثالصحيحة الواردة فيذلك وان لم اكن اهلا لماهنالكمن التفاهير وكتب الاحاديث وأفو الوالاعة في علم الخواص لتسهيل المطالعة على الطالبين الراهين في قرامتهاولينالوا يها قالدادين نفعا كثيرا وأجراعظيافان أفضل مايتوسع فهإلى نيل الغفر ان واعظم مايتوصل به الى دخول الجنان قراءة كتاب الدال يخاهو ابهرحجج قر آناعر بياغير ذي عوج وتلاوة القرآن ذروة سنام الاذكار وأفصل هيادة الاخبار طمعت في هذه الصحائف ما يسره الله تعالى ﴿ وسميتها حَزِينة الاميه الأحلية الاذكار ، جمسا يتوفيق الله الحليم الستادويهمة حبيبه سيدالابر ارمع قلق يخداعتي وعدم فصاحتي وصناعتي ومنعنى عن الترتب جناتي خو قامن لؤم زماتي وعنج للكلائل والاميرار اقدمتني الي إيصال اخر الى فقلت الله معيني في تدبير أموري لإلاش كازلة قالله له ومن يعدرني في سهوي وخطيء فأرجو منه العفو والاصلاح فريعنكا وأصلح فاجردعلي اللولقو لهعليه الصلاة والسلام النجم يقضح والكريم يصلحونان الانسان على الخطأ واللسيان وماتو فنتي الابالة عليه توكات واليه أنيب ﴿ فاعل ﴾ تو في الله و الله منو د البصيرة أ في د أيت كشير امن الاخو الن في دور العرب والروم قد تركو افر اعمالقر أن وأكبو اعلى قراءة ترتبيات المشايخ في غير التربية والسلوك منهم من يقرأ اعتمادا على كرامات مؤلفها ومنهم اصفاه على تنبيه مشايخ الزمان ومنهم متمسكا بالقول المنامي الذي اخبربه عليه الصلاة والسلامة رؤيا مؤلفها فتلهم كشلل الذبن اختاروا العقيق عن اليواقيت وبقالعظم اذالقر آق لغريب في هذا الزمان وما وقع على ثلث الترتيبات حديث ظاهر في بيان فضائلها عن النبي عليه الصلاة والسلام وماوقع عليه الاجاع وأمالقول المنامي الذي أخبر بعتليه الصلاة والسلام ف دؤ دامؤ لفهافه و لاس محجة و دليل عليه وعلى غيره وهو لا يثاب على قر اءة تلك الترفيبات اذا لم يعرف معانيها كاتاله الحافظ ابن حجر رحمه الله تعالى أما النو أب على قراءة القرآن فهو حاصل لمن فهم ولمن لم يفهم بالكانية للتعبد بلقظه بخلاف غيرهم والاذكار والادعية عائد لاندار ما الامن فهمه ولوبوجه ماوعليه أكثرالعلماء وقيل وال لميقهم وفيه غوردامن الافضل والاعظم والاشرف كقراءة القرآن (لقوله) إم فضل كلام الله على سائر الكلام كفضل الله على خلقه أي مخلوقه (ولقوله)

عليه الصلاة والسلام من أداد أن يتكام مع الله قليقرأ القرآن ( ولقوله ) عليه الصلاة والسلام إذا أحب أحــدكم آن يحدث ربه فليقوأ القرآن أخرجه الخطيب والديلمي في الفردوس عن أنس رضي الله عنه ﴿ ولقوله ﴾ عليه الصلاة والسلام لولا قول الله تمالي ولقد يسرنا القرآن للذكر لما أطاقت الالسن أن تتكلم به أي من عظمته ومهابته ﴿ولقوله ﴾عليه الصلاقوال الام لوجم ثواب جميم الصلوات ما يقابل توابحرف واحدمن القرآن ﴿ولقوله ﴿علمه الصلاة والسلام من قرأ القرآن فكا عاشافهني كذا خرجه الديلمي هولقوله عليه الملاة والسلام من قرأ القرآن ققد استدرج النبوة بين جنبيه غير أنه لا يوحي اليه كذا أخرجه الحاكم ولقوله تعالى الخذها تقوة وأمرقومك بأخذوا باحسنها الآية ﴿ وَلَقُولُهُ تَعَالَى ﴾ والبعو اأحسن ماأنزل اليكم من دبكم الآية ﴿ ولقوله تعالى ﴾ فبشر عباد الذين يستمعون القول فيتبعون أحسنه الآية ﴿ فَاعْلُمْ ﴾ أن هذه الآيات والاحاديث بيان لاسرار القرآن وتحريض وينخيب وتنبيه وتعليم لكل أحدأن يواظبعلي قراءته وايقاظ للغافلين وترهيم وسهديدوتوبيخ للمشتغلين بدونالقرآن ﴿ قَالَ ﴾ الامام الدينوري في كشف إلى كنوز ائتلروا أيها الاكباس وتفكروا أيها الناس الى أكثر الأوراد والاذكهائتي تشتغاونها فيهذا لزمانهن ترتيبات المشايخ واذا حرضته على قراءةالتركي تتعلل بان وقتى لا يفضل عن وردى ما عرتها و نتيجتها في المَضَائل على فضائل القرآهي؟وكانت تلك الترتبيات موجودة في ذمن النبوة أوف عصر الحلافة لاحرقو هاهُؤُ أغرقوها لأنها زيلت في قاوب الذين لميعرفو ا قصائل القرآن وخواصه وجيعتهم ومنعتهم عن قراءة القرآن انتهى كلاممولانا الشيخ حق صادق بجرب فيلافعاه شاهد ومشاهد عند من لهالانصاف كنذا فيأهم الاموروقديوميء إلى هِنِهُ قُولُهُ تَمَالَى أُولُمْ يَكُفِهِمُ إِنَا أَنْزَلْنَا عَلَيْكُ الْكَتَابِ يَتَلَى عَلَيْهِمُ الآية قال الشهلي فلاس سرملن فال أوصى فقال عدلك بكلام الله ودع ماسو اهوكن معاشم فرهم في حوصهم يلعبون كفا فالشهاب وقيل كايكون المريد مريداحتي يجدفي القرآن كل مايريد وبمرفمنه النقصال من المزيد ويستفني بكلام المولى عن كلام العبيد ﴿وعن ﴿ هُرُونَ ابر معروف انهقال أقبلت على الحديث وتركث قراءة القرآن فرأيت في المنام شخصا يفول من قر اللقرآن وآثر الحديث على القرآن عذب فما أتى على الازمان قليل حتى ذهب بصري كذا في الاحياء في آدات التلاوة ﴿وقال ﴾ يحيى بن معاذمن لم يكن فيه ثلاث خصال فليس بمحب يؤثر كلامالله تعالى على كلام الخلق ولقاء الله تعالى على لقاء الخلق والعبادة على خدمة الخلق كذا ذكره الفزالي في محبة الله ورسو لهوعن ابن ممعو درضي الله عنه قال ذا أردتم قراءة فاكروا القرآن فاذفيه علم الاولين والاخرين ﴿ وَقَالَ ﴾ بعض المشايخ رحمه الله تعالى لاتحعل وردك غير ماورد في الكتاب والسنة تكن من العلماء الادباء لانك حيناتُه تجمع بين الذكر والتلاوة فيحصل لك أجر التالى والذاكر فما ترك الكتاب والسنة مرتبة يطلبها الانسان من خيري الدنيا والآخرة الاوقدذكو اها فن وضع من الفقر ا وردا من غير الواردق السنة فقد أساء الادب مرالله ورسولة كذاف

عليه وسلريقول ماتريد فقلت يارسول الله ادعلى وللمسلمين فرقع صلىالله علمه وساريديه الكرعتين وأنا انظراليهما فدعائم مستهما وحرالكريم وكان ذلك في ليلة الحيس فهربالعدوليلة الاحد وفرج اللهعني وعن المسلمين ببركتمافي هذاالكتاب عنه صلى الله عليه وسلم وقد كارمز تالكت التي خرجت منها هذه الاحاديث بحروف تدل على ذلك سلكت قيها اخصر المسالك فجعلت علامة صيح البخاري خ ومسلم م وسنن أبي داود دوالترمذيت والنسائي سوابن ماجه القزوبي ق وهذه الارسة عه وهذهالمة ع وصحيح ابر حبان حبوسعيح الممتدرك الحاكم مس وابی عوانه عو وابن خزيمــة مه والمــوطأ والروسنين الدار قطني

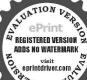

روح البيان في سورة الحديد (وتعم) ماقال بعض المشايخ من أساء الادب على البناطرد الى الباب ومن اساء الادب على الباب ردالى اصطبل الدواب نعو ذبالله من الحور بعد الكور كذا فى وصايا القدسى (ويقول) الفقير أعانه الله القدير ومن أراد الورد دون كلام دبئا فهو كامر أة حقاء علقت في عنقها عقيقة وتركت ياقوتا ذاقيم

﴿ بِإِبِ الاحاديث الصحيحة الواردة وأقو ال الأنمة في فضائل تصحيح النيات، ( اعلى)أن العبادة قسمان «قسم قرية محصة ليس فيهام عني الوسيلة أصلاكالصلاة والزكاة والحجوالةرآن والصوم والتسبيح والتهليل وتحوه فالنية فيهذا القسم شرط الصحة بالاتفاق حتىلولم توجد لمتصحوبجب قضاءالفر النض والواجبات منها هوقسم فيهمعني الوسيلة كالوضو ووالفسل والاقامة والاذان وتعليم القرآن وتحوهافني هذاالقسم خلاف من الحنفية والشافعية قعند الحنفية النيةليستشرطالصحته فيقفس الامريل هيشرط لكو نهمنا دةمستوحبة للثو ابلان انتفاء وصف العبادة لعدمها لايوحب انتفاء الوسيلة لعدم احتياج هذاالوصف اليهابخلاف القسم الاول ادليس فيه الاوصف العبادة فاذاا نتهي هذاالوسف بعدمها بطل من اصله اذهو موضوع في الشرع لجر دالتقرب الي الله لاغير في هند الشافعيةالنيةفيه شرطالصحة يضاكالقسم الاول لقوله عليه الصلاة والسلام إكاألاعمال بالنيات باتفاق البخاوى ومساءعن عموين الخطاب دضيالله عنه فالبقال بجيوك الله صلى الله عليه وعلى آله وسلم إنما الاعمال بالنيات وإنما لكل امرى ممانوي فمن كانتين هجرته إلى الله ورسوله فهجرته إلى الله ورسوله ومن كانت هجرته إلى دنيا صيبها أفيكراة يتزوجهافهجرته إلى ماهاجر اليه(وينبغي)القاريءوالمقرىء وغيرهاان يقبخ بذاك رضاالله تعالى قال تعالى وماأمروا الاليميدوا الشخلصين لهالدين حنفاه ويقهمو االصلاة ويؤتو االزكاة وذلك دين القسة وهذا الحديث والآية من أصول الاسلام وغير ابن عباس رضي الله عنهماانه قال إنما يحفظالر جل على قدر نيته وعن غيره إثمام كلملي الناس على قدر نياتهم كذاذ كرهالنو وى في أداب هماة القرآن و قال صلى الله عليه وفي آله وسلم لا يقبل الله قو لا إلا بالعمل ولا يقبل قو لا ولاعملا الابالنية وكذاقال عليه الصلاة والسلام لاأجرلن لانيةله وقال أبوهر برقدضي الله عنهالناس ببمتون يوم القيامة على قدونياتهم واعلمان كل عمل يعمل فانه يحتاج إلى أوبعة أشياء إلىالعلم بهقبل شروعهو الاكان مايقسده كثرتما يصلحه وإلىالنبة عند شروعه والافلا يؤجر لقوله عليه الصلاة والسلام لأأجرلمن لانيةلهوإلىالصبر بعد شروعه فيهوالافيكون تقصيره أكثر من توقيرهوالي الاخلاص عند تسليمه الى الله تعالى والأفير دعماء عليه وأذلا يقبل منه وقال عليه الصلاة والسلام في الحديث القدمي الاخلاص سرمن أمير ارئ استو دعه قلب من أحب من عبادي كذا في سيدي على وقال الامام السيوملي في الانتقان لا تحتاج في اعدالتم آن إلى نبية كسائر الاذكار والاوراد الااذا نذرها خارج الصلاة فلا بدم، نبة النذرا والفرض ولوعين الرمان فتركها لم يجز التهيي وفي قوت القلوب إكاب منهاالترقيل الذي أمريه ومنها تحسين الصوت بالقرآن الذي مدب

قسط ومصنف ابن أبى شيبةمص ومستدالامام أحمد (١) والبزار وأبي يعلى الموصلي ص والدارمي مي ومعجم الطبراي الكبير ط والاوسط طس والصغير صعلوالدعاله طبولاين مردوره مر وللبيهتي تي والمنان الكبري له سني وعمل ألبومواللبلة لابن السني عني وأقدم رمز من له اللفظ وان كان الحديث مو قو فا جعلت قبل رمزه مو ليعلم الله موقوف لما بملده من الكتب وذلك قليل حيث عدم المتسل إذا اختلف فيه على أنى لم احمل هذه الرموز آلالعالم لم يربا نفسه عن التقليد أولمتعلم يتعرف صحيح الكتب والاسانيد والافني الحقيقة لا احتياج اليها لعموم الناس فليعلم أبيي أرجو ان كون جميعها فيه صحيحافز ال الالتباس (وقد) جم محمد الله

منامن لم يتغن بالقرآن أي يحسن صوقه وهو أحسن من أخذه بمعنى الغنية والاكتفا ومنهاأن يسمم اذنيهويو قظاقليه ليتدبر الكلام ويتفهم المعاني ولا يكون ذلك كله إلافي الجهرومنهاان بطردالتو ممته يرقع صوته ومنهاأن يرجو بجهره يقظة نائم فيذكر الله تعالى فيكونهو سبباحيائه ومنهاان واه بعلالفافل فينشط للقيام الدخدمةربه فيكونهو معاوناله على البروالتقوى ومنها ان يكثر بحبهر وتلاوته ويداوم قيامه على حسب عادته للحهر فغي ذلك كثرة عمله فادا كان القارىء على هذه النبات لجهزه أفضل لازفيه أعمالاو إنما يْمَضَّل العمل بَكثرةالنبيات وكان أصحاب رسول الله صلى الله عليه وعلى آله وسلم إذا اجتمعوا أمروا أحدثمان يقرأ سودة من القرآن كذافي روحالبيان في سورةالمزمل (وروى)عن عقبة بن علم رضي الله عنه عن رسول الله صلى الله عليه وعلى آله وسلم قال الجاهر بالقرآن كالجاهر بالصدقة والمسر مالقرآن كالمسر بالصدقة كذافي المصابيح وقال الامام الرباني قدس سره الأمن نوى همة تواب قراءة أوصلاة أوصدقة إلى روح شخص من أمواته والاأشرك معهوأ دخل في نيته جميع أرواح المؤمنين والمؤمنات أعطى الله تعالى كا واحدمين أرواحهم ثوابا كاملامن غيران ينعمن وآب ذلك البيع من المنوى له تقوله تعالى ان ربك واسع المغفرة كذاق المكتوب السابع والعشي من الجلدالثالث انتهى (وأما سأن ذكر الله) فَصَورالقلب وخلوص النية ومنها إخْظَاهُ ذَكُر الله تعالى فانه يفضل على الذكر الظاهر بسبمين ضعفالقو لهتعالى ادعو اربيكه كرعاو خفية ولقو لهعليه الصلاة والملامخير الذكر الخني والمعنى فيهانه أخلص للبي تعالى وأبعد عن الرياءوأ كثر فأندةونحرة بالتجربة كذافي حداثق الاخباد (وروى إيمن أبي موسى الاشعرى رضى الله عنه أنهم كاتو الى سفر أي حين وجعوامن غزوة خييكاشرف الناسعلى وادفر فعواأصو اتهم بالتكبير فقال وسول الله صلى الله عليه وعلى الهوسل أيها الناس أربعو على انفسكم فانكم لاتدعون أصم ولاغالبا انكر تدعون يجهما قريباوهومعكروفي الحديث امثاله بمايدل على استحباب الالحفاء في ذكر الله تعالى فأن ذكر شاد حالكشاف ان هذا محسب المقام والشيخ المرشدقد يامر المبتدىء براقم الصوت ليقلع عن قلبه الخواط والراسخة فيه كذا في شرح المشادق و وافقه ماذكر في المظهر حيث قال الذكر وفع الصوت جازيل مستحب إذا لم يكن عن رياء ليفتنم الناس اظهار الدين ووصول بركة الذك إلىالسامعين فيالدوروالبيوتوالحوانيت وليوافق القائل من يسمع صوته ويشهداه يومالقيامة كل رطب ويابس يسمع صوته وبعض المشايخ اختار اخفاءه لانة أبعد عن الرياء وهذامتعاق بالنية فان كانت نيته صادقة فرقع صوته بالقراءة والذكر أولي لماذكر تاهومن خاف من لقسه الرياء فالاولى له اخفاء الذكر لثلابقع في الرياءانتهي(واعلم)انالذ كوالقلبي هو الذي ليس للسان حظمنة بل هو معني ذوق لا يمكن البيان عنهبتحر والقلمولا بتقر واللسان واختلف العاماء وحميها للهتعالي في الذكر القلبي هل تكتبه الملائكة أملافقيل تكتبه ويجعل الله لهي علامة بعرفو نهيها كطب الريجوفيل لا لأنه لايطلع عليه غير الله تعالى قبل الصحيح هو الأولكة افى شرح المشاوق لاكمل آلدين ةال شارح المصابيح اختلف هل التهليل والتسبيح وتحوها يمجر دالقلب أفضل أوبالاساق مم حصو دالقلب آحتج من رجح الاول بأن عمل القلب أفصل من عمل السان واحتج من

تعالى هذا المحتصر النطيف ما لم مجمعه مجلدات من التأكيف واذاانتهي نرجومن الله تعالى ان نحمل في آخر ه قصلا يفتح ما أقفل من لفظ مافيه قداشكا الموهده مقدمة كا تشتمل على أحاديث في فضل الدعاء والدكوتم آداب الدعاء والذكر وأوقات الاجابة وأحوالها وأما كنهائم اسم الله تمالي الاعظم والحائه الحسني ثم مانقال في الصباح والمساءو في طول الحياة إلى المرات من جمع مامحتاج المهوصح النص عنه صلى الله عليه وسام أم الذكرالذىورد فصلهولم يخص بوقت من الاوقات فمالاستغفار الذي عحو الخطيات ثم فصل القرآن العظيم وسور منه وآيات ثر الدعاء الذي صح عنه صلى الله عليه وسلم كذلك تر

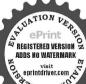

ختمته بفضل الصلاة علىسيد الخلق ورسول الحق الذي هدي الله به من الضلالة ويصر من العمى فاوضح المحجة ولم يدع لاحدحجة صلى الله عليه وسلمكلا ذكره الذا كروزوكلماغفلءن ذكره العاقلون ﴿ قضل الدعاء كقالصلي اللهعليه وسلم الدعاء هو مر-العبادة ثم تلاوقال ربكم ادعوني أستحب لكه الآية مصعه حب مس امن فتحاه في الدعاء منكم فتحتآله أنواب الاحابة مص فتحت له أنوان الحنة مرافتحت له أبواب الرحمة وماسئل الله شيئاً أحب البه من أن سأل العافية ت لا ود القضاء الاالدعاء ولايزيدفي العمر إلا العراث ق حب مس لا يغني حذر من قدر والدعاءينقع بمانزل ونمالم ينزل وإن آليلاء لينزل فبتلقاه الدعاء فيعتلجان إلى يوم القيامة مس وطس

رجح الثاني بان العمل فيه أكثر فاقتضى زيادة أجر والصحيح هو الثاني كذاذكره التووي في شرح مسلم(وقال سيد)الفلائفة الجنبدالمغدادي قدس سر ديامعشر الفقراء انكه إنما تعرفون بالةوتكرموناله فانظروا كيف تكونوا معرالةتمالي إذاخارتمو تمكن أن تصبر أوقات العبدج معهامصر وفقالي الطاعات والكان وقت الاكا والشرب والنوم والمضاجعة معالمرأة والوقاع والكلام وسأر الحركات والسكنات فأنما الأعيال بالنيات فاذانوي بالاكل العونعلى العبادة وكذابالشرب لاالاستلذاذوبالنوم دفع الملال والكلال حتي يكون تشيطاني العبادةلاراحة النفس وتفريغها وبالمضاحمةمع الحليلة فضاءحقها المتمين في الشرع والوقاع تسكين شهوتهاوتوطين نفسهاحتي لا يقعا فيحرام ولعله يكون سينا لظهو دولديعبداللة تعالى لالاستلذاذ النفس وكذاكا من يعمل من الحرف والصناعات لا كل الحلال والعون على الطاعات ف على من هذه العادات بصو الح النيات تنقلب عبادات يؤجر العبد عليها وينقلميزال حسناته يومالقيامةوإذاروعي الاداب في هذه العادات حتىتقع علىوصف السنةوالمتابعةعلى موجبالعلم والتقوى تصير جميعهامنو رةينضاف نورها إلى نور الطاعات فتقع على وصف الكال فسنو ر حمئنذ القلب ومنصلكم ويسرى نور القبلب إلى آلنفس فنزكى وتزال عنهيا شببأ فشبيباً فشب الاخسلاق ثم يسرى تور النفس المطهـرة المزكاة إلى الطـــع فيزكول ظامات البشرية فلايزال يريدنور القلب ويفيض علىالنقس ومنهاعلى الطبعجة يخصير طبع البشر كتلبع الملك لابحب بالطبع إلاالطاعة ومحترز بالطبع عن المعصبة هلي يصيركل المتقربين بالطبع فنزلة القلب يحب المه بالطبع كاليب بالقلب واولم تكين هرورات البشرية المرتبطة بالاوامر لما كان بطهر منهم شيءمامن مقتضيات الطبيعة وقال تعالى الله ولى الدين آمنو ا بخرحهم الظلمات إلىالنو روقال أيضاو بزيدالة المزهل اهتدواهدي الآية كذافي وصايا القدمي ﴿ بالقوله عليه السلام الدين النصيح للهولكتابه وارسو له النخ وسان كنفية النصيحة لهم اخرج أحمد ومساروا بودا يغوالنسائي عن تميم الداري والترمذي والنسائي عن أبي هرير ةوأحمد عن ابن عباس رضي الله عنهم ان النبي صلى الله عليه وعلى آله وسلم قال الدين النصيحة تأه ولكتابه وارسو له ولاغة المسامين وعامتهم وكذاعهم الداري وكنبته أنو رقية رضي الشعنهما انهقال ان النبي صلى الله عليه وعلى الهوسل قال الدين النصيحة ثلاثا قلنالمن بارسول الله قال لله والكتابه ولرسوله ولائمة المسامين وعامتهم (قال الخطابي وغيره وأماالنصيحة لله تعالى) فالاعان به و نهي الشريك عنه و ترك الإلحاد في صفاته و اسمائه ووصفه بصفاتالكالوالجلال كلهاوتنز يهصبحانهوتعالي والقيام يطاعته واحتناب معصيته والحب فيه والبغض فيه ومو الاقمن أطاعه ومعاداة من عاداه وحياد من كفريه والاعتراف بنعمه وشكره عليها والاخلاص فيجيع الأمو روالدعاء إلى جيع ذلك والحت عليها والتلطف بالناسومن أمكن منهم في الدعوة والحث عليها قال وحقيقة هذه الاوصاف(اجعة إلىالعبدفي نصحه نفسه فالله تعالى غني عن نصح الناصحين(وأماقوله عليه الصلاةوالسلام)ولكتابه قال الخطابي أماالنصحة لكتاب الله تعالى فالاعان مانه الشبهه شيءمن كلام الخلق ولايقدرعلى مثله أحدمن الخلق تم تعطيمه وتحسينها والخشوع عندها واقامة حروفه فيالتلاوة والناباعنه

ليس شيءاً كرم على الله لعالى من الدعاء ت ق حب مس من لميسال الله يعصبعليه ت مسمن لم يدع المخضيعلية مص لاتعجزوا فيالدعاه فانه ان جلك مع الدعاء أحد حب مسمر مر سره أن يستحيب الله له عند الشدائد والكرب فليكثر الدعاء فيي الرخاء ت الدعاء سلاح المؤمن وعماد الدين وتور السموات والارض مس مرصلي الله عليه وسلم بقوم مبتلين فقال اما كاق هؤلاء يسألون الله العافية وما من مسلم بنصب وجههالله تعالىفي مسألة إلاأعطاها إياه إما أنأ يعجلها لهاوإماأن ىۋ خرھا

و فضل الله كر اله يقول الله أو عندطن عبدى بى وأنا معه إذا ذكرتى فأن نفسه ذكرته في نفسه وأن ذكرته في مالاً ذكرته في مالاً ذكرته في مالاً ذكرته في مالاً ذكرته في مالاً ذكرته

لتأويل المحرفين والتصديق بمافيه والوقوف مع أحكامه وتفهم علومه واحكامه وأمثاله والاغتنام بمواعظه والتفكر فيعجائبه والعمل بمحكه والتسليم لمتشابه والبحثعن عمومه وخصوصه وناسخه ومنسوخه وأشرعاومه والدعاء اليه وأيضا ةال حقيقة هذه الاوصاف راجعة إلى العبــد في نصبحته نفسه والافكتاب الله تعالى غني عن نصح الناصحين(وأما النصيحة لرسوله )فتصديقه برسالته عليه الصلاة والسلام والاعان بحميعهاجاه بهوطاعته فيأمره وتهيه ولصرتهجيا ومبتا ومعاداة من عاداهومو الاةمن والاه واعظام حقه وتوقيره واحباءلر بقتهوسنتهويث دعوته ونشرسلته ونغ التهمة عنهاوا تتشار علومها والثفقه في معانيها والدعاء اليها والتلطف في معالمها وأعظامها واجلالهاوالنادبعند قراءتها والامساك عن الكلام فيها بغير علم واجلال أهلها لانتسابهم اليها والتخلق باخلاقه والتأدب بآدابه ومحبة أهل بيته وأصحابه ومجانبة من ابتدع في سنته أوتعرض لاحد من الصحابة ونحو ذلك أيضًا ﴿ وأماالنصيحة لآئمة المسامين)فعاونتهم على الحق وطاعتهم فيهوأمره بهوتنسيههموتذكيرهم برقق وتلطفوا علامهم بما غفلوا عنه ولم يبلغهم من هوق المسلمين وترك الخروج عليهم وتاليف قلوب الناس لطاعتهم وقال الخطائ وومن النصيحة لمم الصلاة خلفهم والجهاد معهم وأداء الصدقات لمم إذا كانول ووكني عدل والاصرفها أربابها لمستحقبها اذا أمكنهم ذلكم غيرأذي بلحقهم كبذلك واذلا يغروا بالثناء الكاذب عليهم واذ يدعى لهم بالصلاح قال ابن في كالاندلسي هذا كله على أن المر ادمن أثمة المسلمين الخلفاء وغيرهمن يقوم بأمو يبالكسلمين من أصحاب الولايات هذاهو المشهور حكاه الخطابي تمقال وقديتاول ذلك على لأعة الدين هم على الدين وإن من نصيحتهم قبول مارووه وتقليدهم فىالاحكام والخذأن الظن بهم فووا ماالنصيحة لعامة المسلمين فهمي ارشادهم لصالحهم في أمرآ خِيِ تهم و دنياهم و اعالنهم عليها بالقول والفعل وسترعو داتهم و سد خلاتهم و دفع المقولة عنهم وجلب المنافع لهم وأمرهم بالمعروف ونهيهم عن المنكر برقق واخلاص والشفقة عليهم وتوقير كبيرهم ورحمة صغيرهم وتخو يلهم بالموعظة الحسنة وترك عنابهم وحمدهوأن يحب لهيما يحب لنفسه من الخير ويكره لهم ما يكره لنفسه من المكروه والذبعن أموالهم وأعراضهم وغيرذاك من أحوالهم بالقول والفعل وحثهم على التخلق بجميع ماذكر نادمن أنواع النصيحة وتنشيط همهم إلىالطاعات ه وقدكان في السلف دضى أشعنهم من تبلغ بهالنصيحة إلى الاضرار بدنياه وقال ابن بطال هذا الحديث يدل على أن النصيحة تسمى دينا واسلاماً كذا في ضياء القلوب شرح جلاء القلوب ( وقيل النصيحة لله ولكتا بهوار سوله والأعة المسامين وعامتهم واحبة )أي فرض عين على كل أحد وقال بعضهم أنها فرض كفاية يسقط بقيام بعض عن الباقين كـذاذكرهمنلا على القاري في شرح الشفاء

﴿ باب شرف القرآن ﴾

من شرفه مهاها لله سبحانه و تعالى بخمسة و خسين امهابالدلاقل في القرآن مهاه كتابا ومبينا في قوله تعالى حم والكتاب المبين وقرآنا كريماً في قوله تعالى إنه الفرآن كريم وكلاما في

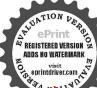

خ م ت س ق الا ألخبركم بخبر أعمالكم وازكاها عند مليككم وارفعها في درجاتكم وخير لكم من الفاق الدهب والودق وخير لكم مرف أن تلقوا عدوكم فتضربواأعناقهم ويضربوا أعناقكم قالوأ يلى قال ذكر الله تن من أما سدقة افضل من ذكرالله طس ان شرتعالى ملائكة يطوقون في الطرق ويلتمسون أهل الذكر فاذاوحه واقوما يذكرون اللهءز وجل تنادوا هاسوا إلى حاجتكم قال فيحفونهم وأدحتهم إلى السحاء الدنيا الحديث خ ت م مثل الذي يذكر ربه والذي

قوله تعالى حتى بسمع كلام المهونورا في قوله تعالى وأنزلنا البكم نوراً مبينا وهدى ورحمة في قوله تعالى هدى ورحمة للمؤمنين وفرقانا في قوله تعالى ترل الفرقان على عبده وشفاه في قوله تعالى ونبرل من القرآن ماهو شفاءور حمة وموعظة في فوله تعالى قد جاءت كرموعظة من ربكم وشفاءلما فيالسدوروذكر اومباركافي قولة تعالىوهذاذكر مبارك انزلناه وعليا في قوله تعالى وإله في أم الكتاب لدينا لعلى حكيم وحكمة في قوله تعالى حكمة بالقة وحكم افي قوله تعالى تلك آبات الكتاب الحكيم ومهيمنا في قوله تعالى مصدة الما بين يديه من الكتاب ومسمنا علمه وحبلا فيقو لهتعالى واعتصمو ابحيل اللهوصر اطا مستقيا في فو له تعالى وأن هذاصراطي مستقنا وقبافي قولهتمالي فبالينذروقو لافصلافي قولهتعالي إنهلقو لفصل ونبأعظهافي قوله تعالى عربتسا الوثاعن السأالعظيم وأحسن الحديث ومتشابها ومناتي في قوله نزل أحسن الحديث كتا بامتشابها مثاني وتنز بلافي قوله وإنه لتنزيل رب العالمين وروحافي قولهوأوحينااليك روطامن أمرنا ووحيافي قولهإنها أنذركم بالوحي وعربيا فيي قوله قرآناعر بياوبصائر في قوله هذا بصائر وبيانافي قوله هذا بيان للناس وعامافي قولهمن بعد ماجاءك من العلم وحقافي قوله إن هذا لهو القصص الحق وهاديافي قوله إن هذا الغوان يهدى وعجباً في قوله قرآنا عجباً وتذكرة في قوله وإنه لنذكرة والعروة الوثق في فوله فقد استمسك بالعروةالوثق وصدقافي قوله والذيءاء بالصدق وعدلا في قولة وتحت كلة ربك صدقا وعدلاوامرأقي قوله ذلك أمراقه أتزله البكر ومناديافي قولله تمنامنا ديابنادي للإيمان ويشري في قوله هدي ويشري وعبداً في قوله بل هو قرآن محدوز بورا في قوله ولقد كتبنا في الزوروبشير اونذر افي قوله كتاب فصلت آياته قر الأعربيا لقوم يعلمون بشيرا والدبراوعزيزا فيقوله وإنهلكتاب عويز وبلاغافي قولاة هذا بلاغ للناس وقصصاً في قولة أحسن القصص وسهاه أربعة أسهاء في آية والجكاة في قوله تعالى في محف مكر مة ص فوعة مظهرة كذا في الاتفاق (وقال) الأمراه الفرالي رحمه الله تمالي اعلم أن الله تمالي مني القرآن بعشرة أساءمن أسمائه الحسني فيهشى الله تعالى نفسه عزيزا حيك قال حر تنزيل الكتاب من الله العزيز العليم وسمني الغرآن عزيزاً حيث قال وإنه لـكتاب عزيز وسمى نفسه حدّما حيث قال لا إله لا هو الكريز الحكيم وسمى القرآن حكما في قوله بس والقرآن الحكيم وسمى نفسه عظيما حبث قال وهوالعلىالعظيم وسمىالقرا فعظما إدقال ولقد ا تَيْنَالُمُسِعَامِنَ المُثَالَى والقرآ وَالعظيروسي نفسه نُورُافقال الله نور السموات والأرض وسمى القرآن نورا إذ قال وأنزلنا البكم نورا مبيناً وسمى نفسه نمهيدنا في قول الملك القدوسالسلام المؤمن المهيمن وسمى القرآن مهيمنا في قوله مصدةًا لما بين يذيه من الكتاب ومهيمنا عليه وسمي نفسه بجيدا في قوله وبركاته عليكم أهل البيت إنه حميد بجبد وسمى القرآن مجيدافي قوله ق والقرآن المجيديل هو قرآن مجيد وسمي نفسه كرييا فى قوله ومن كنفر فان ربى غنى كريم وسمى القرآن كريماً إنه في قوله لقرآن كريم وسمى نفسه حقافي قوله وبعامون ان الله هو الحق المين وسمى القر ان حقاقي قوله وبالحق أنز لناء وبالحق نزل وقاللنفسه ليس كمنه شيء وقال المقرآن قال أن احتممت الانس والجن على أن يأنوا بأنون بمثله وقالكل من عليها فان الآية وقال للقرآن قل لوكان البحر بي لنفد البحر قبل أن تنفسد كليات ربي ولو جئنا بمثله مدداً

كذا في الاحياء

﴿ مَاتِ الْأَحَادِثِ الصحيحةِ الواردةِ وأقو إلَّ الأُنَّةِ في سَانَ كَيْفَيةِ الوحني بين الله تعالى ورسو العصل المعطيه وسلرو بيان نزول القرآن وحقيقة أسراه تال الشيخ شهاب الدير. رحمه الله تعالى في تفسيره للحققين في انه له القرآن فو لان ا الاول أنَّ جُمَّوع القرآن أنه ل من اللوح المحفوظ إلى ملك السماء الدنيا وهو العقل القعال في دفعة واحدةً في ليلة القدر (والنائي) أنه أنزل من اللوح إلى العقل في دفعة واحدة مقدار ماينزل فيسنةواحدة بحسب المصالح فعلى القول الاولى يكون الانز المن العقل إلى قلب النبي صلى الله عليه وعلى آله وسلم في عشرين سنة أو للاث وعشرين سنة على الاختلاف بين الاصماب وعلى الثاني يكون الأنزال من اللوح إلى قلبه عليه الصلاة والسلام في عشرين سنة أوثلاثوعشرين سنة (وأما) ظهور القرآن بحسب الاحتماج بواسطة حبرائيل عليه السلام إلى قلب الذي صلى الله عليه وآله وسلم ففيه طريقان (أحدهم) أن الذي صلى الله عليه وآله وسلم كان يُنخلع أى ينتقل عن الصوارة البشرية إلى الصورة الملكيةُ يَأْخَذُ مرجر البل غليه الصلاة والسلام وهو طريق الامها ( وثانيها ) أن الملك بتخلع من صورته إلىصورةالبشر حتى الخذار سول صفاله عليه والدوسلم، وكان يتمثل كشيراً بصورة دحيةالكلى للزوم المناسة بيزيكاغيض والمستفيد في باب الافاضة كاعرف في الصلاة على النبي صلى المعليه وسيله ﴿ وقال ) بعضهم إن الله تعلى أفهم كلامه حبر الميل عليه السلام في السماء وهو متمال في المكان والمكان ظرف لجد السل عله السلام فقط ثم جاء جبرا ثيل من السعاء إلى الإكرنس وعلرالنبي صلى الله عليه ومدار فلا انتقال في كلامه تعالى أصلا وهذان الطريقان يبهدأن مقامالوحي ولهعليه الصلاة والسلام أعلى من هذين المقامين وطريق الجذبة وتلولا يةواليه أشأرعليه الصلاة والسلام بقولهلي معرانة تعالى وقت لايسحني فيهملك مِهْرِكُ ولانبي مرسل كنذا في مشكاة الأنوار والانقان ( مَسْئَلة اعتقادية) هي أن القرآن ﴿ مَا اللَّهُ عَلَوْقُ وعَقِبَ القَرآنَ كَلَامُ اللَّهُ تَعَالَى لَمَا ذَكُرُ الْمُشَايِخُ مِن أنه يقال القوآل كلام الله تعالى غير مخلوق لثلا يسبق إلى الفهم أن المؤلف من الاصوات والحروف قديم كاذهب البه حنابلة جهلاأ وعنادأ ومن قال انه أي كلام الله تعالى مخلوق فيو كافر نعو ذ بالله تعالى ﴿ وَمِنْ أَقُومِي شِبَّهُ الْمُعْتَرَلُةُ الْهُمِ مُتَّقَقُونَ عَلَى أَلْالْقُرْآنَ امْحَ لَمَا نَقُلُ البِّنابِينَ دَفَّتَى المصاحف تواتر اوهذا يستارمكو تهمكتو بافي المصاحف مقروءاً بالالب مسموعا بالآذان وكا ذلك من مهات الحدوث بالضرورة فأشار إلى الحواب يقو لهوهو أي الفرآن الذي هو كلام الله تعالى مكتوب في مصاحقنا أي وأشكال الكتابة وصور الحروف الدالة علمه محقوظ بقلوبنا أي بألفاظ مخيلة مقروء بالسنتنا أي بالحروف الملقوظة المسموعة أي مسموع بآذاننا بذلك أيضا غيرحال فيها أيءمع ذلك ليسحالا في المصاحف ولافي القلوب والالسنة والآذان بلهومعني قديم تائم بذات الله تمالي يلفظ ويسمع بالنظم الدالعليه ومحفظ بالنظ الحمل وتكتب ينقوش وصور واشكال موضوعة للحروف الدالة علمه كما يقال النار جوهر محرق يذكر باللفظ ويكتب بالقلم ولا يلزم منهكون حقيقة النار صو تاوحرةا (وتحقيقه ) أن للشيء وجودا في الاعيانُ ووجوداً في الاذهان ووجوداً

لامذكر ربه مثل الحر والمت خ م لانقعد فوم يذكرون الله تعالى الا حقيم الملائك وغشيتهم الرحمة ونزلت عليهم السكينة وذكره الله فيمن عنده م ت ق بارسول الله إن شرائم الاسلام قد كثرت على فانبتى بشي الشنت به قال لايزال لسانك رطبا س ذكر الله ث ق حب مس معراح كلامفارقت عليه رسول الله صلى الله علمه وسلم إن قلت أي الاعمال أحب الى الله قال أن تعوت ولسانك وطبعن ذكر الممصوط أقلت بارسول الله أوصني قال علىك متقوى الله مااستطعت واذكر الله عند كل حجر وشجر وماعملت من سوء عَاحِدَثُ لللهِ فيه توبية

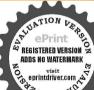

السر بالسر والعلانية بالعلانية طماعيل أحمى عملااتحي له ميزعدات الله من ذكر اللهطاميين قالو اولا الجهاد في سسل الله قال ولا الجهاد في سبيل الله إلا أن مضرب سيفه حتى ينقطع قال ثلاثم أت طمص طس صطلوأن رحلافي حجره دراهم بقسمها وآخم لذكر الله كان الذاكر لله افضل طاذامر رتم برياض الجنةفارتعو اقالو إيارسول الله ومارياض الجنة قال حلق الذكرت بقول الله عز وجل سيعلم أهل الجمع اليوم من أيمل الكرم قبل من أهل الكرم يارسول الله قال أهل مجالس الذكر من الساجد حيطين

فىالعبارةووجو دافىالكتابةوالكتابة تدلعلىالعبارة وهي على مافي الاذهان وهو على مافي الاعيان فيث يوصف القرآن عاهو من لو ازم القديم كافي قول االقرآن غير مخلوق فالمرادبه حقيقة الموجودق الخالق وحيث يوصف عاهو من لوازم المحلوقات براديه الالفاظ المنطوقة كافيقولنا قرأت نصف القرآن أوالمحيلة كما فيقولنا حفظت القرآن أوالاشكال المُنقوشة كَافي قولنا بحر معلى المجدث مس القرآن النحكذا في شرح العقائد مع المتن ٥ فظهرمن هذا البيان أنالة ان تلائظهورات وتزولات أحدهاظهور نقو شهقي اللوح المخفوظابكتب اسرافيل عليه السلام وثأنيها نزوله فىالبيت المعمود بأيدى سفوة كرام وردةفي الساءالدنياأ والوابعةعلى الاختلاف وثالبها فزوله تجوما بجبرائيل عليه السلام على نبيناعد صلى الله عليه و آله وسلم وجذا التقرير اندفع التعارض والتدافع بين قوله تعالى شهر ومضان الذي أنزل فبه القرآن وإنا أنز لناه في لياة القدرو بين قوله إنا الزلناه في ليلة مباركة على تفسير الا كثرين ليلة مباركة بالنصف من شعبان بأن حل احدالنز ولات لى شهر رمضان وليلة القدرو الآخرالي النصف من شعبان إذ الاولان من الآيات يكلن اجماعهما بأذتو جدليلة القدر في شهر رمضان والتمارض اعا مصل في ليلة مبار كيجا فسرت النصف من شعبان وأما إذا فسرت طبلة القدر فلاتعارض أيضا كذافي الموعظة الحسنة لاستاذي السيدعبد الاحد افندي المفتى الفو نوى عليه وحمة الله المحوى « واعلم أزهذالاختلاف مبنىعلى أزالقران اسمالهعنى فقط أوللنظم والعيرة جميعا فمن ذهب إلى أنه اسم للمعنى احتج بقو له تعالى وإنه لني زير الاولين ولم ينديج همرا أن فيي زير الاولين باسان العرب والديليس بلسان العرب لا سمى قرآنا فيه مختطرالي أن التوراة الذي أثراه الله على موسى يطلق عليه أنه قرآن وهو ليسريقاسان العرب وكذلك الانجيل والزيور لآن القرآن كلام الله تائم بذاته لابتجيئاهؤلا ينفصل عنه غير أنه إذا نزل بلسانالعرب سمي قرآنا ولما نزل على موسيجهشي توراة ولمسا نزل على عيسي سمي أنحبلا ولما نزلءعلى داود سمي زيورآ وأختلاف العبارات باختلاف الاعتبارات كذاذكر والعيثي فيشرح البخاري وفرورواية أخرى في المنزل على النبي عليه الصلاة والسلام ثلاثة أقوال ( أحدها ) أنه اللفظ والمعنى وأن جبرالبل حفظ القرآن من اللوح المحفوظ كل حرف منه بقدر حمل قاف وأن تحت كل منها معانى لاعمط جا إلا الله ( والثاني ) أنجبرائبل إنما أنزل بالمعاني عاصة وأنه صلى الله علـه وسلم على الله المعاتى وعبرعتها بلغة العرب وتمسك قائل هذا بظاهرقوله تعالى نؤل بهالروح الأمين على قلبك ( والثالث ) أن جبرائيل التي عليه المعنى وأنه عمر بهذه الالفاظ بلغة العرب كاأخرج ابن أبى عاتم عن سفيان النورى قال لم ينزل وحي إلا بالعربية ترترجه كل نبي لقومه وإن أهل السماء يقر ؤنه بالعربية ثم إنه نزل كـذلك (وأخرج)الطبراني عن النواس بن سمعان رضي الله عنه مرقوعا إذا تكلم الله بالوحي أخذت الساء رحفة شديدة من خوف الله تعالى فاذا سمع بذلك أهل الساء صعقو اوخر واسحداً فيسكون أولهم الله وكالمه الله من وحيه عاأر ادفيتنيس به على الملائكة كلام يسهاء سأله والحق فينتهى يعحبث أمن

﴿ بَابِ الْآیاتِ وَالْآحَادیثِ الصحیحةِ الواردةِ فِي أَنْوَاعَ نَزُولُ الوحيُّ وبیانِ أعداده ﴾

اعلرأنه عليه الصلاة والسلام كام بجميع أصناف الوحي ( أخرج ) أبو لعيم أن جبرائيل وميكائيل عليهم السلام شقا صدر سيدنا عد ويليج وغسلاه ثم قال اقرأ باسم ربك الأكات والاعاديث وفيه فقال ورقة بن توفل ابشر فأناأشهدا نك الذي بشريه ابن مريم وأنك على مثل ماموس موسى وأنك نبي مرسل وكذاروي شق صدره الشريف همّا أيضًا قال الطيالسي والحرث فيمسنديهم والحكمة فيهليتلق النبي صلى الةعليه وعلىآ لهوسلم مايوحي البه يقلب قوى في كمل الاحوال من التعلهير ( قال) ابن القيم وغيرهو كمل الله له عليه الصلاة والسلام من الوحي مراتب عديدة (أحدها) الرؤيا الصادقة في كان لام ي رؤيا الا جاءت مثل فلق الصبح (النانية) ماكان بلقيه الملك في روعه وقلبه من غير أن و إمكما قال عليه الصلاة والسلام أن روح القدس نفث فيروعي لن تحوت نفس حتى تستكل رزقها فاتقوا الله وأجملوا فىالطاب الحديث رواهيين أبى الدنيا والحاكم ( الثالثة ) كان يتمثلله الملك وجلا فيخاطبه حتى يعيم هشه ما يقول له فقد كان يأتيه في صورة دحية السكلي أخرجه النسائل برح ابن عمر رضي الله عنهما وكان دحية حِمِيلاً وسَهَا ﴿ فَانْ قَلْتَ إِذَا لَقَى حِبْرِهُمُ لِيَّالِّنِي صَلَّى اللَّهُ عَلَيْهُ وَعَلَى آلَهُ وَسَلّم في صورة دحية فابن تكون روحه فان كليف في الجسد الذي له ستمائة جناح فالذي أتي لا دوح حبريل ولا جسده وإن كلاً في هذا الذي في صورة دحية فهسل بموت الجسد العظيم أم يبقى غالبيلي فنن الروح المنتقلة علمه إلى الحسد المشبه بجسد دحيــة \* أجيبًا كما ذكركا العيني بأنه لا يبعد إن لا يكون التقالها موجب موته قيبيق الجسه حيالية ينقص من معارفه شيء ويكون انتقال دوحه الي الجسد الناني كانتقال أرواح الشهدإة ألى أجواف طيورخضروموت الاجساد بمفارقة الارواح ليس بواجب عقلابل بِلِحَكَّةُ أَجِرَاهَا اللَّهُ تَعَالَى فَي بَنِي آدمِ فلاتَلزَمِ مِن غَيرِهُمُ انْهِي (الرابعة) كان يأتبه في مثل صلصة الجرس وكان أشده عليه حتى أنجيبته ليتقصدعرةا فياليو مالشديد البردحتي أقرراحلته لتبرك فيالأرضولقد جاءالوحي مرة كذلك وغذه على نقذ زيدين تمامت فتقلت عليه حتى كادت رضها (وأخرج)الطبراني وأحمدوالبيهق عن زيدين الترضي الدعنه قالكنت أكتب لرسول المفصلي الدعليه وعلى آله وسلم اذا أخذته برحاء شديدة وعوق عرقاشدمدا مثل الخانتم سري عنهوكنت أكتب وهويملي على فالفرغ حتى تسكاد رجلي تتكسرمن ثقلالقرآن حتى أقول لاأمشي على دجلي أبدا فلما نزلت عليه سورة المائدة كادت أن تكسر عضد ناقته من ثقل السورة (الخامسة) أن يرى الملك في صورته الني خلق عليها لهستمائة جناح فيوحي اليهماشاه الثهان يوحيه وهذا وقعلهمر تبن كافي سو وةالنجم (السادسة)ماأوحادالله تعالى اليه وهو فوق السمو ات من فرض الصلو ات وغيرها (السابعة) كلام الله منه اليه بلاو اسطة ملك كاكم موسى عليهما الصلاة والسلام وقدراد بعضهم مرتبة ثامنة وهي تكليمالله لةكفاحالغيرحجابانتهيي وزادق المواهب مرتبة أخري

مامن آدمى الالقلبة ستازفي احدهماالملك وفي الآخر الشيطان قاذا ذكر الشخنس واذالم بذكر اللهوضم الشيطان منقاره في قلبه ووسوس لهمص من صلى الفحر في جماعة تم قعد يذكر الله حتى تطلع الشمس تمصلي ركعتين كانت لهكاحر حجة وعمرة تامة تامة تامةت انفلب باجر حجة وعمرة طـ ذأكر الله في الغافلين عذرلة الصابرقي الفارين من الرحف رط سمامن قوم جلسوا مخلسا وتفرقوا منهولم مذكروا الله فمالا كاتما

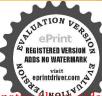

كلامالله تعالىله فيالمنام كافي حديث الزهري أتاثى دبي في أحسن صورة فقال ياعدا تدري فتم يختصم الملا الاعلى( وذكر )الحليمي أن الوحي كان بأتبه على ستة وأربعين نوعافذكرها وعالبها كإةال في فتح الباري من صفات حامل الوحي وجموعها يدخل فيساذكر والله أعلم (وذكر) ابن المنبر الدالحالكان مختلف في الوحي باختلاف مقتضاه فان نزل بوعدو بشارة نزل الملك بسودة الأدمى وخاطبهمن غيركدوان نزلبو عبدونذارة كانحيلثذ كصلصلة الجرس الخرج) ابن مردوعه عن ابن مسمو درضي الله عنه مرفو عا إذا تكام الله بالوحي يسمع أهل السماء صلصة كصلصلة السلسلة على الصفو ان فيفز عون و رون انعمن امر الساعة (وفي) البخاري انه باتيه الملك في مثل صلصلة الجرس (وأخرج ) احمد عن عبدالله بن عمر رضي الله علمما سألت رسول اللصلي الله عليه وعلى آله وسلم هل تحس بالوحي فقال اسمع صلاصل نم أسكت عند ذلك فما من مرة يوحي إلى الاظنفت أن نفسي تقبض ( وقد ذَكر ) ابن عادل في تفسيره ان حبراليل عليه السلام نزل على النبي صلى الله عليه وعلى آله وسلم اربعة وعشرين الفامرة ونزل على آدم اثني عشر مرة وعلى أدريس اربع مراتوعلي توح خسين في وعلى ابراهيم اثنين وأربعين مرةوعلى موسى اربع المةمرة وعلى عيسي عشر مراته فأتخرج الطبراني انه قال زلعلي آدم اربع عشرةمرة وعلى نوح خمسين اثنان في محمره والباقي في كبره وعلى عبسي عشرمرات ثلاث مسافي صغره والباقي في كبير وعلى سيدنا محمد صلى اله عليه وعلى آله وسلم في صغره اربع عشرة مرة والله أعلم ١٥٥ قندروي انجرائيل علبه السلام تبدي لعصلي الله عليهوعلي آلهوسلم في أحسين كخورة واطبب رائحة فقال بالحمد ان الله يقرئك السلام ويقول لك انت رسول في الجن والانس ادعهم إلى قول لااله الاالة عدوسول الله تم ضرب برجله الأوض فنبيعك عين ماء فتو ضأمنها جبر البل تم أمره ان يتوضأ وقام جبراثيل يصلى وأمره ان بصلي معه فعلمه الوضوء والصلاة ثرعرج إلى الساء ورجع رسول افتصلي اقتعليه وعلى آله وسلم لايتر بحجر ولامدر ولا شجر الا وهو يقول السلام عليك إدسولا قدحتي أتى خد يجة تأخيرها فغشي عليها من الفرح ثم أمرها فتوضأت وصليها كماصلي به حبرائيل فكاذذتك أول فرضهاركعتين ثمان الله أقرهافي السفركةلك وأتمهافي الحضر وقال مقاتل كانتـالصلاة أولـفرشها ركعتين بالفداة وركعتين بالعشي لقوله تعالى وسبح يحمد ربك العشي والأبكار (وأخرج) الطبراني عن ابن عمروضي الله عنهما قال سمعت رسو ل اللهصلي الله عليه وعلى آله وسلم يقول لقد هبط على ملك من الساءما هبط على نبي قبلي ولا يهبط على أحد بعدى وهو اسرافيل فقال أنا رسول ربك أمرنيأن أخبرك إلاشلت نساعيدآوإن شئت سياملكافنظرت الدجبراليل فاوما إلى أن تواضع فلو اتى قلت نبيا ملكا لسالت الجبال معي ذهبا كذا

تفرقوا عن جيفة حماد وكان عليهم حسرة يوم القيامة مس دت حب لم يذكر الله فيه الاكان عليه ترة وما أوى احد الاكان عليه ترة ساحب الاكان عليه ترة ساحب الدين عليه ترة ساحدذ كر الله فإن هذا قال نعم استبشر الحديث ط ان حيار اله الدين على اراعون عباد الله الدين براعون براعون براعون براعون براعون براعون براعون براعون براعون براعون براعون براعون براعون براعون براعون براعون

﴿ بَابِ رَبِّبِ رَولِ سُورِ القرآنَ كَا ذَكُرُ فِى الاَتَقَانَ ﴾ رَاقَهُ عَنْهِمَا قَالَ كَانْتَ اذَا نُولَتِ قَامُحَسُورِهُ عِسَمَ كَتَبِتَ عِسَمَّةً ثُمَّ وكان أول ما أنزل من القرآن اقرأ باسم دبك ثمرَثُمُ بِالْهِمَا المُرْمِلُ

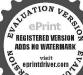

تمياأيها المدثوثم تبت يدا أبي لحب تم إذا الشمس كودت تم سيحاسم وبك الاعلى ثم والليل إذا يغشى ثم والفجر ثم والضحى ثم ألم نشرح ثم والعصر ثم والعاديات ثم إنا أعطيناك السكوئر ثم ألهاكم السكائر ثم أدأيت الذي يكذب ثم قل ياأيهاالكافرون تم الم تركيت فعل وبك ثم قل أعوذ يوب القلق ثم قل أعوذ يوب الناس ثم قل هو الله أحد ثم والنجم ثم عبس ثم إذا أنزلناه في ليلة القدر ثم والشمس وضحاها ثم والسماء ذات البروح تم والتين تم لأيلاف قريش تم القارعة تم لا أقسم بيوم القيامة تم ويل لككل همزة ثم والمرسلات ثم ق ثم لا أقسم بهذا البلد ثم والساء والطارق ثم اقترات الساعة ثم من ثم الأعراف ثم قل أوحى ثم يس ثم الفرقان ثم الملائك تم ثم كهيمص ثم طه ثم الواقعة ثم طهم الشعراء تم طس ثم القصص ثم بني اسرائيسل ثم يونس تـم هـود تم يوسف ثم الحجر ثم الانعام ثم الصافات ثـم الفيان م سبأتم الرمر ثم حم المؤمن ثم حمالسجدة تم حمدق ثم حمال خرف تمحم الدخاف ثم الحائبة ثم الاحقاف ثم الداريات تم الغاشية تم الكيم عن النحل ثم إنا أرسلنا فوحاتم سورة أبراهيم تمالانساءتم المؤمنون تم المتنزيل السجيدة مالطورتم سورة الملك تم الحاقة تم سأل سائل ترعم تساءلون تمالنا زعات ثم اذالساع لفظرت ثم إذالسماء اشتقت ثم الووم ثم العنكبوت ثم ويل للمطفقين فهذا ما أزل الله يحكم أزل المدينة إسورة البقرة ثم الانتال ثمآ ل عران تمالاحواب تم الممتحنة تم النبي أو إذاوالت تم الحديد تمالقتال ثم الرعد ثم الرحن ثم الانسان والطلاق ترلم بكيرة كالحشر ترإذا جاء تصرافة ترالنو دام الحجرم المنافقون ثم المحادلة تم الحجر التنم النحر مج الصف تم الجعة تم التعامن ثم الفتح تم المائدة تم يو ارة (وعن) على ابن أبي طلحة تاليكولت بالمدينة سورة القرة وآل عمر ان والنساء والمائدة والانقال والتوية والحجوالنورك والاحزاب والدين كفروا والفتح والحديد والجادلةوالحشر والمتحنة والعيفة والتغابن والطلاق والتحريم والفحر واللبل اذا مغشي والناأنز لتاه في ليلة القدر وَلِمُ اللَّهِ وَاذَارَ لِنَّا وَأَدْاجُهُ وَصُورَا قُدُومِنا تُرْغِيرِ ذَلِكُ عَكَّهُ (وَعَنِ )قَتَادَةَ قَال إن الملدينة من القرآن البقرة وآل عمران والنساء والمائدة وبراءة والرعدوالتحل والحجوالنور والاحزاب ومحمد والفتح والحجرات والحديد والرحمن والمجادلة والحشر والممتحنة والصفوالجعة والمنافقون والتغابن والطلاق وبالبهاالنبي لمتحرم انى وأسالعشر وإذا زُارِلَتَ وَادَاجَاءَنُصِرَاللهُ وَسَائِرُ الْقُرْآنُ نَزَلَ بَكُهُ (قَالَ) أَبُو الْحُسنَ بَنِ الْحُصَارُ في كتابه الناسخ والمنسوخ المدنى باتفاق عشرون سورة والمحتلف فبهاا ثفتاعشرة سورةوما عدا ذلكمكي بالاتفاق كذا في الاتقان

﴿ بَابِ تَالَٰدِفِ الْقُرَّانَ فِي زَمْنِ النَّبُوةِ وَجَمَّهُ فِي زَمْنِ الصَّدِيقِ وَاسْتَنْسَاحَهُ فِي المُصَاحِفِ فِي زَمْنِ عَبَانَ رَضُو انْ اللَّهُ عَلَيْهِمُ أَجْمِينَ ﴾

اعلم أن تأليف القرآن في زمن النبوة وجمعه في الصحف في زمن الصديق والنسخ في المصاحف في زمن علمان بن عفان دضي المعنهم أجمعين وقد كان القرآن كله مكتوما في عهده عليه الصلاة والسلام لكن غير مجموع في موضع ولا مرتب السور وأول من

الشمس والقمر والنجوم والاهلة لد كرالة تعالى مس ليس يتحسر أهل الجنة الا على ساعة مرت بهم ولم يذكروا الله تعالى فيها ط ى اكثر ذكر الله حتى يكان يأمران يراعى يكان يأمران يراعى

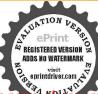

التكبير والتقديس والنهديس والنهايل وان بعقد مسؤلات مستنطقات دت عليكن بالتسبيح والتقليس والتهليسل مص دأبت النبي صلى الته عليه وسلم بعقد التسبيح بيمينه من لأن الغداة حتى من صلاة الغداة حتى والتالم الله من صلاة الغداة حتى والتالم الله من صلاة الغداة حتى والتالم الله من صلاة الغداة حتى التالم والتالم التسبيح بيمينه من لأن التسبيح بيمينه من لأن التسبيح بيمينه من الدورة التسبيح بيمينه من الدورة التسبيح بيمينه من الدورة التسبيح بيمينه من الدورة التالم من صلاة الغداة حتى التسبيح بيمينه من الدورة التسبيح بيمينه من صلاة الغداة حتى التسبيح بيمينه من صلاة الغداة حتى التسبيح بيمينه من صلاة الغداة حتى التسبيح بيمينه من صلاة الغداة حتى التسبيح بيمينه من صلاة الغداة حتى التسبيح بيمينه من صلاة الغداة حتى التسبيح بيمينه من صلاة الغداق حتى التسبيح بيمينه من صلاة الغداق حتى التسبيح بيمينه التسليم التسبيح بيمينه التسليم بيمينه التسبيح بيمينه التسليم بيمينه التسليم بيمينه بيمينه التسبيح بيمينه بيمينه بيمين

سمى المصحف مصحفا أبو بكر رضىاللهعنه وأول منجمع القرآن أبو بكر الصديق رضي الله عنه كذا أخرجه ابن سعد وابن أبي شبية كذافي القسطلاني ﴿ومدة خلافة الصديق سنتان وأربعة أشهر ه ومدة خلافة عمر عثىر سنين ونصفشهر ه ومدة خلافة عنمان عشرسنين الاأباماهومدة خلاقة على أربع سنين وتسعة أشهر وأيام وفي دواية ستة أشهر دضي الله عنهم كذافي عامع الاصول (ودوي) البخاري والترمذي عن زيد بن الب رضي الله عنه أنه قال أرسل أبو بكر الى مقتل أهل الجامة فاذا عمر جالس عنده فقال أبوبار ال عمر جاءتي فقال النالقتل قداستحر يوم العمامةأي فينخزوة مسيعة بقراء القرآن واتي أخشى أن يستحر القتل بالقراء في كل المواطن فيذهب من القرآن كثيرواني أرى أن تأمر بجمع القرآن فقلت لعمر كيف تفعل مالم يفعله وسول اللصلي الشعليه وعلى آله وسلم ققال عمر هو الله خير فلم يؤل عمرير اجعني ف ذلك حتى شرح. الله صدري للذي شرح له صدرعم ورأيت في ذلك الذي رأى عمر قال زيد فقال في أبو يكر اللادجل شابعاقل لاعتهمك أحدقد كئت تكتب الوحى لرسول الفصلي الدعلية والاله وسلم فتقيع الفرآن فاجمعه قالرزيد فوالله لوكافعوني نقل حيل من الجبال ماركاف تقل على بما أمرق بهمن جم القر أن فقات فكيف تفعلان شيأ لم يفعله رسولها المعتقب فقال أبوبكرهو والفخير فلم إزلىأ بوبكرير اجعنى حتى شرح القصدري للوفي شرح لعصدر أي يكن وعمرفتتنعت القرآن اجمعه تباعندي وعند غيريمن للككاع والعسب واللخاف وصدورالرجال حتى وجدت آخر سورة التويةمع خييك أوابي خزعة الانصاري لم أجدهامه غيره فكانت الصحف عندا في بالرحتي تونيكا لله تعالى تم عندعمو تم عند حفصة بنت عمر رضي الله عنهم أجمين كذا في البخاري والمختدأ بي داود) ان عمر رضي الله عدفام فقال من كان تلقي من رمعول القصلي الله عليه وسلم شيأمن القرآن فليأت موكنو اكتبوا والدق الصحف والالواح والعسم فالاوكان لا يقبل من أحد شيأحتي شهد شاهدان وهذايدل على انذيدا كان لا يكتني بمجر دوجدا تهمكنو باحتي يشهد بهمن تلقاه سماعا مم كون ديد محفظه وكان ذلك مبالغة في الاحتياظ (و أيضالا بي داود)من طريق هشام بن عروةعن ابيه أن أبا بكر قال لعمر ولزيدا قعدا على بابالمسجدة فن جا كابشا هدين على شيء منكتاب الله فاكتباه ورجاله تقاتمع انقطاعه وقال ابن حجر ولعل المراد بالشاهدين الحفظ والكتاب وقالوالسخاوي المرآدان مايشهدان أذذك المكتوب كتب بين مدي وسولااللهصلي الدعليه وسلم أوالمراد أتهما يشهدان علىان ذلك من الوجوه التي نزل سها القرآن وكان غرضهم لا يكتب إلامن عين ماكتب بين بديه عليه الصلاة والسلام لا محرد المغفدوالمراد بصدور الرجال الذبن جمعو القرآن وحفظوه فيصدور هكاملا فيحماته علمه الصلاة والسلام كأ بي بن كعب ومعاذبن حيل وكذا روى البخاري والترمذي عن مالك رضى الدعنه إن حد يفة بن المان قدم على عنمان وكان يفارى ج أرمينيةوأذربيجان مع أهل العراق قافزع حذيفة اختلافهم

فالقراءة فقال المبرالمؤمنين ادرلشهذه الأمةقبل أذ مختلفوا في الكتاب اختلاف اليهود والنصاري فارسل إلىحقصة ان ارسلي الينا بالصحف ننسخها ونردها البك فارسلتهما إلى عنمان فامرز يدبن ثابت وعبدالله بن الربير وسعيد بن العاص وعبد الله بن الحرشين هشام رضي اللمعنهم فنسخو هاوقال للرهط القرشيين الثلاث إذا اختلفتم أنتم وزيدين تابت في شيءمن القرآن فاكتبوه باسان قريش فانما أنزل بلسانهم فقعاراً حتى أنخو الصحف في المضاحف ورد عمَّان الدجف إلى حفصة وارسل إلى كل أفق عصعف عانسخوا وأمر عاسوى ذلك من القرآن فيكل صحفة أومصعف ان يحرق فالمزيدين نابت ففقدت آية من سورة الاحزاب فدكنت اسمروسول المستطانة يقرا فالتمستها فوجدتها معخزعة بنثابت الانصادي معيالله عنه الدي جعل وسول اللصلي الله عليه وسار شهادته شوادة رجلين من المؤمنين رجال صدقوا ماعاهدوا الله عليه والمقناهاف سورتهامن المصحف فالدابن حجروكان ذلك فيستةخس وعشرين وقال ابن شهاب فاختلفوا يومئة فيالتابوت فقال زيدبن ثابث التابوه وقال ابن الزبير وسعيد ابن العاص التابوت فرفع اختلافهم إلى عُمَانُ فِيهَالُ اكتبوه التابوت قانه بلسان قريش وكان السبب في ذلك على ماتأله ابن إلهير في التناديخ الكامل أن <u>\$، سنة ثلاثين</u> من الهجرة كان حذيقة بن البمان مأموكما بغزو الريثم صرف عن ذلك اليغزو الياب مددا العبدالرحن يزريعة وخرج معمسعيدين العاص فبلغ معه أذربيحان فأقامحتي عاد الهجديقة وقال له لقد دارهائي سقرني هذهامها لئن أولد الناس عليه ليختلفن في القرآن ثم لايقومون، ﴿ فَالْهُ أَبْدَامُالُولُمُ ذَاكُ قَالُ رَأَيْتُ نَاسَامِنَ أَهُلَ حَمْسٍ يَرْحُمُونَ أن قراءتهم خير من قراهة غيرهم وأنهم أخذوا القرآن عن المقداد ورأيت أهل دمشق يُرْعَمُونُ أَنْ قُرْ لِعَبْهُمْ خَيْرُ مِنْ قُوافَةً غَيْرِهُ وَرَأَيْتُ أَهُلُ السَّاوَقَةَ يَقُولُونَ مِثْلُ ذَلِك وأنهم قرأولاهلي ابن مسعود وأهل البصرة يقولون مثله والهمقرؤا على أبي موميي ويسميره ممسحقة لباب القلوب فلما وصلوا إلى الكوفة أخبر حذيفة الناس بذلك وجَهُوْهُما بِحَافُوا فُوافَقَهُ أَصِحَابُ رَسُولُ الله صَلَّى الله عَلَيْهُوسَلُمْ وَكُنْيُمْ مِنَ التَّابِعِينَ وكال له أصحاب ابن مسعود ماتشكر السنا تقرأعلي قراءة ابن مسعود فغضب حذيفة ومن وافقه وةالوا إنما أننم أعراب فاسكنوا فأنكم على خطأوةال حذيفةوالله لئن عشت لآتين أمير المؤمنين ولاشيرق عليه أن يحول بين الناس ودين ذلك فاغلظ له ابن مسعود فغضب سعيدوقام وتفرق الناس وغضب حذيفة وسار إلى عنان بالمدينة وأخبره بالذي رأى وقال أنا التذير العريان باأمير المؤمنين ادرك هذه الأمة قبل ان يختلفوا في القرآن احتلاف اليهود والنصارى في التوراة والأنجيل ففزع لذلك عثمان رضيالله عنه فجمع الصحابة واخبرهم الخبر فاعظموه ورأوا جميعا مارأي حذيقة فأرسل عثمان إلى حفصة بنت عمر رضي الله عنهما ان ارسلي الينا بالصحف ننسخها ثم ردها النك وكذا اذكره في المطالم النصرية وكذاروي البخاري ومسلم والترمذي عن انس رضى الله عنه قال جم القرآن على عهد رسول الله صلى الله عليموسلم اربعة نفركلهممن الانصار ابى بن كعبومعاذ بنجبل وزيد بنثابت وابوزيد قلتلانس من ابوزيد قال احد عمو متى وفي رواية البخاري عن ابن عباس رضي الله عنهما قال

تطلع الشمس أحب الى من أن أعتق أربعة من ولد اسمعمل ولان أقعد مع قوم يذكرون الله تعالى من صلاة المعمر الى أن تغرب الشمس أحب الى من أن أعنق أديمة د سق المفردون قالوا وما المفردور مارسول الله م ت قال الذاكرون الله كشرا والداكرات م قال المستهترون في ذكر الله يضع الذكر عنهم أتقالهم فبأتون يوغ القيامة خفافات اق

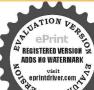

الله تعالى أمر يحيى بن و كريا بخمس كلات اذ يعمل بها ويا من بنى امرائيل أن يعملوا بها وذكر الحديث إلى أن قال مثل ذلك كمثل وبالله قال عصن حصين العدوق أثره مراعاحتى العبد لا يحرز نفسه من الشيطان إلابذ كرالله ت مس ليذكون الله حس مس ليذكون الله

جمعت الحسكم المفصل على عهد رسول الله صلى الله عليه وسلم كذا في القسطلاني (والخرج ) أحمد والترمذي وأبو داودعن ابن عباس رضي الله عنهمها أنه قال قلت لغَيَّانَ بن عَفَانَ مَاحَمُكُمُ عَلَى أَنْ عَمَدَتُم إِلَى الْانقالُوهِي مِن المُثَانِي وِالْهُ وِالْمُقَوْهِي مِن المثين فقرنتم بنهها ولم تكتبوا سطر بسم الله الرحمن الرحيم ووضعتموها في السبم الطوال ماخما كجايزتك قال عثمان كان رسول الله صلى الله عليه وعلى أله وسلم مماياتي عليه الزمانوهو تنزل عليه السوو ذوات العدد وكان إذا نزل عليه شيء دعا لعمن مَنْ كَانَ يَكُنُّكُ فَيْقُولُ ضَعُوا هُؤُلاءَ الآياتُ فِي السَّوْرِالَّتِي يَذُّكُو فِيهَا كَذَا وَكَذَا وإذا رَّأْتُ عليه الآية فيقول ضعوا هذه الآيَّة في السورة التي بذكر فيها كذا وكلذا وكانت الأنفال من أوائل مانزلت بالمدينة وكانت براءة من آخر القرآن نزولا وكان قصتها أي قصة الانفال شبيهة بقصتها أي يقصة براءة فقيض رسول المنصلي الله عليه وعلى آله وسلم ولم يبين لنا أن براءة منها أي من الانقال فمن أجل ذلك قرنت بينهما ولم أكتب سطر بسم الله الرحمن الرحيم ووضعتها في السبع الطولك (واخرج ابن أن داود ) في المصاحف عن يحيى بن عبد الرحمن بن حاطب قال الها الهم المر إن الخطاب رضى الله عنه أن بجمع القرآن فقام في الناس وقال من كان تلقيركمن رسول الله صلى الله عانيه وعلى آله وسلم شيئًا من القرآن فليأتنا به وكافولي للتبون ذلك في السحف والألواح والمس وكال لايقبل من أحد شيئًا حين يشهد شاهدان فَيُقْبِلُ وَقَدْ جَمَّ ذَلِكُ البَّهِ فَقَالَ عَمَانَ مِن عَقَانَ رَضَى لِهِ كُنَّهِ مِن كَانَ عَنْدُهُ شيء س كتاب الله فليأتنا به وكان لايقبل من ذلك شيها لحتى يشهد به شاهدا زفحاه خراعة بن قابت رضي الله عنه فقال إني قد رأ يتريم أركتم آيتين لم تكتبوها فقالوا ماها قال تلقيت من رسول الله صلى الله عليه فوسلم لقدجاءكم رسول من الفسكم عزيز عليه ماعنتم إلى آخر السورة فقال عنك وأنا أشهد أنهما من عند الله قابن ترى الى تجعلهم) ذال اختم بهما آخر ملؤلٌ من القرآن الخنمت بهما براءة كـذا في الدر المُنْور في سورة براءة ( وقبل ) انه كان في جمر أبي كر الصديق رضي الله عنه للنسوخات والقراآت التي حصل فيها التو اترجما كليا من غيرتهذ بموترتيب فتزك عنان المنسوخات وأبتي المتواثرات وحرد رسوم الكاباث وقرر ترتيب السور والآبات على وفق الموضة الاخيرة من العرضات المطابقة لما في االوح المحقوظ وإن اختلف زولها منجها على حسب مأتقتضي الحالات والمقامات ولدا قال الماقلاني لم تقصد عنمان قصد أبي بكر في نفس القراءة وإنما قصد جمهم على القراءة التامة المروقة عن النبي عليه الصلاة والسلام والفاء ماليس كذلك وأخذ ع بصحف لاتقديم فه ولا تأخير إلى آخر ماذكره والحاصل أن هذا المقدار على هذا المنوال هو الله المتعال بالوحه المتواتر الذي أجم عليه أهل المقال في زاد فيه أو نقص لحال ( نم ) اتفقوا على أن ترتب الآي توقيني لانه كان آخر

الآيات تزولا واتقوا يوما ترجعون فيه إلى الله فأمر جبريل أن يضعها بين آيتي الربا والمداينة ولهذا حرم عكس ترتيجا بخلاف ترتيب السود فانه لما كان مختلفا فيه كرهت مخالفته لغير علمو ولما وردانه عليه الصلاة والسلام قرأ النساء قبل آل عمران اسيان الجواد ولسيانا ليعلم السعة به مع أن الاصح أن ترتيب السورتو قبني أيضا وإن كانت مصاحفهم مختلفة في ذلك قبل العرضة الاخبرة التي عليها مدار جمع عثار وضي الله عنه من رتباعلي النرول وهو مصحف على رضي الله عنه أوله اقرأ فالمدار فنون فالمزمل فتبت فنهم من رتباعلي النرول وهو مصحف على رضي الله عنه أنه توقيفي كون الحواميم دتبت ولاء وكذلك الطوامين ولم يوتب المسبحات ولاء بل فصل بين سورها وكذلك اختلاط المكيات بالمدنيات كذا ذكره على القارى في شرح المشكاء وكذلك اختلاط المكيات بالمدنيات كذا ذكره على القارى في شرح المشكاء هما في المدنيات المدنيات المدني

﴿ باب في أولهم وضع الاعراب والنقطة اللذين في المصحف العظيم أغلان المصاحف العثانية كانت مجردة من النقطا والشكل فلريكن فيهااعر أب وسبب ترك الاعراب فيهاو الذأعا استغناؤه عنه فاذالقيهم كانوا عربالا يعرفون اللحن ولمرتكن في زمنهم تحوواول من وضع التحو وجعير الأعراب في المصاحف أبو الاسو د الدؤلي التابعي البصري حكي أنه سمم قارئالهم أ إن الله ويءمن المشركين ورسوله بكسرلام الرسول فأعظم ذلك وقال عز يعيمه الله تعالى أن يبرأمن رسوله ثم جعل الاعراب في المساحف وكان علامته تقها بالحرة غير لون المدادفكانت علامةالفتحة نقطة فو ق الحرف وغلامة الضيمة كقطة مين يدى الحرف وعلامة الكسر ننطة تحت الحرف وعلامة الغنة تقيقاًأنّ تم أحدث الخليل بن أحمدالفر اهيدي هذهالصو رالشدةوالمدة والهمزة وعلامة السكون وعلامة الوصل بعد هدا أوتقل الاعراب من النقطة إلى ماهو علية الآن ( وأما النفطة) فأول من وضعها بالمصحف الشريف نصربن عاصم المبيئي بأمرالحجاجين يوسف أميرالعراق وخراسان وسلمه أذالناس كانوا بقرؤن في مصحف عمان نيفاواربعين سنة إلى أيام عبدالملك من مروان ثم كثرالتصحيف وانتشر بالعراق فأمر الحجاج أن يضعوا لهذه الآحرف المشتبهة علامات فقام بذلك نصر المذكور فرضع النقط أفرادا وأزواجا وغالف بين أماكنها وكان يقال له نصر بن العاصم وأول ماأحدثوا النقطةعلي الياءوالتاءقالوا لابأس بعهو نورله تمأحدثوا نقطاعند منتهي الآئتم أحدثوا اغواتج والحواتم فابوالاسو دهوالسابق إلىاغرابه والمبتدىء به ثم نصر بن عاصم وصمال قطة بعده ثم الخليل بن أحمد نقل الاعر اب إلى هذه الصورة وكان منم استعال النقط والشكل يقع التصحيف فالتمسو احيلة فلم يقدروا فيهما إلاعلى الاخذ من أفواه الرجال بالناقين فانتدب حهابذة عاماء الآمة وسناديد الآنمة وبالغوا في الاجتهاد وجمعوا الحروف والقراآت حتى بينوا العبواب وأزالوا الاشكال رضي لقه عنهم أجمعين ( وأما ) وضم الأعشار فحسكي أن المأمون العباسي أمريذلك وقبل از الحجاج فعله ( وروى ) أن القرآن قسم في زمن الحجاج إلى ثلاثينجزءا كذافي روحاليان

قوم في الدنياعلى الفرش المهدة يدخلهم الجنات العلا(س)إن الدين لاتزال السلتهم رطبة من ذكر الله يدخلون الحنة وهم بضحكون مومص ﴿ آ داب الدماء ﴾ منها ماييلع أن يكون ركنا وأن يكون شرطا وأن مكون غير ذلك من مأمورات ومنسات وغيرها وهي تجنب الحرام في المذكل والمشرب والملس والاخلاص فانتعالى مس وتقديم عمل صالحوذكه

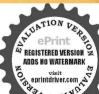

المنافعة المربية وأقوال الأنمة في أول من خط بالعربية وأول من خط بالعربية وأول من خط بالحرفي الله وأول من استخرج الحط المعروف بالنسخ وأول من خط بالكوفي الله قال كعب الأحبار أول من وضع الكتاب العربي والسرياني والكتب كلها آدم عليه السلام قبل مو قبتا لم أنه الاستح وأما أول من كتب خط الرمل فادريس عليه السلام وأول من كتب بالقارسية طهمورث ثالث ملوك القرس وأول من الخلا القراطيس يوسف عليه السلام وأول من خط بالعربية يعرب قحطان. وكان بشكام بالدبية والسريانية وأول من استخرج النسخ ابن مقلة وزير المقتدر بالدتم القاهر بالله فأنه أول من نقل الكوفي إلى العاربيق العربية تم جاء ابن البواب وزاد في تعريف الخطاط وختم فن الخطاط المنافعة أبن مقلة أوك من الخطاط المنافعة وكساها بهجة وحسنا تم ياقون المستعصى الخطاط وختم فن الخطاط ألمان وكله تم بالله ويقاله المنافعة ابن مقلة وكساها بهجة وحسنا تم ياقون المستعصى الخطاط وختم فن الخطاط ألمان عنهم وقدر القائل بيت.

بحسن خط جال مرء إن كان لعالم فاحسن ﴿ الله: من البنان أحلى والدر مع البنات ازين عرف

كذافي روح البيان ﴿ باب الأحاديث الصحيحة الواردة وأقوال الآئمة في المرضة والاحررة من المرضات لتحرير رسوم الحروف والكامات وتعريف مخارج الحروف والصفات وترتيب السور والايات وتعليم القراآت المتواترات؟

أخرج البخاري ومسلم والترمذي والنسائي عن ابن عباس رضيالله عنهما أنه قال كان رسول الله صلى الله عليه وعلى اله وسلم أجود الناس الخير وكان أجودما يكون في رمضان كان جبرائيل يلقاه أي ينزل عليه في كليلة في رمضان يعرض بكسر الراه أي يقر أعليه القرآن فاذا لقيه جبريل كان أجود بالخير من الريح المرسلة (واخرج) البخاري ومسلم وأبو اداود وابن ماجه عن أبي هرية رضى الله عنه قال كان يعرض على النبي عليه القرآن كل عام مرة قعرض عليه مر أين في العام الذي قبض فيه وكان يعتكف كل عام عشرا واعتكف عشرين في العام الذي قبض فيه وكان يعتكف كل عام عاشرا واعتكف عشرين في العام الذي قبض الله عليه وعلى آله اوسلم إن عاشرائيل كان يعارضني بالقرآن (أي يدارسني بالقرآن) في كل سنة مرة فعارضني عالمام مرتين ولا أراه الاحضر أجلى اهد قبل كان عليه والسلام يعرض على جبرائيل القرآن من أوله إلى آخره بتجويد اللفظ وتصحيح إخراج الحروف من عارجه اليكون سنة في الأمة فتعرض التلامذة قراءتهم على الشيوخ اه وهو أحد طريق عارجه اللاخذ والاخر أن يسمع من الشيخ \* وقال ابن حجر أي على جهة المدارسة كافي الأخذ والاخر أقد يعرف على على عليه المدارسة كافي على على المدون على على الدورة عاديده كافي على المدون على على الدورة عاديده كافي على المدارسة كافي على المدورة على المدورة عاديده على المدورة على على الدورة عاديده على الدورة عاديده على الدورة عاديده على الدورة عاديده عاديده على المدورة عاديده عاديده على الدورة عاديده عاديده على الدورة عاديده عاديده المدورة عاديده عاديده على الدورة عاديده عاديده على الدورة عاديده عاديده على الدورة عاديده عاديده المدورة على المدورة عاديده عاديده المدورة عاديده عاديده عاديده المدورة عاديدة المدورة عاديدة المدورة عاديدة المدورة عاديدة المدورة عاديدة المدورة على الدورة عاديدة المدورة عاديدة المدورة على الدورة عاديده عاديدة المدورة على المدورة على عدورة عاديدة المدورة عاديدة المدورة عاديدة المدورة على الدورة عاديدة المدورة عاديدة المدورة على الدورة عاديدة المدورة على المدورة عاديدة المدورة على المدورة عادي المدورة عاديدة المدورة عاديدة المدورة عاديدة المدورة على المدورة عاديدة المدورة عاديدة المدورة عاديدة المدورة عاديدة المدورة عاديدة المدورة عاديدة المدورة عاديدة المدورة عاديدة المدورة عاديدة المدورة عاديدة المدورة عاديدة المدورة عاديدة المدورة عاديدة المد

عندالشدة مت دوالتنظف والتعليم عه حب مس والوضوءع واستقبال القبلة ع والصلاة عه ع والملاة عمم مس والجثو على الكب عو والثناء على الله تعالى أولا وآخراع والصلاة على التي صلى الله عليه وسل كذلك دتس حب س وبسط البدين تمس ورفعهاح وأن يكون رفعهما حذو المسكمين دا مس وكشفهما مو والتأدب م د ت س والخشوع مو مس والتمكن مع الخضوع ت وأذلا رفع بصره إلى الساءمين وأن إسأل الله تعالى بأصائه الحسني وصفاته العلاحب مس وأن مجتنب السحم

وهكذا اه فيحصل الطريقانوالله أعلم (وقال)الطبييدل ظاهرالحديث علىإن النبي صلى الله عليه وعلى آله وسلم هو المعروض عليه في العام الذي توقاه الله تعالى فيه وفي غيره وقد روى أن زيد بن ثابت شهد العرضة الأخيرةالتي، ضها رسول اللهصلي الله عليه وعلى آله وسلم في العام الذي توفى فيه ولذا أمر أبو بكر وعمر زمد من ثابت مجمع القران لكال علمه بالعرضة الآخيرة فقيل محمل هذا الحديث على القلب ليَوْافَقَ هَذَا لمُروى الحَديث السَّابق أه والاظهر في الجُمِّ بين الحَديثين انه كانت القراءة معارضة ومدارسة بينه وبين جيرائيل عليه ألسلام فمرة هذا يقرأ ومرة هذا يقرأ وهو بحتمل احتمالين أحدها وهو الاظهر أن جبرائيل كان يقرأ أولا بعضامن القراك ثم يعيده بعينه صلى الله عليه وعلى أله وسلم احتياطا للفظ واعتمادا للضبط وتانيهما أن أحدهما يقرأ عشرا مثلا والآخر كذاك وهو المدارسة المتمارفة بين القراء وبؤيد ما قلنا الله ورد في بعض الروايات في النهاية كان بمارضه القرآن أي يدارسه من المعارضة أبي المقابلة ومنه عارضت الكتاب بالسكتاب أي قابلته والله أعلم ( وآخ ج ) لهلاً وأبو داود والترمذي والتسائمي عن عبد الله بن عمرو قال قال رسوليراكة صلى الله عليه وعلى آله وسلم (بقال) أي عند دخول الحنة وترجه العالمون إلى مواتبهم على حسب مكاسمه (الصاحب القرآن/أي من بلاز مه التلاوة والعمل لامن يقرؤه وهو يلحه ( اقوأ وأرق )أي إلى درجات أومرات القرب (١٩٤٧) أي لا تستعجل في قراءتك في الجنة التي هي لحورد التلذذ والشهود الإيكار كعبادة الملائكة ( كما كنت ترتل ) أي قراءتك وقيه إشارة إلى أن إلياً على وفق الاعمال كمية وكيفية في الدنيامن تجويد الحروف ومعرفة العِقْرْفُ الناشيء عن علوم القرآن ومعارف الفرقان ( فان منزلك عند آخر آرة تقرؤها )كذا ذكره على القاري في شرح المشكلة « والحاصل أن تحرير يهنؤهم الحروف وااسكابات ومخارج الحروف والصفات وترتيب السور والآيات والقراءات المثنو اترات توقيق لأثن جبريل عليه السلام أخبر وعلم الثبي عليه السلاة والسلام كل واحد من هذه الاحكام في العرضة الأخيرة لتبتي المرضة على الشيوخ في الامة اثباعا له عليه الصلاة والسلام وليأخذوا القرآن بكمال الاخذ عن أفواه المشابخ المتعلة إلى الحضرة النبوية وايصل اليهم الفيض الألهي والاسرار القرآلية والعركات الفرقانية فائها لا تحصل إلا بتعامهم القرآن من افواه المشايخ المملمة وابكتب كال النواب بعرضهم القرآن على المشايخ فان الله تعالى لابكتب النواب لفارىء القرآن بغير التعلم بل يعذبه إن قرأ باللحن الجلي كذا في روح البيان واعلم أن الانسان كثيرا ما يعجز عن أداء الحروف بمجرد معرفة مخارجها وصفاتهامن المؤلفات مالم يسمعه من فم الشيخ لكن لما طالت سلسلة الاداء تخلل أشياء من التحريفات في أداءاً كترشيوخ الاداء والشيخ الماهر الجامم بين الرواية والدرانة المتنطن لدفائق الخللق الحارج والصفات أعزمن المتدرت الآحر فوجب

وتكلفه خوان لا يشكلف التعنى بالانفام مو وان يتوسل إلى الله تعالى والمائية من عباده خوفض الصوت ع واختبار الادعية واختبار الادعية المعليه وسلى المعليه وسلى واختبار الادعية المعليه وسلى وانه لم يترك الجوامع من الدعاء وان الجوامع من الدعاء وان

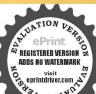

من بيان مماثل هذا الفن ونقيس ماسمعناه من الشيوخ على ماأودع في الكتب فماوافقه فهو الحق وماغالفه فالحق مافي الكتبكذاذكره ساجقلي زاده فيالبيان فكيفلا نتعلم القرآن مع كثرة جهلنا وعدم فصاحتنا وبلاغتنا منالمشايخ الماهوين فى علم التجويد فاندسول الممكالية مع كال فصاحته ونهاية بلاغته تعلمالترآن عن جبر اثبل عليه الملام في جمعهن السنين خصوصا في السنة الآخيرة التي توثي فيها ومع افضليته على جبر السل عليه السلام وأمايمض علماء زماننا فانهم إذا وجدوا أهل الاداء في أعلى المراتب تعلموا منه وفي أدتى المراقب لم يتعلموا منه استكبارا عن الرجوع اليه كما قال صاحب تهذيب القرآن قدرأينا بعض من يسمى بالتكميل لايقدرعلي قراءة القرآن قدر ما تجوز به الصلاة وهو قد يتصدى للتقوى وقد هدم التقوى من أساسها وينورعن الشبهات ويفسد الصلاة كل يوم خس مرات ويتخذ وردامن القرآن يريد الرَّبعيد الله تعالى بالسيئات ثم انه يستحي من الناس أن يقعد. بالعامة السكيري ورياء العلماء بين يدي معلم من أهل الاداء فان ذلك من وظائف المبتدئين وهي قد صار من المدرسين الفضلاء ٥ وقال بعشهم ان أكثر عاماء زماننا بعثماون بملومغير نافعة ويتركون الاهموالاثرم لهمكالدين يهتمون بالاشتقالي يالانومالآلية مدة حاتهم بليفنون أعماره فيهائم يفتخرون ويتكبرون بسبيها وكسبون أنهم محسنون صنعا فاظنك في حق العام الذي تكون نحرته وتتبيعكم عصا وكبرافنسأل الله لى واحكم ان يجعلنا من الدين يستمعون القول فيتمون أحسنه

علينا أن لانستمه على أداه شروخناكل الاعتماد بل نتأمل فيها أودعه العاماء في كنتهم

فر باب الأحاديث الصحيحة الواردة في أو امره عليه السلاة والسلام على كل أحد لعلمهم القرآن في ه أخرج الترمذي والنسائي فرابن ماجه عن أيي هرية وأبي بن كس رضى الله تعالى عنهما أنه قال قال وسهم الشحلي الله عليه وعلى آله وسلم تعامرا القرآن فاقرؤه فان مثل القرآب محشو مسكا تقوح ربحه على كل مكان ومثل من تعامه فرقد فهو في جوفه كنل جواب أوكى على سك كذا في المصابيح قوله عليه السلاة والسلام فاقرؤه أي بعد التعلم وعقبيه في نسخ بالواو أمر بالا كمل وفيه شارة إلى أن العلم بالتعلم وأنه بحب التجويد وأنه يؤخذ من أفواه المشابخ أي تعلموا القرآب وداوموا تلاوته حق تلاوته والعمل بمقتضاه كذا ذكره على القارى ( وأخرج ) الترمذي عن الواد والعمل بمقتضاه كذا ذكره على القارى ( وأخرج ) الترمذي عن وأمام الناس فاني مقبوض فعلم الذي عليه الصلاة والسلام انواحكام الصاوات المكتوبات وأمام الناس فاني مقبوض فعلم الذي عليه المسلاة والسلام ان احكام الصاوات المكتوبات أي المام المناس من ما دمت فيكم فاني مقبوض كذا في مجالس الرومي ه وأخرج عن أي العام من ما دمت فيكم فاني مقبوض كذا في مجالس الرومي ه وأخرج عن أي العام من ما دمت فيكم فاني مقبوض كذا في عبالس الرومي ه وأخرج عن أي العام من ما دمت فيكم فاني مقبوض كذا في عبالس الرومي ه وأخرج عن أي العام من ما دمت فيكم فاني مقبوض كذا في عبالس الرومي ه وأخرج عن أن أقرأ عليك القرآن أي أعلمك القرآن قال أبي والم من ما دمت فيكم فاني المعان الذي صلى الشعلية وعلى آله وسلم من من من من المناب القرآن أي أعلمك القرآن قال أبي والشعالي لك

يبدأ بنفسه وأن يدعو لوالديه وإخوانه المؤمنين وأن لا بخس نفسه بالدهاء إن كان إماما حتق وأن يسأل بعزم عووان بخرجه من قلبه ويحسن وجاءه مس قلبه ويحسن وجاءه مس وأن يكرد الدعاء خ وال يدعو باثم ولا قطيعة لا يدعو باثم ولا قطيعة

رحم مت وأن لا يدعو بامرفرغ منه س وإن لايمتدى فى الدعاء بان بدعو بمستحيل أومافى ممناه خ وأن لايتحجر خ دس ق وأن يسال حاجته كلها ت حب وتأمين الداعى والمستمع بديه بعد فراغه دت حب ق مس وأن لا

قال الله سماك فيعل أبى يبكى ويقال إن الدّتمالى أم رسوله صلى الله عليه وعلى آله وسلم ليعلمه أي أبيا أحكام التجويد والتراآت كا أخذه نبى الله عن جبرائيل عليهما الصلاة وليؤخذ عنه أحكام التجويد والتراآت كا أخذه نبى الله عن جبرائيل عليهما الصلاة والسلام ثم بذل جهده وسعى سعيا بليغا فى حفظ القرآن وما ينبغى له حتى بلغ من الامامة فى هذا الشأن أن قال عليه الصلاة والسلام أقرؤكم أبى تم أخذه على هذا الفط الآخر عن الاول والحلف عن السلف وقد أخذ عن أبي بن كمب بشر كنيرون من التابعين ثم عنهم من بعد هروهكذا فسرى فيصرتك القراءة عليه حتى مرى سره في الأمة الى الساعة وفي طبقات القراء قال وقد قرأ على أبى بن كمب جمامة من الصحابة منهم أبو هريرة وابن عباس وعبدالله بن السائب وأخذا بن عباس عن زيد أيضا وأخذ عنهم خلق من التابعين ولذا قبل

من يأخذ العلم من شيخ مشافهة ﴿ يَكُن عن الرَّبِعُ والتصحيفُ في حرم ومن يكن أخذا للعلم من محف ﴿ فِعْكِمِهِ عَنْدُ أَهُلُ الْعَلَمُ كَالْعَدْمُ (وروى)البخاري عن عبدالله بن عمر و العاص قال سمت النبي عليه الصلاة والسلام يقول خذوا القرآن من اربعة من ومحدّالله بن مسعود وسالم ومعاذبن جبل وأبي بن كعبأى تعلموه منهجوالاربعة للذكورون اثنان من المهاجرين وها المبدوء سهما واتنان من الانصار وسالم ﴿ إِن معقل مولى إلى حَدْيَفَةُ فَانْهِم مُمْرُونَ فِي نَجُو بِدَالْقُرِ آ نَ بعدالعصر النبوى وهَدِكُلُ سالم مولى أبي حذيقة في وقعة العامة ومات معاذ في خلافة غمر ومات ابي مِللِئن مسعود في خلافة عنمان وقد تأخر زيد بن ثابت وانتهت البه الرياسة وعائلي تمدهم زمنا طويلا (وأخرج) الدانى وغيره عن ابن مسعود رضى الله تعالى عنة الهقالجو دواالقرآن فازالتجويد حلية القراءة وهو إعطاء الحروف حقها وتوكيبها ورد الحرف إلى مخرجه واصلعوتلطيف النطق على كال.هيئته من غير إمراف ولاتممت ولا إفراط ولاتكلف وإلى ذلك أشار صلى الله عليه وسلم بقوله من أحب ان يقرأ القرآن غضاكما الزل فليقرأ على قراءة ابن أم عبد بعني ابن مسعود وكان رضي المُتَعَالَى عَنْهُ قَدَاعُطِي صَطَاعِطُهِ فِي تَجُو بِدَالقَرِ أَنْ كَذَافِي الْأَتَقَانَ (وَمَالَ) الامام البغوي عليه رحمة الشالقوى في مقدمة تفسير دمعالم التنزيل اعلم أنه لاشك أن الامة كاهم متعبدون أي مكلفون مأمورون بفهم معاني القرآن وإقامة حدوده كذلك هرمتعيدون بتصحيح ألفاظه وإقامة حروفه على الصفة المتلقاة من أعمة القرآن المتصلة بالحضرة النبوية الأفصحية العربية التي لايجوز مخالفتها ولا العدول عنها إلى غيرها والناس في ذلك بين محسن مأجور ومسىء آنم أو معدور فن قدر على تصحيح كلام الله تعالى باللفظ الصحيح العربي القصيح وعدل إلى الفظ الفاسد العجمي أو النبطي القبيح استغناه بنفسه واستبدادا برأيه واتكالاعلى ماألفه من حظه واستكبارا عن الرجوع إلى عالم يوققه على تصحيح لفظه فانه مقصر بلا شائوآتم بلاريب وأمامن كان لا يطاوعه لسانه أو لايجد من يهديه إلى الصواب فازالله تعالى لايكلف نفساً إلاوسعها لـكن نجب عليه

لللجهده لعل الله محدث بعدذاك أمر اكذا في النشر الكسروقيل إن العلم تابير للمعلوم قبلزم أن يكون هذا العلم فرض عين يعني إن كان المعلوم فرضًا فعلمه فرض وإن واجبا قواجب وان سنة فسنة وإن مستحبا فستحب وإن مباحا قباح وان حراما أومكروها فحرام ومكروه ولذا حرم تعلم السحر واما علم التحرز عن آلحوام قفرض وعن المكروه فواحب وكذا الكلام فالباقي (رقال) أيوممعود رحمه الله تعالى تعلم علم التجويد فرض عين لكل من يقرأ القرآن وقال الشيخ الأمام أبو عبد الله نصرين على بن علد الشيرازي في كتابه الوضح في وجوه القراآت في فضل التجويد " أعلمان حسن الاداء قرض فالقراآت وبجب على القاري، أن يتلوالقرآن حق تلاوته صيالة القراق عن أن يوجد فيه اللحن والتغيير وقال غيره إن التجويد واجب على كل من يقرأ القرآن كيفيا كان لانه لارخصة في تغمر لفظ القرآن وتعويجه وإيجاد اللاحر \_ سبيلا إليه الا غند الضرورة قال الله تعالى ( قرآ نا عربيا غير ذي عوج ) كَذَا في النشر الكبير وقال بعض المشايخ من اتخذورها من القرآن أو الاسماء فعليه أولا أن يصحح نخارج الحروفوالصفات فانه لانجد تأثيرًا في قراءته ولا يصل إلى مطاوبه مالم يصحح الحارج والصفات لأزاغصائص والاسرار لاتحصل إلا يعتمة المعاني والمعاني لاتحصل الابصحة الكلمات والكلمات لاتحصل إلا بصحة الكووف والحروف لأنحصل الابصحة الحارج والصفات وكلا تغيرت الصفة اللازمةالحروف لغبرت اللغة وكلا تغبرت اللغةتغيرا فاحشا تغيرت المعاتى والاسوالأوقسدت الصلاة كنَّذا في وصايا القدمي ولذا قال محدين الجزري في نظمه 💉

والأخذ بالتجويد حتم لازم \* من لم يُولُّد القرآن آثم لانه به الاله أنزلا \* وهيكالما منه البنـــا وصلا

بعن المسنف به المتعالى المراعاة قو اعدالتي يدوالا حديد الدفر ضعين لازملكل من القروالا والقروالا الله الول القروان التركي يد وهدف الى بالتجويد وصل القرآن الينا من الله بواسطة اللوح الحقوظ عمر من الله بواسطة اللوح الحقوظ عمر من الله بواسطة اللوح الحقوظ عمر من الله بواسطة الله على الوجه الذي ترايكون ما المالة والسلام عاملة والسلام المعاقب وكل والسلام والحالف لله ولرسوله عليه العسلاة والسلام عاملة عمل أن مرك النجويد حرام (سئل) على ما يعاقب على فعله ويناب على تركه حرام فعلم أن ترك النجويد حرام (سئل) على ومعرفة الوقوف الله تعالى عنه وله تعليه الملام والسلام بالتجويد فهو قرأ كما أنزل فالحلاب ومعرفة الوقوف الله أمر نبيه عليه الصلاة والسلام بالتجويد فهو قرأ كما أنزل فالحلاب وال كان له لكن المراد أمته كذا ذكره طاش كبرى داده في شرح الجزدى (وقال النعاس دهى الله عليه وسلم لان المراد أمته كذا ذكره طاش كبرى داده في شرح الجزدى (وقال النعاس دهى الله عليه وسلم لان المراد أمته كذا ذكره على القراق واخفاه وإظهار وغيرها اعلم أن كل ما أجم القراء على اعتباره من عرج ومد وادغام واخفاه وإظهار وغيرها وحر تعلمه وحرم مخالفته كذا ذكره على القادى

ويثالصحيحة الواردة في فضائل معلم القرآن والمتعلم ﴾

يستعجل بان يستبطئ الاجابة أويقول دعوت فلم يستجبل خم دس ق فلم يستجبل خم دس ق فال الدكر ما الدكر الله في نظيفا عاليا وأن يكون الذاكر على أكمل يكون الذاكر على أكمل يكون فه نظيفا وإن يكون فه نظيفا وإن كان فيه تغيير أزاله بالسواك وإن كانجالسا

(قال) الشيخ العلامة ابن الجزري في مقدمة النشر الكبير « اعلم أن الانســـان لابشرف إلاعابعرف ولايفنسل إلايمايعقل ولاينبحب إلابمن يصحبولماكان القر والالعظيم أعظم كتاب أنزل كأف المغزل عليه صلى الشعليه وسلم أفضل بي أرسل وكانت أمته من العرب والعجم أفضل أمة أخرجت للناس من الأمم وكانت حملته أشرف هذه الامة وقراؤه ومقر ته أفضل هذه الملة (روى)الخارى وأبو داود والرمذي عن عثمان بنعفان رضي القتعالى عنهانه قالةال رسول القصلي اللهعليه وسلمخيركم من تعلم القرءان وعلمه وفي رواية البيهتي إن أفضلكم من تعلم القرءان وعلمه وقال أيكم يحب أن يفدوكل يوم إلى بطحان أو العقيق فيآتي بناقتين كوماوين في غير اثم ولاقطع دحم ةالوا وادسول الله تحبذلك قال أفلا بغدو أحدكم إلى المسجد فبتعلم أويقرأ أيتين من كشاب الشتنالى خيرلهمن ناقتين وثلاثاخير له من ثلاث وأدبماخيرلهمن أدبع ومن أعدادهن من الابل كذا في المصابيح وأخرج الطبراتي باستناد جيد من حديث عبد الله ابن مسعودوضي الله تعمالي عنه قال قال رسول الله صلى الله عليه وسلم خير كممن قرأ القرادُأُواقرأه وأخرج ابن الضريس وابن مِهلاِّيه عن ابن مــــمودُ رضيَالله تعالى عنه قال قال رسول الله صلى الله عليه وسلم خياركم من قرأ القرآن واقرأه وأخرج ابن ماجه عن سعد رضي المتعمل عنه والحال رسول الله صلى الله عليه وسلم خيار كممن تعلم القرآن وعلمه كذافي الجيام الصغير يعنى خبرال كلام كلام الله تعالى وكذلك خير الناس بعدالنبيين من تعلم القبر كل وعلمه أي أو اختار قر اهته على غير كلام الله تعالى كذافي شرح المصابيح (وفي) جامع الإمدى من حديث أي سعيد الحدري رضي الله تعالى عنه قال قال رسول آله صلى الله كالبهوسلم يقول الله عز وجل من شغله القرآن عن ذكري ومسألتي أعطيته أفضلهماأعطي السائلين تالىالترمذي هذا حديث حسن غريب وقدجم الحافظ ابن العاج الممدائي طرق هذا الحديث وفي بعضها من شغاه القرآن أن يتعلمه أو يعامه عن دطي ومسألتي كذافي النشريعني من اشتغل بقراءة القرآن ولم بفرغ إلى الذكر والدعاء الفطاه الله تعالى مقصوده ومراده أحسن وأكثر تما يعطى الذين يطلبون من الله تعالى حوائمهم بعني لايظائن القاري. أنه إذا لم يطلب من الله تعالى حو اتجه لا يعطيه بل يعطيه أكل الأعطاء فانهمن كان الله تعالى كان الله تعالى له كذا في شرح في المصاميح (وأخرج الطبر اني من حديث إلى المامةرضي الله تعالى عنه عن التي صلى الله عليه وسلم قال من تعلم آية من كتاب الله تمالي استقبلته يوم القيامة تضحك في وجهه (وأخرج) ابن ماجه عن أبي ذر رضىالله تعالىعنه عزالني صلىالله عليهوسلر لان تغدو فتعلم آخمن كتاب اللهتعالي خيراك من أن تصلى مائة ركعة (وأخرج) الطبر الى من حديث ابن عباس رضي الله تعالى عنهما أنهقالةال رسولالله صلى المهعليه وسلممن تعلم كتابالله تعالىتم اتبع مافيه هداه الله بعمن الضلالة ووقاءالله يوم القيامة سوء الحساب كذًا في الاتقان (وروى) عن أبي هربرة رضي الله تعالى عنه عن النبي عليه الصلاة والسلام أنهقال ياأما هريرة تعلم القرآن وعامه الناس ولاتزال كذلك حنى يأتيك الموتفانه إن أتاك الموتوانت كذلك حجت الملائكة إلى قبرك كاتحج المؤمنون إلى بيت الله الحرام ذكره الجعرى في شرح الشاطسة

في موضع استقبل القبلة متخشعامتذللا بسكينة ووقاروحضو رقلب بتدبر مايذكر ويتمقل معناه فان جهل شيأ يتمين معناه ولا يحرص على تحصيل الكثرة بالعجلة فلذلك استحبو ا أن عمد صوته بقول لا إله

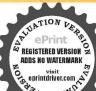

إلا الله وكل ذكر مشروع واجبا كان أو مستحبا لا يمتد بشيء منه حتى يتلفظ به ويسمع نفسه وأفضل الدكر القران فضل الدكر متحصرافي التهليل والتكبير بل كل مطبع لله تعالى في عمل وإذا وإذا ما المأثورة عنه إصلى الله وما عليه وسلم ساحا ومساء عليه وسلم ساحا ومساء عليه وسلم ساحا ومساء

وروي) البخاري ومسارعن أبي هريرة رضي اله تعالى عنه عن النبي عليه الصلاة والسلام أنه قال الماهر بالقرآن ممالسفرة الكوام البردة والذي يقرأ القرآن ويتعتم فيهوهو عليه شاق له أجر ان كذاً في المصابيح (وأخرج) ابن ماجه عن أنس دضي الله تعالى عنه أنه قالةال رسول الله صلى الله عليه وعلى آلهوسل إن اله تعالى أهلين من الناس قبل من ﴿ بِارسول الله قال أهل القرآنَ أهل الله وخاصته وكان الأمام أبوعبد الرحن السلمي التابعي الجليل يقول لما يروى هذا الحديث عن عنمان بن عفان خبركم من تعلم القرآن وعامه هذا الذي أفعدني مقعدي هذا يشيرإلى كونه جالسافي المسجدالجامع بالكوفة بعلم القرآن ويقرئه مع جلالة قدره وكثرة علمه وعاجة الناس إلى علمه وهو يقرى الناس مجامع السكوفة أكثر من أربعين سنةوعليه قر اللحن والحسين دضي الفتعالي عنها وكذا كان الملف وحمهم الله تمالي لا يمدلون باقراء القران شيأفقد روينا عن شقيق من أبي وائل ذال قبل لعبد الله بن مسعود وضي الله عنه إنك تقل الصوم فال إلى إذا صمتضعفت عزالقراءة وتلاوة القرآن أحبإلى كذاق النشر فعارمن هذين الحديثين أَنْ قَوْ اهَ القُوآنُ أَفْضَلُ أعمال البركلها لأنه لما كانْ من تعليرالقرآنُ أوغامه أفضل الناس في خير ﴿ دل على ما قلمُنا ( فان قلت ) أيما أفضل تعلم القر ان أو تعلم الفقه (قلت) قال ابن الحجودي تعام اللازممنهما قرض على الأعمان وتعلم لمبمهافرضع الكفاية إذا ةام يوكوم سقط عن الباقين فاذفر ضالكلام في المزيد منهما على قدر الواجب في حق الأوعيان فالتشاغل بالفقه أفضل من القراءة وذلك راجع إلىحاجة الأنسان لأ زالفق أفضل من القراءة وإنما كان القاريء في زمن النبوة هو آلاً فقه فالملك قدم القابري، في الصلاة كذا في شرح البخاري للعيني

﴿ بَابِ الْأَحَادِيثُ فَي فَضَائِلُ مِنْ عَلَمُ وَلَيْنِهِ لِلْكُو آنُ وَالَّوْيِلُ لَمْنَ تَرَكَّهُ ﴾ روىءن عبدالله بن سحرة رضي الله عنه قال إن رحال في الني عليه الصلاة والسلام فقال يارسو ل المماأجرمن علمولده القرآن قال عليه الصلاق فاسلام كلام اللهلاعا يقام فاعجرا ثبل عليه الملام فقال بإجبرا ثيل ماأجر من علموله ه إله أن قال جبرا أسل بابحد القران كلام الله لاغاية له قصعد جبرا ليل فسأل امرافيل عليهماالسلام فقال باحبرا ليل القرآن كلام الله لاغاية له قال تمنزل حبرا أسل بعد إلى النبي صلى الله عليه وسلم فقال بالمحمد ربك يقر تُك السلام ويقول من علم ولده القرآن فكا تما حج عشرة آلاف حجة وكا ثما اعتمر عشرة آلاف عمرة وكأتما أعتق عشرة آلاف رقمة من ولد اسمعيل وكأتما غزا عشرة آلاف غزوة وكأنخا أطعم عشرة آلاف مسلم جاثم وكأنما كسا عشرة آلاف مسلمار ويكون معه فالقبرحتي يبعث ويتقل ميزانه وجأز على الصراط كالبرق الحاطف ولميفارقه القرآن حتى يتُرله من الكرامة أفضل ما يتمناه كذا في تفسير الفائحة (وقال) عليه الصلاة والملام من علمولده آقمن القرآن كان ذلك خبرا لعمن عبادة ألف سنة صبام تهارها وقيام لباليها وخيراً له من ألف دينار تصدق بهاعلى الفقر اءوالمساكين (وروى) عن أنس بن مالك رضي الله عنه عن الذي صلى الله عليه وسلم أنه قال من علم ولده القر ال قلده الله بقلادة من له ستعجب منه الأولون والآخرون (وكلة) قال عليه الصلاة والسلام من قرأ القرآن المايوم القيامةضرؤه أحسن منضوء الشمس فيبيوت الدنيافا

طنكم بالدى عمل بهذا ولداقال الحكاء حق الولد على أبويه ثلاثة أن يسمياه باسم حسن عند الولادة وبعاماه القرآن والآدب والعلم وأن يختناه وإذا لم يعلم القرآن يستحق المقوية في يوم القيامة كاقال عليه الصلاة والسلام وبلاً ولاد آدم من آ بائهم لا يعلمون القرآن والآدب والفرض فينشؤن جهالا وأقابرى، من هؤلا، يعنى من الآياء كذا في الجالس المصرية (ودوى) عن حذيقة بن الميان والي سعيد الخدوى رضى الشتمالي عنهما مرفوط ان القوم بيعث الله عليهم العذاب حما مقضيا فيقر أصبى من صبيانهم في المكتب الحدقة دب العالمين فيسم الشتمالي ويرفع عنهم بسببه العذاب أربعين منة كذا في تفسير ابن عادل (وأخرج) الترمذي عن ابن عباس رضى الله عنهما عن النبي عليه الصلاة والسلام أنه قال إن الدى ليس في جوفه شي من القرآن كالبيت الخرب كذا في التجريد والسلام أنه قال إن الدى ليس في جوفه شي من القرآن كالبيت الخرب كذا في التجريد والسلام أنه قال إن الدى ليس في جوفه شي من القرآن كالبيت الخرب كذا في التجريد والسلام أنه قال إن الدى ليس في جوفه شي من القرآن كالبيت الخرب كذا في التجريد والسلام أنه قال إن الأحاديث الصحيحة الواددة وأقوال الأنكة في حرمة الآلكان

والتفييرات في قراءة القرآن ك

أخرج الترمذي والبيهق عن أي حد يفة رضي الشعيع أنه قال قال رسول الله صلى الشعليه وسلم افرؤا الفرآن بلحون العرب وأصبيهما وإياكم ولحون أهل الفسق ولحون أهل الكتابين فانه سـيجيء يعتملان قوم يرجعون القرآن ترجيع الغناء والرهبانية والنوح لايحاوز حناجره عممتونة قاويهم وقلوب من بمحيهم شاتهم كذا ذكره الجميري ومشكاة المصابيح (واخرج) أبو نعيم في الحلية عن إبي المامة وضي الله عنهعن النبي صلى الله عليه وسيتم سكون في اخر الزمان ديدان القراء فمن أدرك ذلك الزمان فليتعو دمنهم (وأخرج كالطبراني عن عقبة بنعام رضيافه عنه عن التي عليه الصلاة والسلام أعقال سيخفرج أقوام من أمني يشربون القرآن كشربهم اللبن (وأيضا أخرج) عن عابس الفقاركي رضي المُعنه عن النبي عليه الصلاة والسلام أنه قال بادروا بالإعمال ستا أماييةالكنفهاء وكثرةالشرط وبيع الحكم واستخفافا بالدم وقطيعة الرحم وتشوا يتخبليون القرآن مزامير يقدمون أحدهم ليغنيهم وإن كان أقلهم فقها (وأخرج) ابن وكاكرعن ابن عباس رضي المتعنهما عن الني عليه الصلاة والسلام قالسيكون بمدي قومهن أمتى يقرؤن القرآن وبتفقهون فى الدين يأتيهم الشيطان فيقول لو أتيتم السلطان فأصلح من دنياكم واعتزلتموهم يدينكم ولا يكون ذلك كالا يجتني من القتاد إلا الشوك كذلك لايجتني من قربهم إلا ألحطايا كذا في الجامع الصغير (وقال القسطلاني) كان بين السلف اختلاف في جو أز القراءة بالألحان أما تحسين الصوت على غيره فلا نزاع قبه ثم نقل|الاختلاف في ذلك فنقل القول بالحرمة عن جماعة وبالكراهة عن آخرين منهم صاحب الدخيرة من أصحابناوالأمام الغزالي من الشافعية والقاضي عياض من المالكيةوابن عقبل من الحنابة أن عل هذا الاختلاف إذا لم يختل شي ممن الحروف عن مخرجه وصفاته فلوتغير بأن يفرط في المد وفي إشباع الحركات حتى يتو لدمن الفتحة ألف ومن الضمة واوومن الكسرة ياءأ ويدغم في غير مو اضم الادغام فان لم ينته إلى هذا الحد فلاكو اهةقال النووي إذاأفر ظعلى الوجه المذكو رفهو حرام بالاجماع وقال صاحب الحاوي فهوحرام بفسق بهالقارىء ويأتم بهالمستمم لأتعصل بهعن بهجه العويم وقدعلم بذلك ان

وفي الاحوال والأوقات المختلفة ليلا ونها واكان من الذكرين الله كثيرا والداكرات ويتبغي لمن كان له ورد في وقت من ليل أو نهاد أو عقيب صلاة أوغير ذلك فقاته أن يتداركه وباتي به إذا أمكنه ولا يمله ليعتاد الملازمة

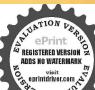

عليه ولا يتساهل في قضائه (أوقات الاجابة) ليسلة عرفة توشهر ومضان و ولية الجعة تمس ويوم ولية الجعة دس ق حسس وثلث الليل الآخر ص وثلث الليل الآخر ص وثلث الليل الآخر ط ووقت السحوع ط ووقتها مايين أن يجلس ووقتها مايين أن يجلس ووقتها مايين أن يجلس ووقتها مايين أن يجلس ووقتها مايين أن يجلس ووقتها مايين أن يجلس

الألحان والتعلر بسالتغني المستعمل في الغناء والغزل على يقاعات مخصوصة وأوزان مخترعة إن فلث في كلام الله تعالى من أشنع البدع وأسو لها وأنه تجب على سامعهم التكير وعلى التالي التعزير وقال البزازى اللحن حرام بالاخلاف وذكر أبو البركان في شرح الناقع ان التغني حرام في جميع الاديان انتهى كلام القسطلاني في شرح البخاري في آخر كتاب التفسير (وحكي) عن ظهر الدين المرغيناتي اذمن قال لمقرى، زمانناعند قراءته أحسنت يكفر ووجه حمل التحسين كقرا انقراءهذا الزمان فاساتخلوقراءتهم فيالمجالس والمحاقل عن التغني للناس لما كان حراما بالاجماعكان قطعيا ولدلك سماه صاحب الدخيرة وكذاصاحب الهدابةحمث قالفيها ولاتقبل شهادة من يغني للناس لأنه يجمعهم على ارتكاب كبيرة فدلكلامهذا على أن استماع التفني كبيرة فظهر من هذا انمن بحضر الجمعة والجماعة فلما ينحوعن ادتيكاب كبيرة لان كشيرامن الخطباء والقراء والمؤذنين فيرالتصلبة والترضية والتأمين وتسكبيرات الانتقالات والسامعون الحاضرون مرتسكمون لهذه الكميرة وزعا يستحسنه بعضهم بل هوى الاكثرفي أكثرهم لفليههوي النفسعليهم وعدم مبالاتهم فيأمر الدين فيلزم ال يكفر واعلى ماحكي عن ظهير الدين المرغيناني ووالجلهل المالقرآن وأسماء الممتمال والاذان توقيني فانهلايقبل الزيادة والنقصان والتخكيرات وانهجب على سامعهم النكير وعلى التالي التعزير كذافي مجالس الروسي وفحكم أالقراك فالصلاة بالالحان انغيرالكامة تفمد وانكان ذلكفي حرف المدولة بن لاتفسد الا اذالخش واذقرافي غيرالصلاة اختلف المشايخ وعامتهم كرهو إرفاك وكرهو االاستماع أنساكذا في الخلاصة كذا في الفتاوي الهندية (أخرج) الفريد شعن ابن عباس رضي الله عنيما ةالرسو لالقصلي الدعليه وسلم إذاقر القاري فخطاأ ولحن أوكان أنجميا كشه الملك كاأنزل (وقال أبو الليث) رحمه الله تعالى في قول الله تقول على المعنى الاقاويل لاخذنامنه بالمن الآية معتاه لوزادحر فاواجد أغلى ماأوحيته اليه أوتقص منه لعاقبته واذكاذا كرمالناس علىوفي الآية تنبيع فهديد على تعلم الفرآنوكذا قال عليه الصلاة والسلام من زادح فافي الفرال أونقهن منه كفرالتهي وفي بعض شروح الطريقة ومن الفتنة أن يقول لاهل القرى والبو أدى والعجائز والعبيدو الاماءلاتيحو زالصلاة بدون التجويد وهملا يقدرون على التحويد فيتركون الصلاةراسا فالواجب أن بتمارمقدار مابصح النظهو المعنى ويتوغل في الاخلاص وحضور القلب كذا في روح البيان ومن لم يتعارضنا أمن القرآن تكاسلام القدرة لأنجو زصلاته بخلاف الاى لايقدر على قراءة القرآن كذا في المو اهب (أخرج) أبو نعيم في الحلية عن أنس دخري الله عنه عن النبي وللناتجة أنه غال ان الله تعالى بعالى الاميين يوم القيامة ما لا يعافى العلماء (وأخرج) أحمد عن السرضي ألله عنه عن الني عليه الصلاة والسلامة اليؤم القوم أقرؤ ﴿ كَذَا فِي الْجَامِ وَالصَّمْرِ وَلا يَحِو ز صلاة القارىء خلف أمي أيءن لا يحسن القراءة واختلفوافي صلاةمن ببدل حرفا مغره سواه كمانسا أمتقار باواصح القولين عدم الصحة كمن قرأ الحديلمين والدين بالتاء واللغير، ب والخاء أو الظاء ولذلك عدالمهاء القراءة بغير تجويد لحنا وعدوا القاريء بها كبير(مسئلة) اذاقرأحرفامكانحرف ولم يغير المعنى وهو في القرآن

كمسامين مكان مسامون لا تفسد عند الكل اما اذالم يختلف لمعنى اكنه ليس فى القرآن كالحى القيوم لا تفسد وعند النائى تفسد عند النكل ولا عبرة بقرب الخرج وا عالم منات المعنى عندها ولوجود المثل عنده كذافى البرازية (مسئلة) لوقرأ الظاء مكان الضاد باعتاد ما السان إلى أطراف التنايا المليا أوقرأ الشاد مكان الظاء باعتاد ماقة الاستفال أو السين مكان الظاء باعتاد ماقة الاستفال أو السين بصفة المحسرة مسئلة الماد عصفة المحسرة المحلمة في زلة القادى ومسئلة ) اذاقرأ إنا أعطيناك الكوثر بالسين بصفة المحسر والصفير مكان الذاء تقسد صلاته كذا في بها هم المحسر والصفير مكان الذاء تقسد صلاته كذا في بها هم المحسر والصفير مكان الذاء تقسد صلاته كذا في بها هم المحسرة المحسور الصفير مكان الذاء تقسد صلاته كذا في بها المحسر والصفير مكان الذاء تقسد صلاته كذا في بها هم المحسر والصفير مكان الذاء تقسد صلاته كذا في بها هم المحسرة المحسرة

 ( بابالآ يات و الاحاديث فيمن استخف بالقرآن أو المصحف أوسبهما أو أنكر منه شيئا أو زادقيه حرفا أو نقص منه قهو كافر بالإجماع)

اعلم أن من استخف بالقرآن أى عبداه أو معناه أو باهله الوارد في حقهم أن أهل القرآن أهل القرآن أهل القرآن أهل القرق أهل القوط المتحف المتحدد الله و المتحدد التهمن أصحف بالقراف القرائم المتحدد التهم و المال المتحدد بالمال المتحدد القرائم مكان والقيم على المعنون للوقد كفر الوليد بسبب إهالة المعدد فالهروى المفتحة و مافو قع بصره على قول محالى و استفتحو او خاب كل جبار عنيد فامر بالمعدد فتصب غرضا و رماه بالنبل هني عزق و أنشد

أتوعد على جبار عنيد ﴿ فَهَا أَنَا ذَاكُ جِبَارَ عَنَيْدَ إِنْهِا جُنْتُدِبِكُ يُومَ حِشْرَ ﴿ فَقُلْ يَارِبِ مِزْفَنِي الوابِدِ.

(۱) والوليه المحدد الهوالدي وردفيه انه فرعون هذه الامة ووردت أحاديث كنيرة في حقه مع المدمة (وكذا من استخف بشيء منه) كورق اولوح اودر هم مسطور فيه (اوسبها المحتمدة) اي افكر القرآن كه اوجر عامنه في القرآت السبع بل ولوجر فا (أوكذب به) اي بالقرآن جميعه أوبشيء منه (اوكذب بشيء عاصرح به ) أي بذلك الشيء (فيه ) اي في القرآن من حكم كامر ولهي أو خبر عن سابق أولاحق (أواثبت ما بقاه أونفي ما اثبته على علم منه بذلك فهو كافر عندا أهل العلم قاطية باجماع لاخلاف فيه قال الله تعالى (وإنه لكتاب عزيز) أي بديع أومنيع العلم قاطية باجماع لاخلاف فيه قال الله تعالى (وإنه لكتاب عزيز) أي بديع أومنيع المنات المنات في المنات في المنات في المنات في المنات في النبي صلى خلاف والموالد والمنال (ويا بالمنال المنال المنال (ويا بالمنال المنال (ويا بالمنال المنال (عن أي هريرة رضى الفي عن النبي صلى الشعلية وسلم أنه قال المراء) بكسر الميم مصدر عمني المراة (في القرآن كفر) ورواه الشعلية وسلم أنه قال المراء) بكسر الميم مصدر عمني المراة (في القرآن كفر) ورواه الله على الموال المنالة (في الموالوليد هذا الحمواب انه الوليد بن يزيد والمنزل فيه القرآن كفر) ورواه المه والموالوليد هذا الحمواب انه الوليد بن يزيد والمنزل فيه القرآن كفر) ورواه (ا) قوله والوليد هذا الحمالة (انه الوليد بن يزيد والمنال فيه القرآن كفر) ورواه الموالوليد هذا الحمالة (انه الوليد بن يزيد والمنازل فيه القرآن كفر) ورواه الموالوليد هذا الحمال المنال الموالة (المحكون الموالم و الموالوليد هذا الحمال الموالة المولولية المولولية المولولة المولول

الامام في الخطبة الى أن تقضى الصلاةم دوسنحين تقام الصلاة إلى السلام منها ت ن والداعية الريملي خمس ق وقبل بعد العصر الى غروب الشمس او موت وقبل آخر ساعة من يوم المعةدس مسوقيل بعدطارع القحر قبل طاوع الشمس وقبل بعدمالوع الشمس وذهب أبو ذر الغفاري رضى الله عنه الى أتهابعدر بترالشمس يعسير إلى دراع ﴿ قلت ﴾ والذي اعتقده أثها وقت قراءة الامام القسائحة في صلاة الجمة الى أن يقول آمين جمعا بين الأحاديث التي صحت عن النبي م

(٣) قوله كذا في بهجة هنذا في الاصل

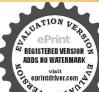

الوليدين عتبة فليحرر أه مصححه

كابينته في غير هذا الموضع وقال النووى والصحيح بل السواب الذي لا يجوز غير وما البت في صحيح مسلم من حديث ابي موسى عند النداج الموال الا خامة ويق الا ذان و الدائمة دت ويق الاذان و الا فامة دت ويقالاذان و الا فامة دت نزل به كرب أو شدة مس وعند الصف في سبيل الله وصاوعتد التحام حب ط مو طاوعتد التحام الحياد و في السجود م د

الحاكم أيصاوفي روايةلا بماروافي القرآن فان المراءكفر (أول) بصيغة الجهول أي فسر المراه ( بمعنى الشك ) ومنه قوله تعالى فلا تك من مرية (وبمعنى الجدال) ومنه قوله تعالى فلاتصاد فيهم إلامر اعظاهر اوقد قال تعالى مايحادل في آيات الله إلا الدين كفر و او قال ابئ الآثير تبعا للهروى الماداة المجادلة علىهذا الشك والربية ويقال للمناظرة تماراة لاذكل واحديستخرج ماعندصاحبه ويمتريه كايمتري الحالب اللمن من الضرع قال ابو عبيدايسوجه الحديث عندناعلي الاختلاف في التأويل واكنه على الاختلاف في اللفظ وهو الديقر الرجل على حرف فيقول الآخر ليس هوهكذا ولكنه على خلافهوكلاهم منزل مقروء بهما فاذا جحدكل واحد قراءةصاحبه لميؤمن اذكون فلك محرجه إلى الكفر لانه نني حرفا انزله الله تمالي على نسخم التنكيرفي مراء ابذان بان شيئًا منه كنر فضلا عما زادعليه وقبل إنماجًا، هذا في الجدال والمراءق الآبات التي فيها ذكرالقد و وتحودمن للعالى على مذعب أهل الكاذم وأصحاب الاهواء والأراء دون ماتضمنته من الاحكام وأبواب الحلال والحرام فأن ذلك قد جرى بين السيخابة السكر المفسن بعدهمن العاماء الاعلام وذاك فيما يسكون الغرض منه والباعث في ظهو د لحن ليتبع دون العلبة والتعجيز ورواه ابن ماجه عن ابن عباس رضي الدتم الي علي عن الذي صلى الدعليه وسلممن جحداً يةمن كتاب الله من المسامين فقد حلن فري عنقه وكالماك إن حدالتو واقوالا تجيل أي إجالالا آية منهما لاحتمال كو نهلك في أولانكون فيهما أصلاو ذلك لقوله تعالى وأنزل التوراة والانجيل من فيل هم في للناس وأنزل الفرقان وكان حقه أن يقول والزبور لقوله تعالى وآتينا داو دربو را وكسر به القرآن أيضاً وكذا صحف إراهيم مذكورة بالخصوص (وكتب الله المنزلة ١٨٥) ويسمو مهاالواجب الإيمان بحملا بتمامها (من كفريها) أي كلها أوبعضها (أولعنهها) أي شتمها (أوسبها) ايعام (أو استخف بها)اى اهانها (فهو كافر)وامالوجيه إنه من التوراة والانجيل ففيه خطر لاحتمال كونها مبعااولات كون منه بالماوقع من التحريف فيهم فلا يكفر ولدا قال عالي لاتصدقوا اهل الكتاب ولاتكذبوهم وقدةال تعالى ولاتجادلو ااهل الكتاب إلابالتي هيي احسن إلا الدينظامو امنهم وقولوا آمنابالذي أنزل البناوأنزل البكروإلهنا وإلهكرواحدوثحن له مسامو نأىمنقا دون للحق تابعون للصدق (وقدأجم المسلمون أن القرآن المتلوعي أاسنة اهل الإعاز في جميع أقطار الأرض)أي أطر اقهاو أكنافها (المكتوب في المصحف) أي حنسه من المصاحف ( بأيدي المسامين ) احتراز عما قد يوجد في أيدي غيرهم من الملحدين فريما بزيدون أويئقصون في أمر الدين(بماجمعه الدفتان) بتشديد الفاء وها مايت، من ماتيه (من أول الحداثة رب المالين) برفع الحد على الحكاية ويجوز بالكسر على الاعراب( الىآخ قل أغر ذبربالناس أنه كلام الله تعالى ووحيه المتزل على نبيه عهد ا عام إلى أن تذكيس القرآن ليس سنة بل بدعة (و أن جميع ما فيه حق )

س وعقيب تلاوة القرآن تولاس الغم طمومس حصوصامن القادى ات ط وعند شرب ما وزمزم مس والحضو رعند البيت م عه وصياح الدينة خ متس واجتاع المسامين ع وف عالس الذكرة مد س وعند قول الأمام ولا تغميض الميت مدس ق وعند الول الغيث دط وعند نول الغيث دط

أى ثابت وصدق ( وأن من نقص منه) حرفاةاصدا لذلك النقص (أوبدله يُحرف آخر مكانه )ولولم بغير شأنه (أوزاد فيمحر فانمالم بشتمل عليه المصحف الذي وقع عليه الاجاع) أى كتابة وقراءة ( وأحمم) بصيغة الجهول وفي أسخة بصيغة الفاعل أي وحزم وعزم (على أنه ليس من القرادُ عامدًا) أي لا مهو أو لا تسبانا (لكر هذا) الذي ذكر من التقصاق والزيادة (أنه كافر) إلاالقر آآت الشادة التي ثبتت في الجلة بحسب الرواية بشرط أن لا بلحقها بالمصاحف في الكتابة (وقال أبوعثمان الحدادجميع من ينتجل التوحيد) أي ينتسب البهويدعي اعتقاده (متفقون)ع ( أن الحجد محرف من التنزيل )أي القرآن السكريم والقرقان القديم (كفروكان أبوالعالية)أحداً ثمة القرا آـــــ(إذاقر أعنده رحل) أي بقراءته يعرفها الميقل لهليس كاقرأت ويقول أماأنا فاقرأ كذا اوهذا مركال احتماطه في تو رعه (فيلغ ذلك ) القول من أبي العالية ( ابر اهيم) النخعي أوالتبعي (فقال أداه) يضم الهمزةأي اظنه (سمم انه) أي الشأن (من كفر) أي حمد ( عرف منه فقد كفر به كله) لازالكفر سعضه يؤذن بالكفر بكله مخلاف لأفخان سعشه فانه لايقوم مقام الاعان بكه (وقال النمسعو درضي الله تعالى عنه الأهمستف عبد الرواق (من كفر ما ية من القرآن فقد كفر به كله)وهذا كنير كلورسول اللصلى الله عليه وسلم فقد كفر بالرسل كلهم (وقال أصبغ) بن الفرح المحكوي (من كذب يبعض القر أن فقد كذب به كله ومن كذب بەققىدكىفر بەومىن كىفر يېڭىڭد كىقىر باللەتىمالى)أى بكلامە(وقال أبويچىد )أى ابن أبى زىد (أما من لعن المصيف) أي صريحًا ( فانه يقتل ) أي اجماعًا كما في آخر الشفاء مع

> مِعَلَمْ بَابِالاَ يَاتَ وَالاَّحَادِبِثَالْصَحَيْحَةَالُو اَدِدَةَ فِي اَكُوامُ أَهُلِ القَرآنَ والنهي عن ايذائبهم ﴾

قال الله عزوجل ومن يعظم شعائر الشفائم امن نقوى القلوب وقال تعالى ومن يعظم حرمات الشفهو خير له عندر به وقال تعالى والخفض جناحك المؤمنين وقال تعالى والذين يؤذون المؤمنين والمؤمنات بغير ما اكتمبوا فقد احتماوا بهتانا والما مبينا (والاحاديث) عن ابن عباس وأبي موسى الاشعرى دخى الشعنهم قالا قال رسول الشحيل الشعلية وسلم أن من إجلال الله تعالى إكرام ذى الشبية المسلم وعامل القرآن غير الفالى فيه والجافى عنه وإكرام ذى السلطان دواه أبو داو دوهو حديث حسن وعن عائشة دضى الشعنات أمر نا رسول الله صلى الشعلية وسلم أن تنزل الناس مناز لهم رواه أبو داو دوالبزار عن جا بالرضى الله عنه أن رسول الله عليه وسلم أن تنزل الناس مناز لهم رواه أبو داو دوالبزار عن المؤمنة والمؤمنة والم

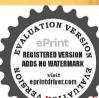

فهو في ذمة الله قلا يطلبنكم الله بشيء من ذمته وعن الامامين الجليلين أ بي خنيفة والشافعي رحمهما الله تمالي قالا إن لم تكن العاماء أولياء الله تعالى فليص للدولي كذا ذكره الامام النووي في آداب حملة القرآن( وأخرج)البخاري والفردوس عن ابن عمر رضي الله عنهماعن النبي بيطالق قال حملة القرآن أولباء الله فمن عادا هم فقدعادي الله ومن والاهم فقه والىالله . (وأخرج)الفر دوسعن أبي أمامة رضي الدعنه عن النبي مُتَكَلِّنَةُ قال عامل القرآن طامل واية الاسلام فين أكرمه أكرمه الله ومن أهانه فعليه العنة الله ( وأخرج) ابن ماجه عن أنس رضى الله عنه أنه قال قال دسول الله صلى الشعليه وسلم إن الله تعالى الهلين ونالناس قبل من هيادسول الدة الأهل الترآن أهل الدوخاصته وعن أبي هريرة دشي الله عنه قالبرسول اللحل الدعليه وسلم من تعلم علما ما ينتغي به وجه الدتملل لا يتعلمه إلا ليصاب بتقرضا من الدنيا لم يرحعوف الجنة يوم القيامة رواه أبو داود باستاد صحبح وعن أنس وحذيفةو كعب بن مالك رضي الشعنهم أن رسو ل الله صلى الله عليه وسلم قال من طلب العلم لتماري به السقهاء أو يكابر به العلماء أو يصرف به وجوه الناسيجائية فليتبوآ مقعده من الناروق رواية أدخله الله النار وأخرج الدارى عن على بهز الإطالب وضي اللَّه عنه أنه قال باحملة العام الحملوا به فاتما العالم من عمل بما علم وجيفين عامه عمله وسيكون أقوام يحملون العام لايجاوز تراقيهم يخالف عملهم عرب والخالف مريرتهم علايتهم بجلسون مع الخلق يباهي بعضهم بعضاحتي أذالرجي ليغضب على جليسه ان يجلس إلى غيره ويدعه أوائك لاتصعد أعمالهم في مجاليعهم تلك إلى الله تعالى كنذا فاكره النووي

 «( باب ترتیب العادات من العاول الله و افلوتالاوة القرآن والاذكار باللسان والقاب والمرافعة وفيه بيان الاستقامة)

أخرج الطبراني والدار فطنى عن الشهر ضي الشعنها أنها قالت قالدسول التحلي الله عليه وسلم قراء فالقرآن في غير الصلاة وقراء القرآن في غير الصلاة وقراء القرآن في غير الصلاة وقراء القرآن في غير الصلاة أفضل من التعليم والتسبيح والتسبيح التسبيح أفضل من الصدقة والصدقة افضل من الصيام والصيام جنة من الناركذا في الجامع العمنيو (وروى) أن النبي صلى الله عليه وسلم قال اطلعت لية المعراج على النارفر أيت أكثر أهله الفقراء قالوا با وسول الله امن المال قال لامن العام في المنال على المنال المنالم في المنالم في المنالم في المنالم في المنالم المنالم المنالم المنالم المنالم المنالم المنالم المنالم المنالم المنالم المنالم في النبياء المنالم المنالم المنال

م رواه الشاقعي في الأم مرسلا وقال قد حفظت عن غـ او واحد طلب لاجابةعنده (قلت) وعند رؤية الكعبة ط ويين الجلالتين أن الأنعام حفظناذلك مجرباعر غير واحدمن أهل العام ولص عليه الحافظ عبد الرزاق الرسمي في تفسيره عن الشيخ العهاد المقدسي ﴿ أَمَا كُنَّ الْأَعَانَ ﴾ فكالمواضع الشريفة قال الحسر النصرى رحمالله فرسالته لى أهل مكة إن الدعاء يستحاب هناكق خمسة عشر موضعا في الطواف وعند الملتزم وتحتالميز ابوفي الببت وعند زمزم وعلى الصفا والمروة وفي المسعى وخلف المقام وفيءرفات والمزدلفة وفيمني وعند الجرات الثلاث (قلت) وإن لم يجب الدعاء عند النبي صلى الله علمه وسلم فغياي موضع على أناقد روينا فياستحابة الدعاء فى الملتزم حديثامسلسلا من طريق أهـــل مكة (الذين يستجاب دعاؤه)

المضطرخ م د والمظلوم عوإذكان فاجرا ارمس ولوكان كافرا حب أو الوالددت ق والأمام العادل ت ق خ والرجل الصالح حمق والولد البار يوالديهم والمسافر درق والصائم حين يقطر تق حبوالممارلانجه بظهر الغيب ع د مص والمسلم مالم يدع يظلم أو قطيعة رحم أويقول دعوت فلمأجب معران لله عزوجل عثقاء في كل يومولية لكل عبدمنهم دعوة مستحابة (وامعمالته تعالى الأعظم) الذي إذا دعى به احاب وإذا سئل به أعطى لا إله إلا أنت سيحانك إتى كنت من الظالمين من واسم الله تعالى الأعظم مص الذي إذا سئل به أعطى وإذا دعى به أعاب اللهم إلى اسألك بأنى اشهد انك انت الله إلا اله إلا انت الاحدالمعد الدي لميلد ولميولدولم يكن له كفوا احد عب حب مس ا اللهم إلى أسألك بأنك أنت الله الآجد الصعد إلى واسم الله

اللسان ويلازم المراقبة والمراقبة علم القلب ينظرانه اليه فادام عذاالعلم ملازما للقاب فهومراقبة عين الذكر وأقضله وإذعمز عرذلك أيضا وتملكه الوسو اس وتزاحم في باطنه حديث النفس فلبنم وفي النوم السلامة وإلا فكثرة حديث النفس تقسى القلب ككثرة الكلام لأنةكلام من غير لمان فيحترز من ذلك ويقيد الباطن بالمراقية والرعاية كا يقيد الظاهر بالعمل وأنواع الدكروالتسبيح ويداوم الاقبال على المتتمالي ويدوام الذكر بالغلب واللسان وتوالقلب إلى ذكر الذأت ويصبر حيلتله بمثابة العرش فالعرش قاب الكائنات في عالم الخلق والحكمة والقلب عرش في عالم الأمروالقدرة فاذا اكتحل القلب بنو دذكر الدات صار بحرامو اجامن تسات القرب حرى في جداول أخلاق النفس صفاء النعوت والصفات وتحقق التخلق بأخلاق اللاتعالى كما قال عليه الصلاة والسلام تخلقو اباخلاق الهتعالى وتحصل الاستقامة كإنال الهتعالى فاستقركما أمرت الآية تال أبوعي الجرجاني فدس مردكن طااب الاستقامة لاطالب الكرامة فان نفسك متحركة فى طاب السكر امة ويطلب منك الاستقامة فالسكي همة في خدمة الخالق لا باظهار الخوارق قال الشيخ الشهير بالحداية قدس سره في نعلكن الجالس لاتتاسر الاستقامة إلا بايفاء حق كل مراتبة من الشريعة والطريقة والمحرّفة والحقيقة فن رعاية حق الشريعة العدالة في الاحكام فالاستقامة في مِهْلِكُمْ الطبيعة برعابة الشريعة وفي مرابة النفس برعاية الطريقة وفى مرتبة اليوكح برطاية المعرفة وفى مرتبة السر برعاية المعرفة والحقيقة فراعاة بالم الأمور في عاية السعوبة ولداقال عليه الصلاة والسلام شببتني سورة هو دفيله على الانساني بتكبيل تلك المراعلة لا باظهار الخوادق (كاسكي) انه قبيل للشيخ أفي معيد قدس الله سره إن فلانا عشي على الماء قال إذا اسمك والصفيدع كهايك وقبل الفلانا يطير في الهواء فقال إذالطيور كذلك وقبل إن فلانا يصل إلَّ والمُمْرِقُ والغربِ في آن واحد فقال إن إمايس كَـذَلك فقبل فما الــكال عندك قال أن تكون في الطاهر مع الحلق وفي البياطن مع الحق (قال) في محر العلوم الاستقامة على جميع حدود الله تعمالي على الوجه الذي أمر الله بالاستقامة عليه بحيث بكاد يخرج من طوق البشروكة لك قال عليه العلاة ، والعلام شبية في سورة هو د ولن يطيق مثل هذه الخاطبة بالاستقامة إلامن أيده الهبلشاهدات القوية والآثار الصادقة ثم بالتثبيت كما قال تعالى ولولاأن تبتناك ثم حفظ وقت المشاهدة ومشافهة الخطاب ولولا هذه المقدمات لتفسخ دون هذا الخطاب ألا تراه كيف قال عليه الصلاة والسلام لامته استقيموا وان تحصوا أي لن تطبقوا الاستقامة التي أمرت بهما (واعلم) أذالنفوس جبلت على الأعوجاج عن طريق الاستقامة الا من اختصمنها بالمثناية الازلية والجذبة الالهية كندا في روح البيان

﴿ باب أسرار الصاوات المسكنوبات وبيان كيفية الصلاة قبل المعراج ﴾ قال مقاتل وفي المعراج ﴾ قال مقاتل وفي المعراج المعراج المعراج المعراج المعراج المعراد والمعرود والمعرود والمع

, le YI

عه حب مسامص الذي اذا دعى به اجاب واذا سئل به اعطى اللهم إنى اسألك باذلك الحد لاإله إلاأنت وحدك لاشربك لك الحنان المنان بديم السموات والأرض ياذا الجلال والاكرامعم مس امص ياحي ياقيوم عهجب مس أو اسم الله تعالى الاعظم في هاتين الآيتينوالهكمإله واحد لاإله إلاهو الرحن الرحيم وفائحة آل عمران الم الله لاإله إلاهوالحي القيوم دت ق مص واسم الله تعالى الاعظم فاثلاث سور البقرة وآل عمران وطه مس قال القاميم

ترج به إلىالساء أمر بالصلوات الحُس في روضة الاخبار وانَّعَا فرضت الصلاة في ليلة المراجلاتها أفصل الأوقات وأشرف الحالات وأعز المناجاة والصلاة بعدالا يمان أفضل الطاعات وفيالتعمد أحسن الهيئات وقرية منه وأما الحكمة في فرضيتها فلانه صلى اللعلبه وسلم لماأسري به شاهد ملكوت السموات باسرها وعبادات سكانها من الملائكة فاستكثر عليه الصلاة والسلام غبطة ذلك لامته فمم اللهاه في الصلوات الخس عبادة الملائكة كلها لازمنهم من هو قائم ومنهم من هو راكم ومنهم من هو ساجدو حامد ومسح الىغير ذلك فاعطى المتعالى أحو رعبادات هل السمو اتلامته إذا أقامو الصاوات النس وأمال كمة في أنجعلها اللهمتني وللان ورباع فلانه عليه الصلاة والسلام شاهد هِ إِكُلُّ الْمُلاثُ كُنَّةُ تَلَكُ أَيْ لِيلَةً الْمُعْرَاحِ أُولِي أَجِنْحَةُ مِنْنِي وَثَلَاثُ وَرَبَاعٍ فِمَعُ اللَّهُ ذَلِكُ في صور أنوار الصلوات عند عروج ملائكة الاعمال بأرواح العبادات لان كاعبادة اتمثل في هباكل النورانية وصورها كما ورد ذلك بل تخلق الملائكة من الاعسال الصالحة كاورد في الاحاديث وكذلكجعل الله أجنحة الملائكة على ثلاث مراقها غَمَلُ أَجِنْحِتُكُ التِي تَطْيِرِهِمَا إِلَى اللهُ تَعَالَى مَوَ افْقَةً لَاجِنْحِتُهِمُ لِيسْتَغْفُرُ وَا لكُ كُلَّا فَي الولدوح البيان في قولة تعالى ويقيموا الصلاة وتمارز قنا هينفقون للائة (وروى) عن على دضى الله تعالى عنه قال بينماالنبي صلى الله عليه وسلم جالس مع المحاجر من والانصار إذا قبل جاعة من اليهود فقالوا يامحمد إنا نسألك عن كلبات أعداهن الله لموسي لم يعطها الالبيامر سلاأومل كامقربا فقال لهم النبي عليه الصلاة والطُّكّلام اسألوا فقالوا يامحمد اخبرنا عن هذه الصلوات الحس التي فرضها الله على الله على المالية الصلاة والسلام ماصلاة الظهر إذا زالت الشمس يسمحكا شي فكر بناوأماصلاة العصر فأنها الساعة التي كل آدم فيهامن الشجرة وأماصلاة المغربيه فيها الساعة التي ناب الله فيهاعلي آدمواما فلاقالعتمة فانها الصلاةالتيصلاها الهوشاون وأماصلاة الفجر فان الشمس إذا مللعت لطلم بين قرني الشيطان ويسجد لها كل كافر دون الله تعالى فقالوا لعصدقت فما ثواب مرضل الظهر قال علىه الصلاة والسلام أماصلاة الظهر فانها الساعة التي تسجر فيهاجهنم لخام مؤمن يصلى هذه الصلاة الاحرم الله عليه عذاب جهنم يوم القيامة وأما صلاة العصرتانها الساعة التي أكل آدم فيهامن الشجرة فمامن مؤمن يصلى هذه الصلاة إلاخرج من ذنويه كيوم ولدته أمه تم قرأ هذه الآية حافظوا على الصلوات والصلاة الوسطى وقوموا لله تأنتين وأماصلاة المغرب فانهاالساعة التي تاب الله فيها على آدم فماميز مؤمن بصلى هذهالصلاة محتسباتم يسسأل اقه تعالىشينا إلاأعطاه إياه وأماصلاةالعتمة فان الغبرظلمة وبوم القيامة ظلمة فمامن مؤمن قدم مشيه فيظلمة الليل إلىصلاة المتمة إلا الأرما بناا فالالم يعطى فووالجو ازعلى الصراطو أماصلاة القجر فامن مؤمن يصلي اعة الاأعطاه الله براءة من النار وبراءة من النفاق ةلو اصدقت

ولم افترض الشعليك وعلى أمتك الصوم تلاثين يوما وافترض على الآمم أكثر من ذاك فقال عليه الصلاة والسلام إن آدم عليه السلام لما أكل من الشجرة بتي في جوفه مقدار ثلاثين يوما فافترض الجوععلى ذريته ثلاثين يوما وبأكلون باللبل تفضلا من علىدالله عزوجل على خلقه قالوا صدقت فاخبر للمانواب من صاممن أمتك قال مامر عبد يصوم شهر ومضان محتسبا إلاأعطاه الةتعالى ستةخصال أولها يذيب لحم الجذام من جمده والثاني يقربهمن رحمته والثالث يعطيه خيرالاعمال والرابع يؤمنه من الجوع والعطش يوم القيامه والخامس مون عليه عذاب القبر والسادس بعطيه المكر أمات في الجنه ذالوا صدقت فأخبر ناما فضلك على النبيين فقال مامن في إلادعاعلي أمته بالهلاك وإنى اخترت لأمتى الشقاعة قالو اصدقت بإرسول المدنشهدان لاإله إلاا فدوأفك عددسول الدزقال الفقيه حدثنا ابن داودة للحدثنا محدبن أحدالخطيب الشامي فالمحدثنا أبوعمر وأحمدبن غالد الجوبي عن يعقوب بن يوسف عن عدين معن عن جففر بن علاعن أبيه عن جده قال قال رسول الشصلي الشعليه وسلم الصلاة مرضاة الله تعالى ويهكم الملائكة وسنة الانبياء ونو دالمعرفة واصل الاعان وإجابة الدعاء وفيول الاعمال فركتف الرزق وسلاح على الاعداد وكراهية الشيطان وشفيع بين صاحبها وبيزم للعاكس توسراج في قبره وقراش بحت جنب وجواب معمنكرونكيرومؤنس وذائره كفق قبره إلى يوم القيامه فاذا كان يوم القيامة كانت الصلاة ظلاقو قهوتاجاعلي رأسهوككأشاعلي بدنهونو رايسعي بيزيديه وسترابينه وبين النادوحجة للبرَّ منين بين يدي اليهيُّ وتقلاق المواذين وجوازا على الصراط ومفتاحا إلى الجنة لأز الصلا تسبيح وتمجره كأتفديس وقراءة ودعاءوتحميد ولان أفصل الاعمال كلهاالصلاة لوقتها وعر الحسن أفلاسول الشصلي الله عليه وصلوقال أول ما محاسب به العبديوم القيامة صلاته ظال أعها هيئ عليه الحساب وإن كان انتقص منها شيئًا قال الله عز وجل لملالكته هل لعبدي من تطوع فأتم الفريضة من التطوع فان تم جوى الأعمال على حسب ذاك إوبالسند المنصل إلى الحسن البصري رحمه الله أن رسول الله صلى الله عليه وسلم قال المصلى ثلاث خصال تحف به الملائكة من قدميه اليعنان الساء وبسط البرمن عنان الساءاني مفرق واسه وملك ينادى لويعلم المصلي من يفاجي ما انقتل (وعلي) أنسبن مالك رضي الله عنه عن النبي عليهالصلاة والسلام أنه قال مامن بقعة يصلى فيها صلاة أو يذكر الله عليها إلا استبشرت بذنك إلى منتهاها الى سبع أرضين وفخرث على ماحو لها من البقاعوما من عبديضع تعليه على الاوس ويدالصلاة الاتر حبت له الارض كذاذكره أبو اللبث في تنبيه العاظين

﴿ بَابِ الْآمَادِيثِ الصحيحةِ الواردةِ فَى فَصَائِلِ الصلاةِ النَّافَلَةِ المُرتبةِ فَى الْآوقاتِ الحُس سَمَةِ مَوْ كَلَّةُ وَغَيْرِ مَوْكَلَّةً ﴾ (اعلى) أن العبد لاينبغيلة أن يترك النو اقل فانهاجو ابر فقر ائض والفرض رأس فالتمستهافو جدت أنه الحي القيوم (قلت) وعندى انه الله الإهو الحي القيوم جمعا بين الحديثين ولماروينافي كتاب الدعاء تلو احدى عن يونس بن عبد الاعلى والله تعالى أعلم والقاسم «هو ابن عبد الرحمن الشامي التابعي صاحب أمامة

صدوق به واسماء الله تعالى الحسنى التي أمرنا بالدعاء بهاتسعة وتسعون أسما من أحصا ها دخل الحنة حسن من مس حب لا محفظها أحد إلا دخل الجنة خ هو الله الدي لا إله إلا هو الرحمن الرحم الملك القدوس الدي لا الملك القدوس

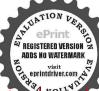

السلام المؤمن المهيمن العزيز الجماد المتكبر الخالق الباريء المسور الغفار القهاد الوهاب الرزاق الفتاح العليم القابض الباسط اغافض الرافع المعز المذل السميع النصير الحكم العدل اللطيف الخبير الحليم العظيم القفو والشكو والعلي الكبير الحفيظ المقيت الحسيب الحليل الكرج الرقيب المحجيب الواسع الحكيم الودود المحيد الباعث الشهيد الحق الوكيل القوى المتين الولي لحيدالحسى البدى والمعيد المحبى المميت الحبي القبوم الواجد الماجد الواحد العسدالقادر المقتدر العقدم المؤخر الاول الآخر

المال والنوافل غازلة الارباح قال رسول اللهصلي الله عليه وسلم يقول الله تعالى ماتشرب المالمتقربون يمنل أداءما افترضت عليهم ولابز العندي يتقرب إنى النو اقل حتى أحمه فاذالحيته كنتاسمه بصره فبي يسمع وتي يبصر وقال عليه الصلاة والسلام يقول الله تعالى الفرائض تجاعبدي وبالنوافل تقرب الىعبدي وقال عليه الصلاة والملام حمنوا نوافلكم فبهاتكل فرائضكم (وفي) الحديث المرفوع الناقلة هدمة المؤمن إلى ربه فليحسن احدكم هديته وليطيبهالكون الحدة سيباللمجمة واداقال عليه الصلاه والسلام لهادواتحابوا (واعلى) أن نو اقل الصلاة تنقسم باعتباره تعلقاتها إلى أربعة أفسام (القسم الاول)مايشكرر بشكرار الايام والسالي وهي محانية خسة هي رواتب الصلوات الحسن واللالة وراءهاوهي صلاةالضحي واحياء مابين العشاءين والتهجد أماروا تب الصلوات الخس (فاولها) راتبة صلاة القحر وهي وكنتان قالعليه الصلاة والسلام صاوهما ولو طردانكم الخيل وعن على رضي المدعنه أنه قال سألت رسول اللميتطان عز قول المتحالي ومن البيل فسبحه وادمار النحوم قال هي ركعتمان فيل صلاة الفداة فما ميمكن يصلي ركعتي الفجر ويقرأ في الأولى بفائحة الكتاب مرة وقل باأبها العكافرون مرة وفي الثانية بقائحة السكتاب مرة وقل هو الدَّاحد علان معاتَّ فكأنَّما تصدق عل الدنياذهبا (وثانيهما ) راتبة صلاة الظهر وهي سنة أربع فيهم و اثنان بعدهاوفي دوا بأأربع بمدها أبضاوعن مكحول رضي اللهعنه أنه قال من صلى أزلام ركمات قبل الظهر بقر كل رَكمة بام القرآن وآية الكرسي وكل الله به ثلاثين الملكما يحفظونه كذا في الاحباء ( وأخرج) الحاكم وابن عدى عن أم حبيبة لأضى الله عنها عن الذي عَلَيْنَة أنه قال من حافظ على أ دبع ركعات قبل صلاة الظهلا وأربع بعد ها حرمه الله تعالى على النار كذَافي الجامع الصغير( وَثَالَتُها)راتبة صلاية العصر وهي أربع عن أبي الدرداء رضي الله عنه أنه قال من صلى أديع وكمات كلِّل المصر بقر أفي كل ركعة منها بفائحة الكتاب وسودة العصر وفي روآيةمعاوية بن أبي سفيان من واظب على أربع وكفات قبل العصر يقرأنى الاولى فأنحة الكتاب وإذا زؤلت وفي الثانية الفاتحة والعاديات وفي الثالثة الفائحة والقارعة وفي الرابعة الفائحة والتكاثر حرم لحمه على النار (ورابعها)راتمة صلاة المغرب وهير كعتان وعن عائشه رضي الماءنها قالت قال رسول الله صلى الله علبه وسلم نعم السورتان يقرأ بهما في الركعتين قبل القجر والركعتين بعد المغرب قل يهاالكافرون وقل هو المُأحد (وخامسها)راتبة صلاة العشاء تُعانية أو سنة أربع قبلها وأربع بعدها أو ركعتان وعن ابن عمر رضي الله عنهما انه قال من صلي بمدالمشاء الاخرة أربع ركعات أعطاهالله تعالى ثواب من أحيالية القدر كذا في الاحياء وأخرج مسلوأبوداود والترمذي والنسائي وابن ماجه عن أحجبيبة رضي الماعنها أنها قالت عليه وسلم منصليف يوم تلتي عشرةركعة تطوعابني الله بيتا والنسائي أدبعافيل الظهر وركعتين بعدهاور كعثين بمدالمغرب

وركعتين بمد العشاء وركعتين قبل صلاةالفداة وفي رواية أخرى قال رسول الله صل الله عليه وسلم من ثاير على اثنتي عشرة ركعة من السنة بني الله له يبتافي الجنة وأخرج) البخاري عن ابن عمر رضى الله عنهماقال قال رسول الله صلى الله عليه وسلم احملوا في بيو تكم من صلاتكم ولا تتخذوها قبو را (وأخرج) الطير الى عن عبد الرحمن بن سابط عنَّ أَبِيهُ عَنَّ النَّبِي صَلَّى اللَّهُ عَلَيْهِ وَسَلَّمُ قَالَ نُورُوا بِيُونَكُمُ بِذَّكُرُ الله وتلاوة القرآن ولاتتخذوها فيوراكا اتخذاليهود والنصادي (وأخرج) أبوداودوالنسائي والترمذي وابن ماجه عن أمحبيبة زوج النبي صلى الله عليه وسلم قالت قال رسول الله صلى الله عليه وسلممن افظ على أربع ركعات قبل الظهر وأربع بعدها حرمه الله على النار (وأخرج) سعيدبن منصورعن البراء بن عازب رضي الله عنه قال قال رسول الله صلي الذعليه وسلممن صلى قبل الظهر أربعا كاذكأ تمانهجدمن الليل ومن صلاهن بعدالمشاء كان كمنلهن من لبلة القدر وأخرجه البيهقي عن عائشة أيضا دوق المبسوط لوصلي أربعا بعد العشاء فهو أفضل لحديث ابن عمي مرفوعا وموقوعا انه صلى الله عليه وسلم قال من صلى بعد العشاء أربع مكات كان كمثلهن من ليلة القدر كذا في العبني في شرح البخاري وأخرج علمزارعن ثوباذ رضي اللهعنه انه قالكازرسول الله صلى الله عليه وسلم يستجها ألصلاة هذه الساعة أي بعد الروال قال تفتح فيها أبوابالساء وينظر الله إلى خلقه بالرحمة وهي صلاة كان بحافظ عليها آدم ونوح وابراهيم وموسى وهيكسي عليهم السلام (وعن) عبد الله بنالسائب كان صلى الله عليه وسلم يعيلها آربعا بعد أن تزول الشمس قبل الظهر وقال انها ساعة تفتح لها أبواب السهة وأحب ان صعدلى فيها عمل صالح رواه الترمذي (وأخرج) أيضا الترمذي حديثُهُ الربع قبل الظهر وبعد الزوال تحسب بمثلهن في السحر وما منشيء إلاوهو يُحَكِّحُ الله تلك الساعة ثم تلا تنفيأ ظلاله عن اليمين والنمائل سجدالله وهم داخرون فتكون هذه الأدبع وردا مستقلا دسببه انتصاف النهار وزوال الشمس وسرهذا والله أعلم أن انتصاف النهار مقابللانتصاف الليل وأبواب الساء تفتح بعد زوال الشمس وبحصل الزوال الألهي بعد انتصاف المبل قهما وقتا فرب ورحمة هذا بفتحفيه أبو ابالسا وهذا ينزل فيه الرب سيحانه وتعالى منزها عن حركة الأحمام كذا في المواهب (وأخرج)أبوداودعن ابن عمر رضي الله عنهم؛ قال قال رسول الله صلى الله عليه وسلم وحم الله امرأصلي قبل العصر أديعا وأخرجه الترمذي أيضا (وأخرجه) الطبراني عن عمرو بن العاص رضي الله عنه قال جنَّت ورسول الله صلى الله عليه وسلم قاعد في أناس من أصحابه منهم عمر بن الخطاب ذركت آخر الحديث ورسول الله صلى الله عليه وسلم يقول من صلى أدبع ركعات قبل العصر لم تمسه الناد (وأخرج) أبو تميم عن أبي هريرة رضي الله عنه أنه قال قال رسول|للهصلي الله عليه وسلم من صلى قبل العصر أربع ركعات غفر الله له عز وجل مغفرة عزما

ij

j

31

11

الظاهر الباطن الوالى المتعالى البرالتو ابالمنتق ذو الجلال والاكرام المقسط الجامع الذي النور الهادى البديع النور الهادى البديع السبور ق ى حب السبور ق ى حب الملال والاكرام قتال والاكرام قتال قد استجب لك تان فعملكا موكلا عن يقول المستحبب لك تان فعملكا موكلا عن يقول المستحبب لك تان فعملكا موكلا عن يقول المستحبب لك تان فعملكا موكلا عن يقول المستحبب لك تان فعملكا موكلا عن يقول المستحبب لك تان فعملكا موكلا عن يقول المستحبب للك تان

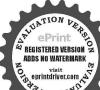

باأرحمالر احمين فنن قالمها تلاتاتاله الملك إفأرحم الراحمين قدأ قبل عليك فسل مس ومر برجل وهو يقول بأرحم الراحمين فقال سلفقك نظر الله البك من من سألالحنة ثلاث مرات قالت الجنة اللهم أدخله الحنة ومن استحار من النار ثلاث مرات قالت النار اللهم أجرهمن النار تس ق حي مس من دعا بهؤ لاءالكلمات الحسلم يسأل الله تعالى شيأ إلا اعظاءلا إله الااشوحده (واخرج) أبو يعلى عن أم حبيبة زوج النبي صلى الله عليه وسلم رضى الله عنها تقول قال وسول الله صلى الله عليه وسلم من مافظ على أديع ركمات قبل المصر بني الله له بيتا في الجنة (وأخرج) الطبرائي عن أم سلمة رضى الله عنها قالت قال وسول الله صلى الله عليه وسلم من صلى أديع دكمات قبل العصر حرم الله بدنه على النار «وقال شبخناوقيه استحباب أديع دكمات قبل العصر وهو كذلك وقال المذهب أن الأفضل أن يصلى قبلها أديعا (وقال) النووى في شرحه انها المنه وأعلاف في استحبابها عند الأنجة الحنفية منة ولا خلاف في استحبابها عند الأنجة الحنفية أله العنى

﴿ إِلَّ الْاَعادِيثَ الصحيحة الواردة في فضائل صلاة الاشراق في أول النهار وقضائل

صلاة الشحى

أخرج الطبراني عن ابن عمر وضي الله عنهم أنَّه قال قال رسول الله صلى الله عليه وسلم يقول الله تعالى ياابن آدم اضمن لى ركعتين من أول النهار أكفك آخيها (وأخرج) الطبراني عن أبي أمامة قال قال رسول الله صلى الله عليه وسابع حكمه عن الله تعالى أنه قال يا بن آدم اركع لى أدبع ركعات من أول النهار أكمُهُكُ آخره (وأخرج) أبو داو دوالنسائي عن أبي نعيم رضي الله عنه قال سمسي للول الله صلى الشعليه وسلم يقول قال الشتعالى يالين آدم لاتعجزتي من أوبعرو كمات في أول النهار ا كَفَكُ آخَرُهُ (قُولُهُ لا تُعجزني) بضمالنا ،وهذا مُجازَ ﴿ كُنَّايَةُ عَنْ تَسُوبُكُ الْعَبْدُ عمله لله تعالى « والمعنى لاتسوف صلاة أربع ركمانٍ في أول خارك أكفاك آخر النهار من كل شيء من الهموم والغموم وتحو هماري قوله اكفك مجزوم لأنه حواب النهبي (وأخرج) الطبرائي والترمـــذيعونها في أمامة وأنس رضي الله عنهما قالا قال رسول الله صلى الله عليه وسلم من صلى الفخير في جماعة تم قعد يذكر الله تعالى حتى تطام الشمس تم صلى وكمتين كانت له كا چۇ حجة وغمرة تامة تامة تامة (قولەتم قعديد كر الله تعالى أي استمر في مكانه ومسجده الذي صلى فيه فلا ينافيه القيام الطواف ولطلب العلم ومحلس وعظف المسجدبل وكذالو وجعرالي بيته واستمرعلي الذكر ومن هثالم يزل الصوفيون المؤدبون بجتمعوذعلى الذكر بعدصلاة الصبح إلىوقت الاشراق وهيأول صلاة الشحى بمد خروجوقت الحراهة وقوله تلمةكررها ثلاثا للتأكيدوقيل أعاد القول/اللا يتوهم في عام الثواب(وأخرج)الطبراني عن النواس بن سمعان قال سمعت رسوليالله صلى الله عليه وسلم يقول فال الله عزوجل ياابن آدم لاتعجزني من أربعر كمات في أول النهاد أكفك آخره وبقيهمنا الكلام في بيان القصول (الأول) في عدد صلاة الضحى وقد وردت الآماديث من الركمتين إلى اثنتي عشرة ركعة (والثاني)في أيعلاة الضحى مستحبة وقيل كانت واجبة على النبي صلى المةعليه وسلم يؤيده حديث ما رأيت رســول الله صلى الله علــه وسلم يُسبح كـــحة خصائصه عليه الصلاة والسلام وأحب الأعمال إلى الله تعالى

ماداوم صاحبها عليها نراز قل ( وأخرج )الطبراني والأمام احمد عن عبد الله بن عمر رضي الله عنهما قال بعث وسول الله صلى الله عليه وسلم سرية فغنموا وأسرعوا الرجعة فتحدث الناس بقرب مغزاه وكثرة غنيمتهم وسرعة رجعتهم فقال دسول الشميلي الله عليه وسلم ألا أدلكم على أقرب منه مفزى وأكثر غيبة وأوشك رجعته من توضأ ثم خرج إلى المسجد لسبحة الضحى فهو أقرب منهم مغزى وأكثر غنيمة واوشك أي أسرع رجعة(والثالث)في وقتها يدخل وقتها في أول النهاد بطلوع الشمس لقوله عليه الصلاة والسلام ياابن آدم لاتعجزي من أدبع ركعات من أول النهارأ كفك آخره «وحكى النووي في الروضة أن مدخل وقت الضحي بظارع الشمس لايستحب تأخيرها إلىارتفاع الشمس وخالف ذلك فيشرح المهذب وعن الماورديأنوقتها انحتارإذامضي بعالنهاروجزم به فيالتحقيق (وروي)الطبراني عن زيدين أرقبر ضيالله عنه أنهصلي الشعلية وسلرمر بأهل قباءوهم يصلون الضحي حين أشرقت الشمس فقال صلاة الأوابين إذارمضت القصالة كإهذا يدلع حواز صلاة الضحي عند الاشراق لا تعلمينهم عن ذلك ولكن أعلى كالالتأخير إلى شدة الحرصلاة الاوابين (قوله إذا ومضتالفصال)هو أن تحمي الرهكاءوهي الرملوتبرك الفصال من شدة حرها وإحراقها أخفاقها ( وأخرج المحردوس عن عبدالله بن جراد وضي الشعنه قال قال وسول الله صلى الشعليه وسلم المتافع لا يصلى الصحى ولايقرا قل بالسالكافرون (وأخرج) ابن أبي شيبةعن أبى حذيفة منخى الله عنه أنه قال صلى رسول الله صلى الله عليه وسلم صلاة الضحي تمان دكولا المول فيهن (واخرج) الحاكم عن عقبة بن عامر وضي الله عنه قال امر ما رسول الشيخلي الله عليه وسلم أن تصلى الضحي بالشمس وشحاها والضحي (وأخرج ) الطبراني عن أبي هر وة رضي الله عنه عن النبي صلى الله عليه وسلراً نه قال إن في الجنة بإبايقال لوللضحى فاذا كازبوم القيامة يقال أيز الذبن كانو ايديمو ف لاة الضحى هذا با بكم فادخلوه و حَمَّالَهُ (وَأَخْرِجُ) الطِّرَانِي عِن أَيْ مُوسِي قال قال رسول اللهُ يَتَطَالِقُ مِن صلى الصَّحِي أربعا ني الشَّله بيتافي الجِنَّة (وأخرج) الأمام أحمد والطبر أنى عن عائدٌ بن حمر ورضي الله عنه جاء رسولًا وَالَّذِينَ فَتُومَا بَالمَاءُثُمُ صَلَّى بِنَارِسُولَ اللَّهِ صَلَّى اللَّهُ عَلَيْهِ وَسَلَّمُ (وأخرج ) البخارى عُن عَتِبَالَ بن مالك رضي الله عنه أن النبي صلى الله عليه وسلم صلى بنَّا في بيتي سبحة الضحي ركمتين بجهاعة (وأخرج)مساعن اليهريرة رضي اللهعنه قال أوصائي خليلي صلى الدعليه وسام بثلاث بصيام ثلاثة ايام فى كل شهر وركعتى الضحى وأن او ترقبل أن أرقد كذاف الميني وبالسند المتصل إلى اين عمر رضي الشعفها عن التي صلى الشعليه وسلم اله بمتسرية فمجلت الكرة أي الرجوع وأعظمت الغنيمة فقالوا يارسول الله مارأينا قط أعجل كرةمنهم واعظم غتيمةمن مريتك فقال الاأخبركم باعجل كرة منهم واعظم غنيمة قالوابلي يادسو لاشقال أقوام يصلون الصبح تم يجلسون مجالسهم ويذكر وأدافة تعالىحتي تطلع الشمس ثريصلون كعتين ثم رجعون إلى أهاليهم هؤلاء أعجل كرة وأعظم غنيمة كَذَاذَ كُرِهُ أَبُواللَّبِتُ (وروى)عَنْ أَنْسُرضَيَ اللَّهُ عَنْهُ أَنْهُ قَالَ قَالَ رَسُولُ الله اللَّهُ عَلَيْهِ

المراد الارد مرافقة الانفقالة المكرية م الرافعة المكرية م

لاشريات الهالمالك وله الحد وهو على شيء قد يرلا إله إلا الله ولاحول ولا قوة البالله طلس الحداث على المدكم إذا عرف الاجابة من من مرض او قدم من سفران يقول الحد لله الذي بعزته وجلاله تتم الصالحات عسى هاالذي عربه وجلاله تتم السالحات عسى هاالذي عربه وجلاله تتم السالحات عسى هاالذي عربه وجلاله تتم السالحات على يوم

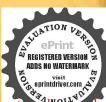

ومساله) وبسم الله الذي الايضر مع اسمه شيء في الأرض ولاف الساء وهو السميع العلم ثلاث من شرماخلق ملس وفي المساء فقيلا عدد من المساوف المساوف ال

وسلمه صلى القحرق جماعة ترقعد بذكر القحتي تظلم الشمس ثم يصلي وكعثين كانت كأجر حجة وعمرة تامة تامة تامة كبذاف شرح المصابيح وفي رواية للبيهتي مرفوعا خرمه الشع الناروقي رواية لاحمدوابي داودوايي ليلي مرفوعا وحبت له الحنة وفي رواية للطبراليوابي يعلى من عائشة مرفوعاخرج من ذنويه كبوم ولدته امه لاذنباله كذا في الدروالمنذري في الترغيب (قال)الشيخ عبد الرحمن البسطامي قدس سردفي ترويح القاوب يصلى اربع وكعات بنية صلاة الاشراق وقد وردت السنة يقوأ في الأولى بعد الفائحة سورة والشمس وضحاها وفي الثانية سورة والليل إذا يغشى وفي الثالثة والضحي وفي الرابعة مورة المنشرح كذا في روح البياز في سورة ص (وأماصلاة الضحي) فقد اختلفت فيهاالوايات(الأولى)اخرج احمدوالترمذي وابن ماجه عن ابي هريرة رضي الله عنه عن النبي صلى الله عليه وسلم من حافظ على شقعة الضحى غفر تله ذنو يه و إن كانت مثل ربد البحر كذاف الجامع الصغير (والثانية) إيضاعن ابي هو يرة دضي الله عنه عن وسول الله صلح المتعليه وسلم انهذال إذ للجنة بإباية الله باب الضحي فاذاكان يوم القيامة نادي مناجه فن الدين كانو ايداومون على صلاة الضحى هذا با بكم فادخلوا كذاذ كرها بو الليميخ ( والثالثة ) عن ابي ذر رضي الله عنه إنه قال قال رسول الله صلى الله عليه وسلم يالظفر ان صليت الضعى ركعتين لمتكتب من الفاقلين وإن صليت اربعا تسكرهامن المحسنين وإن صليت ستالم يتبعك يومئذ دنب وإن صليت عانية تسكتي كنن العابدين وإن صليت عَشرا أواثنتي عشرة بني الله تمالي الله بيتاف الجنة (والوهائمة) عن ابي بردة عن ابيه عن رسول اللصلي الله عليه وسلم اله قال في الانسكالُ ثلثما له وستون مفصلا على كل مفصل في كا يوم صدقة قبل مارسول الله ومين يطيق ذلك قال مجزى من ذلك ركعتا الضحى فنصلى دكعتين بفائحة الكِنثاب مرة وقل هو الله أحد عشر مراث (والخامسة) عن ابن عباس وضي الله عنهما انه قال قال رسول الله صلى الله عليه وسلم من لهيأ كل شيئا حتى تطلع الشمس فيصلى ركعتين في كل ركعة منها بفائحة الكتاب مرة والمعوذتين غفر تله ذنوب أربعين سنة (والسادسة)عن أم سامة وعن عائشة رضي القعنهما أنهما قالنا رسول الله صلى الله عليه وسلم يصلى صلاة الضحي اثنتي عشرة وكعة بقرأ فيكل وكعةمنها بفاتحةالكتاب مرة وقل هوالله أحدثلات مرات فاذا فوغ أطال السجو دوا كثر النكاء والثناء على الله تعالى (والسابعة) عن عمر ومن شعب عن أبيه عن حددقال قال رسول الله صلى الله عليه وسلم من صلى الضحى باثنتي عشرة ركعة يقرأفي كاركمة بفاتحة الكتاب مرةوآية الكرسي مرةوقل هوالله أحدثلاث مرات نزل من السامسعون الفملك تكتمون له الحمنات إلىأن ينفخني الصور فاذاكان بوم القيامة الملائك أممكا ملك حلة فيقومون على قده ويقولون بإصاحب القير قر فانك من من مجاهد أعن ابن عباس رضى الله عنهما عن رسول اللصل الله عليه وصلاة الضحى أرجركمات يقرأفي الأولى بفائحة المكتاب عشر

والشهادة هو الرحمن الرحمن الرحمن الرحم الله الذي المالة القدوس المالة المتكبر المتكبر المتكبر المتكبر المعان المعان المعان المعان المعان المعان المعان المعان المعان المعان المعان المعان المعان المعان المعان المعان المعان المعان المعان المعان المعان على المعان المعان على المعان المعان على على المعان المعان على على المعان المعان على على المعان المعان

مرات وآية الكرمى عشر مرات وفي الثانية بقائعة الكتاب عشر مرات وفل ياايها الكافرون عشر مرات وفي الثالثة بقائعة الكتاب عشر مرات والمعودتين عشر مرات وفي الراحة بقائعة الكتاب عشر مرات والمعودتين عشر مرات وفي الراحة بقائعة الكتاب عشر مرات وفي الله المدعشر مرات ثم يتشهد ويسلم ويستم والشوا لحدث والإله المالية المي العطيم سبعين مرة دفع الشعنه شراهل الساء وأهل والله أكرولا حول ولا قوة إلا بالله العلى العظيم سبعين مرة دفع الشعنه شراهل الساء وأهل الأدش وفقى الله تعالى المن على الشعى طالب علين عطية المكي عن دسول الشعلى الله عليه والمالية والمالية وا

﴿ بَابِ الْأَحَادِيثِ الصحيحةِ الوارجِيَّ فِي فَضَائِلُ صَلَاةً الأُوابِينِ واحياء مايين العشاءين ﴾

وباب الآيات والآحاديث الصحيحة الواردة في صلاة التهجد في احياء الليلوفية أحاديث قدسية لظهور التجليات على من يتهجد الله في أما فضيلة احياء الليل عجه فن الآيات قوله تعالى إن ربك يعلم أنك تقوم أدنى من ثلتي الليل الآية وقوله تعالى إن ناشئة الليسل هي أشد وطأ واقوم قيلا وقوله تعالى تتحافى جنوبهم عن المضاجع يدعون ربه خوفاو طمعاو قوله تعالى والذين يبتول خوفاو طمعاو قوله تعالى والذين يبتول لربهم سجدا وقياما وقوله تعالى ومن الليل فتهجد به نافلة لك الآية ولم يقل عليك (فان قيل) في المتحديدة وقامعني وهي زيادة في حق كافي المسامين كافي حقه عليه الصلاة السلام «فيل في التخصيص وهي زيادة في حق كافي المسامين كافي حقه عليه الصلاة السلام «فيل

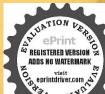

هو الشاحد ثلاث مرات فل اعوذ يوب مرات فل اعوذ يوب الناس ثلاثمرات دت مسحن الله حين عمون وحين تصبحون ولادض وعثيا وحين تظهرون يخرج الحيمن الحي ويحي الاوض بعد موتها وكذلك يخرجون

التخصيص منحيث أن نوافل العبادة كفارة لدنوبهم والنبي عليه الصلاة والسلام قد غفرله ماتقدم من دنبه وماتأخر فكانت نوافله لاتعمل في كفارة الدنوب فتسقى لتزيادة فيرقم الدرجات كمذا فيالمعالم بخلاف الآمة فان لهم ذنوبا بحتاجون إلى الطاعات لتكتبرها فلاتكون صلاتهم في الحقيقة نافلة كذا في التقسر الكبير \* والفائدة فىقوله تعالى باأيها المزملقم اللبيل التنبيه لكل متزمل راقد لبله ليتنبيه إلى قيام اللبيل وذكراله فيهلان الامم المشتق من الفعل يشترك مع الحاطب كل من عمل بذلك العمل والصف بتلك الصفة وفي فتح الرحمن الخطاب الخاص بالنبي عليه الصلاة والسلام كباأ بهاالمزمل ونحوه عامللامة إلا مدليل مخصه وهذا قول أحمد والحنيفة والمالكية وأكثر الشافعية لايعمهم إلابدليل وخطابه عليه الصلاة والسلام لواحد من الآمة هل يم غيره قال الشافعي والحنفية والأكثر لا يعم وقال أبو الخطاب من أعمة الحنامة إن وقع جرابا عم وإلا فلا كذا فروح البيان وأخرج البخاري ومسلم عن أبي عريرة رضى الله عنه أن رسول الله صلى الله عليه وسلم قال ينزل الله ربنا عزوجل كاليلة إلى الله الدنياحين يبقى للث الليل يقول من يدعو في فأستحيب له من يسألني فاعطيه من يستعفر تي فاغفراه (وأخرج) الامام أحمدو الدار قطبي عن على من أبي طالب وضي الله عنه ظاف ال رميول الله صلى الله عليه وسلم إن الله يمرَّل في كل لبلة جمة من أول اللبل إلى آخِرَةٌ إلى سماء الدنيا وق سائر النيالي من النلث الأخير من النيل فيأمر ملكا بنادي على من سائل فاعطيه هل من تائب فأتوب عليه هل من مستغفر فاعفرله بإطالب الخبي اقبل وبإطالب الشر أقصر (والخرج) الطبراتي عن أبي الدرداء رضي الله عنه قالي وسول الله صلى الله عليه وسل بَذِلُ اللَّهُ فِي آخُرِ اللَّمِلُ لَنْلاتُ ساعات بقيزمن اللِّيلُ فينظر في الساعة الأولى منهن في الكتاب الذي لاينظرفيه غيره فيمحوما يفاء وشبت ومنظر فالساعة الثانية فيجنة عدن ولايكون فيها إلاالا نبياء والشهداء والصديقون وفيها مالم يره أحد ولاخطر على قلب بشرتم يهبط آخرساعة من الليل فيقول الامستغفر يستغفرني فاغفرله الا سائل يسألنى فاعطيه ألاداع يدعوني فاستحيب له حتى يطلع الفجر فال الله تعالى وقرآن الفجران قرآن الفحركان مشهودا فيشهده الله تعالى وملائكته (وأخرج) الأمام أعمد عن ابن مسمود رضي الله عنه قال قال رسول الله صلى الله عليه وسلم إذا كاذ ثلث الليل الباقيبهط اللهءزوجل إلى سماء الدنيا ثم يفتح أبواب الساءتم يبسط مده فلقول هل من سائل بعطي سؤاله ولا يزال كـذلك حتى يطلم الفحر «وقد اختلف العاماء ق قوله ينزلاله فمثل أبوحنيفة فقال ملاكيف وقالحادين زيد نزوله اقباله لاشك أذالنزول الثقال الجسم من فوق إلى تحت والله منزه عن ذلك فيا وردم، ذلك فيه من المتشابهات فالماماء فيه غلى قسمين الأول المفوضون يؤمنونهها ويفوضون تأويلها إلى الشعزوجل م الجزم بتنزيه عن صفات النقصان والناني المؤولون يؤولونه على ما بليق به بحسب وينزل المتعالى أي بازل أسء وملائكته وبأنه استمارة ومعناه بابة لم و تحوذلك وقال الخطابي هذا الحديث من أعاديث الصفات

ومكاهب السانت بحب الإيمال بهاو إجراؤهاعي ظاهرهاو نني الكيفية عنه ليس كمناهشيءوهو السميع النصير (قال قلت) ماالتخصيص بالتلث الأخير الذي رجعه جاعة على غيره من الروايات المذكورة (قلت) لا تعوقت التعرض لنقحات رحة الله تعالى لا تعزمال عادة أهل الأخلاص وروى أذآخر الليل افضل للدعاء والاستغفار وعن اين مسمود رضي الله تعالى عنه أنه قال إن يعقو بعلمه السلام أخر المعاد لدنيه إلى السحر يقو لهسوف استفقر لكير (وروي) أن داود علمه السلام سأل حبر البل أي الليل أسم فقال لا أدري غير أن العرش يهتز في السحر (تماعلم) أن للعلماء أقو الا في صلاة التهجيد الأول أنه مندوب والنائي انه مم والنالث انه قرض على الني والله وحده وذلك عن ابن عباس رضي الله عنهم وقال الحسن البصري وابن سيربن صلاة اللبل فريضة على كل مسلم ولو قدر حلب شاة لقوله فاقرؤا ماتيسر منه الآية كذا فيالميني (وروي)عن المفيرةبن شعبة رضى ألله عنه أنه قال انتفخت قدماه عليه الصلاة والسلام لمكثرة صلاته وطول قمامه فيها فقيل لأأتتكف هذا وقد غفر الثمانقدم في ذلك وما تأخر قال عليه الصلاة تجارة فنزلت قريبا من الاعدش فكهك أختلف اليه فاماكنت ذات ليلة أردت أن أرجع إلى البصرة قام الاعمش مروح اللبل بمجد فر ميذه الآية أي فقر اشهد الله انه لاإله إلاهو والملاأكة وأولوه هملم فأنما بالقسط لاإله إلاهو العزيز الحسكيم إذالدين عند الله الاسلام تم قالا الأعمش وأنا أشهد عاشهدالله لنفسه واستودع الله هذه الشهادةوهي في عزيه اللهوديعة قالها مراراه فاستلقد يحم فيها أي في الآية شيئافصليت معه وودعته يجهمك سمعتك ترددها فما ملغك قال والله لاأحدثك إلى سنة فكتست على عابه ذلك للحوم واقمت سنة فلعامض السنة قلت باأما محمد قدمعنت السنة فقال حداثي ابو وإيلاغن عبدالله فالخال رسول اللصلي الذعليه وسلرنجاء بصاحبها بومالقيامة فيقول الله إن لعبدي هذاعندي عهد وأنا احق من وفي بالعهدادخاراعيدي الجنة كذافي المعالم وقال رسول اللحملي الله عليه وصلى في الحديث القدمي يقول الله تعالى عز وجل شهدت نفسي لنقسي أن لا إله إلا أناو حدى لاشريك لي وأن محمدا عبدي ورسولي فن لميرض بقضائي ولميصر على بلاتي ولميشكر على نعائى فليعبد رباسوائي وكازله عليه الصلاة والسلام كال المعرفة في فضل الشكر فبالغرفيه على ماروي انه عليه الصلاة والسلام لما تورمت قدماهمن قيام البيل اي انتفختامي الوجع الحاصل من طول القيام في الصلاة فقالت عائشة رضى الله عنها ألبس فدغفر الله الاعماتقدم من ذنيك وما تأخر فقال عليهالصلاة والسلام أفلا أكون عبــدا شكورا اي مبــالغا في شكر دبي وفي ذلك تنبيه على كال فضل قيام الليل حيث جعله النبي عليه الصلاة والسلام شلرا لنعمته تعالى ولا مخنني أن نعمه عظيمة وشكره أيضا عظيم فاذا جعل النبي عليه الصلاة والسلام قبام الليل شكر المثل هذه النعم الجليلة ثبت أنه مَنْ أَعَلَمُ الطَّاعَاتُ وأَفْضَلُ العَبَادَاتُ (وَفَى) الحَدَيثُ قَالَ وسُولَ اللَّهُ صَلَّى اللَّهُ عَلَيْهِ وَسَلَّم

دى الله لا إله إلا هو الحى القيوم آية الكرسي طه واية الكرسي وآية من أول أول عافر إلى قوله إليه المسير حب ات ي أصبحنا وأصبح الملكالة والحدد لا شريك له إله إلا الله وحده لا شريك له الملك وحده لا شريك له الملك وحده لا شريك له الملك

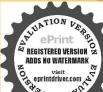

وله الحدوهو على كاشيء قديروب أسألك خير ما في هذا اليوم وخير ما بعده وأعو دبكمن شر ما في هذا اليوم وشر ما بعده رب أعو ذيك في الكمل وسوء الكبررب أعوذ بك من عذاب في النار وعداب فيالقبرمد ت س مصاللهم إلى أعو ذ بك من الكسل والهرم وسوء الكروفتلة الدنيا وعذاب القبر أسحنا وأصبح الملك لله رب العالمين للهم الي اسالك خير هذا اليومفتحهونصره ونوره أوبركته وهداه واعو دبائمن شرما فيه

صلاقل محدي هذا أقضل من عشرة آلاف صلاقلي غيره إلا المسجد الحرام وصلاة في لسحدا لحرام أفضل من مائة الف صلاة في غيره تم قال الا أدلكم على ماهو اقتصل من ذلك قالو ا تعرقال رجل قام في سواد الليل فأحسن الوصو عوصلي ركعتين يريد بها وجه الله تعالى وعن عائضة وضيالله تعالىعتها قالتكان النبيصليالله عليه وسلم إذا فاته قيام الليل يعجل فضاءه ضحوة أي من غبروجوب عليه بل على طريق الاحتياط فان اثور دالملتزم إذافات محليازم أنابتدارك ووقت آخرحتي بتصل الأجر ولاينقطع القيض فأنه بدوام التوحه محصل دوام العظاء «وبالسند المتصل إلى ابن مسعود رضي الله عنه قال قال رسول الله صلى الهعليه وسلم عحب ربنا من رحل ثارعن وطائه ولحافه من بين حيه وأهله إلى صلاته فيقولانه لملائكته انظروا إلىعيدي ثارعن فراشه ووطائه مزيين حبه وأهله إلى صلاته رغبة فيما عندى وشفقة تماعندي ورجل غزافي سبيل الشفائهزم مع أصحابه قعلم ماعليه من الانهزام وماله في الرجوع حتى أهريق دمه فيقول الدَّتمالي لملائك ته انظروا للعبدي رحم رغبة فياعندي واشفافا مماعندي حتى أهريق دمه ، وبالسندالمتعلق لل أى امامة الباهلي رضي الله عنه عن رسول الله صلى الله عليه وسلم قال عليكم عياً الليل قاله وأب الصالحين قبلكم وقرية إلى وبكم ومكفرة السيآت ومطردة اللهيئ عن الجسد ومنهاة عن الانتم::وبالسندالمتصل إلى أبي مالك الاشعرى رضيح؟". عنه قال قال رسول الله صلى الله عليه وسلم إن في الجنة غرفا يزى ظاهرهما من باطنها وباطنها منظاهرها أعدها اللهلن الان الكلام وأطعم الطعام وتابع للصيام وصلي الليل والناس نيام كذافي المعالم في سورة المجدة ٥ وأخرج الديليم عن جاورضي الله عنه عن النبي عليه الصلاة والسلام أنه قال ركعتان في جوف اللهاني يكفر ان الخطايا ه (وأخرج) ابن نصر عن حسان بن عطية مرسلاركمتان يركمهما أبن آدم فىجوف الليل خير لهمن الدنيا ومافيها ولولا أل أشق على أمني لقريقهما عليهم كنذا في الجامع الصغير (وأخرج) النعلى عن أن عباس رضى الله عنهمًا قال من صلى بالايل ركعتين فقد بات لله تعمالي ساجداً وقائمًا (وروى) عن علماء عن ابن عباس رضي الله عنهما عي النبي عليه الصلاة والسلام أنه قال من صلى في سواد الليل ركعتين يقرأ في كل ركعة فاتحة النكستاب م قوآية الكرسي عشرة مرات فاذا فرغ قال ياحي ياقيوم بك أستغيث لم ينصرف من صلانه حتى يوكل الله تعالى الملائكة يحفظونه من الشركله كـذا في احــِـــاء الملوم (وقال ) بعض الخو اص|نقلبالقرآن سورة يس وقلب الليالي وقت السنحر ووقت التجليات الالهية وقلب الآنسان معلوم فمن قرأ سورة يس فىوقت السحر فى صلاة أوفى غيرها فيجتم ثلاث قاوب في زمان واحد فيستجيب الله دعاءه ولذا كان بعض الشايخ يأمر المريدين فيأثناء خلوتهم بقراءة سورة يسوقت الاسحاركيذافي منتهي لنالِت (ودوي) عن الذي عليه الصلاة السلاة انه قال ركعتان يركعهما العبد في جوف \_الدنيا ومافيها ( وعن ) أبي هريرةرضي الله عنه الهقال قال ممو االطمام وافشوا السلام وصلوا بالليل والثاس نيام هذا أول

حديث قاله عليه الصلاة والسلام في المدينة لماقدمها (وعن) باورضي الله عنه عن الذي صلى الشعليه وسلم قال من كترت صلاته بالليل حسن وجهه بالنهاد (وسئل) ابو القامم الحكيم عن معنى قوله عليه الصلاة والسلام اطلبوا الخيرعند حسان الوجودفق ال ايعند التهجدين بالليل الذين تحسن وجوههم لكثرة الصلاة بالليل (وسئل) الحسن البصرى قدس سره فقيل باأباسعيدما بال المتهجدين بالليل احسن الناس وجوها قال لانهم خلوا بالله فألبسهم من نوره (قال) عليه الصلاة والسلام رحم الله رجلاقام من الليل فسلى ثم أيقظ امر أته فصلت فافرأبت نضح في وجهها الهءورجم الله امرأة قامت من اللبل فصلتاً بقظت رُوجها فصلى قان أ في نضحت في وجهه الهاء كذا في الاحياء (وأخرج) أحدوم لم والترمذي والنسائي وابن ماجه عن النبي صلى الشعليه وسلم قال عليك بكثرة المحود فانك لا تسجد فله تعالى سجدة إلا رفعات الله بها درجة وحط عنك الخطيئة (وأخرج) أبوداودوابن ماجه والحاكم عن أبي بكرة رضي الذعنه كان النبي عليه الصلاة والسلام إذباءه أمريسر بهخر ساجداشكر الدتعالي (وأخرج أبن ماجه عن مائشة رضي الله عنها كان رسول اللصلي الله عليه وسلم إذا توضأ صلى العنين ثم يخرج إلى الصلاة (وأخرج) الترمذي وابن ماجه وأبو داود عن أبي الدوداء وضي الله عنه عن الذي عليه الصلاة والسلام أنهقال من اتى فراشه وهو ينويها أن يقوم يصلى من الليل فغلبته عينه حتى يصبح كتب لهمانوي وكان نومه صدقة عليه من ربه كـذاق الجامع الصغير ﴿ الآثار ) ويقال ان سفيان الشورى شيري فقال إزا لحار إذاريدق علقه زيدفي عمله فقام تلك الليلة حتى أصبح (وقال ) الكسن إن الرحل ليدنب الدنب فيحرم به قيام الليل (وقال) الفضيل إذا لمنقدرعلي فيكام الليل وصيام النهار فاعلم أنك محروم كشرت خطيئتك (وقال) أبو الحريرية ة الله حديقة رحمه الله تعالى محى نصف الليل فمر بقوم فسمعهم يقولون هذا يحيى لمهيّل كله فقال إنى أوصف عالاأفعل وصاربعد ذلك يحيى الليل كله دير وى أنه ماكان له فرات بالليل (وقال) على بن أبي المجرشيع يميي بن زكريا عليهما الصلاة والسلام من خيزالشمير الشميرفنام عنورده فاوحى آلله اليه أوجدت دارا خيرا للثمن دادي أوجدت جوادا خيراً لك من جواري (وقال) يوسف ين مهران بلغني أن تحت العرش ملكا فأذا مضى ثلث الليل الأول نادى فقال ليقه القائمون فأذا مضى نصف الليل نادي فقال ليقم المتهجدون فأذا مضي ثلث الليل نادي فقال ليقم المصاون فأذا طلع النجرة دي فقال ليتم الغافلون وعليهم أورّارهم

فَوْ يَابِ الْأَحَادِيثُ الصحيحة الواردة في عقد الشياطين بأدنى النائم ثلاث عقد وتقسيم الليل إلى عان مراتب والاسباب الميسرة الفلهرة والباطنة لأحياه الليل ؟

(أخرج) البخاوي عن أبي هريرة رضى الله عن الله صلى الله عليه وسلم يعقد النبطان على قافية وأس أحدكم إذا هو نام ثلاث عقد يضرب على كل عقدة

وشرما بعده د اللهم بك اصبحتا و بك المسينا و بك الك و البك الشورعه حب اعو أصبحا الملك الموالدة لا الشور دى والا و السموات والارض عالم الميب والشوادة دب كل شيء والشهادة دب كل شيء

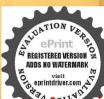

ومليكاشهدان لا إله إلا أنت اعوذ بك من شر نفسي وشر الشيطان وشركه دتس حب مس أنفسناموا أوتجره إلى مسلمت اللهم إنى اصبحت على وملائكته وجمع خلفك بأنك لا إله إلا أنت وان على من اللهم إنى اصبحت على المناك ورسولك ط من اللهم إنى اصبحت علا اللهم إنى اصبحت علا اللهم إنى اصبحت علا اللهم إنى اصبحت اللهم إنى اصبحت اللهم إنى اصبحت اللهم إنى اصبحت اللهم إنى اصبحت اللهم إنى اصبحت اللهم إنى اصبحت اللهم إنى اللهم إنى اللهم إنى اللهم إنى اللهم إنى اللهم إنى السبحت اللهم إنى اللهم إنى اللهم اللهم إنى اللهم اللهم إنى اللهم اللهم ال

عليك ليل طويل فادقدفان استيقظ فذكر الله انحلت عقدة قان توضأ انحلت عقدة فأن صلى المحلت عقله وأصبح نشيطاطيب النفس والاأصبح خبيث النفس كسلال (وأخرج) إن إباس المسقلاني عن الحسن قال وسول الفصلي الفعليه وسلم مامن عبدينام إلا وعلى راسه تلاث عقدفان تعارمن الليل فسبح اللوحمده وهلله وكبره حلت عقدة وان عزمله لعالىفقام وتوضأ وصلى ركعتين حلت العقدكاما وإزلميفعل شيئامي ذلك حَى بِمِبِحُ أَصِيحُ وَالْعَقِدُ كُلُهَا هَاهِي (قُولُهُ خَبِيثُ النَّفُسُ) بَعْنِي فَسَادَالْدِينُ والتَّنفُر منه وهو ذم لقاعله وضعف بعض أفعاله (وأخرج) البخاري عن عبدالله رضي الله عنه ذكر عند النبي صلى الله عليه وسلم رجل فقيل ماز ال نائما حتى أصبح ما قام إلى الصلاة فقال ال الشيطان في أذنه اه ( الأولى من الحس مراتب ) إحياه كل ليلة أي احياء كل اهيلوهذا شأق الاقوياء الذين تجردوا لعبادة الفتعالى وتلذذوا بمناجاته وصارأذلك غذاء لهم وقد كان ذلك طريق جماعة من السلف التابعين منهم أبو أحنيقة إوسعيدين المسيب والفضيل بزعياض وأبو سلمان الداراني ومالك بن دينار وربيم بن يخم وغير الكهم كانوا يصلون الصبح بوضو العشاء ( والمرتبة الثانية ) أن يقهم اصف البل وهذا لاينحصر عدد المواظبين عليه منالسلف وأحسن طريق 🍪 أن يتام النلث الأول من الليل والسلس الاخير منه حتى نقع قيامه في حيث الليل ووسطه فهو الافسّل(والمرتبة الثالثة) أن يقوم تلث الليل فينبغي أن ينام التحمّف الأول والسدس الاخير وبالجلة نوم أخر الليل مستحبلانه يذهب النعاس بالغداة ويقلل سفرة الوجه وكان نوم هذا الوقت سبباللسكاشفة ( والمرتبةاليلجكة ) أنالايراعي التقدير وكان هذا من أخلاق رسول الله صلى الله عليه وسلم وهيكل يقة ابن عمر وأولى العزم من الصحابة وجماعة من التابمين وكانو ا يقومون من فول الليل إلى أن يفليهم النوم ويشامون فاذا المتبهوا قاموا فاذا غلبهم النوم عابيرة إلى النوم فيكون لهمق الليل نومتان وفومتان (والمرتبة الخامسة ) وهي الاقل أنَّ يقوم مقدار أدبع ركعات أوركمتين فيجلس مستقبل الفيلة ساعة مشتغلا بالذكر والدعاء فيكتب في جملة قوام الليل يوحمة الله وفضله «وقلجاء في الآثر صلمن الليل ولوقدر حلب شاة (وأماالثمانية من الاسباب البسرة)فهي أربعة ظاهرة وأربعة باطنة «أما الاسباب الظاهرة فأحدها ال لايكثر الاكل والشرب فبكثرة الاكل والشرب يغلبه النوم ويثقل عليه القيامة الثاتي اذلا شعب نفسه بالنهار في الاعمال التي تعيامها الجواوح وتضعف بهاالاعصاب فالذلك أيضاً عجلبة للنموم الثالث أن لايترك القيلولة بالنهار فانها سنة للاستمانة على القيام بالبلىءالرابع أزلايةركب الاورار بالنهار فان ذلك يقسى القلب وبحول بينه وبين أساب الرحمة ( وأما الاسباب الباطنة ) فأولها صلامة القلب من الحقد على أحدمن فصول هموم الدنيا فالمستغرق في الهم بتدبير الدنيالا بتبسر نحكر في صلاته إلا في مهماته ولا يجول إلا في وساوسه وفي

مثله يقال وأنت إذا استيقظت فنائم أيضا الثانى خوف غالب يلزم القلب مع قصر الأمل فانه إذا تفكر في أهوال الآخرة ودركات جهتم طارنومه كا قال طاوس إن ذكر جهتم طير نوم إلحابدين ه الثالث أن يعرف فضل قبام اللبل بسماع هذه الآيات والاحادث التي أوردناها حتى يستحكم بذلك رجاؤه وشوقه إلى توابه الرابع وهو اشرف البواعث حبالة فاذ احباقه تعالى احب الخلوة به لا محالة والمدذ بالمناحاة بالحبيب في الخلوات كذا في إحياء العاوم

﴿ بَابِ الْأَحَادَيْتُ الصحيحة الواردة في فضائل النوافل في ليالي الاسابيع وأيامها وبيان عددها وكيفية قراءتها ﴾

فاعلم أن لكل لياق صلاة وان لكل يوم صلاة (اما صلاة لياة الاربم) دوى عن أنس رضى الله عنه قال قال رسول الله وَلِيُنظِينُ من صلى ليلة الاحداريع ركعات يقرأ فَكُل ركعة بفاعةال تناب مرةوقل هو الله أحد تلائمر اتفاذا فرغ من صلاته يستغفر الله سمين مرة فيبعثالله تعالىاليه ألف ملك يدعون! يستغفرون! إلى يوم ينفح في الصور ويكتب لهاجر شهيد وتمحي ذنوبه عنجهولوكانت بعدد تجوم الماء وزيد البحر وصلاة يومه أيضا أربع مروية عن أبي جركرة رضي الله عنه يقر أ في كل ركعة الفائحة مرة وآمن الرسول مرة ويقرأ بعد للفراغ من الصلاة قل هو الله احد عشر مرات ( واما حلاليلة الأثنين ) فركعترافه وعن ابي امامة رضي الله عنه يقرا فكل ركمة فاتحة الكتاب مرة وآية الكومي خس عشرة مرة وقل هو الله أحد أيضا والمعود تين ايضا وتوابها لايحصوة وصلاة يومه ركعتان مرويةعن عمررضي اللهفته يقرآ فيكل ركعة الفاتحة مرقع فللأأكر مى مرة وقل هو الله احد والمعو ذتين مرة مرة فاذا سلم يستغفر الله تعالي عظر مرات ويصلى على انبي عليه الصلاة والسلام عشر مرات يغفر الله ذنوبه كلم (وأمان لاة لبلة الثلاثاء)فستةمر ويةعن سمرة بن جندب رضي الله عنه يقر أفي كل ركعة الحد مرة والاخلاص مرة والمعوذتين مرة مرة وبقول بعدالصلاه لا إله إلا الله وحده لاشريك له لهالملك ولها لحديمين ويميت وهوحي لايموت بيده الخيروهوعلى كل شيء قدير سبعين مرة وصلاة يومه عشرمروية عن ألس رضي الله عنه عندار تفاع النهارية وأ في كل دكعة الفائحة مرة وآية الكرمي مرة والاخلاس تلاثا ( وأماصلاة ليلة الأربعاء غاربِع عن أنس دخي الله عنه يقرأ في كل ركعة الفائحة موة والاخلاص أربعين موا ويستغفر الله بعد الصلاة سبمين مرة وصلاة يومه اثلثا عشرة عند ارتفاع النها مروبة عن معاذ بن جبل رضي الله عنه يقوأ في ركعة أم القرآن مرة وآية الكرس مرة والاخلامن ثلاث مرات والمعوذتين مرة مرة ( وأما صلاة ليلة الحيس) فيا مروية عن أنس رضي الله عنه يقوأ في كل ركعة الفائحة مرة والاخلاص عشرموا. ويقول بعد الملاة لا إله إلا الله الملك الحق المبين مائة مرة وصلاة يومه أربا مرو ية عن معاذ بن حبل رضي الله عنه يقرأ في كل ركعة بفائحة الكتاب مرة و

وملالكتك وجميع خلقك الك ال الله الا اله الا أنت وحدك لاشربك للثالث وأن محداع دكورسواك أزيع مرات دتس اللهم إلى أسألك العافية في الدنيا والآخرة اللهم اني أسألك العفو والعافية في ديني ودناي وأهملي ومألى اللهم استرعو رتى وأمن روعتي اللهم احفظني من بين بدى ومن خلني وعن يميني وعن شمالي ومن فوتى وأعرذ بعظمتك ان اغتال من محتى دق س حب مسمعس لا إله إلا الله وحده لا شربك له له الملك وله الحد يحيي وعمتوهوحي لأعوت وهو على كل شيءقدير دس ق مس ى رئينا الله رباوبالاسلام ديناو بمحمه مالية رسو لاعهمس اط رضت بالدرباو بالاسلام دينا وعصد نسائلات مرات مص ي اللهم ما أصبح بي من نعمة أو باحد من خلقك فنك وحدك لاشريك لك فلك الحدولك الشكردس

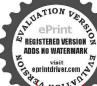

حب ي اللهم طفيي في سمعر اللهوعافتي في بصرى لا إله الاأنت ثلاث مرات الليم إنى أعود بك من الكفر والفقر اللهوراني أعوذيك من عداب القبر لاإله الاأنت ثلاث مرات دسى سيحان الله وتحمده لاقوة إلا باللهما شاء الله كان وما لم بشأ لم يكون أعلم أن الله على كل شيء قدير وأن الله قداحاط كارشيءعاما دسى أصحناعلى فعلرة الاسلام وكلة الاخلاص وعلى دين نسنا عد صلى الله عليه وسام وعلى ملة انتاام اهج دنتقامساما وما كان من المشركين اطفىالصباح والمماءس في السباح فقط ياحي ياقيوم برحمتك استغيث اصلح لي شأتي كله ولا تكلني إلى تقسي طرقةعين س مس داللهم أنت دبي لا إله إلا انت خلقتني وانا عبدك وانا على عهدك ووعدكمااستطعت أبوء لك بنممتك على وابوء بذنى فاعفرلى فانه لايغفر الذنوب إلا انت اعوذتكمن شرماصنعت خ ساللهما نتربي لا إله

عاء اعبر الله خسين مرة وإنا أعطيناك السكو تر خسين مرة ويستغفر اللهبعدالصلاة سعين مرة ( وأماصلاة لبلة الجمة ) فركعتان مروية عن أنس رضي الدعنه يقرأ هايحة الكتاب موة وإذا زلزلت الأوض خس عشر مرة وصلاة يومه مابين الشهر والعصر ركعتان مروية عن ابرعباس رضي الله عنهم يقرأ في الأولى الفائحة مرة وآية الكرميي مرة وقل أعوذ وب الغلق خسا وعشرين مرة وفيالثالية الغائمة مرة والاخلاص مرة وقل أعوذ برب الناسخسا وعشرين مرةوبقول بمدالصلاة لاحول ولاقوة إلابائة العلى العظيم خمسين مرة ومن آداب الجمعة النقل بوم الجمعة ولبلته بأربع ركعات بسورة الأنعام والكهفوطه ويس فان لم يقدرفيس وسورةالسجدة والدخان والملك ليلة الجمعة ( وروى) عن النبي عليه الصلاة والسلام أتهةال من صلى في ليلة الجمة ركمتين يقرأ في أولىدكمة يسوق الثانية تبارك الدي بيده الملك أعطى في كلّ حرف نوراً يسعى بين يديه ويأخذ كتابه بيمينه وتكتب له براءةمن النابع ويشفع في سبعين من أهل بيته ألا ومن شائفه كان منافقا ويستحب أز بصا فكرم الحمة إذا دخل الجامع أربغ ركعات يقرأ في كلواحدة منهن الفائحة ويؤهمين مرة قل هو الله أحد فني ذلك حديث عن الذي صلى الله عليه وسلم قال هوي صلى هذه الصلاة خفظه الله تمالى في نفسه وماله وولده ودنياه وآخرة ﴿ إِستحب تَكْثَيْرِ الصلاة على النبي صلى الشعليه وسلم في يوم الجمة وليلتها وفي الخير من صلى على يوم الجمعة ثما تين مرةغفر الله دنو به عامين سنة قبل بارسول الله كيف العرفية عليك قال قو لو االلهم صل على عد عدالة ورسو لك التي الأمي وعلى آله بعثم وقال بعض المشايخ اللهم صل على سيدنا محمد وعلى السيدناعد بعددكل وكاوم للتعانم افليلة الالفاظ وكثير هالعدد غرمتنا دقعلي العاقل أن يشتغل بهذه العيلية العلاوتهار البنال بهاكتره الفضائل (ويستحب) النشرأسو رهالكهف لية الجمة وبوهج قال صلى الشعليه وسلرمن قرأسو رةالكهف ليلة الجمةوبوم الجمعةغفر اللهلاذنوبه إلى يوم الجمعة الاخرى وصلى عليه سبعون ألف ملك حتى يصبح وعوفي من الداه وذات الجنب والبرص والجذام وفتنة الدجال ( ويستحب) أنَّ بصلى صلاة التسبيح في يوم الجمعة وهي أدبع ركمات بقرأتي كل ركمة فاتحة الكتاب وسورةمقدار عشرين آية وفي رواية قل هو الله أحدعشرمرات فاذافرغ من القراءة في أول ركعة وهو قائم يقول سبحان الله والحمد لله ولا إله إلا الله والله أكبر خس عشرة مرةثم يركع فيقولها عشرا تم يرفع رأسه فيقولها عشراتم يسجد فيقولها عشرائم يرقع وأسهفيقولها عشرا تهم يسجد ثانيا فيقولها عشرا ثم يرفع وأسهمن السجدة الذانية فيجلس ويقولهاعشرا الهربقوم فذلك خس وسبعون فيكل ركعة نفعارة لك ففعه قضل عظيم (ويستحم) أن يقر أبعد الفراغ من الصلاة قبل أن يتكلم ذتين وقل هو الله أحد كل واحدة منها سبع مرات قال

عليه السلاة والسلام من قرأها حفظ في ذلك الاسبوع ( ويستحب ) أن يقول بعد صلاة الجمة صعين مرة اللهم ياغني يا جميد ياميدي وامعيد يارحيم ياودود أغنى محلالك عن حرامك وبفضلك عمن سواكة المن قال ذلك لم يفتقر ابدا (وأما صلاة ليلة السبت في فست مروية عن معاذ بنجبل رضى الله عنه يقرأ في كل ركعة الفائحة مرة والاخلاص ثلاث مرات وصلاة يومه أربع مروية عن أبي هريرة رضى الله عنه يقرأ في كل ركعة الفائحة ومرة وقل يابها السكافرون ثلاث مرات ويقر أبعد الصلاة آية السكر سي مرة وهكذا صلاة الايام والليالي من الاسابيع كذا في الاحياء هاب الاحاديث الصحيحة الواددة في فضائل الصلوات النوا فل في اشرف ليالي

الشهوروأ بامها وكيفية قراءتها فانها تتكرد بتكرر السنين ﴾ وذلك في سنة اشهر من الشهو ر (الاول شهر المحرم) وله فضائل كثيرة وفيه صلوات (الاولى) في اول ليلة من المحرم او آخر ليلة من ذي الحجة بصلى عشر وكمات يقر أفي كل ركعة الفاتحة مرقوآ ية الكرمي عشر مرات والاخلاص عشر مرايعهم برفع بديه ويستغفر الدتمالي لنفسه ولوالديه وللمؤمنين والمؤمنات مم يدعو ويقيق الههما عملت من عمل في هذه السنة تهيتني عنه ولم ترضه و نسبته و لم تنسه و حامت على يعم قدرتك على عقو بتى فائى أستغفر ك منه فاغفرلي. باغتوروماعمات من عمل ترضيله وعدتني عليه الثواب فتقبله منى ولاتقطع رجائي فن غالهامرة غفر اللهما كان محمن الدنوب بينه وبين المه تعالى ويتقبل عمله ويقول الشيطان ياو بلاهضاع تعبنا البيهة أجمع في هذه الساعة (الثانية) في أول يوم من الحرم يصلي ركعتين ويقرأ فيهمامان علا قاذا فرغرفع يديه ويقول اللهم أنت وبي قديم وهذه سنةجديدة فاسالك مويري فاواعو ذبك من شرها واستكفيك مؤنها وشغلها باذاالجلال والاكرام اللهم انتيم الندي الفديم وهذه سنة جديدة أسالك فيهاالمصمة من الشيطان والمون على وَهَدُهُ النَّفُسُ الْامَارَةِبِالسَّوِءِ وَالْاشْتِمَالُ عِلَّا يَقْرِبْنِي البَّكَ يَاذَا الْحَلَّلُ وَالْا كَرَامِ مِن قالها وكل الله به ملكا بذب عنه الشيطان وأعانه على نفسه ووفقه لمرضاته ووزقه اليسر في جميع أموره ( الثالثة) في ليلة عاشوراء يصلي مائة ركعة يقرأ في كل ركعة التائعة مرة والاخلاص ثلاثا ويقول بعد الصلاة سبحان الله والحمد لله إلى آخره سبعين «رة واستنفقر الله سبعين مرة روى هذاعن علىرضي اللهعنه وفي رواية ابن مسعود رضى اللهعنه ركعتان بقرأ ف كل ركعة الفائحة مرة والاخلاص للاثاويقول بعد الصلاة سبحان الله والحد لله إلى آخره سبعين مرة ويصلى على النبي سبعين مرة (الرابعة) يوم عاشوراء يصلي تحان ركعات ويقرأ قبها مايشاء لم يصف الواصفون ماله عنيد الله من الثواب والتوسعة فيه على العيال سنة وعن عائشة رضى الله عنها قالت قال رسول الله صلى الله عليه وسلم من وسع على أهله يوم عاشورا ،وسم الله له سائر سنته قال سفيال فجربنا ذلك منذ خسين سنة فلم تر إلا سعة والا كتحال فيه سنة عن يحبي بن كثير قال من أكتحل يوم عاشو راء بكحل فيهمسك لم يشتك

الاانتخلقتني واناعبدك والماعلى عهدك ووعدك ما استطعت اعوذ بك من شر ما صنعت أبوء بنعمتك على وابوء بذنبي فاغفرني فانهلا يغفر الدنوب إلا انتدى اللهم انتأحق من ذكروأحق من عبد وأنصر من ابتغى وارأف من ملك وأجود من سئل وأوسع من أعملي أنت الملك لاشريك الكوالفرد لاند لك كل شيء هالك إلا وجهك لن تطاع إلا باذنك ولن تعصى إلا بعامك تطاع فتشكر وتعصى فنغفر أفرب شهيا وأدثى حفيظ حلت دون النقوس وأخذت بالنواصي وكتبت الاثار ونسخت الأعالالقلوب المعنية والسرعندك علائمة الحلالماأحلت والحرام ماحرمت والدين ماشرعت والأم ماقضيت والخلق خلقك والعبدعبدك وأنت الله الرؤف العيم أسألك بنو روجها الذي أشرقت له السبوات والأرض نولك ومحق علك ال

ه الم المداة

او في هذه العشية وان تجيروني من الناربقدرتك ط طبحسي الله لا إله إلا هو عليه تو كلت وهو رب المرش العظيم سبع مرات ي لا إله إلا الله وحده لاشريك له له الملك وله الحد وهو على كل شيء قدر عشر مرات مى عينه إلى قابل من تلك السنة ومن قرأ آية الكرسي والاخلاص ما تُقمر تشمدعا لأبويه خَفَفَ الله عنهما العدَّاب وإن كانا مشركين ﴿ الثاني من السنة شهر رجب ﴾ وله فضائل وفيه صلوات قد وردت ( الاولى) أوله ليلة يصلى عشر ركمات يقرأ في كل راكعة فأنحة الكتاب مرة وقل باأيها الكافرون مرة والاخلاص ثلاثا روى هذا عن سلمان الفارسي رضي الله عنه وعن عمر رضي الله عنه قال قال رسول الله صلى الله عليه وسلم أعظم الليالي أديعة أول ليلة من رجب وليلة النصف من شعبان وليلة القعار وليلة عبد الأضيى وعن أنس ابن مالك رضي الله عنه قال كان رسول الله صلى الله عليه وسلم إذا دخل رحب قال اللهم بارك لنا في رجب وشعبان وبلغتا رمضان (الثالية )صلاة الرغائب وهي اثلتا عشرة يصوم يوم الخيس أول خيس من رجب تم يصلي أول ليلة الجمة بين العشاء والمتمة اثنتي عشرة ركعة كل ركعتين بتسليمة يقرأ فيكل ركعة الفاتحة مرة وإنا أنزلناه ثلاث مرات والاخلاص اثنتي عشرة مرة ويقول بعد الصلاة اللهم صل على محمد النبي الآمي وعلى آلهوسلم تم يسجد ويقور سبوح قدوس رب الملائكة والروح سبعين مرة ثم يرقع رأسه ويقول يهي اغفر وارحم وتجاوزهما تعثيم إنك أنت الاعز الاكرم ثم يسجد سحدة كرى ويقول أيضًا سبوح قدوس إلى آخره تم يسأل الله تعالى حاجته في سحوكمهائها تقضي إن شاه الله تعالى (الثالثة) في أول جمعة من رجب يصلي بين الظاهر والعصر أربعر كغات بقرأ في كل ركعة الفائحة مرة وسبع مرات آية الكياسي والاخلاص والمعو ذتين خسا خسا فاذا سلم قاللاحول ولا قوة إلا فللمالعظيم العظيم الكبير المتعالى خسا وعشرين مرة ويستغفر الله ويسأله التوبة عشر مرات ( الرابعة) لبلة نصفه مائة وكعة بقرأ في كل ركعة الفائحة مرة والاخلاص عشر ا فاذا فرغم السلاة يستغفر الله تعالى الف مرة وفي يوم نصفه محمِّسين ركعة بالقائحة والاخلاص (الحامسة)صلاة المراجوهي ليلة السابع والمشرين من رجب النقاعشرة ركعة بالقائحة والاخلاص تم يقول سبحان الله والحد للهولا إله إلا اللهوالله أكبر سالةمرة ويستغفر الله تعالى مائة مرة ويصلي على النبي صلى الله عليه ومبلم مائة مرة تم يدعو كنفسه ماشاه وبسح ضأعًا (النَّاكَ من الشهو رااستة شهر شعبان ) وله فصَّائل وقد وردت فنه صلحات الأولى ول يوم منه فيرواية أنس رضي الله عنه ركمتان يقرأفي كا والحدة عنهما الفائخة مرة وآية الكرسي عشر مرات وشهد الله الآية أيضا أعطاه اللهتمالي في الجنة مالاعين رأت ولا أذن سمعت ولاخطر على قلب بشر ووقاء مكاره الذنيا ووسم عليه درُقه ويؤمن من الفرع الاكر (الثانية) المقتصفه مائة ركعة في رواية رضي الله عنهما يقرأ في كل ركعةمنها الفائحة مرةوالاخلاص ن بتسليمة وفي رواية أنس رضي الله عنه عشر وكعلت

يقرأ فيكل وكعة الفانحة مرة والاخلاص مائة مرة والملف يسمون هذه الصلاة صلاة الخبر وبجتمعون فيها وربعا يصلونها بجماعة وفي رواية طاوس عن وائمة بن الاسقع أربع وكمات بعد النسل والنظافةبقرأ فكل ركعة الفاتحةمرة والاخلاص خسا وعشرين مرة ( الثالثة ) ليلة السايع والعشرين منه أربع ركعات يقرأ ف كل وكعة الفاتخةوإذا زاولت الارض مرة وخمما وعشرين مرةقل هو الفأحدويسجه يعد السلام وبقرأ الفائحة في سجوده سيع مرات والاخلاص مرة والمعوذتين مرة مرة ويستغفر الله مائة مرة ويصلي على النبي مائه مرة ويقول\لاحول ولا قرة إلا بالله العلى العظيم مائة مرة ( الرابع من الشهور السنة شهر رمضان) وله قضائل منها ماووي عن أنس وضي الله عنه قال كان رسول الله صلى الله عليه وسلم إذا استهل هلال رمضان استقبل القبلة بوجهه نحقال المهم أهله علينا بالامن والمجرت والايمان والسلامة والاسلام والعاقبة والرزق الحسن ودفاع الاسقام والعون على الصلاة والصام وتلاوة القرآنومنها أنه إذا استهلشهر يهكان فنحت أبواب الجنة وغلقت أبواب التيران وسلسلت الشياطين ومنها لذحمته تعالى عند كل افطار عثقاء من النار واذا كانت ليلة الجمعة وبيوم الجمعة أهيتُون أضعافهم وإذا كان آخر يوم منه اعتق في ذلك اليوم بعددكل من اعتق ميز الآل الشهر الى آخر دوقد وردت فيه صاوات(الاولى)مر قواً في اول ليلة من نهجٌ رمضان سورة أنا فتحمًا لك في التعلوع حفعاه الله تعالى ذلك العام ومن إنكالعون كذا رواه ابن مسعود رضي اقدعته وفي اول بومه يصل اربع ركعابتها يمكرا في كل ركعة الفاتحة مرة وآية الكرسي خمس مرات ويقرأبعا الصلاة لناكر مي مرة وفي رواية إلى معيدا لخدري وأبي هريرة دضي الله عنهما في أولا وكهجين يقرأ في كل وكعةالق اتحة وانا فتحنالك تم سلم ويقرأسورة اناأنز لنساءعت ﴿ إِنَّ وَيُصْلِيعُ النَّهِ عَشْرَ مَوَاتَ (النَّانِيةَ) فَالِيلَةَ العَاشَرَ رَكْعَنَانَ فَجَوْفَ اللَّيل يَقْرُ أَ كل ركعة الفاتحةمرة وآية الكرسي سبع مراث والأخلاص والمعوذتين كل واحد خسمرات ويقر المدالتمليم آية الكرمي سبع مزات ويصلى على الني أيضا وفي البوا العاشرأربع وكعات يقرأفكل ركمةالفائحة مرةوقل بأبها الكافرون والاخلاصعنا م ان (الثالثة) في لماة نصفه أو مع ركعات في كل ركعة الفاتحة مرة و الاخلاص عشر موار وفى بقرم نصفه النتي عشرر كعة الفانحة مرة وآبة الكرسي مرة والنا أز لناه ثلاث مرات وبقرأ بع الصلاة آية الكرسي عشر مرات (الوابعة )في لياة العشرين منه وكعتان في كل وكعة الفاتحة م وسورة س مرة تم يقرأ بعد الصلاة أبالكرسي تلات مرات و بصلى على الني تلات مراد وؤ الدو مالعتبر بن منه أي من رمضان ركعتان في كل ركعة الفائحة وآية الكرسي وقل ياأيا الكافرون والاخلاص مرةمرة وبقرأ بعدالصلاة الأخلاص عامره وات وبصلي على النبيء مرات (الخامسة) ملاة للة القدر عن ابن عباس رضي الله عنهما عن الذي صلى ال عليه وسلم أنه قالرمن صلى في ليلة القدر وكمتين بقرأ في كل ركعة بفائحة الكتاب،

حد اطى سيحان الله العظيم وبحمده مائة مرة م دت س مس حاعوسحان اللهمائة مرة الحدلة مائة مرة لا إله إلا الله مائة مرة الله اكبر مائة مرة ت ولصلي على النبي عَلَيْكُ عشر مرات ط وإن ابتلى بهم او دين فليقل اللهم إني أغوذ بك من الهم والحزن واعوديك من العجز والكسل واعرد بك من الحين والبحل واعود بك من غلمة الدمن وقهر الرجال

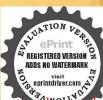

دوالي هنا بقال في السياح والمساء جمعا ولكن بقال في المساءمكان اصبح امسي ومكان هذا البوم عده الدة التذكر التأنيث ومكان النشو والمصركا كتساه بالحرةفوقكا كلةوبزاد في المناء فقط أمسينا وامسى الملك لله والحد شأعو ذياشالذي عسك الماءأن تقع على الأرض إلا باذنه من شر ماخلق وذراورا طورادني السباح فقعذ أسيحنا واصبح الملكثة

والاخلاص سبم هوات فاذاسلم يقول أستغفرالة وأتوب البعسمين مرقفلا يقومهن فالمعجني يقفر الألمولا بويه ويبعث الله تعالى ملاشكة إلى الجنان يغرصون له الاشجاز ويبنو فالهالقصورو بجرون الانهار ولايخرج من الدنياحتي يرى ذلك كله كذافي الاحياء (وقال) الامام أبو الليث رحمالة تمالى أقل صلاة الله القدر ركعتان وأكثر ها ألف ركعة وأوسطها مأنة ركمه وأوسطالقراءة في كل ركمه أن يقرأ بعدالفاتحه إنا أثر لناهموة وقاهوالله أحد اللات مرات ويسلم من كل ركعتين ويضلي علىالنبي صلى المعطيه وسلم بعذالتسليم ويقوم حتى يتم ماأراده من مأةأوأقل أوأكثر ويلني في فصل صلاتها مابين الغمن جلالة قدرها وماخير بدالرسول عليهالسلاة والسلاممن فضيلة قيامه انتهى و وسلاة النطوع بالجاعة جارة من غير كراهة لوصلوا غير تداع وهو الاذان والاقامة فنافي الفرالغن صرح بذلك كمنيرمن العاماءة لافي شرح النقاية وغيره وفي المحيط لايكره الاقتداء بالامام قي النو اقل مطلقا بحو القدر والرغائب وليلة النصف من شعبان وتحو دلك لان مارآه المؤمنون حسنًا فهو عندالله حسنًا فلاتلنفت إلى قول من لامذاري من الطاعتين فالمهير عائر له العدين لا بعر فو زرذوق المناجاة وحلاوة الطاعات وفضرة الأوقات كذا في روح البياز في سورة القدر وفي الحديث القدمي قال عليه الصلاة والسلام حكاية عن الله تعمالي أولياني تحت قبالي لايعرفهم غيري ووردا بهكا أنيز المذنبين احب إلى من تسبيح المقربين كذافي المعالم(السادسة) في ليه الدلاتين من رمضان النظاعشر وكفة في كل وكمة الفائحة موقوآية الكرسي عن مران وانا أتزلناه أيضا وقلهوالله أحد خمساوعشرين مرقويصلي بعدالملام كلي الني سلي الدعليه وسلمخسا وعشرين مرة (الخامس من الشهو رالستة شهر شو اليكو فيه صلاقان (الأولى) في لية الفطر عثىر ركمات في كما ركعة الفائحة مرةوالأيخلاس عشرمرات ويقول في ركوعه بعد التسبيح سبحان الله والحدله إلى آخري عشره وات فاذا قرغ من الصلاة يستغفر الله تعالى أأنسمرة تميسجد ويقول في مجوده باأله بارحن الدنياوبارحيم الآخرة يلعي بإقبوم ياذا الجلالوالاكرام اغفرلي ذنوبي وتقبل سومي وصلاتي ثم يسأل حاجته والناسة) و مالمد لعدم لاته اويم ركدات في أول ركعة الفائحة مرة وسيح اسم ربك الاعلى مرقوفي الثانية الداعةمر قوالشمس وضياهامر قوفي الشالته الفائحة مرقوالضحي مية وفي إلى ادمة الفائحة مرة والاخلاص مسجمر انو يقول قبل صلاة العيدلا إله إلا الله وحده لاشريك له له الملك وله الحمد يحبى وعبت وهو حيى لا عوت بيده الخير وهو على كل شيءقدر أربعانة مرة « وروىالشيخ عبدالقادر الجيلاني قدس سرءفي الغنية بسندمين أنس وضي المهمنه قال قال وسو له الله منطقية من صلى في شو ال نمان و كعات ليلا كان ونهارا يقرأ في كل ركعة فاتحة الكتاب مرة وقل هوالله أحد خصا وعشر بن مرقفاذا فرغ من صلاته سمح سبعين مرة وصلي على النبي صلى المهعليه وسلم سبعين مرققال بعثني بالحق مامن عبسد يصلي هذه الصلاة إلا أنبع الله له ينابيع نطق بها لسانه وأراه الدنيا ودواءهاوالذي بعثني بالحق مرصلي

والكبرياء والعظمة والخلق والأمر واللبل والنهاد ومايضحي فمبرا لله وحده اللهم احمل أول هذا النبار صلاحا وأوسطه فلاما وآخره تجاحا أسئلك خير الدنيا والأخرة باأرحم الراحين معن لسك اللهم لسك لسك وسعديك والخيرفي بديك ومنك وإليك اللهيماقلت من قول أوحلفت مرحلف أونذرتم لذرقششتك من يدى ذلك كله ماشت كانومالم تشأ لا لكو نولا حولولاقوة إلامك إنك على كل شيء قد ير اللهم ما

هذه الصلاة كاوصفت لا يرفع رأسه من آخر سجدة حتى يغفر الله له وإن مات مات شهيداً مغفو داله ومامن عبد يصلى هذه الصلاة فى السفر إلاسهل الله عليه السير والذهاب إلى موضع مراده وإن كان مديو ناقضى الله له دينه وإن كان ذا حاجة قضى الله له حاجته والذى بعننى بالحق مامن عبد يصلى هذه الصلاة إلا أعطاه الله تعالى بكل حرف مخرفة فى الجنة قبل وما الحرفة يارسول الله قال بساتين فى الجنة إسير الواكب فى ظل شجرة من أشجادها مائة سنة لا يقطعها قال فى المحسل والحرفة بفتح الميم الحاعة من النخل والحريف الزمان الذى تخترف فيه النماد (السادس من الشهور السنة) من النخل والحريف الزمان الذى تخترف فيه النماد (السادس من الشهور السنة) شهر ذى الحجة وفيه صلاتان (الأولى) فى لبلة عرفة مائة ركعتان يقرأ فى كل ركعة الفاتحة مرة والاخلاص تلاثا (والنائية) فى يوم عرفة ركعتان يقرأ فى كل ركعة الفاتحة ثلاث مرات فى كل مرة بسم الله الرحم وآمين وقل ياايها الكافرون تلاث مرات والاخلاص مائة مرة

ه ( باب الاحاديث الصحيحة الواددة في الصاوات النوافل عند الاسباب العارضة والا الصلاة لاتتعلق بالمواقيت ) ه

كصلاة الخنازة والساحوف والأستسقاء وتحبة المحد وركعتي الوضوء وصلاة دخول المنزل وخروحه ومكلاة الاستحارة وصلاة الحاحةوصلاة زول القاقه وصلاة والوالدين وصلاة التواهين وصلاة سكرات الموت وصلاة كفارة البول وصلاة وجم الاضراس وصلاة غندتزول المطر وصلاة مريد المفروصلاة التسبيح وصلاة لقضآ الفوائت وبهلاة لقضاءالدين وهي عشرون خمسة منها مشهورةفي كتب الفقه وهي صلاقرا فخنازة والكسوف والاستسقاه وتحية المسجدوصلاة الاستخارةوالسادسة يكافئان بعد الوضوء ولا ينوى بهما ركعني الوضوء كما ينوى تحية المسحديل بنوى التطوع وهي سنة روى عن النبي صلى الله عليه وسلم أنه قال حاكيا عن اللهم، أحدث ولم يتوضأ فقدحفاني ومن توضأ ولم يصل ركعتين فقد حفاني الحديث يقرا في أولهماالفاتنجة مرة ومن آل همران والدين إذا فعلوا فاحدة إلى قوله ونعم أجر العاملين وفي الثانية القائحة مرة ومن سورة النساء ومن يعمل سوأ أو يظلم نفسه تم يستغفر الله يجد الله غفورا رحيا الآية نم يسجد ويقول بإواسع المغفرة اغفيلي بالمسط الندين بالرحمة ارحمني ويدعو بماشاء ( السابعة ) صلاة دخول المنزل وهي ركعتان نقرأ فسهما ماتنصر ونقول بعد الصلاة الحديثه الذي خلقني وآواني ورزقتى بغيرحول منى ولاقوة ويقول في الة الدخول بسم الله الرحمن الرحيم رب أدخلنى مدخل صدق وأخرجني مخرج صدق واجعلني من لدنك سلطانا نصير المريقول اللهم إنى أسألك خيرالمولج بفتح الميم واللام أى المدخل وخير المحرج باسم الله ولجنا باسم الله خرجنا ربنا وعلى الله توكلنا تجرسلم على أهله ويصلى على النبيصلي الله

عليه وملم ثلاثمرات وكذافي الخروجكذا رواه أبوداود(النامنة)صلاة الحاجة وهي وكمثان فيكل ركعة الفاتحة ثمان مرات والاخلاس سبع مرات ويسجد بمد الصلاة ويقول باعزيز ياغفوريارحيم ربلانذرنى فرداوأنت خيرالوارثين سبع مرات ةال من صلى هذه الصلاة لا يذوق سكرات الموت (التاسعة)صلاة تزول الفاقة وهيأربع وكمات مروية عن على بن الحسين رضي الله عنهما أنعقال لولدهابني إذا أصابتكم بلية أونزلت بكم فاقة فتوضؤ اوصلوا أربعاثم قولوا بعدالصلاة ياموضع كل شكوى ياسامع كإنجوى وياعللابكل خفية ويا كاشف مايشامهن بليسة ويانجي موسى والمصطفي عهد والخليل براهيم أدعوك دعاءمن اشتدت فاقته وصعفت قوته وقلت حيلته دعاء الغريب الغريق الفقير الذي لا بجدل كشف ماهوعليه إلاأنت ياأرجم الراحمين لاإله إلا أنت سيعانك إنى كنت من الظالمين قال على بن الحسين لا يدعو جا رحل اصاح بلا والا فرج اللهفته(الماشر)صلاة برالوالدين وهيوكعتان يصلبهماليلة الحبس بين المغرب والمشاء يقرافي كل ركعة الفاتحة مرة وآية الكرسي خمس مرات والمعو ذتين خمسا خمسا فاذا يزفوهم م الصلاة يستغفر الله لعالى خمس عشرة مرة ويصلى على الني صلى الله عليه وجهم حمس عشرةم ةويجعل فوابها لأبويه قال أبو هربرة رضي المعنهعن النبي صبيح الله عليه وسلم العقال من صلاها فقد أدى حقوق والديه عليه وأتم برهم (الحادية عِهْدُهُ) صلاة التو ابين وهي اثنناعشرة ركعة يصليها يوم الجمعة بين الظهر والعصرية رمجكي كل وكعة الفاتحة وآية الكرسي والاخلاص والمعو ذتين مرة مرة قال صلى المبعلية وسلم أيما عبد أو أمة ترك ملاتهق جهالته فتاب وتدم على تركها فليصلها لايجلاسه الله تعالى يوم القيامة وجملت مينةسيا تعصنات كذا فالاحياءه وروج البخارى ومسلموأبو داود والترمنذي والنساني عن ابن عمر والسروض الله عنهجة أنه قال ﷺ إذا رقد أحدكم عن الصلاة أو غفل عنها فليصلها إذاذكرها فان الله بهالى عزوجل قال وأقم الصلاقاذكرى وفي دواية أخرى عن أنس دضي الله عنه أن التبي صلى الله عليه وسلم أنه قال من قسى صلاة فليصلها إذا ذكرها لاكتارة لها إلاذاك (وأخرج)مملم وأبوداودوالترمذي عن بابر رضي الله عنه عن التي سلى الدعليه وسلم يقول بين الرحل وبين الشرك وكالصلاة هذا الفظه وعند الترمذي بين الكفروالايمان ترك الصلاة وفءوواية أخرىله ولأبى داودبين العبد وبين الكفر ترك السلاة (وأخرج) الترمذي والنسائي عن ريدة رضي الله عنه قال قال رسول الله صلى الله علمه وسلم المهدالذي بينشا وبينهم الصلاة فن تركها فقد كفر (وأخرج) البخاري واللما في عن الىاللب قال كنامع بريدة في غزوة في يوم ذي غيم فقال بكروا بصلاة الحصر فاذ النبي هاله عليه وسلم قالمن تراك صلاة المصر فقد حبط عمله وأخرج الترمذي والنسأني وسعه درضي اللهعنه قال إن المشركين شغلوا رسول الله صلى اللهعليه وسلم يوغ تحتى ذهب من الليل ماشاء الله تعالى فأمر بالالافاذن تم أقام فصلى صرتم أمَّام قصلي المغرب مم أمَّام فصلي العشاء كذافي المعالم،

(وأخرج)الترمذي وأبو داودهن سبرة بن معيد؛ ضي الدعتة عن رسول الله صلى الدعامة وسلمأ لهقال مرواالصبي بالصلاة إذا بلغستم سنين فاذا بلغعشر سنبن فاضربه معلما وقى دواية أخرى عن الترمذي قال قال عالية التي عامو االصي الصلاة ابن سبع واضربو دعليها وسلم قالمر واأولادكم بالصلاة وهمأ بناءسيم واضربو همليها وهم أبناء عثير وقرقوا بينهم في المضاجع وفي دواية أخرى عن أبي داود أذ رسول الله صلى الله غليه وسلم مثل عن ذلك ققال إذا عرف عنهم شاله فروه بالصلاة كذا في التحريد (وأخرج) مسلم عن أبي هروة رضي الله عنه عن النبي صلى الله عليه وملم أنه قال إذا قرأ ابن آدم المحدة فسحداعتزل الشيطان بكي ويقول ماو يلتناأمر ابن آدم بالسجو دفسجدقابا لجنةوأمرت بالسجو دفأ بيت فلي الناركذا في التفسير الكبير (وفي المضمر ات) روى عن النبي صلى الله وملم أنه قال لقاطمة وضي الله عنها مامن مؤمن ولامؤمنة يقول بعد الوتر كلاث مرات سبوح قدوس وبنــا رب الملائكة والروح ثم يسجد ويقول في سجوده خمن مرات كذلك لم وقع وأمه ويقرأ آية الكرسي مرةواحدةويةول خسمرات كذاك سبوح قدوس الخوالذي نفس عجائيده أنه لايقو ممن مقامه حتى يغفر الله له وأعطاه نوابمانة حجةومانة عمرة والمحطاه نواب الشهداه وبعث اليهالف ملك يكتبون له الحسنات وكاعاأعتق مأنه رفية كواستجاب الله دعامه ويشقع يوم القيامة في سبعين من أهل الناروإذا مات مات شهريكا كذاف التتارخانية (الثانية عشرة) صلاة سكرات الموت وهي ركعتان يصلبهم فين ألمغرب والعشاء يقرأفي كل ركعة الفائحة مرة والاخلاص ثلاث مرات قال من يبه كل هذه الصلاة هون الله عليمه سكرات الموت (الثالث: عشرة)صلاة كلكارة البولوهي ركعتان يصليهما بعدصلاة الضحي ويقر أفي الاولى الفاتحة مرةو بيؤ دةالكو ترسيع مرات وفي النانية الفاتحة مرة والاخلاص سبع مرات قال من صلى جِغَةُ الصلاة ينوى بها كفارة البول غفرالله لهماأصاب بدنه وثبا بهمن البول (الرابعة بمشرة) والاقوجم الاضراس وهي ركعتان بين المغرب والعشاء وبقر أالفاتحة في كل ركعة مرة وقل بأيهاالكافرون وإذا جاءنصرالله والاخلاص والمعو ذتين كإ واحدتمرةمرة لارى وجم الاضراس يروى هذا عن أبي ذر رضي الله عنه الله أبو ذر وحم الاضراس فعامه عليه الصلاة والسلامهذه الصلاة فقال صلواكا لياة فانك لاتشتك بعدها وجم الاضراس قال أبو ذر فصليتها فااشتكيت بعدها (الخامسة عشرة)صلاة عندن ول المطروهي وكعتان روى عن أبي أمامة عن رسول النصلي الله عليه وسلم أنه قال من رأي المطرفصلي عنددتك ركعتين بعسن ركوع وسجو دوخشوع أعطاه الله تعالى بكل قطرة عشرحسنات وبكلورقة أنبتهااللهتعالىمن ذلك المطرعشرحسنات(السادسة عشرة) صلاة من يريدالمفر ومن آداب المقر الريصلي قبله صلاة الاستخارة ويصلي وقت الخروج أربع ركعات بقرأ فيهن بفائحة الكتاب وقل هوالله أحدثم يقول اللهم إني أتقرب بهن البك فاخلفني بهن في أهلي ومالي فهي خليفة في أهله وماله حتى يرجع (السابعة

اللهم فاطو المموات والأرض عالم الغب والشهادة ذا الحالال والأكرام فاتى أعبد البك في هذه الحاة الدنيا وأشهدك وكفي مكشهدا أنى أشيد أن لا اله الاأنت وحدك لاشرمك لكالك الملك ولك الحدوانتعل كاشيء قديروأشهدان عدا عدك ورسولك وأشهد أن وعدك حق ولقاءك حق والماعة آتية لارس فيها وأنك تبعثمن فيالقبوروانك ان تكلني إلى نقسي تكلني الىصمف وعورة وذنب

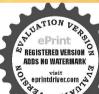

عشرة) صلاة التسبيح فدمر بحثها قبل هذا الياب في يوم الجعة (النامنة عشرة) صلاة لقصاء الفواأت روى أنمن صلى وكعتين بعد صلاة المفرب بقرأف كل ركعة الفاتحة مرة وآية الارسى مرة والاخلاص ثلاث مرات يقضى الله عنه ملاة أربعين سنة (التاسعة عشرة) صلاة لقضاء الدين روى عن ابن عمر رضي الدعنها انه قال أتى رجل إلى النبي عليه الصلاة والملامين الاعراب يقال له أورس فقال يأوسول الله ان على دينا فقال عليه الصلاة والسلام مل أدبع وكعات واقر أفي الأولى الفاتحة موة وقل أعو ذرب القلق عشر مرات وفي الثالبة الفانحةمرة وقل يأبها الكافرون عشرمر اتفاذا فرغتمن الركعتين الاوليين فاقعد بعد التسليم فقل مبحان الله الابدى الابدالواحد الاحدسيحان الله القر دالصدالدى رفع السموات بغيرعمدالمنفر دبلاصاحبة ولاولدنم قرفصل ركعتين أخريين واقرأفي الاولى النائعة مرة والهاكم التكاثر ثلاثمرات والعصر ثلاث واتوإذا زاولت ثلاثموات والاخلاص للاشمر اتفاذا فرغتمن صلاتك فاسجد بعد التسليم فقل في سجودك مبع مرات اللهم إني أسالك التيسير في كل عسيرة في التيسير في كل عسير عليك سيل بسيرتم اقمدواقرأعشر مرات فلله الحدرب السمواتورب الارضررب العالجي وله الكبرياء فيالسموات والارشوهو العزيز الحكيم قال فصلها فان الليركعالى يقضى وينك (العشرون) الصلاةعند النوم وهي ركعتان يصليهاعندمضيعكة يقرأفي الاولى الفائحة مرة وآمن الرسول الخ والاخلاص عشرمرات وقيي الطائية مثل ذلك قال عليه الصلاة والسلام من صلاها كان خيرا له من نفقة ألف ديجار في سبيل الله وكسوة الف عاركذا في الاحماء

وباب الاحاديث الصحيحة الواردة وأقي الله الاعة لصاحب الورد المعتاد كسلاة السحى والمهجدو تلاوة القرآن وغيعة أنه لا يترك شيامي ورده خو فامن الريام الله قبل الرسول الله صلى الله عليه وصلى إذا وشي المعبد الوسافر كتب له مثل ما كان يعمل مقيما سحيحا رواه البخارى عن أبي مومى الاشعرى رضى الله عنه (واحرج) مسلم عن عمر ابن الخطاب رضى المعنعة المنال وسول الله صلى الله عليه وسلم من نام عن حزبه أوعن شيء هنه فقر أه في المناس المنال المنال المنال الله الله وقال بلد ابن الفضل وفي بعض السخ عبر بن القصيل رحمه الله تعالى توك العمل لاجل الناس رفيه وقال بلد ابن الفضل وفي بعض السخ عبر بن القصيل رحمه الله تعالى توك المعمد الحق احتياد المعبد الحلق اضل اراقي تعزل عن خدمة الخالق الله خدمة المخلوق من هذا حق المناس عليه فهو مراء الانه والمناع على المنام مسئلة لا يكون توك المعمل الأجل أن بر اهالناس فقد أشرك والطاعة ويستنى من كلامه مسئلة لا يكون توك المعمل المناس عليه ومن عمل الإجل أن بر اهالناس فقد أشرك والطاعة ويستنى من كلامه مسئلة لا يكون توك المعمل المناس عليه المناس على المناس على المناس على المناس عليه ومن عمل المناس على المناس على المناس على المناس على المناس على المناس على المناس على المناس عند المناس على المناس على ا

والتهجدوتالاوةالقرآن والادعية الماثورة فيقعف قول لايفعلونه فيتركد خوقامن الرياء وهذاغلطمنه إذمداومته المابقة دليل الاخلاص فوقوع خاطرا لرياه في قلبه بلااختيار ولاقبول لابضره ولا مخل بالاخلاص فترك العمل لأجله مو افقة للشيطان وتحصيل لغرضه نعم عليه أن لابزيدعلى معتاده إن لم يجدباعثا وقدية الثلاخوفامن الرياءبل خوفا من أن ينسب اليه ويقال إنه مراء وهذا عين الرياء لأنه تركه خو فامن سقوط منزلته عندالناس وفيه أيضا سوء الطن بالمسامين وقديقع فيخاطره ان تركه لأجل صيانتهم عن الغيبة لالأجل الفرار من المذمة وسقوط المتزلة وفي هذا أيضاسوه الظن بهم إذ صيانة الغيرعن الممصية إنما تكون في توك المباحات دوزالسنن والمستحبات كذا فى دوح البيان في سورة هود (قوله تعالى فن كان يرجوا لقاء ربه قليممل عملا صالحًا) العمل الصالح هو الحالص من الرياء وقال البعض العمل الصالح متابعة الني عليه الصلاة والسلام والتأسى بسنته ظاهرا وباطنا فأماسنته باطنافتبتل إلى الدتمالي وقطم النظر عما سواه (ولايشرك بعبادة ربه أجداً)عن ابن عباس رضي الله عنهما ولم يقل ولا يشرك به لأنه أراد العمل النبي يعمله ويحب أن يحمد عليه وعن الحسن هذا فيمن أشرك بممل بريد به إلله والناس على مادوى عن جندب بن زهير رضى الله عنه قال لرسول الله جهلي ألله عليه وسلم إنى لأعمل العمل لله تعالى فاذا اطلع عليه أحد سرني فقال إزماقة لا يقبل ماشورك فيه فنزلت هذه الآة تصديقا له عَلَيه الصلاة والسلام ( 28ق )أنه قالله للثأجرانأجر السر وأجر العلانيةوهذا على حسب النية فاذار والمحملة وده ليقتدي به كما هو شأن الكاملين المخلصين المعرضين عما سوى الله أبوهكنني عنه النهمة إذا كان ذلك من الواحبات فله أجران فاما إذا أرادبه مجربهمكدح الناس وانتشار الصيت والذكر قهومحش الرياء والشر فيخني المبتدى أحترازاعن افساد العملوإنما بجوز إظهار المقتدى به إذا قصد بهاللطف وإفي مندى به غيرهان امن على نفسه الفتنة والستراولي ولولم يكن فيه إلاالتشبه بأهل الرِّياء والسمعة لكني ( وقال)في بحر العلوم إن قلت مامعني الرياء قلت العمل لغير الله بدليل قوله عليه الصلاة والسلام أن اخوف ماأخاف على أمتى الاشراك بالله اما إنى لاأقول يعبدون شمسا ولا قمرا ولاشجرا ولاوثنا ولكن اعمالا لغير الله تعالى قال في الاشباء ولايدخل الرياء في الصوم انتهى هذا إذا لم يجوع نفسه اظهارا لاثوه في وجهه أولم يقل ولم يعرض به كما لا يخنى علىماروي عبادة بن الصامت رضي الله عنه قال سمسترسول الله صلى الله عليه وسلم يقول من صلى صلاة برائي بها فقد أشرك ومن صام صوما يراثى به فقد أشرك وقرأ فن كان يرجوا لقاء ربه الآبة كما في الحدادي وقس عليه الحج والتصدق وسائر وجوه البر(وفي) الحديث إنماحرمالله الجنةعلى كل مراء ليس البرق حسن الباس ولكن البرالسكينة والوقاد (وفي الحديث) إذًا جمع الله الاولين والآخرين ليوم القيامة ليوم لاريب فيه نادى منادس كان أشرك في عمل عملية أحدا فليطلب ثواب عمله من عند غيرالله فان الله أغني الشركاء عن

اكفك آخره ت دس (ما مقال في النهار) لا إله إلا الله وحده لاشريك له له الملك وله الحدوه على كل شيء قدر مأنةم ة خ م ت س ق معررمائتي مرة سيحان اللهو عمده مانة مردم ت س مص من استعاد بالله في البوح عشرمواتمن الشيطان وكل الله به ملكا ير دعنه الشيطان من استغفر للمؤمنين والمؤمناتكل يومسعا وعشرين مرة أوخما وعشرين مرةأحد العددين كانمن الذين يستجاب لم ويرزق م

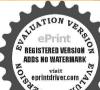

الشرك (وفي الحديث )إن في جهنم وادياتستعيد جهنم من ذلك الوادي في كل يومما أنة مرة أعد ذلك الوادي للمراثين (وفي الحديث )قال عليه الصلاة والسلام اتقو الشرك الاصغر قبل وما الشرك الأصغر قال الرباء ( وفي الحديث )أن أخوف ماأخاف على أمتى الشرك الحفي فاياكم والشرك الساتر فإن الشرك أخنى من دبيب النمل على الصفا في اللبلة الظلماءفشق على الناس فقال عليه الصلاة والسلام أفلا أداحكم على مايذهب صغيرالشرك وكبيره قولوا اللهم إنى أعو ذيك من أفاشرك بك شيأ وأنأ أأعلم واستغفر لثلالا أعلم وقال على من أبي طالب رضي الشعنه عمر الاشر الشالي الرياء والاستعانة في الوضوء وتحموه ( وروى ) عنجندب رضى الله عنه يقول قال النبي صلى الله عليه وسلم من سمع سم الله به ومن ير اوير اءالله به (قو له من سمع سمم الله به) أي من أظهر عمله للناس رياء أظهرالله نيته الفاسدة فيعمله يوم القيامة وفضحه على رؤسالاشهاد وهم الملائكة الحقظةوقيلهموم الملائكةوقيل عموم الخلائق أجمعين كذا فيروح البيان فيآخر سورة الكهف (وأخرج) احمد بن نفيع عن رجل من الصحابة أن قائلا من لمستهزئين قال مارسو ل الله ماالنجاة غدا قال لاتخادع الله تعالى قال كيف مخادع الله يكالي قال/أنتممل بما أمرك الله به وتريد بهغيره فاتقوا الرياء فانه الشرك بالله فاله المراثى ينادى يوم القيامة على رؤس الخلائق بادبعة اساء يا كافر يا ظلحر ياخاسر بأغادر ضل عملك وبطل أجرك فلاخلاق لك اليوم عند المكافحالتس أجرك ممن كنت تعملله يامخادع وقرأ عليه الصلاة والسلام فن كالدير جولقاء ربه فيعمل عملاصالحا وازالمنافقين مخادعون الله الآية كذا فيالليرهالمنشور فيتفسيرهذه الآية للأمام السيوطي رحمه الله تعالى

﴿ بِابِ الاَحاديث الصحية الواردة ف في السوال واختلاف الاَ مُنهُ أمن سنن الوضوء والصلام هو أومن سنن الدين ،

اختلف العاماء في السواك فقال بعنهم هو من سنة الدين وقال بعضهم هو من سنة الوضوء والصلاة وقول من قال إنه من سنة الدين أقوى نقل ذلك عن أي حنيفة وجه المتعالى وفيه أحاديث كثيرة تدل على ذلك (منها) مارواه الآمام احمد والترمذي من حديث أبي بن كعب رضى الله عنه قال قال رسول الله والله المعالى وضى الله عنهما (ومنها) والسواك والتعطر والنكاح وكذا رواه الطبراني عن ابن عباس وضى الله عنهما (ومنها) مارواه معلم عن عائشة رضى الله عنها عشرة من القطرة فذكرت فيها السواك ومنها في هرية رضى الله عنه قال قال رسول الله والله والله والله وتقاليم الاطفار والسواك ورواه الله المناورة والسواك ورواه الله المناورة والسواك ورواه الله والله والله

أهل الارض ط أيعجز أحد كم أن يكسب كل يوم الف مسيحة فيكتب له ألف حسنة أو يحطم و يحط من من من من ويحط اذان المغرب اللهم هذا اقبال ليلك وإدباد ما رك وأسو أت دعاتك فاغفر لل وأسو الت دعاتك فاغفر لل وأسو الت دعاتك فاغفر لل المناس المناس الم

(مايقال في اللبل) آمن الرسول الآيتين أوآخر البقرة ع قل هو الله أحد خ مس وقراءة مألة آية مس وقراءة عشر آيات مس وقراءة عشر قانه إذا قام صلى أتاه ملك فيضع قاه على فيه فلا يخرج شي من فيه إلا وقع في في الملك وقال الدورة السلاة وعند الوضوء وعند وقال الله وقال الله وقال الله وقال الله وقال الله وقال الله وقال الله وقال الله وقال الله وقال وقد كرصاحب الحيط وغيره أن وقته وقت الوضوء لان المنقول عن أبي حنيفة أنه من سنن الدين فينشذ يسلتوي فيه الأحو الوذكر في كفاية المنتهى انه يستال قبل الوضوء وعند الشافعي هو سنة عند القيام إلى الصلاة وعند الوضوء وعند الله النهم

(أخرج) البخاري عن أبي هريرة رضي الله عنه أن رسول الله صلى الله عليه وسلمقال لولا أنأشق على أمتى أوعلى الناس لأمرتهم بالسو الدمع كل صلاة وأيضارواه مسلم أوعند كل صلاة وفي دواية النسائي وعند كل وضوء ودواه ابن خزيمة والحاكم (وعن) أبي حَدَيْقَةً كَانَ النبي صلى الله عليه وسلم إذا قام من الليل يشوص فاه (وروى) القشيري بالاسنادعن أبي الدرداه رضي الله عنه قال رسول الله صلى الله عليه وسلم عُليكم بالسواك ظن والسواك أربعا وعشرين خصلة أفضلها أنهضىالرب ويضاعف صلاته سبعا وسبعين ضعفًا (وأخرج) أجمدوا بن خزيمة وإلحاق عن أبو نعيم عن عروة عن عائشة رضي اقه عنها عن الذي صلى الله عليه وسام قالي كالسلاة التي يستاك لها على الصلاة التي لايستاك لها سبعون ضعفا واستلل ألامام النسائي على استحباب السو الالصائم بعد الزوال بعموم قوله غليه الصلاق والسلام لولاأن اشق على أمتى لأمرتهم بالسواك عند كل صلاة أي من الفرا تشريح أأخر افل كلها كذا في العبني (وقال) صاحب الهداية إنه مستحبواستدل البنيع الكالبن الهام على كونه مستحبا لاسنة بأنهلم يردحديث يصرح بمواظبة إلغي غليه الصلاةوالسلام عليه عندالوضوء وذكرها البخادي تعليقا ةال ولاستقيعُونَ المواظبة طلحق أنه من مستحبات الوضوء أقول لم لاتكون الأشارة إلى أن الملجيم من الإيجاب هو أن فيه مشقة اشارة الى أنه سنة على أن روا ية مسلم عن عائشة رضي الله يحمها كنا نعدار سول الله صلى الله عليه وسلم سو أكه وطهوره فيبعثه الله مايشاء أن يبعنه فيتسوك ويتوضأ ويصلى دليل علىأنه كالذفلك عادته عليهالصلاة والسلام إلا أن يقال كان ذلك عادته عند القيام من النوم لاعند كل وضوء وعلى كل تقدير فعد المنصف له من الآداب لا بخلو من تسامح إلا أن الظاهر أنه أداد بالآداب مايعم المستحب كذا في الشرح الكبير لمنية المصلي (ويكره) للصائم استعمال السواك بعد الزوالعند الحنفية والآصح لايكره عنده وعند مالك استعماله بعداؤوال كذلك كذا في الشرعة (وأخرج) الأمام أحمد والعلم الى ثلاث على فريضة وهن لكم تطوع قالذي على النبي صلى الله عليه وسلم فويضة الوتروركعتا الفجر وركعتا الضحي (وتما) خصص به صلى الله عليه وسلرصلاة الليل قال الله تعالى ومن الليل فتهجد به نافلة لك على الصلوات المفروضة أوفضيلة لك لاختصاص وجوبه يك ومنها السواك واستدنواله بمارواه أبوداودمن حديث عبدالله بن أبي حنظة رضي الله عنه أذرسول اللهصلي الله عليه وسلمأس بالوضوءعندكل صلاة طاهر اأوغير طاهر فلماشق ذلك عليه أمر بالسو الذاكل

آيات او اربع من اول البقرة وآية الكوسى وآيتن بعدهاوخواتيمها موطوقراء سحب (ما يقال والنهاد جيعا) سيد الاستغفار التحقيق واناعلى عبدك ووعدك مااستطعت أعو ذبك من ماصنعت ابوء لك بغيتك على وابو وبذنبي طاغفرلى فانه لا يغفر الدنوب بغيتك على وابو وبذنبي طاغفرلى فانه لا يغفر الدنوب وقالها فانه لا يغفر الدنوب موقالها فات فهو من اهل موقالها فات فهو من اهل

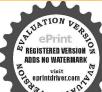

ملاة وقدروا وبالمنعنة وحجة من لم بجعله واجبا عليه مارواه ابن ماجه عن أن أمامة أفرسول الله صلى الله عليه وسلم غال ماجاه في جبريل إلا أوضا في بالسو الله حتى خشيت أن يفرض على وعلى أمتى (وأخرج) أحمد عن واثلة بن الاسقع قال قال وسول الله صلى الله على واستاده حسن كذا الله على واستاده حسن كذا في المواهب

واب الوال والحواب ف فرضية الصلاة مقدما ف مكة وفرضية الوضوء مؤخرا ف المدينة المنورة والاحاديث الصحيحة الواردة في فضائل قراءة سورة القدر

والتوحيد بعد الوضوء ؟ (قُولَةُ تَعَالَى إِذَا قُمْمُ إِلَى الصلاةُ فَاغْسَلُوا وَجُوهُمُ الآيَّةِ) فَانْ قَبْلِ الآيَّةِ مَهُ نَيْةً بِالاجماع والسلاة فرضت نمك فسلوم كو (الصلاء ملا وضوء إلى وقت يزولها ( قلنا ) لا لوم لجواز أنْ يثبت قبلها بالوحي الغيرالمتلو والاخذ من الشرائع السابقة كما يدل عليه قوله عليه الصلاه والسلام حين نوضا ثلاثا تلاثا هذا وضوئمي ووضوء الانبياء فيلي (قان قبل) إذا ثبت بهذه الطريقة فما فائده ترول الآية (قلتا) لعلما تقرير أمر الويثيرة وتنبيته فأنه لما لم يكن عبادة مستقلة بل تابعا للصلاة احتمل أن لا تهتم الإفكابشانه ويتساهاون في مراطة شرائطه وأركانه بطول العهد عن زمن الوحلي وانتقاص النافلين يوما فيوما بخلاف ماإذا ثبت بالنص المتواتر الباق في كا يفتأن على كل لسان كذا في الشرح الكبير للحلبي (فازقيل) الدليل مدني بالاتفاق والصلاة فرضت عكمة والفقوا أذالنبي صلى الدعليه وسلم لم يصل مندفو حت العكرة الا بالوضوء فماي شيء المتنفر اشته قبل از ول الدليل (قائماً) لانساراً له فرض كلُّه كيف وقد قال ابن الجهم أنّ الومنيه وكان فيأول الاسلام سنة تم نزلت فريضكه ولوسلم فيحوز تقديم الحسكم على دلبله كافي يةالجمة على ماصرحوا به فيجهؤز أن تثبت فرضيته قبله مالوحي الغير المتاو كتعليم جبريل عليه السلام على مزائل جه ابن وبيعة عن الاسوء مرسلا معتصدا يوصل أخمد من طريق ابن أبي لهيمة أو بالاخذ من شر اثم من قبلنا لما روى أن النبي صلى الله عليه وسار قال حين توضأ ثلاثا ثلاثا هذا وضو أبي ووضو الانساء من قبلي فهذائما يضعف قول الامام النووي باختصاص الوضوعهذه الأمة كذافي الاذميري شرح الملتق ( وعن ) أبي أمامة الباهلي رضي الله عنه عن الني صل الله عليه وسلم أنعظل أذاتوضأ الرجل المسلم خرجت ذنو بعمن سممه وبصره ويديه ورجليه وإن قمد قعد مفقو واله (وقال) التي ﷺ لأنس بن مالك رضي الله عنه إراتاك ملك الموت وأنت على الوضوء لم تقتك الشهادة فانه شطر الايمان ومفتاح الصلاة ومطهر البدن، والأثام كذا في البستان (وأخرج) مسلمعر ﴿ ابن عمر رضي الله عنهما عن الني معلى الله عليه وسلم قال مامنكم من أحد يتوضأ قبيلغ أويسبخ الوضوء ثم يقول شهد ازلااله إلا الله وأن محدا عبده ورسوله إلا فتحت له أبواب الجنة الخانية نهي (وروي) عن النبي صلى الله عليه وسلم أنه قال من قرأ بعد وضوئه

الحنة ومرقالهام اللسل وهوموقن بها فاتفهو من أهل الجنة خس المرقال لا إله إلا الله والله اكرلا اله الاالله وحده KE JO & KILL KILLS له الملك وله الحد لااله Kluse -Lake bek قوة إلا بالله في يوم أو فىلىلة أوفى شهرتم مات في ذلك البوم أو في تلك اللملة أو في ذلك الشهر غفر له ذنيهس دعا صلى الله علمه وسلوسامان فقال انني الله يربدان عنحك كلات من الرحمن ترغب اليه

﴿ بَابِ الاحاديث والصحيحة الواردة وأقوال الاعة في فضائل صلاة منة إلوكوء وبيان مقدار الماء في الوضوء والنسل ؟

أخرج الخارىء وفي هريرة رضي الله عنه أن النبي صلى الله عليه وسلم قال الملال عند صلاة الفجر بالعلال حدثني بارجي عمل عملته في الاسلام فأني سممت دف تعليك بين يدى في الحبير قال ماعملت عملا ارجى هندي الى لم أتطهر ظهرا في ساعة ليل اونهار إلا صلبيته لله الطهور ماكتسل ان اصلى ( وفي رواية ) الحاكم على شرط الشيخين يابلال يعكمتني إلى الجنه دخلت البارحة فسمعت خشخشتك امامي وعند الاماماحمد والترمذي فاني محمت خشخشة نعلبات ( واخرج ) الترمذي عن عبد الله ابن يريدة رضى الله عنه قال اصبحرسولالله صلى الله عليه وسلم قدعًا بلالا رضى الله عنه فقال يابلال بم سبقتني إلى الجنةمادخلت الجنةقط الاسمعت خشخشتك اماي فاني دخلت البارحة الجنة فسمعت خشخشتك امامي فأتيت على قصر مربع مشرف من ذهب فقات لمنهذاالقصر قالوا لرجل من العرب فقلت اناعر بي لمن هذا القصرةالوا لرجل من قريش فقلت اناقرشي لمن هذا القصر قالوا لرجل من أمة محمد صلى الله عليه وسلم فقلت أمّا عِد لمن هذا القصرةالوا لعمرين المحطاب دضىالله عنه فقال بلال يادسول الله ما اذنت قط الاصليت ركعتين وما اصابتي حدث قط الا توضأت عنده ورأيت ان لله تعالى على ركعتين فقال رسول الله صلى الله عليه وسلم بهما (فاعلم) إن هذا يطريق التمثيل عَمْلِ لَهُ فِي الْمُنَّامُ وَلَا يُرْمُ مِن ذَلَكُ السَّنَّ الْحَقِّيقِي فِي الْهَحُولُ ( انْ قَبَلِ) ان دخول بلال الجنة وحصول هذه المنقبة له إنما كان بسب تطهره عند كل حدث وصلاته ركعتين عندكل وضوء وقدجاه ان احدكم لايدخل الجنة بعمله \* قات الدخول برحمة

فيهن وتدعوبهن في الليل والنهار اللهمائي أسألك سحة في اعان واعانا في فلاح ورحة منك ورضوانا طس واذا دخل بيت فليقل اللهم اني أسألك خير المواج وخير الخرج باسم الله وخير الخرج باسم الله وخير الخرج باسم الله وخير الخرج باسم الله وخير الخرج باسم الله وخير المرابع

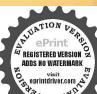

خرجنا وعلى الله ربنا وكلنا تمليسلم على أهله دواذادخل الرجل بيته فقد كو الله عند دخوله لاميت لكم ولا عشاء عنددخوله قال الشيطان أدركتم الميت واذا لم قال الشيطان أدركتم الميت واذا لم قال الشيطان أدركتم الميت واذا مح دس الميت والعشاء م دس الميت والعشاء م دس

لله تمالي والزيادة في الدرجات والتفاوت بحسب الاعمال وكذا يقال في قوله تمالي ادخلوا الجنة عاكنتم تعملون الآية ويجوزان تكون اخبار النهي عن الصلاة في الاوقات المكرومه بعد هذا الحديث وقال النووي قان كان احرامه في وقت من الاوقات المنهى فيها عزالصلاة لميصلها هذا هو المشهور وفيه وجه لبعض اصحابنا الحنفية الهبصلي ركعتين فيه لأن سببهمالرادة الاحرام وقدوجد في ذلك الوقت وكذا تحمة المسجد وسنه الوضو ففي وقت الكراهه كذا في العبني وصلاة النطوع في الاوقات المكروهة تجوزوتكره كذا في الكافي وشرح الطحاوي ويكردان بعجلها عن أكال السنة كذا في المنية وتكره القراءة خلف الامام عند أبي حنيفة وابي يوسف كذا فالمدايةوبكر والكلام بعدائشقاق الفجر إلابذكر الخيركذافي محيط السرخسي ولو كانالققيه قارثا فالأفضل والأحسن أن يصلي بقراءة نفسه ولا يقتدي بغيره كذاف فتاوي تاضيخان قال الامام إذاكان الامام لحاتالا بأسهان يترك مسجده ويطوف وكذلك إذا كالناغير وأخف قراءة وأحسن صو تاويهذا نبين أنه لايحتمرفي مسجد حيه ولهأن يتراثج ممحدحيه ويطوف كذافي المحيط كافي الفتاوي الهندية وبالسند المتصل إلى أفحير فيكمنة الباهلي عن عمر بن عنبسة قال قلت بارسول الله أخبر في عن الوضو عقال مامنكم عن رجل يقرب وضوءه ثم يتمضمض ويستنشق ويستنثر إلاخر حت خطايا فبه وخها شكيمه مع الماء حين يستنشرتم بفسل وجهه كأأمر المدتعالى إلاخر جتخطا ياوجهه ميزلاه الم يغسل يديه الوالمرفقين كاأمر القانعاني الاخرجت خطاياهمن أطراف أناهاهم الماءتم بحسح برأسه كالمرالة تعالى إلاخرجت خطاياه من راسه تهريفسل قدوم ألى المتعبين كالمرالله تعالى الاخرجت خطاياهمن أطراف قدميه تم يقوم فيجيك الله تعالى ويشي عليه بالذي هو الهانهر كعركعتين الاانصرف من ذنوبه كيوم الدته أمه وبالسند المتصل إلى أبي هربرة وضي الشعنه أذرسول القصلي الشعليه وسليقال الااخير كموفي رواية الاادل يجمعلي مايمحق الله والحطايا وبرفع الله به الدرجات ظله الإي مارسول الله قال اسباع الوضوء في السيرات بعنى في البردو الصبر على المكاره وكثرة الحطا إلى المساجد أو انتظاره العلاة بمدالصلاة فللكالرباط بعنى الحصن من العدو ويقال بعني فضل الرباط الذي وابطاق سبيل الله عزوجل وبالسندالمتصل إلىعبد الفين سلام رضي اللهعنه قال وجدت فيبعض ماأنزل الفائمن توضأ فكل حدثولم يكن دخالا على النساءفي البيوت ولم يكسب مالا بفير حَق دِرْق مِن الدنيانِغير حساب (وروي)عن أبي هو يرة رضي الله عنه عن الذي صلى الله عليه وسلمأنه فالدمن بات طاهرا في شعار طاهراً ى لباس طاهر يات معهملك في شعاره فلا بستيقظ ساعة من الليل إلاقال الملك اللهم اغفر لعبدك فلان طانه بات طاهرا (ودوى) توبال عن رسول الله صلى الله عليه وسلم أنه قال استقيموا ولن تحصوا واعلموا أن خير أعالك الصلاة وان محافظ على الوضوء الامؤمن فيقيني للمؤمن أن يكون النهاركله احالا يل على الوضو مثانه إذا فعل إذلك يحيه الله تعالى وتحبه الحفظة تعالى دأئما قاذاأ كلي وشرب على الوضوء يذكر الطعام

قى اذا كان جنح الليل فكفوا صبيانكم فان الشياطين تنتشر حينتذ فاذا ذهب صاعة من المشاء فاوهم واغلق واطنى مصباحك واذكر اسم الله واذكر اسم الله واذكر اسم الله وفر اسم الله وفر اسم الله وفر اسم الله وفر اسم الله وفر اسم الله واذكر اسم الله واذكر اسم الله واذكر اسم الله وفر اسم الله ولوان تعرض عليه شياع

والشراب في بعلمه ويستغفران له مادام في بطنه كذا في تنبيه الفافلين (واخرج) البخاري ومسلم أن عنان بن عفان رضى الله عنه توضأ بالمقاعد تلانا ته قال معت رسول الله صلى الله عليه وسليقول من توضأ وضوئي هذا خرجت خطاياء من وجه ويديه ورجليه (وقال) النبي صلى الله عليه وسلم مامن امرى ويتوضأ قيحت وضوء من أميصلى الله تعلي السلاة الاخرى حتى بسايم ا (وقال) النبي صلى الله عليه وصلى السلاة الاخرى حتى بسايم ا (وقال) النبي صلى الله عليه وسلم والمناز و قوله من توضأ على طهر ) اي وضو أعلى الوضو كذا في التبيان (وأخرج) البخارى ومسلم وأبو داودعن أنس وضى وضو أعلى الوضو كذا في التبيان (وأخرج) البخارى ومسلم وأبو داودعن أنس وضى الله عنه أنها الله عليه وسلم يغتسل محمسة مكاكبك و تنوضاً عكوك (وعن ما لله قارضي الله عليه وسلم يغتسل بالمدوق وتنوضاً بالمد

هِ باب الاحاديث الصحيحة الو آردة وأقو ال الاثمة في فضائل طول القيام بكترة القراءة وفي فضائل كثرة الركوج والسحو درقلة القراءة كا

(أخرج) البخارى عن عبد الله من عمر رضى اللع علما قال صليت مع الذي صلى الله عليه وسلرابلة فلميزل فالماحتي هممت بامر سويجخلنا وماهممت قال هممت ان اقعد واذر الني صلى الله عليه وسلم قال ابن بطول فيه دليل على طول القيام في صلاة الليل وقد اختلف العاماء هل الأفضل مف حسلاة النطوع طول القيام اوكثره الركوع والسجود مع قلة القيرة وقددهب بعضهم إلى أنكسترة الركوع والسعود أفصل واحتجو افي ذلك بجاد وادمسلم عن ثوبان بأن أفصل الأعمال كثرة الركوع والسجودا قاله عليه الصلاة والكلام لماسأله ربيعة بن كعب من افقته في الجنة قال أعنى على نفسك بكثرة السجولاواحتجوا أيضا بمارواها بزماجه عن عبادةالصامت أنه سعررسول الله صلىالليظلية وسلم يقول مامن عبد يسجد تبسجدة إلاكتب الله عزوجل أه بها حسنة ويحافظنه بهاسيئة ورفع الله بهادرجة فاستسكتروا من السحود(وروى ) ابن ماجه عن كتبرين مرة أذأ بافاطية حدثه فالرفات يارسول الله أخبرني بعمل استقيم عليه واعمله قال علىك بالسحو دفافك لاتسجدلله تعالى فسجدة إلا رفعك بها درجة وحط عنك بها خطيئة وبما رواه الطحاوي عن أبي اسحق عن الححارق قال خرجنا حجاجا فررنا بالريذة فوجدنا فيها أبا ذرالغفاري ( اسمه جنسدب بن جنادة وهو مدفون بها ) فرأيته قأنما يصلى لايطيل القيام ويكثر الركوع والسجودفقلت له في ذلك فقال ماآ لوت أن أحسن أني سمعت رسول الله صلى الشعليه ومــلم ،فمول من ركم ركعة وسجدسجدة رفعهاللةتعالىبهادرجة وحط عنه بهاخطيثة روادأهما والبيهق أيضا (وروي) الطحاوي عن عبدالله بن عمررضي الله عنهما أنه رأى فني وهو يصلي وقد أطال صلاته فلما انصرف منها قال من يعرف هذا قال رجل أنا فقال عبد الله لو كنت أعرقه لأمرته الإيطيل الركوع والسجود فاتي سمعت رسول الله صلى الله عليه وسلم يقول إذا قام العبد يصل آني بذَّتُوبِه فجعلت على رأمه وعاتقه فكالما ركع أو سجد تساقطت عنه وأخرجه السبهق أيضا ويقول أهل هذا

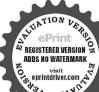

المقالة قال الاوزاعي والشاقعي وأحمدوجدين الحسن و عهم الله تعالى ودهب قوم إلى ان أطول القيام أفضل وبه قال الجهود من التابعين وغيرة وابر اهيم النخمي والحسن البصري وأبوحشفة وعمن قال به أبو بوسف والشاقمي والاعام أحمد فردواية وقال أشهب هو أحب لى لسكترة القراءة لما دواه مسام عن جابو دضي الشعته سئل دسول المناف عليه وسلم أي الصلاة أفضل قال ولما القنوت أواديه تلول القيام ولما دواه أبوداود عن عبد الله بن حبشي المختمي رضي الله عنه أن الذي صلى الشعليه وسلم سئل أي السلاة أفضل قال طول القيام و عمال سنة عنه أن الذي حلى الشعلية وسلم سئل المناف أمر سوء قال الله تعالى قليحد و الذين يخالفون عن أمره الآية المن شوء قال الله تعالى قليحد و الذين يخالفون عن أمره الآية كذا في شرح البحاري العيني

﴿ إِلَى الْأَعَادِيثَ الصَّحِيحَةِ الوَّارِدَةِ فَي فَضَائِلِ السَّحِدَةِ وَهِي زَيْدَةِ الصَّلَاةِ وَبِيانَ فَضَائِلِ التَّسِيحِ فَيِها ﴾

المحردق اللغة الخضوع والتطامن وفي الشرع وضع الجيهة على الارض على فصد العباج كلا ف تفسير ابي السعودق أول سورة البقرة وشر آئط هذه السجدة شر الطالعيلا الا التحريمور كنهاوضه الجبهة على الارض ومايقو ممقامهمن الركوع أو الإعلالاريض أو الأكوب على الداية في السفير و ماوجب من السجدة على الأوض لا يجو زعلى العابة وماوجب على لدابة بجوز على الاوضكذافي البحر الرائق ولوقرأ آية السجدة في الكوع أوالسجود لابلزمه سجدة التلاوة قال رضى أله عنه عندى أنها عب والكن تؤ دى فيه كذا في اللهوية كذا في القتاوي الهندية «(وأخرج) البخلوقٌ عن ابن عباس رضي الله عهما. اله قال أقال رسول الله ﷺ أمرنا أن تسحم على سبعة أعظم على الجبهة وأشار سده على أنقه والبدين والركشين وأطراف القلامين ولا تكفت أى لا بجمع الشاب والشعر ٥ (وأخرج)مسلم والترمذي والنساقي هاين ماجه عن معدان بن أبي طاحة قال لقيت نويان مولى رسول الله عَيْثِكُيْرُ فقلت حواني بعمل اعمل به بدخاني الله به الجنة فسكت أي توبان نحسألته فسكت ترمسألته الثالثة فقال سألتعن ذلك رسول الله صلى اللهعليه وسلم فقال عليك بكثرة المحودثة تعالى فانك لاتسجد لله تعالى سجدة إلا رفعك الله بها مرجة وحط عنك بها خطيئة قال معدان لم لقيت أبا الدرداء فسألته فقال لي مثل ملقاليل أو بالزوضي الله عنهم (وأخرج) مسلم عن عائشة رضي الله عنها قالت فقدت رسول الله صلى الله عليه وسلم ليلة من القراش فالتمسته فوقعت يدى على بطن قدميه هوفي اسجدةوها منصوبتان وهو يقول اللهم أبي أعو ديرضاك من يخطك وععاةاتك من عقو بتك وأعوذ بك منك لاأحصى ثناء عليك أنت كما أثنيت على السك ﴿ وَاخْرَجِ مُسْلَمُ عَنْ أَبِّي هُرِيرَةً رَضِّي اللَّهُ عَنْهُ قَالَ رَسُولُ اللَّهُ صَلَّى اللهُ عَلْم وسل إذاقرأ ابن آدم السحدة فسحد اعتزل الشيطان يسكي ويقول باويلتي امرابن . فله الجنة وأمرت بالسجود فأبيت فلي النار وأخرج مسلم إن عباس رضى الله عنهما قال قال رسول الله صلى الله عليه

عند النوم إذا أن فواشه وهو طاهر دفليتطهر السر أوفليتوساً وضوعه فواشه فينفضه بمنتفة أو المثلث مرات مليقل وبك ادفعه أن المسكت مسروان أرسلتها فاحفظها عمس واليسطح على شقه على معروليسطح على شقه الاعن م ع ويتوسد عينه الاعن م ع ويتوسد عينه المسكس على شقه الاعن م ع ويتوسد عينه المسكس على شقه الاعن م ع ويتوسد عينه

a Nila Was Harrison

داى مضميا تحت خدهدت سنج يقول باسمالله وضعت جنبي اللهم انحفرتي ذنبي واخسىء نسيطاني وفك رهاني وثقل سيزاني واجعلنىقاالندىالاعلى ومساللهم وبقنى عذابك يوم تبعث عبادك رمس اللاثمر التدس تباعك ربى فاغفرلى دنبى باسحك وضعت جنبي فاعفر لي مص اللهم بالمحك أموت وأحما خمدت سسحان الله الاثا وثلاثين والحد أربعة وللاثين والفأكر لله الإنا وثلاثين خ م د ت

وسلم الا أنى نهيت أن أقرأ القرآن را كعا وساجدا فأما الركوع فعظموا قبه الرب وأما السجود فاجتهدوا في الدعاء فقمن إن يستجاب لَـكُم (وأخرج) صعيدين منصورعن أبي عماد رضي الله عنه مرسلاقال رسول الله صلى المهعليه وسلم إذاقام العبدقي صلاته ذرالبرعلي وأسهحتي يركع فاذاركم علته وحمة اللهحتي سجدوالساجل ينجدعلى قدى الله تعالى فليسأل وليرغب كذافي الجامع الصغير (وأخرج) البخاريءن أبي هريرة وأبي سعيد رضي الله عنهما في الحديث الطويل إذا أراد الله رحمة من أرادمن أهل الناد أمر الله الملائكة أن مخرجوا من كان بعيد الله فيخرجو بهم و بعر فوجه ما أار السجودوحرم الله على الناوان تأكل أثر السجو دفيخرجون من الناده فكل ابن آدم تأكله النار إلا أثر الدجودفيخرجون من النارقعلم من هذا أن أفضل الأعمال هي الصلاة لما فيها من السجودوقدقال المسالة أقرب ما بكون الدبد من ربه وهو ساجد وفي رواية اقربمايكون العبد من ربه إذا سجد وفيه قضيلة السحو دعلي غيره ، ويستدل بأحادبث السجود للتلاوةعلى الهلايقوم الركوع مقامالسجو دللتلاوة وبهقال مالك والشافعي وأخمد بن حنبل وقال أبو حنيفه وحملة الله نصالي يقوم الكوع مقيام السجود للتلاوة استحسانا لقولله تعسالى وخر داكعنا وأناب الآية والأفضل أداؤها في السجود كذا في العبني ( وأخرج ) العابراتي عن أبي حذيقة وضى الله عنه قال قال وسول القصل الله عليه وسلم مامن عالة يكون عليها العبد أحبالي اللهمن أذيرى سلجدا يعفرونه في التراب (وأخرج) ابن المبادك عن ضمرة بن حبيب رضى الله عنه قال قال بريوكل الله صلى الله عليه وسام ما تقرب العبد إلى إبشيء أفضل من سجو ده كذا في المام الصغير «والسرى أداء ألقومة أنه أراد السجود والدهاب من القيام إلى السبح لا أبلغ في مزيد التذلل والانكسار وأي شيء أبين من الدوق الذي يحسل جن أداء السجود حيث يعجز المقلعن الأدراك وإلى هذا يشير قوله تعالى واسبها واقترب وقوله عليه الصلاة والسلام الساجد يسجد على قدى الله تمالي وكندا في فضائل السجود ولاتجوز السجدة لغير الله تعالى لما أخرجه الأمام أحمد عن معاذ والترمذي عن أبي هريرة والحاكم عن بريدة رضي الله تعالى عنهم أن رسول الله صلى الله عليه وسلم قال لو كنت آمرا أحدا أزيسجد لاحدلامرت المرأة انتسجد لزوجها كذا في الجامع الصفير

﴿ بَابِ الْآحَادِيثِ السَّحِيحَةِ الوارِدَةِ فِي فَضَائِلُ التَّسَبِّيحِ فِي السَّجِودِ وأقوال الأنَّة في أحكامه ﴾

ووى أنه لما تزل فسيح باسم دبك العظيم قال عليه الصلاة والسلام اجعلوها في دكو عكم قلما نزل سبح اسم دبك الاعلى قال اجعلوها في سجو دكم وكان عليه الصلاة والسلام يقول في دكوعه مسبحان دبي الاعلى والسرفي اختصاص العظيم بالركوع والاعلى بالسجو دأن الاول إشارة إلى مرتبة الحيوان والثاني إشاد إلى مرتبة النبات والجاد واختلف الاثمة في التسبيح المذكور في الصلاة فقال أحمد بن حتبل واجب تبطل الصلاة بتركه عمدا ويسجد لتركه مهوا عنده مرة

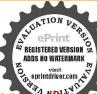

سحب ومجمع كفيه نم ينفث فيهما فيقر أقل هو الله أحد وقل أعوذ برب الفلق وقل أعوذ برب الناس ثم عسح بهماما استطاع من حسده يبدا بهما على رأسه ووجهه وماأقبل من جسده يفعل ذلك ثلاث مرات خ عه ويقرأ آية الكرسي خ سرمص الحد ثه الذي واحدة وأدنىالكال ثلاث وقال أبوحنيقة والشافعي مئة وقال مالك يكره أزوم وللتلا بعد واحيا فرضا كذافي آخرسورة الواقعة فيروحالبيان وكانوا يقولون في الركوع اللهم لك ركمت وفي السجود اللهماك مجلت وأول من قال سبحان ربي الأعلى مبكائيل عليه السلام وذلك انه خطر بباله عظمة الربتمالى فقال يارب المظتي قوةحتي أنظر إلى عظمتك وسلطانك فأعطاه قوة اهل السموات فطار خمسة الاف سنةحتى احترق جناحهمن نو رالعرش تمسأل القوةفاعطاه قوةضعف ذلك وجعل بفاروير تفع عشرة آلاف منةحتي احترق جناحه وصارفي آخره كالفرخ ورأى الحجاب والعرش على حاله غرساجه اوقال سيحان ربي الاعلى ثم سأل ربه أن يعيده إلى مكانه وإلى حالته الاولى كذا ذكر ءابو الليث في تقسيره (وقال ) النبي صلى الله عليه وسل بإجبريل أخبرني عن توابمن قال سبحان ربي الاعلى في صلاته أوفي غير صلاته القال ياعلى مامن مؤمن ولا مؤمنة بقولها في سجوده أوفي غير سجوده إلا كانت لغيميزانه أتقلمن العرشوالكرسي وجبال الدنيا ويقول اللهتمالي صدق عبدي الاالاعلى وقوق كل شيء وليس فو ل شيءاشهدوا بإملائكتي أني قدغفرت لعبدي وأدخلته جنتي فاذا مات زاره سيكائبل كاربوم فاذا كاف يومالقيامة حمله على كاحه فنوقفه بن يدى الله تعالى قيقول إرب شفعني فيه فيقول قد شفعتك فيه إلى الحلة كذا في روح البياني في سورة الاعلى

(باب الاحاديث الصحيحة الواردة في ذم السادق الدي يُعارَق من صلاته وركاعه وسحوده كه

(وَأَخْرِجَ) مَالِكَ وَأَحْمُدُ وَاللَّهُ أَرْمَى عَنِ النَّعِياتِ فِي مِنْ لِكُونِي اللَّهُ عَنْدَان وسول الله صلى الله عليه وساير قال ماترون في الشارب ﴿الزَّانَى والسارق وذلك قبل أنَّ للزل فيهم الحدود فالوا الله ورسوله أعلم قالاهم فواحش وفيهن عقوية وأسوأ المرقة الذي يسرق من صلاته قالوا وكبغي بسرق من صلاته بارسول الله قال لابتر وكوعها ولاسجو دها (وأخرج) الامروالتمد عن أبي فتادة رضي الله عنه فال قال رسول الله السوأ الناس مرقة الذي يسرق من صلاته قالوا بارسول الله وكيف يسرق منصلاته قال لايتم ركوعها ولاسجودها وكذا أخرجه الطبراتي والحاكم وابن لخزيمةعن أبي قنادة رضي الله عنهائي نانه سرقحق الله وحق نفسه من الشواب وأبدل العقاب كذا في شرح على القاري (أخرج) البخاري عن أبي دروة رضي اللحنه ازاائني صلىالله عليه وسلم دخل المسجد فلدخل رجل فصليتم جاء فصلم هلى الني صلى الله عليه وصلم قو دعليه السلام ققال أرجع قصل فانك لم تصل قصلي تم لعاقسار فقال ارجع فصل قانك لم تصل ثلاثا فقال والدى بعثك بالحق ماأحسن فيرد فسام في بارسول اللعقال إذا قت إلى الصلاة فكبرتم اقرأ ما تبسر معك من القرآن والكرحق تطمئن واكمأتم ارفع حق تعدل فالمائم اسحد حتى تطمئن ساحدا الزفترذي تطمئن حالسائم الحدجتي تطائن ساجداثم افعل ذلك في صلاتك كلها على من شدمان قال وسول الله صلى الله عليه وسلم يامعشر أيتبم صددقي الزكرع والمحود كذافي زبل الجامع الصغير

(واخرج) البخارى عن زيدين وهب قال وأى جذيفة رجلا لا يتم وكوعه ولا سجوده فقال ماصليت ولوست متعلى غير الفطرة التي فطر الله عليها غيرا صلى الله عليه وسلم وقال النبي المحاسليت ملك المحاسلة كاملة فعلى هذا يرحمانهي إلى الكال لا إلى حقيقه السلاة وهو الذى دهب البه أبو حنيفة وعلى لان العلى بينة في الركوع والسجود ليست بقرض عنده المراس الواجبات حلاظ لابى يوسف والشافعي قانها عندها فرض ليست بقرض عنده المرافق المحاسبة المحاسفة والشافعي قانها عندها فرض أقوله والومت متعلى غير الفطرة المالة اداد بهذا الكلام تو بيحه على سو فعله لير تدع في المستقبل من صلاته عن مثل فعله كقوله عليه الصلاة والسلام من قرك السلاة فقد كفرو إعاهو تو وينخ لقاعله وتحذير لهمن الدغر أى سيؤ دى بهذاك من قرك الدين كذا ذكره العني

﴿ وَبَابِ الْآيَاتِ وَالْآحَادِيثِ الصِحْجَةِ الْوَارِدَةِ وَاقْوَالُ الْأَيْمَةُ فَي بِيانُ الْوَالَامِمَالُ عَلَى سِمِمُ وَالسِفَافِهِ الْمُرارِبُ حَافِظاتِ حَوْلُ الْآعِادِ ﴾ أما كاذ ويُقَالُونِ اللهِ وَمَنْ مِنْ مِنْ اللهِ مِنْ اللهِ مِنْ اللهِ مِنْ اللهِ مِنْ اللهِ مِنْ اللهِ مِنْ

(إعلم) الدينة الدين المحدى جو هرة تقيسة من عند الله واسر از عظيمة من اسر ارالله وهديةالبه بتناية الهودرةشر بفة بشرف الهواجكان الهبي بتوفيق الله الدي لايعادله ولايقابلهشيءفي الارض ولافي الساء فويكمه في قلوب عباده المؤمنين والمؤمنات لية مرفوجودهموأبدانهم بتلك الجركمرة النفيدة ثم بني الله تمالي من أطراف تلك الجوهرة للاعان قلعة محكمة لثلامآخذهالمدو ولاتدركه الأفات وهي أداءالم اثف تم بني مرة ثانية سورا آخِيرُ. وراء القلمة الاولى وهو ترك المحرمات تم بني مرة ثالثه سوراآخرمن ررايجاتگائي وهو أداء الواجبات ثه بني مرة رايعةسورا آخرين وراء النالث وهير ﴿ السَّنْ لَمْ بَيْنُ مُرَّةً خَامَسَةً سُورًا آخَرَمُنَ وَرَاءَ الرَّامِمُ وَهُو أَدًّا، المستحيات تريخي مرة سادسة سررا آخر من وراء الخامس وهو اداء الندويات ثمرني مرةسا بمكلوداآخر من وراه المادس وهوم ك المكروهات فتكميل حفظ الأيمان بسيهة حصول فاول مطلوب الشيطان سلب تلك الجوجرة النفيسة من الابمان نعود والمنافعة وشر الشيطان ليبقينا على الخذلان في درك النيران ثم تنقيص الصيبنا من النواب والعطاياومن درجات الحناق بوسر سةأصرار المكروهات وعدم المبالات بقرك المندوبات والمستحيات اوالمنن والراجيات أو بارتكاب الحرمان أوبترك انمرائض أوبأداء كلهافي محالهامع التمجيل أوبتأخير وقتها أو بادائها مع النقصان عن حدودها أو بالأداء على آلكسل أوالغفلات أوبالرياء أوبالسمعة أو بازالة الخاسرع والحدوع أوبالاذاء على الخواطر الدنوية أوغير ذلك مرسائر المبادات والطاعات قنسأل اللهلى واسكمان نجملنا من المحلصين قال اللهتمارك وتعالى حُكَايَةً عنه فبدرتات لاتحويتهم أجمعين إلا عبادك منهم المخلصين وقال تعالى تعالى إنَّا الشيطان الكرعدو فاتحذوه عدوا وأيضا قال يأيها الدينآمنوا لاتشعوا خطوات الشيطان ومن بتبعجلو اتبالشيطان فنهيأمر بالفحشاء والمنكر فازالشيطان واعواله وأتباعه وخدامه تجاربوننا داغابترك العبادات وارتكاب المنهيات ونحن محاربهم بامتنال الاوامرور لذالنو اهي فهذه المحاربة أكروأ فضلمن محاربة المحاهدمم الكفارا كا قال رسول لله ﷺ أفصل الحهادأن بحاهدال حل نفسه وهو اهدر واهأبو ذروأخرجه

أطعمنا وسقانا وكفانا وآوانا فكم بمن لا كافيله ولا مؤوى من سالحد فله الذي كفائي واوائي من على فصل والذي أعطائي فاجزل الحد لله على كل ال اللهم ربكل أعوذبك من الداردتس حو اللهم رب مس عو اللهم رب مس عو اللهم رب

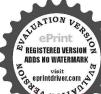

السوات والارض عالم الغيب والشهادة أنت رب كل شيء أشهد أن لا إله إلا أنت وحدك لاشريك وسولك والملائك بشهدون أعوذ بك من الشيطان وشركه وأعوة بك أن أقترف على مسلما الواجرة إلى مسلما طالهم فاطر السموات طالهم فاطر السموات

البخاري فنسأل الله التوفيق والعصمة هواغلران هذه العبادات اسبع المذكورات في أصول الدين الحمدي في بالمعلمات فيسمى المؤمر والمؤمنة بأداءكل واحدة من هذهالعبادات والطاعات في محله التي عين الفقهاء موضعها إذ ليكل مقام مقال وليكل عبادة كال ولكل شيءمشروع قعال ولكا نعمة سؤاللة لالاتداراز وتعالي أفساتم أغلخلقنا كإعبثا أي فهذه الشريعة المحمدية لايترك أحدشيثامنها في مو اضعها المعينة مقدما ومسرعا إلى أثوى منها فانكا فعل عمل في موضعه أفضل فيهم، غيره وإن كان غيره أقوىمنه مثلا كمراطأة آدابالوضوء فلابتركه تعجيلا للجياعة الواقفين عنده وايضا كبريسلي المنقطجلا بترك الأداب مسرعا لأداء الفرائض وغيرها من أنواع النبادات كذاف كتب الفقه والشهاب في شرح الشفاء وعلى القارى، في شرح الحسن وفي اداء هذه الصادات في مو اضمهام وكال الاتباع لسنة نسنا محد متطالق وهو المعالوب في شَأَنَّ الاَمَةَقَالَاللهُ تَعَالَى قُلُ إِنْ كَنْتُمْ تَحْبُونَ اللهِ فَاتَعُونَى يُحْبِيكُمُ اللهُ ويغفر الكم ذَنُوبِكُمْ وَاللَّهُ عَمْوِرَ رَحِيمٍ وَقَالَ لَمَالَى مِن يَظِمَ الرِّسُولُ فَقَدْ أَطَاعَ اللَّهِ وَقَالَ لَعَالِمُكَّ وما اتاكم الرسول فحذوه ومانها كمعنعانهموا واتقو الثدن العشد يدالعقاب وفي للمذا الحدايات كنيرة «وعن والله بن الاسقم دضي الله عنه قال دايت الني تقاليري في مسحد عُبِتَ فَقَالَ أَسِحَابِهِ رَضَى الله عنهم البُّكُ عَنَا يَاوَانَلَةً بِعَنَى تَسْحَ عَنِينَ اللهِ وسول الله الله فقال عليه الصلاة والسلام دعوه فاعاجاء ليسأل فقلت بلاكانت وأي يارسول الدلتفتنا بأمر نأخذه عناك يعنى في الحلال والحرام قال لتهتك بنفسك فال فات وكيف ل بذلك قال دعما ريبك إلى مالا ريك وإن افتاك المعافي ذا و في حد ات آخر ) استفت قلبك وإن افتاك المفتون قات وكيف لى بذلك فالعافي تضعيدك على قلبك نان الفؤاد بان الحلال ولايسكن الحرام وإن ورمخ المملم ان يدع الصغيرة خاقة أن يقم في الكبيرة اه (وأخرج)الترمذي والحاكم بن ماجه عن ابن مسعو دقال رسول الله المالية لايبلغ العبدأن يكون من المتقين حي يذعما لا بأس به حذر الما به بأس قيل مثل الاسلام فتل بلدة لهام بعامن الحصون وداخلها مملوء بالجواهر والباقوت أول الحصون من دهب والنائي من فعنة والثالث من صفر والرابع من الحديد والخامس من الحجر والسادس من آجر والسابع من لبن فما دام اهل الحصون يتعاهدون ومحافظون العفس الذي من لبن لا يطمع فيه المدو وإذا تركوا المحافظة والتعيد حتى خرب العصن الأول طمع العدو في الثاني واذا حرب العصن الثاني طمع في الثالث تمالراع حتى مخرب الحصون كلها فيأخذ الجوهر والباقوت فكذلك الإيمان والاملام في مسم من العصول أولها البقين ثم الاخلاس ثمراداء الفر ائض تمرَّرك لحرمات ثم أداء الواجبات ثم السنن ثم حفظ الأداب فادام المسد محفظ الآداب يتعاهدها فالشيطان لا يطمع فيه وإذاترك الأداب طمع الشيطان في السان تم الواحيات , ترك الفر ائض ثم الاخلاص ثم البقين حتى يطمع الشيطان أن يكون وذبالله منشرالشيطان وسوءالخاعة هوالاعازهو المعرفة بالله

والتصديق برسوله وهوجوهرة نفيسة ينالهما المؤمن أعلى المقامات وذروة درجات الجنان ويشاهد جال الرحن فنسأل الله لولكم النبات على الايقال (وقال) العاماء الكيار والاولياء الخيار من ابتلى بترك الاداب وقع في ارتكال من ومن ابتلى بترك السفن ومن ابتلى بارتكاب الحرمات ومن ابتلى بارتكاب الحرمات ومن ابتلى بارتكاب الحرمات وقع في استحقاد الشريعة ومن الجومات وقع في استحقاد الشريعة ومن البتلى بدلك وقع في الكفر نعوذ بالله تعالى في بني للاف الأن يحفظ الآداب داعانى جيع الامور علها بقدوسه لا يكلف الله نقسا إلا وسعها وقال الشافعي ليس في سنة رسول الله عليه في سنة الاقتداء به في الاخلاق والافعال والحركات والسكنات والاكر والشرب من الحلال والنوم والتمام والصمت والسكنات والاكر والشرب من الحلال والنوم والتمام والصمت والسكنات والاكراب والشرب من الحلال والنوم والتمام والصمت والسكنات والاكراب والشرب من الحلال

﴿ بِأَبِ الاعاديث الصحيحة الواردة وأقوال الا تُعة في جمع الصلاتين للسافر ومن عمل يعمن الصحيحة والتابيين،

(احرج)الامام المدوالبخاري عن أنس يعلى المعنه كان رسول المونيكية بجمع بين الظهر والعصر وبين المغرب والعشاء في الديكر (وأخرج البخاري عن سالمهو ابن عبدالله ابن عمر عن أبيه أله ذل كان رسول في صلى اله عليه رسلم يجمع بين المغرب والعشاء إذا حديه السير وأخرجه أيضام مهلي (وأخرج) أبو داود عن على رضي الله عنه كان إذا سافر بعد ماتغر بالشمسحتي يكاهك بظارتم ينزل فيصلي المغرب تريتمشي تويصلي العشاء ويقول هَلَذَارَاتِ رَمُولِ إِلْهُ مُتِكِلِيُّ بِصَمُواخِرِجِهُ إِنَّ أِي ثَنِيةً أَيْصًا (وأخرج) الدارقطني عن على بدأ في كأل وضي الله عنه أنه قال كالزالذي عليه الصلاة والسلام إذا ارتجل حين نزول الشهكل جمع الظهر والمصر فأذاجدته المبير أحرائظهر وعجل العصر ثم حمه مينهما (والحرَّج) ابن أبي شيبة والامام أحمد عن عاشة ورضي الله عنها أن النبي عَلَيْكُ كُنْ يُؤْخُرُ بالكله وبعجل المصروبؤخر المغرب ويعجل العشاءفي المفر وأخرج مماءعن ابزعباس رضى الدعنهما أزرسول ﷺ جمع بين الصلاتين في سفرة سافرها في غزوة تبوللا خدم بين الظهر والعصر وبين المفرب والعشاء وأخرجه الترمذي أيصا وفيه أحاديث كشيرة جدا وفيه أقوال المذاهب فذهب قوم إلى ظاهر هذه الاحاديث وأجازوا الجمرين الظهر والعصر وبين المغرب والعشاء في الدغر في وقت إحداها وبه قال الشاقعي وأحمد واسحق رضي الله تعالى عنهم وقال ابن بطال قال الجهور المسافر يجوز له الجم بين الظهر والعصر وبين المفرب والمشاء مطلقا وقال شيخنا زبن الدين وفي المسئلة منة أقوال « أحدها جوازالجم مثل ماقال ابن بطال وروى ذلك من جاعة من الصحابة منهم على بن أبي طالب وسعدين أبي وقاص وسميدين زيدو أسامة اين زيدرمعاذبن جبلوابو مرسىوابن همروابن عباس رضي الله عنهم أحممين وبه قال حاعةم الثالمين منهج عطاءي أبني رماح وطاوس ومجاهد وعكرمة وحابرين زيدوربيعة وأبوااز نادوعدين المنكدروصفو الابن سليم وبعقال جاعةمن الأعمة ننهم سفياني النورط

والأرض عالم الغيب والشهادة دبكل شيء ومليكة عوذبك من شر نفسي وشر الشيطان وشركه دت س حب مس معن اللهم خلقت نفسي وأنت توفاها لك تمانها وحياها إن أحييتها فاحفظها وإذامتها فاغفر

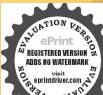

والفافعي وأحمد وإسحق وابوثوروا بن المنذرومن المالسكية أشهب وكاه ابن قدامة عن مالك إيضاو المشهو وعن مالك تحصيص الجم يجد البير والقول الثاني إنحا بجوز الحم إذا حِدْبِهِ الدير روق ذلك عن اسامة بن زيدوا بن عمر رضي اللَّعْنَهِم وهو قول مآلك في المشهور عنه ﴿ والقول النالث يجوز الجم إذا أراد قطع الطريق وهو قول ابن حبيد من المالكية وقال ابن العربي وأما قول ابن حبيب قهو قول الشافعي لأن السفر نفسه إنحا هو لقطع الطريق هوالقول الرابع أثنا لجمع مكرودوهو رواية المصريين عنءالك ٥ والقول الخامس أنه يجوزجم التأخير لاجم التقديم وهو اختيار ابن حزم «والسادس ألهلابجوز مطلقا اسب السفر وانحا بجوز بعرفة والمزدلقة وهو قول الحسن وابن سيرين وابراهتم النخعي والاسود وأبيي حنيفة وأصحابهوهو روابة ابن القاسم عن مالك واختاره في التلويج وذهب أبوحنيفة وأصحابه إلى منع الجمع في غيرهذين المكانين وهوقول ابن ممعود وسعد بن أبيوقاص فيا ذكره آبنشداد في كتاب دلائل الأحكام وابن عمر في رواية أبيي داود وابن سيرين وجابر بن هيد ومكحول وعدرو بن ديشاروالتوري والاسود وعمر بن عبد العزيز وسالمي كيثبن سعدوقال ابن أبي شبية في مصنفه عن أبي موسى الأشعري رضي 🕰 عنه آله قال الجم بين العلاتين من غير عذومن الكبائر (قال )صاحب التلويخ وأماقو لالنووي إن أابوسف وعدا خالفاشيخهما وان فولم كقول الشافين واحمد فقد رده عليه سأحب الفاية فيشرح الهداية بأن هذا لا أصل لمعنهيه كلت الامركما قاله وأمحاينا أعلكال أتحتنا الثلانة رحمهم الله تعالى واستدل إكلابنا عارواهالبخاري ومسلمعن عبدالله بن مسعود رضيالله تعالى عنه أنه قالهما رأيت رسول الله ﷺ صلى صلاة لغبروقتها إلا بجمع فاته جمع بين المغرب والعشاء وصلى صلاة الصبح من الغد قبل وقتها وعا رواه مسلم عن أبي قتاري رضي الله عنه ال التي يَتَالِيُّهُ قال ليس في النوم تعريط إنما التفريط في البقظة أن يؤخر صلاة حتى مدخل وقت اخرى كذا في العبني ەولا مجوز الجم عندنا بين صلاتين بي وقت واحد سوى الظهر والعصر بعرقة والمغرب والعشاء عزدانه فوعندالا عمة الثلاثة بحوز الجعيين الظهر والعصر وبين المغرب والمشاءفي وقت واحد بعذر السفر والمطو تقديما أو تأخيرا بأن يصلي المتأخرة ل وفت المتقدمة أو يؤخس المتقدمة فيصليها في وقت المتسأخرة كــذا في الحلي الصغير

لهااللهم أسألك العاقية من اللهم إلى أعود بوجهك الكريم وكماتك التاحة من التحديث المناف المناف المناف المناف المناف والمأتم اللهم منك الجد سبحانك وعمدك و سمعانك و عمدك و سمعانك و عمدك و سمعانك و عمدك و سمعانك و عمدك و سمعانك و عمدك و سمعانك و سمعانك و سمعا

وياب الاحاديث الصحيحة الواددة والمسائل في آداب التلاوة وبيان. أفضل أوقاتها كه

ال بعض العلماء قراءة القوآن كرامة أكرم الله تعالىبها البشر وقد وودان الملائكة المنافقة الدلك على استاعه من الانس قال النووي رحمه المتعالى ما ١٩٨٨ وأخرج البيهق في الشعب عن

كعب رضى الله عنهقال اختار اللهمن البلدان فاحبىالبلدان إلىاللهالبلدالحرام واختار من الزمان فأحب الزمان إلى الله تعالى الاشهر الحرم واحب الاشهر إلى الله تعالى ذو الحيجة وأحب ذو الحجة إلى الله تعالى العشرالاول منه واختارالله من الأيام فأحب الايام إلى الله تعالى يوم الجمعة وأحب الليالي إلى اللهتعالىليلة القدر واحتار اللهمن ساعات اللبل والنهار قاحب الساهات إلى الله تعالى ساعات الصاوات المكتو بات واختار الله تعالى من السكلام فاحب الكلام إلى الله تعالى لا إله إلا الله والله أكر وسيحان الله والحمد فه كــذا في الدر المنثور في سورة براءة وأفضل الاوقات بعد الصلاة للثلاوة الليل لقوله تعالى من أهل الكتاب أمة تأتمة يتلون آيات الله آناء الليل وهريسجدون لَأَنَّ اللَّيْلُ الْجُمُّ للقلبُ وأبعد عن الشواغل وآمن من الزياء مع ما ورد نما يدل على فضله من خبر النزول في البيل ساعة ستجاب فيها الدعاء كل ليلة نصفه الأخبر أحب منها أيمن نصفه الاول ثم نصفه الاول وهي أيالتلاوة بين المغرب والعشاء محمره بة وأفضل النهار بعد الصبحولا يكره شيء من القريحة في الاوقات لمعنى فيه وأمامارواه ابن أبي داودعن معاذين رفاعة عن مشايخه انهج كرهو االقر اءة بعد العصر والصبح فقالوا هو دراسةيهو دفقير مقبولولاأصل ليع مختارس الآيام يوم عرقة تم الجمة ثم آلاثنين والخميس ومن الاعشاد العشر الاختير عنى رمضان والاول من ذي الحجة ومن الشهور رمضان وأفصل ابتدائه لبلة الجمية وختمه لبلة الخيس (وقدروي) ابن أبي داودعن عنان بن عفازرضي اللهعنه أنه كافخ هكرذلك وأفضل الحتم أولى النهار وأولى الليل لمارواه الداري بسند حسن عن سعديك في وقاص رضي الله عنه أنعقال إذاوا فق ختم القرآن أول الليل صلت عليه الملائي حتى يصبح وإذاوافق ختمه آخرالليل صات عليه الملائك حتى يمسى وكذا وللخرجه أبو نميم عن النبي عليه الصلاة والسلام كيذا في الانتمان (قال) فىالاجهة يُكون الخُمَ فَأُولَ النَّهَارُ فَوَرَعْتِي سَنَّةُ النَّجِرُ وَأُولُ النَّبِلُ فَيَرَكَّعْتِي سَنَّة المغرقب وعن ابن المباوك يستحب الختم في الشتاء أول الليل وفي الصيف أول النهاد انتهى (مُستُلة) يسن الصوم يوم الحُمّم أخرجه ابن أبي داودعن جماعة من التابعين (وأخرج) البراوعن أفى حديقة وضي الله عنه النبي عليه الصلاة والسلام فالمن ختم له بصيام دخل الجنة (مسئلة) يستحب أن محضر أهام وأصدقاءه (أخرج) العلمر الي عن السروضي الله عنه أنه كان إذا ختمالقرآن جمع أهله ودعا (وأخرج) إين أبي داود عن الحسكم بن عتيبة قال ارسل لي مجاهد وعنده ابن أبي امامة وقال إنا أرسلنا إليك لأنا أودنًا تختم القرآن والدعاء يستجاب عند ختم القرآن (وأخرج) عن مجاهد قال كانوا بجتمعون عند ختم القرآن وبقول عنده تنزل الرحمة (مسئلة) يستحب الوضوء لقراءة القرآن لاته اقضل الأذكار وقدكان متاليج يكره أذيذكر الفتمالىالاعلىطهر كاتبت في الحديث قال امام الحرمين ولاتكره القراءة للمحدث لأنه صح أن النبي عَلَيْنَة كان يقرأ مم الحدث كا روى عن على دضي الله تعالى عنه أن دسول المع الله كان يخرج من الخلاء فيقر منا القرآل ويأكل معنا اللحم وكان لايحصه أو يحجزه عن قراءة القرآن شيء غير الجنالة قال في شرح المهمذب فاذا كان يقرأ فعرضت له ديح أمسمك عن القراءا

استغفر الله الذي لا إله الاهو الحي القيوم وأتوب اليه ثلاث مرات لا إله إلا الله وحده لا شريك له الملك وله الحد ولا قوة إلا إلله ولا قوة إلا إلله والله ولا إلا الله والله أكبر حبموس وبقولي وهو مضطح اللهم رب

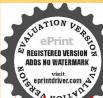

السمواتورب الأرخى وربالعرش العظمرونا وربكل شي مفالق الحب والنوى ومنزل التوراة والاتجل والفرقان أعوذ بكمن شركل شيء أنت آخذ بناصبته الليم أنت الاول فليس فسلك شيرهوانت الآخر فليس معدائشيء وأنت الظاهر فلس فوفك ثبيء وأنت الدامل فلسردونكشيء اقين عنا الدين واغتنا من الفقر م عه مص ص باسم الله من اللهم أساءت وجهي البك وفوضت أمرى المائه وألجأت ظيري البك رغبة ورهبة البك لاملحأ ولا منحا منك الااليك آمنت تكتامك الذى انزلت وشيك الذي ارسلت ولمحملهن آخر مانتكام بهع وليقرآ قل ياأنها الكافرون ط ثهليم على خاعتهادت س حب مس مص وكان صلى الله عليه وسلم يقرأ المسحات قبل أن وقد ونقول إزفيهن آية خير من الف آية دتس وهن المديدوالحشر والصف والمعةوالتغابن والاعلى موسى وحتى يقرأ

حتى يستنم خروجها (واما) الحائض والجنب فتحرم عليهما القراءة نعم يجوزُ لمرا النظر في المصحف وامراره على القلب وأما متنجس القم فتكره لاالقراءة وقبل محرم كس المصحف بالبد النحسة ويجوز الجنب الذكر والتسبيح والدعاء والصلاة على الذي عليه الصلاة والسلام والحائض والنفساء كالجنب فيالأحكام المذكورة كذافي روح البيان في قوله تمالي لا عمه إلا المطهرون ﴿ مسئلة ﴾ تسر القراءة في مكارث نظيت وأفضله المسجدوكره قوم القراءة في الحام والطريق قال النووي ومذهبنا لايكره فبهما وفي بعض الفتاوي قراءة الماشي والحترف تجوز إذ لم يشغله عمله أومشيه ولايقرأ فيالأسواق ولاتلسؤال ولافي موضع غيرطاهر كذا فيالحلبي وكرهالشعبي في الحتويات الرحى وهي تدور عال وهو مقتضى مذهبنا (مسئلة) يستحب أن كِلس مستقيلا متخشعا بسكينة ووقاد مطرة رأسه (مسئلة) بسن أن بستاك تعظما وتوفيرا وتطهيرا وقدأخرج ابزماجه عنعلى رضى الدعنه موقو فاوالبزار بسند جيد عنه مزقوعا ان أفواهكم طرق للقرآن قطيبوها بالسواك ولوقطم القراءة وعاديهم قرب فقتضى استحباب التعوذ اعادة السواك أيضًا ( مسئلة ) يكره اتخافيظُمُرْ أَن معيشة يتكسب بها واخرج الاجرى من حديث عمران بن حصين مرفوكا من قرأ المرآن فليسأل الله به فانه مساتى قوم بقرؤون القرآن يسالون الناس بهوقدهاء عن عمر بن الخطاب وضي الله عنه الله قال بامعشر القراء العلموا رؤوسكم فقد وضع لـ كم الطريق او استبقوا الخبرات ولا تكونو الهيالا على الناس (وروى) الحاكم بسند صاخ عن النبي عليه السلاة والسلام من قرأ القرآن عَنْدَ طَالَمُ لِمُرْفَعَ مَنْهُ لَعَنَ بَكُلُّ حَرْفَ عَشْرَ لِهِكَائِنَ ﴿ وَأَخْرَجَ ﴾ البِيهَتَى عن بريدة لل قال رسول الله ﷺ من قرأ القرآن يتلُّ كلُّ جالناس جاء يوم القيامة ووجهه عظم ليس عليه لحم (مسئلة) يتر وقطع القري لا كالمة احدقال الحليسي لان كلام الله تعمالي لابنىنى لأحد أن يؤثر علب غيره وبكره قيام القاريء لغير أبيه ومعلمه قال في الخلاصة قوم يقرؤن القرآن من المصاحف أو يقرأ رجل واحد فدخل عليه أحد من الاجلة من الاشراف فقــام القــادي، لاجله قالوا إن دخل عليه عالم واحد أو الوه أو السنّاذه الذي علمه العلم جار أن يقوم لآجله وما سوى ذلك لا يجوز اه وأبده البيهة عا في الصحيح كات ابن عمر رضى الله عنها إذا قرأ القرآن لم يتكلمحني نفر غمنه ويكره أيضا الضحاك والعبث والنظر إلى مايلهي عنسد القراءة (مسئلةً) القراءة في المصحف أفضل من القراءة من حفظه لا فالنظر فيه عبادة مطاوية ومن أدلة القراءة في المصحف ما أخرجه الطبر الي والبيهتي من حديث أوس التقني مرفوعا فراه فالرجل القرآن في غير المصحف ألف درجة وقراءته في المصحف تضاعف على ذلك النالق درجة (وأخرج) ابن مردويه عن عمروين أوس رضي الله عنه قال قال الذي عَيَّاللَّة ، على قراءتك ظاهرا كفضل المكتوبة على النافلة (مسئلة) يسن آن قال تعالى ورتل القرآن ترتيلا وفي النشر الكبير اختلف هل

الافصلالترتيلوقلة الفراءة اوالسرعة مع كترتها واحسن بعض أعتنا فقال إذنواب قراءة الترتيل أجل قدرا وثواب الكثرة أكثرعددا لان بكارحرف عشر حسنات (مسئلة) تسين القراءة بالتدبر والتقهم فهو المقصو دالاعظم والمطلوب الاهم وبه تنشرح الصدور وتستنبر القلوب فالتعالى كتاب انزلناه البك مبادك ليدبروا آياته وفال أفلا بتدبرون القرآنالاكة وصفة ذلكأن بشغل قلبه بالتفكر في معنى ما للفظ به فيعرف معنى كل آنة ويتأمل الاوام والنواهي ويعتقد قبول ذلك (مسئلة) يستحب الكاءعند قراءة القرآن والتباكي لمزلا يقدرعليه والحزن والخشوع فالرتعالي وبخرون للأذقان يبكون الآية (وأخرج) البيهي عن سعد بن مالك مرفوعاً انهذا القرآن نزل يحزن وكآبة فاذا فرأتموه فابكوا فالنام تبكوافتباكواوفيهمن مرسل عبدالملك بنعميراني رسول الله والله المالية قال إلى قارى عليكم سورة فن بكي فله الجنة فان لم تنكو افتيا كو او قال في شرح المهذب وطريقه في تحصيل البكاء أن يتأمل ما يقرلهن التهديدو الوعيد الشديدو المواثيق والعمو دحم يتفكر في تقصيره فيها فان لم يحضره عند لألك حرن و يكاه فليك على فقد ذلك فانه من المصائب ةالداين مسعود رضي الشيئة النيفي القاري القرآن أن بعر ف مليله اذاالناس تأعون وبنهاره إذاالناس مفطرون ويكأنه إذاالناس بضحكون وبصمته إذاالناس مخوضون وبخشوعه إذا الناس بختسالوري ومحزنه اذالناس يفرحون اه كذافي تفسيرالقرطبي (مسئلة) الإياس بالزواللا به وترديدها أخرج النسائي وغيره عن أبي ذر النفاري رضى الشعنه الباري فل النبي عَلَيْنَ عَم بآية ير ددها حتى أصبح ان تعديم فانهم عبادك الآية إلى الله الله التلاثة على وصول ثو اب القرآن المبت ومذهب الشافعي خلافه لقوالًا تعالى وإن إليس للا نسان الاماسعي الآية كذا في الاتقان (مسئلة) بقر للقرآن بالوضوء مستقبل القبلة إماناته أوجالسا غير متربمولامتكي ويجلس على هُنِهُ الآدب كحلوسه بين يدي أستاذه وانقرأ على غير وضوء أوكان مضطحما فله أيضا فضل والكنه دون ذقت وأفضل الاحوال أن بقرأ في الصلاة قاباو أن يكون في المسحد قَدَّهُ اللهُ مِن أَفْصَلُ الْأَحْمَالُ مَالُ عَلَى رَضَى اللهُ عَنْهُ مِنْ قَرَّ ٱلقَرَآنُ وَهُو عَائمٌ في الصلاة كان له بكل حرف خمســون حـــنةومن قرأ فيغيرصلاة وهوعلىوضوءفمس وعشرون حسنة ومزقرأ على غيروضوء فعشر حسنات كذا في الاحياء تال النووي الاشتغال بحفظ مازادعلي الفائحة أفضل من صلاة التطوع لانه فرض كفايةواقتي بعض المتأخرين أن الاشتغال محفظه أفضل من الأشتغال بفرض الكفاية من سائر العلوم دوز فرض العين وفيي الحديث المشهو وقال عليه الصلاة والسلام عرضت على ذنوب أمني فلم أد أعظم ذنبا من رجل أتى آية اى حفظها فنسيها مم النسبان عندهاما النامحول على حال لم يقدر على قراءتها بالنظر صواء كان حافظا ام لاوالله اعلم وذلك مأخو ذمن قوله تعالى اتتك آياتنا فنسينها وكذلك البوم تنسى كذا ذكره على القاري في شرح المشكاة

ألمالسيحدة وتسارك الملك س ف من وحق بقرأ بني اسرائيل والزمو ت س مس ما كنت ارى احدا يعقل بنام قبل أذيقرأ الآيات النلان الاواخر من سورة البقرة مو صحبح إذا وضعت جنبك على ألقر اشوق أت فاتحةالكتابوقل هوالله أحد فقد امنت من كا شيءالا الموت ومامن دحل يأوى إلى قراشه فيقرا سووة مركتاب الله الابعث الله له ملكا تعفظهم كارشيء يؤذيه حتى يهب من نومه متى هب اذا اوى الرجل إلى قراشه ابتدره ملك وشطان فيقول الملك اختم مخبر ويقو لىالشطاق اختم بشرفان ذكر اللهائم نام بات الملك بكلؤه الحديث لأتي تشمته سرجب مس صفادا رأى فيمنامه ما محد فليحمد الله عليها وليحدث بهاخم س ولا بحدث بها الامن محدث وإذارأيمابكر مقلبتفلجم اوليبصقم اولينقث ع ثلاثا ثلاثاءن ساره عوليتعوذ ن ومن

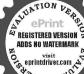

شرهاء تلاثاولامذكها لأحدح مدس ق فانها لاتضره عوليتحولهن حسه الذي كان علمهم او ليقم فليسل خوإذافرغ أو وجدو حشة او ارق فليقل أعرد بكلات الله التامة مرغضه وعقابه وشرعباده ومورهموات الشياطين وان يحضرون وكان عبد الله برعمرو بلقتها من عقل من وللده ومن لم يعقل كتمها فيصك نم علقها في عنقه دنس مسأعو ذبكليات الله التامات التي لايجاوز هن برولا فاجر من شر مايازل من الساءومايعرج قدياومن شرماذراً في الأرضوما يخرج منهاومن شرفتن الليل وفتن النهار ومن شرياو ارق الليل والنهاو الاطارقا بطرق بخير يارحمن طوفي الارق اللهم وببالسعوات السعوما اظلت ورب الارصين وما أقلت ورب الشياطين وما أضلت كر لي حارا مورشرخلقك أجمينان يفرطعلي أحدمنهم اوان يطغى عز جارك وتبارك اسمك طس مص اللهم

(مسئة) رجل يقرا القرآن ويسمع اسم النبي لاتجبعليه السلاة والتسليم لان قراءة القرآن على النقار افضل من الصلاة على النبي عليه الصلاء والسلام فاذا فرغ من القراءة -الدسلي عليه كان حسنا وإن لم يصل لاشيء عليه كذا في قاضيحان

﴿ بَابِ قُولُه عَلَيْهِ الصَّلَاةُ وَالسَّلَامُ لِمُفَقَّهُ مِنْ قُرِ ٱلقَّرِ آنَ اَى خَسَمَ فَى اقْلَ مِنْ قُلَاتُ لِيَالَ وَفِيهُ تَقْسَمِاتُ آخَرَ مِنْ قَرَ اَءَ الْخُسَمَةُ بَقَتْضَى آحَوِ الرَّ البشر وقراءة على السان وسط الرمان ؟

عن عند الله بن عمر رضي الله عنه أن رسو ل الله مَثَالِيَةِ قال لم يفقه أي لم يفيد فيما تاما من قرأ القرآن أي ختمه في أقل من ثلاث أي لبال (وقال) ان حجر أي من الآيام وفيه بحدلاته إذذاك لمنتمكن من التدارله والتفكر فيه يسب العجلة والملالة ثم حرى على ظاهر الحديث جماعة من السلف فكانوا يختمون القرآن في ثلاث داعًا وكرهوا الختمرقي أقل من ثلاث ولم يأخذيه آخرون تظرا إلى أن مفهو مالعدد دليس بحجة على ماهو الاصح عندالات وليين فختمه جماعة في يوم وليلة مرة وآخرون مرتين وآخرون ثلاث مراث وختية فيزكمة من لا يحصون كثرة وزاد آخرون على الثلاث فتمه حياعة مرة في كل كارت والخرون في كل شهر وآخرون في كل عشر وآخرون في كل سبع وعليه أكري الصحابة وغيرا مومنهم عثمان وزعدان ثابت وابن مسعود وأبي ابن كه بمي أن الله تعالى عليهم أجمعين فالمهم كانوا يقرؤن يوم الجمة من أوله إلى سورة الانهم ويوم السبت من سورة الانعام إلى سورة بونس ونوم الاحد من سورة يونش إلى سورة عله ونوم يوم الاثنين من سورة طه إلى سورة العنكبوت ويوم إلى لاناء من سورة العنكبوت النسورة الزمرويوم الاربعاء من سورة الزمر إلى سِفِرُكُمُ الواقعة ويوم الحنس من سورة الواقعة إلى آخرالقرآن فن كان له أمرمهم عنم ١٠٥ رآن على هذا الترتيب في اسبوع بلا فسل مه دعا استجاب الله دعاءه وحصل معلميه وفرروا بة عن على رضي الله تعالى عنه أنه فالرافي بشوق) اشارة بالغاء إلىالغائجة المفتوحة في الجمة وبالميم إلى ميم المائدة تم الحالا يونس ثم إلى باءيني اسرائيل ثم إلى شين الشعراء ثم واوالصافات م إلى قاف الواقعة م للأخرالقرآن (روى) الشيخان أنه مَقَالِينَ قال العبدالله بن عمر وإقر القرآن في سمولا أرد على ذلك ويسمى خَمَّ الأحراب (قال) النووي الحتار أنَّ ذلك مختاف باختلاف الاشخاص فن كاذ يظهوله بدقيق الفكر النظائف والمعارف فليقتصر على قدر بحصل امعه كالدفهم ما يقرؤه وكذلك من اشتغل بنشر العلم أوفصل الحكومات أوغير ذلك من مهمات المسامين قليقتصر على قدرلا منمه من ذلك ومن لم يكن من عؤلاء فليست ، ثر مألمًانه من فيرخروج إلى حدالملالة أو الهذرمة وهي سرعة القراءة (قال) النووي كان السدالجليل إن كاتب الصوفي بخم النهار أربعا وفي الليل أربعا ﴿ أقول عَكَنْ حَلَّهُ عَلَى سادى ملى السان وبسط الرمان وقدروي عن الشيخ مو سي السدر الي من أصحاب الشيخ والسائد الخمرق الليل والنهار سبمين ألف حتمة ونقل عنه أنه ابتدأ بعد اذاة الباب بحيث أنه متمه بعض الاصحاب مرقاحر فاكذاذكره

فارت النجوم وهدأت العبون وأنتحى قبوم لاتأخذك سنة ولا نوم ياحي ياقيوم اهدى البلي والمعيني ي وإذا الشيامن النوم فقال الحدلله الذي ردعلي نفسىولم عثمافي منامها الجدلله الذي يحسك السمرات والارض أن تزولاوالنز التاان امسكهما من احدمن بعده أنه كال حلماغفو راالجدله الذي علك الساء الزنقع على الارض إلابأذنه إن الله بالناس لرؤف رحم س حب مس س الحد لله الدي محيي الموتوهو على كلشيء قدير مس الحد لله الذي احيانا بعد ما اماتنا واليه النشور خدت س س لا إله إلا الت لا شريك الك سيحانك اللهم استغفر لشادني واسألك رحتك اللهمزدني عاماولا ولاتزغ قلى سد إذهد يتني وهب ليمن لدنك رحمة إنك أنت الوهاب دت سحمس لا إله إلا الله الواحد القيار رب

السموات والارض وما

فالاحياء وعلى القارى في شرح المشكاة (والخرج) في القردوس عن عرو بن شعيب عن ابيه عن جده قال وسول الله حلى الله على عوسلم إذا ختم العبد القرآن سلى عليه عند ختمه ستون الف ملك كذا في الجامع الصغير (قال) أبو الليث في البستان ينبغي القارى، أن مختم في السنة مرتين الله تقديما الرادة وقد دوى الحسن بن زياد عن أني حنيفة رحمة الله تقال من قرأ القرآن في كل سنة مرتين فقد أدى حقه الآن الذي عليه الصلاة والسلام عرض على جديل في السنة التي قبض فيها مرتين وقال غيره يكره تأخير ختمه أكثر من أدبعين يوما بلا عذر نص عليه أحمد الآن عبد الله بن عمر وسأل الذي عليه الصلاة والسلام في كم مختم القرآن قال في أدبعين يوما دواه أبو داود كذا في الاتقان

﴿ بَابِ اقوال الائمة في حدود تسمية القراءة وإذا لم يبلغ ذلك الحدام الحدام يعد قراءة ﴾

(اعلم) أذالقراءة هي تصحيح الحروف بلسا نه هيت يسمع نفسه فان محيح الحروف من غير أن يسمع نفسه لا يكون دلك قراءة في محييا والهندوا في والفضلي لأن بحرد حرية اللسان لا تسمى قراءة بلاصوت لا في السلام اسملسموع مفهوم (وقبل) إذا صحح الحروف يجوز وان لم يسمع تفلاه وهو اختيار الكرخي لا ن القراءة فعل السان وذلك باقامة الحروف دون الحيط الا ذالسماع قعل السان على القراءة وفي الحيط الا صححول الشيخين أي المجهن التي والفضلي كذا في حلي مع الشرح الكبير (وقبل) وجا الأولوية أن الغربي الاهمن القراءة أنما هو تصحيح مبانيها لظهور معانيها ليعمل على المياك الميان

من النير وبيان فرصية الاستاع في الصلاة واستحياه في غيرها من من النير وبيان فرصية الاستاع في الصلاة واستحياه في غيرها من الخرج) البخاري عن أنس رضي الله عنه أنه عليه الصلاة والسلام قال لا في بن كسر وضي الشعنه إن الشام في أن المراب الله عنه الملاة والسلام قال لا في بن كسر وضي الشعنه إن الشام في أن المراب المراب في الله من الدين كفر واقال أبي العلمة المسالدة عينه فر ماوسر وداو خشو عاو خو ه من التقصير في شكر المالنعة ومن السنة أن يستم التران في بعض الاوقات من غيره فانه قال عبد الله بن مسعود وضي الله عنه قال في دسوا الله صلى الله عليه وسلم وهو على المنبر اقر أعلى قلت اقرأ عليك وعليك أنزل قال إلى أصال الله صلى الله عليه المناب على هؤ لاء شهيدا قال حسبك الآن قالتفت البه فاذا عين تدرفان أي تقطران وكان عمر وضي الله عنه وقول لا في موسى الاشعري ذكر تادب المناب المناب الفتمالي كان في ما المناب المناب الفتمالي كان الصلاة وفي الحديث قال عليه الصلاة والسلام من استمع آية من كتاب الفتمالي كان الصلاة وفي الحديث قال عليه المناب عنهما عن الني عاله ورا اله به النه عنها عن الني عالى عنهما عن الني عالى عنهما عن الني عاله ورا النه عنهما عن الني عاله ورائي المناب الفتمالي كان الهنور والمناب اله تعالى عنهما عن الني عالى عنهما عن الني عالى عنهما عن الني عالى عنهما عن الني عالى عنهما عن الني عالى عنهما عن الني عالى عنهما عن الني عالى عنهما عن الني عالى عنهما عن الني عاله عن الني عاله عنه الني عنهما عن الني عاله عنه الني عنهما عن الني عاله عنه الني عاله عن الني عنها عن الني عنها عن الني عاله عنه الني عنها عن الني عنها عن الني ع

بينهما العزيز الغفارى حب مس من تعار من الليل فقال لا إله إلا الله وحده لاشريك له الملك. ولها لحدوهو على كل شيء قدير الحدلة وسبحان الله ولا إله إلاالله والله أكبر ولاحول ولاقوة إلابالة اللهم اغفرلي أويدعو استجيب له فان توضأ وصلی قبلت صلاته خ عه من قال حين يتحرك من الليل باسم الله عشر مرات وسبحان اللهعشرا وآمنت بالله وكفرت بالطاغوت عشرا وفيكل شي ويتخو فعلم ينبع لذنب أن يدركه إلى مثلها طس وإذا قام من اللميل عن فراشه تم عاداليه فلينفضه بمستقة ازاره ثلاث مرات فأنه لا يدري ماخلقه عليه فاذا اصعاجع فليقسل بالمحسك اللهم وضعت جنبي وبك أزفمه إن أمسكت نفسي فارجمها وان رددتهافا حفظهاعا تحفظ بهعبا دلة السالحين ت ق وإذا نام ليتهجد فات دخسل الخلاء فليقل باسم الله مص ى اللهم إنى أعوذ بك من الخبت والخبائث

الصلاةوالسلام أنعقال الداعي والمؤمن فيالاجر شريكان والقارىءوالمستمع فيالاجر شريكان والعالم والمتعلم في الاجر شريكان كذا في الجامع الصعيير فظهر أن استاع التزآن منالغير فيبعضالاحيان منالسنن وأماانه هليقرض استماعه كلما قرىءبناء عيقوله تعالى وإذا ڤرىء القرآن فاستمعوا لهوأ نصتوا لعاكم ترجمون فغي الصلاة نعم المادجها فعامة العاماء على استحبابه «واعلم ان المقصوديات ال القرآن فهم الحقائق والعمل بالفحوى وشرع الانصائلقراءة القرآن فىالصلاةو ندب في غيرها والقارىء اجروالمستمع اجران لانه يسمع وينصت اويسمع باذنيه والقاري يقرأ بلسان واحد والمستمع يؤدى الفرص ولذا فالوااسة إعهالقرآن أثوب من تلاوته كذافي روح البيان في سورة لم يكن وفي سورة المزمل ومن آكات الاذن استماع القرآن عن يقرأ بلحن وخطأ بلاتجويد فعليه النهى انظن التأثير والافعليه القيام وذهابهإن قدربلاضرر فلاتقمد بعدالة كرى مع القوم الظالمين كذافي الطريقة المحمدية (باب الآيات والاحاديث المحيحة الواددة في فصل كلام الله تعالى على كلام العباد) (أخرج) الترمذي والداري عن أن سعيد الخدري رضي الله عنه عن الذي يَقِطْلُغُ يقول الله تعالى عز وجل مي شغله الفرآن عن ذكرى ومسالتي أعطيته أفضل ماأعطى السائلين وفضل كلام لله على سائر الكلام كفضل الله على خلقه أي على مخلوقه كذا في المصابيح وفي واية من شغله الفرآن وذكري عن مسألتي الح كافي الاتقان (واخرج) أبو يوم كلي والطبر الي عن أبي هورة وضي الله تسالي عنه عن النبي عليه الصلاة والملام في الله فضل القرآن على سائر الكلام كفضل الرحمين على سائر خلقه (وأخرج) الديلي والخطيب عن أنس رضي الله عنال قال رسول الله عِين اذا أحب أحدكم إن بكند وبه فليقرأ النوآن كذا في الجامع الصغير (وأخرج) مسلم عن جابر رضي المعنه عن النبي عليه الصلاة والسلام أنه فالخبر الحديث كتاب الدتعالي (وفي كالحكيث مرسل موصول عن على كرم الله وجهه ورضى الله عنه ان القرآن أفضل من كل شيء دوزالله فمن وقرالقرآن فقدوقر الله ومن لهيوقر القرآن فقداستخف بحق المنتعالي وحرمة القرآن عند الدتمالي كحرمة الوالدعلي ولده القواآن شافع مشفع وماحل مصدق فينشفع لهالقواآن شفع ومن محل بهالقراك صدق ومن جعل القرآن أمامه قاده الى الجنة ومن جعله خلته ساقه إلى النار حملة القرآن ﴿ المحقوفون برحمة الله المكسيون توراله المعظمون كلام الله من ماداهم فقدعادي الشومن والاهم فقدوالي الله ياحمة كتساب اللهاستجيبوا لله تعالى شوفير كنابه يزدكم حبا وبحبيكم إلى خلقه يدفع عن مستمع القرآك سوء الدنيسا وللنع عن تالى القرآن بلوي الآخرة ومستمع آية من كتاب الشخير لعمن صبرة ذهب وعالى آيةمن كتاب الله خير لهما تحت أديم السماموان في القرآن سورة عظيمة عندالله تعالى يدعى صاحبها الشريف عند الله يشفع صاحبها يوم القيامة فيأكثرمن ربيعة ذا ذكره على القاري في شرح المشكاة وتفسير القرطي (واعلم)

انالقرآن كلام الله تعالى قديم مثاومحفوظ مكتوب قال تعالى (حتى بمعمر كلام الله من الأكفة) وقال تمالي(بل هوقرآن مجيد في لوح محقوظ)وقال تعالى (اله لقرآن كريم في كـتـاب مكنون لا يممه إلا المطهرون تزيل من رب العالمين)وقال عليه الصلاةوالسلام لا يقرأ القرآن حائض ولاجنب ولاتسافروا بالقرآن في بلاد العدو وكلام الله تعالى واحد بالدات لكن شرف الله القرآن على بقية الكتب المنزلة بكثرة الأحكام والثواب قال تعالى الله زل أحسن الحديث الآية ح ثم اعلم ان القرآن السكريم لانهاية لحسنه ولا غاية لجال نظمه وملاحةممانيه وهو أحسن ممازل علىجميع الانبياءوالمرسلين وأكمله وأكثره أحكاما وأبصا أحسر الحديث لفصاحته وإعمازه وإغمازه ولأن كلام الله تمالي قديم وكلام غيره مخلوق محدث ( وإنه لسكتاب عزيز )أي كشير المنافع وعديم النظير (الآياتيه الباطل من بين بديه ولا من خلفه) اي لا دائمه الباطل فيما أخبر عمامضي ولافها اخبرعن الأمور الاتية أوالماطلهو الشيطان لايستطيم أن يغيره بال يزيدف أوينقص منه أولا يأ تبه التكذيب من الكتيخالتي قبلهولا يجيى المدوك ال سطله أوبنسخه (تنزيل من حكيم حميد) وفي التأم والأن النجمية اذمن عزة الكتاب لا يأتيه (تنزيل من حكيم ) بنزل بحكمته على من بشاء من عباده لمن بشاء أن بعمل به (حميد) في أحكامه وأفعاله لانها صادبقي كخ (وعن)على رضي اللاعنه قال(سمعت رسول الله وَيُتَاكِنُهُ بِمُولُ اللَّهِ إِنَّهَا ﴾ النَّجُهِ لِ القصة (ستكون فتنة فقلت ما الحرج منها بارسول الله قال كتاب الله قيه تبأم كالكم وخبرما بعدكم وحكرما يبتكرهو الفصل ليس بالهزل من تركه من جياد) بيافيكن والجيار إذ أطلق على الانسان يشمر بالصقة المذمومة ينبه بذلك على أن تراثي المواتن والاعراض عنه وعن العمل به إغاهم للحدر والحلقة (قصمه الدندالي) كسر ﴿ عَلَىكَهُ دَعَاءُعَلَيْهُ أُوحِيرُ (ومِنَ ابْتَغِي الْهَدِي فِيغِيرُهُ أَصَالِهُ أَدْعَامُهُ أُواخِيارُ وَلَكُونَ الصَلالة فَانْ طلب الشيء في غير محاه ضلال (وهو حيل الله) أي عهده وأمانه الذي يؤمن بهالمذاب وقيل هو نور هذاه وفي الحديث القرآن كتاب الفرتمالي حيل ممدود من الساء إلى الأوض أي نور ممدود وقيل هو السب القوى والوصاة إلى من يو تق عليه فيتمسك بعمن أراد التجافي عن دار الغرور والاثابة إلى دار السرور (المتين) أى القوى يعني هو السبب القوى المأمون الانقطاع المؤدي إلى الرحمة الرب(وهو الذكر) أي القرآن ما يتذكر به و يتعظ به ( الحكم )أي الحكم آياته قوى ثالت لا ينسخ إلى يوم القيامة أو دُو الحسكمة في تأ لبقه (وهو الصراط المستقيم وهو الذي لاتريخ به الاهواء) أي لاعيل بسبه أهل الاهواء بعني لا يصبر به مستُمدها وضالا (ولا تاتيس به الألسنة )أي لا مختلط به غيره بحيث بشنبه تكلام الرب ( ولايشبم منه العاماء) أي لا محيط عامهم بكنهه بل كما تفكروا تجلت لهم معان جديدة كانت في حجب مخفية (رلا مخلق) من خلق الشيء مخلق بالضم فيهم خلوفة إذا بلي أي لا يزول رونقه ولايقل طراوته ولدة قراءته واسماعه (عن كثرة الرد) أى عن تكرر تلاو

ع مس وإذا خرج غفر الك حب عه معن الحد اله الذي أذهب عني الأدى وعاناتي سىمو مص وإذا تو ضأ فليسم الله دَتَ ق يقول اللهم الْحُقر لىدنى دوسع لى فى دارى وبارك لى في درق سى وإذافرغهن الوصوءوفيم نظره إلى الساء دس وليقل أشهد أن لا إله إلا الله وحددلاشر بكالهوأشهد ان محداء مدمورسو لهمد س ق ممن ی تلاث مرات ق مص ي المهم اجعلني من التوابين واجعلني من المتطهرين مسحالك اللهم عمدك اشهد ان لا إله إلا التاستغفر لةواتوب اليكمسس مرتوضأ فقال سحانك الليم ومحمدك أستغفر لدواتوب البك كتب له في رق كم جعل في طابع فلم يكسر إلى يوم القيامة طس (التهد) افضل الصلاة بعدالمكتوبة الصلاة في حوف الليلام اقضل الصلاة سلاة المرء فيبيته الاالمكتبوبة خم سلاة الليل غ ٢ والنهار ا مثنیمشتی خ م

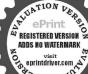

على المنة التالين وآذان المستمعين وأذهان المتفكرين مرة بعد أخرى بل يصيركل

مرة يتلوه التالى أكستر لذة على خلاف ماعايه كلام المحلوقين وهذه احدى الآيات الشهورة (ولا تنقضي عجائبه )أي لا ينتهي أحد الى كنه معانية|العجبيةوفوائده الكثيرة (هو الذي لم ينته الحن ) أي لم تقف اذ سميته حتى قالوا انا سمنا قرآنا عبا امصدر وصف به العبالغة أي عجيبا لحسن نظمه (بهدي إلى الرشد) أي يدل إلى الاغاذوالخبر(فا منايه)أي صدقنا(م، قال مصدق ومن عمل بهرشد)أي يكو ذراشدا مهدا(ومن حكم معدل ومن دعالله هدي إلى سر اطمستقيم) كذا في المصابيح ور ، ح السان (فوله تعالى واعتصموا بحبل الله جميعاً ) قال فقادة والسدى هو القرآن.وعن ابن معود رضى الله عنه عن النبي عليه الصلاة والسلام واعتصموا فال إن هذا القرآن هِرَ حَبِلَ اللَّهُ لَمَالَى وَهُوَ النَّوْرِ الْمُبَنِّ وَالشَّفَّاءَ النَّافِعِ وَعَصَّمَةً مِنْ تُمسك به وتجاه بن تبعه وقال مقاتل وابن حيال بحيل الله أي نأمر الله وطاعته كـذاف ممالم التنزيل ( وأخرج) ابن جرار عن أبي سعيد الخدري رضي الله عنه قال قال عليه الصلاة والملام كنتاب الله هو حبل الله الممدود من السماء إلى الأرض كذا في الدر. للنور (وعن)رسول الله يَتَطَالِبُهُ أنه تالهما تجالس قوم في بيت من ديوت الدين في ل كناب الله تعالى ويتدارسونه بينهم إلا خفتهم الملائكةوغشيتهم الرحميم لأكرع له فسمن عنده مثل الملائك ولا يمل حديثه أي تلاوته إشارة المختولميم كل مارد تملول إلا القرآن لأنه أحسن الحديث ويزاد القاري بتكهير القرآن إدماناً رنهما وتوابا والقرآن بتكرار القارئ، بظهر له معنى يخلوبه وهذا إعجازه ، وقال) بعض البلغاء هو الحق الصادع والنور الساطوع أثبان الصدق ودليل الخير ومنتاح الجنة إن أوجز فسكافياو إن بين فشافياو إن كرفاف كرا و إن حكم فعادلا بحر العروديوازالحكروجوهرالكلم وشفاء السقيم؟ وأخرج ) أبويعلي والطبراني من حسنا في هو ورة رضي الدعنه عن التي عليه الصلاة والسلام أنه ذال القرآن غني لافقر يعده ولاغنى دونه وفي دواية الفرآن غز لافقرممه ولاغني دونه وابس منامر لم يتغور القرآناي لميستغن لأنهعليه الصلاة والسلام قالهحين دخل على سمد وعندهمتاع رث للذاق الاتقال (وقال) أحمد بن حنسل رحمه الله رأيت رب العزة في المنام تسعا وتسعين مرة فقلت أن رأيته عام المائة لاسألنه عن أفضل ما يتقرب به المتقربون قرأيته فقلت الرب ماأفضل ما يتقرب به المتقربون البك فقال بتلاوة كلاحي ياأحمد فقلت يارب بقهم أو بابرفهم فقال بقهم أوبغيرفهم انتهى وإذاكان خبرجليس فالسغى أن بحالس بأكل الحالات اللانضرة كافي الحد شرب قارى القرآن والقرآن بلعنه (وعن قتادة) وضي أنعنه ماحالس أحد القرآن الاقام عنه بزيادة أو نقضال كذا ذكره الجمعري في شرحالشاطبي

﴿ إِنَّ الْآحَادِيثُ الصحيحةُ الوارِدةُ في أُوامِرُهُ عليهُ الصلاةُ والسلامُ السلام الله على أن يواظب على قراءة القرآن ليلا وتهادا ومن لم م ١٥٥٠على بين وم أولى كل لياة مائني آية مخاصمة الله تعالى إ

وكان إذا قام من الليل بتهجدة أل اللهملك الحد أنت قيم السوات والارضومن فيهن ولك والثاغد أنت ملك السموات والارض ومن فيهن والما الحداثت نور السموات والارضومن فيهر ولك الخدانت الحق ووعدك الحق ولفاؤك حقوقراك حق والجنة حق والنارحق والنبيون حق ومخدحق والماعة حق اللهم لك أسامت ومالت أمت وعليك توكلت والبكانيت وبالتخاصوت والبكءاكت أنت رشا والبك المصير فاغفرلي منقدمت وماأخرناوما أسروتوما أعلنت وما أنت أعلم به منى أنت المقدم وأنت المؤحر الت إلمي لاإله إلا أأتع عوولا حول ولاقوة الاباشخ سمراشلن حده الحدية رب العالمين تسبحان الله رب العالمين سحاق الله ومحمده دس وقعد الثلث الاخير من الليل فنظر إلى الساء فقال ان ف خلق السموات والارض وأختلاف اللمل والنهار لأبادلاولي الألباب

(أخرج) البخاري ومسلم عن عموين الخطاب رضي الدعنه قال معت هشام بن حكيم ابن حزام يقرأسورة الفرقان علىغير ماأفرؤها وكان رسول الله صلى الله عليه وسلم أقرانيها فكدت أن أعجل عليه ثم أمهلته حتى انصرف ألى عن القراءة ثم ليبته بردائه فجئت به رسول الله صلى الشعليهوسلمفقلت يارسول الله إنى عممت هذا يترأ سورة الفرقان على غير ما أقرأتنيها فقال رسول الله ﷺ أرسله أي ياعمر أقرأ أي بلهشام فقرأ القراءة التي سمشه يقرؤها فقال رسول الله ﷺ هئذا أنزلت لم قال لي اقرأ فقرأت فقال هَا ذَا أَنْزَلْتَ إِنْ هَذَا القرآنَ أَي جَيِمَــُهُ الزَّلُ عَلَى سِيمًا أحرف فاقرؤا ماتيمر مله أيمن أنواع القراءات المتواترة بحلاف قوله تعالى فافرؤا ماتيسرمنه فاذالمواديه الاعهمن المقدادوالجنس أوالنوع والحاصل أتلجاز بأذيقوؤا ما تبت عنه عليه الصلاة والمدلام بالتو الريدليل قرله انزل على سبعة أحرف (وأخرج) البيهقي من حديث عبيدة بن المليكي مرفوعا وموقوفا فالعليه الصلاة والسلام ياأهل القوآن لاتتوسدوا القرآن واتليه حق للاوته هكآناء الديل والنهار وافدوه وتغنوه وتديروا مافيه لكرتفلحون ولاتعجلواته في فانه له أو اب (وروى) عن معاذين جبل رضى الماعنه أنه قال كنت معالني عليه الصلاة والسلام فيسفر فقلت ياوسول الله حدثنا بحديث نفتقع به فعل عليه الصلاة والسلام إن أردتم عيش المعداء وموت الشهداء والنجاقيج الحشر والظل يوم الحر والهدي من الضلالة فداوموا قراءةالقرآنانة كلاع للوخمن وحصن حصين من الشيطان ورجدان على الميزان (وأخرج) البمهق من حديث الأمارين بشير وضي الله عنه أنه قال قال وسول الله والله والله والمنافقة قرا وةالقرآن كذا في الاتقان (وأخرج) الطبر الى والدار قطني عن عائشة رضي الله عنها الم قالت قال رسول الله صلى الله عليه وسلم قراءة القرآن في الصلاة أفضل من قراءة التوازفي غيرالصلاة وقراءة القرآن في غيرالسلاة أفضل من التكبير والتسبيح والتكبير أفضل من العدقة والصدقة أفضل من الصيام والعسيام جنة من الناد كدّا في الجامع الصغير (وعن أبي هررة )رضي الله عنه قال قال رسول الله صلى الله عليه وسلم أبحبُّ الحدكم إذارجع إلى هله أن يجدفيه تلاث خلفات عظام سمان قلنا تعم بارسول أله قال فثلاثآبات يقرأبهن أحدكم في صلاته خير لهمن ثلاث خلفات عظام تمان كذا لي المصابيح(وعن أبي امامة) رضي الله عنه قال كان رسول الله صلى الله عليه وسلم يقول اقرأوا القرآن ولاتغر نجهذه المصاحف المعلقة فان الله تعالى لا يعذب قلماً وعي القرآن أي منطه (وروى) عن معاوية رضي الله عنه عن رسول الله صلى الله عليه وسلم أنه قال ثلاثة فالغربافي الدنيا القرآن في جوف الظالم ورجل صالح بين قوم سوء والمصحف في بيت لا يقرأفيه كذاذ كره أبو الليث(وروي) أنه قال عليه الصلاة والسلام من تعل القرآن وعلق مصحفه لميتماهده ولمينظر فيهجاءيو والقيامة متعلقا بهيقو ليارب عبدك هذا آتخذنی مهجورا اقمٰ بنی وبینه كذافی القاضی (وروی ) عن عمر بن الحطاب رضى الله عنه أنه قال إذا قام العبد من الليل فتسوك وتوصَّأ ثم قام للصلاة فآم

خالفشر الاواخر من آل عمران حتى ختمها أم قام قتر ضا واستان قصلي احدىعشرة ركعة ثم اذن بلال قصلي ركعتين أم خرج قصلي الصبح خم من وكان يصلي من الليل المن عشرة وكعة يوتر من ذلك بخمس لاعلس

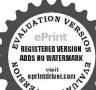

قرشي، الافي آخرهن خم وكان يصلي من الليل احدي عشرة ركعة بوتر واحدة خم وإذا قام الملاة الليل كر عشر وحمد عشرا وسبح عشرا واستخفر عشرا دس ق مس حب وقال اللهم اغفرلي واهدني وادزفني وعافني دس ق معين عشرا حب ويتعوذ بالقامن ضبق المقام يوم القيامة و

وقرأ وضع الملك فاهعل فيعو يقول الملك اتل اتل فقد طبت وطاب لك الا وان قراءة الله آن معالصلاة كترمن كمشوز الحنة وخير موضوع فاستكثروا منه ماامتطعتم فثالصلاة نورواا كقرهان والصرضياه والصوم جنة والقرآن حجة لكروعليكها كرموا لقرآن ولاتهينوه فافي اللهمكر ممن اكرمه ومهين من اهانه واعاموا ان من الاالقرآن وحفظه وعمل بهوا تمعاقيه كانت أمعند الله دعو ةمستجابة يوم القيامة إنشاء عجلها افرول اداوادخرهاله في الآخرة واعلموا الرماعندالله خيروايتي الذبن آمنوا وعلى ويهرينوكلون كذافي خواص القرآن وفال عليه الصلاةوالسلام افرؤا القرآن والنب اغراليه كذافي تفسير القائحة (واخرج) ما يوم المامة رضي المعتبه قال ممنت رسول الله ﷺ يقول أفرؤا القرآن فانه بأتى يوم القيامة شفيعا لأصحابه وقال عليه الصلاة والسلام مامن شفيع أفعنل منزلة عندالله يوم القيامة من القرآن لاتبي ولا ملك ولا غير هو حرف من القرآن خيرمن الدنيا كذا في مجالس المصري والخرج أحمد من حديث معادين أنس رضى الله عنهم عن النبي عَلَيْكَ من قر القر آثر في ميل الله كتب من الصديقين والشهدا ووالسالجين وحسن أو لثلث رفيقا كذا في الا تقافي والسندالمتصل ليانس بن مالك رضي الشعنه انه سمّع رسول الله ﷺ يقوله من قرأ عميزآية كإيوم أوفى كاليلة لمبكت من الغافلين ومن قرأ مائة أنة كتصمر القانتين ومن قرأ مائتي آمة لم محاجه القرآن ومن قرأ خممائة آية كشباله قبطا من الاجو وفي بوابة من قرأ فاليلة خسالة إلى الالف أصبح وله قنطار فالكافوما التنطار قال الما عشرالها كذا في معالم التازيل والشيخ زاده في سورة الجري (قال الطبي) في قوله عليه لملاذرالملام لمتفاحه القرآن الزقراءته لازمة لكلاكالسان واحبة علمه فاذالم يقرأ مخاصيه الله تعالى ونفلمه بالماجعة فاستاده المحاجة إلىالقر آن مجاز ويفهم من كلامه أن فراه له مقدار مائتي آية في كا يوم أوفيه هم ليلة واحية بها مخلص عن المحاجة وم القيامة وبجوز عمل المائتين على تحكرار الآية وعدمها كذا فيروح السان وقي في القاري، (وأخرج) البيهق عن أنس رضي الله عنه عن الذي عليه الصلاة والـلام له قال نوروا منازلكم بالصلاة وقراءة القرآن (وأخرج) البيهق عن سمرة بن جندب عن النبي عليه الصلاة والسلام أنه قال كل مؤدب يحب أن تؤتى مأدبته ومأهبة الله تعالى القرآن فلا تهجروه كذا في الانقال ( وفي الحديث) من فرأ القراآن فرأى أن أحدا أعطى أقضل مما أعطى فقد عظم صغيرا وصغر عظما كذا في الجعيري

﴿ بَابِ قَوْلُهُ عَلَيْهُ الصَّلَاةُ والسَّلامُ اقْرِؤًا القرآنَ قَبِلَأَنْ يُرفِّعُ وَكَيْفِيةً أَهُلُ الاعان بعد رفع القرآنَ ﴾

عرعبدالله بن مسعود رضى الله عنه عن الذي يَتَطَلَّتُهُ فَالْ اقرؤا القرآن قبل أن رفع الله لاات م الساعة حتى رفع قبل هذه المصاحف ترفع فسكيف مافي صدور الناس الرفع مافي صدورهم فيصبحون لا يحفظون شبأ ولا بجدون في

المساحف شيأتم يفيضون فيالشعر وروى عن عبداللهن عمروين العاص رضي الماعيه قال قال رسول الله ﷺ لاتقوم الماعة حتى يرجع القرآن من حيث زلله دوى حول العوش كدوى النجل فيقول الرب تعالى مالك فيقوليارب أثلي ولم يعمل بي كـ فا ق المعالم في سورة الاسراء (وأخرج)ابن مردويه عن على رضي الله عنه عن ألني عليه الصلاة والسلام قال عليهم بالقرآن فأتخذوه إماما وقائدا فاله كلام وب العالمين الدي هومنه واليه بعود فأمنوا بمتشامه واعتبروا بامد له (وأخرج)السجزي عنا بنهم رضي الله عنه عن النبي عليه الصلاة والسلام قال لا تقوم الساعة حتى برفع الركن والقرآن كنذا في الجامع الصمير (وأخرج) ابن ماجه قال حدثنا على بنهد قال حدثنا أبو معاوية عن أبي مالك الاشجمي عن ديمي بن حراش عن جدَّيفة وضيافا عنه قال قال رسول الله ﷺ بدرس الأسلام كما يدرس وشي النوب أي لوز النوب حتى لا مدري ماصيام ولاصلاة ولااسك ولاصدقة ويسرى على كتاب الله تعالى في ليلة فلا يبتى منه في الارض آية وتبتى طوائهيك من الناس الشيخ السكمير والمجوز فيقولون أدركمنا آبادنا على هذه الكلمة في إلا الله فدين تقريبافقال له صلة فا ومني عنهم لا إله إلا الله وهم لا مدرون كالحالاة وماصيام وماصدقة ولا اساك طاعرش عنه حديقة تم رددها عليه ١٠٠٤ كل ذلك يعرض عسنه حديقة تم أقبل عليا حذيقة فقال حلة تنجيهر في ألنار قالها الانا كذافي ثلة كرة القرطبي (وقال) عاهد حدثنا أبي رحمه الله بإكاده عن على بن أبي طالب كرم الله وجهه ورضي عنه قال اليانين على الناس وأمَّان لا يبقى من الاسلام الا اسمه ولا يدقى من القرآن الا رسمه مساحيه بومئذ عامرة وهي من الهدى خراب وعاماؤهم يومئذ شرعاماه عت أورج الساء من عنده تخرج الفئلة وعنده تعود كدا ذكره ابو السن (وإيماً) أنَّ القرآن مظهر الاسم الحادي وهو كتاب الله الصامت والنبي عليه الصلاة والسلام كتاب اله الناطق وكذا ورنته الكنل بعده وأن الدلالة والإشارة إعا تنفع المؤمنين العاملين عا فيه وهو لم يتزك شيأمن أمورالدين والدنيا إلا وتكفل سِيآنه إما إجالًا أو تفصيلًا(وقال) ابن مسمود رضي الله عنه إذا أردتم قراءة شيء فَا آرُوا الفَرَآنَ فَانَ فَيهِ عَلَمُ الْأُولِينَ وَالآخَرِينَ ( وَقَالَ) عَلَيْهِ الصَّلَاةِ وَالسَّلَامِ مِن شهد عائمة الفرآن كان كمن شهد المغانم جين تفسيم ومن شهدفاتحة القرآن كان كمن شهد فتحافى سبيل الله ففي الافتتاح وعند الاختتام احراز لهاتين الفضلتين وإذلال للشيطان ( وروى ) عن بعض الاخيار من أهل التلاوة للقرآن الـــاريم انه لما حضرته الوفاة كان كما قالوا قل لا إله إلا الله علد رسول الله قال بسم الله الرحم الرحيم طه ما أنزلنا عليك القوآل لتشقى إلاتك كرة لمن مخشى إلى قولهالهلاإله إلاهر ď, له الاسماء الحسني فلم يزل عبدها كما اعادوا عليه حتى مات على هذه الآية الكرية فظهر ال المرت على ماعاش عليه الشخص وكان بعض أهل الحرفة بيبع الحشيش 16 وهو غافل عن الله تدالي فلما حضرته الوناة قبالله قل لا إله إلا الله قال حزمة نقلم JII.

من ق مس عشرا حب
وإذا افتتع صلاة الليل
قال الهم رب جبرائيل
وميكائيل واسرافيل
فامر السمو انتوالارض
عالم الغيب والشهادة المت
تحكم بين عبادك فما كانوا
فيه يختلفون اهدى المال
اختلف فيه من الملق
باذنك انك تهدى من الملق

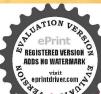

نمال الله التوفيق للموت على الاسلام كذا فى دوح البيان (وأخرج)البخارى ومدلم وأحمد عن أبى موسى الاشعرى رضى الله عنه قال قال رسول الله صلى الله عليه وسلم تعهد واللقرآن فو الذى نفسى بيده لهو أى القرآن أشدتفصيا من قلوب الرجال من عقلها بضم العين والقاف جمع عقال ككتب جمع الكتاب كذا فى شرح المشكاة

﴿ باب الاحاديث الصحيحة الواردة في فضائل التالي وعامل القرا أل كا قال الله تعالى إن الذين بتلون كــتاب الله الآية أي يداومون على تلاوة القرآ ن ويصاون بما قبيه إذلا تنقعالتلاوة بدون العمل والتلاوة القراءة متتابعة كالدراسة والأوراد الموظفة والقراءة أعم منها لكن النهجي وتعليم الصبيان لايعد قراءة ولذا لايكره التهجي للحنب والحائض والنفساء للقرآن لأنه لا بعد قارئا وكذا لانكر والتملير للصدمان وغبرهم حرفاحرفاو كلة كلةمع القطعريين كل كلتين فقد أعلم الله تعالى حقيقة القرآن ووعد على تلاوته والعمل به ألاجر الكثير ولانحصل أجرالتلاوق الاي إذلاتلاوة لهبل للقاري فلابدمن التعلم والاشتغال في جميع الاوقات وفي الجهبث قال عليه الصلاة والسلام ان أردتم عيش السعداء وموت الشهداء والنجاة يوكم الحشر والظليوم الحرود والحمدى يوم الضلالة فادرسوا القرآن فانه كلام الرجحق وحرز من النبطان ورجحان في الميزان كذا في روح البيان ( وأخرج ) أحدوالبخاري ومسلم وأبو داودوالترمذي وابن ماجه والنسائي عن آبي موسى الإشكري رضي المهمنه قال يسول الله ﷺ مثل المؤمن الذي يقرأ القرآن كُثل إلا ترجة رعمها مليب وطعمها الب ومثل المؤمن الذي لايقراً القرآن كمثل إلكرة لاربح لهاوطممها حاو ومثل المنافق الذي يقرأ القرآن كمثل الربحانة يهم أطب وطعمهام ومثل المنافق الذي لابقرأ القرآن كمثل الحنظة ليس لهاريخ وطعمها مروفى رواية مثل الفاجر بدل النافق وزاد في دواية أبي داودمثل لجليس الصالح كمثل صاحب المسك إن لم يصبك لله شيء اصابك ربحه ومثل الجليس السوء كمثل صاحب الكيران لم يصبك منهشيء ين فيروه أصابك من ديانه القرآن خير الجلساء (وفي) الحديث عن الله تعالى الى أهر بعد اب عادية نظر إلى ممار المساجد وجلساء القرآن وولدان الاسلام فيسكن غضبي كذا في الحمري (وقال) النبي عليه الصلاة والسلام من تعلم القرآن ثم قام، فهو كشل جراب محش مسكايفوح من ربحه كل مكان ومن تعلم القرآن ثم رقديه وهو في جوفه فهو كُلل حراب أوكى، على مسك (وأخرج) الطبرائي عن أنس دضي الله عنه الذي عليه الملاة والسلام قال من قرأ القرآن بقوم، آناء الليل والنهار يحل حلاله وبحرم حرامه هرماله لحه ودمهعلى الناروجعاه رفيق المفرة الكرام البررة حتى إذا كازبوم القيامة خرج/ أبوعبيد عن أنس رضي الله عنه مرفوعا عن النبي عليه القرآن شافع مشفع ماحل مصدق من حمله أمامه قاده إلى الجنة

إلى صراط مستقيم معه حبواذاصلي الوتر تلاثا فيقرأني الأولى سيحامم ربك الاعلى وفي الثانية قلواً بها الكافرون وفي الثالثة قل هو الله أحددت ساقحبى والمعوذتين دان ت و ينصل بين الشقم والوتر بتسليمة يسمعها أولايسلم الافي آخرهن سى اويور بواحدة خماو مخمس او بسبع قطمي اويتسم أو احدى عشرة ركعة أو أكثرمن ذلك سي وبقنت في الاخيرة اذا رفع واسه من الركوعمس فبقول اللهم اعدني فيمن هديت وعاقني فيمن عافيت وتولق فيمن توليت وبادلة لى فيما أعطيت أوقني شر ماقضيت انك تقضى ولا يقضى عليك وانهلايدل من واليت والايعزمن عادیت تبارکت ریسا وتعاليت استغفرك ونتوب البكعهميمس ، مروصلي الشعلي النبي س اللهم اغفر لنا وللؤمنين والمؤمنات والمسامين

ومن جعله خلقه ساقه إلى الذار (وأخوج) أحمدوغيره عن عقبة بن عامي رضي رالله عنه عن اللبي عليه العد ال والسلام أنهقال لوكن القرآن ف اهاب ما كلته النارقال أبوعبيد اراد بالاهاب قلب المؤمن وجوفه الذي قدوعي القرآن وقال غيره معناه أن من جم القرآن مم دخل النارفهوشر من الحترير (والحرج) البيهق عن ابن عباس دفي الله عنهما انه قال قال وسول الله عَلَيْنَ ثلاثة لا يَمْتَى بون للحساب ولا تفرعهم السيحة ولايحزنهم الفزع الاكبر حامل القرآن يؤدىيه إلى الله تمالي يقدم على يهسندا شريفا حتى يرافق المرسلين ومن أدن سبع سنين لاياحد على أذانه طما وعبد تملوك أدي حق الله وحق مواليه كذا في الانقال ٥ وبالسند المتصل إلى أبن عبساس والضحاك وضى الله عِنهِم أنه قال فال وسول الله صلى الله عليه وسلم أشرف أمتى حملة القرآن وفي دواية الضحاك اشراف أمني حملة القرآن اي ملازمو قراءته أناء الليل واطراف النهادة لماعظم النعم ومداد لجدم السعادات كذافي النشر (و أحرج) الديلي عن على رضي الله عنه عن النفي عليه الصلاة والسلام قال حملة القرآن في ظل الله يوم لاظل الاظله (والحرج) القودوس عن أبي أمامة رضي الله عنه عن اللبي عليه الصلاة والسلام قال عامل القر ل وكالما مل داية الأسلام في اكرمه فقد اكرم الله ومن أهانه قعليه لمنة الله في المحاري والفردوس عن ابن عمر رضي الله عنهم عن النبي عليه المحلاة والسلام قال حسلة القرآن أولياء لله تعالى فن عاداه فقد عادي اللهوسي والآه فقدوالي الله ( وأخرج االطبراني عن الحسين بن على رضي الله عنهما عِين الله عليه السلاة والسلام قال عالة القرآن عرفاء أهل الجنة يوم القيامة (واخرج النردوس عن ابن عباس وهي الله عنهما عني النبي عليه الصلاة والسلام وَالْحُوْمُ لَا مَا الْعُرَآنَ عَلَى اللَّهُ يَهُمُ مُحَمَّلُهُ كَفَصَلُ الْخَالَقُ هَلَى الْخُلُوقُ (وأخرج) الطبراتي عن ابن عباس رضى الله عنهما عن الذي عليه الصلاة والسلام من اتبع كتاب الله تعالى هذاه من الصلالة ووقاه من سوء الحساب يوم القيامة (وأخرج ) أحمد عن أفي هريرة رضى الله عنه أنه قال عليه الصلاة والسلام من استمع إلى آية من كتاب الله كتبت له حسنة مضاعفة ومن ثلا آية من كتاب الله تعالى كآنت له قورا يوم القيامة كذاف الجامع الصغير (وفي الحديث )أنه عليه السلاة والسلام قال إذا كان يوم القيامة وضعت منا رمن نورمطوقة بنور عند كل منبر ناقلة من نوق الجنة بنادى مناداين من حملك تاب الله اجلسو اعلى هذه المنابو فلا روع علم كمولا حزن حتى يفرغ الله بيئه وبين العبادقاذافر غاللهمن حساب الخانق هملوا على تلك النوق إلى الجنة كذا و دوح البيان (وروى) عن ابن عباس رضي الشعنهم انه قال فتخر تالساء على الارش فقالت أناأ فضل متك لأني العرش والمكرسي واللوح والقلروفي جنة المأوي وجنة عدل وفي الشمس والثمنو والنجوم ومني تنزل أرزاق الخلق وفي أرجمة وفي تصمدالاعمال وقالسالارضان تستطيمي أزتقولي فالأنبياء والاولياء وفيالبيث المقدس والمساجه

والمسامات وألف بين قاويهم واصلحذات بينهم وانصرهم علىعدوك وعدوه اللهم المن الكفرة الدين اصدون عن سيلك وبكذبون رساك وبقاتلون اولياءك اللهم خالف بين كالنهم وزؤل اقدامهم وانزلهم بأسك الدى لاترده من القوم الحرمين بسم الله الرحم الرحيم اللهم إنانتمنك واستففرك ونشي عليك ولانكفرك مخلم وتترك من يفحرك سى بسم الله الرحن الرحيم اللهم إياك تعمدولك تصلي ونسحد والبك تسعى وتحفد تخشى عذا باث الحد

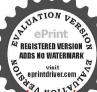

و رجور حثك إن عدابك الحد بالكفار ملحق مو مص سى وإذا سلم منه قال سبحان الملك صوته في النلاثة و رفع س د مس قط رب الملائلة و وعمالاتك من عقو بتك واعو ذبك من عقو بتك واعو ذبك من عقو بتك ثناه عليك أنت كما النب علي وأدا صلى وكعني القبح وإذا صلى وكعني القبح وإذا صلى وكعني القبح

والمشاهد ثم قالت أليس بتقاب على أضلعي ملةالقرآن فقال القتمالي صدقت باأرض فكان افتخارها على الساءبذلك فعلى المؤمن المكاف أن يشتفل بتعلمه وقراءته ويعلم ولده كفذا في مجالس المصرى (وقال)عليه الفلاة والسلام سمعت ليلة أسرى بى الحلق يقول ياعد موأمتك أن يكرموا ثلاثة الوالد والعالم وحامل القرآن ياعد حَدَّرُهُ مِن أَنْ يَغْضُبُونُ أَوْ يَهِيْتُوعُ فَالْ غُشِّي يَشْتَدُ عَلَى مَرْتَ يَغْضُبُهُمْ يَاعِد أهل القرآن هم أهلي جعلتهم عنسدكم في الدنيا إكراما لأهلها ولولاكون القرآن محفوظافي صدووع لهلكات الدنيا ومن عاسها باعدحملة القرآن لا يعذبون ولايحاب ونأيوم القياءة بإعد حامل القرآن إذامات تبكي عليه سمواتي وأدضى وملائكتي إعجد إذ الجنة تشتاق الى ثلاثة أنت وصاحبيك أبي بكر وعمر وحامل القرآن كذا في الموعظة الحسنة( واخرج) البيرقي عن عائشة رضي الشعنهاعن النبي عليه الصلاة والسلاماته قال الديمت الذي أيقرا فيه القرآن بتراهي لا هل السماء كانتراهي النحوج لا هل الا رض (وأخرج )البرار عن انس رضي الله عن النبي عليه الصلاة والع الرم اللبيت الذي يقر أفيه القر وان يكثر خيره والبيت الدي لا يقر أفيه القر آن يقل خير (وأخرج) الذاوى عن ابن همورضي الله عنهما مرفوعاة ال عايه الصلاة والسلام القرايج حب إلى الله تعالى من السمو التوالارض ومن قيهن كذافي الانتقان اوة ل)عليقاله الأدوالسلام عرضت على أجو رأمتي حتى النو اتريخر جها الرجل من المسحدوعر منت على لانوب أمتي فلم اردندا أعظم من سو دة أمن القرآن أوآية أو ليها أي تعلمها ثم نسبي فوعن) عمر اذبن حصين انعمر علىةاس يقر أالقرآن ثم يسأل فاسترجع تم ذال سمعت بي وكل الله يتطاليني يقول من قر اللقرآن فليسأل الله تمالى به فانه سيجيء أقو ام يقر وق القرص يسألون به الناس كنذا في روح البيان (وروى)أن مساما الصفاورجه الله تعالى قال محمت من يقول بينا اناواكب في البحر اخذتنا الامواجمن كلجانب ففزع الناس ولوصغاثو افاخذوا حدالمصحف وقامورفع راسه إلى العاموقال إلهن أتفر قنافي البحر ومعنا كلامك فسكن البحر يقدرة الله آمالي وفي هذه الحكامة الدارة المراقر أن مانه مخفظ بكر مهولطفه أن بنه قهوفي حوفه كلامه كذافي الإحماء (وعن)النبي عليه الصلاةوالسلام انه قال مااجتمع قوع في بيت من بيوت الله تعالى بنارن كتاب اله تعالى وبتدارسونه بينهم إلا تؤلت عليهم الرحمة وغشيتهم المكنة وأظلمهم الملائكة باجنعتها فاستغفروا لهبه حتى يخوضوا فيحدث غيره ومن سلك طريقا نطاب فيه وحمه الله تمالى سهل الدعليه طريق الجنة ومن أبطأ به عمله لم يسرع به لنبه وقال بعض الحسكاء إن له تعالىجنة في الدنيامن دخل فيها طابعيشه قبل وما مي قال مجلس العلم كذا في تفسير الفاتحة (وأخرج) إبن عسا كر عن ابن عباس رضي الهعنها قال عليه الصلاة والسلام لا بخرف قادى. القرآن أى لا يفسد عقله والخرف كبركــذا في المناوي(وروي)عن على رضي الله عنه قال قال ملام من قرأ القرآن واستظهره أي حفظه وقرأه عن ظهر

القلب فاحل حلاله وحرم حرامه أدخله الله به الجنة وشفعه ف عشرة من أهل 
بيته كلهم قد وجبت لهم النار كذا في الاتقال « وبالسند المتصل إلى الحسن 
رضى الله عنه قال قال رسول الله صلى الله عليه وسلم من أخذ تلمث القرآن وضمل به 
فقد أخذا مر تلك النبوة ومن أخذ نصف القرآن وعمل به فقد أخذا مر تصف النبوة ومن 
أخذا لقرآن كله فقد أخذ النبوة كلما كذا في تفسير القرطي

وباب الا ماديث الصحيحة الواردة في اكتماب درجات الجنان والحور النين والولدان ومشاهدة جال الرحن بقراءة القرآن ؟

(أخرج)الترمذي عن ابن مسعو درضي الله عنهمر قوعا أنه قال عليه الصلاة والسلام مزقر أحرفا مزكتاب القاتمالي فله بهجسنة والحسنة بعشر أمثالها لا أقول المحرف والكن الفحرف ولامحرف وممحرف (وأخرج) الطبراني عن عمرين الخطاب رضي المتعتمر فوطالقرآ كألف الفحرف وسبعة ويهيرون الضحرف فن قرأه صابر اعتسبا كانله بكل حرف زوجة من الحو رالعين (ويعكيُّ) عنه عليه الصلاة والسلام أنه قال من قر القرآن وهوة أثم في الصلاة كان له بعلى حرف ما تة حسنة ومن قر أه في غير الصلاة وهو على وضرا اله بكل حرف لحسر وعشيه كحسنة ومن فرأه على غيروضوه فلهعشر حسنات فيل لا في هر ير درضي الله عنه سي كرسول القصلي الله عليه وسايم قول إن الله تعالى لبحزي على الحسنة الواحدة اليجالف مستقفال معته يقول إذالة تعالى ليحزى والحسنة الواحدة الغي الفحسنة فللامن عنده تعالى كذافي تذكرة القرطبي (وأخرج االطبراني عن أبي ذر رضى الله يهيئ قال قال رسول الله صلى الله عليه وسلم إنكم لا ترجعون إلى الله بشيء اقتصل مما خريجة بعني القرآ (وأخرج) الحاكم عن أبي هريرة رضي الله عنه عن النبي صلى الله عليه وكسلم يجيى مصاحب القرآن يوم القيامة فيقول القرآن يارب حاة فيلبس تأج الكرامة نم يقول بارب زده باوب اوض عنه قيرض عنه فيقال له اقر أو ارق و ير ادمكل آية حسنة كذا في الانقان(ودوي)البخارىومسلم إن النبي عَتَّلَاتُنِي قَال بِقال الصاحب القرآن أفرأ وارتن ووتل كاكنت ترتل في الدنيافان منزلتك عند آخر آية تقرؤ ها (وعن) أبي امامة وضي الله عنه عن النبي عليه الصلاة والسلام أنه قال يقال للمؤمن إذا دخل الجنــة أى إذاوقف في أول درجة الجنة المرأواد تق فيقرأ كقراء ته في الدنيا ان كان بطي السيطي، وإن كان سريعا فيسرع وكاناله بكلآيةقر أهاوأعامها غيزه درجة حتى انتهي آخر مامعة من القرآن النصف والنلث والربع حتى إذا اللهي دخل الجنة يقال له اقبض بيمينك فيقبض فيقالناه اقبض بشمالك فيقبض فيقاللهمل تدرىءاقبضت فيقوللافيقال قبضت الخلد (وعن) معاذبن جبل رضي الله عنه عن وسول الله يطالح أنه قال بدعي يوم القيامة أهل القرآن فيتوجكل انسان بتاج لحكل تاج سيعون ألف وكن ماكل ركن الاوفيه ياقرتة حراءتشيء من مسيرة كذا مسيرة الأيام والليالي ثم يقال له

بقرأفي الأولى قاربأيها الكافرون وفي الثانية قل هو الله آحدم حب أوفي الاولى قولوا آمنا الله الآية وفي النانية قل باأهل الكتاب تمالو االآية ونقول وهو حالس اللهم رب حريل وميكائيل واسرافيل وعدالني صلى اللهعليه وسلم أعوذيك من النار ثلاث مرات مس ي تم ليضطحم على شقه الأعرم دت واذا خرج من بيته قال باميم الله توكلت على الله اللهم إنانعوذ بكمن اذنزلاو نزل أونضل أونظلم أو يظلم علمنا أو تجهل أو

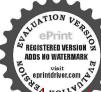

الرضيت فيتقول نعم فيقول الملكان اللذان كانا عليه يعنى الكرام زده ياوب فيقول الفاعزوجل لاهلالقرآن اكسوه حلةالكرامة فيلبس حلةالبكرامةتم يقالله أرضت فيقول نعم فيقول ملكاه زدهيارب فيقول لأهل القرآن أسط عينك فتملأ من رضوان المنتفاني ويقول لهابسط شمالك فيملامن الخلد تم نقالله أرضيت فيقول نعم فيقول الملكانزده يارب فيقول التاتعالي اتي أعطيته رضواني وخلدي ثم يعظي من النور مثل الشمس ويشبعه سبعون ألف ملك إلى الجنة فيقول الرب تعالى انطلقو إيه إلى الجنة فاعظوه بكاحرف حسنة وبكاحستة درجة مابين الدرجتين ماثقعام تم يقال لصاحب القرآن في الجنة اقرأوارتق ورثل كما كنت ترقل في الدنيا فإن منزلتك عند آخر آية تقرؤهاقال فيقرأ ويرتقى حتى ينشهسي به القرآن إلىغرفة من لؤلؤ لها مسعون ألف باب من ذهب متدانية تحارها مطردة أنهارهافيها سكانها وأزواجها وخدامهاوفيها مالاعين رأت ولا أذن سمعت ولا خطر علىقلب بشر وبدخل عليه من الباب الأول سبعون الف ملك مارأي احد قط احسن منهم وجوها واطيب ريحامع كإمالك هدية اهدى اليه الرب حل حلاله فيقول سلام عليهم بما صبرتم فنعم عقي الداد مذه إهدية اهداها البك الرب تعمالي وهو يقر تك السلام تم يدخل من الباب الساني مانة الف وادبعون الف ملك مع كل ملك هـدية من الربتعالى ويقول مثل ماقال الاولون تم يدخل عليه من الباب انهائث مائتاالف وتعانون الف ملك ولانز الون كذلك يدخلون عليه من كل بابق التجميك مثل ذلك تم يحاء بأبو مه فيفعل بهيامن الكوامة مافعل بولدعا إكرامالصاحبين فأقوان فيقولان من أين الناهذه فيقال بتعمامكاولد كالقرآن كذافي دوضة العلاق (واعلى) أن تمني جميع الحنة عاز وإن كانحصولها محالالا نهاغير متناهية فلاتوجك بالقاة والماثرة كذافي أبن ملك في شرح المنادق(وأخرج) ابن ماجه والداري وغيرهاعن أنس رضي المُعته انه قال عليه الصلاة والملام إذلة تعالى اهلين من النامين فيل يارسو ل الله ومن هجة ال القرآن هم أهل الله وغاصته كدافيالنشر ، واماللترتيل فيالقران والاذان وغيرهما فهو ان لايعجل في ارسال الحروف بل يبينها تبيينا ويوفيهاحقها من الاشباع وغيره بلا إسراع كذا في المغرب وقد ورد في الحديث إن درجات الجنة على عدد آيات القران وجاء في حديث منكان من اهل القران فليس قوقه درجة فالقراء يتصاعدون بقدرها قال الداني واجمعوا على أن عدد أي القران سنة الاف أية ثم اختلفوا فيما زاد فقيل ومائتا آية وأربع ابات وقيل وأربع عشرة وقبل وتسع عشرة وقيل وخمسوعشرون وقيل ستوثلاتون اية وفي حديث الديامي درج الجنة على قدراي القرآن بكل آية درجة لتلكمته آلاف آبة وماثة آبة وسنايات بينكل درجتين مقدار مابين الساء والارض إغال الله مقدا المراد إن الترق بكون دائعا فكان قراءته في حال الاختتاع استدعت ناح الذي لا انقطاع له كذلك هذه القراءة والترفي في المنازل التي

لانتناهى وهذه القراءة لهم كالتمبيح للملائكة لاتشغاره عن مستلد الهميل هي أعظم من مسئلة التهم (وقال) ابن حُبر ويؤخذ من الحديث أنه لا يشأل هذا النو اب الاعظم الامن حفظ القران وأتقر أداءه وقراءته كاينسغي للا فان قلت) ما الدليل على أن الصاحب هو الحافظ دون الملازم للقر اءة في المصحف (قلت) الأصل ان مافي الجنة يحكي ما في الدنياو قو له في الدنيا صريح فيذلك علىأن الملازم لعنظرا لايقال لعصاحب القرآن على الامللاق وانما يقال ذلك لمن لايفارق القرآن في حالة من الحسالات وأيضاف دواية عندا حمد يقال لصاحب القرآن إذا دخل الجنةافرا واصعدفيقرا ورسعد بكل آبة درجةحتى لايبتي شيامعه صريح في أنه خافظ و في الحديث عند الرامهر مزى كاذا قام صاحب القرآن بقراءته آناه الليل وآناء النهادة كرموان لم يقم به نسبة (وروى) البخاري وغير مهن قر القرآن ثم مات قبل أن يستظهره أتاه ملك يعلمه في قبره ويلتي الله تعالى وقد استظهره (وفي)حديث الطبراني والبيهق من قرأ القران وهو يتفلت منه ولا يدعه فله أجره مرتين ومن كان حريصا عليه ولا يستطيعه ولايدعه بعنه الله تعالى والقيامة مع اشراف اهله (وأخرج) الحا كروغيرهمن قرأالقران فقداستدرجالكوة بينجنبيه غيرأته لايوحي اليه ولا ينبغي لصاحب القرءان أن يجهل مع من كجهل وفي جوفه كلام الله تعالى (وقال) العلمي والمنزلة في الحديث ما يناله العبد مح الكرامة على حسب منزلته في الحفظ والتلاوة لاغير وذلك لماعرفت من أصل الديج الأالعامل بكتاب الله تعالى المتدبر له أفضل من الحافظ والتالي لهاذا بنل شأنه في العمل والتدبر وقد كان في الصحابه من هو أحفظ من الصديق وأكثر تلاوة منه و الفضلهم على الاطلاق لسبقه عليهم في العلم بالله تعسال وبكتابه وتدبيجه وعملهبه واذ ذهبنا اليالثاني وهوأحق الوجهين وأتمهما فالمرادمن الدرحات عالى يستحقها بالآبات سائرها وحينئذ بقدر التلاوة في القيامة على قدر العمل الله المعلم أحد أن يتلو أية الاوقد أقام ما يجب عليه فيها واستكال ذلك إِنْمَا بَكُونَ لِلنَّبِي عَلَيْهِ الصَّلاةِ والسَّلامُ ثُمَّ الْأَمَّةُ بِعَدْهُ عَلَى مِرَاتَبِهِم ومنازلهم في الدين ومعرفة البقين فحكل منهم يقرأ على ملازمته اباه تديرا وعملا اه وهو في غاية من الحسن والبهاء ونهاية الظهوروالجلاء ولاعبرة بطعن ان حجر فيه وتضعيف كلامه وحله على التكلف والمنافاة لظاهر الحديث فأؤالنحقيق كايستفادمن الحديث اذمن عمل بالقرآن فكأنه يقرأدا عاوان لميقرأومن لم يعمل بالقران فكانعلم يقرأهوان قرأددا تحاوقد قال الله تبارك وتعالى كتاب أنزلناه البك مبارك لبديروا أياتعوليتذكر اولو الألباب فجر دالتلاوة القارى في شرح المشكلة

﴿ بَابِ ٱلاحاديث الصحيحة الواردة في طلب الشفاء من القرآن ومن فاتحة الكتاب وفي مقدار أجرة قسراءة الختم وجواز أخسد الاجرة من تعليم القرآن والأمامة ومحوها، وفي بصري نوراوفي سمين نوراوع يمني نوراوعي شمالی نورا وخلنی نورا واجعلني نوراخ مدسق وفي عصبي نو داوفي لمي نوراونی دی نورا وفی شغرى نوراوفي بشري نوراخ م د س ق وفي لساني نورا واجعل في نفسى نورا واعظر لى نورا واحعلي نوراس مسائلهم احمل فىقلىي تورا وفى لسائى تو داواجعل في سمعي نو ر وأجعلني بصرى نورا واجعل من خلفي نوراً

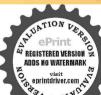

ومرامامي نورا واجعل من فو في نو راومن تحق نورا اللهم أعطني نورا م د س وعند دخول المسجد أعم ذبالله المعليم وبوجهه الكريم وسلطأنه القديم من الشيطان الرجيم د وإذا دخــله فليعلم على التي صلى اشعلىه وساردس ق مسى وليقل اللهم افتح لى أبو الدر حملك وسيا لناأبو الرزقكي عوا ويقول باسهالله والسلام على رسول الله ق ت مص عله اللهم

اخرج) أبوعبيد واحمدوالبخاري ومسلموأ بوداو دوالترمذي والنسأني وابن ماجه وابن جريزوالحاكم والبيهقي عن أفي سعيد الخددي وضي الله عنه قال بغثنا رسول ألله والمنافئ والمرية تلاثيل واكبا فتؤلنا بقومهم العرب فسألناه أقايضهو تاظبوا فلدغ مبدع عقرب فاتونا فقالواهل فيكرأحدير فيمن المقرب فقلت نعمأنا ولكن لاأقمل حتى تعطونا شيئا قالوا إنا تعطيكم اللائين شاة فالفقرأت عليه الحد لله وبالعالمين سيعمرات قاما قنصنا الغم عرض في أنفسنا منها فكففنا حتى أتبنا الني يتطافح فذكرنا ذلك له فقال أما علمت أنها رقية أقسموها واضربوا ليممكربسهم وأيضا ( اخرج) إحدوالبخاري والبيهقي عزابن عباس وضي الله عنها أن تفرامن أمحاب وسول الله علاية مروا عاء فيه لديغ أوسليم جريح فموض لهم رجل من أهل الحي ققال عل فيكم من داق أن في الماء رجلالد بفاأوسلما جر محاة نطلق رجل منهم فقر أفاتحة السكتاب على شاء جميشاة فبرى، جاء بالشاء إلى أصحابه فسكرهوا ذلك وقالوا أخذت على كتاب الله أجرا حتى قدمو اللديثة فقالوا يارسول الله أخذ على كتاب الله أجرا فقال هيه الصلاة والسلامان أحق ما أخذتم عليه أجراكتابالله تعالى ( وأخرج) فأو تعيم عن أبي هريرة رضي الله عنه قال عليه الصلاة والسلام من أخذ على القرآن أجراً قللك حظه من القرآل والأعة الثلاثة والعاماء المتأخرون مهن كأنفية استدارا فأأخذ الاجرة بهذهالأعاديث وفىرسالة بلوغ الارب للبجئ القرب للشرنبلالى لا يجوز الاستئجارعلي الطاعات كتعليمالقرآن والفهوالأمامة والاذان والتذكير والحج والغزو يعنى لايجب الأحووعند أهل المهككة يجوز وبهاحذالشاقعي ونصبر وعصام وأبو نصروا بواللبث رحهم الله تعالى كالذافي الحلاصة وكذاقيل بجوز للامام والمؤذن وامنالم اخذ الأجرة وبيع المشخف ابس بيبع القرآن بل هو بيع الودق وعمل أيدي الكاتب وقالوا في زيكاتنا تغيير الجواب في بعض المسائل لتغيير الزماق وخوف اندراس العلم والدين لقتور الرغبــات ولعــدم الحظ من بيت المسال منها ملازمة العلماء أبواب السلاطين ومنها خروجهم إلى القرى لظلب المعيشة ومنها أخذ الاجرة لتمليم القرآن والأذان والأمامة ومنهاالعز لعن الحرة بقير إذماومنها السلامعلى شربة الخورونحوها فافتى الجوازفيها خشية الوقوع فماهو أشد منها وأضركمذا في روح البيان في قوله تعالى ولاتشتروا بآياتي تمنا فليلا الآية وفي الكواشي الممتأجر الختم ليساله أن بأخذ الأجراقل منخسة وأربعين درها شرعيا هذا إذا لم يسم شيأمن الأجركا ذكره في الأصل أي المبسوط في رحل قال القاري اختم المرآنال ولم يسمشيا من الأجر وختمه ليساله أن بأخذ أقلمن خسة وأربعين درها لخالفة النمن إلا أزاب الاحير للمستأجر مافوق المسعى إلى خمسة وأربعين بعد أزيكون تواب مافوقه لنفسه فلايأثم وعلى هذا لوقال القاريء

اقرا خما بقدر مافدرت من الأجرحين أمره المستأجر بالختم بالخل من خسة وأربعين درها فقرأ من القرآن ذلك المقداد من الثلث أو الربع أو النصف أو محوها فلاياتم وهذا بمايجب حفظه لابتلاء المعوام والحواص بذلك وألمحتار جواز الاستئجار علىقراءة القرآن على القبورمدة معلومة كذا فى الطحاوى فى عاشية الدر الحتار فى باب الاعارة القامدة وفىالبستان لابي الليث رحه الفتمالي النعليم على ثلاثة أوجه أحدها الحمية ولايلخذ به عوضا والثاني أذيعلم بالاجروالثالث أذبعلم بغير شرطةاذا أهدى إليعقبله فالاول مأجور وعليه على الانبياء عليهم الصلاة والسلام والثاني مختلف فيه والارجح الجواز والنالث يجوز إجماعا لازالنبيعليه الصلاة والسلام كان معلما للخلق ويقبل المدية (وقيل) لا يجو زمطلقا وعليه أبوحنيفة رحمه الشتمالي لحديث أبي داود عن عبادة ابن الصامت انه علم رجلا من اهل الصفة القرآن فاهدى له قوسا فقال النبي عَبَيْكُمْ إِنَّ مرك ان تطوق بها طوقا من ناوفاقبلها كمذاف الانقان للامام السيوطي وحمه الله تعالى (وأخرج) احمد وأبو داود والنسائي عن على الصات عن عمه انه مربقوم فقالوا إنك جئت من عند هذا الرجل مي تجيى من عند رسول الله بخير أي القوآن وذكر الله أنشط فارق لنا هذا الرجل وأتوه يرجل مجنون بالقبود فرقاه بأم القرآن ثلاثة أيام غدوة وعشية كلارهامها جمع بزاقه ثم تفل عليه فكا تما نشط من عقال فأعطو مماثة شادَفاتي النيخ عليه الصلاة والسلام فذكر له فقال فلعمري لمن أكل يرفية باطل لقد أكنت برقي في عنى عليه الصلاة والسلام من الناس يرقى دقية باطل ويأخذ عليهعوضا المالحك فقدرقيته رقية حقاوهي كلام الله تعالى وأخذت عليه أجرةوهي الحلال ورقيع الباطل كـ فركو الكواكب واستعانة الشمس والقمر والنجوم والجن كذا في المصابيح مع الشرح (وفي حديث) الحسين بن على دضي الشعنهم انه بعث ابنه عين الحسين زين العايدين إلى عبدالرحمن السلمي ليعلمه القرآن فعلمه فأنحة الكتاب فقرأها بين يدى أبيه الحسين قارسل اليه الحسين بعشر بدرات جم بدرةأى بعشرة آلاف درهم وبعشرة أقراس وبعشرة تخوت من الثياب فقيل بم استحق هذا قال له لأنه علم ولدى فاتحة الكتاب وهي التي لم تنزل على أحد من لدن آدم إلى محدعليهما الصلاة والسلام ولم تنزل على جدى سورة أفضل منها فهذا الذي أنقذت البه دون حقه كذا في تفسير حتى (وأخرج) التمـد والبيهتي عن عبـد الله بن جابر رضي الله عنه أن رسول الله صلى الله عليه وسلم فاله آلا أخبرك باخير سورة نزات في القرآن « قلت بلي يارسول الله قال فاتحة الـكتاب واحب، قال فان فيها شقاء من كل داه (وأخرج)سعيد بن منصور والبيهق عن أبي سعيد الخدري رضي الله عنه أن رسول الله والله عن عبدالله بن الما عن عبدالله بن الحلمي في فو الله عن عبدالله بن جارٍ رضى الله عنه أنه قال عليه الصلاة والسلام فأتحة الكتاب شفاء من كل شيء إلا السام والسام الموت (وأخرج) الداري عن ابن مسعود رضي الله عنه موقوط من قرأ

صل على يدوعلى آل محمد ماللهم اغفرلىدنوبي وافتحل أبواب دحتك ق ت مس م وبعد دخوله السلام علىناوعلى عباداشالسالحن مو مس سفاذاخرج منه فليسلم على النبي صلى الله عليه وسلم وليقل اللهم اعصمني من الشيطانس ق حيمس ى الرجم اللهم إنى أسألك من فصلاتم دس أوباسم اللوالملامعلى وسول الله معرتقم اللهمصل على محدو على ال محدمه اللبه اغفرني ذنوبي

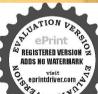

ربع آبات من أول سورة البقرة وآية الكرسي وآيتين بعد آية الكرسي وثلاثا من آخرسورة البقرة لميقربه ولاأهله يومثل شيطان ولاشيء يدره ولايقرأ علىجنون الاألفاق (وأخرَج) أبو الشبيخ عن عطاء قال إذا أددت حاجة قاقراً فأتحسة الكتاب حتى تختمها تقضى إن شاء الله تعالى (وأخرج) ابن قانع عن رجاء الغنوى قال للرسولالله ويتاليخ استشفوا بما حمدالله به نفسه قبل أن يحمده خلقه وبما مدح الله بهنفسه فلناوماذاك إنبي الشقال الحدشوقل هو الذاحد فمن لم يشفه القرآن فلاشفاه الله (وأخرج) ابن ماجه وغيره عن ابن مسمو درضي الله عنه عن النبي عليه الصلاة والسلام يقول عليكم بالشفاء بن المسل والقرآن (وأخرج) ابن ماجه عن على رضي الله عنه عن النبي عليه الصلاة والسلام يقول خيرالدواء القرآن (وأخرج) البيهي عن واثلة بن الاسقم أذرجلاشكي إلىالنبي عليه الصلاة والسلام وجمحلقه فقال عليك بقراءة القران وقال القرآن هو الشفاء (و أخرج) ابن من دويه عن أبي سميد الخدري دضي الله عنه قال جامي النبي عليه الصلاة والسلام وجل فقال اني اشتكي صدري قال افرأ القرآن يقولي الله تعالى وشفاء لما في الصدور (واخرج) ابن السني عن على رضي الله عنه قال عليه الصلاة والسلام أمان لامتي من الغرق إذا ركبو البحران يقرؤا بمحالة مجريه الاومرساها إن ربي لففور رحيم وماقدروا اللحق قدره الآية (وأخرج) البيهي وابن السني وأبو هبيدعن ابن مسعود رضي الله عنه أنه عليه الصلاة والسلام كالله ماقر ثت في اذن سنلى الحسبتم أتماخلقناكم عبثا وانكم إلى آخرالسو يقزفكال لوأن رجلاموقنا قرأبها على جبل الكذا في الاتفان وفي الدر المنتور

واقتح لى أبواب فضلك معرب ق ولا يجلس حتى ولا يجلس حتى بسم من ينشد في السجد خالة قليقل لاردها الله من يبيع أويبتاع في السجد فليقل لا أريح الله من يبيع أويبتاع في السجد فليقل لا أريح الله حب « والأذان تسم عشرة كلة معروف عه احدة في من النوم مويزاد في أذان الصبح مرتين د قط م وإذا مورتين د قط م وإذا

هو الضياء والنوز والغنية والسرور وشفاء لما في الصدور ومن غالفه من الجيارة قصمه الله ومن استغنى به اغتاء الله ومن استشنى به شفاه الله تعالى قال الله تعالى وهو أصدق القائلين وننزل من القر ان ماهو شفاه ورحه للوثمنين فسبك شاهدا وكني أتهالذين املوا هدىوشقاءفهو حبل الهالمتين ونوره المبين والعروة الرثتي والممتصم الاوفي ولا تنفضي عجائبه ولا تتناهى غرائبه ولا يحبط أهل الخواص بخصائس فوانده ومنافع حكمه ولابنال القاصدون مقاصدهم إلا يصحة العقيدة والتأبيد فالحذر الحذرمن التهاون عنافعه وحكمه والمدارالبدار إلى اغتنام فضائله ونعمه كذا في خواص القوان (قال) القسطلاني في شرح البخاري الطب الروحاني أقوى من العلب الجسماني فلما عز هذا الفن فزع الناس إلى الطب الجسماني قلت ويشير هذا إلى قوله صلى الله عليه وسلم لو أن رجلًا مو قنا قرأالقر ان على جبل از ال(وقال)القرطي تحييز الرقية بكلام الله تعالى وبأساله فان كافيت ثورا استحده وقال الربيم سألت الشافعي عن الرقبة فقال لا أس أن يرقيم لكتاب الله تعالى وعايموف من ذكر الله (قال) ابن بطال في المعوذات سر العُمَّ في غيرها من القراق لما اشتمات عليه من حو امع الدعاءالتي تعمراً كثر المسكل وهات من السحر والحسد وشر الشيطان ووسوست وغير ذلك فلهذا كالأصلى للاهليه وسلم يكتني بهاوقال ابن القيم في حديث الرقية بالفائحة اذا زرت أن ليعض السكلام خو اصومنا فعرفا الظور بكلام رب العالمين ثم بالقائحة التي لم ينزل فيالقرآن ولافي غيراقمن الكتب متلهالتضمنها جميع معاني الكتب وقد اشتملت على ذكرأصو لغككم اللهتمالي ومجامعها وإنبات المعادوذكر التوحيدو الافتقار إلىالون تعالميني للب الاعانةبه والهداية منهوذكر أفضل الدعاءوهو طلب الهداية إلى الصراط المفتثقيم المتضمن كالمعرفته وتوحيده وعبادته بفعل ماأس به واجتناب مانهي عنه والاستقامة علىه ولتضمنها ذكرا وصاف الخلائق وقسمتهم إلى منعم عليه لمعرقته بالحق والممل بهومفضو بعليه لعدوله عن الحق بعدمعر فته وضال بعدمعر فته لهمع ماتصمنته باثبات القدروالشرع والأسماء والمعادوالتو بةونز كبةالنفس واصلاح القلب والردعل حميه اهل البدع وحقيق لسورة هذا بعض شأنها أن يستشني بهامن كل داء اه (وقال ا النووي عليه رحمة الله القوى في شرح المهدب لوكتب القرآن في لوح أوقى أناء ثم غملها وسقامل بض فقال الحسن النصري ومجاهد وأبوقلابة والاوزاعي لابأس به وكرها النخعي قال ومقتضى مذهبنا أنهلا بأس به فقد قال القاضي حسين والبغوى وغير هالو كشب قرآ ناعلى حاوي أوطعام فلا بأس بأكله اه قال) الزركشي وتمور صرح بالجو ارفي مسئلة الأنا المادالنبي مع تصريحه بأنه لا يجو زا بتلاع ورقة فيهاا ية لسكن أفتي ابن عبدالسلام بالمنه من الشرب أيضالاً نه بلاقيه تجاسة الباطن وفيه نظر كذا في الانقان (وذكر) الامام أحما وغيرهلا بأس أن يكتب للمصاب وغيره من المرضى شيءمن كتاب الله بالمداد المبا وينسل ويستى انتهى كلامعوا حترز بكتاب المهتمالي وذكره عما لايعرف معتاهمن لغات

معم المؤذن فاسقل كالقول ع ي وبعد الحيمة لاحول ولاقوة الاباشخ مدس إذاقال ذلك من قلبه دخل الحنة مدس من قال حين سمم المؤذن أشهد أن لا اله إلا الله وحده لاشربك لعوان محداعيده ورسوله رضيت باللهريا وعحمدرسو لاوبالاسلام ديناغفر ذنيهم عهى من قال مثل ماقاله يعنى المؤذن وشبد مثل شهادته فله الجنةس وكان الني صلي الله عليه وسلم إذًا سمم المؤذن يتميد قال وأنا

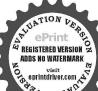

لللالختلفة فانه يحتمل أن تكو زفيه كفر واعترز بالمداد المباح عن الدم وتحوه من النجاسات فانه حرام بل كفر وكذا تقلب حروف القوان وتمكيسهما بعوة السمن جهل بالطائف القراق الجليل كشافي ووجالبيان في اخرسورة الاحقاف وبالبالحديث الواردفي خواص السورة بالقراءةعلى ماءالمطروهي ةائدةعظيمة كا روى عن عمر من الخطاب رضى المتعمل عنه انه قال قال وسول المستطاعية من احد من ماه للطروني دواية مطر نيسان وقوأغليه فأتحة الكتاب سبعين مرة واية الكرسي سبمن مرة وقل هو الله احدسمين مرة والمعو ذتين سيمين مرة والذي نفسي بيده افراجريل جاءتي واخبرني اذمن شرب من ذلك الماء سمعة ايام متو البات بالغداد قان الأسبحانه يدفع على الذي يشرب من ذلك كل دافق جسده ويعافيه منه ويخرجه مرعروقه ولحاء وعظمه وجميم اعضائه كذافى تقسير القائحة (وف) بعض الروايات سبح امم وبك الأعلى سبمين مرة والمنشرحك سبعين مرة وسورة القدر سبعين مرة وقل بالبساء الكافرون سبعين مرة وسيحاناله والحدثة الىالعلى العظيم سبعين مرة واستهج اله العظيم سبعين مرة واللهم صل على سيدنا غدوعلي اله وصحبه وعلى جميع الأنبياء والمرسلين والملائكة المقربين والكل وسائرالنا بعين سبعين مرة كذاذ كوه أوالسعود الهله نافعة لمن شربها من جميع الامراض والاوجاع والالام حي شربها من لم يكن اولدفيحصيلله (وفي) بعض النسخ سورة يس سبعن مرة ويبوكرة إنافتحنا لك قتحا سيناسبعين مرة وسورة عد سبعين مرة وقوله تعالى فتعلى ألله الملك الحق لا إله الاهو ل الحر السورة سبعين مرة فن شرب من ذلك العلام على كل مقصود ومطلوب فحصل له كذا في خواص القران

﴿ باب الاحاديث الصحيحة الوابع ﴿ أَقُو اللَّهُ فَي الْحُصَالُمِي الْوَادِةُ اللَّهِ اللَّهِ اللَّهِ اللَّهِ اللّ المقل والعلم وقوة الحفظ ﴾

وى عن هشام بن الحرث عن ابن عباس رضى الله عنهما عن النبي صلى الشعليه وسلم أنه الاعلمك شيئا الحفظة البلي بارسول الشقال تكنب في طست برعفر ان فائحة الكتاب الدرها وسورة الواقعة الكتاب بساعليا من ماه زور موسورة المائي اخرها وسورة المائي اخرها وسورة الواقعة الى اخرها مع ثلاثة منافيل لمان وعشرة منافيل الماء أو من ماه البحر ثم تشريه على الربق في السحر مع ثلاثة المنافيل لمان وعشرة منافيل سكر ثم تصلى بعد هذا الشرب ركعت منقوا أفيها فل هوالله أحد في كل ركعة خسين مرة بعد فائكة الكتاب خسين مرة تم تصبح مائنا قال ابن عباس لا يأتي مائنا قال ابن عباس لا يأتي مائنا قال ابن عباس لا يأتي مائنا قال ابن عباس رضى الله عليه الصلاة والسلام قال ابن عباس لا يأتي المائن و منافق المائن الرحون يوما إلا تصبر حافظا قال وهذا المن كان عمره دون الستيرسة وقال الرهري المائنة منها وقل الرهري كتبه لا ولاده ويسقيهم عليه عنها ومنال الرهري كتبه لا ولاده ويسقيهم عني منة فل يأت على شهر حتى وأيت

وأنادحت مس تبر ليصل على الني صلى الله عليه وسلرتم سأل الله له الوسلة دتسى يقول اللهم رب هذه الدعوة التامة والسلاة القاعة تعدا الوسيلة والفضلة والعثه مقاما عوداالذى وعدته خ حسمني إنك لا تخلف الميعاد سنى مامن معلم يسمع الثداء فيكبرونكس ويقول أشهد أذلا إله إلا اشوأشهدان تحدارسول الله م يقول اللهم أعط محدا الوسلة والقضيلة واحمل

في نفسي من الزيادة مالا أقدر على وصفه كذافي خو اسالقر ان (وأخرج) البيهق عن على رضي الله عنه أنه قال أنول القران خسا خسا إلاسو رةالانعام ومنحفظ خسا خمما لمينمه ( وأخرج ) البيهق عن عالم بن دينمار قال قال النا أبو السالية تعلموا القران خس ابات خس ابات فانالنبي عليه الصلاة والسلام كان يأخذ من جربل عليه الصلاة والسلام خساخمساكذا في الاتقان (قال الامام) الغز الى في خواص القران إن من أراد حفظ العلوم كلها دقيقها وجليلها فليكتبفي إناه نظيف من أول سورة الرجمن الرحمن علم القران حلق الانسان علمه البيان والشمس القمر بحممان والنحم والشجر بسجدان لاتحرك به لسانك لتعجل به إن علينا جمعه وقرءانه فاذا قرأناه فاتبع قرءانه تم إن علينا بيانه بل هوقر ان مجبدقي لوح محفوظ وألق عليه ماه زمزم واعتميه واسقه لولدلثأر لمن تريد يحفظ كل مايسمع ومارأي بيركة الآيات الشريفة وهي من المجريات اه(وقال الكلبي )كان لي ولد لايمفظالقران العظيم وكلًّا قرأ شيئًا نسبه قرأيت في منامي قائلًا يقول لى اكتب في إنا الرحمن علم القي ان إلى قوله والشجر يسجدان لا تحرك به لسانك التعجل به إلى قوله تم إن علينا في أنه بل هو قرءان بحيد في لوح محفوظ والق عليهما وزمزم واسقه ولدك محفظ إلغران العظيم ففعلت فحفظ كل ماستم فمدت الله تعالى كـ لما من ابحريات ٥ وأما في فتعالى من سورة القلم من أول البسمة إلى قو لهما لم بعلم قال التميمي هذهالسو وقطع فكواص كنيرةمنهاأن من يشكوقة الحفظ أو أراد تعلم العلوم الدقيقة الخفية فليضكتها نقشا فيقصعة أوقدح منخشبالطرفاءبقلم بولاد ويتول الناقش لهطاهو أسأتنامن أول البسملة إلىقو لهمالم يعلرنا ذاقرغ من نقشها رفعها فاذا أراد العمل على على على المرة الشمس ويشرب على الريق \* وذكر يوسف الحكيم أن فيها شغه ويشربن لقصاحة الاطقال ولقضاء الحوائج ولتعلم العلوم الدفيقة وهددا لحصائص القمة للرجال والنساء باذن الله تعالى، وفي حديث سلمان رضي الله عنه عن النبي صلى الله عليه وسلم انعقال من كتب اية الكرسي يزعفر أن سبع مرات على داخته اليني كل ذاك يلعسها بلسانه لم ينس شيئاأبدا واستغفر له الملائكة كذاق خواص القران

هِبابِالأَحادِيثِ الواردة وأقو الالمشايخ في الخصائص لاتجلاء المين وقو قالبصر وإزالة الرمد والضعف عن بصره ،

روى عن القيخ فريد الدين الولى الشهير في بلادا لهند قدس الله صره أذهن قرأ على طفر ابها ميه قو له تعالى ف كففنا عنك عطاءك فيصرك اليوم حديد سبع مرات وهو يصلى على النبي صلى الله عليه وسلم في كل مرة تم يقبل إجاميه و يحسح جهاعلى عبنيه ينفعه لنبور البصر وزوال الضررعي المين إن شاء الله تعالى (وكذا) ذكر عن بعض الصالحين التي الحضر عليه السلام فقال له من قبل طفر اجاميه و يحسح بها على عبليه أمن من وحم المين حين يقول المؤذن في الا تامة أشهد ان عبدا رسول الله وزقول المستمم مع ذاك مرحدا بك احبيبي وقرة عينى يارسول الله كذا في خواص القرآن قال القهستاني في شرمه مرحدا بك احبيبي وقرة عينى يارسول الله كذا في خواص القرآن قال القهستاني في شرمه

في الاعلين درجته وفي المصطفين محبته وفي المقربين ذكره الاوجبت له الشفاعة يوم القامة ط من قال حين بنادي المنادي اللهم رب هذه الدعو ةالقا عة والصلاة النافعة صل على عمله وارضعني رضالا تسخط بعده استجاب الله دعوته طسى من نزل بهكرب أوشدة فليتحين المنادي فاذاكبركبر وإذا تشهد تشهد وإذا قالحى على الصلاة قال حي على الصلاة وإذا فالرحي على النلاح قال حي على

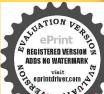

الفلاحثم بقو لبالليهوب مذه الدعرة الصادقة المستحاب لهادعو ذالحق وكلةالتقوى أحناعلها وأمتناعلما والعثناعليها واحملنامن خبار أهلها أحياء وامواتا ثميسأل الله حاجت مس ي a والدهاء بين الاذان والاقامةلايرددتس حب فادعه اص فاسأله ا الله العاقبة فالدنيا والآخرفت ه والاقامة الله أكبر الله أكبر أشهد أن لاله إلا الله أشهد أن محدا رسول

الكبير تتلاعن كنز المباداعل أنه يستحسان يقال عنداستاع الأولى من الشهادة الثانية على الشعليك بارسول الله وعند استماع الثانية قرة عيني بكيارسول اللهمم يقول اللهم منهي بالسنع والمصر بعدوضم ظفري الإسامين على العين فأنه يتطلق مكون فأنداله إلى الجنة ه ولى قسم الأنبياء عليهم السلام وغيرها أل أدم عليه السلام اشتاق إلى لقاء على صلى الدعليه وسلم حين كان في الجنة في وحي الله تعالى إليه هو من صلبك ويظهر في آخر العان فسأل لقاء عدصلي الله عليه وسلر حين كان في الجنة فأوحى الله تعالى إليه أجل الله الوراطمدي في اصبعه المسبحة من يده العني قسب ذلك النور فلذلك محيت تلك الاصبع مسحة كذافى الزوض القائق أواظهر إلى المتعالى جال حسه قي صفاء ظفري الهاميه عاللر أقفقه لاادم ظفري اجاميه ومسجعلي عيليه فصادأه الألدويته قلما أخبر جبريل النيءالمالصلاة والسلام مهذهالقصة فالصلى الدعلمه وسلم من سمم اسمى في الاذار فقسل نفرى ابهاميه ومسجعلي عينيه لمريم أبدا (وقال الامام) السخاوي في شرح الحاتي بكره للبيل الظفرين ووضعهاعلى العبذين لأنهلم دفيه حديث والدي فيه ليس بصحيح وقلج معن العماء تجويز الاحدباطديث الصعيف في العمليات فيكون الحديث المبيكر و عرم فوع لايستارم ترك المهل عضمو ته وقد أصاب القيستاني في القول والكذكور وللتحياله وكفانا كلام الامام المكي فالعقدشهد الشيخ السهرودين في عوارف المارف بوفو رعمه وكثرة هفظه وقوةحاله وقبل جميع ماأوردفي كالبقوت القاوب ولهدره كذافي روح البيان في سورة الآحز اب (وروى) عيم النبي علي النبي الله أنه قال من أراد أن يستشنى من ضعف بصره ورمدأصابه فلمُرتمكن الهلال أول لبلة فان غير عليه تأمله الليلة الثانية قال عم عليه تأمله الليلة إلكالنة قاذا واه بمسح بيمينه على عِنه ويقرأ أم القران عشر مرات يبسمل في أول السورة ويؤمن في أخرها تم يقرأ قل هو الله أحد ثلاث مرات وليقل فلي شفاء من كل داء برحمتك باأرحم الرأحمين مبعمرات وليقل مادب مادب خمس مرات قو بصرى اللهم اشف أنت الشافي اللهم اكف أت الكافي اللهم عاف أنت المعافي وللمريض أيضا يبرأ مالم يحضر أجله فياقد وعليه كذا في خواص القرآن (ويقول الفقر كله الله القدر) إلى لما احتجمت في مكة من رأسي مكررا ضعف بصرى حتى عجزت عن المطالمــة والقراءة وما وجــــدت دواه لقوة بصرى ثم ذكرت تلك الأحوال إلى رجل صالح من علماء المند في الروضة المطهرة فعلمني قراءة امتم يابصيرهائة مرة بين المنة الأولى والخطبة يوم الجمة ققلته مانةمرة تم مسحت ببزاتي على عيني فقلت اللهم قو بصرى بحرمة اسمك البصير فاما واستعليها أزال الله منعف بصرى فكان كاكان هكذا أجازلي وقد أذنت وأجزتلن هاوعليها بالخط والقلم وفقني الله وإياكم (وروى) ابن عامر رضي الشعنه أنه عليه الصلاة والسلام قال من قال حين يقول المؤذن اشهدائلا إله إلا الله أن عدا رسول الله ني تحد وقبل إساميه ومسح بهاعيليه أمن من العمي والرمد

﴿ باب الآيات والأحاديث الصحيحة الواردة في الاستسقاء بالقراءة على الا حجاد والاستغفار أو المبلاة على سبد الا رار ﴾

اعلرأن أصل مشروعية صلاة الاستسقاء خروجه عليه الصلاة والسلام إلى المصلي فيشهر رمضان منة ست من الهجرة كذا ذكره ابن حبان (وأخرج) أبوداود عن عالمًا الصديقية رضى الله عنها أنها فالتشكي الناس إلى وسول الله صلى الله عليه وسلم فحوظ المطر قامر بمتبر فرضع له فى المصلى ووعد اأناس بوما يخرجون قيه فخرج رسول الله عِلَيْنَ حِينَ بِدا حاجب الشمس فقعد على المنبر فكبر لحمد الله تعالى م قال الكا أنكرتم جدب دياركم وتأخر المطرعن إبان زمانه عنكم أي باسر الهمزة وأشد يداليا وقدام كماقةتمالي الاتدعوه ووعدكماله الريستجيباكم تم قال الحديثوب العالمير الرحمن الرحيم مالك يوم الدين لا إله إلا الله يفعل ما يريد اللهم أنت الله لا إله إلا أنت الله وتحن الفقراء أؤلءاينا الغيث وأجمل ما أنزلت لنا قوة وبلاغا إلىخيرتم رفه يلبع المباركتين فلميزل فىالرفع حتى بدا بياض ابطبيتهم حول إلىالناس ظهرهوقلب أوحولا رداءه وهورافع يديهتم أقبل على الناس ويزفل فصلي ركعتين فاندأ الفسحابة فرعدت ورقت ثم أمطرت باذن الله تعالى فلر بالت مسجده حتى سالت السيول فلم رأى سرعتهم إلى الكرة ضحائحتي بدت نواحفه قُفّال اشهد أن الله على كل شيء قدير وأتي عبدالله ورسوله كذاذكره العيني في كرح البخاري قوله تعالى فقات استغفروا ربكم إ، كان غفارا رسالساه يخلكم مدرار وبمددكم بأموال وبنين وبجعل لكم جثاث ويجمل لكم أنهايه الآيات ولذلك شرع الاستغفار في الاستسقاء كذا في القاضى ودوي في الخطاب رضى المعنه حصر الاستغفار في الاستسقاء استدلالا يهذه الأيلفُ كذا في الكواكب (وأماً) القراءة على الأحجار للاستسقاء فهو البرا مستخسن مروى عن التابعين حسن البصري وابن سيرين وحمهما الله تعالى بقرأ على فَعْمِينَ الفَّ حَسَاةَ عَلَى كُلِّ وَاحْدَةً مَرَّةً قُولُهُ تَمَالَى وَهُو الذِّي يَنْزِلُ الْغَيْثُ مِن بعد ماقنطوا وينشرر خمته وهو الولى الحيد الآية ويقرأ هذا الدعاءفيرأسكل مائة الهم لأملك بلادك بدنوب عبادك ولكن يرحمتك الشاملة استنا ماء غدقا تحامه الأرض وتروى به العباد إنك على كل شيء قدير تم ترمي الحصيات في ماه جار أو راكد وهي مشهورة﴿ومنالخواصالعجيبةوالاسرارالغريبةللاستسقاه﴾ أز من كتب قرله تعالى ففتحنا أبواب الساء يماءمنهمر ولجرنا الارض عبونا فالتني الماء على أمرقدقدر علىجبهة الحصان البابس الطاهر المفسول تميلق هذا الرأسف الماء الحارى أوالرا كدفينزل الفتعالى الرحقفاذا ززل المطرعلى قدر الحاجة فليخرج ذلك الرأس من الماء فهذا مجرب مرارا فليكن الكاتب صالحا عابدا يكتبها بعد صلاة ركعتين نافلة وبعدالاستغفار والصلاةوالسلام علىسيدالأنام كذافي خواص القرآن للامام الدميري وأهل المفاوب يستسقون مذءالعلاةالناوية وهيهذه اللهمصل صلاة كامة وسلرسلاماتاماعلى سيدناعدالذي تنحل بهالعقدو تنفرج بهالكرب وتقضيبه الحوائج

الله حي على الصلاة حي على القلاح قد قامت السلاة قد قامت الصلاة القاكر الله كر لا إله إلا الله ا د ق عه ٿ اُوهي كالأذان إلا في الترجيم وزيادة قد قامت الصلاة اعه صه وإذا قام إلى الصلاة المكتوبة حب ت قالم عدم بعد التُكبير م ٽ وجيٽ وحيى للدي فطر السموات والأرض حنيفا وماأنا من المنسركين إن صلاتي ونسكي ومحياى وتماتي لله رب العالمين لاشريادله وبذلك أمرت وأنا من المسين د اللهم أنت الملك لا إله إلا أنت ربي وأنا عبدك ظامت نفسى واعترفت بذنبي فاغفرلي دنويي تهلا بغفر الذنوب الاأنت واهدني لاحسن الاخلاق لا بيدي لاحسنها إلاأنت واصرف عن سيئها لايصرف عني سيئها إلاأنت لسك وسعدنك والخبركله في يديك والشر ليس البك إنامك والبك تساركت وتعالمت استغفرك عه عه خا راعك

وتنال به الرغائب وحسن الخواتم ويستسقى الغام بوجهه الكريم وعلى اله وسحيه الى كل لمحة ونفس بعدد كل معلوم ال فاتهم يقرؤنها في مجلس واحد بهذا العدد أدبعة الاف وأدبعانة وأدبعا وأدبعين مرة ويتوسلون بها ويستشفعون بانبي صلى الله عليه وسلم في حصول مقصود في ومطاوبهم في كل الأمود (وروى) اذ زن العابدين على بن الحسين بن على بن أبي طالب دضى الله عنهم كان يصلى بهذه الصلاة الكامة والسلام النام على جده الاعلى رسول الله يتنافق وسنيين خواص هذه الصلاة تفصيلا الكامة والسكتاب إن شاء الله تعالى

﴿ باب خواص السوروالآيات وذكر الاحاديث الصحيحة الواردة فى الاستخارة ويبان العاقبة فانها وحيى المؤمن؟

أخرج الطيراني عن أنس وضي الله عنه أنه قال قال وسول الله الطالية ماخاب من استخار ولاندم من استشار ولا عال من اقتصد (وأخرج) الأمام أحمدوأبو يعلى والبرار عن معدن أبي وقاص رضي الله عنه أنه قال قال رسول الله والله عن معادة التي آدم استخارته له مز وجل (وأخرج)ا بن حبان عن أبي هو يرة رضي الله عنه أنه قال قال رسول الله عَلَيْكُ في ظا أراد أحدكم أمرافليقل اللهم في استخيرك الخراخ ح الطبراني عن ابن المحمود رضي اللَّاعِنه الله قال عامنا رسول الله صلى اللَّهعليه وسلم الاستخارة إذا أراق أحدكم امرافليقل الهم إني أستخيرك الحرواخرج )أبو يعلى عن أبي سعيل الخدري رضي له عنه قال ذال وسول الله عليه إذا أراد أحدكم أمرا فليقل اللهودي أستخير البعادات الغزواخرج )الطبراني عن اين عباس وابن عمر وضوان الله معالى عليهم أجمعين قالاكان رسول المُتَطَالِينُ بعلمنا الاستخارة كا بعلمنا السورة هي القرآن اللهم في أستحيرك المدنوعين حابر وضي الله عنه قال كان رسول الله المناكلة بماسا الاستخارة في الأمور للهاكا يعلمنا السورةمن القرآن قبول إذاه فحجدكم بالأس فليركم ركمتين من غير الرُّمَة تُمْ لِيقُلُ اللَّهِمُ إِنَّى أَسْتَخْيَرُكُ يُعِلِّكُ وَاسْتُقْدُرُكُ بِقَدْرَنَّكُ وَاسْأَلْكُ مِن لظك العطيم فانك تقدر ولااقدروتكم ولا أعلم وأنت علام الغيوب البهم إن كست نظر أن هذا الا من خير لي في ديني ومعاشى وعاقبة أمري أوقال عاجل أمري وآجله القدرمل ويسردني ممارك ليفيه والاكث تعلم الاهذا الامر شرلي في ديني ومعاشي وعاقبة أبرئ أونال عاجل أمرى وآجله فاصرفه عنى واصرفني عنه واقلدرلي الخير حيث كان تررضني الفال ويسمى عاجته وينبغي أن يجمع بين الروايتين فيقول وعاقبة أمرىوعاجله وأجاه ثم بفعل ما ينشرح لعصدره وينيعي أن يكروها سبما واستحب تنكر ار الاستخارة لمالاً مر الواحد إذا لم يظهر له وجه الصواب في الفعل أو الترك مالم ينشرح صدوه البفعل كم ورد في حديث تكرار الاستخارة سبعا أخرجه ابن السني عن أنس رضي أعنه قال قال رسول لله صلى الله عليه وسلم بأنس إذا هممت بامر فاستخر ربك مه سعرم ابت ثم انظر الى الذي يسبق الى قلبك فان الخير فـ 4 (ووال)النووي كل ركعتي الاستخارة في الاولى بعد القائمة قل يأيها

بيني وبين خطاياي كما بأعدت بين المشرق والمغرب اللهم انحسل بالماء والناء والبردخوس ي سيحانك اللهم ومحمدك وتسارك اسمك وتعالى جدك ولا الهفيرد تقس طموم الله أكبر كسبيرا والحدثه كستيرا وسبحان الهبكرة وأصيلا م ت س الحد شحدا كشرطيباميادكا مدس فيه دس اللهم باعد بدني وبين ذنبيكا باعدت بين المشرق والمغرب ونقني من خطباتي كا نقيت الموب من الدنسط وفي صلاة النطوع د الله أ كبر كسرتلاثا الحد فةكشرا ثلاثا سحان الله بكرة وأصبلا للاااأعو ذياللهمين الشيطان الرجيم ق سي من نقحه و نقته و همز ممس ق حدده من سحان ذى الملك والماكوت والجبروت والكبرياء والعظمة اسرووإذا قال الامام غير المغضوب علمهم والاالصالين فليقل المأمر م آمين يجه الله مرد سق وإذا أمن الامام فليؤمن المأق مفن وافق

تامينه تامين الملائكة غفر لهماتقدمهن ذنبه خموكا قال صلى الله عليه وسلم آمين مديها صوته ادت مصرفع بها صوته وكان إذا قال آمين يسمع مايليه من الصف الاول دقفيرتج بهاالمسجد ق وقالآمين ثلاث مرات ط وحينقال ولا الضالين قال وب اغفرلي آمين طوإذا ركم قال سبحان ربى العظيم مء عد حب مس للاتا وذلك أدناه د مريحانك اللهم ربنا وعمدك اللهم أغفرلي حرد س ق سحان الله ويحمده ثلاث مرات طاللهم لك ركعت وبك آمنت ولك أساءت خشع معنى وبصرى وعصىم دس صبوح قدوس رب الملائكة والروحم دس ركم لكسوادي وخيالي وأميريك فؤادى وأبوء منعمتك على هذه يداي وما جنبت على تقسى رسيحان ذى الحروت والملكوت والكبرياء والعظمة دس وإذاقامهن الركوع قال سمع

الكافرون وفي الثانية بعد الفائحة قل هو الله أحد وكذا ذكره الامام الفوالي ل الاحياء كذا ذكره العيني في شرح البخاري ( وأما الاستخارة المنامية)فتستجي كذلك أخرج الطبراني والضياء عن عبادة بن الصامت رضي الله عنه أتعقال قال رسول الله عليه عليه وسلم رؤيا المؤمن كلام يكلم بهالعبدريه في المنام(واخرج)الطبرأني عن أبي حذيقة بن أسيد رضي الله عنه عن اللبي صلى الله عليه وسلم قال ذهبت النبوة فلا نبوة بعدى إلا المشرات الرؤوالصالحة براهاالرجل أوترى له (وأخرج) النخاري عن أبي هريرة وضي الله عنه أنه قال قال وسول الله صلى الله عليه وسلم لم يبق من النبوة الا المبشرات قالوا وما المبشرات قال الرؤيا الصالحة يراها الرجل المسلم أو ترى لا (وأخرج) البخاري ومسلم عن أنس رضي الله عنه قال قال رسول اللحملي الله عليه وسلم الرؤيا الصالحسة من الرجل|لصالح جزءمن سنة وأربعين جزأ من النبوة وأل الحديث وحيي المؤمن رؤيا الرؤياشاهدة على امور اليفظة (وروي )عن على بن أبي طال وضى الله عنه إنه قال مرح إواد أن يريه اللهي تعالى في مناسه ما يريد فليصل سنا وكعات قبارأن بنام بقراق الأولى الفائح يعيفي قوالشمس وضحاها سبع مرات وفي الثانيا الفائحة مرة والليل إذا يغشى سبع مراج وفي الثالثة الفائحة مرة وسورة والضحي سبعا وفي الرابعةالفائحة مرة وسورة للم كشرح سبعاوفي الخامسةالفائحة مرةوسو دةوالنيز سيما وفي السادسة الفانجِمُعُونُهُ وإنَّا الرُّلناهُ واذا فرغُ من الصلاة أثني على الله تعالى وصلى على الذي صلى الأعليه وسلمتم يقول اللهم رب عدورب براهيم ورب موسى ورب اسحاق وره يعقو بورب حبرائيل ورب ميكاليل واسرافيل وعزرائيل عليهم السلام ومنهله التوراة والانحبل والزبور والفرآن العظيم أرثى فيمنامي اللبلة ماأنتا أعلى معي الدرى في للته أوفي الثانية أوفي الثالثة والافابلغ إلى السابعة إلا وقد أتاه مِن هُول الأمر كذا وكذا إن شاء الله تعالى كذا في بحو المعارف(وأيضا)استخارة مجربة سيحيحة لم يوجد مثلها فال من أواد أل برى عاقبة أمره خيرا كال أو شرا فلبجدد الوضوء بعد العشاء نم يقعد على فراش طاهر ويصلى علىالنبي صلى الدعليه وسلم ثلاث مرات وبقرأ الفاكحة عشر مرات وسورة الاخلاص إحدى عشرة مزة ثم يصلى أيضا للائمر التاثم يرقد على شقه الايمن متوجها إلى القبلة فانه يرى دؤيا غبرة على مقتضى أحواله فلا بدله من تعمير الرؤيا إنّ لم يمرف تعميرها كذا في كثب الخواص وفي سيدعلى شارح الشرعة

و باب الآيات والاساديث الصحيحة الواردة في حق المراة التي عسر تعليه الولادة في المراة التي عسر تعليه الولادة في الخرج) الديلي عن أبن عباس رضى الله عنه باعن الني صلى الله عليه وسلم أ تعقال إذا عسرت على المراة ولادتها أخذ إناه نظيف وكتب عليه قوله تعالى كأنهم بوم يرون ما يو عدون لم يلبنو الاساعة من مهاد بلاغ فهل بهاك إلا القوم القاسقون كأنهم بوم وونها لم يلبنو الاعتبية أو محاها لقد كان في قصصهم عبرة لا ولى الالباب ثم يفسل وتستى منه المراة و بنضج على بطنها وفرجها كذا في تفسير عمر العلوم وفي عين المعالى قال

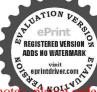

الثلن حده معه طاللهم ربنا فكالحد حمنس دربناولك الحدخ دربنا لل الحدة وبناواك الحد جداكثراطسا مباركا فيه خدس الليم لك الحد ملء المحوات وملء الارض وملءماشئت من شيء بعدة اللهم طهر في بالثلجو البردو المءاليارد اللهم طيدي من الدوب والحطاياكما ينتي النوب الابيض من الوسخ مد ق من اللم م ويذالك الحد ملء الصوات وملء الارضوملء ماينهام وملء ماشئت من شيء بعد أهل الثناء والمحد أحق ماقال العبدوك الك عبدلاما نعلاأعستولا معطى لمامنعت ولاينقع ذاالجد منك الجدمدس اللهم وبنالك الحسدملء المصوات وملء وملء الارض ومايضهما وملء ماشئت من شيء بعد أهل الثناء وأهل الكبرياء والمجدلا مانع لما أعطبت ولاينقع ذا الحد منك الجدط وآذا سجد سحان دي الاعلىم عهر حب مس ثلاثار

ان عباس دخى الشعنهما إذا عسرت على المرأة الولادة فليكتب هاتان الآيتان في محينة نم تستى وهي هذه بسم الله الرحم الرحم لا إله إلاالله الصليم الكريم لا إله إلا الله العلى العظيم سبحار دب السموات السبمورب العرض العظيم كأنهم وبرونها إلا الله العلى العظيم سبحار دب السموات السبمورب العرض العظيم كأنهم وبرونها المستبدة العلى المستبدة وصحاها اها ويقول الفقير أحسن البه القدير إلى كتبت على كأس اية العرسي وسورة الفاعمة والاخلاص والاية ونتزل من القر ان ماهو شفاء ورجمة المؤمنين المرسي وسورة الفاعمة والاخلاص والاية ونتزل من القر ان ماهو شفاء وتلك الامثال المرسيا الناس لعلهم يتفكرون لا إلا الله على وسول الله اللهم صل وسلم على سيدنا على فسريا الناس لعلهم يتفكرون لا إله إلا الله على وسول الله اللهم صل وسلم على سيدنا على والم والم على ورقة المناس والمناس والمن

﴿ باب الأحاديث الصحيحة الواردة وأقوال المفسر بن خواص أساء أصماب الكهف ﴾

فالبالامام النيسابووي عن ابن عباس وضي الله عنهما أنه فتماء أصحاب الكهف تصليم الطلب والهرب واطفاء الحريق تكتب في خرقة ويؤكميها وسط النار وليكاء الطفل والوضم تحت رأسه في المهدولاجر ف تكتب على القوها أس وار فع على خشب منصوب في وسط الزدع وللضر بان وللحمى المثلث وللصداع واقتني والجاه والدخول على السلاطين تشدهل غذهالهني ولعسرالولادة على غذها إللكري ولحفظ المال والركوب فيالبحر وللنجاة والقتل والله أعلى الصواب وأسماؤهم هكذا عليخا مكشليدا مشليفا فيؤلاء أصحاب سينة الملك دقيانوس الجبار مرتوش دبرنوش شاذنوش فهؤلاء أصحاب الميسرة وكان الملك يشاور في مهماته هؤلاء الستة والسابع الراعي الذي تبعهموا ممالراعي كفشططيوش ولون الكلب أسمر أو أصفر يضرب إلى الحرة وامتم الكباب قطمير واسم المدينة افسوس فيالجاهلية وفي الاسلامطرسوس قريبةإلىالمدينة المعروفة بقونيةمن طرف الشرق كذافي تقسيرالكشاف وتقسير الكبير والقرطبي وتفسير البسيط (وقلجاء في الحديث) أن رسول الله المنافقة قال عامو الولادكم أمهاء اصحاب الكهف فأنها وكنبت علىاب دارلم تحرق وعلىمتاع لم يسرق وعلىمركب لم تغرق وأساؤهم يمليخا كللبنا مثلبتا مرنوش ديرنوش شاذنوس كفشططيوش قطمير كذا من مجموعة فيضية تى الخادم وحمه المنتمال إلى رأيت في المنام أصحاب الحكيف ساءكم الشريفة تيمنا وتبرة فيبعض الأمور ولم نجد تأثيرها

وذلك أدناه اللهم أعوذ يرضاك من سخطك وعمافاتك من عقو بتك وأعر دبك منك لاأحصى لنا، عليك أنت كا أللت ع نفسك م عه الليماك سحدت وللتأمنت ولك أساست سحد وجويي للاى خلقه وصوره وشق عمه ويصره تمارك الله أحسن الخالقين م دس خشم سی وبصری ودمى ولحي وعظمي وعصى ومااستقلت به قدمي الدرب العالمان س حبسبوح قدوس رب الملائك والروح م و س سيعانك اللهم وبثا ومحمدك خردس في اللهم اغفر ل ذابي کله دقه وحله وأوله وآخره وعلانيته وسردم داللهم مبحداك حوادي وخبالي وبك آمن فؤادي الوء بنعمتك على وهذا ما جنعت على نقسى بأعظيم باعظيم اغفرلي فانه لا يغفر الدنوب العظسة إلاال الطام مس سحان دي الملك والملكوت سيحان ذي العزة والحروت سيحان

فأخبروني بان اكتبوا اسماءنا على شكل الدائرة والقطميرق وسطها اه وابخواس الآيات الحس في أولهن كهيدس وفي آخرهن حمدق كه (اعلم )ان لهذه الآيلت الحنس تصرفات كشيرة ومنافع عديدة في الترغيبوالترهيب قاطلت ماشئت بمقتضى الشرع والا فنضر نفسك افتح عينيك بسم الله الرعن الرحيم كماء أنولناه من السماء فماختلط به نبات الارض فأصبح هشيما تذروه الرياح باهنقار آئيل هو الله الذي لاإله إلاهو عالم النسب والشهادة هو الرحمن الرحيم هِ كَمُشْكَلِيالَيْلِ يَوْمُ الْآرَقَةُ إِذَ القَاوِبِ لَذِي الْحُنَاجِرِ كَاظِمِينَ مَاللِظَالَمِينَ مِن حَبْمِ وَلَا شفيع يطاع بإدغذبائيل عامت نقس ما احضرت فلا أقسم بالخنس الجوار الكلس والليل إذا عسعس والصبح إذا تنقس ياوغر لهائبيل ص والفرآق ذي الذكر بارالدين كفروا في عزة وشقاق بالمفشعبائيل توكلوا باخدام هذه الأيات وواأيها السيد مبططرون بتهييج قلب فلاذبن فلانة على مجبى ومودكي العجل الوحا الساعة علىملك سلمان بن داود عليهما السلام بحق الاعبيل والتنوواة والزبوو وبحق الفرةانومحق محد المصطفى ويحق هذه الآيات المجام والاساء الكرام وبحق كمد فعلم بدوي اللهم إلى أسألك أن تسخرلي قلب فلإن كن فلانة على محبتي ومو دتى نصر من المتوفقيم قريب اه إن كال المحبة يقرأ بيجا لجمة قبل صلاة الجمة ثلاثا وتسمين مر قفام ادعوه عبرية صيحة لاشك ولاشمو فيها وإذا ملبت شخصا من الاشخاص إن كالماضرا فىالبلد الذي أنت فيه لمُؤكَّفًائبًا بعيدًا قاتل،هذه الآيَّاتُستًا وستين مرةفانك تجده أوتجد من يدلك ولله وإذا تعسرت عليك حاجة أوطليتها من أحدقاتلهاستاوستين مرة فان الله يَعِلَى بحصله رادك ومقصو دك إنشاءات تعالى وحاصل الكلام إذاردت طلب كل وهير أو دفع كل شرفدا وم على هذه الآيات بالاعتقاد التام بالعدد المذكر رولكو تنبيله الكلام الذى ذكرته في تحصيل الحية والمودة بكلام مناسب لنيتك ومطاوبك المهم وفكنفني وقرجهمي وحزنى وغمي أوتقول اللهم اقمز دبني وارزقني رزة حلالاواسعا للطفات وكومك باأوحمال احين أوتقول الفهم احفطني من البلاوالقصاءه والأعداء والحرق والغرق والسرق عومة هذه الآبات والخصائص والأسرار وعومة حبيك سدالاوار وبحرمة آلدوأصحابه الاخيار واعلمان هذامن اورادحضرة الاميرالسيدالبخاري قدس سر وفقال من قرأهذه الأحرف مع هذه الآيات غلب على الاعداء وحصل له القبول في القلوب اله كلامه كذاف خواصالقرآن

﴿ بَابِ أَفُو إِلَى الاَلْمَةُ وَالْمُشَايِحُ فَيُخُواصُ الْجُسِ الآباتِ القرآنية فَيْ كُلِّ آية عشر قافات ولها خواص غريبة وأسرار عجيبة وفضائل

> كثيرة ومنافع عديدة ﴾ قالالشيخ أبوالعباس أحمد اليوني قدس الله تعالى أمراره

خُسُونَ تَافًا فَى الكِتَابِ العَالَى \* فَى خَسَ آيَاتَ بِلا مُحَالُ مِن يَتَلَهَا حَمًّا بِقَلْبِ خَالَى \* عَن غيرها من الرّر الآقوال

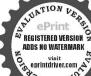

الحر الذي لاعوت أعود سفوك من عقامك وأعموذ برضاك مبر سخطك وأعوذبك منك حل وحيائهمس رب اعط نفسي تقواها زكها أنت خبرمن زكاها أنت ولبها ومولاها اللهم اغفرل ماأسروت ومأ أعللت ممن اللهم أجمل في قلبي نورا واجعل في سمعي نورا واحمل في بصري توراواجعل أمامي تورا وأجعل خلفي نورنا واجعل من تحتى نور واعظملي تورا معن وفي سحود القرآن سجد وجهى للذي خلقه وصوره وشق سيعه ويصره عموله وقبوته س د ت من مرازا د فتبارك الله أحسن الخالقين مس اللهم أكتبالى عندك نيا أحرا وضع عني بها وزرا واجملها لىعندك ذخرا وتقيلها مني كما تقيلتها من عسدك داودت ق حب من ماوضع رحل جيهتهاله ساجدا فقال يارب اغفرلي ثلاثا إلا رفع رأسه وقد غفر له مو مص وإذا جلس بين السحدتين اللبم اغفرلي

ذلت له الاعدا مع الأنطال ، في جلة الآيام واللسالي إذا رأت الخيل والرجال = فابدأ بسيم الله ذي الخلال تم أنحم الآيات بالتوالي \* ينهزم الأعدا ولن تبالي فهذه من أقطع النصال له فاحدر تعامها من الجهال وهذه الابيات المشروحة لكنمر الاعداه وقع الاشقياء (إقال )بعض الخواص في عاصية هذه الآبات العظيمة لملافاة الاعداء من حلهامعه نصره الله تعالى على أعدائه ولايناله من شرهم ومكر شوسلاحهم شيء ولا يخاصمه أحد إلاقهره الله تعالى ويتكو زاله هيئة في فلوب الناس وإذدخل علىالسلطان أوعلى نبرامه أمن من شرعم ومكرهم وهيحجاب من الأنس والحن والشياطين وتوابعهم المثمردين فاعرف قدرها واحمد على ماأولاك الله تعالى قر اءتها وحملها وصل على سيدنا محمله وآله وسلم (وروي) عن الققيه الكبير والولى المكين احمدين موسى ينتجيل عليهوحمة الجليل خمر آيات فيها خممون فافي كتاب الدتمالي ماقر أن في وحه عدو الاغلب وقهر ولا في وحدم يخاف مي شره الاهل اللعنه شرهو حنظه من جمع الخطاباوالا فاتوقال مصهما ذاكتب وعلقتعل رمم أوسلاح وحعلت في مقابلة الاعداء حال الحرب الهزموا وحذلوا جيم ومحد جرب فلك مرارا (وروي)الشيخ كيم الدين الكبير عن سيدي معروف إلكارخي عن الشيخ نظام الاولياء عن الشيخ فريدالدين عن الشيخ حيدالدين ناكمهكي عن سبد المشايخ احدار فاعي عن الشيخ مو مي السدرائي عن الشيخ السيدم في المغربي عن عبد القادر الكيلاني قدس الله أسرادهم وتفعناهم آمين عن أمين المؤمنين على بن أبي طالب كوم الدوحيه ورضى الدعنه عنسيد المرسايز والتعاقبة قال من قراكل يومهذه الآيات الحسة العظيمة الكرعة فكل آية عشرقاف أوكتيما أوبسط كسرحروفهافي الوفق وهملها على الرأس فان الله تعالى يرسل له ينتني عشر ألقا من الملائكة وفي أيديهم آلة عرب مزاور يحفظونه من الآقات والبلاءوبني المدتعالي لدق جنة الفردوس ستمائة قصر من إقوت أحمروإزةر أهاالسلطان أثبته الذتدالي سلطلته وقتح عليه النصرة والظفروكل شؤكته ومهابته ورفعته وأعظاها لشعدل سمائة سلطان وسخر الفتعالي لاحميم الامراء والوزواء والقضاء وغيرهم ويغاب على جميع الأعداء ولاتضره الحشرات وآلمؤ ذمات (وقال) الشيخ مجد الدين الكرماني قدس سر هكان في الدنيا أربعة آلاف متصرف من رجال الغيب والبدلاء والاوتاد والقطب كلهم يتصرفون بهذه الآيات الخس ومن داوم على قراءتها وحمل وفقها كان من أهل التصرف ظاهرا وباطنا وعلويا وسفليا ويلاقى القطب ودجال الغيب «في تفسير صاحب العرائس من قرأهذه الآيات الحسوجل وفقها امتهالله تعالى من السموم والسحر والبلاء والمؤذيات ووكل عليه الجن وكان من أهل التصرف بيركة هذهالآ بالتالقو لهتمالى وإذاقر أتالقرآن جعلنا بينك وبين الدين لايؤمنون بالآخرة نال ) الشبخ الشاذلي قدس سره رأيت قعلب الاقطاب أوصاتي لحس مع بسط اوفاقها وسألته عن اسرارها قالمن داوم على

قراءتها أمنه الله تعالى من الاعداء والحسادو مكر الماكرين ولم يظفر به عدوولوعاداه أهل السمواتوالارض وتفتح عليه التصرة والظفروينال إلى درجة القطب وقال الشبخ الجبل الهني قدس سره وأبت قعلب الاقطاب وتكلمت معهوعامني هذه الابات الخس وقال وجدت كل شيءبيركة هذه الأيات ثم قال لا مخبر بأسر ارها إلا أهلم ا (وروي)عن الشيخ أبي يزيدالسطامي قدس سره أيضاا تعمله الشبخصي الدين ين العربي اسراد هذه الآيات الخس تم على الشيخ حمام الدين فكان بعد سنة من أهل التصرف وقال الشيخ جلال الدين تعام هذه الابات وأسرارها وأوفاقها عن الهينجصدرالدينالقونوي ثمعاسي الشيخ محبي الدين ترتيب وفق الشمس وشكل الزهرة وقال الشيخ محمود غازي أوصاني الشيخ موسى السدراني بهذه الايات الخس مع كسرا مددوبسط وفقهاو حلها في الحضر والسفر والغزوات فعملتها كالوصاني فبارك الله على وعلى عساكري ففتح بيدي من بلاد المندكتيرا وإلى أي مكانى توجهت وقصدت كنت منصورا ومطفوا (وعن ابن) مسعود رضي الله عنه قال قرأ رسول الله صلى الله عليه وسلم هذه الايات الخمل ق الحضر والسفر والغزوات وغلب على للكنفار والمنافقين ونُصره الله وفتح عليه ( وعن ) عائشة الصديقية رضى الفي عنها قال صلى الله عليه وسلم من كتب هذه الايات الخس فسهاخمسون قافليكم الجمعة فشربها أدخل فيحوقه ألف شفاءودواء والف حية والفارحة والعث رافة والفايقين وألف قرةوماتة الفا نوروازع عنه كل داء وغل والحزن هالكم \* وعن سلمان الفارسي رضي الله عنه قال يارسول الله منذ عمري عملت العجيكاتي وكالآخر عمري علمني شيئنا اقرؤه حتى بطول عمري ويغفر ذنبي وتحصل مرافكي فعامه عليه الصلاة والسلام هذه الايات الخس وقال من قرأ هذه الايابية الخس وحمل كسر بسطها طال عمره وغفر ذنبه وحصل مراده كذافي تفسير العرائس وتعدير المدواشي وبعض كتب خواصالتران وتركت كشيرا من أقوال المشابخوكاياتهم المراثب في خواص هذه الايات الخس حدّدامن التطويل، وفي خواس القرآن فأندة أثنى القرآن العظيم خمس آيات في خس سور أدبع متواليات أولها سورة البقرة وآخرها سورة المائدة وآبة في سورة الرعد في كل آية عشر قافات وخاصيتها للحرب والقتال والنصر على الاعداء والحسادومن كتبها في ودقة وعلقها على رأسه ودخل بها على أزياب الجاه والامراء العظام عظموه وقاموا لا وهابوا من هيبته وشوكته وهي للقبول وإذا كــتبت أو جعلت في راية لم ينهزم جيش أبدا إلا وقدانتصر على الاعداء وبتحفظ بها حفظ العين فانهاكتر لابراء وهر هذه الآيات العظيمة الشريفة المباركة بسيم الله الرحمن الرحيم ألم تر إلى الملأ من بني اسرائيل من بعد مومي إذ قالوا لنبي للم ابعث لنا ملكا نقاتل فيسبيل الله قال هل عسيتم إن كستب عليكم القشال ألا تقاتلوا قالوا وما لنا ألا نقاتل في سبيل الله وقد أخرجنا من ديارنا وأنبالنا فلماكستب عليهم القتال تولوا إلا قليلا منهم والله عليم بالظالمين قدير على ماريد لقد سم الله قول الدمن قالوا إن الله فقير

وارحمي وعافني واهدني وارزقني دتق مس مني واحبرنی ت سی وارفعني مس ق سني وبقنت في النحر مس مو ممن في وسائر الطوات ان نزل فازلة إاخفال سمع الله لمن حمده في الركعة الأخيرة ويؤمن من خلفه ادواذا حلس للتشهدالتحاتات والصاوات والطسات السلام علىك أيوا الذي ورحمة اللهوار كاته السلام علمنا وعلى عباد الله الصالحين أشهد أذلا إلا اللهواشيدان عدا عمده ورسوله عسني التحمات الماركات الصاوات الطسات للهالسلام عليك أيهاالنبي ورحمة اللهويركاته السلام علينا وعلى عباد اشالصالحن أشيدأن لااله إلا الله وأشهد أن محمدا رسول الله م عه حب الطيبات الصاوات لله الملام عليك أيها الني ورحمةالله وبركاته السلام علينا وعلى عباد الله الصالحين أشهدان لاإله الااللو أشهدان عداعمده ورسوله دم س ق التحيات الطبيات والصاءات والملك شه الله التحات

قوى لا يحتاج إلى معين الم تر إلى الذين قبل لهم كيفوا أيديكم واقيموا الصلاة وآنوا الرَكَاةُ فِلَىٰ كُنْتُبُ عَلَيْهِمُ الْقُتَالُ إِذَا فَرِيقَ مَنْهِمُ لِخَشُونَ النَّاسُ كَخَشْيَةً اللَّهُ أو أشد خشية وقالوا ربنا لم كتبت علينا القتال لولا أخوتنا إلى أجل قويدقل متاع الدنيا فليلوالاخرة خيرلمن اتتىولا تظلمون فتيلا فهار لمن طغى وعصى واتل عليهمأنيأ لله والماوات والطسات ابني آدم بالحق إذ قرينا قريانا فتقبل من أحدها ولم يتقبل من الاخرقاللا قتلنك قال اتما يتقبل الله من المتقين قدوس جدى من يشاءقل من رب السمو ات والارض قل الله قل أفاتخذتم من دوته أولياء لاعلكون لا نفسهم نفعا ولا ضرا قل هل يستوى الأعمى والبصيرام هل يستوى الظلمات والنور أمجماوالله شركا خلقو اكخلقه فتشابه الخلق عليهم قل الشنالق كلشيء وهو الواحدالقهار قيوم يرزق من يشاء القوة الموعدد محموع هذه الآيات ستة و خسوق الفا وخسماً به وخمسة وتسعون على حساب الجل ، وفق صحيح الاطرح ولا كسر 017110 449 TAO

ومحن أغنياء سنكتب ماقالوا وقتلهم الانبياء بغير حقونقول ذوقواعذابالحريق

الملامعليك أساالني ورحمة الله وكاته السلام علىناوعل عباد الذالصالحين أشهد أن لا إله إلا الله وأشيد أن عدا عده ورسولة س ق مس التحاتة الراكات أ الطبياتة الصارات أله الملام عليك أما الذي ورحة الله وركاته السلام علينا وعلى عباد الله الصالحين أشهدأن إلااله الله وأشهدأن محداعمده ورسوله مومس طا ياميم الله وبالله خبر الاساء التحيات الطسات الصاواتاله أشهدأن لا اله الا الله وحده

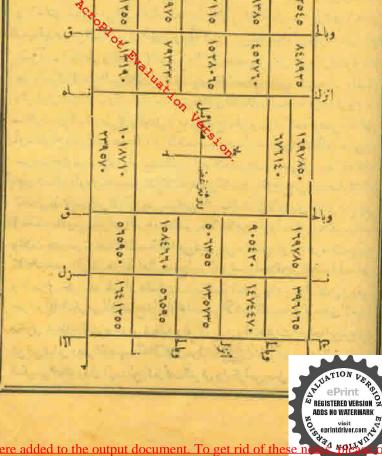

» (اعلى) » أن هذه الآيات إذا قرأت كل واحدة منها مرة تكرر الاسماء المذكورة عقب كل واحدة منها مرة تكرر الاسماء المذكورة عقب كل واحدة منها عالم وتلاث كل الجازلي شيخي سليمان أدر توى عن الشيخ أحمد السناري عن الشيخ عدالطنوسي قدس الله أسرار همن قرأ هذه الآيات الحس لقهر الاعداء والحساد صباحاوم المثلاث مرات أوزيادة واحدة ولومرة في اكبرق سبب التأثير

\* (باب خواس الآيات والاحاديث الصحيحة الواددة في إصلاح الزاني والزانية ومن ارتكب المحرمات) \*

قوله تعالى ياأبها الذين آمنوا أوفو ابالعقو دأحلت لكم بهيمة الانعام إلاما يتلي عليكم غير على الصيدواتتم حرم إذالة بحكمنا ريدآية واحدة في أولسورة المائدة إذا كتبت هذه الاية في قطعة من قوب امرأ قرانية أوثوب رجل زان وتليت عليها سبعين وتقول اللهم يحق الايةالعظيمة امحالوناوالريغ والولل من قلب فلإنة بلت فلانة أومن قلب فلان من فلانة وزين ظاهره وباطنه بالاخلاق الجيدة وكوفة نبينا عد ذي الخلق العظيم صلى الله عليه وسلم وبحرمة أخلاق أوليائك وأصفيطك أجمعين فانات فعال لماتريد وأنت أدحم الراحين تمتدفن الخرقة في قبرلا يعرف للزهو وتقول عنددفنها اللهم أمت فعل الزناوحيه والاخلاق الدميمة من قلب فلا فلانت قلان أو فلان بن فلانة فان حب الرنا والاخلاق الذميمة يذهب من قلمهما بعج الله تعالى ولطقه كذا في بحر المعارف (وأوضا قو له تعالى) ما أيها الذين آمنو اإنماالخر وتمكيسروالانصاب والازلام رجسمن عمل الشيطان إلى قوله فأنما على رسو لنا البعام المين ثلاث آيات فيسورة المائدة فن ابتلي بشرب الخر والميسر والرباو الزفاؤا كذب والنميعة وغيرهامن معاصي الله تعالى يكتب هذه الايات في يوم الجعة بعدالهوع من الصلاة على كأس أوعلى لوح من زجاج أوعلى ورق من كاعدتم عجى عاء المطر فوكماءة واحويقر أعليهاهده الايات الثلانسبعين مرةتم بأحذمن ذلك الماءو يعجن فيه خبز حنطة بالوضوءتم يخبزهنم يطعمه لمن أوادصلاحه يوم السبت على الريق يأكله تلاثة يام أوخسة أيام أوبالزيادة بعمل ذلك ثلاثة أيام من ثلاث جم فاله يتزع من قلبه مجهة ذلك باذن الله تعالى كذا في خو اصالقر آن (ومن خو اص الا ترجة) بالتركي غاج قاوني إذا أكلها من ابتلي بالزناصليع طالهومن الخواص المجربة قراءةميو وةالاخلاص القاووا حدة وآيةالكرسي تلمالة وثلاث عشرةم ةوالصلاة المنجية ألقا على قميص من ارتكب الزناوالحر مات مم ملسه ذلك النخص المرتكب فاذاقه تعالى بصلح أحواله ويحسن اخلاقه ببركة هذه الخصائص والامراد فجربناها باسرار هكذا سممتمن العالم العامل والشيخ الكامل ( ومن خواص آية الكرمي)أن يصلح ادتها ويحفظ من الأفعال القبيحة والاخلاق الدميمة وبحرق شيطانه الذي يوسوس في قلبه وبجري في عروقه الحديث أخرجه ابن مردويه عن ابن عباس وضي المعتمما أنه قال كان رسول الله عليالية إذا قرأ آخرسورة البقرة أوآية المكرسي ضحك وقال الهمالمن كنزتمت العرش وإذافرأمن يعمل سوأيجزيه استرجم

لاشرىك له واشهد ان محداعبدهورسوله ارسله بالحق بشيرا وتذبرا واذالساعة آتية لاريب فيها السلام عليك أيها النبي ورجمة الله وبركاته السلام علينا وعلى عباد الله الصالحين اللهم أغفرلي واهدني طاطس وكبفاة السلاة على الني سي اللهم صل على محمد وعلى آل محل كا صليت على ابراهيم وعلى آل ابراهيم إناك حيد مجيد اللهم بارك على محمد وعلى آل محمد كا باركتعلى ابراهيم وعلى آل ابراهيم الك

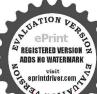

حميد مجيد ع اللهم صل على محمد وعلى آل محمد كا صليت على ابراهيم إنك حيد مجيد اللهم بارك على محدوعلي آل محدكها باركت على ابراهيم انك حيد عيد خ م س اللهم صل على محد وآل عمد کا صلیت علی آلاار اهيم الكحميد محمد اللهم وارادعلي محد وآل محد كإمار كت على ار اهم الكحميد مجيد خس اللهم صل على على وعلى از واحه وذربته كما صلبت على آل ابراهيم وبارك على محمد وعلى ازواحه وذريته كما باركت علىآل ابراهيم خ م دس ق حب انك cant suc a lly صل على محمد عسدك ورسولك كإصليت على آ ل ابر اهیم وبارك علی محد وعلی آل محد كما باركتعلي آل ابراهيم خ س ق اللهم صل على عل كا صليت على ابراهيم وبازك على محدوآ لمحدكما باركت على ابراهيم وآل ابراهيم خ أللهم صل على تحمد وعلى آل محدكما صليت على آل

واستكان كذا في الدر المنتود (وعن) على بن أبي طالب رضى الله عن النبي والمنافرة المنافرة المنتود المنتود (وعن) على بن أبي طالب رضى الله عن النبي والمنتود المنافرة أنه المنافرة المنتود المنتود المنافرة المنتود المنتود المنتود المنتود المنتود المنتود المنتود المنتود المنتود المنتود المنتود المنتود المنتود المنتود المنتود المنتود المنتود المنتود المنتود المنتود المنتود المنتود والمنتود المنتود المنتود المنتود المنتود والمنتود المنتود المنتود المنتود المنتود والمنتكاذ بالرجوع من المنافري ويقي على رتبة جليلة وسعة الحال كما سنذكر الاحديث وأقو البالمشايخ المنتود المنتود والمنتود المنتود والمنتود المنتود المنتود المنتود المنتود والمنتود المنتود ال

﴿ بَابِ حَوَاسَ الآياتُ وَالْآمَادِينَ الصَّحِيحَةُ الوَّارِدَةُ فَيُدْفِعُ الْرَبِيطُ كُلُّ عن المصروع وشقاء المربض ﴾

أخرج) البهتي في الدلائل والامام القرطبي في النذكرة عن أبي هلالقرضي الله عنه أنه الله نوت إلى النبي وَتَنْظِيمُ أَنْ يُمَتَ فَي فراشي فسمعت صهرٍ الرحي ودويا كدوىالنجل ولمما كلم البرق فمرفعت رأسي فاذا أبال فأل أسود يعلوفي صحن دارى أسمت جلده ناذا هوكجلد قنفذ فرمي في وجهيمكثل شيرر النار فقال ﷺ عامو دارك باأبادجانة تم طلب رسول الله يتطلق داري وقرطاسا وأمرعليا أن يكتب بسم الله الرحم الرحم هذا كتاب من عجد رسيعالله رب العالمين إلى من طرق الدارمن العاد والزوار إلاطارقا يطرق بخيرأما يعلمان لنا ولكم فيالحق سعة فأن تك عاشقا مولعا أوفاجرامقتحا أوراعيام طلا فتهذا كتاب الدينطق علينا وعليكم بالحق إنا كثا لنشنسخ ماكنتم تععلون ورسلنالديهم بكتبون ماعكرون ازكوا صاحب كتابي هذا والطلقوا إلى عبدة الأصنام وإلى من يزعم أن مع الله إلما آخر لا إله إلا هو كل شيء هالك الاوجهه له الحكم والبه ترجعون حملا ينصرون حمسق تغلبون حروالكتاب المبين تفرق أعداء الموبلغت حجةالله ولأحول ولاقوة إلابالله فسيكفيكهم الله وهو السميع العليم قاليأ بودجانة فاخذت الكتاب فأدرجته لحملته إلى داري وجعلته تحت رأمى فنمت ليلتي فها التبهت الامن صراخ صارخ يقول باأبادجانة أحرقتنا بهمذه الكابات فبحق صاحبك ارفع عناهذه فلاتجاذلنا إلامار فعت عناهذاالكتاب فلاعود لنافىدارك ولاجاركولافي موضع يكوزفيه هذا الكتابةالاأبودجانة رضي المهعنه الله ١٠١ م مني استأذن وسول الله على الله على الله على الله لجن وصراخهم وبكائهم فصليت الصبح مع الني عطائية وأخبرته عا

عجاء الي دعام لا بعال

REGISTERED VERSION
ADDS NO WATERMARK
Visit
eprintdriver.com

- 7.00 W

سمعتمن الجن في ليلتي فقال باأبادجانة ارفع عن القوم فو الذي بعثني بالحق نبيا الهم ليجدون المالمذاب الى يوم القيامة كذاوجدته ف مجموع الفو الدلامام الكفوي عليه وها القوى وكذاف الدميري فيحرف القاف فسن كان هذا الكتاب عنده أوفي دار دفلا سو دالح في داره ولافي حول.داره(وأخرج) الخلعيعنجا يروضيالله تعالى عنه قال قال رسول الله صلى الله عليه وسلم فأنحة الكتاب شفاء من كل شيء الاالسام والسام الموت (وفي حديث آخر) قال رسول الله عَلِينِ إِن فالقائحة شفاء من سبعين داء تبرى الاسقام والآلام وتعجل العافية في حينها كتابة وقراءة (وأخرج الدياسي) عن عمر اذبن حصين رضي اله عنه أن رسول الله عَيْنَا إِنَّ عَالَمُ الكِتَابِ وآية الكرمي لا يقر أها عبد في دارد فتصيبهم ذلك اليوم عين الس وجن (وأخرج) أبو الشيخ عن زيدين ثابت رضي الله تعلى عنه قال دخلت إلى حائط قسمهت قيه جلبة فقلت ماهذا قال رجل من الجان أصابقنا السنة فأددنا أن نصيب من تماركم افتطيبونها قلت نم فقلتله الاتخبر في ماالذي بعيدنامنكم قالآية الكرسي فانظر إلى بحثها تفصيلا (فلنذكي) ما محن بصدده من حجاب المصروع وأمالصبيان وشفاء المريض فاكتب هذا الوهل وفق اميم الجلالة بالضرب في نفسة ٦٦٠٦٦ ثم اكتب حو الي هذا الوفق البعثة والفائحة وآية الكرمبي وسورة الأخلاس بالحروف المقطعة كلها طريقها كذاعيسم الىاره الدحمان الدرجيم الحمد لياره رب العالم، في إلى آمين و الكراك وسورة الأخلاص كذلك ثم اكتب الصلوات بالكليات تبركا والكتب اسم المريض في كل خاتمة ثم لف الحجاب عشمه ثم علقه في عنق المصريم والمريض بعدُ قراءة الفائحة مرة والاخلاص ثلاث مرآن والصلوات على مكيد الكائنات مَيِّناكُ وأدواح الأموات كـذا أخذنا الأجارة في المدينة المنزلاة وكتبتها كثيرالامرضي فشفاه الله تعالى لطفا وكرما وإلى الان نكتبها بحوليا فةوقوته واذنت وأجزت لمن كتبها بالخط والقلم

ره کاراف پیشاط ا

ميار زيادي براسية

Lake at 1 May

| Ē   | 1 1 5           | - A - A - A - A - A - A - A - A - A - A |                  | L. |
|-----|-----------------|-----------------------------------------|------------------|----|
| )#  | ۲۲۰۲۱<br>مداخما | الشفاعيد                                | ۲۲۰۱۹<br>لشفاعد  | 1  |
| 10  | ۲۲۰۲۰<br>بوانما | ۲۲۰۲۲ لشفا عبد                          | ۲۲۰۲٤<br>لشفا عد |    |
| lo. | ۳۲-۲۵<br>اشفا ع | ۲۲۰۱۸<br>لفغا چي                        | ۳۲۰۲۳<br>لففا عد | 14 |
| IN  |                 |                                         |                  | r  |

ويقرأ على المصروع والمريض آبة الكرسي بعدد كلاتها خسين مرة أوبعدد حروفها

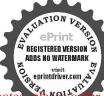

ماة وسيمان مرة أو بعدد المرسلين ثانياتة وثلاثة عشر مرة يداوم عليها ثلاثة أيام أو سيمة أيام أو بزيادة فالدالله تعالى بشخيط للماجاء في الحديث قال رسول الله يقطين ولا يقرؤها أحد على مريض إلا شفى ولا على مجنون إلا أفاق (وأخرج) أبو عبيد والدارى والطبراني وأبو نعيم والبيه في عن ابن مسعود رضى الشعنه قال خرج رجل من الانس فلتنه رجل من الخسر والطبراني وأبو نعيم والبيه في عن ابن مسعود رضى الشعنة قال خرج رجل من عن تدخل بيتك لم يدخله شيطان فصارعه فصرعه الأنسى فقال تقرأ آية الكرسى فانه لا يقرؤها أحد إذا دخل بيته إلا خرج الشيطان فقيل لا بن مسعود أهو عمر قال من عنى المؤوا المنازة الكرسى أنه الكرسى والمنازة المنازة الكرسية على المريض والمنازة والسالم التام (اللهم صل صلاة كاملة وسلم سلاما تاما على بيدنا عندالذي تنحل به المقدون نفرج به الكرب وتقضى به الحوالية وتنال به الرغائب وحسن الخواتم و يستسق الغيام بو حبه الكرب وتقضى به الحوالية وتنال به الرغائب معلوم الكرب والمسروع بهذا العدد أدبعة آلافي معلوم الكرب المنازة وأدبعا وأربعين مرة وسند كر ميسان خواصها إن شاء الله تعالى في اخر وادبها وأربعا وأربعين مرة وسند كر ميسان خواصها إن شاء الله تعالى على المراب والكرب

بأمن إذا ضائى الفضاء و وتراكمت حمل الدواهى ٥ وذاقت النقس الحا موآ يست عند التناهى ٥ فرجتها بدفيقة ٥ من حسن اطفات يا إلمى والا يتخسبن والابيات مرة تم يقرأ الابيات على دأس كل ما قمرة مرة من قراءة عدد الابة فلا باب في خواص الايات والسور في جلب الغائب والمطلوب ورد الضالة والابق والمسروق وجم المال وكثرة النوال كه

الله الله الله ودعت الشيخ أبا الحسن السوق قدس الله سره السوق الله على الله مره السيدى عاملي شيئًا نفته م به فقال إذا ضاع منائشي، أوطلبت

وعلى آل عدكما صلبت وباركت على ار اهيم إنك حميد مجيد وأقبل رجل حتى جلس بين بدى رسول الله صلى الله علمه وسلم والحن عنده فقال يارسول الله أماالسلام عليك فقد عرفناه فكيف نصلي عليك إذا تحن صلينا عليك في صلاتنا صلى الله علىك قال فصمت حتى أحبناأن الرجل لمرسأله حب مس تم قال إذا صليم على فقولو االلهم صل على غدالنبي الامي وعلىآل عدكاصلت على ابراهيم وعلى آل ابر اهيم وبارك على علمالنبي الامي وعلى آل محد كا بادكت على ابراهيم وعلى آل ابراهيم إنك حيدمجيد

أحداً من الفائب أو الابق أورد الضالة أو المسروق أو جمع المال أو المشترين ا تريد العبادة المرضية أو قبول الدماء وقضاء الحاجات أو المصحف والكتاب فرا هذه الابةعلى نية مخصوصة قوله تعالى وبنا إنك جامع الناس ليوم لارس فيه إنااللا يال المبعاد الانة خمسة عشرة ألفا بحذف المسكردات وقى دواية ستا وتملاتين ألك ما وفى دواية مسماوا دبمين ألفا أوبالزيادة وفى رأس كل مائة تقول اللهم اجمعلى شاز أواللهم اجمع بيني وبين فلان أوالمصحف اوالكتاب أوالمال أو المشترين (وفيروا زيادة استغفار ثلاثين مرة والصلاة على النبي وتطابع الاتين مرة وسورة الضمي ثلار مرة والاية قوله تعالى وبنا إنائبهام الناس ثلاثة آلاف وما تتين وعشر مرات (وفي وال سو رةالصحي ألفاوو احدة للسرقة والابق وأبضاآ بةالكرسي للسرقة والابق الماثة وال عشرةمرة (وأيضا) سورة الفاتحة القاووا حدة (وايضا) يقر أسورة الاخلاص الفاووات لكل شي، (وأيضاً اسورة يس إحدى أربعين تقر ألكل شيء هارجم إلى تقصيل كل واحد منها في بابها ( اخرج ) الأمام احمد والترمدي والديلمي عن ألس رضي الشعه ا الذي عِيْنَاكِيْكِ قال من قال يوم الجمعة إليهم أغنى بملالك عن حرامك وبفضلك م صواك سبعين مرة لم تمر جمعتال حتى يغنيه الله( وفررواية )على بن أبي طالب رم الله عنه قال عليه الصلاة والسلام الا اعامك كلات لوكان عليك مثل جبل كبيرد اداه الله عنك اللهم انجنيكي بملالك الخ سبعين مرة يوم الجمة وعقببالصارات 

﴿ إِنْ السَّاوِينَ الصَّحِيحَةِ الوَّادِدَةِ فِي فَضَائِلُ آخَرِ سُورَةِ البَّقْرَةِ آمن الرسول إلى آخرِها ﴾

رواخي إمسلم والنسائي عن ابن عباس دخي الدعنها قال بينا وسول الدوية بالسود المرتبع المرد الله عليه السلام إذ سم مقيصا من فوقه فو عجر بل بصره إلى الساء فقال هذا باب ألمح بهن الساء لم يقتل فقال المراد المناه المناه المناه المناه المناه المناه المناه المناه المناه المناه المناه المناه المناه المناه المناه المناه المناه وخواتيم سورة البقرة لن يقرأ أحد حرفا منها أوتيه كذا في اسراد الفاتحة وعلى القادى، في شرح الشفاء (واخرج) الديلي عن المرد ورسورة البقرة كذا في الاتمال الاناه من آخر سورة البقرة كذا في الاتمال الاناه من أحرب ورسول الله يتنافئ في المناه المناه المنا

حيامس مورسره أرث بكتال بالمكيال الاوق إذا صلى علينا أهل اليت فليقل اللهم صل على محمد النبى وأزواجه أمهات المؤمنين وذربته وأهمل بيته كاصليت على آل ارراهيم إنك حيدعيد دمن صلى على محد وقال اللهمأ تزلدالمقعد المقرب عندك يرمالقيامة وجبت لهشفاعتي وطس تجلبتخير من الدعاء أعيه البه فيدعو خوليتعذ اللهم إلى أعود بك من عذاب جهنبه ومن عذاب القبر ومن فتنة المحيا والمات ومن شر فتنة المسيح الدجال معدحب اللهمي في أعوذبك منعدابالقبر وأعوذ بك من فتنة المسيح الدجال وأعوذاك من فشة الهيا والمايه اللهم إلى أعود بك من المأتم والمغرم حم دس اللهماغفرلى ماقدمت وما أخرت وما أسررت وما أعلنت وما أسرقت وما أنت أعلى يعمني أنت المقدم وأنت المؤخر لا إله إلا أنت م د ت س اللهم إنى ظامت نفسى ظاما كاتعاملا يغفر الذنوب

الاأنتفاغفولي مغفرة من عندلشوار حمني أملت أثت الغفور الرحيم لخم ت س ق اللهم إلى أسالك بالشالا حدالصمدالذي لم يلد ولميولد ولم نكوله كقوا أحد أن تعفرلي دنوبى إنكانت الغفور الرحيم دس مس اللهم حاسيني حسايا استراس اللهم إلى أعود بك من عذاب جهنم وأعوذنك منعذاب القبر وأعوذ بك من فقنة المسيح الدحال وأعوذ بك من فتنة المحباو المات موايقل اللهم في أسألك من الحير كلهماعاتمت منه ومالم أعلي االهم إلى اسألك من خير ماسالك عبادك المالحون وأعوذ بالثمو شرماعاة منه عبادك المالحون ربنا آتنافي الدنياحينة وفيالآخرة حسنة وقشا عذاب الناد دينا آمنها فاغفر لناذنوبنا وقنا عذاب النساد دبنا آتنا ماوعدتنا على رسلك ولا نخزنا بوم القيامة انك لاتخاف الميعاد مومص سيدالاستغفاران يقول الرجل داجلس في صلاته

كلامه قالالنبي عليه الصلاة والسلام فبدأت بالثناء على الله تعالى وقلت التحيات لله والصاوات والطيبات قال المدتمالي السسلام عليك أيها النبي ورحمة الله ويزكاته فقات السلام عليدا وعلى عباد الله الصالحين قالجبريل عليه السلام أشهدان لاإله إلا الله وحده لاشريك له واشهد أن عدا عبده ووسوله قال الله تعالى آمن الرسول عاأنزل البه من وبه فقلت بلي آمنت بك يارب فقال الله والمؤمنون كل آمن بالله وملائد كته وكتبه ورسه لانفرق بين أحد من رسله كا فرقت اليهو دبين موسي وعيسي وفرقت النصاري ينهما قال الله تعالى لا يكلف الله نقسا يعنى لا يكاف الصلاة قاعًا لمن لا يقدر على القيام الاوسعها يعني الاطاقتها لهاما كسبت وعليهاماا كتسبت يعني لهاتو اب ماكسبت من الخبروغليها ما اكتسبت من الشرثم قال سل تعط فقلت غفرانك وينا واليك للمبريعتي أغفرلنا ذنوبنا فاذمرجعنا البك يوم القيامة قال الله تعالى سل نعطك فلتغفرانك ربنا والبك المصير قال الله عز وجل قد غفوت لك ولأمنك من وحدتى وصدفك تم قال ياعد سل تعط فقلت ربنا لاتؤ اختمنا إن فسينا أو أخطأنا قال إلله نعالى لك ذلك لاأثراخذ كريما نسيتم أومااخطأتم أومااستكرهتم عليه تم قاليمكل مطققك وبنا ولا تحمل علينا إصراكما حملته علىالذين من قبلنا لان بني يكر ائبل والخطؤ احطيثة حرم الله عليهم بذلك من أطيب الطعام كا قال الماتعالى فيظلم من الدين هادواحرمنا عليهم طيبات أحلت لحم الاية وكانو اإذا أخيبو ابالليل وجدوه منتوبا على بايهم وكانت الصلاةعليهم خمسين فحفقت عن هذيج الآمة وحط عنهم بعد مافرض إلى خس صاوات قال المتعملين لك ذلك ثم قال سير فعط فقلت وبناولا تحملنا اللظافة لنابه فان امتى الضعفاء قال الله تعالى الله في في تم قال سل تعطفتلت واعف، طاواغفي لنا وارحمنا أنت مولاناةالصرنا علىالفوم السكافرين فالرلك ذلك إذيكن سَمُ عَشْرُونَ صَابِرُونَ يَعْلِمُوا مَاتَّتِينَ الْإِنْ كُلَّهُ الْذَكِرِهِ أَبُو اللَّبِثُ السمر قندي رحمه الله تمالي (ودوى) انه عليه الصلاة والسلام كما دعا بهذه الدعوات قيل له عند كل دعوة لدفعلت (وعنه) عليه الصلاة والسلام قال أنزل الله آيتين من كنوز الجنة كتبهما الرحن ببده قبل أن يخلق الخلق بالني عاممن قراها بعد العشاءالاخرة أجزأتاه عن لنام الليل وعنه عليه الصلاة والسلام قال من قرأ آيتين من سورة البقرة كفتاه أيعن لَهُمُ النَّبِلِّ عَلَى مَاوِرِدُ فِي الْحَدِيثُ الْآخِرُ وَيَحْتَمَلُ الْعَمُومُ لَآطَلَاقُهُ كَـٰذًا فِي تَفْسِير والسعود وسعد الدين (وفردواية )قال عليه الصلاة والسلام إن الله تعالى كتب لنابا فبل أن يخلق السموات والارض بألهي عام وأنزل منه آيتين ختم يهما سورة لْبَوْمْ فَلَا تَمْرَآنَ فِي دَارِ ثَلَاثُ لِيَالَ فِيقَرِبِهِا الشِّيطَانَ كَـٰذًا فِي الْمُعَالَمُ( وعن ) ابن باس رضى الله عنهم قال إن جبريل عليه السلام أنزل على عد عليه الصلاة والسلام بمالقرآن الاهدمالايات التلاثقان الدتعالى وحاها البهعليه الصلاة والسلام ليلة المعراج ين سيرين كذا في كالالوزو (وأخرج )الدارى عن الربيع ل رجل بارسول الله الى آية في كتاب الله أعظم قال آية

الكرسى الله الإله إلا هو الحى القيوم نم قال عاى آية فى كتاب الله تمالى تحب ال قصيبك وامتك قال آخر سورة البقرة فانها كنزالر حة من تحت عرش الله ولم تذل خبر افي الدنياو الاخرة إلا استملت عليه (وأخرج) ابن الدنى عن أبى قتادة رضى الاعتدادة وضى المعتدادة والسلام أنه قال من قرأ اية الكرمى وخواتيم سوا البقرة عند الكرب أغاثه الله تعالى كذا فى الدر المنشور حوقال الحكيم قدس سره م داوم على قراءة ها تين الابتين ليلاونها را أعانه الله على الحقظ و انباط النفس وقطم دينه وأهلك عدوه وكنى الظلمة ودرق حسن اليقين ونال جميم مطالبه وأدرك عرف وخواصها أكثر والتقم بها أعم كذا فى خواص القرآن و المعادية الواردة فى فضائل ثلاث ايات من أول سورة

الانعام وايتينمن اخر سورة براءة وفيهما أسرار عجيبة وخواص غريبة ﴾ سورة الاتمام زلت بمكرجلة واحدة (اخرج) المحاكم عن جار دضي الله عنه أنه والسورة الانعاملانزلتسبح رسولالله صلى الدعلي وسلم أي تسبيح تعجب ققال لقدشيم بتشديدالياء هذهالسورةمن الملائسكيكاسدالافق كذافي ألحصن الحصين ( سورة الانعام) نزلت بمكم جملة واحدة ليلامعها سبعون الف ملك قد سدوا مابين الخافقير ولمرزجل أي صوت بالتسبيح والتحميد والتجيد كاهث الادض ترتج فقال النبي صلى الا عليه وسلمسبحان ديي العظيم سبحان ربي العظيم وخرساجدا (وروي)عنه مرفوعامن قرأ سورةالانعام يظكى عليه أولئك السيعون الغاملك ليله وتهاردتم دعاعليه الصلاة والسلام الكير المؤلِّم وكتابتها من لبلته تلك (وروى) عنه مرفوعا من قرأ ثلاث آبان من أول سروكة ألا تعام إلى قولة تكسبون حين بصبحوكل الله به سبعين الف ملك يحفظونه وكتيخة أعمالهم إلى يوم القيامة وينزل ملكمن السماء السابعة ومعه مرزبة من حديد كا لله الشيطان أليلتي فيقلبه شيئامن الشرضربه بها وجعل بينه وبين الشيطان سبعين ألف حجاب فاذا كان يوم القيامة فالرافة تعالى ياابن آدم امش تحت ظلى وكل تمار جنتي واشرب من ماه المكور واغتسل من ماه السلسبيل فأنت عبدي وأناد بكلاحساب عليك ولاعدّاب كذا في شيخزاده عن رواية الامام الواحدي في الوسيط (وعن) أبي بن كعب رضيالةعنه فالآخر مانزل هاتان الايتان وعن النبي والله والمائزل القرآن على الاآية آية وحرظحر فاماخلاسورة براءة وقلهو الشأحدقانهما أنزلتاعي ومعهما سبعون ألف صف من الملالكة (وقددكر) في قضائل هاتين الايتين اللتين إحداه القدجاء كم الاية والاخرى فانةونوا الايةأنأيا بكربنمجاهد المقرى رحمه اللهتمالي أبي اليهأبو بكرالشبلي قدس سره فلدخل عليه في مسجد فقام اليه فتحدث أمحاب ابن مجاهد بحديثهما وقالوا آنت لم تقم لعلى بن عيسى الوذير وتقوم للشبلي فقال ألا اقوم لمن يعظمه رسول الله ﷺ رأيت رسول الله صلى الله عليه وسلم في النوم فقال لي يأأبابكر إذا كان في غد قيد خل عليك رجل من اهل الجنة فاذا دخل فاكرمه قال ابن عجاهد قاما كان بمد ذلك بليلتين رأيت النبي عطي فقال لي باأبا بكرا كرمك الله كا كرمت رجلامن

اللهم انت ربي لاإلهإلا المتخلقتني وانا عبدك وانا عيعهدك ووعدك مااستطعت عوذبك من شر ماصنعت وابوء منعمتك على وأبوء بذنبي فاغفرلي إنه لا يغفر الدنوب إلاأنت وإذا سلم K It It ector شريك له له الملك وله الحيد يحى وعيت بيده الخير وهوعلى كل شيء قدر اللهم لاما نعلما أعطت ولا معطى لمامنعت ولا ينقع ذا الجدمنك الجدخ سرطى اولااله الااقد وحده لاثم بكاله له الملك وله الحدوهو على كل شيء قدير ثلاثم ات ح س ا و مرة وبعدهلا حول ولاقوة إلا الله لااله الااشولانعبد الااماء له النعمة وله القصاروله التناءالحن لاالهالاالله تخلصين له الدمن ولوكره الكافرون م دس مص استغفر الله ثلاث مرات اللهمانت السلام ومنك السلام تباركت م دى ياذا الجلال والاكرامة عه طي سيحان الله والحدثه والثهأ كبرلنكم

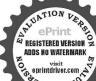

منهن كلهن ثلاثا وتلائين مرة خمس حدى عشرة وإحدى عشرة وإحدى عشرة فذلك كله ثلاث واللاثون وأوعشر اوعشرا وعشراً خ من سنح الله دركل صلاة تلاتاو تلائين وحمدالة الاثاو تلاثين وكبر الذنلاتا والانين تم قال عام المائة لاإله إلا الله وحده لاشريك له له الملك ولهالحد وهو على كل ثني، قدر غفر تخطاياه وإن كانت مثل زيد المعر ادس معقبات لا يخيب فاللهن أوفاعلهن ديركل صلاقمكتو بةثلاث وثلاثون تسمحة وثلاث والاثون تحميدة وأربع وثلانون تكنيرة مت سمن سبح ديركل صلاة مكتوبة مائة وكسر مائة وهلل مائة وحمد مائة غفر له ذنوبه وإذكان اكترمن زيدالبحرس أومن كالخسا وعشرين سحب مسأو من كل من النسبيح

الهاالجنة قلت إرسول الله بماستحق الشبلي هذا منك فقال هذا رجل يصلي خس ملوات يذكرفي أتركل صلاة ويقرأ لقدجاء كموسول من انفسكم إلى اخرالسو رةوذلك منذنمانين سنة افلاا كرمهن فعل هذا كذافي عقد الدررواللاكي، دومن داوم علي قراءة هاتين الايتين مسممرات في دبر الصلوات المكتوبات إن كالرضعيقا قوى او فلبلاغز او معلوبا التنصر أومعسرا يسر الله تعالى في كل أموره أو مديرنا قضي دينه أو مكر وبادفع عنه الهم والفهوالحزن أو مضيقاوسم الفعليه الرزق والخيرات أأو مفاوقا فتجهليه أبواب المغلقات والكشوفات أو مسجونا فليداوم عليها إحدى واربمين مرة مخرج من سحنه بلطقه وكرمه ويعرك هاتين الآيتين الحليلتين «ومن داوم على أانها كل يوم احدى وأربعين مرة ظهرت له أسر ادمن العجائب ورؤية رسول الله السلى الله عليه وسلم كذا في خو اص القرآن (وأما قو له تمالي) في سورة الطلاق ومن قدر عليه وزقه فلينفق تماآ تاه الله لا يكلف الله نفساً إلاما آتاها سيجعل الله بعد عسر يسرا الاية فال التممي وحمهانة تعالىمن ضاقت معيشته وتقترعليه رزقه فليصم يوم الجييئ ويقر الباة الجمعة نصف اللميل ويستغفر الله تعالىما أةمرة ويصلى على النبي على إلىكلاة والسلام مائةمرة ثم بقرأ تلك الآية الشريفة مائةموة ثم ينام نانه يرى المحريجين ضيقه وفتحاه أبواب الرزق باذن الله تعالى (وقدروي)عن الني يَتَطَالُنُهُ أَنْهُ قَالُونِ قُرْ أَ فَالْيُومِ أينزمن آخرسو وقالتو بقلم يمتذلك البوم وفىرواية لميقتل ولمعثز بهأى بجرحه احد عديد وإن قرأها في ليلة كذلك وذكر هذاالحديث بعض الفالحين وكان يستمتله ى يقرؤه فى حال مرضه وافلته كان ابن سبعين فبتى بقر اجَمَعُلاً يَمْ إلى أنْ بلغما لةوعشر بن سه فين أراد الله موته عند تمام المدوراي الذي يَتَناسُ في المنام فقال كم تهر ب منافترال الآبة فمات وحمه الله تعالى كلدا في خواص القرآن

واب الاحاديث الصحيحة الواردة في مسائل لا إله إلا أنت سبحانك إلى كنت من الظالمين وق بيان خواهما النبل كا خير ولدقع كل شرك

والتحميد تلاثا وتلاثين والتكسر أرسا وثلاثين ولا الدالالله عشر مرات تتميل أوكذلك التكسر للالاوللالمنس أوميركل من التسم والتحمد والتكسرما فامالهمع لااله إلا الله وحدد لائم بك لهولاحو لولاقه فالانالله لوكالت خطاراهمشل زيد الحر لمحتما أوآ بةالكر من دياكا صلاة مكنوبة لم عنعهم. دخو لراحته الا أن عو تس حدي كان في ذمة الله السلاة الاحرى ط وليقرأ المعودتين دركا صلاة ختس اللهم أفي اعود مكمر الجين وأعو ديك من أن أود الى ارفل العمر واعود بك من فتنه الدنياواعو ذبك من عداب القبرخدس رب فتى عذابك بوح تبعث أو تجمع عدادك عوعه اللهم اغفر لى وارحمني واهدني وادزقني عو اللهم رب حبرىل ومسكائيل و إسرافيل اعدى من حر النار وعذاب القبرطس اللهم اغفر لى ماقدست وما أخرت ومااسروت وما أعلنت وما أسرفت وما أنت اعلم بهمني مني انت المقدم وأنت المؤخر لا إله 153 Ju

ذكره قنادي في الظلبات أن لا اله الاأنت سيحانك إلى كنت من الظالمين فاستحنا لهونجيشاهمن الغموكة لك تنجى المؤمنين قهو شرطالة لمن دعا بها (وفي دواية) مامن مريض بدعو بها أزيعت مرة إلاأعطى أجر شهيد فان يرى من مرضه غفر ذراله ( وروى ) أن يعضهم رأى النبي مَسَّلِيَّةٍ فِي الْمُنَامَ فَقَالَ لَهُ بِارْسُولَ اللَّهُ لِي لِمُنَّا إلى اقد تعالى فيم أتوسل إليه فقال عليه السلاة والسلام من كانت له حاجة إلى ال تمالي فليسجد وليقل فيسجوده أدبعينمرة ويشير باصبعه لاإله إلا أنت سيحانك إنى كنت من الظالمين فانه تستجاب دعوته كذا في الدر النظيم (وروي) عن النم عليه الصلاة والسلام أنه قال من اضطر في شيء فليتوضأ أحسن الوضوء وليصل ركعتين وليسلم ولسحد بمد الصلاة وليقل في السجدة لاإله الاانت سيحانك إلى كشه من الظالمين أربعين مرة وليدع بعد السجدة يستحبب الله دعاءه مهما ترد تُفعل كذُّلك والكُن في نصف الليل أفضل وأحسن ( وحكى ) عن الحافظ أله قال وجدت سفطا في خزانة بعض الملوك يهوجدت فيه ورقا محتوما ففتحت الختام فوجدت مكتوبا على ظهره هذا يعلماء من كل غمر بسيم الله الرحمن الرحم يقوم المبد في الليل قبصلي وكعيرًا في يرفع بدبه ويقول اللهم ان ذا النون عبدك ونسك دعاك من ضرواصًابه وناداك من بطن الحوت لا إله إلا أن سبحانك إنى كنت من الظائمين وإنك قلت فاستحبنا له ونجيناه مرت الم وكذلك ننجي المؤمنهم فانى عبدك وابن عبدك وابن أمتك ناصبتي يسدك أدعوك لضراصا بني أقول كاقال يونس عليه السلام لاإله إلاأنت سيحانك الى كنتم الظالمين فاستجهلك كما استجبت لبونس علبه السلام وتجني من الغم كانجبته فانكح كل شيء قبلي وكا أنك لا تخلف الميعاد كذافي تذكر ة الشعبي (ويقول القفير أعانه الله القدير إن بعض المشايخ فطريقة النقشبي عامني خو اصاآية و ذاالنو ف إذذهب مغاصبا إلى أم اللائة إنى كنت من الطالمين فقال من اضطرف شيء وعجز عن تحصيله أودفعه أوعزل عن منصبه وهو بريدان يناله فليقر أهذه الآية المذكر رة بمامها إحدى وأربعينمون بلازيادة ولانقصان ولايفصل بكلام الدنيافي أثناء القراءة يقرؤها بعد صلاة الصبح ويداوع عليها أربعين يوما بلاسكتة من الايام وإذاتم الأربعون يومافلينظر الامركيف يكونهكذا أجازل وقالوهي من المجربات وبهالاذنءن الحقير لمن يطلبها بالخطوالفا فليداوم عليها باعتقادتام (وقال) بعض أهل الخواص أن من دوام قراءة لا إله إلا أن سيحانك إنىكنت منالظالمينني كل يوم ألف مرقلم يطلب منزلة إلاوجدها ووسع اله تعالى علبه رزقهوفرج همهوتمه وكشف ضره وفتح عليه أبواب الخبرات وحفظهم شرالشيطان ومنظلم السلاطين وكان محبو باعند محبه ومهيباعند عدوه وكال مبسوطاعل الدوامة أنَّ القارىء لهذه الآية يعرف قصوره فاعلم أن الله تعالى وعدالنجاة لمن داوم الآبة حسبك وعدابا لنجاة نورك الثبنو والبصيرة وأنظر إلى الأعاديث المذكورة في هذا الباب كذا في حواص القرآن

وشكر لشحسن وعبادتك دس حب مس ي اللهم ويناورك كاشيءأناهيد ألك الرب وحدك لا شرمك لك اللمرينا ودب كايشيء اناشهدان محدا سلى الفعليه وسلم عبدك ورسواك اللهمر بناورب كل شيء أناشهيد أن العياد كلهم اخوة اللهم ربتاورب كل شيء اجملني تخلصالك وأهلى كإساعة فيالدنيا والأخرة ذا الحيلال والأكرام اسمرواستجب الله الاكردويالله ونعيرالوكبل الله أكبر الأكبر س دى اللهم إنى أعو ذبك مرم الكفر والققر وعذاب القبر س مس اللهم اصلح لى ديني الذي usual areas achon واصلح لي دنياي التي حملت فسيأ معاشى اللهم إلى أعود برضاك من سخطك وأعوذ بمقوك من نقمتك وأعوذ بك منك لامانع لما أعطيت ولامعطى كما منعت ولا راد لما قضيت ولا ينقع ذالجد منك الجدس اللهم اغفر خطئي وعمدي

﴿ إِلَّهِ الْأَعَادِيثِ الصحيحة الواردة في قضائل آخر سورة الحشر ﴾ (احرج) الامام البخري عن معقل بن بساد رضي الله تعالى عنه عن رسول الله عليه قال من قال حين يصبح ثملات موات أعو ذبالله السميح العليم من الشيطان الرحيم يقرأ ثلاث آيات من آخر سورة الحشر هو اللهالذي لآإله إلاهو عالم الغيب إلى آخر السورة وكلي الله به ســــبعين ألف ملك يعـــــلوني عليه و في دواية أخرى يحرسونه حتى يمنى قان مات في ذلك اليوم مات شـــبهدا ومن قالها حـــين يمـــى كان بتلك الذلة (وأخرج )الشماليعن أنس رضي الله تعالى عنه أن رسول الله ﷺ قال من قرأ ألم سورة الحشر إلى آخرها لو أنولنا هذا القرآن على جبل فان مات في ليلتعمات شهبدًا ( وأخرج) الترمذي من حديث معقل بن يساد وضي الله تمالي عنه عن رمول الله وَيُطْلِقُهُ قال من قرأ حين يصبح ثلاث آيات من آ خر سورة الحشر وكلُّ لله تعالى به سبعين ألف ملك بصلون عليه حتى يمسى وإن هات ذلك اليوم مات شهيدا ومن قالها حين يمسى كان بقلك المنزلة (وأخرج) البيهةي من حديث أبي اماميتي رضي الله تعالى عنه عن الذي عِيْظِيِّج أنه قال من قو أخو أنيم الحشر في ليل أونها ي هات وربومه أوليلنه فقداوجب أنه له الجنة ( وأخرج) ابن السني عن أسره رُكْمَى الله تعالى عنه عن النبي عين أنه أومني رجلا إذا أخذ مضجمه أن يقرف سورة الحتر وقال إزمت مت شهيدا كذا في الانقال(وفي رواية) عن أبيره همامة رضي الله عنه يقول قال رسول الله صلى الله عليه وسلم من قرأ خواليهم بالششر من ليل أو نهار قلف من ذلك اليوم أو الليل فقد استوجب الجنة (ويوري) عن ابن عباس رضي الله لمال عنهما قالةالرسول الله والله والله عن قرأ سور يخ فكشر لم يبق جنة ولا نارولا غرش ولاكرسي ولاحجاب ولاالسموات النبيع ولأ الارضون السبع والهوام والطير والربج والشجر والدواب والحيال والشهمل والقمر والملائكة الآصاراعانيه فاق مات من بومه اوليلته مان شهيدا كرية في كشف الأسرار

لَهُ إِلَى الْآ يَاتِ وَالْآعَادِيثُ الْعُنْجِيعَةِ الوَارِدَةُ فِي الوَامِرِ اللهُ تَعَالَى وَرَسُولُهُ صلى الله عليه وسلم بدوام الاستثقاريَّةِ

إلى الله تعالى واستغفر الدنيك وللمؤمنين والمؤمنات وقال قسيح بحمد ربك واستغفره إنه كان تو ابا وقال دبنا اغفر لى ولو الدى والمؤمنين يوم يقوم الحساب وفيه آيات كسفيرة (وأخرج) الطبراني عن عبادة بن الصامت رصى الله تعالى عنه انه قال قال رسول الله صلى الله عليه وسلم من استغفر للمؤمنين والمؤمنات كتب الله يكل مؤمن ومؤمنة حسنة أى في مقابلة استغفاره لهم كذا في الحصن الحسين (وأخرج) الطبراني عن عمر رضى الله تعالى عنها أنها قال قال وسول الله منتقلية ماصحت غدوة إلا استغفرت الله ماة مرة (وأخرج) مسلم والامام أجمد عن المزى يرة وضى الله تعالى عنهما أنهما قالا إن الذي عنائي مسلمة وانى مسلمة وانى

لاستنفرالله وأنوب البه كاربوم مائة مرة وفي دواية أخرى أتي لاستفقراله فياليوم واللية مائة مرةوق تفعر الحنق بأن يقول استغفرالله وأتوب اليه (واعلم)أن استنفار الانبياء علمه الصلاة والسلام لا يكون عن ذنب حقيقة كذنوبنا وانما هوع أمور مدق عن عقوانًا لانه لاذوق لنا عقامهم فلايجوز حمل ذنوبهم على مانتعقه كان من الذنب (قلت) وبصح حل قوله تعالى ليغفر لك الله ماتقسدم من ذنيك وماتأخر على فسيةالذنب اليه من حيث أن شريعته هي التي حكت فلولا أوحي به اليعماكان ذنبالي ذنوب أمته تصاف البه وإلى شريعته بهذا التقدر وكذا ذن كل نبي ذكره الله تعالى وقدقالوا لميممرآدم وإنماعصي بنو والذبن كانوافي ظهره فما كان قوله تعالى لينفرك المهماتقدم من ذنبك وماتأخر إلاتطميناله صلى الله عليه وسلم أن الله قدغفر جميم ذنوب أمتهالتي جاءت بهاشريعته ولوبعدعقوبة باقامة الحدود فيدار الدنيا كذار الكبريت الاحمر ( وقال ابن مالك ) المراد عاقةمرة التكثير لا التحديد ودخلل الناس الذكور والأنات ومنه يعلم أن ورد الإستغفار والتوبة لايسقطان أبدأ وها واجبان علىالفورلما فيالتأخير من الاجهار على المحرم وهويصير الصغيرة كبيرة كا قالعليهالصلاةوالملام ماأصر من ليكنفر ولو عادفي اليوم سبعين مرة ( وأخرج) الديلمي عن ابن عساس رضيه الله تعسالي عنهما أنه قال قال رسول الله صل أله عليه وسلم لا كثيرة مع المستغفار ولاصفيرة مع الاصراد ( وذكر عمي السنقي المصابيح اعن على ويزقي طالب قال حدثني أبو يكر وصدق أبو بكر رضي الله تعالى عنهما سمت وسول إليها كخلى الله عليه وسلم يقول مامن رجل يذب ذنبا ثم يقوم فينظير نم يصلى بركه فين نافلة تم يستغفر الله الاغفر الله له تم قرأ والذبن إذا فعلوا فاحنا أو ظلمولاً تفسيم ذكروا الله فاستغفروا لدنوبهم ومن يفقر الدنوب إلا الدولم يهيمُ التي مافعلوا وع يعلمون الآية ( فوله فاستغفروا) فيه تطبيب لنفوس العاد وتنشيط وترغيب الى التوبة وحث عليها وردع عن اليأس والقنوط من رحمة اله وإنجلتهان عفوه اجلوكرمهأعظم كذا في آلكشاف ( وأخرج ) الامام أحد عن عبد الله بن عمر رضي الله عنهما مرفوعا قال رسول الله صلى الله عليه وسلرويل المصرين الدين يصرون عيما فعلوا وهم بعلمون أي بعلمون ان من تاب تاب اله عليه ثم لا يستغفرون ( واخرج) الترمدي عن ابي بكر الصديق رضي الله عا مرفوعاً قال رسول الله صلى الله عليه وسلم ما أصر من استغفر وإن عاد في البوم صبعين مرة كذا في العيني (وعن ) أبي ' ريرة رضي الله عنه قال قال رسول الله صلى الله عليه وسلم إن الله افرح بتوية عبده المؤمن من الضال الواجد ومن الظمآن الوارد ومن العقيم الوالدومن تاب إلى الله توبة نصوحا انسى ماقظيه وبقاع ارضه خطایاه وذنویه ( وعن )النبي صلى الله علیه وسلم انه قال القرآن پدلکم علی دالمكم ودوالكم اما داؤكم فالدنوب واما دواؤكم فالاستفقاروا عظهالدنوب الشرك وعلاجه الترحيد وهوعلى مراتب محسب الافعال والعنفات والذات ( وفي الحديث) قال رسول الله صلى الله عليه وسلم إن القاوب لتصدأ كما يصدأالحديد وإن جلاءها

اللهم اعدني لصالح الأعمال والأخلاق لايبدى لصالحا ولا يصرف عن سيئتها إلاأنت واللهداني أعو ذبكمن عذاب الثار وعذاب القبر ومن فتنة المحيا والمات ومن شر المسيح الدجال عوس اللهم أغفر لم خطاياي ودنوني كلهااللهم انعشني واحبني واحبرني وارزقني واهدني لصالح الأعمال والأحلاق أفه لايهدي لصالحها أولا يصرف سينها إلاأنت مس طي اللهم اصلحان ديني ووسع لی داری وبادك لی فی رزقي اط سيحان وبكرب المزةع إعفون وسلامها المرساين والحد فه رب العالمين ص ي وكان صلى الله علمه وسلم إذاصلي وقرغمن صلاته مسح بيمينه على رأسه وقال باسم الله الذي لا اله الاهو الرحمن الرحيم اللهم اذهب عنى المم والحزز رطسي ودبر صلاة الصبح وهو ثان رحلیه ت س طسی قبل أن يتكالم ت مي Kills IX Ingelo K شريك له له الملك و له وعنت سده

ذَكَرُ الله وتلاوة القرآن كذا في روح البيان (وفي الحديث) قال رسول الله عليه وسلم مامن بني آدم الاوله محيفة يكتب فيها عمله بالنهار وسحيفة بكتب فيها عمله بالنهار وسحيفة بكتب فيها عمله بالنيل تم تطوى الصحيفتان فان كان فيهما استفقار ولو مرة واحدة تلاك تورا وإن لم يكن فيهما استفقار طويتاسو داوين مظلمتين ولهذا فال رسول الله صلى الله عليه وسلم من لم يستفقر الله تعالى في كل يوم مرتين فقد الم نقسه أي صباعا ومساء كذا في الشرعة

﴿ باب الآيات والاحاديث الصحيحة الواردة في فضائل الاستعادة وبيانخواصها ﴾

(اعلر)أن الحسكمة في قوله أعوذ بالله من الشيطان الرجيم هي الاستئذان وقرع الباب لأنامن أفيهاب ملك من الملوك لايدخله إلابأذنه كذلك من أراد قراءة القرآن إتما وللالدخول فالمناحاة مع الحدب فبحتاج اليطهارة اللسان لأنه قدتنجم بفضول الكلام والبهتان فيطهر بالتحوذ (قال) أهل المعرفة هذه الكامة وسيلة المقربين واغتصام الخائفين ورحاه الهالكين ومباسطة المحبتين وهو امتذال قول زبالعللين وسورة التحلقاذا قرأت القرآن فاستعذ بالله منالشيطان الرجيم ٥ ثم الحيالا قول الجهور وهو أعوذ بالله من الشيطان الرحيم وهو أثبت رواية (وفي الجديث) عكذا الرأنيه جبريل عن اللوح المحفوظ وإن كان استعيدُ بالله أوقق درليج للطابقة المأمود به في قوله فاستعد الله وأول مغزل به جبريل على محد عليه الصلاة والسلام الاستماذة والبسملة وقوله تعالى اقرأ بامجربك أعوذ بمعتى التحديج أواعلى أن كلات الاستعاذة للائسفائية وأفعالية وذاتية كا تالعليه الصلاة والعكلام أعوذ يرضاك من مخطك وبمافاتك من عقو يتك وأعو ذ بك منك أي ويخفذا بك فاختبر امنم الجلالة الجامع لتناول عبارة الاستعاذة بأنواعها قال في كفسر الكبير الشرور إمامي الاعتقاديات وبدخل فيه جميع المذاهب الباطلة ويقثا ألمد فرق الضالة الاتنتين والسبعين فرقة وإما من الاعمال البدئية فنها مايضر في الدين وهو منهيات التكاليف وضطها كالمتعذر ومنها ماضرره لافرالدين كالأمراض والآلام والحرق والغرق والفقر والعمي والزمانة وغيرها من البلايا والنوازل ويقرب أن لاتتناهى فأعوذ بالله يتناول الاستعاذة من كلها فعلى العاقل إذا أراد الاستعاذة أن يمتحضر هذه الاجناس والثلاثة وأنواعها المتناولة فاذن عرف عدم تناهيها كذا فيأول روح البيان ﴿ وقدور دفي الحدث عن إن عباس وضيالله عنهما قال اجلال القرآن أعود بالله من الشيطان الرجيم ومفتاح القرآن بسم الله الرحمين الرحيم كـ فـ افي جو اهر التفسير (قو له حلال القرآن أعو ذبالله الخر كان الاستعادة مكنس القرآن يكنس به القاديء أولاميد ان القلوب و الأبدان واللسان من لواع المنهيات والموانع وخواطر النفس ووسوسة الشيطان فالأمر للوجوب كبذاني تفسير المالآ الاستعاذة سنةعند قراه قالقرآن فعلى كلا التقديرين معناها إذا مُرآنَ فَقُلَ أَسْتَعِيذُ بِاللَّهِ مِنِ الشَّيْطَانُ الرَّجِيمِ وَصَابَ نَزُولُ هَذَّهُ

الخدر وهو على كل شيء قدوعشر مرات ت س مائةمرةطسى اللهم إنى أسألك رزقا طيما وعلما نافعاوعملا متقبلا صعلا ىودر المفرب والصبح جسالا إله إلا الله وحده لاشريك له له الملك وله الحدسده الخيراط وهو على كل شيء قلدير عشر مراتدس حب قبل أن ينصرف ويثنى رجليه منهما أوبعد صلاتي المقرب والصبح أيضا قبل أن يتكام اللهم أجرف من النارسيع مرات س حاويعة صلاةالفحي اللهم بك أحاول وبك

(A)

الآية أنه عليه الصلاة والسلام حصرفى قراءة القرآن ولم يعلم معوفا زل الله تعالى هذه الأبا تمليا له ولامته عليه الصلاة والسلام أنه من عمل الشيطان فاعلمه عبب النجاة منه بالاستعادة اه(ذكر) في الكفاية أن يقول استعيد بالشعن الشيطان الرجيم وفي المداية الايقول أعو فباللهمن الشيطان الرجيم ليوافق القرآن وفي النهاية القتوى على هذا وفير معناه أستعبد بالله من كل شرصا درم الشيطان الرجيم عباشرته أو بأمر د (وحكي) عز الحسن رضي الله عنه أنه قال من استعاد بالله جعل الله بينه وبين الشيابان تلأيثا حجاب مثل ماسن السماء والأرض فلا يجيد السبيل البه وأبدها قوله تمال بعد الأمر بالاستعادة ( إنه ليس ) يعني الشيطان ( سلطان ) بعني في انفاذ انره وحكه (عليم الذمن آمنوا وعلى رجهم بتوكلون) يعني يستسامول أتُقسهم الى الله من شر الشيطان وجوره قال الله تعالى وقل رب اعوذ يك من همزات الشياطين وأغوذ بك رب ال يحشرون وقل أعود برب الفلق وقل اعولا رب الناس وغيرها (وعن) إبي ذررضي الله عنيكال قال رسول الله ميكان مل تموذت باللهمن شيطان الجن والانسي «قلت بارسولي الله وهل للانس شيطان قال نعم أشر من شيطان الجن وفي الخبران المؤمن إلغاقال اعوذ بالله من الشيطان الرجيم يقول الشيطان قصمت ظهري لاطافة في ( مل ) بعض الخواص ان ورد الاستعادة لاسقط من السنة المؤمنين كل يوم كالارهاف الاستغفار فانه بداوم عليها كل يوم احدى عشرة مرة او احدى والاعمينمرة اوسبمين مرة اومائة مرة وفيها فو أندة كثيرة

﴿ باب الرفاديث الصحيحة الواردة في فضائل المعملة الشريفة ﴾ (اخرج) الدَّابِعَعَى عن ابن عمر رضي الله عنهما أن رسول الله ﷺ قال كان جبريل إذاجاه في بالوهني أول ما يلتي على بسم الله الرحين الرحيم (وأخرج) أبن أبي حاتم والحاكم والبين وأبود الهروى والخطيب البغدادي عن ابن عباس دضي المعنهما أن عمان بن وهُكُنُّ مَالَالنبي صلى الله عليه وسلم عن بسم الدّار حمن الرحيم فقال هو اسم من أسماه الله تعالى ومايينه ويين امم الله الا كر إلا كمايين سو اد العين وبياضها من القرب (و آخرج) ابن أبي الدنيا وابن أبي شيبة عن الشعبي قال اسم الله الاعظم بالله (وأخرج)البخاري عن جابرةال امم الاعظم هو الله الاترى أنه في جيع القرآن ببسدا به قبل كل اسم وذل صلى الله عليه وسلما زلت سيمالة الرحن الرحيم فرح أهل السمو اتمن الملائك واهتز المرش لنزولهاونزل ممهاالف ملك وزادت الملائكة إيماناوخرجت انجان على وجرعهم وتحركت الافلاك وذلك لمظمتها الاملاك وأخرج أبو نعيم وابز السنيعر عائشة رذي الشعنها أنهاقالت لمانزات بسمالة الرحمن الرحيم سبحت إلجبال حتى سمع أهل مكة ومن بها فقالوا سحريد الجيال قبعث الله دخا احتى أظل على أهل مكن فقال رسول الله صلى الله عليه وسلم مرَّج قرأبسمالله الرحيم من قناس حدَّمع الحيال الأأنه لانسمع منها ( وفي رواية ) وكانت تسبح الحيال والاحجار ولكن لا يسمع الناس تسبيحهما (وأخرج) ابزالسني والديلمي عنعلى رضي الشعتهم قوعاإذا وقعت في ودمة فقل بسم الله الرتمن

أصاول وبك أقاتل ى وإذا دعى إلى المعام ألبحب مد وت ولا سماوليمة العرس موقع وبرك دق عو وإذا أفطر قال ذهب و يتالا حران شاء الله و يتالا التي وسمت كل سمس اللهم إلى أسألك في التي وسمت كل مس قى عان أفطر عند مس قى عان أفطر عند قوم قال أفطر عند الصاغون وأكل المعامكم الصاغون وأكل المعامكم الصاغون وأكل المعامكم

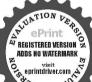

الابرار وصلت عليكم الملالكة قحب د وإذا حضر الطعام فليسم الله وليأكل مايليه بيمينهجد س إن الشيطان يستحل الطعام الذي لايذكراسم الله علمه دم سقالوا بارسول الله إنانا كل ولا تشمرقال فلعلكم تأكلون متفرقسين فالوا نعمرقال فاجتمعوا على طعامكم واذكروا اسمالة يبارك لكم فيساق د مس وأمر الصحابة في الشاة المسمو مةالتي اهدتهااليه اليهوديةان اذكروا اسم

الرحيم ولاحولولاقوة إلابالةالعلى العظيمةان اللهنمالي يصرف بهامايشاء من أنواع البلايا (وروى)عن ابن عباس وضي المعنهما أنعقال قال وسول الله صلى الشعليه وسلم من قال بسم الله الرحمن الرحيم ولاحول ولاقوة إلا بالله العلى العظيم صرف الله عنه سمعين بالمامن النواع البلايا والهم والغم كذا في المد المنتود ( وأخرج ) أحمد وأبو داودوالحاكم وغيرهمن أمسلمة رضي الله عتها أن النبي صلى الشفليه وسلكان يقرأ بسم الله الرحمن الرحم الحدلله وب العالمين وعديده الله الرحمن الرحم آية ولم يعد غير المنصوب عليهم وأخرج البيهق والنخزعة عن معيد بن جبير عن ابن عباس رضي الله عنيها قال استرق الشيطان من الناس أعظم آية من القرآن بسم الله الرحمن الرحيم (وأخرج) السيق والنه مردويه عن عاهدعن الن عباس رضي الله عنهما أغفل الناس أنقب كتاب الله تعالى لمتنزل على أحدسوى النبي صلى الله عليه وسلم إلا أن يكون سلمان من داود عليهما السلام بسم الله الرحين الرحيم (وأخرج) الدارقطاني والطبراني عن وبدة رضى الله عنه قال قال رسول الله ﷺ لاأخرج من المسجد حتى أخبرك الله يُول على نبي بعد سلمان غيري تم قال باي شيء نفتتح القرآن إذا افتتحت الداريج الت يسم الله الرحمن الرحيم قال هي هي (وأخرج) أبو داودوالحاكم والبيهق والغرافي عن ابن عماس رضي الله عنهما قال كان النبي عليه الصلاة والسلام لا يعرف فصل الهدوكرة حتى تنزل بسرالله الرحمن الرحيم وزاد البزار فاذا ينزلت عرف أذااسو رتبخ ثنت واستقبات أو التدات سورة أخرى ( وأخرج ) الحاكم عن ابن عباس يوضي الله عنهما قال كال المسامون لايعامون انقضاه السودة حتى تنزل بسمالا فلأحمن الرحيم فأذا نرات عاموا أزالسورة قدانقضت استاده على شرط الشيخين ( والخرج) الحاكم أيضاً عن ابن عماس رضى الله عنهماأنالنبي للمُنظِينُ كان إذاجاءه حيوكل فقرأ بسم اللهالرحمن الرحيم علم أنها سورة اسناده محيح (وأخرج)البهتي بي فيردعن ابن مسعود رضي الله عنه قال كنا لانها فصل مامين السورتين حقى فكل بسبم الله الرحمن الرحيم وقال أبو شامة بمحتمل إنّ يكون ذلك وقت عرضه غليه الصلاة والملام على حبريل كان لايزال يقرأ في السورة إلى أن يأمره جبريل بالتسمية فيعلم أن السورة قد انقضتوعبر عَلَمُكُلِّة بلفظ النزول إشعارا بأنها قرآن في جعيع أوائل السور ويحتمل أن يكون المراد أن جميع آيات كل سورة كانت تنزل قبل نزول البسمة فاذا كملت آياتها نؤل حبر مل بالسملة واستعرض السورة فيعلم النبي ﷺ أنها قد ختمت ولا يلحق بها شيء (وأخرج) ابن خزيمة والبيهقي عرب ابن عباس رضي الله عنهم قال السبم المناني فاتحة الكتاب قبلها بن السابعة قال بسم اللهالو عمن الرحيم(وأخرج) الدارقطني عن على رضى الله عنه أنه سئل عن السبع المناتي فقال الحمد للهرب العالمين فقبل له إنما هي ست آيات فقال بسمالله الرحم أبة (وأخرج) الواحدي عن ابن عمر رضي الله عنهما الثلا حمن الرحيم في كل سورة (وأخرج) البهقي عن ابن عمر رضي الله فالصلاة بسمالة الرحمن الرحم وإذاختم السورة فرأها ويقول

ماكتبت في المصحف إلالتقرأ (وأخرج) الداوقطني عن أبي هريرة رضي الله تعالى عنه قالىقال النبي عليه الصلاة والسلام إذاقرأتم الحمدفاقرؤا بسمالله الرحن الرحيم انهاأم القرآن وأم الكناب والسبع المثاني وبسم الذال حن الرحم إحدى آياتها كذاف الانقان (وأخرج) أبوالشيخ عنصفوان بنسليمةال الجزيستعملون بمتاع الآنس وتيابهم فن أخذ منكم ثويا أووضعه فليقل بسم الله الرحن الرحيم فان اسم الله تعسالى طابح (وأخرج) عبدالرزاق وأبونعيم عن عطاء إذاننا هقت الحر من الليل فقولوا بسماللَّه الرحمن الرحيم أعو ذبالله من الشيطان للرجيم (وأخرج) الديلمي عن ابن عباس دخي الله عنهما مرفوطاعن النبي عليه الصلاة والسلام إنالمعلم إذا قال للعبي بسمالله الرحمن الرحيم فقال كتبالمعلم والصبي ولابوبه براءةمنالناد ( وفيدواية ) أيضاعن إن عباس رضى الله عنهما أنه قال سعت رسول الله صلى الله عليه وسلم يقول خير الناس وخير من يمشى على الأوض المعلمون كلساخلق الدين جددوه أعطوهم ولا تشاجروهم ولا تحرجوهم (وأخرج) وكيم والتعلبي عن ابن مسميه رضي الله عنه قال من أراد أن ينجيه الله تعالى من الزيانية التسعة عشر فليقو أ بسم في الرحن الرحيم ليجعل الله بكل حرف منهاجنة من كل واحد (وأخرج) الديلمين فحن ابن مسعود رضي الله عنه قال قال رسول الله صلى الله عليه وسلم من قر السيم لي الرحين الرحيم كتبت له بكل حرف أوبعة آلاف حسنة ومحى عنه أربعة آلإيمك سيئة ورفع له أربعة آلاف درجة كذا في الدر المنتور ( وعن ) أنس عيم مألك وضي الله عنه قال قال النبي علىهالصلاة والسلام لوكانت الاشجار أفلاما والبحسار مدادا واجتمعت الجن والانس والملائك كشايا وكتهيئ معنى بسم الله الرحمن الرحيم الني ألف سنة لمسا قدروا على كستاية عيم عشيره كدا في رسالة البسملة (وراوي)عن التي عليه الصلاة والـ الام إذا قال الجيعًا بسم الله الرحمن الرحيم قال أهل الجنة لبيك وسعديك اللهم إن عبدك فلاً قال بسم الله الرحمن الرحيم اللهم اخرجه من النادوأدخله فيجنتك (وعن)النبي عليه الصلاة والسلام قال إن قوما يأتون يوم القيامة وه يقولون بسم الله الرحمن الرحيم وتثقل حسناتهم على سيئاتهم فتقول الأمم الأخرى ماأرجح حسناتهم إعاذلك لان ابتداء كلامهم بسم الله الرجمن الرحيم هي أسماء الله العظام لو وضعت في كـفة الميزان ووضمتااحموات والارض ومافيهن ومابينهن فكنفة الميزان لرجحت عليها بسم القهالرجن الرحيم وقدجعل اللهتمالي لهذه الامة أمنامن كل بلاءوحرزا من كل شيطان رجيم ودواء من كل داء ومن الخسف والحرق والمسخ والغرق ببركة بسم الله الرحمن الرحيم كــذا في خو أص القرآن وفي الحبر عن النبي عليه الصلالة والسلام أنه قال ليلة أصرى في إلى الساء عرض على جميع الجنان فرأيت فيها أربعة أنهار نهر من ماه ونهر من لبن ونهرمن خمر ونهرمن عسل كما قال الله تعالى فيها أنهار مربماء غير آسن وأنهار من لين لم يتفير طعمه وأنهار من خر للنة للشاربين وأنهار من عسل مصنى قال قات

اللهوكلو افاكلو افلريصب أحدامنهمشيء مسوف حليث مسيره صلى الله عليه وسلروأ بي بكر وعمر رضى الله عنهما إلى بيت أبى الهينم وأكلهم الرماب واللحم وشربهم الماءقوله صلى المعليه وسلم إن هذا هو النميم الذي تسئلون عنهبوم القيامة فاماكر على أصابه قال إذا أساتم مثل هذا وضربتم بأيدبكم فقولو اباسم الله وعلى بركة الله فاذا شبعتم فقولوا الحمدشالذي هو أشمعنا وأووا ناوانعم عليناوأقضل

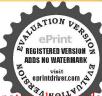

فانعذا كفافعذامس وأن نسى التحمية أول الطعام فليقل باسم الله اوله وآخره دت مس حب س وإن أكل مع عدوم أأو ذي عاهة قال باسمالله ثقة بالله وتوكلا على الله ت دقحت مس ى فاذافرغ من الاكل والنربة لالخدشحدا كثيراطيبا مباركا فيه غير مكنى ولا مودع ولا مستعنى عنه ربنا خ عه الحد لله الذي كفانا وأروانا غير مكني ولا مكفور خالجداله الذي أطعمنا وسقانا وحعلنا مسلمين عه ي الحد لله الذى أطعروستي وسوغه وحمل لانخر عادس حب الحد لله الذي أطعمني هذا الطعام ورزقنيهمن غير حول مني ولا قوة دت ق مس ي وإذا أكل الطعام فليقل اللهم بارك لنافيه وأطعمنا خيرامنه دتق قان كارلنبا فليقل اللهمبارك لنافيه وزدنا منه ذَت ق ان الله ليرضي عن العبد ان يأكل الأكلة فيحمده عليها أو بشرب الشربة فحمده علمام ت

لجبريل من أبن تجيء هذه الآنهار والى أين تذهب قال جبريل عليه السلام تذهب إلى حوض السكو تو لكن لاأدرى من أن تجبى، فاسأل الله تعالى بعامك أو يربك فندعا وبه فجاءملك فسلم على النبي عليه الصلاة والسلام وقال واعدغمض عيليك فغمضت عيني تممثال افتجميليك ففتحت فاذا أناعنه شجرة ورأيت قبةمن دوة بيضا ولهاباب مزياقوت أخضر وقفل من ذهب أحمرلو ان جميع ما في الدنيا من الانس والجن وضعو اعلى تلك القبة لكانوامثل طائرجالس على جبل أو لوزةالقيت فىالبحر فرأيت هذه الأنهارتجسرى من تحت هذه القبة فلما أردت ان ارجع قال لى ذلك الملك لم لاتدخيل في القبة فلت كيف ادخل وعلى بابها قفل وكيف أفتحه فال لي افتح قلت كميف افتحه وايسالي منتاح قال لى في يدك مفتاحه قلت أين مفتاحة قال بسم الله الرحمن الرحيم فلمادنوت من القفل فقلت بسم الله الرحمن الرحم انفتح القفل فدخلت في قبة فرأيت هذه الاتهار الأربعة تجرى من أربعةأركان القبةفلما أردت الخروج من القبة هم لى ذلك الملك هل تظرت قات نعم قال انظر ثانيا فلما تظرت رأيت مكتو ياعلى أو 🗗 أركان القبة بسم الله الرحمن الرحيم رأيت تهر الماء يخرج من ميم بسم الله ويهر علابن بخرج من هاءالله ونهرا لخريخرجهن ميمالرحس وتهوالعسل يخوجهم فليجالر حيم فعاستأن اصل هذه الأنهار الاربعة من البحلة فقال الله يا تحد من ذكر كي يهذه الاسماء من أمتك وقال بقلب خالص بسمالة الرحس الرحيم سقيته مورهيمة الأنهار الاربعة كذا في نقائق الاخبار وفيأول روحالبيان ( وروى ﴾ فأهل الجنة يشريون يومالسبتمن نهوالماء ويوم الاحد من نهر العسل ويوم الكوين من نهر اللين ويوم النلاثاء من نهر الخر وإذا شربو اسكروا وطادوا الفعام في يتنهو اللحبل عظيم من مسك أذفر يجرى الساسبيل من تحته فيشريون من ذهك يوم الاربعاء ثم يطيرون الضعام حتى يلتهوا إلى قصرعظيم وفيهمرو مرفوعة فيجلس كلواحد منهم علىسرير فينزلعليهم شراب الرنجبيل فيشربون منهوذاك يوم الجيس م عطر عليهم من الغيم الابيض الذي خلق منءين الباءق الف عام حللاوالف عام جو اهر فيتملق بكل جو هرة حو رنم يطيرون الفعام حتى ينشهوا إلى مقعدصدق وذلك يوم الجمة فيقعدون على مأمدة الخلدفينزل عليهم من رحيق مختوم ختامه مسك فيشريونه وهذه الكرامة لمن قرأ البسسلة بالانخلاص ويعملون الصالحات ويجتنبون عن المعاصى كذافي حياة القلوب ( ودوى ) عن النبي عليه الصلاة والسلام أنه قال إن ق الجنة حبلا يقال له جبل الرحمة وعليه قصريقال له قصرالاسلام وفي القصربيت يقالله بيت الجلال وللقصرائنا عشر الف ته الباب إلى الاخرى مسيرة خسمانه طاملانفتح تلك الابواب إلا حمن الرحيج

﴿ قَصَلُ فِي تَفْسِيرِ البِسَمَاةِ عَلَى مَاذَكُمْ فِي بِحَرِ الْعَلَوْمِ ﴾

روى عن أبي هروة رضي الله عنه أنه قال قال رسول الله عليالية بسم الله الرحن الرحيم هي أمالقرآن هيالسبع المثاني وذلك لاشتمالها على كليات المماني التي في القرآن إذالفرض الاصلىمنه الارشاد إلىمعرقة المبدأ والمعادوما بينهها مندار التكليف معمافيها من الثناء والنداه على كال ذاته وعظمة مفاته وجميع نعاته وجزيل آلائه التي تقاصرت النقوسعن وصفها وتضاءات العقول دون بيانهآ بماوصل إلىالعبادق الدنياوماأعد لهم في العقبي من النعم التي لا عين وأت ولا أذن سممت ولاخطر على قلب بشر وأجلها النَّظرَ إلى وجهه الكريم جعلني الله وإياكم بمن هو من أهلهبمنه وكرمه ٥٠ وبما يؤيد هذاماقال بعضهم من أن المفهوم منالرحن نوع منالرحمة هي أبعدمن مقدورات العبادوهي مايتعاق بالسعادة الاخروية فان الرحمن هوالعطوف على العباد بالأمجاد أولاوبالهداية إلى الايمان ثانيا وأسباب السعادة ثالثا والاسعاد في الآخرة رابعا وزيادة الأنعام بالنظر إلى وجهه الكريم نامسليكيل الرجن بماسترفي الدنيا والرحيم يما غفر فىالمقبى وقبل الرحمن بالنماء والعميم بالآلاءوقيلاارحمن بالانقاذ من النيران والرحيم باهغال الجنان وقيل اليحنن بازالةالكروب والعيوب والرحيم باناوة القاوب بالغيوب وقيل الرحمن بتعلي القرآن والرحيم بتفسير السلام والكلام (ودوى) عن رسول الله عليه العالم المسلم قل عن مسته أمه الى الكتاب فقال له المسلم قل بسم المالرسمنالر حيمينيقال عيسىعليه السلام ومابسم الله الرحمن الرحيم فقال المعلم لاأدرى فقال لهعيرين ألباء مهاء الله تعالى والسين سناؤه والميم ملكه والله إله الأكمة والرحمن رحمين الدنيا والرحيم رحيم الآخرة اه (وقال) بعض العارقين انجيع ما في الكتبيرالكقدمة في القرآن الكريم وجميعه في الفاعمةوجميعها في البسملة وجميعها تحتية لقطة الباء المنطوية وهيءعلى كل الحقائق والدقائق محتوية والهامشارالي نقطة التوحيد التي علبها مدار ساوك أعل التفريد وقبل جميعها تحتالياه ووجهدان المقصود مرح كل العالم وصول العبد الى الرب تعالى وهذه الباء باء الالصاق فهي تلصق العبد بجناب الرب وذلك كال المقصود كمنذا ذكره الامام غُر الدين الرازي وابن النقيب في تفسيرهما (وقالوا) لما انزل الله تعالى على مومي التوراة وهي الف سورة وكل سورة الف آية قال مومى عليه الملامارب ومن اطيق قراءةهذا الكتابوحفظه فقال تعالى أن أنزلكتابا أعظممن هذاقال على من يادب قال على خاتم النبيين قال وكيف تقرؤه أمته ولمم أحماد قصيرة قال الى أيسره عليهم حق تقرأه صبيانهم فالبارب وكيف تفعل قالداني أنزلت من الساء إلى الارض ماثة كتاب وواحدا خسين على شيث وثلاثين على أدريس وعشرين على أبر أهم والتو راة عليك والربو رعلى داوود والانجيل على عيسي وذكرت الكاثنات في هذه الكتب فأذكر جميم معاني هذه الكتب ف كتاب محد ﷺ وأجم ذلك كله في ما تة وأربع عشر سورة وأحمل هذه السور في ثلاثين

سى وإذاغسل بده الحد الايطعم ولايطعم مرعلينا فهدانا واطعمنا وسقانا وكل بلاء حسن أملانا الحد لله غير مودع ولا مكافى ولا مكفور ولا مستغنى عنه الحدلله الذي أطعم وستيمن الشبراب وكسيمن العري وهدي من الضلالة وبصر من العمى وفضل على كشير ممن خلق تفضيلا الحد لله ربالعالمين س حب مس اللهم أشبعت وأرويت فهنشاورزقتنا فاكثرت وأطبت فزدنا مو معي ويدعو لأهل الطعام اللهم بادك فيادز فتهم فاغفوطم

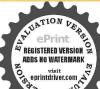

وارجمهم دتس مصاللهم اطعم من اطعمتى وأسق من سعانى وأسق من ما الله من قال اللهم إلى أسألك من خيره وخير ماهوله بالمعمامة وقيصا أوغيره كلا الحد انت كسوننيه أسألك خيره وخير ماصنع له وأعوذ ماصنع له وأعوذ ماصنع له دت حب مس

of sommer

جواوالاجزاء في سبعة أسباع ومعنى هذه الاسباع فيسبع آيات القائحة ثم معانبها فيسمة أحرف وهي بسم الله تم ذلك كله في الالف من الم تجافقت سورة البقرة فأقول المولماوعدالله تعالىذاك فالتوراة وانزله على محدعا بالصلاة والملام جحدت اليهود للنهرالة تعالى أذيكون هذا ذلك فقال ذلك الكتاب لاديب فيه كذا في تفسير التبسير وفسل في المسائل المتعلقة بأحوال البسمة الشريقة كه ودوى عن النبي عليه الصلاة والسلام أنه قال أول ماكتب القلم اسمالله الرحن الرحيم فاذا كتبتم كتابا فاكتبوهاأوله وهيمفتاح كل كتاب أنزلولما نزلءلي بها جبربل أعادها ثلاثا وقال هي لك ولا متك قام ع أن لا يدعوها في شيء من أمورهم فاني لم أدعها طرقة عين منذ والتعل أسك آدم عليه السلام وكذلك الملائكة كذا في بحر العلوم (وقال) بعض أهل المعرفة البحملة كلية قلمسية من كنز الهداية وخلمة ربوبية من خلم الولاية ووصلة قريبة لاهل العناية ورحمة خاصة لاهل الجناية وهي آنة عند الشافعي من رأسكل سورة وعندأبي حنيفة رحمالله أنعالى أنها آية فذة أى منفردة أتزلين الفصل بين السور يســـدا بهـــا القرآن تيمنا وتـــبركا وليست بآية تاجيمٌ في سورة النمل بلجزء منهاقالوا الحكمة فيأنها ليستبآية تامةفي القرآبع ألا لايكون الجنب والحائض والنفساء ممنوعين عنها عند كل أمرذي بال كاليجهادتين لم يجتمعا لى القرآن في موضع لا نه ربما بحتضر الجنبوكوه فلا بمكره التكم بهماعندختم عمره ( واعلم) أنْالَبِسملة في سورة النملةرآن بالاتفاق وأ2كافي أوائل السورظلشهور من مذهب أبي حنيفة أنها ليست من القرآن كما هي مُذهب مالك لسكن الصحيح من مذهب أبي حنيفة انهاآية واحدةمن القركلا أنزلت للفصل بين السور والتبرك بها بدليل أنها كتبت في المصاحف يخط القرآن من غير إنكار من السلف والخلف وعدم جو ازالصلاة بهافقط إتماهو للغيعية في كونها آية نامة فانالشافعي في أحد قوليه ذهبالي انهامهمابمدها آية تامفكن السورة فاورث ذلك شبية فلا يتأدى بها الفرض المقطوع وجو أزتلاوتها للجنب والحائض إعاهوعلى قصدالتيمن والتبرك لاعلى قصد القرآن كماإذا فالرالحدلة ربالعالمين علىقصد الشكر دون التلاوة فهذا القصد يخرج المقروءمن القرآنية فيكون ماقريء دعاءمحضا لكنهذا مخصوص مخارج الصلاة لأتي من قر الفائحة بهذا القصد فهو ينوبعن الفرض ولا يعمل قصده لأن الصلاة على القراءة بالضرورة بخلاف خارج الصلاة فيعمل فيه قصده والشبهة فى كونها آية تامة التى أور ما دليل الشافعي لايثبت جواز قراءتهاعلى قصدالقرآن لأن المقام مقام الاحتياط فالاحوطهمنا تركها ما دل الدليل على كونها آية تامة وإن لم يخل طن الشبهة بخلاف جو اذ الصلاة بها فان الاحوط فيهاترك المصلى قراءةمافيه شبهةوإن دلىالدليل على كونها أيةوعدم تكفيرمن أنكركو تهامن القرآن المكون دليلهم قوياعند المثبثين بحيث يخرجهم عن حد الوضوح الى يورثان يعدالمنبت المنكر مؤولا وكذا عكمه وقوة دليل إحدى لاخرى لابورث شكا ولا وها في دعواهم فلا يرد ماقاله العلامة

النفتازائي «فان قبل تكرر نزولها يقتضي تكرر قرآنيتها كما في قوله نغالي فبأى آلاء ربكما تكذبان فكيف عدوها آية فردة فلنا لانسلم استلزام تكرر النزول تكرر القرآنية ألا ترى أن الفائحة نزلت مكررة ولم يقل أحد بشكرر قرآنينها ولانها لما كانت للقصل والتبرك في جميع المحال في أوائل السور لم تتعدد بتعدد المحل بخلاف قوله تعالى فبأى آلاء وبكماتكذبان فانه تعدد بتعددالهل هكذا في رسالة البحملة ( وأخرج) أبو داو دوالنسائي وأبن ماجه عن أبي هرير قرضي المتعنه عن النبي عليه الصلاقو السلام انه قال كل أمر ذي باللايد أفيه بسم الله الرحمن الرحيم فهو أقطع أي كل أمر شريف لم يقل في ابتدائه بسم اللهالرحمن الرحيم أو مايقيدمعناه فذلك الامرناقص قليل الفائدة والبركةولتوصيفه عليه الصلاة والملام الأمر بذي بال قالواان من قال عندا بتداء حرام قطعي كالزناوشر ب الخربسم الله يكفر وأمامن قالعند قراغه الجدلة فقد اختلفوا في كفره ومن لميكفرصرف الجدعلي الخلاص من الحرام (واعلم) أن هذا الحديث دل على أن ذكر اسم الله تعالى في ابتداء جل أمرشر يفسنة ولذافيل من نسى التحمية فذكر الى خلال الوضو ولا عصل السنة بخلافه في الأ كل لأن الوضوء عمل واحد بخيلاف الاكل قان كل لقمة أكلةولا ته مخصوص بحديث عائشة رضى الله عنها انها فللك كان النبي عايه الصلاة والسلام يأكل طعاما في سنة من أصحابه عِناء أعرابِهُ كما بلقمتين فقال رسول الله ﷺ أما أنه لوسمي لكفاكم فاذا أكل أحدكم فهامة فليذكر اسم اقه تعالى عليه فالنسي في أو له فليقل بسم الله المه أوله وآخره كذا برطاقا بو داودوا بن ماجه ووجه الدلالة على السلية أن النبي عليه الصلاة والسلامشيه الخلك عنها يقطوع اليدله لابالميت ولابعديم الحسن والجال ولوشبهه بالاول لدل على الونجوب ولوبالثاني لدي على الاستحباب لا في محقق الانسانية بالروح وكالما ومنافجها المقصو دةمنها بالجوارح كاليدوالرجل والعين وفضلها وحسنها بنحو الحاجبين والاحبة وتناسب الاعصاء فكذلك تحقق الطاعة بأركائها وواحبالها وكالها بالسنن لانها إغاشرعتلا كالالفرائض وفضيلتها وكثرة ثوابها بالنوا فلومقطوع اليد إنسان غير كامل قشبهت به ظاعة غير كاملة فذكرها بمنزلة اليدكا أن اليدليست بو اجبة في يحقق الانسانية بل في كَالِمَا فَكَذَلْكُ ذَكُرُهَا لِيسَ بُواجِبًا في مُحْقَقَ الطَاعَةُ بِلَ في كَالْمَا فتكون سنةأما وجوبذكرامم افه تعالى فيابتداء الصلاة أعنى الله أكبر أوتحوه فين قوله تعالى ودبك فكبروق ابتداء الذبح والرمى وإدسال آلة الصيد عند الحنفية حتى إذا تركه همداتصيرميتة وأماالناسي ففي حكمالذاكرفيحل فم قوله تعالى ولاتأ كلوا عما لميذكر امهم الله عليه لامن هذا الحديث وأماقو له عليه الصلاة والسلام لاوضو ملن لميذكر اسم الله عليه فمحمول على نغي الفضيلة عنداً كثر العاماء خلافاً لأصحاب الظراهر (وروي)عن وهب بزمنيه رضي الدعنة أنعقال إن الفتعالي أعطى لهذه السكلبات سلطا نالم يعط لغيرها من الكابات بهاتتم الطهارة وجا تحل الدبيحات وبها يمنع الشيطان عن الدعوات وبها تستمريء الصبيان وغيرهمن الطعام والشراب ولو الزقائلا مع صدق قلبه قال

الحد لله الدي كسانى ماأوارى يەعورنى وآتجمل به فی حیاتی ت ق مس ومن ليس ثويا فقال الحداثة الذي كساتي هذا ورزقنيه من غيير حولهمني ولاقوة غفرله ماتقدم من ذنبه دت ق مس وماتأخر دوإذا رأيعلي ساحه أو باحديد اقالله تبلى ومخلف الله د مص ابل واخلق ثم ابل واخلق نم ابل واخلق نم امل واخلقخدو إذاخلم تمامه فستر مايين اعين الجن وعورته ان يقول باسم الله مسى وإذاع بأمر فليركم ركعتين من غير الفريضة ثم ليقل اللهم اتى استخسرك معلمك واستقمدرك بقدرتك وأسألك من فضلك العظيم فانك تقدر ولا اقدر وتعلم ولا اعلم وانتعلامالفيوب اللهم ان كنت تعلم أن هذأ الامر خير لي في ديني ومعاشى وعاقمة امرى او عاجل امرى وآجله فاقدره لى ويسره لى ثم بارك لى فيهوان كنت تعلمان هذا الامر شرلي في ديني ومعاشى وعاقبة امرى بهم الدالر هن الرحيم تم دخل البحر لا يعر قه ولو دخل النار لا تمر قه ولو دخل بين الحيات والعقارب لا تله غه ولو قراها على رأس قبر مؤمن برفع عنه العذاب بركتها (وحكى) العيسى عليه السلام مرعلى قبر فرأى ملائكة العذاب يعذبون ميتا فله اعادمن سياحته مر على ذلك القبر قسلى و دعالة تعالى المهاعيسى كان هذا العبد عاصيا وقد مات عبوسا في عذابي وقد ترك امر أة حبلى قولات وقدا وربته حتى كبر قسامته إلى المعرفلة نه المعلم بسم الله الرحم فاستحييت من عبدى أن أعذبه في بطن الارض وولده يذكر اسمى على ظهرها (وقيل) بسم الله الرحمن الرحيم تسعة عشر حرفا وقيه فائدتان إحداها أن الزبانية تسعة عشر فالله يدفع بأسهم بهذه الحروف التسعة عشر والنائية خال وفي التسعة عشر وجميع ساعات فهذه الحروف تقع كفارة للذنوب التي في الك الساعات النسعة عشر وجميع ساعات فهذه الحروف التبعر وجميع ساعات في التفسير الكبير

﴿ فَصَلَ الْحُصَالُسِ فِي قِر أَهُ دَا الْمِسْمَةُ وَبِيانَ عددها ﴾ روى في التفسير الكبير عبي الى هر يرةرضي الله عنه الله عليه وسلمقال باأبا هر يرة اذا توصَّأت فقله السم الله الرحمن الرحيم فان حفظتك لاتستربح أن تكتب لك الحسنات رهي تفرغ وإذا غشيت الهلك فقبل بسم الله فان حفظته كالمشون الك الحسنات حتى تغتسل من الجنابة فإن لحصل لكمن تلك الموافيكة ولد كتبت لك الحسَّات بعدد أنفاس ذلك الولد وبعدد اعتمابه ان كانٍ ﴿ فَقُفُ حَتَّى لَا بِـتِّي مُهُمَّ أحد ( وروى ) عن النبهي عليه الصلاة والسلام ماميرة أحمد يقصد دخول البيت إلا ويتبعه الشيطان قال دخل البيت فقال بسم السمار حن الرحيم يقول الشيطان لا مدخل لى قهدا البيت واذا قدم اليه البلقام فقال بسم الله الرحمن الرحيم يقول الفيطان لاطمام لي همنا وإذا قدم الهيراب وقال بسمالله يقول الشيطان لاشراب ل همنا وإذا اضطحم وقال بسم كله يقول الشيطان لامضجم لي همنا وإذا ترك السمية عند الدخول دخل معه الشيطان وإذا ترك عند الاكل بأكل معه الشيطان وإذا شرب يضع الشيطان فمه أولا على الكوز وإذا اداد اذبجامم ولم يسم عامـــم الشطان معهويكون بمض المولود يسبب اختلاط مائه زنياو بعضه أعمى اوبعضه اعور وبعضه اعرج وبعضه فاسق وبعضه كافر وغير ذلك فني مثل هذا قال لله تعالى وشاركهم في الاموال والاولاد الآية (وقال) جعفر بن محدوجه الدِّنمالي الشبطان على ذكر الرجل فاذا لم يقل بسيما تشعنب الجاع عامع معه اس أته وأنزل في فرجها كما ينزل الرجل (وروى) اذرحلا فاللان عباس وضيالله عنهاأن امرأتي استبقظت وفي فرحها شعلة نارقال ذلك من وط الصيطان إذا أودت جاعها فقل اسم الله (وروى)عن ابن عباس رضى الله عنها أنه فال عليه العبلاة والسلام من قال بسمالله الرجمن الرحيم ولاحول ولا قوة إلا بالله العلى سبعين بابا من انواع البلا والمهوالعم واللم (وعن) سعيد قال بالفعنهم إيقول لكل شيء أساس وأساس الفرآن الفاتحة

وآجله فاصرفه عنتي واصرفني عنه واقدرلي الخبر حثكان تم أرضى يه خ عه ان كان خيراف ديني ومعادى ومعاشى وعاقبة أمرى فقدره ويسرهلى وبادك ليفيه وإن كانشرافي ديني ومعادي ومعاشى وعاقبة أمرى فاصر فاعتى واصر فني عنه واقدرلى الحير ورضى به حسمس خيرالي فيني وخير الى في معنشتي وخير ا لى فى حاقمة أمرى خاقدره لى وباوك لى فيسه و إن كان غير ذك خيرا لى فاقدرلى الحبر حبثما كان ورضني بقدرك مصخير الى فى ديني ومعيشتي وعاقبة أمرى فاقدره لي وسره وإزكان كذاوكذاللامر الذيء بدشرالي في ديني ومعيشتي وعاقبته أسرى فاصرفه عني ثم اقدر لي الخير أيماكان لأحولولا قوة إلاباللهجب وأسألك من فضلك ورحمتك فاتهما بيدك لاعلكهما أحد سواك فانك تعلم ولاأعلم وتقسدر ولاأقدر وأنت علام الغيوب اللهم إن كان هذا الامر

وأساس الفائحة بسم الله الرحمن الرحيم فاذا اشتكيت من العلل فعليك بالأساس تشنق باذن الله تُعمالي ( وذكر ) الشبخ أحممه البوني قندس سره في لطائف الاشارات أن شجرة الوجود تفرعت عن بسم الله الرحمن الرحيم وأن العوالم تلهاةأنمة يهاجملة وتفصيلا فلذلكمن أكثرمن ذكرها وزقهاللهالهيبية عندالعوالم العلوى والسفلي ومن علم ما اودع فيهامن الاسرار واكتثبها لم يحترق بالنار (واعلم) أن لله تعالى ثلاثة آلاف اسم ألف عرفها الملائكة لاغير وألف عرفها الانبياء لاغير وثلثالة في التوراة وثلثائة في الانجيل وثلثالة في الزبور وتسعة وتسعون في القرآن وواحداستأثرالله بمتممعني هذهالثلاثة آلاف اسمني هذه الاسماء الثلاثة في بسمالة الرحمن الرحيم فمن عامها وقالها فكأتما ذكر الله تعالى بكل أسمأنه ( ومن خصائسها وأسرارها ) وهيمن جهة الحروف تسعة عشر حرفامن حروف الهيجاء على عددالزبانية الموكلين فياب جهنم أجارنا اللممنهم ومن ذكريسم الفالرحمن الرحيم كشيرا خلصهالله تعــالىمن تلكالزيائية ( ومن ) ذكرها كـنبرا في أىماجة كانت خصوصا في جلب الارزاق رزقهالةتمالى باليسرمن حيثلا يخسب ويرزقه الميبة فيقلوب الناس وعند المو المالعلوي والسفلي (ومن) قرأها عني النوم إحدى وعشرين مرة أمن في تلك اللية من الشيطان الرجيم ومن شرالا فلأوالجن والسرقةوالحريق ومن موت الفحأة ويدفع عنه كل بلاء وآفة (ومن) في ألمَّا إحدى وأدبعين مرة على أذن مجنون أومصر وع فيجياه عقله في ساعته ( ومن ﴿ وَأَصْهَا ) من قرأها في وجه ظالم وحاكم جائر خمسين مرة ذل له وخشم لهودخل رجك في قلبه والتي على القادىء هيبة وأمين من شرورهم (ومن خواصها) للأستسقايينكرا إحدى وسبعين مرة بنية خالصة في أي موضع كان (ومن) قراها مألة مرةعلى لرجم من كل الاوجاع أوعلى المسحور سبعة أيام متواليات أوزيادة أزال الله تغاثى ذلك السحر والوجع عنهومن قرأهاما تةمرةوثلاث عشرةمرة يوم الجمة والخطب على المنبر ويدعومع الخطيب ويسأل حاجته يحصل مطلوبه (ومن) قرأها عند طلوع الشمس في مارالا حدوه ومستقبل القبلة بعدد المرسلين ثلثاثة وثلاث عشرةم وكذا يصلىعلىالنبي مائة مرة يرزقه اللةتعسالى منحيث لإيحتسب بفضله وكرمه بين يديه (ومن) داوم على قرافتها بمددها على حساب أبجد وهي مسبعهاتة وسبع وتمانون مرة بنية خالصة في امر مهم في رضاا لله تعالى وقضاء حاجته اولدفع الضر رمن الاعداء والظالمين اوفى الطاعة اولجلب اولطلب الربحانه بربيح بأذن الله تعالى ومحصل له المطلوب بركة بسمالله الرحمن الرحيم ( وإن ) قرأها بذلك العدد على الصيام في الخلوة قهو أحسن وأسرع في تحصيل المطلوبوذاك في سبعة أيام متو البات (ومن) داوم على قر احقالبسماة بعد صلاة الصبحار بعين صباحالفين وخممائة مرة باعتقاد صميحوملاحطةالقضائل والحصائص فيها فتح الهتعالي في قلبه فتوحا من الغيب والعلوم اللدنية والاسرارمن الغرائب (ومن )داوم على قراءة ذلك العدد كل يوم سخرالله لبني آدم وبنات حواء ولهالتصرف

الذي ريده خيرا ليفي دينىوفي دنياي وعاقبة أمرئ فوفقه وسهله وإن كان غير ذلك خير افو فقني للخير حيث كان فال كان زواجا فبكتم الخطبة نم ليتوضأ فيحسن وضوءه ثم ليصل ما كتب الله له ثم لنحمداله وعجد ترليقل الليه أنك تقدر والأأقدر وتعلولا أعاروانتعلام النبوب فان رأت ان في فلانة ورسميها باسمها خيرا لي فيديني ودنياي وآخرني فاقدرها ليحب مس من سعادة ان آدم استخارته اللهوم برشقوته بركداستخارة الممس ت وإن تولى عقدا فطيته أن يقول الحد لله تحمده ونستعنه ونمتغفره ونعوذ باللمن شر أنفسا ومن سيئات أعمانا من يهد الله فلا مضلله ومن مضلل فلاهادي لهوأشهد ان لا إله إلا الله وحده لاشربك لهوأشهد أذعدا عبده ورسوله بأبها الناس اتقو اربكم الذي خلقكمين نفسواحدة وخلق منها زوجها وبث منهما رجالا

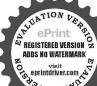

فوق ماأواده/ومن) داوم على قراءتها كل يوم ألف مرة قضى الله حاجته بالبسر في الدنباوالآخرة ( وإن)قرأها الحبوس أوالمسجون والمكروب فرجالةكربه وخلص من جنه وإن وجب عليه القتل وهو يقرأ كل يوم ألف مرة ليلاونها والوكذا يقر أالعدد للذكور فيجلب المحبة والمودة بين الخلائق على قدح فيه ماءالمطر وسقاه لمن يريدةانه يتحاب خصوصا إذا ستى البليد من ذلك الماء كل يوم إلى سبعة أيام عند طاوع الشمس والتعنه البلادة وبحفظ ما سمعه باذق الله تعالى (وقال الفوالي )رجمه الله تعالى من وَأَسِمُ اللَّهُ الرَّحَنَ الرَّحِيمُ اتَّنَى عَشَرَ أَلْفَ مِنْ وَآخِرَ كُلِّ أَلْفَ مِصْلِي رَكَمَتَين ثم إسأل الله ماجنه أي ماجة كانت تم يعو دإلى القراءة فاذا بلغ الالف فعل مثل ذلك من الصلاقو الدعاء إلى انقضاءالعددالمذ كورفان حاجته تقضى بآذن الله تعالىاه وقال الشبخ رحمه الله تعالى فىخواص البسعاة فاعلران خصائصهالا تعدولا تحصى ولكن أوصبك ياأخي لى الله وليكن في أول أمو رك جيسما مقتحا يسم الله في جلوسك وقمو دلة وقيامك ونومك ووضو الثوصلاتك وقسراءتك ومن فعلها في تلك الاحو الهون الله تمالي عليهم مكرات الموتوسؤ المنكرونكيرويدفع عنهضيق القبرويوسع فبرهوينه رمويخ يجمن قبره أبيض المون وبتلأكأ بالأنوار وبحاسب حسابا يسيرا ويتقل ميزانه وعريهم كي الصراط كالبرق الخاطف حتى يدخل الجنة بالمغفرة والسعادة كذاف خواص الحرآن ( ودوى ) عن ابن عمر وضي الله عنهما قال من كانت له حاجة فليصم الأدبعل في الحيس والجمة فاذا كالزبوم الجمة تطهروراح إلىالجمةفتصدق بصدقة قلتبلوككثرت وماكثرأفضل فاذا صلى الجمعة قال اللهم إلى أسألك باسمك بسم الله الرجم كالرَّحيم الذي لا إله إلا هو عالم الغيب والشهادة هو الرحن الرحيم وأسألك بإيكافي بمالة الرحن الرحيم لا إله إلا هو الحي القيوم لاتأخذه سنةولانوم الذي ملا ها يقلمته السموات والارض وأسألك بالمجك سمالة الرحمن الرحيم الذى لا إله إلا يقر عنتله الوجو موخصت له الرقاب وخشمت لهالابصار ووجلت القلوب من خفيته وذرفت منهالعبون أن تصلي على عبد وعلى آل عِلْدُ وَأَنْ تَعَطَّبَيْ عَاجِتَي كَذَا وَكَذَاوَكَانَ يَقُولُ لاتعامُوهَا مَغْهَاءَكُمْ فَيَدْعُو بَعَضُهُم عَلَى بعض فيستجاب لهم (وقال) عليه الصلاة والسلام لا يرد دعاء أوله بسم الله الرحمن الرحيم كذاف تفسير الفاتحة

في فصل الخدائس في كتابة البسمة الشريفة وفي حملها في قال النبي عليه الصلاة والسلام أول ما كتبه القلم بسم الله الرحمن الرحيم فأذا كتبتم كتابا فاكتبو هافي أوله وفي دواية قال عليه الصلاة والسلام اكتبو ابسم الله الله كتبكم فاذا كتبتمو ها تكلمو ابها (وقال) عليه الصلاة والسلام من كتب بسم الله الرحمن الرحيم فلم يعودها كتب الله له آلف ألف حسنة و بحاله المنافقة وكذا من كتب بسم الله الرحمن الرحيم خودها تعظيا لله تعالى غفر من الارض فيه بسم الله الرحمن الرحيم إجلالا الله تعالى أن يداس و Print

كشيراونساء واتقوا اقه الذي تساءلون بهوالارحام إن الله كان علمكم رقيما بأبها الذبن آمنوا انقوا الشحق تفاته ولاتحوتين إلا وأنتم مسلمون يأبها الدبن آسوا اتقوا الله وقولوا قولا سديدا يسلح لكم اتحالكم ويغفر لكم فتوبكم ومن يطع اشورسو له فقد فازفو زاعظيما عه مسعو ورسوله أرسله بالحق بشيرا ونذبرآ بين يدى الساعةمن يطع اللهورسو له فقدرشد ومن يعضمها فاله لايضر إلانفسه ولايضر الله شيا د ونسأل الله أن مجعلنا ممن يطبعه ويطبع رسواله ويستغيره واله ويحتذب سخطه فانما محن بهوله مو دويقو للمن تزوج باوك الله لك خ م وبارك الله عليك وجم بينكافي خبرعه حب مس أو تمارك الله عليك خم تس ولمازوج صلى الله عليه وسلم عليا فاطمة دخل البيت فقال لفاطمة التنبي عاء فقامت إلى قعب في البيت فأثت فيه بماء فأخذه

اسمه كتب عند الله تعالى من الصديقين (وعن) سميد بن سكينة أنه قال بالفني أزعل ابن أبي طالب دضي الله عنه نظر إلى رجل يكتب بسم الله الرحمن الرحيم فقال له جو دها فان رجلاجو دها غفوله وعنه أيضا أنهقال إن تجويد بسمالله الرحمن الرحيم يحسن الوجه ( وروى ) أنه لما نزل قوله تعالى إنه من سليان وإنه بسم الله الرحمن الرحيم قال عليه الصلاة والسلام ضعوها في صدورالرسائل والدفائر والمكاتبات فاتماكانوا بغتبونة لذلك المك الهم كذاف الطريق الواضحة في أمر ادالفائحة (ومن) فضائلها أما مكتوبة في أول كل سورة من القرآن (ومن) خو اص كمنا بتها أن من كنت بسم الله الرجير الرحيم فى ورقة إحدى وعشرين مرة وعلقت على السغير الذي يفزع في فومه زال عنه ذلك بادن الله أوعلقت لحفظ الأولادعن حسيم الأفات (ومن)كتبها في ورقة خسا وثلاثين مرة وعلقها في البيت لم يدخله الشيطان ولا الجان وتكثر فيه البركة وفي ماله وكسبه ولايجبيء بالضرروإن علقهافي دكان يز مدربحه وأعمى الله تعالى عنه أعين الحاسدين والظالمين وينفع فيه كل ذلك (ومن) كتبياني أولهم عمن الحرم في ورقة مائة وثلاث عشرة مرة وحمالها لايشالا سو وولا مكروه هو وقطل بيته مدة عمره (ومن) كشها إحدى ومأنهم تفيى ورقة ببضاءودفات في البهتكل حسن زرعه وتم أوانه وأمن من الأنات وحصلت البركة باذن القتعالى (ومن كركتم افي ورفة بيضاء الف مرة وحملها على نفسه وكون مهيماعندالاعداء ومجيماعند الاحباب ومعزوزا ومكرما بيزالناس وفتح الله عليه أبو ابالخيرات وهويكي من وعافية داعا هذه أسر ارعصية وخو اصغربية كذا في خواص الفرآ لزاه فمن كتبها سبعين مرة مم وضعها في الكفن حفظه الله تعالى من عذاب القبروسي عليه الجواب بسؤال منسكر ونسكير ( ومن) كتبها على الرصاص اللات والمحمِّ بخيطه لصيدالممكوري في المحر توجهت الحيتان من الاطراف إلى الشيالية عنى تمتلي ويحصل له فوق ماأوادهمن السمك كليا (ومن)أرادأن يكون محبوبا ويخرغو الومعززا ومكرماعندالسلاطين والقضاة وعندسائر الناس أو أراد الدخول عليهم لأجل المصلحة فليصميوم الحيس ويفطر بالتمر والسكر ويقرأ بسم الله الرحمن الرحيم مأنة وإحدى وعشرين مرة بعدصلاة المعرب ويداوم على قراءتها إلى وقت النوم ويوم الجعة بعدصلاة الصبح يقر أالبسمة إحدى وعشرين ومائةمرة تم يكتب برعفران ومسكنوماء وردعلي ورق بالحروف المقطعة إحدى وعشرين بسملة مثالها سسام ال له ال رح م ن الدرح ي م ثم يبخر الورق بالمود ثم يحملها على نفسه فكل من رآه أحبه حبا شديدا ( ومن )كتب لفظة الحلالة أي اسم الله ستا وستين مرة على كاس لطبق ثم يسقيه لمريض شفاه الله تعالى من أي مرض كان ومن أواد حبسالجن فليكتب حروفه في خرقة زرةاءوليحرق طرفها ويشممه له ومن أراد قتسله أو نطقه حصلذلك وذكر بعض السلف من العاماءأن كسب اسم الله في إناء فظيف مكرر يحسب مايسع الاناهووش به المصروع احترق شيطانه (ومن) لدغه العقرب أو الحية يكتب البسماة مقطمة تم ينشب الآية سلام على نوح في العالمين مقطعة تم يشرب الما وذلك اللديم شفاه

ومجفه نهقال لماتقدي فتقدمت فنضح ين تدييها وعلى رأسها وقال اللهم إنى اعبدها بك وذريتها من الشيطان الرجيم ثبمقال لها ادبرى فادبرت فصب بين كتفيها وقال اللهم الى اعيدهابك وذريتها من الشيطان الرجيم تهرقال اثتوني بماء قال على فعامت الذي إربد فقمت فملاً تالقعب ماء واتبته به فاخذ ومج فيه ثم قال تقدم فتقدمت فصب على رأمى وبين يدى تم قال اللهم إلى اعيده بك وذريته من الشيطان الرجيم تم قال ادبر فادبرت قصب بين كتنى وقال اللهم إلى اعيذه بك و دريته من الشيطان الرجيم ثهر قال ادخل بأهلك باسمالله والبركة حب وإذا دخل بأهله أو اشترى رقيقافليأخذ بناصيتهادس مرتمليقل اللهم إنى اسألك خيرها وخبر ما جبلتها عليه واعو ذبكمن شرهاوشر

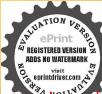

ماجيلتهاعليه دس قصمس وكذلك فى الداية ويأخذ يذروة سنام البمير دس ص و كان إذا اشترى مملوكا اللهم بادك فيه واجمله طويل العمر كثير الرزق مو مص وإذا أراد الحاع قالبهم الله اللهم جنبنا الشيطان وجنب الشبطان مدرزقتنا عقاذا أغزل قال اللهم لأتحمل للشيطان فمارر قتني نصيم مرمس وإزاتي عولود أذناق ذنه حين ولادته دت ووضعه في حجره وحنكه يتمره ودعاله ورك عليه خ م وأمر وتنالية المسعية المولوديوم سابعه ووضم الاديعنه والعق توتعويذ الطفل أعوذ بكلمات الله التامة من كل شيطان وهامة ومن كل عين لامة ح عه رو إذا أقصم الولد فليعامه لا إله الآ الله ي وكان اذافعج الولد من بى عبد المعلك عامه وقل الحمد شالذي لم يتخذ ولدا الآيةوكيره تكسراأي اضربوه على الصلاة لسبع واعزلوا

الله تعالى (ومن ) كتب الرحمين ثم يقول مائة وخمسين مرة يارحمن وبنفخ عليه وبخمله إذا دخل على السلطان أوعل ظالم جار لم يضره ابدأ (ومن) كتب الرحيم مقطعة ماثمين وغانين مرة نم محمله لمتؤثرا لةالحرب فيه ولاتقطع السكين والسيف فلنكتب على أحسن الرنب وحسر الظن ومركان بهوجع الرأس يكتب ألرحيم مقطعة إحدى وعشرين مرة تم عداد شفاه الله تعالى كذا في خو اص السماة ، وكثب فيصر ملك الروم إلى عمرين الخطاب رضى الله عنه أن بي صداعاً لا يسكن فابعث لى دواء إن كان عندك فان الاطباء عجزوا عن للعالجة فبمت عمر رضي اللهعنه فلنسوة فكان إذاوضعها على رأسه سكن صداعه وإذا يقهاعن رأسه عادصداعه فتعجب منه فقتش فى القلنسوة فاذا فيها كاغد مكتوب عليه بم الله الرحمن الرحيم كمذاف أول دوح البيان (وردي) أن عمر بن الخطاب رضي الله عنه لماست عمروين العاص أميرا إلى مصر فوجد يحو النيل لا يفيض فسأل أهل مصرعن ذلك قالها اللمه، عادة هذا الماء في كا سنة تلو فيه عادية صنة تكر بارضاء وليها فاذا القيناها للهن فأبي عمر ووقال إنهاعادة الجاهلية فكتبإلى عمرين الخطاب رضي اللهفنه بذللتين فكتب عمر الجواب وبسم الثاارجن الرحيم بانبل إن كنت تجرى بغير أمر فلاي عجة لنافيك والافاجر بادل الله تمالي محقلما ألتي فيه حستاب عمر فاض باذبتهاكم تعالى لطلت تلك العادة القبيحة إلى يومنا هـ ذا كذا في تفسير تاج الدين ومثله ليحسن المحاضرة للحلال السيوطي رحمه الله تعالى (وروى)رفع فرعون قبل ادعاء الألوهية بني قصرا وأمر أن يكتب عليمه بسمالة الكحمن الرحيم على بابه الخارج فلاادعي الربوبية أرسل الثاليهموسي عليه السلام يذعوه إلى الاعان فلريقيل فقال المي لم أمهلته لاأدرى به خير افقال الله تعالى بلجؤهني أنت تنظر إلى كفره وتريد اهلاكه وأتا أنظر إلى ما كتبه على بابه رفيه إشاره في أن من كتب هذه السكلمة على باب ذاره الخارج صارا منامن الحلاك وان كالهجاقات كتب على سويدا عقبهمن أول عمره اله آخره كيف لايكون آ منامن هايك الدنيا والآخرة كذاذ كره الامام غر الدين الرازي(وروي)عن النبي صلى الله عليه وسلم أنه قال لماخلق الله القلم جعل لهما له أبيو بة أي عقلة ما بن كل أنبوية مسيرة خميه القسنة فتظر الله الله بالهية قائد ق القارفقال الله لعالى اكتب على اللوح بما هو كأن الى يوم القيامة فقال أى القام بأى شيء أبدأ فقال الله لعالى بدأبيسم الفاار حمن الرحيم فكتسالقام قي مدة سبع المتمسة فقال الله عزوجل فوعزني وجلالي أيماعبد من أمة محمد قال سيرالله الرحمن الرحيم مرة واحدة أكتب له نواب عبادةسبعائة سنة (وفيرواية أخرى) أنه صلى اللهعليه وسلم قال لما خلق الله القارتم اللوح أمره أن يجي واللوح فقال العاقلي فقال القلم لبيك بارب فقال ألله أكتب اولا بسم الله الرحمن الرحيم قال فلما كنتب الباحض ج منه نور فنو ركا شيء في الملكوت من العرش إلى الثرى فقال بأو بماهذ الباء فقال الله هذا الباء برى لأمة عديم أم أن يكتب ومن ضرس منه أنو ارواحد طار إلى العرش وواحد إلى الكرسي أى القارهذه الأنو اوالثلاثة فقال المي ماهذه الانو اوفقال الله تعالى

هذا نو رأمة عد ﷺ أماالنو والذي طار إلى العرش فهو نو والسابقين وأما النو والذي طار إلى الكوسي فهو نور المقتصدين وأماالنو دالذي طاد إلى الحنة هو فهو نو دالعاصين والظالم منهم عامران يكتب الميم فلعا كتب خرج منه نو داخو أو أنو دمن او دالباء والسين فنو ركل شي من العوش المالتري فبتي القلرف التعجب الف سنة ثم بعد ذلك قال القلم يادب ما هذا النود فقال الله تعالى هذا نور محدعليه الصلاة والسلام وهو حبيبي وسقيي ورسولي هذاسيد الانبياء والمرسلين وماخاة تكل شيء إلا لاجله فلماسيم القلم تمني أن إسلم على نور محمله عليه السلاة والسلام فاستأذن في ذلك فقال السلام عليك يارسول الله وياحبيب الله ويانور الشفقال الفياقلم نتسلمت على حببي ورسولي وهوفي هذه الساعة غائب ولوكان عاضرا لسلم عليك يعنى و السلام عليك أنا أرده عليك لأجله فقال عليك مني السلام يأقلم ثم أمر بان يكتب الله الرحمن الرحيم فقال القلم بارب ماهذه الاسماء عليك قفال اللهتمالى انا اللهالسابقين والغا الرحمين المقتصدين وانا الرحيم للعاصين والظالمين ( وفردوا ية أخرى) انه قال ان الله تمالي أمر القلم بالنج يكتب بسم الله الرحمن الرحيم قال فعا كتبه خرج من ضرس السين نو روحلق من فإهالكو رملائك ولسكل ملك اديم أله الف رأس وفى كارأس أربعهائة الفوجه وفح كالأوجه أدبعهائة الف فم وفى كل فم أربعهالة الف اسان وعلى جبهة كل ملتخ مُكتوب بسم الله الرحمن الرحيم ويقولون هؤلاء الملائسكة بكل لسان بسم الشكارحمن الرحيم وجعل مع كل ملك ألف صف من الملائك ينظرون الى حيكهم ويقولون بسمالة الرحمنالرحيم تحيقولون اللهم اغفر وارحمن قال بسيم للكالرحمن الرحيم فبابتداء عمله من أمة عد عليه الصلاة والسلام فيقول الرب تحلي ياملا أحكى اشهدوا أني قد غفرت لهم وباركت لحم ف أعمالهم وتقبلت من حسنا مراع عواودت عن سيئاتهم كذا فى الدلائل النبوية

﴿ باب اختلاف الأعلَّ الأعلام من الحققين في تفضيل بعض القوآن على بعض ﴾

قال الامام السيوطي في الانقان اختلف الناس هل في القرآن شيء أفصل من شيء فذهب الامام السيوطي في الانتقان الخميم الانتقالاعلام الى المنع لان الجميع كلام الدنام أبو الحسن الاشعرى وبعض الانتقالاعلام الى المنع لان الجميع كلام الدنام أبو الحسن القضيل نقص المفتشل عليه وروى هذا القول عن عالات أن تعادسورة أو تردد أبي يحيى تفضيل بعض القرآن على معلى الله عليه دون غيرها وقال ابن حيان في حديث أبي بن كعب دضى الله عنه عن النبي صلى الله علي وسلم انه قال ما أفزل الله في التوراة والانجيل مثل أم القرآن ان الله تعالى لا بعلى قادى التوراة والانجيل مثل أم القرآن ان الله تعالى المعلى القادى وأم القرآن اذالله سبحاله وتعالى بقضال هذه الانه مع على غيرها من الامم وأعطاها من القصل على قراءة كلامه المورة أو المنازة والسلام أعظم أكثر نما أعطى غيرها من القرآن ان القرآن الام وأعطاها من بعض وذهب الآخرون إلى سورة أراد به في الأحروائي السحق بن راهو به وأبو بكر بن العربي والغزالي وضي النقضيل لظنواه والعراق والغزالي وضي

فراشه لتسم وزوجوه لسبع عشرة فاذا فعل ذاك فيحلسه بين بديهثم ليقل لاجعلك الدعلي فتنسةى والزكاز سفر اسافحوةال استبودع الله دينك وأمانتك وخواتهم هملك س د ت مسحب واقرأ عليك السلامس ويقول لمن يو دعه استو دعك او استو دعكم الذى لا يخب أولا يضيع ودا تعدى الب ومن قال له أريد السفر فأوصني قال له علمك بتقوى الله والتكبير على كل شرف تأذا ولى قال اللهماطو لهالبعدوهون

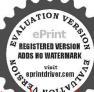

عليه السفر ت س ق ورودك القالتقوى وغفر دنيك وسرائت الخير حيما الله التقوى وغفر التقوى وغفر ووجه لك الخير حيما أمير على جيش أوسرية أوسامة على جيش أوسرية الله ولا تفدروا الله ولا تفدروا ولا تقتارا ولا تقتارا

اله عنهم وقالالقرطبي إنها لحق وتقله عن جماعة من العاماء والمسكامين وقال العزالي في حواهر القرآن لعلك الانقول قدأشرت إلى تفضيل بعض آيات القرآن على بعض والكلام كلام الله تعالى فكيف ففاوت حضها بعضا وكيف بكون بعضها أشرف من بعض (فاعلر) لوركالله بنو رالبصيرة إنكانلا يرشدك إلىالقوق بينآية السكرسي وآية المداينةو بين مورةالأخلاص وسورةتبت وترتاع على اعتقادالفرق نفسك الخوارة المستغرقة فى النقلبد فقلدصاحب الرسالة ستناتج فهو الذي أزل عليه القرآن وقال سورة يس قلب لَمْرَانُ وَفَاعُهُ الْكِتَابِ أَفْضِلُ مُورُ القرآنُ وَآيَةُ الْكُرْمِي سَبِلُهُ آي القرآنُ وقل هو الله أحد تمدل ثلث القرآق والاخبار الواردة في قضائل القرآق وتخصيص بعض السور والآيات بالفضل وكثرة الثواب في تلاوتها لاتحضى انتهي (وقال) إنَّ الحَسَادِ العجب مُن يذكر الاختلاف في ذلك مع النصوص الواردة بالتفضيل لغد افضل من تبت بدا أبي له. وقال الخوبي كلام الله كله أبلغ من كلام المحلوقين وهل يجويه الإقال بعض كلامه أبلغ من بعض جواز دقؤ م لقصو رنظر هجو يلبغي ان تعلم أن معني يقرآل التائل هذاالكلام أبلغمن هذاأن هذافي موضعه لمحسن ولطفوذلك فيوكوضعه له حسرولطف وهذا الحسن في موضعه أكل من ذلك في موضعه فالهل قال أن قل الوالة أحد أبلغ من تبت بدا أبي له يجمل المقابلة بين ذكر الأودكر أبي لهب وبين التوحيد والدعاء على الكافر وذلك غير صحيح مِل بليغي أين كِقَال تبت بدا أبي لهب وهاعليه بالخسران فيل توجد عبارة للدعاء بالخسرالي احسن من هذه وكذلك في فل هو الله أحد لا توجه عبارة تمل على الوحينكية أبلغ منها فالمالماذا نظر الى تبت بدأ أبي لهب في باب الدماء بالخسران ونظراني قل هو ألله أحد في باب التوحيد لاعلنه أن يقول أحدهما أطعمن الأجود تتهيى وقال غيره اختلف القائلون بالتفصيل قال بعضهم الفضل راجع الىعظم الاجر ومضاعفة النواب بحسب انتقالات لنس وخشيتها وتدبرها وتفكرها عند ورود أوصاف العلى (وقبل) بل يرحم لدات النطاوانما تضمنه قوله تعالى وإلهكم إله واحد الآية وآية الكرسي وآحر سورة الخروسورة الاخلاص من الدلالات على وحدائنته وصفاته لسموحو دامثلا في نت يدا أبي لهب وما كان مثلها فالتفضيل اتما هو المعاني العجبية ( وقال ) المليمي ونقله عنه البيه في معنى التفضيل برجع الى أشباء ( أحدها ) أن يكون العمل بآية ألىم العمل يأخري واعردعلي الناس وعلى هذا بقال آيات الامر والنهبي والوعد والاعبد خبرمن آبات القصص لاته القاأريد ماتأ كبدالام والنهير والانذار والتبشير ولأغتىالناس عن هذه الاموروقد يستغنونهن القصص فكان ماهو أعود عليهم وأنفع لهم بما يحرى مجرى الاصول خبرا لهم بما يحمل تمعالما لابد منه (الذي / أن يقال مديد أسماءالله تعالى وسان صفاته والدلالةعلى عظمته أفضل ممني ندرا (الثالث) أزيقال،سورةخيرمن،سورة وآية خير من ا بة

وليدامعه انطلقر الاسم اللهوبالله وعلىملة رسول الله لاتقتلوا شبحا فاتما ولاطفلا ولاصفيراولا الموأة وصموا غنائمكم وأصلحوا وأحسنها إن الله عب المحسنين د فاذا مشى معهم قال انطلقو اعلى امحمالله اللهم أعنهم وس وإذا أراد حقراقال اللهجيك اصول وبك احول وبك اسير وإنخاف ميزعدواوغيره فقراءة لابلاف قرش امان من کا سوء مو مجرب فاذا وضع رجله في الركابقال بسمالة فاذا استوى على غليرها قال الحدية سيحان الدي سخراننا هذا وماكناله مقىرنين وإنا إلى ربنــا النقلبون الحدية ثلاث

عمنى أن القارى ويتعجل له يقر اءتها فأئدة سوى الثواب الآجل ويتأدى منه بتلاوتها عمادة كقراءة آية الكرمن والاخلاص والمعو ذتين فازقار مها بتعييل بقراءتها الاحذال تمايخشي والاعتصام بالله ويتأدى بتلاونهما عبادة الله تممالي لما فيها من ذكره سبحانه بالصفات السلاعلي سبل الاعتقاد لها وسكون النفس الى فعسل ذلك الذكر وبركته فاما آيات الحكم فسلايقع بنفس تلاوتها اقامة حكم وإنما يقع بها علم ◙ ثم لو قبيل في الجلة أن القرآن خير من الثوراة والأنحيل والزبود بمعنى أفالتعبد بالتلاوة والعمل واقم بهدونها والثواب بحسب قرافا لابقراءتهاأوأنه منحيث الاعجازحجةالني المبعوثوتلكاك تما تكررممعزة ولا كانت حجج أوثك الانسياء بلكانت دعوتهم والحجج غيرهاو كالدفك أيضا نظير مامضي(وقديقال)انسو رةأفضل من سو رةلان ألله تعالى حمل قر امتها كقر امتراضمالها عاسو اهاوأوجب بهامن النواب الميوجب بغيرها وإن كان المعنى الذي لاجله بله بها هدا المقدارلايظهرلناكما يقال إن يوما أفضل مي يوم وشهر اأفضل من شهر بمعني ال العبادة فيهتفضلعلى العبادة فيغيره والليج فيهأعظممنه فيغيردوكما يقال إن الحرم أفضل من الحل لانه يتأدى فيه مزالها أسك مالايتأدى فيغيره والصلاة فيه تكون تصلاة مضاعقة تماتقام في غير ملتقهي (وقال) ابن التين في حديث النخاري عن الني عليه الملاة والسلام انه قلولا عمنك سورة في اعظم السور معناه ال تو ايها اعظمهن غيرها وقال غيره اليجاكلان اعظم السور لاتها جمعت جميع مقاصد القرآل ولدلك حميت ام القرآن هڪذا في الاتقان ( وقيل ) ان المقصود بالقرآن تقرير الامور الاربعة الزهيات والمعادوالنبواتواشات القضاءوالقدرفه تعالى فقو اداخداتون العالمين الرحمن الرحيم يدل على الالحيات وفوله مالك يوم الدين يذل على المعاد وقوله الملاقعبدواباك نستعين بدل على نق الجبر وعلى اثبات أذ الكل بقضاء الله تعالى وقدره وقوله اهدناالصر اطالمستقيم الى آخر هايدل أيضاعني اثبات قضاءا للهتمالي وقدره وغني النبوات كذاف تفسير ابن عادل وكذا الفخر

﴿ باب أول مازل على النبي صلى الله عليه وسلم من القرآنَ قاعة الكتاب؟

قال في الكشاف ذهب ابن عباس ومجاهداني أن أول سورة تزلت اقر أيامم دبات واكن المفسرين الى أن اول سورة نزلت فائحة الكتاب قال ابن حجر والذي ذهب الله الأي هو الأول واما الذي فسبه الى الاكثر فلم يقل به الاعدد اقل من القليل بالنسبة إلى من قال بالأول وحجته ما أخرجه البيهقي والواحدي من طريق يونس بن بكر عن يونس بن مجروعن أبيه عن أبي ميسرة عن عمر وبن شرحبيل أن رسول الم من يونس بن مجموعت ندا، فقد والشخصين منافعة عنها إلى إذا خاوت وحدى سمعت ندا، فقد والشخصين أن يسكون هذا أمر افقالت معاذ الله ماكان الله ليفعل بك فو الله إنك لتؤدى الاماة وقصل الرح وتصدق الحديث فامادخل أبوبكر ذكرت خديمة حديثه له وقالن وقصل الرح وتصدق الحديث فامادخل أبوبكر ذكرت خديمة حديثه له وقالن

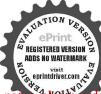

مرات الله اكبر ثلاث مرات لاإله إلا الله مرة ومنحانك إنى ظامت نقسي فاغفرلى إنه لايغفر الذنوب الا انددت مي حب اس واذا استوى كبر للاثا وقرأ سبحال الذي سخرلنا هذا الآية وقال اللهم إنا إنسألك في سفر ناهذا البر والتقوى ومو العمل ما ترضى اللهم هون علينا سفرنا هذا واطوعنا بعده اللهمأنت الصاحب في السغو والخليفة في الآهل اللهيم ابي أعود مك من وعثاه السفروكا بةالمنظر وصوء

النهب مم علمه إلى ورفة بن نوفل فانطلقا فقصا عليه فقال عليه الصلاة والسلام إذا عُلُونُ وحدى صمت نداء خلني باعد بإعد فانطلق هاربا في الأرض فقال ورقة بن لوفل لانفعل إذا آتاك فاثبت حتى تسمع ما يقول ثم اثنتي فأخبرني فاساخلانا داهاعد قل بسم الله الرحن الرحيم الحد تأه وبالعالمين حتى بلغ والاالصالين الحديث هذامرسل وبالانقائ البيهةي الكان محفوظ فيحتمل ان يكون خبرا عن تزولها بعد مانزلت عليه اقرأ والمدَّركذافيالاتقان (وروى) انه عايه الصلاة والسلام كان اذا برز سمم شاها ينادي ياعما فاذا سمم الصوت انطلق هاريا فقال له ورقة بن نوفل إذا سمعت النداه قائبت حتى تسمع مآيقول لك قال فامايرز سمع النداه ياعمد فقال لبيك قال قل اشهدأن لاإله إلا الله وأشهدان عدارسول الله ثم قال اقرأا لحمد لله رب العالمين حتى فرغمن النائحة كـذا ذكره الواحدي عن أبي ميسرة (وروى )الثماني باستاده عن عمروين شرحبيل وضي الله تعالى عنه أنه قال أول ما نزل من القرآن الحمد لله رب العالمين وذلك ان رسول الله عليه الصلاة والسلام أسر إلى حَديجة فقال لقدخشيت أن يكون حالفني شيء فقالت وما ذلك قال إنني اذا خلوت سمعت النداء اقرأ ثم ذهب ألى ورفة بن نوفل وسأله عن تلك الواقعة فقال له ورقة بن نوفل اذا أتاك إلىنعاكم فاثبت لافاتاه جريل عليه السلام فقال قل بسم الله الرحمن الرحيم الحمد لله ربياف الكين الى آخر المورة ( وروى) التعلى باسناده عن على رضي الله عنه أنه قال فانج قالاً كتاب نزلت عكم من كَذَ نحت المرش تم قال النملي وعليه أكثر العلماء كما في تفسير ابن عادل (واخرج) ابن ابي شيبة والسبراني عن أبي هريرة دخي الانفنه أن إبليس رق حين أثرات الحة الكتاب والزات بالمدينة كذا في الدرالمنثورة (وروى) انهاز لتمرتين مرة بحكة ومرة المدينة وقبل الهازات يمكة حين فرينك الصلاة وفى المدينة حين حولت القملة كذا فالبيضاوي

وه نطرف اسماهان كترة الاسماء دالة على شرف المسمى (احدها هائمة مجه الكتاب) الخرج ابن جرير عن ابى هريرة رضى الله على شرف المسمى (احدها هائمة الكتاب) الخرج ابن جرير عن ابى هريرة رضى الله عن رسول الله متنظيرة انه قال هي ام القرآن وهي فاتحة الكتاب وهي السبع المنانى وسميت بذلك لا نه يفتتح بها في المساحف وفي التعليم وفي القرآن وفي الصلاة ، وقبل لا نها اول سورة نزلت ، وقبل لا نها الله والمد فقبل المراورة كتاب في الله محاه المرمى ورده بأن الذي افتتح المد فاتحة كل كتاب حكاه المرمى ورده بأن الذي افتتح المحل كتاب عكاه المرمى ورده بأن الذي افتتح المحل كتاب هو الحد بالكتاب القرآن المحلس الكتاب القرآن فيكون المراد بالكتاب القرآن المجلس الكتاب القرآن فيكون المراد بالكتاب القرآن المحلس الكتاب القرآن فيكون المراد بالكتاب القرآن المحلس الكتاب القرآن فيكون المراد بالكتاب القرآن أمراد بالكتاب القرآن أمراد بالكتاب القرآن أمراد المحلس المحالة المورة وقبل الآن انقتاح أبواب خزائن أسراد المحلم المحلد المحالة المورة وقبل المنان المقتاح أبواب خزائن أسراد المحالة المحالة

الكتاب بهالانها مفتاح كشو زلطائف الخطاب بأنجلائها يسكشف جميع القرآن لاهل البيان لازمن عرف معانيها يفتحها أقفال المقدابهات ويقتبس بسناها أنواد الآيان ( ثاله الم الكتاب ورابعها أم القرآن ) أخرج الدارقطاني عن أبي هر برة رفني الله عنا مرفوطا إذا قوأتم الحدثة فاقرؤا بسم الله الرحمن الرحيم إنها أمالقرآن وأممال كتاب والسبع المشاني ه واختلف لم حميت بذلك فقيل لانها ببدأ بكتابتها في المصامف وبقرأتها فالصلاة قبل المورة فالدأبوعبيدة فيجازه وجزميه البخاري في محبحه واستشكل بأق ذلك يناسب تسميتها فاتحة الكتاب لاأم الكتاب « وأحب ال ذلك بالنظر إلى أن الام مدأ الولد (قال) الماوردي سميت بذلك القدمها وتأخر ماسواه تبعاطا لأنهاامته أي تقدمته ولحلها يقال لرايةا لحرب أملتقدمهاواتباع الجيشلما ويقال لما مضيمن سنى الانسان أم لتقدمها ولمكة أم القرى لتقدمها على سأرا قرى هوقيل أم الذيء أصله وهيي أصل القرآن لانظو أنها على جميع أغراض القرآذومانيه من العلوم والحسكم كما سيأتي تقريره في بعض فصائلها ﴿ وَقَمِلُ)٣٥ تَ بَذَلْكُ لَا لِمَا أفضل السووكما يقال لرئيس القوم أم القحيم ﴿ وَقَيْلَ ﴾ لأن حرمتها كخرمة الفرآن كه وقبل لأن مفزع أهل الا بمان البهل محيقال للرابة أم لأن مفزع العسكر البها (وقال لأنها محكة والحكات ام السكتاب أوخامسها القرآن العظيم ) دوى عن أبى هريزة رضى الله تعالى عنه أن اللهي ﴿ قَالَ لَا اللهِ اللهِ اللهِ اللهِ اللهِ اللهِ اللهِ اللهِ اللهُ اللهِ اللهُ الله وهي القرآنالمظيم وعثيت بذلك لاشبالها على المعاني الستي في القرآن ( وسادسا السيع المثاني كوفؤ أسميتها بذلك في الحديث المذكور وأعاديث كثيرة أماتسميتها سبما فلانها هيم آيات ( أخسرج ) الدار فطني ذاك عن على رضي الله تعالى عنه وقبلٍ لا أنْ فيها سبع آدابٍ في كل آية أدبوفيه بعد وقبل لا نها خلت من سبعاً إِنْ النَّاء والجيم والحاء والراي والشين والطَّاء والفَّاء (قال) المرسى وهذا أضعف بما قبله لأنَّ الذيءُ اتَّمَا يُسمِي بشيء وجدفيه لا يشيء فقدمته ، وأما الثاني فيحتمل أن يمكون مشتقا من الثناء لما فيها من الثناء على الله تعالى ويحتمل الإسكون م من النَّذِيا لا في الله تعالى استثناها لهـغه الأمة ويحتمل أن يكون من التثلية فبـــل لأثما تثني في كل ركعة ويقويه ما أخرجه ابن حرير عن عمر رضي اله تعالى عنه فال الس المثانى ةائمة السكتاب تشييل كلركعة وقبل لأنها تثني بسورة خرى وقبل لأ لزلت مرتين وقبل لأنها على قسمين تشاءودعاءوقيل لأنها كلما قرأ العبد منها أل أتني عليه الديالاخبار عن قعله كا في الحديث وقبل لا بها جنعم فيها قصاحة المالي وبلاغة المعانى وقبل غير ذلك كذافي الانقان وقال في تفسيرا بن عادل السبع المثاني لأيا مستشاةمن منائر الكتب قال عليه الصلاة والسلام والدي نفسي بيده ماأكزل في التورة ولافى الانجيل ولافى الزبورولافي الفرآن مثل هذه السورة وإنها السبع المثائي والقرآل العظيم وقيل لانها سبع آيات كل آية تعدل قراءتها بسبع من القرآن فن قرأ الفسائمة أعطاه المتعالى تواب من قواكل القرآن وقبل لان آياتها سبع وأبواب النبران سه

المنقلب في المال والاهل والرك وإذا رجع قالمن وزاد فيهن آبون البون البون البون البون البون البون البون البون البون البون البون البون البون الماحب في السفر والخلفة في السفر والخلفة في البول اللهم المستمال البول اللهم المن البوم إلى المن وهون البوم إلى المن وهون البوم إلى المن وهون البوم إلى المن وهون البوم إلى المن البوم إلى المن وهون البوم إلى المن البوم إلى المن والمن والمن والمن والمن والمن المن والمن والمن والمن والمن والمن والمن والمن والمن والمن والمن والمن والمن والمن والمن والمن والمن والمن والمن المن والمن وا

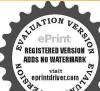

إذاركبتموه كا أمركم الله تم امتهنو هالانفسام قائنا ويتعوف في المقر من وعشاء المنقلب وكا بة المنقلس في الأهل وسوء المنظر في الأهل بلاغا ببلغ خيرا ومغفرة المخم إنك على كل شيء قدم اللهم أنت المعاصات العام كل شيء

فرقر أهاغلقت عنه الأبواب السبعة والدليل عليه ماروي أن جبريل عليه السلام قال اللهي تَتِيَالُهُ بِاعِد كَنْتَ أَحْرَى العَدَابِ عَلَى أَمْتَكُ فَامَا يُولْتَ الْفَاتِحَةُ أَمْنَتَ قَالَ لُم يَاحِدُ مِل الللازالة تمالي قال وازجهتم لموعد فأجمين لهامسمة أبواب لنكل بات منهجري منسوم وآلتماسيع فن قواها صارت كل أيقطيقاغلياب من أبوات جهتم فتمر أمتك علىهاسالين ( سابعها الوافية ) كان سقيان بن عبينة إسميها جذا الاحم لانها وافية عالى القرآن من المماني قاله في الكشاف وقال الثعلي لاتها لاتقبل التنصيف فان كل سورة من القرآن لوقرى، نصفها في كل ركعة والنصف الثاني في أخرى لجاز مخلافها وهذا التنصف غبر جائز في هـذه السورة وفال المرسى لانها جعت بين مالله وماللعبد (المنها الوقاية) لانهاواقيةلمن قرأهاعن جميع الاكانات والاسراض(وأحرج الديلمي عن مم الذير حصين رضي الله تعالى عنه قال قال رسول الله سَتَطَالِينَ فَأَحُمُهُ الكُـ تَابِ وَآيِهُ الكرسي لا يقرؤها عبد في داره فتصيبهم ذلك اليوم عين إنس وجن ( وروي ) عن ابزعباس رضىالة تعالى عنهما مرض الحس بزعلي رضىالة تعالى عنهما فاغتم النبي والمنتج فأوحى الثاتمالي اليه الراقرأسورة لافاءفيها فالالقاء من الآقاتعلي للكافيه ماه أربعين مرة وتغسل به يديه ورحلته ووحيه ورأسه ومابطي وماظهر من همي فان الله تعلى بذهب عنه ما يؤلمه إن شاءا قدتمالي ( وتاسعها الكنز ) لما تقديم كالم القرآز قاله الكشاف وروى في تسميتها بذلك في الحديث عن أنس رضى الله تعلى عنه عن النبي والله الغفال قال الله تعالى فاتحة الكتاب كنزمن كنو زعر شي ولفي كعلى من أبي ماالب رضي الله أالى عنه نزلت فانحة الكتاب من كنز تحت العرش أي من أم يكا والمعاوف الحييط بمعرفة الصفات والاسماءوالافعال والمعاد والصراط والجزاء وهاثر الاحكام وفيالاحباء قال على رضى الله تمالي عنه لوشئت لوقرت سيميز چمبر امن تفسير فاتحة السكتاب ( وعاشرها الكافية الآمها تكفي في الصلاة عن غيرها وغيرها لا يكني عنها وروى محمو دين الربيع من عبادة بن الصامت رضي الله تعالى عنه قال قال رسول الله ﷺ أم القرآن عوض من غيرها وليس غيرها عوضا غنها ( ومادي عشرها الآساس) لآنها أصل قرآن وأول سورة فيه وقبل اشتكي ابن أبي إلى الشعبي من وجع الخاصرة فقال فلبك باساس القرآن وهي فأتحة الكتاب وقد سمعت ابن عناس رضي الله تعالى بنهما يقول لـــكل شيء أساس وأساس القرآن الفاتيحة وأساس الفاتحة بـــم الله الرحمن الرحيم وإذا تقلبت واشتكبت علبك بالفائحة تشفى باذن الله تعسالى وقبل لآنها أول سورةمن القرآن فهي كالأساس وقبل إن اشرف العبادات بعد الإيمان هي الصلاة وهذه السورةمشتملة على كل مالابدمنه في الايمان والصلاة لاتتم إلابها كذا في ابن عادل( ثاني عشرها سورة النور) لما روى عن أنس رضي الله عنه سألت تلب فقال باأنس سألت أناجبريل كإسألتني عن فاتحة الكتاب أثيل ومنكاثيل عن إسرافيل وهو عن اللوح المحفوظ وهو عن القلم

فأجاب القلم لماخلقتني من جزء نور مخدعليه الصلاة والسلام فقال اللهعز وجل اكتب ياقلم فقلت أى شيء اكتب فقال أكتب (الحد شرب العالمين) فلما كتب خرج نور ساطع فتحرزتعن الكتابة وبقيت ماشاء الهتمالىوجمل الهذلك النور نصغين غلق الجنةمن نصفه وخلق الملائكةمن نصفه فامراقه تبعالي أن يكتبواثواب سورة الفاتحة لأمة محد علىهالصلاة والسلام ووعدالجنة لقارتها مخلوص القلب تمأم المالقل أَنْ يَكْتَبِ (الرحمن الرحيم) فالماكتب خرج نو دمن تنحت العرش فخلق الله من ذلك النوريم الرحمة تم أمر الله القلم أن تكتب (مالك يوم الدين) فلما كنتب خرج نو دمن تحت العرش وخلل القمع ذفك ألنو ومحر العدل إذاآر ادافه أن مغقر لعبده مصب على وأسه قطرةما مهن بحر العدلا تم أمرالله القلم ال يكتب ( إياك نعبدو إياك نستعين) في كتب القلم فرج نو رمن تحت العرش لجُمله الله تعالى نصن بن نصف ذلك النور تو فيقاللطاعة لأمة محمد عليه الصلاة والسلام ونصفه الناني توفيقا لجيم الآم من لدن آدم الى نبينا محد مِطَالَةُ ثُم أمرالله القلم أن يكتب (اهد ناالصر اط المستقيم) فكتب القاء في جنو ومن تحت العرش فجعل الله تعالى من ذلك النورهدي يعني هداية لعباده المفي فين عاصة لامة محمد عليه الصلاة والسلام م أمرالله القاران يكتب (صراط الذين أنهي ) فكتب القام غرج نو دمن تحت العرش وجم الله ذلك النورفقال هذ النوربير كهت فرق العبادو حلالا مني الى يوم القيامة تم امرا التالقام الأيكة ، (غير المغضوب عابيم ولا الضالين) فيكتب غرج تو رمن تحت العرش فاخرج من ذلك النورصور الجعل الحي أموالقرع في الصور وسامه إسر اقبل عليه السلام كذا في الدر المنثور(االثعثير فكورة الحد)لآن في أولها الفظ الحد(ورا بمعشرها سورة الشكر)لان الحداثة هو الشكة ومن قراسورة الحدفقد شكر الله تعالى (وأخرج) الن جرير والحاكم ل تاويخ تيبه بور والدياسي عن ابن عمير وكانت له صحبة قال قال رسول الله صلى الله عليه وسلم إذبة في الحديثة وبالعالمين فقد شكرت الشهمالي (وعن) ابن عباس رضي الله عنهم إذال الحد مَهُ كُلِّةَ الشَّكَرِ إِذَا قَالِ العبد الحدثة قال الله تعالى شكر في عبدي كذا في الدر المبنور ومَن النبىصلى الله عليه وسلمقال إذاأنعج اللهعلى عبدقيقول الحمدلله يقول الله لعالى انظروا الى عبدى أعطيته مالافدر له فاعطاني مالاقيمة له كذا في تفسير النيسابوري (وروى) العام والبيهتي عنجا ورضيالةعنهعن النيصلي الله عليه وسلم ماأنعمالة علىعبده من لمة فقال الحدقة إلاأدي شكرها فاذقالها الثانية جددالله تعالىلة توا بهاوإن قالها الثالثة غفر لهذنو به أىالصغائر «وروى أبو يعلى والنسائي عن أبي مو سي الأشعري رضي الله عنه عنالنبي صلى اللهعليه وسلم من أكل قشيع وشرب قروى ققال الحمد للهالذي أطعمني وأشبعني وسقاني وأرواني خرجمن ذنوبه كبوم ولدتهأمه أيكحاله وقت ولادة أمعل كو نەلاذنىب،علىمەرلداكان.رسول،شەسلى،للە علىبە وسلىراذاقرغ من طعامە قال الحمد لل الذي اطعمنا وسقانا وجعلنا مسلمين رواهأ حمدوغيره عن أبي سعيد الخدري رضي اللهجنه (وقال)العاماءلمان الحدثلاث لسان الأئساني فهو للعواج وشكره به التحديث بالعام الأمم تصدق القلب باداء الشكر ولسان الروحاكي فهو للخواص وهوذ كرالقلب لطائف اصطناع الله تعالى في تربية الاحوال وتزكية الافعال ولسان الرباتي فهو لاخص الخواص وال

في المفر والخليفةفي الاهل اللهم هونعلينا السقو واطولنا الآرض اللهم إنى أعود بك من وعشاء السفير وكآبة المنقل مىي اللهمأنت الصاحب في المقر والخلمفة في الأهل اللهم اصحبنالي سفرنا واخلفنا في أهلنا تسرو ذا علا ثلبة كبروإذاهبط سيح وإذا أشرفعلي وادهلل وكبرع وإذاعثر تبهدابته فليقل اسم اللهس مساط وإذاركبالبحر أمانمن الغرق أن يقول سمالله مجربها الآية وماقدروا

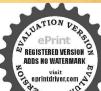

الشحق قدره الآية في الوموسيحانه وتعالى هما دابته فلينادا عينوا إعباد الشرحكم الشمو مص وإن أعينوني باعباد الله أعينوني باعباد الله أعينوني باعباد الله أعينوني باعباد الله أعينوني كاعباد الله أعينوني كاعباد الله المنان من طوقد حرب مكان مرتفع فال اللهم لك الشرف على كل هذا اللهم لك المرتفع فال اللهم لك المرتفع فال اللهم لك المرتفع فال اللهم لك الحد على كل حال السي كاره المنان على المنان على المنا

العارفون وهو حركة السريقصد شكرحق الله تعالى بعدا دراكه لطائف المعارف وغرائب الكشف كذافي كيمياء الغني في شرح الاسماء الحسني فعلى الماقل أن يحمد الله تعالى الصدق والاخلاص في السراء والضراء كي يدعى إلى الجنة أولا كإنال عليه الصلاة والسلام ولبعن بدعى إلى الجنة يوم القيامة الذبن محمدون الله في السراء والضراء رواه سعيد انجيرعن ابن عباس رضي الله عنهم كذا في حسال المصابيح (وخامس عشرها) سورة الحدالاولي(وسادسعشرها)سورة الحد القصوي(وسايع عشر ماسورة الرقية) لاق بعضالاصحاب رقوا بهذه السورة علىلديغ وعلىبعضالاوجاع والامراضكما أخرج الرعبيدوأحد والبخارى ومسلم وأبوداود والترمذي والنسأني وابن ماجهوابن جربر والعاكموالسهقي عن أفي معيد الخدري رضي الدعنه قال بعثنارسول القصلي الله عليه وسلم في سرية ثلاثين وا كبافتزلنا بقوم من العرب فسألناهم أن يصيفونا فابوأ فلدغ سيدهما تو نافقالو اهل فيكم أحدى قي من العقر ب فقلت نعم أنا ولكن لا أفعل حتى تعظو فا فيأةالواإنا تعطيكم ثلاثين شاذ قال فقرأت عليها الحدله سبع مرات فلماقبضنا الغثم مرض في أنفسنا منها فـــكقفنا حتى أتينا النهي وَيَطِّلُيُّهُ فَلَمْ كُرِّ نَا ذَلِكُ لَهُ فَقَالَ أماعِهِ فَكُ الهارقية اقسموها واضربوا لي بسهم (وثامن عشرهاسورة الشفاء) لما خير إسميد إن منصوروالبيهة عن أبي سعيد الحدري رضي الله عنه أن رسول الله والله قال فاتحة المقتاب شفاءمن السم (وأخرج) الخلعي عن جاير رضي الله عنه فاتحة إلفكتاب شفاء من كل نى الاالسام والسام الموت (وروى) البيهقى عن عبد الملك بن همير مرسلا قال عليه لملاة والسلام فآنحة السنتاب شفاء من كل داء قاله المناوى من داء الجهل والمعاصى والامراض الظاهرة والباطنة وإنها كذللجعكن تدبر وتفكر وجربوقوى إنبنه انتهى كلامه (وتاسع عشرهاسورة الشافية الانفائحة الكتاب تبرىء الاسقام والالام وتعجل العافيةفي حينها وقدويها في الاخبار الصحيحة والآثار الصريحة تقوله عليه الصلاة والسلام إن في سوري الفائعة سبعين شفاء (والعشر ون سورة الصلاة) لتوقف الصلاة عليها وقبل إن من أسمائها الصلاة أيضا لحديث قسمت الصلاة بيتي وبين عبدي أي السورة قال المرسى لانها من لوازمها فهو من باب تصمية الشيء باسم لازمه والحديث المذكور هذا أخرحه المخادي ومسلم ومالك فيالموطأ وأبو داود والترمذي والنساني وابن ماجه وابن جرير وابن الانباري عن أبي هربرة رضيالله ملاعن النبي عَيِّلَتِينَةِ قال من صلى صلاة لم يقرأ بأم القرآن فهي خداج هي خداج هي غداج غيرتام قال الراوي فقلت ياآبا هريرة إنى أحبانا أكون وراء الامام قغمز اراعي فقال افرأ مها يافارسي فينفسك فأنى سمعت رسول الدينيك في يقول قال الله نعالى فسمت الصلاةبيني وبين عبدى تسفين فنصفهالي و تصفها لعبدى ولعبدى ماسآل الرسول الله يَتَكُلُّنُّهُ أَفْرُوا يَقُولُ المِنْدُ ( الجندلله ربالعالمين) فيقول الله تعالى حمدتي بوالرحيم) يقول الله تمالي أثني على عبدي يقول العبد ( مالك ن جدنى عبدى بقول العبد (إلا لعبدو إباك تستعين) يقول الله

اللهمارب السعوات السيع وماأظللن ورب الأرضين السبع وما اقللن ورب الشياطين وما أضللن وربال باحوماذرين فانا نسألك خبر هذه القرية وخير اهلها ونعوذ مك من شرهاوشر اهلهاوشر ماقيهاس سبدس أسألك خرها وخير ماقسا واعوذبك من شرهاوشر مافيهاطوعندمام بدان يدخلها اللهم باركافيها تلاثموات الهم ارزفنا جناها وحسناالي اهلها وحسصالحي اهلها إلى وإذا نزل منزلا اعوذ مكلهات الله التامات من شر ماخلق قانه لم بضره شيء حتى يرتحل منتس ق اط مص وإذا أمسى واقبل الليل باارض ربي وزبك و الله أعوذ بالله من شرك وشر ماخلق فبك وشر مايدبعليك واعوذبالله من اسد واسود ومن الحية والعقرب ومنشر ساكن البلدومن والدوما ولددس مسروو قت السحر يقول محمسامع بحمدالله وحشور بلائه ساحبنا واقضل باباللمن الناوح

تعالى هذه الآية بيني وبين عبدي ولعبدي ماسأل يقول العبد ( إهدنا الصراط المستقيم صر اطالفُون أنعمت عليهم فين المغضوب عليهم والاالصالين) فيقو ل الله هؤلاه لعبدي والمبدى ماسأل وللذا محمت الصلاة (الحادي والمشرون والثاني والعشرون) سورة الدعاء وسورة الطلب لاشتمالها عليهما في قوله إهدنا الصراط المستقير ( والثالثوالعشرون ) سورة السؤال ولدا ذكره الامام غر الدين الرازي ( والرابع والعشرون ) تعليم المسئلة قال المرسى لان الله تعالى عام عبياه قبها آداب النظرال فببدأ بالثناء ثم بالاختلاص ثم بالدعاء وأخرج أبوعسدة عبر ملحول قال أم القرآن فراءة ومسئلة ودعاء كذا في الدر المنذر و(الخامس والعشرون)سورة المناجاة لأن المصلى يناجي ربه فسافينجيه الرب على ماذكر في حديث القيامة (والسادس والمشرون) سورة التقويمن لما فيهامن الاستمالة بنقديم إياك تعبد وإياك مشعين( والسابع والعشرون)سورة المكافأة لا نها مكافاة القو اقلالسبعة حين دخلوا مكة كما سيدكر في نزول قولة تعاليه والقد آنيناك سبعًا من المناني والقرآن العظيم في قضائل الفائحة (الثامن والوجورة) أفضل سو رالقرآن لمَّا أخرج البيهق في فيشعب الايمانوالحاكرمن حديث أس رضى الله عنه قال رسول الله ﷺ أفسل سور القرآن الحند لله رب العِلْمَانِينَ ﴿ النَّاسَعُ وَالْعَشْرُونَ ﴾ خيرسو رَمَمَن سُورَالْقَرآنِيلَا الخرج احمدواليبهتي في محمد الإعان بسند حيد عن عبد الله ي جابر رضي الله عنهال رسول الله ﷺ بلك ألا أخبرك باخير سورة نزات فىالقرآن قلت بلى يارسول الفقال فاتبحة الـنتابيهكواحسبه قال قان قيها شفاءمنكل داء(الثلاثون)أعظيرسو وققاالقرآلا لما أخرج لكذوالبخاري والدارى وأبوداودوالنساني والحسن ينسفيان وابنجرير والإخبان والحاكم وابن مردويه وأبونعيم والبيهقي عن ابي سعيد بن المعلى رضي الله هَلُ كَاتَ أَصِلَى فُـدُمَانِي النِّي عِينَاكِيُّهُ فَلَمْ أَجِبَهُ حَتَّى صَلَّيْتِ ثُمَّ أَنْهِتَ فقال ما منعك ال تَأْتَيْنِي فَقَاتَكَتَ أَصَلَى فَقَالَ اللَّهِ يَقُلُ اللَّهِ اسْتَحْسِوا شُولِلُوسُولُ إذَا دَعَاكم نَم قال لاعامنك اعظم سورة في القرآن قبل أن تخرج من المسجد فاخذبيدي فاماأودنا ان تخرج قلت بارسول الله إنك قلت الأعامتك أعظم سو رقف القرآن قال الحدللدرب العالمين م المبم المناني والقرآن العظيم الذي أوتبته (وف)رواية صحيحة أقسم المصطفى وتتليخ وال والدى نفسى بيده ماأتزل في التو راة ولا في الانجيل ولا في الربور ولا في القرآن مثلها وال السيم المثاني أوقال السيم المثاني والقرآن العظيم الذي أعطبته ووجسدت فاتفير الفائحة زيادة فيأسمانها سورة المنة والمجزية والمنحية وسورة النقلين وسورة مجمر الاس فهذا ماوقفت عليه من أمامهاولم يجتمع في كتاب قبل هذا ﴿ فصل في الاحاديث السححة الواردة

وأقوال الأعة في تفسير الفاعة كه

اختلف العاماءفي البسملة منهم من قال إنها ليست بآيةمن الفاتحة ولامن غيرهاوا كثبت للفصل بير السور والتبرك بالابتداءيها وعليه أبو حنيفة رحمه الله تعاني وار

دس يقول ذلك ثلاث مرات وروقع به صوته عو مس وقال صلى الله علمه وسلم أتحب بإحير إذا خرجت من شقرك أن تكون أمشل أصحابك همئة وأكثر فزادا فقلت نعم بابي أنت وأمي قال فاقرأ هذه السور الحس فلريا بهاالكافرون وإذا جاء نصرالله وقل هو الله احد وقل أعود برب الفلق وقل اعوذ برب الناسوافتنج كل سودة بيسم الله الرحم الرحم واختم قراءتك بها قال حبير وكنت غنما كثير المل فكنت اخرج في سفر فأكون الذهميئة واقامي زاداقازلت منذ عامتين من رسول الله صلى الله عليه وسام و قرأت بهن اكون من أحمنهم هئة واكثرهم ذادحتي ارجع مرسفری مامن راک مخاوق مميره بالله وذكره الاردفه الله علك ولا علو بشعر وتحوه إلا ردقه بشيطان ط وإن كان في حج قاذا استوت به

تابعه ولذا لابجهر بها في الصلاة الجهرية عندهمومنهيمين قال إنها آية من الفائحة ومن كل سورة وعليه الشافعي وأصحابه رضي الله عنهم ولدا بجهرون بها في العسلاة الجهرية كذا في العيون والباء متعلق بمحذوف تقذيره ياسم اللهاقرأ كذا ذكره البضاوي وتقديم المعمول ههنا اهتماما بذكرالله تعالى ورداعلى الكفاريذكرأمعاء اصلمهم حيث ناتو أيقولون باسم اللات باسم العزى كذافي العيون ، قوله (الله /قال الخليل هو اسم وعلم عاص تُعتمالي لا اصتفاق له وقال جاعةهو مشتق ثم اختلُفو الحي اشتقاقه قتبل من أله الاهة أي عبدعبادة معناه أنه المستحق للعبادة دونُ غيره كذافي المعالم (الرحمن) الذي يرحم كافة الخلق بايضال الرزق والنفع اليهم في الدنيا ( الرحيم ) الذي يرحم المؤمنين خاصة يوم القيامة بترك عقوبة من يستحقها وإيصال الخيروالثواب لم في الجنة والفرق بينهما أن الرحمين عام معنى وخاص الفظا لا يطلق علم غيرالله تعالى والرحيم خاص معنى عام لفظا يطلق على غيره ويسمى به (الحد)أي جيم الحامد والاثنية (لله )أى لمعبود الخلق بالحق قاللام فيه للاستغراق عندأهل السنة والجاعة الظهخبركا تعسيحانه يخبران الممتحق للحمد هوالله تعالى كذا في المعالم وللخلا مندا وخبر محلها اصمفمول أمر مقدر من القول لتعليم عباده كيف محمدورية تقدره ولواالحدة ولميقل الحدلى وفيه معنى الشكر والمدح لكن ألحداع من التيجولأن الحديقال في مقابلة النعمة وغيرها والشكر لا يقال إلا في مقابلة النعمة وهو بالقليم والسان والجو ارح والحدياللسان وحده كذا في العبون ( الحدلله) لامة للمهد إي عمد السكامل وهو حد الله تُدأُو حدالر سل أو كمل إهل الولاء أوالعموم والاستغراق أي جميع المحامد والأنفية المحمو داصلاو الممدوح عدلاو المعمو دحمًا عينية على تلك المحامد أو عرضية من الملك اومن البشر اومن غيرهما كاقال الله تعالم و إلا من شيء إلا يسبح محمده والحمد عند الصوفية إغهار كمال المحمود وكماله يعال بصفاته وافعاله وآثاره قال الشيخ داود القيصري الحد قولي وقعلي وحالى (اماالقولي) فحمد اللسان وثناؤه عليه عاائي به لعن على نفسه على لساق انبيائه عليهم الصلاة والسلام ( واما الفعلي ) فهو الاتمان بالاغمال البدنيةمن المبادات والخيرات ابتغاء لوجه ألله تعالى اوتوجها إلى جذابه الكريم لان الحد كما يجب على الانسان بالسان كذاك يجب عليه محسبكل عصو بل عي كل عضو كالشكر عند كل حال من الاحو ال كما قال النبي يتلاق الحدث على كل حال وذلك لاعكر الا ماستعمال كل عضو فها خلق لاحله على الوجه المشروع عبادة للحق تعالى والقياداً لاموه لاطلبا لحظوظ النفس ومرضاتها ﴿ وَامَا الْحَالَى ﴾ فهو الذي بكون بحسب الروح والقلب كالاتصاف بالمجالات العامية والعملية والتخلق بالأخلاق الالمية لأزالناس أمورون بالتخلق باخلاق اقدتمالي باسان الانبياء عليهم الصلاة والملام لتصير الكالات ملكة نفوسهم وذواتهم وفي الحقيقة هذا حمد الحق أيضا السمى بالظاهر من حبث عدم معار تهاله وأماحده ذاته في مقامه مانطق بهفي كتمه ومحقهمن تعريفاته نفسه بالصفات الكالمة

وفعلا فهو إظهار كالاته الجالية والجلالية من غيب إلى شهادته ومن باطنه إلى ظاهره ومن عاملة إلى ظاهره ومن علمه إلى عينه في مجال صفاته وعبال ولاية أسمائه وحالا فهو تجلياته في ذاته بالقيض الاقدس الاولى وظهور النور الازلى فهو الحامد والمحمود جما وتفصيلاً كأفيل

لقدكت دهرافيل أن يكثف العطاه أخالك أني ذاكر لك شاكر فاما أضاءاللسل أصبحت شاهدا « بأنك مذكور وذكر وذاكر وكإحامد بالحدالقولي يعرف محمو دهباسناده صفات الكال اليه فهو يستلزم التمريف التهي كلامه (والحد)شامل للتناء والشكر والمدح ولذالت صدركتا به بأن حمد نقسه بالنناء فى الله والشكر في دب العالمين والمدح في الرحمن الرحيم مالك يوم الدين ثم ليس العبد الربحمده بهذه الوجوه الثلاثة حقيقة بل تقليدا ومجازات أما الاول فلاز الثناء والمدح بوجه يليق بذاته أوبصفاته فرع معرفة كنههاوقدقال تعالىولا يحيطون بهعلما وما قدرواالشحق قدره وأماالثاني فكاأزالني عليهالصلاة والسلام لماخوطب لية المعراج بأذاتن على قال (لاأحصى تناءعليك)وعلم أن لاجكمن امتثال الامر وإظهار العبودية فقال (أنت كااثنيت على نفسك) فهو ثناء بالتِقلي وقدام ناأيضا أن تحمده بالتقليد بقو لفل لحدثتكم قال فاتقوا اللهمااستطيه يمكنك فالتأويلات النجمية قال يتطافية الحدراس الفكرفن لم يحمد الله تعالى لمطافك والله (رب العالمين) لما نبه على استحقاقه الذاتي لجيم المحامد عقابلة الحد باسم فكذات أردفه بأسهاء الصفات جمايين الاستحقاقين أو هو رب العالمين على للمُتَحَقَّاقه جميع المحامد الذاتي والسفائي والدنيوي والاخروي والرب يمعنى التركية والاصلاح أمافى حق العالمين فيرسهم بأغذيتهم وسأر أسباب بقاة وجو دهروفي حق الانسان فيربى الظو اهر بالنعمة وهي التفس ويربي ألبو اعلن بالرحة وهي القليجة وبي نفوس العابدين بأحكام الشريعة وبربي قلوب المفتاقين بآكاب الطريقة وبراي والمخبر او الحبين بأنو الالحقيقة وبربي الانسان تارة بأطو اره وفيض قوى أنو اده في أعشاله فسبحان من أسم بعظم وأبصر بشحم وأنطق بلحم وأجرى بترتيب غذا أتدفى النبات بحبويه وتماره في الحيو آنات بلحو مهوشمومه وفي الاراضي بأشجاره وأنهاره وفي الافلاك بكواكبه وأنواره وفي الزمان بسكونك وتسكين الحشرات والحركات المؤذبة في الليالي وحفظات وتمدينك من ابتفاء فضله بالنهار فياهذا يربيك كانه ليس لهعبدسو الدوات لاتخدمه اوتخدمه كأن لك رباغيره (والعالمين) جمع عالم والعالم جمرلا واحد لعمن لفظه قال وهب لله تعالى تمانيــة عشر ألف عالم الدنيا عالم منهاوماً العمران في الخراب إلا كفسطاط فى محمراء وقال الضحاك ثائمائة وستون عالما منهم حفاة عراة لا يعرفون خالقههوه حشو جهتم وستون عالما يلبسون الثيان مربهم ذو القرنين وكلهموقال كعب الاحبار لا تحصي العوالم لقوله تعالى وما يعلم جنو دربك إلاهو وعن أبي هربرةرضي الله تعالى عنهأن الله تعالى خلق الخلق أربعة أصناف الملاكمة والشباطين والجن والانس ثم جعل هؤلاء عشرة أجزاء نسعة منهم الملائكة وواحد الثلاثة الباقية تم جعل هذه الثلاثة عشرة أجزاء تسعةمنهم الشياطين وجزء واحد الجن

راحلته على السداء حمد الموسيحوكير فاذاأحرملي لبيك اللهم لبيك ليك لاشريك أك لسك ان الحدوالنعمة لك والملك لاشريك لك ع لسك لبك وسعدتك والخير بيديك لبيك والرغبة اليك والعمل ليكموم عەلىبك الدالحق لىبكس ق حبمس وإذا فرغ من تلسته سأل الله مغفرته ورضوانه واستعنقه من النارط فاذا طاف كلما أتيي الركن كبرخ ويقول بين الركنين ربنا آتنافي الدنيا حمنة وفيالآخرة حسنةوقنا عذاب النارد س ق مس مص وكذلك بين الوكن والحجر مص وفي العلواف مس أويين الركن والمقام مو مص اللهم فنعنى بما رزقتني وبارأشلي فيه واخلف على كل فائدة لى بخير مس مو مص لا إله الا الله وحده لاشريك له له الملك وله الخدوهو على كل شيء قدير مس وإذا فرغ

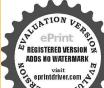

من الطواف تقدم إلى مقام ابراهيم فقسرأ واتخلقوا من مقام اراهيم ممنلي وجعل المقام بينه وبين البيت وصلى ركعتين في الأولى قل يأيها الكافرون وفي الثانية قل هو الله أحد تم رجع إلى الركن فيستامه تم يخرج من الباب الي العنفاة ذادناقر إن العنفا والمروة من شعائر الله الداعالدالشعز وحلبه فيرقى الصفاحتي يرى البيت فيستقبل القبلة فبوحداله ويكبرويقول لا إله إلا الله وحده لاشريك له له الملك وله ألحد يمني ويميت وهسو على كا شي، قدير لا إله إلا الله وحده أنجز وعده ونصر عباده وهازم الاحزاب وحده تريدعو بين ذلك ويقول مشاهدا ثلاث مراث ثريتزل المروقحتي إذا انصبت قدماه في بطن الوادي سعى حتى إذا صعد مشي حـــي إذا أتى

والانس تمجملهاعشرة أجزاء تسمة منهم الجن وواحد الانسثم جمل الانس مأنة ولحسة وعشرين جزأ فيعل ما تة جزء في بلاد المند منهم ساطوح وهم أناس رؤسهم مثل رؤس الكلاب وما لوخ وهم أناس أعينهم في صدورهم وماسوح وهم أناس آذانهم كأذان الليلة وما لوف وع أناس لاتطاوعهم ارجلهم يسمون دوال ياى ومصير كلهم إلى النار وجعل اتني عشر جزأ منهم في بلاد الروم النسطورية والملكانية والاسر أثيلية كل من الثلاث أربع طو ألف ومصيرهم إلى النار جميعاً وجعل ستة أجزاء منهم لي المشرق يأجسوج ومأجوج وترك وخاتان ترك خلج وترك خزر وترك حرجير وجعل سنة أجزاءفي المغرب الزنج والزط والحبشة والنوبة وبربر وسأنر كفارالمرب مصيرهم إلى النار وبقى من الانس من أهل التوحيد جزءواحد فوراه تلاتا وسبمين فرقة ائنتان وسبعون علىخطروهم أهلالبدع والضلالات وقرقة ناحية وهم إهلاالسنة والجاعة وحسابهم على الله تعالى يغفر لمن رشاء ويعذب من يشاء (وفي الحديث) اليبي اسرائبل تفرقت على اثلتين وسبعين فرقة وستفترق أمتى على ثلاث وسبعين فرقة للهرفي النار الافرقة واحدة قالوامن هم يارسول المتقال من هم على ما أناعليه وأصحابي برهي ماالاعليه وأمحمابي من الاعتقاد والفعل والقول فهو حق وطريق موصل إلى الحنية والفوز والفلاح وماعداها طلوطريق إلىالناروإن كانوا اباحيين فهم خلود والايفائل الرحمن ارحيم) في التكرار وجوه ( أحدها) ماسبق من أن رحمتي البري (أنيتان ورحمتي لفاعلصفائيتان كالبتان (والثاني) ليعلم أن التسمية ليست مع الفاتحة ولو كانت منها لما العلام المحلو الاعادة عن الفائدة ( والثالث ) أنه ندب المحيك إلى كثرة الذكر فان من علامة حبالله حباذكر اللهوفى الحديث من أحب شرفة أكثر ذكره (الرابع) انه ذكر وبالعالمين فبين اندبالعالمين هو الرحمن المبري وكرزقهم فى الدنياالرحيم الدى ينفر لهير فالعقبي ولذلك ذكر بعده مالك يوم الدي يجتني أن الربوبية إمابالرحمانية وهي دذق الدنياوإمابالرحيمية وهي المغفرة في العقبي ( والخامس ) أنه ذكر الحمد وبالحمد تنال الرجمة قاق أول من حمدالله تعالى من البشر آدم عليه السلام حين عطس فقال الحمد لله واحس للحال برجمك ولدلك خلفك فحلفه الحمدوبين أنهم ينالون رحمته بالحد (والسادس) اذالتكر ادالتعليل لاذر تيب الحدعلي هذه الاوساف أمارة عليه باخذها بالرحانيةوالرحيمية منجلتهالدلالتهما علىأنه مختارق الاحسان لاموجب وفي ذلك استيفاء أسباب استحقاق الحد من فيض الدات برب العالمين وفيض الكالات بالرحمن الرحيمولا غارج علهمافي الدنيا وقيض الانوبة لطقا والاجزية عدلا في لآخرة ومن هذا يفهم وجهتر تيب الاوصاف الثلاثة والقرق بين الرحمن والرحيم مأ الغنصاص الحق بالاول أوبعمومه أوعلائل النعرفعلي الاول هوالرحمن عالايصدر جنسهمن العباد والرحيم عا يتصور صدوره منهم فذاكم رويعن ذي النون قدس ي تخرجت إلى شط النيل فرايت عقر با يعدو فتبعته فوصل إلى بطهره وعبر بهالنيل فركبت المفينة واتبعته فنزل وعدا إلى شاب

نائموإذ أفمى بقربه تقصده فتواثبا وتلادعا وماثا وسلم النائم كذا فيروح البال (الرحمن الرحيم) أي ذي الرحمة وهي إدادة الخير لاهله صقة بعد صقة كررها لتأكيد وحمته على خلقه وبيان سيقها على غضبه (مالك يوم الدين) صفة أخرى لسان حروله واختصاص الحكربه عةاى حاكم يوم الحساب والجزاء بعنى لاينازعه أحدفي ملكه وحكمه كالمتنازعين في الملك والحكم في الدنيا فحاصل المعنى ملكالامر كله في يوم القيامة كذاقي الجلالين والعيون ومالك يوم الدين اليوم في العرف عبارة مما يين طاوع الشمس وغروبهامن الزمان وقي الشرع عما بيزطلوع الفجر الثاني وغروب الشمس والمراد هينا مطلق الوقت لعدمالشمس تمأي مالك الامركله في يوم الجواء فاضافة البوع إلىالدين لادني ملايسة كاضافة سائر الظروف إلى ماوقع قيهامن الحوادث كوم الاحزاب ويوم الفتح وتخصيمه إمالتعظيمه ونهويله أوليبان تفرده باجراه الامرفيه وانقطاع الملائق بين الملاك والاملاك حنثذ بالكلمة ففي ذالك اليوم لا يكون مالك ولا ةاض ولاتجاز غيره وأصل المالك والملك الربط وللكدة والقوة فللهف الحقيقة القوة الكاملة والولاية الناقفة والحكرالجاري والتصرفها كماضي وهو للعباد مجاز الملك كهم بداية ونهابة وعلى البعش لاالنكل وعلى الجسم لاإلكرش وعلى النفس لاالنفس وعلى الظاهر لاالباطن وعي الحمر لاالمت مخلاف المعنو دالع في إذابس لملك ذوال ولالملك انتقال وقراءة مالك بالالف أكثر ثو ابامن مله في ادة الحرف فيه إنحكي اعن أبي عبد الله على نسجاع البلخي رحه الله تمالي قال كان كاد في فراء قمالك فسمعت بعض الادباء بقول إن ملك أبلغ فتركث عادتى وقرأت وظافة فرأيت في المنام قائلاية والم نقصت من حسنا قك عشر اأماسمت قول الني صلى اله عليه وسامن فرأالقرآن كتب له بكل حرف عشر حسنات ومحبت عنه عشر سينط تورفعت لهعشر درجات فانتبهت فلرأتر لشعادتي حتى رأبت الانياف المندام أنه قال لي فللانتراك هذه المادة أما منعت قول الني والتي اقرؤا القرآن افرا مفخا أي عظما معظم فأثبت قطرباو كان إماماق اللغة فسألته ماالفرق بين المالك والملك فقال بينهم بافرق كبير أما المالك فهو الذي ملك شيئامن الدنيا وأما الملك فهو الذي بملك الملوك قال في تفسير الارشادة إءذأهل الحرمين الحترمين ملك من الملك الذي هو عبارة عن السلطان القاهر والاستيلاء الباهووالقلبة التامة والقدرة على التصرف الكلي في امور العامة بالامر والنهبي وهو الانسب بمقام الاضافة إلى يوم الدبن انتهبي وأحكل وجوه نرجيح ذكرت في التفاسير فلنطالع ثمة والوجبه في سرد الصفات الجنسكا تعمقول خلقتك فانا الله نم ربيتك بالنميم فأنا وب ثم عصيت فمعدن عليك فانارجمن ثم تبت قننفرت فانا وحيم ثم لابد من الجزاء فانا مالك يوم الدن كذا في دوح البيان ( إياك نعبه )أي مخصك بالتوحيد والعبادة ( وإياك نستعيزًا) أىونخصك يطلب المعونة منك علىعبادتك وعلى جميع أمورنا وتكرار إباك لنفي احمال نستعين بغيرك (اهدنا الصراط المستقيم )استثناف كأنه قبل كيف أعينكم فقالوا اهدنا أي ثبتنا على صراطك الموصل إلى المطلوب وهو الطريق الواضع

المروة فعل على المروة كا فعل على الصفام دس ق عو وإذا رقي الصفاكير تلاناو بقول لاإله إلاالله وحده لاشربات له الملك ولهالحدوهو على كل شيء قدير يصنع ذلك سبع مرات فيصير من التكبير إحدى وعشرون ومن التهليل مبع دويدعو فعا من ذلك وسأل الله تم يهبطفاذا رقيعلي المروة صنع كاصنع على الصفا حتى يفرغ موطا مص ويدعو على الصقا اللهم انك قلت ادعوتي استحب الكروانك لأتخلف المعاد وإنى أسألك كإ هديتني للأسلام أن لا تبزعه مني حتى تتو فاتى والنامسارمو. طا وبين الصفا والمروة رب اغفر وارحم أنت الأعز الأكرم مومص وإذا سارإلى عرفات ليي وكبرم دوخير الدهاء دماء يوم عرفة وخير ماقات أنا والنسوق من قبل لاله الالله وحده

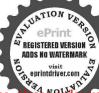

الذي لاعوج فيه وهو الاسلام أوالثرآن ومافيهمن الآداب والأحكام وقبل أمتنا على المدي لانهم كانوا مهتدين ويبدل منه (صراط الذين أنعمت عليهم)أي طريق أحيائك الدبن اصطفيتهم بالاتمان ومتنت عليهم بصادنك على الاستقامة أوعلى المشاهدةوهي عبارة عن الاحسان في الحديثوم الانبياءوالاولياء (غير المغضوب عابهم) مجرور بكونه نعمًا للذين أنعمت عليهم أويدلًا منه أي صراط غير الذين غضبك عليهم باللعنةوالخذلان فتركوا الاسلام وغضباله إرادةالانتقام من العصاة والكفاروهم اليرو دلقو لهتمالي من لمتهافة وغضب عليه كنذا في العبون وغضب الله لا ملحق عساة المؤمنين إنما يلحق الكافرين كذافي المعالم( ولا الشالين )أى وصراط غير الذين فالواعن فاريق الحدى بمثابعة الهوى وهم النصادى لقوله تعالى ولاتتبعو اأهواء قوم قدضلوا من قبل كذا في العيون (آمين) اسم للقعل الذي هو استحبواليس من القرآنوفاة الـكن يسن ختم السورة به لقوله بَيْنَا اللهِ علمني جبريل آمين عندفرا غي موقواءةالفائحة وقال إنه كالختم على السكتاب وفي معناه قول على بن أبي طالب وضي له عنه أمين خاتم رب العالمين حتم به دعاء عبده كذاذ كر هالبيضاوي ويدفع به المحات عَنهم كَخَاتُم الكِنَّابِ عِنْعَهُ مِنَ الفُسَادُ (وروى )الأمام البِغُوي؛الاستادعورُفين هريرة رضى الله عنه أن النبي ﷺ قال إذا قال الامام غير المقضوب عليهم ولا الضالين تقولوا آمين فان الملائكة تقول آمين وإن الامام يقول آمين فيع الفق تأمينه تأمين اللالك غفر له ماتقدممن ذنبه وما تأخر اه

﴿ فَعَمَلُ فِي بِيَارِثُ الْحَكَمَةُ فِي أَنْ اللَّهُ تَعَالَى حِمْهُ نُفْسِهُ وَأَنْنِي عَلَى تَفْسِهُ مُنْ النَّالُمُ النَّالِينِ مِنْ النَّالِينِ عَلَى النَّالِينِ عَلَى النَّالِينِ عَلَى النَّهِ عَلَى النَّالِي

بعدماقال لناقلاز كو المحكم

ويقال فيه المانية أشياه (أحدها) لانه تعلى قدعل أن الخلق لا يهتدون إلى تنائه بالاستحقاق فعامهم كانه قال إذا أردتم جهي واتنائى فقر لوا الحدثة رب الدالين في كانناه ومنى الجاوة على اهل الساء (والعلى) لا نه تعالى عام أن الهباد بها بون أن يذكروه بالمدو التناء ولا يجترى على واحد أن يذكروه بالمدو التناء ولا يجترى على واحد أن يذكر والتناف الذالة بعالى منزه و رو وعبيهم اكثر من العبوب من العباد في كون أن الخلق معبو بون وعبيهم اكثر والآفات والقد تعالى منزه و رى ممن العبوب من العبوب والقالمات ويجوز المناه المناه ولا يجوز الدعوى بلا معنى أما بعد المنى فيجوز العلام ويون وعبيه المناه المناه في ولا يجوز الدعوى بلا معنى أما بعد المنى فيجوز العالمين كان خلق المناه المناه في المالين كانى خلق السحوات والارض و مجائب اوالليل والنواد واختلافهما فقال الحد شالمالين كانى خلق السحوات والارض و عائب اوالليل والنواد واختلافهما فقال الحد شالمالين كانى خلق المناه والنواد والمناه على مناه عدم نقد بحلية فيره المناه والفيد الى نه نقول إن المناه على مناه عدم نقد وصفاؤكم و والسادس ) لان صفائم و والمناه ما المناه والمناه عالم من المناه على المناه والسادس ) لان صفائم و والمناه والمناه

لاشربك له له الملك وله الحد وهوعلى كلشى وقادوت اكتر دعاني ودعاء الانساء قبلي معرفة لا إله الاالله وحده لاشريك له له اللك ولهالحدوهو على كلشيء قديراللهم اجعل فيقلي نوراوفي سمعي نوراوفي بصرى نورا اللهم اشرح لى صدرى ويسر لى أمرى وأعوذ بك من وساوس الصدور وشتات الا مروفتنة القبر اللهم إبي أغودبك من شر ماياج في الليل وشر ماياج في النهار ومنشرماتهم به الرياح مص والتلسة بعرفات سنة مس ولما وقف بعرفات وقال لبيك اللهم لبيك قال أعا الخير خير الآخرة طس فاذا صلى العصر ووقف بعرقة يرقم يديه ويقول الله كرواله الحدالله أكبر وللهالحمد الله أكبرولله الحمدلا إله إلا الله وحده لاشربك

ناقصة والصفات الناقصة لاتستحق المدح وهو مثل العلم لاتعامون إلا قليلا والقدرة لاتقدرون إلاقليلا ولاتنصرون إلا القليل وكذاغيرها وصفاتي كاملة ولدا تستحق المدر (والسابع) لانصفائكم تنتهي إلى الروال فتنتهى الحياة إلى الموت (والثامن) أى ذكر الحدثة بمعنى الامر له كما قال يوم يدعوكم فتستجيبون مجمده بعني بامره وقوله فمسح بحمد ربك أي بامر ربك ( فازقيل ) ماالحكمة في أن الله تعالى أمرنا أول شيء بآلحد له بقوله الحدلة رب العالمين فبل سائر الطاعات ( يقال فبه ) لوجوه(أحدها)لاً وأولش، من الله تعالى علينا النعمة مثل|نخلق السوى والغذاء الحنى والحياة الطيبة والقدرة والعلر والمعرفة والنطق والعبادة بأشباهها فامر بالحدحتي بمفظهاعلينا ويزيدنامن فضله (والثاني) لأن الحمد أهون الطاعات فأمرنابه أولاكي لايشق علينا بالابتداء حتى تتعود يعده على ساأر الظاعات ( وحكى ) أن رجلا من الصالحين كان يقول ابدأ بالحمد لله واستنفرالله لابزيد على هذا فقيل له في ذلك قال لان الحاللا يخلو من وجهين إمانعمة وافرة وإمامهوصية كشيرة مني عنده وقد أمراا بالحد لاجل النعمة وبالاستنفار لاجل المعيم منا ( والنالث ) أمر ناأولا بالحد لانه أول كلام تسكلهم أبونا آدم عليه الساهم حين عطس فقال الحداث فامرنا أولاكي يكو النامن الاجر مثل ما كان لا بينا أكم عليه السلام ويكون الاقتداء به مناه وان قبل ماالحكمة فرأزاقه تعالى أجري الول كلام على لسان آدم عليه السلام الحديثه هيقال لهان الله تعالى علم أن منه يرفي آدم وأولاده نعياواً لاء كشيرة وعلم أن آدمس أولاده زلات كنيرة فاجر يحقول شيء على اسانه الحدثة ليكون مكافأة تلك النعاء الكنابرة فسبق الحد واتريمه أول كلام منه برحمك وبك لتكون مكافأة تلك الولات الكثيرة سبق الجمرة للماء وسبق الرحمة غضبه (فان قيل) ماالحكمة في أنه تعالى اضاف الحد إلى نفي ﴿ دُونُ سَائِرُ الطَّاعَاتُ ٱللِّسَ حَمِيمُ الطَّاعَاتُ أيضَاللهُ تَعَالَى قَالَ جَعَّمُ الصادق بن عجد يهلني اللهنمنه إنمااضاف الحدالي نفسه بقوله تعالى الحمد لله لان للحمد خاصية دوز أو ألظاعات وهوانةلابدخل الحثة إلابئلات التوحيدة تعالى والحدثه تعالى والحياة تعالى واضاف هذهالثلاث الىنفسه فقال شهدالله أنه لا إله إلا هو والحد لله وعميه ويحبونه والثاني ذكر الحمد لنفسه لان جميع النعمة منه علينا فأداكات النعمة منه فكافأته تكورله لان تمن البضاعة لصاحب البضاعة ٥ فأزقيل كيف ساوي الحد مع النممة والنعمة مع الحد والجد قعل العباد بقال له الحد لله والنعمة تكون ال تعالى ومن اللهولكن بجوزان تكون للعباد فالابجوز إلالله فهو الافضلوهو الجد (والثاني)حكمالتما وفأن حكم الحدياق والباقي أفضل من الفاتي (والثالث) الحدقة طاعة من الظاعات والتعمة تصلح أنأتمنعمل فيالطاعة والمعسية فما يكون طاعة خالصة فهر له خاصة ولهذا قال النبي ﷺ لواعطي الدنيا باسرها عبد فقال الحد لله لكان حمده أفضل بما أعطى والله أعلم إعاقال لهذه المعاني التي ذكرها ﴿ فَانْ قَيْلُ يَقُولُ اللَّهُ تَعَالَمُ لَيْنَ شَكَرَتُم لَا زَيِدَنَكُمْ فَالْعَيْدُ شَكْرِهُ بِالْإِعَانِ فَكَيْفَ زِيْدُهُ الْإِعَانَ \* يِقَالَ لَه إذَا شَكَر على الاعان في الدنيا يثبته على ذلك في حال النزع والقبر قال تعالى بثبت الله الذن

له له الملك وله الحد اللهم اهدني بالهدى ونقني بالتقوى واغفر لي في الآخرة والأولى تميرد بلعه فنسكت قدوما بقرأ إنسان فأتحة المكتاب ثم يمو دفير قم يديه و بقول منل ذلك مو مص وإذا رجع وأتى المشعر الحرام استقبل القبلة فدعاه وكبره وهلله ووحده فلم يزل واقفا حتى اسفر جدام دستي عوولم يزل يليحتي رمي الحرة أي جرةالعقبة ع وإذا أراد رمى الجارفاذا أتى الجرة الدنيا رماها بسيع حصيات بكبر على أثركل حصاة خ س أومع كل حصاة م دس ق مس ثم يتقدم فيهلل فيقوم مستقبل القباة قياما طو الافتدعوو ير فع يديه أرومى الجرة ذات العقبة من بطن الوادي ولا يقف عندها جس ويستبطن الوادى حتى إذا فرغ قال اللهم اجعله

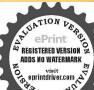

آسُوا الآية فان قبل لم لم يقل لازيدنكمالنممة هيقال يجوز أن يزيدكم تعمة أخرى إذا تكرت بالاعان فيزيدك توابه ورضاه هقان قبل يجبالتكر عليك بتوفيق الايمان والتوفيق للإعان عطاء الله هيقال وإذا شكرت بهذا قيز يدك توفيق الشريعة والخدمة والملجاة وحلاوتها

﴿ فِعَمَالُ فِي أَقُو الدَّالَةُ عُمَّةُ وَالاَشَارَاتِ النَّرِيبَةِ فِي فَاتَحَةً الكتاب ﴾

الاشارة الاولى أن الفاتحةسبع آبات مختصرة من سبعة تنتب من التو راة والانجيل والربور والغرقان وصحف آدم وصحف إدريس وصحف ابر اهيم صلوات الله وسلامه عليهم أجمعين فَاذًا قَرَأَتُ القَاتِحَةُ بِكُونَ لَكُ قُوابٍ مِن يَقْرُأُهِذُهُ الكُتُبِ السِّعَةَ كَذَا لَيُقَسِير الخنفي \* وعن الحسن قال أنزل الله مائة وأدبعة كتب التوراة والانحيل والربور والقرقان ثم أودع علوم المائة والاربعة كتب في القرقان ثم أودع علوم الفرقان في المفصل لراودع علوم المفصل في الفاتحة فمن علم تفسير الفاتحة كان كمن علم تفسير جميم كُنسالله المنزلة ومن فرأها فكأنَّا قرأ النوراة والانجيل والزبور والفرقان كذا 💰 التعبران عادل (والاشارة الثانية) هو ان أكثر الاشياء وضع على السيع فان اليه فوات سبع والارضين سبع والابحر سبع والانجم العظام سبع لمم سلطان في السلع الاعضاء مع اعط الدالة الفائحة سيم آيات أيكو ذلك بقر اعتمالو آب كل سيرفي على و تهوهذا بوافق ماروى عن مقاتل بن سليمان إن لله تعمالي قنديلا يحملها بالعرش في ذلك القنديل تعانية عشر ألف عالم إذا قال المسميم أحمد لله وب العالمين نعرك القنديل بالثناء على الله تعالى ويعطيه كله لقائلها مرء النواب الله عشر ألف عالم ( الاشارة الثالثة ) أعطيك الله سبع جوارح وأعطى عدا عليه الصلاة والسلام سورة سبم آيات فن قر الله يتم المناني فيقبلها من العبد لشكر سبع جوازح لقوله عليه الصلاة والسلام أميه الناسجد على سبعة أعظم الوجه والبدين والركتين والقدمين ( الاشارة الرابع) قال لموسى عليه السلام ولقند آتيناموسي تسم إنت بيناتوقال لمحدعليه الصلاة والملام ولقدآ تيناك سعامن المثاني قالدي أعطينا لموسى عليه السلام كان محنةعلى قومه والذي أعطيناك فهم وحمة على أمتك فشتان مامين لعظامن واحد يخرج من خوانة العدل وآخر يخرج من خزانة الفضل والسكرم (الاشارة الخامسة) فآيات مو سي كانت فانية وأما ماأعطيناك باعد فهو باق لايفني أبدا فكمان أأت موسى فانبة وكذاشر بمته وسنته فنبت ونسخت بمدمو تهوم جلة أعظه ماأعطيه تخدعليه الصلاة والسلام هوالقرآن وأعظمه الفاتحة لاتفنى أبدا وكذا شريمته وسنته لاتفتى ولاتنسخ أبدا ( الاشارة السادسة ) من مثلك بإغد إلهك وسالعالمين وتبوتك رحمة للمالمين قال الحديث وبالعالمين وقال في نبوتك وما أرساناك إلا رحمة للعالمين [الاشارةالسابعة] إلهك الرحمن الرحيم وأنت يامحمد بالمؤمنين رؤف رحيم (الاشارة م الدين ونبو تكشف المدنيين من أهل الدين (الاشارة التاسعة) داود وسلمان عاماً الآية وكان ذلك العلم كلام الطيور

ححا مبرورا وذنيا مغتورا مصمو ويدعو عند الجرات كلها ولا يؤقت شيأ مومعي وإذا ذبح سي وكبرووضم رجله على صقاحه أي عرض خده ع ويقول في الأضحية باسم الله اللهم تقيل منى ومن أمهٔ محملہ م د انی وجہت وجهني للذي قطر السموات والأرض على ملة إراهيم حنيفاوما أنا من المشركين ال صلاتي ونسكي ومحياى ومماتي لله دب العالمين لاشريك له وبذلك أمرت والنامن المسلم اللهم منك ولك باسم القوالة اكبرتم يديح دق مس وقال صلى الشعلية وسلم لقاطمة قومي الي اضحتك فاشيد بافاته يغفر لكعند أول قطرة مر دمها كل ذف عملته وقوليان صلاتي ونسكي الخقال عمر أن قلت يارسول الشعذالك ولأهل بيتك خاصة قال بل للسلمين

وقال لمحمدعليه الصلاة والسلام ولقد آنيناك سبعسا الآية وكان السبع كلامالمك الغفور فشتان مابين الكلامين ( اشارة ) بإداود وسلمان كلام الطيور لكما ولكما فصل على جميع بتياسرائيل بذلك وياعد كلام الملك الغفو وللتؤلامتك والكرنشل على جميع العالمين (اشارة) فسلمان عليه السلام حين فهم كلام الطيور وحد سميرا في الدنبا ومن علم وفهم كلام المولى أولى أن يجد صبته ورؤلته في العقبي (اشارة) في فرله ولقدآ تبنأ داود منا قضلا الآية والفضل قد يكون صغيراوكبيرا فلمبين الربائعالي أفه كان صغيرا أوكبيرا فاما أتى وصف محدعليه الصلاة والسلام قال وكان فضل المعليك عظيما وقال لامته بشر المؤمنين يا محديان لهم من الله فضلا كبير ا (اشارة) في الفاتحة من أولها الى آخرها كانه بقول العبدما الحكة في أن الله تعالى أوجب على الحدقة وكان الله يجيب ويقول لائى وب المالمين أى مريهم ومحولهم من حال النطقة إلى العلقة إلى آخر اللدور فلذلك وجبشكرىعلبكموكان العبدقال أنامحتاج إلىالرزق والمصالح فمن برزقنىوكان الرب يقول أذاار حن أي الرزاق فالمأرز فكوكا فالعبدقال أنامذت أيضاً في يعفر لي ذلوني وكاذالوب تعالى يقول أذالرجيم فاغفراك ذنو بالتهج كمصيتك وكاذ العبد يقول إذلى خدماه كشيرة من يتجيني من أبديهم وكال الرب تبعلي يقول أنامالك يوم الدين فانحيك من أبدى خصماتك وكان العبديقول نعم المركب أنتيارب فايش تأمرني أن أفعل وكان الرب يقول قل إلا تعبداى الك توجيع الك تطبع وكان العبد يقول أ تاصعيف لا أقدو أن اعبدك كانحب فاذااصنع وكالاب يقول إعبدي استعن مني وقل إياك نستعين حني أعيتك وكاذالعبد قالجها كرمك وألطفك بعبادك فايش أصنعحتي لاأصير مقارقامتك ولاأخب من وجهي وكأن الربيقول فل اهد قاالصراط المستقيم حتى لاتقطع عني ولاتبعدم وكالحتى وكان العبد قال إلمي صراطك المستقيم طريق من يكون وكان الرب تعالمية وكاصراطالذين أنعمت عليهم وعجالا نبياء والملائكة والسعداء وكان العبد قال المختيمن اي تبي الحذر فافرح حتى لا تغضب على ولا أمثل عن المدى وكان الرب يقول فل غير المعضوب عليهم ولاالصالين حتى لاأغضب علبك ولاتصل عن الهدي وكان العبد بقول ما أجل هذا الدعادوما أكثر بركاته فاذا دعوت المافين يؤمن على دعاني وكان الرب يقول أنت تدعو والملائك يؤمنون وأنا للعلم والمجيب والمعظى ولهذا ون إبليس عليه اللمنة تلاث رنات لكثرة فضائل هذه السور (وروي)عن مجاهد رضي الله عنه أنه قال دل إلمليس عليه اللعية ثلاث رقات رق حين لعن ورق حين بعث سيدنا علم سيسالة وال حين أنزلت سورة الفائحة وفي دواية رن إبليس أربع رنات قــــُلاث كما ذكرنا والرابعة حين قرضت الجعة يقـال ون عنـــد بعث محمد صـــلى الله علـيه وسلم فاجتمع عنده الاباليس كلها قالوا ياسيدنا ومولانا ما أصابك وما أجزعك حتىصرخت مثل هذه فيقولون ان كان غصبك من بني آدم حتى نهاكمهوال كان من الجبال حتى تكسرهاوان كان من البحارجتي تهلك أهلها فقال ابليس اللعين ألبي بما تقولون شيء ولكنه بعث نبي هو رحمة للعالمين فحزني من ذلك إلى آخره وحين أزلت فأتحقالك تاب وفأ يضافا جتمع عندهالشياطين وقالوا مثل ذلك وقال لهمليل

عامة مس فان كانت بدنة فليقسها ثم ليقل الله أكبر الله أكبر الله مناك ولك ثم بهم الله عليقة فعل كلا شية المقيقة فعل كلا شية فلان مومص وإذا دخل البيت كبر في نواجه خو ويدعو في نواجيه كلها فاذا خرج من ودخل النبي صلى

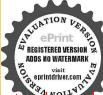

منتقولون شيء ولكن أنزلت سورقليس أجر قائلها إلاأن حرمالله عليه فارجهنم قد إلهل كيدكم ومكركم وقال الشياطين له أيش تأمرنا بإسيدناومولانا فقال لهم اذهابوا واجتهدوا حنى أتفلوا فلوبهم حتى لايقرؤا هذهالسورة كبلا بكثروا قراءتها ولا ياون لهم أحروثر أب باريكون لهمعذابوعقاب ( اشارةفيالثاني ) كانه نقو ل\الله عزوجل عندقرا فقالفانحة مني الجلوة لك على الملالكة مكل آية فراتها كما وردفي الخبر فن مثلك باعد حيث بجمل الله تعالىله حلوةعلى الملائكة المقر مين ولم يصنع هذه الكرامة للانساء الماضين ولامم الملائكة المقريين اشارة أخرى) عاها المثاني لا ويعطى العنديكل آبة كرامة إذا قال (الحمدالله وبالعالمين ) والانتقالة النعيم وإذا قال (الرحمن الرحيم ) نشر الله عليه الرحمة وإذا قال المالك يوم الدين أأمنه الله من أعو الربوم القيامة وإذا قال (إاك تعبد وإلله نستمين) يقبل الله عبادته منه ويعينه على جميم أمر رهو إذقال (إهدنا الصراط السنَّقيم ) إنْبِيَّه على الاسلام وإذا قال (صراط اللَّبِينُ أَمَمَتُ عَلَيْهِمِ) أَكُومُهُ اللَّهُ عُو أَفْقَهُ الانبياء والصالحين وإذ قال (غير المُغضوبعليهم والاالضالين) تجاهاتُ تعالىم، عقوية الكافرين (إشارة في الحمد)الالف الفة المؤمنين ممالوب تمالي واللام لطف المارفين مرحلق الله والحاءحفظ المارفين لحدود الهوالميم محيةالمارقين للهتمالي والدالم كوام أمارفيزعلى باب الله تعالى( إشارة أخرى ) الالف آلاء الله مع العارفين والعركالطف الله مرالعارفين والحاءحكمالة علىالعارفين والمبم ممرقة المتتمالي فيقلوب فكمارفين والدال وقع البلاءعن العارفين كذا فيتفسير الحنفيي وفصل فمقالات الانساء فالساطات الثلاثة فمغاثعة الكتاب

الاول يقال إن الله تعالى أور تنا الحد من سنة نقر (أحدهم) آدم على السلام حين عطس القال أخد له فو جد الرحمة من الله تعالى حين قالت فلا تكرير حال و بالتعالى تعالى ولو لا كا سبقت من ربال الآية والنابي ) من دو جعليه السلام قانه قال الحد الله الذي تحالا من الموجالة القوم الظالمين فو حدالد المعتال المحال المحال الم

الفعلية وعبان بن طلحة وعبان بن طلحة المحبى وبلال بن رباح فاعلم المالة ومكن فيها ماذا صنع رسول الفصل ماذا صنع رسول الفصل عمودا عن يساره المحدة وراء وكال البيت ملى خ م ولما دخل سلى حلى خ ولما والماليت الموسلي الله عليه وسام البيت المولك والماليت المولك والمالية والمالية والمالية و

قنا وعده الآية ( والسادس ) إذا استقروا في الجنة

الضيافة فيحمدون قال تعالى وآخر دعواهم أن الحمد لله رب العالمين ( واما رب العالمين) ذكره الله عن نوحوهو دوصالح وشعب صلوات الله على نبينا محدوعلهم أجمين فأنهم قالو أوماأسأل كمعليمين أجرإن أجري إلاعلى وبالمالمين وعن هابيل إني أخاف الله ربالمالمين وعن سجرة فرعون تالواآمنا برب العالمين وعن بلقيس حيزةاك وأسات مع سليان للدرب السالمين (وأما الرحن) فانهذ كرمهن هرون قال تسالى إن ربكم الرجن ومن أبراهيم عليه السلام إتى أخاف أن يمسك عذاب من الرحن ومن محدعليا الصلاةوالسلام قل هو الرحن آستابه الآية رواسال حيم)فانه ذكر دمن ابر اهيم عليه السلام ومن عصائي فأنك عقور وحيم (وأمامالك يوم الدين) فأنهمن عد عليه الصلاة والسلام قال تعالى قل اللهم مالك الملك تؤتى الملك من تشاء الأية (و ما إياك اميد) فانه ذكره الله تعالىمن أولاد يعقوب عليهالسلام إذقال لبنيهما تمبدون من بعدى قالوا نعبد إلحك لقومه استعينوابالله واصروا ( وأما اهدنا الصراط المستقيم ) فأنه ذكره من محمد عليه الصلاة والسلام قال تعالى وأن هذا صرابا وكمستقبا (وأما أنعمت عليهم) فأنه ذكره للنبيين قال تعالى فأولئك معالدين أنهجه عايهم منالنبيين ( وأما غير المنسوب علمهم) فهم اليهود قال تعالى قبار الع كفب على غضب (وأماولا الضالين) فأن الضالين همالنصاري قال تعالى وأضلوا كيكيرًا وضلوا عن سواءالمبيل (وأما آمين)فأنجريل عليه السلام قرأ الفائمة على اللهي متطافة تمقالله قل يامحد آمين قال أبو سعيد الحنن رحمالة تعالى جمرلاوق مخمدعليه الصلاة والملام مقامات المرسلين في هذه السورة كياذا قرأوا العائمة بجِنْوَنْ تواجه في القيامة ومحبتهم في الجنه كالذالنبي ﷺ جمرفي الوسوء والصلاة سننك كنيرةمن سننه كياذا فعلها أمته بشقع لهم يومالقيامة فكذلك جماله تعالى بقدات المرسلين كي إذا قرؤ االفاتحة بغفر لهم ويجمعهم جيعافي الجنة (البساط التلفي أهوأن الله تعالى اختص هذه الامة بمشرين شيأ أحدها بالتبمم والثاني بطهارة والنالث بالآذاق والاقامةوالرابع بالجاعةوالخامس بالجمةوالسادس بالاوقات الغواصل والسابع بتبسير التوبةوالثامن بنسهبل الشريعةوالتاسع بتبديل السيآت بالحسنات والعاشر بستر المعاصي والحادي عشر بتضعيف الحسنات والثاني عشر برفع حديث النفس والثالث عشر برقع الخطأ والنسيان ومااستكرهو اعليه والرابع عشر بتكفير الصفائر والخامس عشر بتأخير العقو بةوالسادس عشر برقع الخمف والسابع عشر برقع المسخ والثامن عشر برفع القذف والثاسع عشر بثواب الفزوة والفنيمة والعشر ون باعطا مو رة الفاتحة (البساط الثالث) اعلم أن سورة الحدسيم آيات فاعتمم بهاسيعة نفر فالحامدون اعتصمو انقو له الحداثور بالعالمين والراحون أعتصمو ايقواه الرحمن الرحيم والخائفون تمسكوا بهالك يوم الدس والعامدون تمسكوا باياك لعبد والمتوكلون تمسكوا بالالشنمين والمستقيمون تمسكوا باهدنا الصراط المستقيم والمحبون تمكوا بصراط الذين أنعمت عليهمإلى آخرالسورة فذكر الله تعالى لكل قوم كرامة فأماكر امة الحامد بن فقال لنن شكر تم لازيد نكم وكرامة الراجين فال يرجوني

والبيت إذ ذاك علىستة أعمدة فمضىحتى إذاكان بين الاسطوانتين اللتين تليال ياب الكعبة جلس خدد الله والتي عليه وسأله واستغفره ثم ةام حتى إذا أتى مااستقبل من دبرالكعبة فوضموجهه وخده علبه وحمد الله والني عليه وسأله واستغفره تم الصرف إلى كل دكن من أدكان الكعمة فاستقبله بالتكبير والتهليل والتمبيح والتناءعلي الله والممثلة والاستغفارتم خرج قصلي ركعتين مستقبل الكعبة نم انصرف س وإذا شرب ماء زمزم فليستقبل الكعبةوليذكراممالله وليتنفس ثلاثا وليتضلع متهافاذافرغ فليحمدآلله انآيةمابينيا وبين المنافقين لا يتضلعون من زمزم ق س وماء زمزم لما شرب له فارث شربته

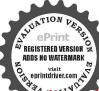

لتستشفي بهشفال الأوان شربته مستعيذا أعاذك اقه وإن شربته ليقطع ظمأك قطعه وكان ابن عباس رضي الله عنهما إذاشرب ماء زمزم قال اللهم في أسالك علما نافعا ورزقاواسما وشفاء من كل دامس ولما أتى الامام لححة عبدالله بن المبادك زمزم واستقيمته شربة نم استقبل القبلة قال اللهم انابن ابي الموالي حدثنا عن علم بن المنكدر عن جابر ان وسول الله صلى الله عليه وسلم قالماء زمزملا شربالهوها اناذا اشريه لعطش يوم القيامة ثم شرب» قلت هذا سند محيم والراوي عن بن المبادك سويد بن سعيد ثقةروى لهمسلم في صحيحه وابن ابي الموالي تقةروي له البخاري ف حميحه فصحالحديث والحدثة وأذكان سقوا غواة ولق العدو ممير نجادة لن تبود وكرامة الخائفين قوله تعالى باعب ادلاخوف عليكم اليوم و لا انتم تحزفون و كرامة العابدين البشادة والملحة قال تعالى العابدون الحامدون السائحون مم قال فى آخرهذه الآية و بشر المؤمنين وكرامة المتوكلين ومن يشوكل على الله فهو حسبه أى فى كل شى الله كافيه فى الدنيا والآخرة وكرامة المستقيمين قال تعالى إن الذين قالوادينا الله ثم استقاموا وكرامة الحبين قوله تعالى يحبهم ويحبونه ثم قال وأوقوا بعهدى أوف بعهد كم كذا فى تقسير الحنى

﴿ فَصَلَ فَ رُولُ اللَّهِ وَلَقَدَآ تَيْنَا لُتُسِعَامِنِ المُنَانِي وَالقَرِّ آنَ الْعَظِّمِ فَ فَضَائل الفَّاعَة ﴾ فولهنمالي ولقد آتيناك سبعا من المثاني قال عمر وعلى رضي المعتهماهي فاتحة الكتاب وهوقول قنادة وعطاء والحسن وسعيدبنجبير (وروي) عن أبي هريرة رضي الله لعالى عنه فالرقال رسول الله ﷺ أمالقرآن هي السبح المثانى والقرآن العظيم وعن إن معود رضي الله عنه قال في السبع المتاني هي فاتحة الكتاب والقرآن هو سائر الرَّآنَ كَذَاقَ مِعَالَمُ التَّنزيلِ (قال) في إنسان العيون ذكر في سبب نزول قوله تعالى ولقد آتيناك سبعا من المثاني والقرآن العظيم ان عير أبي جهل قدمت من العثام بمال عظيم وهي سبع قوافل ورسول الله صلى الله عليه وسلموأصحابه ينظموكي اليها وبأكثر أصحابه عرى وجوع فخطر ببال وسول اللهصلي الله عليه وسليهاجة أصحابه لنزلت ولفد آتيناك سبعًا من المشانى مكان سبع قوافل فالإكلاكم لما أعطيناه الله على وهو متساع الدنيا الدنية ولاتحزث على أصحابك واخفض جساحك لم مَن تواصَّعك لهم أطب لقاديهم من ظفرهم بما يحبي من أسباب الدنيا كذا لا و البيان (وفي) بعض الاخبار أن رسول الله صلى الله عليه وسلم كان بالسام اصحابه يشذا كرون نعماء المفعليهم وقشاء الدنيا وبقاء الإخلاة وثواب المؤمنين وعذاب الكافرين إنهم سبحة من الناس وسروراً وطربا وضيع في دفوف فقال النبي والماني ماهذه الصبحة واسرورفي أهلمكة فقبل بارسول الشجيد دخول القو افل مكة وسرورهم لذلك فقال بعولناللهصلي اللهعليه وسلمقومو افلنخرج وتنفار وتعتبريهم فحرجو الجلسواعلي ثلة وجملت تدخل القو افل قافلة قافلة وقال الناس هذه قافلة بني أمية وهذه قافلة بني هاشم وهذه اللةبني عدى حتى دخل سبع قو افل قلما نظر رسول الله صلى الشعليه وسلم اليهم وإلى المام والمنتهم وأمو الهروسرورهم دخل في قلب رسول الله صلى الله عليه وسلم من ذلك فالاناصابة كانوا جالعين منذأ يامولم يجدوا شيأيا كلونه فأهج ذلك رسول المستطالية وقال م قسه إذا لله تعالى أعطى الكفار مالا كشير اولم يعطنا أكلة فنزل جبريل من ساعته فالدياعد إذاله تبارك وتعالى بقول الثولقدة تيناك سيعامن المثاني يعني القائحة حرم لفعيقارتهاسبعة أبوابجهم وهي شفاءمن كلرداء إلاالسام أي الموت وليس في الكتب مورة أقضل منهاورن إمليس بسيهارنة اجتمعت الابالسة عنده قالوا مالك ياسيدنا الليوم قدارات سورة على هذه الامة من قراها دخل الجنة

Print Print Print

تم لاتتليقرن مع تارتها فقد أبطل كيدكم ومكركم فهذا الذي

الليم أنت عضدي ونصيري بكاحول وبك الحاول معل أصول وبائ أقاتل د ت حب مي عو رب بك أقاتل وبك أصاول ولاحول ولاقوة إلا بك س البيم الت عصدى إوانت ناصري ويك أقاتل عو وإذا أواد الماء العدو التظر الامامحتي مالتالئمس جرفام فقال ماجها الناس لانتمنوا لقاء العدو والواالة العاقية فاذا لقيتموهم فاصيروا واعلموا أن الجنة تحت ظلال السيوف تم قال اللهم منزل الكتاب وجرى المحاب وهازم الاحزاب أهزمهم وانصر ناعليه خ مداللهم متزل الكتاب سريع الحاباهزم الاحزاب اللهم اهزمهم وزاز لهم خم وإذاأشرف على بلدهمالله أكبر خربت أي يسمى البلدالتي قصدها إنا إذا نزلنا بساحة قسوم فساء صباح المنبذرين

أعطيته خيرأم هذهالسبع القوافل التي أعطى الكفار فقال وسول اله صلى الله عليه وسلم بل هذه واجبريل فقال جبريل والمحدا أستبدل سبعتك بسبعتهم قال عليه السلاة والملام لاياجبريل قال فاعرف حرمة ما أعطاك ربك وقال الله أيضا آ تبناك القرآن العظيم لوكان مكتوبا في صحف أوفي جراب فطوح في النار لما أحرقته النار فكبف تحرق النار فارئه وحافظه ومتابعه ومن قرأ حرفا من القرآن أعلله اله تعالىمائة حسنةفهدا خبرأم القوافل قالعلبه الصلاة والسلام لابل هذا القرآن خير بالصوبل قال الستبدل القرآن بالقوافل قال لا باحبريل قال ياعد فاعرف حقه ويقول ربك آنيناك أيضا فى كل سبعة أيام جمعة ليلتها خيرمن الدنيا ومافيها وبعثق الشنعالي في كل ماعةممها مئة الديمن وجبت عليه الناد وكل مولود بولد من أولاد المشركين فى تلك الليلة يكرمه الله تعالى بالاسلام بحرمة تلك ألليلة ويتنفرما بينها وبين الجمة المستقبلة وبرفع الدالبعن أهلمقابر المؤمنين وكل أعل عذاب فرتلك اللبة لحرمتها أهى خيرام القوافل ذال عليه الدلاة والبيلام هي خير فقال جبريل عليه السلام المستبدل الجمعة بالقوافل فاللاقال فاعرف جيهة ماأعطيت فيها ثم قال وامحد إذربك يقول وآتيناك اسبوعا في الطواف من طايح بها فسكا تما طاف بعرش الله تعالى ومن طاف بعرشه فان الله يستحي من يجد ببعوق كل اسبوع يطوف حولها المؤمن يتظر القاليه سبع مرات اذكر كرفه ألله يكرم الفالمؤمن بالمعقرة فهذا خير أم القوافل قال بل هذا خير قال جبكيل عليه السلام أنستندل هذا بذلك فقال لا قال ظعرف حرمة ماأعطيت ثمي قال بامحد إن ربك يقول آليناك أيضاصيع جمرات ترميهن في كل جار ينفر لله ولأمتك كبيرة من الكبائر وأسد كل جرة بايا من أبواب مهم عليك وهلي الرامين جافهذا خير لك أم القوافل قال عليه الصلاة والسلام لا بل عِلْهِ عَلَيْهِ قَالَ حِدِ بِلِ فَاعْرِفَ حَرِمَةً مَا أَعْطِيتَ ثُمْ قَالَ إِنْ رَبِكَ يَقُولُ إِنَّي أَمْرِ تُسْمِ المصيوات وأهلهاوسم رمنين وأهلها بالدعاء لكولامتك فيكل يومخس مرات فيأوفان الصلاة هذا حبر أم القرافل قال النيعلبه الصلاة والسلامهذا خبرقال جبربلعلبه السلام لاتحدن عيفيك إلى ما متعناهم به ولكن انظر إلى ما أكرمتك به ثم قر أوسول الة والمناز عينيك إلىما متعنا به أزواجامنهم وتنفس الصعداء وقال عليه الصلاة والسلام لست أنا برحل الدنيا ولايرحل عقبي المأناولي المولىوسئل عظاءأيوقت أؤلت فاعمة المكتاب قال أؤلت عملة يوم الجعة كرامة أكرم المدتعالي بهاجدا يتطلق وكلا ممهاصحة آلاف ملتحين تزلى بهاجيريل عليه السلام ولم يعطها احدقيله والله ورسواه أع كذا نقل عن تفسير الحنق

في فصل في الأحادث التحيحة الوردة في فضائل الفاتحة فه تقل فق تقل في تفسير القائمة فه تقل فق القرارة في الفتوحات الفاق القائمة المقائمة المقائمة المقائمة المقائمة المقائمة المقائمة المقائمة المقائمة المقائمة المقائمة المقائمة المقائمة المقائمة المقائمة وقائمة المقائمة وقائمة المقائمة وقائمة المقائمة وقائمة المقائمة وقائمة المقائمة وقائمة المقائمة وقائمة المقائمة وقائمة المقائمة وقائمة المقائمة وقائمة المقائمة وقائمة المقائمة المقائمة وقائمة المقائمة وقائمة المقائمة وقائمة المقائمة وقائمة المقائمة المقائمة المقائمة وقائمة المقائمة المقائمة المقائمة المقائمة المقائمة وقائمة المقائمة المقائمة ا

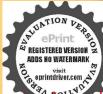

خ من مس ق ثلاث مرات م وإذا خاف قوما اللهم المملك في كور هونموذ بك من شروره د س حب مس قان حصر ع عدو اللهمامترعوراتنا وأمن روعاتنا را فان أسابته جراحة قاليسم الله س فأذا انهوم المدو سوى الامام الحيش صفو فأخلفه تحقال اللبه لك الحد كله لا قايض لما سطت ولا باسط لما قبضت ولا هادی لمن أضلات ولا مضل لمن هدت ولا معطى لما منعت ولاما نعظا عطيت ولامقرب لمآباعدتولا مباعد لما قربت اللهم ابسط علينا بركاتك ورجمتك وفضلك ورزقك اللهم إنى أسألك النعيم المقيم الذي لا يحول ولا يزول اللهم إني أسألك الامن يوم الخوف اللهم إنى عاللمن شر ماأعطيتناومن شر مامنعتنا اللهم حب النا الاعان وزينه في قلوننا وكره البنا

البسابوري يقول مالقاعن أبي بكر الفضل محمد بن الهروي وقال حالفاً عن أبي بكر محمد بن هلى الشاشي وقال مالفاً عن عبدالله المعروف إلى نصر السرخسي وقال حالفاً عن أبي بكر محدن الفصل وقال حالفاعن عبدالله من محدين على بن يحيى الوداق وقال حالفاً عن محمد بن يونس الطويل الفقيه وقال طالفا عن مخدن حسن العاوى وقال حالفا حدثني ابن عيسي وقال مالفا حدثني أبو بكر الراحي وقال مالفا حدثني عمار بن موسى البرمكي وقال والقاحدتني أنس فزمالك حالفاعن على بن أبي طالب حالفاً عن أبي بدر الصديق حالفاً عن محدالمصطفى صلى الشعليه وسلم حالفاً عن حبر بل عليه الـ الام حالفاً عن مكاتبل علـ السلام طالفأعر إسرافيل وقال اللاتعالى بإإسرافيل بعزتي وجلالي وجودي وكرمي من فرأبتم الذاارحن الرحيرمتصلة مفاتحة الكتاب مرة واحدة اشيد واعلى أي قدغفر تلاوقيلت منه الحسنات وتجاوزت عنه السيآت ولاأحرق لنانه بالنادوأ جيرهمن عذاب التبر وغذاب النار وعذاب يوم القيامة والغزع الأكبر ويلقاني قبل الآنبياء والاولياء أجمعين انتهى ومثله في دوح البيات وغيره ( وأخرج ) التملي عن أبي هر ري رمي الله عنه قال كنت مع النبي صلى الله عليه وسلم في المسجد إذ دخل والحاجل يسلى ةفتتح الملاة وتموذ تم قال الحمد لله رب العالمين فدعاه الني بركي الله عايمه وسارفة الله بارجل قطعت على نفسك الصلاة أماعات أن يسم الله الرحم المحجم من الحمد فَيْ رَكُمَا فَقَدَ رَكَ آية ومن ترك آية فقد أفسد صلاته (وأخوج) أبو عبيد عن عدين كلعب القرظي قال فاتحة الكتاب سبع آيات ببسم الله الرحمن الرحيم كذا في الدوالمنتور (وروي)عن أبي الدرداءرضي الشعنه أنوقل قلت يارسول الله ما في وأمي الدَّرِيمَا فَتَ وَرَكُمَتَ رَكُمَةَ لَا أَفْرَافَيْهَا إِلَانِفَانِهُمْ الْكُتَابِقَالَ مِثَلِينَةٍ بخ بخ فاتحة الكتاب تجزى مالا تجزى. البقرة وآل عمر الله والنساء والمائدة وربمًا قرأت البقرة وذولتها لاأقرأممهن فأتحة الكتاب قللا تتلك الذفائمة المكتاب تجزي ممن القرآن ولوان فاتحة الكتاب وضعت في حيائمة المرز أن ووضع القرآن في كفة الميز انار جحت فامحة الكتاب سبع مراتكذافي أسرار الفائحة وفرزوا لد الجامع الصغيرلوأن فاتحة الكتابجملت فأكفة الميزان والقرآن فالكفة الاخرى لفضلت فاتحة الكتاب علىالقرآن سبهمرات كذاف، وح البيان والدر المنثور (قال )رسول الله ﷺ لأبي إن كعب رضي الماعنه كيف تقرأ في الصلاة فقرأ أم القرآن فقال والدي نفسي بيده مأأزلت فيالتوراة ولافي الانصل ولافي الربور ولافي القرآن مثلها وأنها السيع المثاني والقرآن العظيم الذي أعطبته كذا في المصابيح وفي رواية عن أبي بن كعب رضي الله عنه أن النبي مِتَطَالِينَةٍ قال من قرأ فاتحة الكتاب فكأنما قرأ التوراة والانحبل والربور والقرآن وضحف ادريس وأبراهيم عليها السلام سبع مرات وله بكل حرف درجة في الجنة كل درحةما بين السماء والارض (وفي دواية )عن أبي هر برة رضي الله الله لا ين كعب رضي الله عنه كيف تقرأ في الصلاة فقرأ أم يلاة والسلام والذي نفسي بيده ما أنزلت في التوراة ولا في

الانجيل ولافي اثربور ولا في القرآن مثلها وإنها سبع من المثاني والقرآن العظيم ورواه الترمذي وقال هذا حديث حمن كذا في تفسر الفاتحة (وأخرج) أبو عبيد في فضائله عن الحسر - قال رسول الله ﷺ من قرأ فاتحة الكتاب فحاتما قرأ التوداة والانجيل والزبور والقرآن ( وأخرج )الدار قطنيوالحاكم عن عبادة ابن الصامت رضي الله عنه قال قال رسول الله ﷺ أم القرآن عوض عن غيرها وَلَيْسَ غَيْرِهَا عَوْضًا عَنْهَا كَذَا فِي الدَّرِ الْمُنشُورِ (وَأَخْرَجُ) أَجَمَدُ وَالْبِخَارِي وَالدَّرَاي وأبوداود والنساني والحسن بن سفيان وابن حرير وابن صان والحاكم وابن مهدوبه وأنوتعيم والبيبتي عن أبي سعيد بن المعلى قال كنت أصلى فدهافي الني صلى الله عليه وسلم فلم أجبه حتى صليت ثم أتبت ققال مامنعك أن تأتيني فقلت كننت آصلي فقال الم يقل الله استحيموا لله وللرسول إذا دعاكم تم قال الا علمنك أعظم سورة في القرآن قبل أن تخرج من المسجد فأخذ بيدى فلما أردنا أن مخرج قلت يارسول الله إنك قلت ألا أعامنك أعظم سورة في القرآن قال الحجد لله رب العالمين هي السم المثاني والقرآن العظيم الذي أوتيته ( وفي رواية صحيحةً ) أقسم المصطني ﷺ قال والذي نفسي مده ماأن الت في التوراة ولافي الأنجيل ولا في الزيور ولا في القرآن مثلها وإنها للسبع من المنانى أوقال السبيج المخنانى والقرآن العظيم الذى أعطيته اهزو أخرج احمد والسبق موحديث عبد الله بن جابر وضي الله عنه أحير سورة في القرآن الحد لله رب العالمين ( والسيهة ولا ألحاكم ) من حديث أنس وضي الله عنه قال عليه الصلاة والسلام أفضل القرآية؟ كلمد لله وب العالمين (وأخرج) الطبراني عن السائب بن يزيد قال عوذني رسولًا الله صلى الله عليه وسلم بفائحة الـكتاب نفلا ( وأخرج ) الحاكم والبيهق وفيرها عن أنس دضي الله عنه قال كان النبي عليه الصلاة والسلام فيمسير له فَنَهُ فَتُي رَحِلُ مِن أَسِحَامِهِ إِلَى حَنَّهِ قَالِتَفَتِ اللَّهِ النَّيْعَلَيْهِ الصَّلَّاةِ والسَّلَام فقال للا أخراك نقضل القرآن فتلاعليه الحمد لله رب العالمين (وأخرج) أبو الشيخ والطيراني وابن مردويه والدياسي عن أبي أمامة رضي الله عنه قال قال رسول الله صلى اللهعليه وسلم أربع أفزلت من كنَّر تحت العرش لم ينزل منه شيء غيرهن أم الكتاب وآيَّة الكوسي وخواتيم سورة البقرة والكو أركدا في الدر المنثور (وأخرج) عبد بن حمد عن حديث ابن عباس رضي الله عنهما قال فاتحة الكتباب تعدل ثلثي القرآن كذا في الأنقان (وأخرج البيهة عن ابن عباس رضى الدعنهما عن الني عَلِين عَالَ إِن الله تعالى أنزل على سورة لم بنزلها على أحدمن الانساء والمرسلين قبلي قال عليه الصلاة والسلام قالالله تمالي قسمت هذه السورةبيني وبين عبادي فأنحة الكتاب جعلت نصفها لل ونصفهالهم وآية بيني وبينهم فاذاقال العبد بسماية الرحن الرحيمقال الهتعالى عبدي دعائى باسمين رقيقين احدهاأرق من الآخر الرحيم أرق من الرحمن تلاهارقيقان فاذا قال العبد الحداثة قال اله تعالى شكرني عبدي وحدني فاذا قال العبد وبالعالمين قال الله شهد عبدي أني ربالعالمين يعني بربالعالمين رب الانس والجن والملائك والشياطين ورب الخلق ورب كل ثبيء فاذا قال الرحمن الرحبيم بقو ل الله تعالى مجدتي

الكفر والفسوق والعصبان واجعلنا من الواشدين اللهم توفنا مسلمين والحقنا بالسالحين غير خ: الاولا مفتونين اللهم قاتل الكفرة الذبين تكذبون رسلك ويصدون عن سيلك فاحعل عليهم وحزائه وعذامك إله لحق آمين س حب مس و بعدام من أسلم اللهم اغفر لي وارحمني واهدني وارزقني عو فاذا رجع من مشره بكبر على كل شرف مر الأرض ثلاث تكسرات تحيقول لا إله الا الله وحده لاشريك له أم الملك وله الحد وهو على كارشيء قدير آسون تأثمون عابدون ساحدون سأنحون لربنا حامدون صدق الله وعده ونصر عبده وهزم الأحزاب وحده خ م د ت فاذا أشرف على بلده ابدو ن تائمون عابدون لرنا حامدون ولايز البقولها حتى بدخل بلده خمس

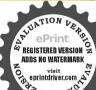

وإذا دخل على أهله قال توباتوباأوبالايغادر علينا حوبااط ي أوبا أوبالربنا توبا لايغادر عليناحوبا رس ومن نزل به غم أو كرب أو امرهم فليقل لاإله إلاالله العظيم الحليم لا إله إلا الله رب العرش العظيم لا إله إلا الله دب السموات والارض دب العوش الكريم خ متمس قلا إله إلا الله الحليم الكريم لا إله إلا الله وب المرش المظيم لا إله إلا اشرب السوات ورب الارض ورب العرش الكريم خ لا إله إلا الله الحليم العظيم 1 1 1 X رب العرش العظيم ثم يدعو بعد ذلك عولااله الا الله الحليم الكريم سبحان الله وتبارك الله رب العرش العظيم مص س حب مس والحسد لله رب العالمين سحب مس لا اله الا الله الحليم الكريم سحان الله دب السموات السبع ودب

عبدي وإذا قال العبد مالك يوم الدين يعني يوم الحساب قال الله تعالى شهد عبدي أعلامالك يوم الدين أحدغيري وإذا قالمالك يوم الدين فقد انتي على عبدي واذا قال الله نميد يعني الله أعيد وأوحده واياك نستمين قال الله تعالى هذا بيني وبين عدى وإلى بعد فهذه لى واللي يستمين فهذه له ولعبدي ماسأل ، بقية السورة (اهدنا) ارشدانا (الصراط المستقيم)يعنى دين الاسلام لأنكل دين غير الاسلام ليس عستقيم الدليس فيه التوحيد( صراط الذين أنعمت عليهم ) بالأسلام والنبوة (غير المغضوب عليه) يقول اوشدنا غير دين هؤلاء الذين غضبت عليهم وهؤلا اليهود (ولا الضالين) وع النصاري أضلهم الله بعد الحدى فبمعصيتهم غضب المعايهم فجعل منهم القردة والخنازر وعمدالطاغوت أولئك شرمكانا في الدنياوالآخرةبعني شرمنزلا منالنار وأخل عن سواء السبيل من المؤمنين يعني أضل عن سبيل الحدى من المسامين قال النبي والسنان الامام ولاالضالين فقولوا آمنين بحبكم الله تعالى قال عليه الصلاة والسلام قال لماياعد هذه تجانك وتجانأ أمنك ومن البعث على الهدى ننجيك من الناو ﴾ قالم ليهتي قوله رفيقان فيلهذا تصحيفوقع فيالاصلوانما هو رفيقان والرفيق فأ أتباء الله تعالمي (وأخرج) الطبراني عن أبي بن كعب رضي الله عنه قال قرأ مِحْوَلْ الله صلى الله عليه وسلم فاتحة الكتباب تم قال دبكم ابن آدم أنزلت عليك بيريم الات الدن لى وثلاثلك وواحدة بيني وبينك فأماالتي لي الحدثة ربالعالمين الوحمن الرحيم مالك يوم الدين والتي بيتي وبينك إياك نعبدو إياك أستعين منك العيلية وعلى العوق لكوأما الق الداالصر اط المستقيم صر اط الذين أتعمت عليهم غيط لمعضو بعليهم ولا الصالين كذافي الدر المننو وللأ مام السيوطي (وقال) أبو سعيد المحتمي رحمه الله تعالى في هذا الحديث المارات (الأشارة الأولى) أنه قد قال الله تعالى عنده السورة بيني وبين عبدي لسفين ولم يقل بينجبريل ومبكائيل ولابهي مكاثكة الساء الذين لم يعصوه طرقة عين ولم يقل بيني وبين نجد عليه الصلاة والبخلام الذي هو سبد الآولين والآخرين ولو قال ذلك لجل عد صلى الله عليه وكثلم وجل جبريل وميكائيل بل قال قسمت هذه السورة بيني وبين عبدي العاصي ليعلم الخلق فضلي وكرمي لعبدي العاصي (والأشاوة الثانية) قال الله تعالى قسمت هذه السورة بيني وبن عبدي نصفها لي و نصفها لعبدي غلا عبدي كحظي أعطيته السورة ولم أجعل تصيي أكثر من نصيب عبدي ليعلم الخلق الى إله كريم (الأشارة الثالثة) أنه قال تعلى إذا قال العبد الحد لله رب العالمين فال تعالى حمدتي عبدي فذكر عبده في هذا الحديث سبع مو ات معجفا أه وعصبا ته ليعلم العبادكرمه ولطفه وإحسانه وفضله نم قال حمدتي عبدي وسير ذكره وحمده جلوة في السموات والأرضين ولم يفعل ذلك بحمد الملائكة وأهل الساء وهمقالوا وتحن نسبح بحمدك ونقدس لك قال إني أعلم مالاتعلمون (الأشارة الرابعة) انه تعالى أضاف العبد إلى نفسمه فقال عبدي وعبيسد ملوك الدنيا لهم فحر بأنهم يكونون عبيد لون غُر لمن هو عبد مالك الملوك (واعلم) أنْ عدُّه الاُجوبة على وجبين للمطبع تكون قبول الطاعة وللماصي مففرة

للذنوب انتهى كلام الحننى (وأخرج) البخادى ومسلم ومالك فىالموطأ وأبوداود والترمذي والنسائي وابن ماجه وابن جرير وابن الأنباري بالسند المتصل ال أبي هريرة وضي الله تعالى عنه يقول قال وسول الله عَيْنَاكِيُّةُ من صلى صلاقه يقر أفيها بام القرآن فهي خداج هي حداج هي خداج غيرتام قال الراوى فقلت ياأبا هر برة إلى أحمانا أكول وراءالامام فغمز ذراعي فقال|فرأبه|يافارسي في نفسك فاني سمعت رسول|له ﷺ يقول قال الدتعالى قحمت الصلاة بيني وبين عبدي نصفين فنصفهالي ونصفها العبدي ولعيدى ماسأل قال رسول الله عِنْظِيم افرو ابقول الحد الدوب العالمين فيقول الله تعالى حمدتي عبدي يقول العبد الرجن الرحيم يقول الفتعالي اثني علىعبدي يقول العمد مالك يومالدين يقولاالله تعالى مجدني عبدي قول العبد إياك نعبد وإياك نستعين يقولالله تعانى هذهالا يةبيني وبين عبدي ولعبدي ماسأل بقول العبداهدنا الصراط المستقيم صراط الذبن ألعمت عليهم غير المفضوب عليهم ولاالضالين فيؤلاء لعيدي ولعمدي ماسألصدق وسولالة (وأخرج)البخاري ومسلم وأجمدوا بو داودوالترمذي والنمائي وابن ماجه عن أنس رضي الله تعالي عُنه عن الني عَلَيْكُيَّةُ قال لاصلاة لمن لم يقرأ بفاتحةالكتاب كذا في الجامع العني (وأخرج) مسلم والنساني عن ابن عباس رضي الله تمالى عنهما ةال بيمارسول الله وتتلاق حالس وعنده حبريل عليه السلام إذ ممم نقيضاً من فوقه فرفع جبريل كالره في الساء فقال هذا بابقد فتحمن الساملم يفتح قط فقال نزلمنه ملك فأتي النبي صلى اللهعليه وسلم فقال أبشر بنو رين فد أونيتهما ولم يؤنهما نبى قبللهيكائحة الكتاب وخواتيم سورة البقرة لم يقرأ حرف منهما إلا أوتيته كـذافي إمكر ارالفائحة (وروى) أزالله عَرْ وجل قال للنبي صلى الله عليه وسلم لبلة المعرلي أمحمد أخطب الازبياء واقرأ عليهم أم القرآن وخواتهم منورة البقرة فأسيخ كنزان من كنوز العرش لم يسبقك اليهما أحد من النبيين (وعن أنس) لِمُرْكُنِي اللَّهُ تعمالي عنه واذا قرأت فاتحة الكتاب وقل هو الله أحد فقد أمنت من كل شيء الا الموت رواه البزار ( وأخرج ) الواحدي في أسباب النزول والثملي في تفسيره عن على وضي الله تعالى عنه قال زلت فاتحة الكتاب بمكَّه من كانز تحت العرش كذًا في أسراد الفاتحة وأخرج الطبراني عن أبني زيد وكانت له صحبة قال كنت معرالني عليه الصلاة والسلام في بعض لجاج المدينة فسمع رجلا يتهجد ويقرأ بإمالقر أذفقام النيعليه الصلاة والسلام فاستمع حتى ختمهاثم قال مافي القرآن مثلها (والخرج) ابن الضريس عن أبي قلابة رفعه إلى النبي صلى الله عليه وسام قال من شهد فاتحةال كتاب حين يستقتح كان كمن شهد فتحافى سبيل اللهومن شهد خاتمته حين يختم كان كن شهد الغنائم حين تقسم كذافىالدر المنثور (وروى) عن على بن أبي طالب كرمالله وجهه ورضى عنه أنه قال قال رسول الشعهلي الشعليهوسلممن قرأفاتحة الكتاب فكأ ناقر أالتوراة والانحمل والربو روالفرقان وكأ ناتصدي إكا آيةقرأها على الارض ذهمافي سبيل الله وحرم اللهجسده على الذار ولا يدخل الجنة بعد الانبياء

العرش العظم الحدثة رت العالمين اللهم أني اعو ذبك من شر عبادك صحيح السند لايزابي عامم في كتاب الدعاء حسيناالله وانعم الوكيل خ ت س حـــــی الله و نعم الوکيلخ الشالله الله وبي لا اشترك به شيئا دس ق مس عاس شماً ثلاث مرات طالله الله الله وبي لاأشرك به شيئًا الله الله الله ربي لا اشرك به شيئًا حب توكلت على الحيي الذي لايموتوالحديثه الديلم يتخذ ولدا ولم يكن له شريك في الملك ولم يدكن له ولى من الذل وكبره تكبيرا مساللهم وحمتك أرجو فلاتكاني الىنفسي طرفةعن واصلحل شأتي كلهدحمسى لا الهالا أنت باحي باقبوم رحمتك أستغيث مسئ ويكور وهوساجد باحمر باقيوم ص مس لا اله إلا انت سيحانك أني كنت من الظالمين في يدعيها رجل

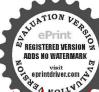

مسلم في شيء قط الا استحاب الله له ت س ممى ارص وماةاله عبد أصابه ع أوحزن الليم انى عبدك وابن عبدك وابن امتك ناصيتي بيدك ماض في حكمات عدل في قضاؤك أسألك تكاراسم هو لك سميت به تفسك أو أنوالته في كتابك أو عامته أحدامن خلفك أو استأثر ثبه فيعلم الغيب عندك أن تجعل القرآن العظيم ربيعقلي ونور اصری وجلاء حزنی وذهاب هي الا أذهب الشاهمه وابد مكان حزنه فرحاحب مساحر مس طمن قال لاحول ولاقوة الابالله كانت دواءمي تسمة وتسمين داء أيسرها المم مسطدمن ازم الاستغفار ق حب من اكثر من الاستغفار سجعل الله له من كل ضبق غرجا ومن كل هم فرجا ورزقه من حيث لاعتمادس ق أغنى منه (وفي حديث آخر)عن النبي صلى الشعلية وسلم أنه قال من قرأ فاتحة الكتاب فنتأتها قرأ التوراة والانجيل والوبور وصف إدريس وصف إبراهيم عليهم السلام سبع مرانتواني عممت أذاصف لكم ما يكون لكع بكل حرف من الدوجات فلم ياذن الله لولكن طوبي لقائلها اللات مرات (وفي حديث آخر) عن على رضي الله تعالى عنه عن الني صلى المعطيه وسام أنه قال ليلة أسرى بي وقفت تحت العرش فنظرت فو قي فرأيت وحين معلقين من در 'وياقوت احدها مكتوب فاتحة الكتاب وفي الآخر جميم القرآن فقلت يادب أكرم أمتي مهذين اللوحين فقال الرب تعالى فدأ كرمتك وامتك بهما وهو قوله تعالى ولقدا تيناك سبعاً من المتاني والقرآن العظيم فقلت بأرب وماثو اب من يقرأ فانحة الكتاب قال تعالى بالمحدهي سبع آيات من قرأها مررة حرمت عليه سبعة الواتجهم لقوله تعالى الهاسبعة أبواب الاية فقلت يارب فالمن قر أالقر آن مرة فال تعالى أعلبه بكل حرف شجرة في الجنة وما في الجنة من النعمة إلا عليها فنظرت في اللوح فرأيت ثلاقة انوارفي ثلاثة امكنة فقلت يارب ماهذه الانوار الثلاثة فأل هي موضع آية الكرسي ويس وقل هو الله أحد فقلت يارب ﴿ أَتُوابُ آية الكرمين فقال هي صفتي ونعتي من قرأها مرة ينظر وجهريم يوم القيامة الاحجاب قال تعالى وجوه بومئذ فاضرة إلى ربها فاظرة وأما يسرفهني قلب القراك وهي ترانون آيةمن قرأها كل يوم مرة فلهمني تعانون رحمة عثيميكي فيحياته وعشرون عند موته وعشرون في قبره وعشرون عند بمثه فاذا بجيت من قبره طوق بطوق من تور وتوج بناج الوقاد ويمر على الصراط كالبرقي المحاطف واللامع في أول زمرة وبكوزقي الجنةمن رفقاء محمد عليه الصلاة والبخلام وأما قل هو الشأحد فهي نسبني وهي أربع آيات من قرأها أعطيته الانهاز والآربعة التي تجرى في الجنة قال تعالى مثل الجنة التي وعد المتقون فيها أنهايتكن ماء غير آسن وأنهار من لبن لمريتغير طعمه وأنهار من خر لدة للشاريين وانها فعمن عسل مصنى (وفي حديث آخر)قال حريل علبه السلام للسبي بتطالق واعجد كنت أخشى العذاب على أمتك فلما نزلت فاتحة الكتاب امنت أن لأبعذيهم الله قال عليه الصلاة والسلام لم لاياجبريل قال لان الله تعالى وعدها للمذنبين وإن جهام لموعده أجمين لها سبعة أبواب وآياتها سبع من فرأها صارت كل آيةطبقا أوحجا باعلى بابجهنم فتدر أمتك عليها سالمين كذافي تفسير الحنفي ( وددفي الخبر) ان قيصر ملك الروم كتب إلى عمر بن الخطاب رضي الله عنه كتاباً وكتب فيه إنا نجد في الانجيل أنمن قرأ سورة غالية عن سبعة أحرف فله الجُنة وهي الناء والجيم والخاء والزاي والشين والظاء والفاء فقد طلبناها في الانجيل قلم تجدها قانظروا هل تجدونها في كتابكم فلما قرأهمر وضيالله تعالى عنه كتابه أخبر أصحاب وسول الله عَلَيْكِ فقال أبي بن كعب وضي الله تمالي عنه فاتحة غالبة عن هذه الحروف فكتب عمر رضي الله تعالى عنه م فاما بلغ البه السكتاب أسلم ومات على الاسلام كذاق الشيخ

زاده (وقال بعض العلماء )وحمهم الله تمالي فيها علريق الاشارة إن خلوها من الناء دليل على أن لايكون لقارئها ثبور يوم القيامة لقوله تعالى لاتدعوا اليوم ثبورا واحداوخلوها من الجيم دليل على أن يكون ناجيا من الجحيم لقوله تمالي فان الجحيم هي المأوى وخباوها عن الخاء دليل عبلي أن لا يكون قارئها خسر الدنيا والآخرة كما قال تعالى خسر الدنيا والآخرة أوخلوها من الزاي دليل على أن لا يكون لقارئها زفير أو شهيق وخلوها عن الشين دليل على أن لا يشتى قارئها قال تمالى فمن اثبع هداى فلا يضل ولا يشتى وخلوها من الظاءدليل عي أذلا يكون لقارتها لظي لقوله تعالى الاانها لظي نز اعة للشوى وخلوها من الفاءدليل على أزلا يكون لقارتها فراق كاقال الله تعالى فريق في الجنة وفريق في السعير (وقال أبو سعيد الحنفي) رحمه الله تعالى خلو الفاتحة عن الناء دليل على أن يكون لتاليها حسن الثو ابكاةال تعالى والمهعنده حسن الثواب وخاوهاعن الجيم دليل على ان بكون لقارثها الجنةةال تعالى جنات عدن تحرى الآية بيكلوها عن الخاء دليل على ان يكون لقارلهاخلود قالتمالي ذلك يوم الخلودأي لإيكون لكم الخروج وخاوهاعن الزاي دابل على ان يكون أ قارئها وبادة فال تعالى إلى زاحسنو الحسني وزيادة وخلوهاعن الشين الله على أن يكون لقارئهاالشرائك قال تعالى وسقاهر بهمشر أبا طهو را وخلوها عن الظاءدليل على أن يتون في ظلال الحنة قال تمالي إن المتقين في ظلال وعبون وخلوها عن الفاءدليل على أن يكون لقارتها فضل كبيرة التعالى وبشر المؤمنين بان لهممن الله فضلا كبيراانتهى كلامه (وروي)عن حذيقة بنالها في وعن أبي سعيد الخدري رضي الله عنهما مرفوط إذالقوم يعدالة عليهم العذاب حتامقضيا فيقر أسبى من صيبانهم في الكتب الحمد شير فالعالمين فيسمع المتتعالي ويرفع العذاب بسببه أربعين سنة كذا في تفمير الفاتهم وتفسيرا بن عادل وروى)عن النبي صلى المعليه وسلم أنه قال عشرة تمنع عشرة وهورةالفاتحة تمنع غضب الرب وسورة يس ثمنع عطش القيامة وسورة الدخان تمنع أهوالالقيامة وسورة الواقعة تمنع الفقر والفاقة وسورة الملك تمنع عذاب القبروسورة الكوثر تمنع خصو مات الخصباء وسورة الكافرون تمثع الكفر عند الموت وسورة الاخلاص تمنع النفاق وسورة القلق تمنع حسد الحآسدين وسورة الناس تمنع الوسواس كذا في دوضة المتقين ومشكاة المصابيح (وروى) عن النبي عَيْثَالِينَ أنه قال منأتى منزله فقرأسورةا لحمد وسورة الاخلاص نفي الدعنه الفقر وكثر خبربيته كذا في تفسير الفاتحة (وعن) على بن أبي طالب كرم الله وجهه ورضي عنه عن النبيي والمنافعة الكتاب وآية الكرسي والايتان من آل عمران ما شهد الله إلى قولُه إن الدين عند الله الاسلام وقل اللهم مالك الملك إلى قوله بغير حساب معلقات ما بينهن أي بين الآيات وبين الله حُجاب يعني لما أداد الله أن يتزلمنا تعلقن بالعرش فقلنا يارب أتهبطنا إلى الارض وإلىمن يعصبك فقال تعالى في حلفتلا بقرؤ كن أحدمن عبادي في دير كل صلاة إلا حملت الجنة منو اهطي ما كان منه والا

حبوتقدم مايقول من زليه كرب أوشدة عند سماعه المؤذن مس وان توقع بلاء أو أمرا مهولا أووقعرف أمر عظيم قال حسبنا الله ونعم الوكيل على الله توكلنا ن معن وان أصابته مسية فليقل انالله وانا اليـــه واجعون اللهم عنسدك احتسب مصيبتي فأحرني فيهاوابدلني منها خبيرا ت س ق انالله وانا الله راجعوناللهم أجرني في مصيبتي واخلف خيرا منهام واذاخاف أحدا اللهم اكفنا عاشأت سحيح رواه أبو نعيمني المستخرج على مطراللهم اتانمو ذبك من شرورغ وتدرأتك في كورهم عو وان خاف سلطانا او ظالمافليقل الثداكم الله اعز من خلقه جميعا الله اعز تما اخاف واحذر اعو ذبالله الدى لا اله الا هو المسك الساءان تقع عيل الاوض الاباذنة

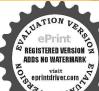

من شر عسدك فلان وحنوده وأتباعه وأشياعه من الحن والأنس اللهم کن لی جارامن شرهجل تناؤك وعزجارك ولا اله غيرك ثلاث مرات ط مو مص مرط اللهم إنا نموذ بكان فرط علينا احد منهم أو أن يطغى مومص اللهم إله حبريل وميكاثيل وإسرافيل وإله إبراهيم وإساعيل وإسحق عافني ولاتسلطن أحدامن خلقك على بشيء فانعافيتك أوسع لاطاقة لله به مومص رضيت بالله رباوبالاسلام دينا وعحمد نسا وبالقرآن حكا وإمامامومص وإذغاف شطانا أوغيره فلقل أعوذ بوجهالة الكريم وبكايات الهالتاماتالتي لابحاوزهن برولا فاجر من شرماخلق وذرأو برأ ومن شرما ينزل من الساء وموشرما يعرج فيهاومن شر ما ذراً في

الملنته حظيرة القدس وإلانظرت اليهكل يوج سبعين نظرة وإلاقضيت لهكل يوج سبعين عاجة دناها المغفرة والاأعذته منكل عدووحاسدوإلا نصرته كذا فىالمعالم وتفسير الفائحة وورح البيان (وروى)عن أنس رضي الله تعالى عنه عن رسول الله عِيَّالَيْنَ أَنهُ قَال إذا وضعت جنبك على الفراش وقرأت فاتحة الكتاب وقل هو الله أحد فقد أمنت إلا الموتأي من كل شيء يؤذيك الاالموت رواهالبزار (وق الخبر) إن الشتمالي خلق ملكا تحت العرش الماراسة كراس الآدي عن يمينه سبعون الفجناحوفي يساده كذلك على كلجناح الناعشرالفامن الرؤس العظام وعلى كل رأس صف من الملائكة وعلى حبهة ذلك الملك سورة الفائحة مكتوبة وعلى خده الابمن سورة الاخلاص وعلى خده الايسر شهدالله الآية وبين يديه سبعون الفملك من الملائكة ينظرون إلىجبهة ذلك الملك فيقرؤن الحد شرب العالمين الآية فاذا فالوا اياك نعبد سجدوا وأوحى الثاليهم ارفعوا رؤسكم فاني قد وضيت عنكم إملائكتي فيقولون إلهنا وسيدنا فارض عمن قرأ الفاتحة من أنة لخمد عليهالصلاة والسلام فيقول الفتعالى اشهدوا بإملائكتي انى قدرضيت عنهم كلفي الدوالمنشور (وروي)عن السربن مالك رضي الله عن النبي ﷺ أنه قال إذ فال العبد (الجدلله ربالعالمين) يقول المهتمالي قسعز في وجلالي نعمتي لك في الدنبرا والآخرة واذا قال(الرحمنالرحيم) يقول الله تعسالي رحمتي لك في الدنيا والإيجرّةواذا قال (مالك يوم الدين ) يقول الله تعالى فضلى لك في الدنيا والآخرة ولي أقال العبد (اياك نعبد وإيال نستعين) يقول الله تعالى نصر في لك في الدنيا والإنكرة وإذا قال (أهدنا الصراط المستقيم) يقول الله تعالى هدايتي لك في الدنيلي الآخرة وإذا قال (صراط الدن أنمست عليهم) يقول الله تعالى شفاعتى لك أي شفه فقة حبيبي لك في الدنياو الآخرة وإذا قال (غيرالمفضوب عليهم) يقول الله تعالى تعبيق وجلالي قريتي لك في الدنيا والآخرة وإذا قال (ولا الضالين آمين) يقول الله تعالى فسعر في وحلالي وعظمتي وكبريائي البت اسمك في ديوان السعداء ومحويج المحك من ديوان الاشقياء (وأيضا) روى عن الني اللُّهُ إِنَّهُ قَالَ إِذَا قَالَ العِمَدُ (الْحَدَثُةُونَ العَالَمِينَ) فَتَحَتَّانُهُ أَبُو أَبِ السّاء الأولى العقو وَالرَّحَةُ الواسعة وإذا قال (الرحمن الرحيم) فتحت عليه أبواب الساء الثانية بالبركة والمغفرة وإذا قال(مالك يوم الدين) فتحت عليه أبو ابالساء الثالنة بالعزة والرفعة وإذا قال(إياك نعبد وإياك نستعين) فتحت عليه أبو ابالسماء الرابعة بالتوفيق والمصمة وإذا قال(اهدنا الصراطالمستقيم) فتحتعليه أبو ابالهاء الخامسة بالخيروالحداج وإذا قال (صراط الذين أنعمت عليهم) قتحت عليه أبواب الساء السادسة بالقصل والكرامة وإذا قال (غير المغضوب عليهم ولا الضالين) فتحت عليه أبواب الساء السابعة بالثبات علىدين الاسلام والمصمة عن طريق الضالين وإذا قال(آمين)فتحت طبه أبواب العرش بقبول دعاء قائلها بسم الله الرحن الرحيم (الحد) خسة أحرف والصلاة خمة فاذا قال العبد الحدكت له تواب خمي صلوات (لله) ثلائة أحرف صارت عانية وأبواب الجنة عانية اذا قال العبد الحدثه فتج الله الجنة يدخل من أي بابشاء بلاحساب ولاعداب رب العالمين)

عشرة أحرف فأذاضمت إلىالا ولى صاوت ممانية عشر حرةا والعالم ممانية عشر ألف عالم فاذا قال العبد الحمد لله رب العالمين كتب الله له تعالى ثواب جيم تلك العوالم (الرحمن) سنة أحرف فاذا ضمت إلى اللا ولي صارت أدبعة وعشرين حرقا وسافات الليالى والأيام أربعة وعشرون ساعة فاذاقال العبد الحد قه رب العالمين الرجن كتب المُدتعالى له تو اب الليل والنهاد (الرحيم)ستة أحرف فاذا صَمت إلى الأولى صادت ثلاثين حرة وخلق الله تمالى شهر ومضاق تُلاتين بوماً فاذا قال العبد الحدثة رب العالمان الرحمن الرحيم كتب الله تعالى له ثو اب من صام شهر ومضان (مالك يوم الدينا) اثنا عشر حرفا ناذا ضمت للاولى صارت اثنين وأربعين حرفا وركعات الفرائض والوتر فى كل يوم عشرون ركعة وركعات السنن الروانب مع ركعتي الضحي تبلغ كلها ائنتين وأربعين ركعة فاذا قال العبد الحدقة رب العالمين الرجمن الرحيم مالك يوم الدين كتب الفتعالي له تو أب ركعات القرائض والسنن والضحي ( إياك تعبد ) ثمانية أحرف فاذا ضمت إلى الاولى صارت خمسين حرفا وخلق الله تمالي بو مالقيامة خمين ألف سنة لقوله تعالى كان مقداره خيكين الف سنة فاذا قال العبد الحدثه رب العالمين الرجن الرحيم مائك يوم كين إياك نصيد يكون آمنا من فزع يوم القيامة خسين الف سنة ( وإبالشركتمين) أحد عشر حرفا فاذا صمت إلى الأولى صارت إحدى وستين حرفًا وكلقلق الله البحار في السموات والأرض إحدى وستين بحرا قاذا قال العِهد الحد لله وب العالمين الرحمن الرحيم مالك يوم الدين إباك تعبد وإباك نهتكس أعطاه الله تو اب عدد فطر البحار ( إهدنا الصراط المستقيم) تسمير فحر حرفاً فاذا ضمت إلى الأولى صارت ثمانين حرفا فاذا قذف المبدمة مناريكو ومنة أوشرب الخرعقوبتهما تحانون فاذا فالبالمبد الحدفه ربالعالمين الرحم والرحميم مالك يوم الدين إياك نعبدوإياك نستعين أهدنا الصراط المستقيم عقااله تبعلاعته عقوية عانين حلدة (صراط الدين أنعمت عليهم) تسعة عشر حرفا فأذا ضنت والأرولي صارت تسعةوتسعين حرفا فاذأساء المتعملي كلهافي القرآن تسعةوتسعوذاما فاذا قرأ العبد الحمدلة رب العالمين الرحن الوحبرمالك يوم الدين إياك نعبد وإياك استعين إهدناالصراط المستقيم صراط الذين أنعمت عليهم كتب الله تعالى له تو ابتلك الامها (غير المفصوب عليهم) خمسة عشر حرفافاذا ضمت إلى الاولى صارت مائة وأدامة عشر حرفا قال سور الترآن مائة وأربعة عشر سورة فاذا قرأ العبد الحد لله رب العالمين إلى غير المفضوب عليهم كتب الله تعالى له ثواب جميع سور القرآن( ولا السالين) عشرة أحرف فا ذاصمتُ إلى الأولى صارتمائه وأربعة وعشر بن حرفا فاذا قال العبد الحديثة رب إلى ولاالضالين كتبالله تعالىله ثمواب جميع الأنبياء علمهم السلام فانعددهم مائة ألف وأدبعة وعشرون ألف لبي(آمين) أربعة أحرف الألف مأخوذ من اسم آدم عليه السلام والميم مأخو ذ من أسم عهد والياء مأخو ذ من اسم يحبى والنون مأخوذ من اسم نوح صلوات الله على نبينا محمد وعليهم أجمين كذا ق تفسير القائمة (قال) الني يَتَطَالِقُهُ آمِن أَربعة أُحرِف فَيْ قال آمِين أَمِنه اللهُ تعالى من أُربعة

﴿ الأَوْضُ وَمِنْ شِيرُ مَا يَخُوجٍ منها ومن شرفتن الليل والنهادومن شركا طارق الاطارة يطرق بخير باوحمن اوحمنا وحمثك الق وسعت كل شيءاط س ط مص ص وإذا تسولت العيلان نادى بالاذازم رمعروقرأآبة الکرمي ټ مس ومن فزع فليقل أعوذ بكليات الله التامات من غضبه وشر عباده ومير غمزات الشياطين وأن يحضرون لأس توميز غلب أمر فليقل حسى الله ونعم الوكيل دسى ومن وقعله مالا مختاره فلايقل لوآبي فعلت كذا وكذاولكن ليقل قدر الله وماشاء فعل م س ق ي وان استصحب عليه أمر قال اللهم لاسهل الاماجعلته سهلاوأنت تجعل الحزن سهلاحب يءومن كانتله طحةالي الله أوالي أحدمن بني آدم فليتو ضأوليحسن

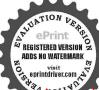

أنواع من البلاء أو لهازوال الا عان و قانها خوف يوم العرصات و تالنها هول الصراط ورابعها خلوده في الدركات كذا في التفسير الكبير (وروى) عن أنسي بن مالك رضى الله عنه عن النبي و المنابقة قال الله تعالى بامو مي إنى أعطت أمة محدار بعة أحرف أو لها من التوراة و تانبها من الا تجبل و قالنها من الربور و وابعها من القرآن فقال موسى ما المي الحروف فقال تعالى مع حروف آمين في فا لها فكا على الكت الاربعة (وفيل) النهاء لمتوب على ركن الكرسي والياء مكتوب على اللوح النهاء لمتوب على الله المي ويستغفرون القائلها في قول الله تعالى المهدوا بأنى غفرت اله (وفي دواية) الالف مكتوب على جبهة المرافيل عليه السلام والنون مكتوب على جبهة ميكائيل عليه السلام والياء مكتوب على جبهة امر افيل عليه السلام والنون مكتوب على جبهة امر افيل عليه السلام والنون مكتوب على جبهة ميكائيل عليه السلام والياء مكتوب على المية المرافيل عليه السلام فادا قال ويقو لون الهم اغفر اقبال هؤون آمين ولا برقعون رؤسهم حتى يغفرا لله له (قال) عليه المسلاة والسلام اذا قال المؤون آمين في الدنيا بالصدق والآخلامي همكذا في تفسير الفاتحة في في لمن قال آمين في الدنيا بالصدق والآخلامي همكذا في تفسير الفاتحة

وفصل القصائد والابيات في خصائص الفاتحة وفي تقديم الحروفيين الذخصائصها كه قال البوني في شمس الممارف من كنا ب كغرالمقربين لا ن سبيم كل عن على في أبي طالب كرم الدوجهه ورضى عنه هذه القصيدة في فضائل الفائحة إلى يفة

و کیم الفکد من عبد وحر و تابعی من خالفة و غدر الما أملت سرا أی سر بصبح ثم ظهر ثم عصر إلى تسعين تتبعها بعشر وعظم مهاية وعاد قدر ولا تفجع بحكروه وضر محادثة من النقصان تجرى وأمن من مكايد كل شر ومن بطش لذى فهى وأمر بما يغنيك عن زيد و عمرو وعشت منما في طول دهر

إذا ما كنت ملتسا لرزق وتظفر بالذي ترجو سريما ففاتحة الكتاب فان فيها ف فلازم درسها في كل وقيد كذلك بعد مغرب كل ليلة تنل ماشئت من عزوجاه وستر لاتفسيره الليالي وسوقيق وأفراح توالت ومن فقر وعسر وانقطاع وكنتمبجلا في كل وقت وكنتمبجلا في كل وقت

كذاذكرة الامام الغز الى والشيخ الاكبرقلس سرها (ويما) قال بعضهم ف قضائل الفاتحة

الكتاب تنال مرا وعزا شامخا طول الليالي

وضوءه ليصل دكعتان تم باتني على الله ويصلي ع نسه سل الله عليه وسلم وليقل لا إله إلا الله الحليم الكريم سحان الله وأب العرش العظيم الحدشوب العالمين اسألك موحسات وحشك ت وعزاتم مغفرتك والمصمة من كل ذئب والغنسةمين كارر والسلامة موركل الرس ت لاتدع لي ذنا الاغفر تهولاهم إلافرحته ولاحاجة هي التارضا إلا قضفتها باأرحم الراحين ت ومن كانت له ضرورة فلبتوضأ فيحسن وضوءه ت س و سل ركعتينس تريدعو اللهم إنى أسالك وأنوحه البك بنسك محدثي الرحمة ياعد إلى أتوجه بك الى ريى في حاجتي هذه لتقضى لي اللهم فشفعه في ت س ق مس ومن أراد حفظ القيرآن فاذا كانت الماة الجمعة فان استطاع أن يقوم ثلث الليـــل الآخر

وودافي قاوب الناس بيق وعظم مهابة وصلاح حال فرتب درسداف، كل ليل على طهرمن الاصوات خالي ومبلغ ذلك الترتيب منها إلى ألف على وجه السكال تنل ماشئت من دنياك سهلا ورخس عند ذلك كل فالي حروف النور للتأليف منما الى ماشئت من داعير الوصال كذا باق الحروف فمظلمات تؤثر في القطيمية والويال فتفعل ماشرحت هديت وشدا لتبقى في النعسيم بلا زوال ( وهذه أبيات ) روى أنها الققيه القطب الصالح شهاب الدين أحمد بن موسى العجيل نفعنا الله به آمين أنه رأى النبي عَيُطُلِينِ في المنام فذكر له النبي عليه الصلاة والسلام سر القائمة فاستأذنه في نظم أبيات الذاله في ذلك وهي هذه

إذا كنت تبغيزوال الهموم وأمنك من كل غدر ومكر واقبال رزقك سهلاعليك وكراسعة بعد ضبق وعسر وتحظى بجاه عريض العسلان وتعطي مرادك من كل أمر عليك بفاتحة الكتهاب فأن بهــا ظاهرا ألف سر والفيا كذلك في بالملن ، وفيها شفياء كل سقموضر اليها أشار للعجير النسذير عليه التحيات من كل قطر \* ألا عائلها مائة مائة مائة عقيب الفرائض أثوا باثو ولارتظمن بينها بالكلام فذاك هو الشرط في كل أمر وبل أمكن الدرس ألفاها على خلوة منك في حال طهر ◊◊ فَذَلكُ أَنْجِع فَـمَا تَرَيْدُ فجمع مجمع وتشر ينشر وفي كل ذينك حبر لكسر وكلت الطريقين محودة ومر . يتق الله بجعل له مخاوج يلتي بهاكل بسر وصلى الأله على المصلفي مدى الدهر مامادم: نافط ﴿ وَقَالَ بِعِضَ أَهُلِ الْحُو اصْ فِي فَضَائِلِ الْفَاتِحَةِ نَفَعَنَا اللَّهُ بِيا ﴾

وعنك الفقر والأقلال يذهب فن أسرارها مامنه تعجب فأسباب الامور بها تسبب وعنك شدائد الآيام تذهب فقيها من مرادك كل مطلب حروف في مهم الامرتكتب بها كل القلوب اليك تجذب فهذا كله صدق عجرب هميم من حدات وشيب

إذا ماشئت أن تضحى غنبا فقاتحة الكتاب فلا تدعها فلا تترك تلاوتها بلسل يها تعطى القبول بكلشى، فأياك التساهل والتوانى والمتأليف والتفريق منها حروف النور للتأليف منها وللتفريق تكتب ماسواها تطول بهاعى النظرا علا

فليقهرنانهاساعة مشبودة والدهاء فيها مستحاب فازلم يستطعفني وسطها فان لم يستطع فني أولها فيصل أربع ركعات بقرأ ف الاولى القاعةوسورة إس وفي الثانية الفاتحة وحم السفان وفي الثالثة القائحة والمتنزيل السحدة وفي القاسمة الفائمية وتبادك الملك فاذا فرغ من التشهد فليحمد الله وليحسن الثناء على الله وابصل على النبي صلى الله عليه وسلم وعلى سائر النبيين والمستغفر للمؤمنين والمؤمنات ولاحوانه الذئ سيقوه بالإعان تبهليقل في آخر ذلك اللهم ارحمني بترك المعاصي ابداما أبقيتني وارحني أن الكلف مالا يعنيني وادزقني حسن النظرفيما وضيات عنى اللهم بديع المدوات والأرض ذآ الجيلال والاكرام والغيرةالتي لاترام أسألك

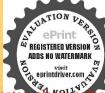

ومن التي عدو أنت أغلب عارضي به وإليك ترغب وتصبح من أسو دالفاب أغلب بها من كما ما تخشي وترهب

ومبلغ عدها آلف يقينا وأعلام السرور اليك تأتى وتلبس ثوب طافية وسعم وتحمى كل حادسة وتكنى

كذا في أسرار الفاتحة ( واعلم ) أن الحروف التي يلفظ بها في أوائل السورة مجانية وعشروت حرفا شسطرها حروف الظامة فأما حروف النود فهي الآلف والحاء والصاد والسين والكاف والدين والطاء والقاف والآاه والحاء والمجمع والراء والحاء والمجمع والراء والحاء والمحمد طس على عرف) وماعداذلك فهو من حروف الظامة قد كانت الحكاء تكتب في جباه الاصنام بعض هذه الحروف حتى تخضع لها الانفس بالعبادة الآمود اعتادوها وتلقيف هاعن البقين كا تلقي المحكمة بالتنب

﴿ فَصَلَ الْحُصَالُونَ فَي قَرَاءَ الْفَاتِحَةُ وَبِيَانَ عِنْدُهَا وَمَا لَمُا مِنَ الْمُنَافِعِ الكثيرةِ وَالْفُو اللهِ العديدة ﴾

فالالحكيم إذفىهذه السورةآلفخاصة ظاهرة والضخاصة بالثلثة وأما آياكم أبات بالانفاق غيران منهممن اعدانهمت عليهمدون التسمية ومنهمم يحكس وكلاتها خسروعشرون كلةو بعضهم بالحررفها مالة وخممة وعشرون حرفا ويعضهم مالة وتلالة وعشرون حرفاو بمضهم مائة وثلاثون حرفا فالاختلاف بينهم يحتفث الكتابة والقراءة كذا لدوح الساذ والحنق (وروي)عن بمن تلاميذ الشيخ الرجمي قدس مره أنعمال وقروباء عظيم في بلدة ملتان فأمر الشيخ التميمي أصحابه يقيرهم الفانحة مع وصل البسملة على من كان مريضا بالطاعون وألوباء وبعد تباح الفراءة ينفخ عليه فقرأنا كما أمرنا فشهدنا شفاءهاوتمرتها بمون اللهتعالى يبيعتن قرأها مع وصل البسملة على المريض إحدى وأدبعين مرة تم يتفل عليه وكالاالله تعالى من المجربات كذاة الفتاوي الصوفية ومن داوم على قراءة الفائحة مع البسطة بين سنة الصبح وقرضه إحدى وأربعين مِرْقُلُم يَطَلَبُ مَنْزُلَةً إِلَّا وَجِدُهَا إِنْ كَانَ فَقَيْرِ أَثْنَاهَا لَهُوَعَالِي وَإِنْ كَانْ مَدْنِو نَا قَشَى الله عنه الدين وإن كان مريضًا شفاه الله سريمًا وإن كان ضعيفًا قوى وان كان غريبًا عزوشرف بين الناس محيث لا يقاس هليه وصف من العزو الشرف وكان محبو باعند لعالم العلوى والسقلي وكان مسموع القول ومقبول الفعل رمهابا عند عدوه ومحبوبا عند محبه ولم يزل في أمن من الله تعالى ما استدام عليها ﴿ ومر عزل عن منصب من مناصب الدنيا ويريد أن بعود اليه فليداوم على سو رة الفائحة احدى وأربعين مرة بين سنة الصبح وفرضه في أربعين يوما من غير خلل وتقصان فيمطيه له تمالي منصبه أو يعطى أفضل منه ببركة أسرار الفاتحة ويرزقه ولدا صلحاولو الثرقيب على كل وجع ومرض خصوصا على وحم العين بينة وهو سرمن الاسرار لايمرقه الامن وفقه الله تعالى ويلزم

ما الله بارجمن عملالك و نو و وحيك أنتلز عقلى حفظ كتابك كم عامتني وارزقني أن أتلوه على النحو الذي برضبات عني اللهم يديع السموات والأرض باذا الجلال والاكرام والعزة التي لاترام أسألك باالله يارحمن بجلالك ونور وجهك أذتنو ويكتابك بصری وان تطلق به لساني وأن تفرج به عن فلى وأن تشرح بهصدري وأن تلمسل به بلدني فانه لايمينني على الحق غيرك ولايؤنيء إلا أنت ولا حول ولاقوة الإبالة العلى العظيم يفعل ذلك ثلاث جم أو خسااو سبعا يجاب لأذن الله والذي بعثني بالحقما أخطأمؤمن قط ت مس وإذا أخطأ أو أذلب فاحسأن يتوب إلى الله فليمديده إلى الله عز وحل المرتقول اللهم إنى أتوب السائد منها لاأرجع اليما أبدا فانه

كتمه عمن لايستحقه كذافي أسرار الفاتحة للامام الحكيم وفقني الدوايا كمعلى دوام هذا الترتيب وقال صاحب درة الأفاق في علم الحرف والآقاق من داوم على قراءة الفاتحة مع البسعلة عقب كل صلاة محكتوبة سع مرات بعدد آياتها فتح الله عليه أبواب الخبرات ما دام يقرؤها وكفاء الله تعالى ما أهمه من أمر دينه ودنياه ومر - قرأها سبع مراتعليقطن يتقل عليه تم يضعه على جراحة شفاه الله تعالى ببركة الفاتحة ومن داوم على قراءتها عقبكل صلاة مكتوبة عشر بن مرة ببلغ كل يوم الى مأنة فاتحة وسم الله رزقه وحسن حاله ونور سره على قدره وبسر أمره وفوج همه وكشف ضره ويعظى تاركها مأموله من العز والمبية والعاو والرفعة والسيادة وسها تنزل البركات وترفع الحلجات وفيها اسرار لأرباب البدايات وأنوادلا محاب النهايات وهي تدلعلي الدين والصدق والاثابة والتوقيق والنصروالقهر والغلبةوالطاعة والعطفوالمحبة والكفاية والوقاية والامن والخليك والارادة والعاروالبسط والسروز والقهموالزياجي المال والجاه والاهل والحياة الطبية وحفظ الخدم والاولادمن الضر والفسادج الأطلاع على لطائف العاوم ومقاتق الفهوم بالغرائب والحسكة والتسكلم الحقائين والمعرفة وغيرهامن المنافع والمراتب كلما ببركة الفاتحة والخصائص فيهما وفتيج للمأعليه أبواب الخيرات بالزيادات ونفذت كلئه بي الرياسات وآمته من حو ادرياهم وشر نكسات الجوع والفقر والتي محبته في القاوب ولا يسأل الله تمالي شيأ إلا محظاه ماسأل ولا تحصل هذه الحواص الابشرط الداومة عليها وبها الاجازة لمريحة معليها كاأخذنا الاجازة عن المشايخ عند حضرة الني صلى الهعليه وسلم ( وفرير الله أن الفاتحة تقرأ بعد صلاة الصبح ثلاثين مرة وبعد الطهر حسا وعشروك وبعد صلاة العصر عشرين وبعدالمغرب خمس عشرة وبعدالعشاء عشرمران تهليخ كلهـا إلى مائة فأتحة وكلا الطريقـين محمود ﴿ وَمِنْ دَاوْمُ عَلَى قُرَاهُۥ ألفأنحة مائة مرة دبركل صلاة مكتوية فالمقصوده سريعاومن داوم على قراءتهابتك صلاةالصبح بعددحروفها وهيمائة وخمسوعشرون مرة أدرك غرضه وبالمطلوبه بلا شكولاشبهة ولهذا الترتيب خواص عجيبة وأسرارغريبة وقيلختم قراءة الفانخة مائة ألف وخمسوعشرون ألف مرةبمدد حروفها كما قال بعض أرباب الخواص خلا حرفا قلىالفا وماداوم أحدعلى قراءتها بعدد المرسلين وأصحاب بدو وأصحاب طالون لأى شيء بريد من المقاصد والمناقع إلا حصل له المطلوب ولذلك العدد سر عظيم سبذكر إنشاء الله تعالى فى قراءة آية الكرسى ومن داوم على قراءتها وهو متوجه إلى الله تعالى ويمثل مطلوبه في نفسه فلا يؤمل شيأ بمدالقراءة إلى المدد المذكور إلا عجل له التبول والآجابة في الوقت ولقد جربت ذلك مراوا وصعودهذا مرعظيم وقدرجليل أودعه اللهتمالي فيأعظم السور فاتحة الكتاب فاعرف قدرها فلا تغش مبرها انهبي (وقال) العلماء العارفون بالله تعالى في الغائحة الشريفة ألف غاصبة ظاهرة وألف عاصة باطنة ومن دوام علىقراءتها لبلاوتهارا زالعنه الكسل والفشل وطهرالله تعالى باطه

يغفر لهما لميرجع في عمله دقك مس ما من رجل يدنب ثم يقوم في تعليم في يقدم في تعليم المنافذ المنافذ المن

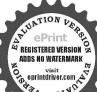

عدفمادفقال فرفقد غفرالله
الكمس إن الله يبسطيده
الليل ليتوب مسى النهاد
ويبسط يده بالنهاد
اليتوب مسى مغربها
السول الله الدن مغربها
الرسول الله احدنا يذنب
منه ويتوب قال بغفرله
ويتاب عليه قال فبعود
ويتاب عليه قال فبعود
ويتاب على بعنفر منه
ويتوب قال بغفر له
قال ثم يستغفر منه
ويتوب قال بغفر له

وظاهره منجيع الافات النقسانية والابرادات الشيطانية وألهمه التتعالى الملير اللدتي ظاهر اوباط أويام في القارىء على استقامة تامة كذافي تيس المعارف (وقال ) الخادمي عليهرحمة الله العرقي وصاياه اقتصر الصوفي على قراءة القائحة فاعدا وفأتمأ وواكما وماشياوق جيم حالاته وفقني الله و إما كمالله و ام عليها (قال الشيخ البوني )عليه رحمة الله لرشمل المارف وفقني الذوإياكم فاذفاتحة الكتاب لها خواص عبيبةومن خواصها كافال رسول الشوتيكية ان من قرأها عند وضع جنبه على الفراش وقرأمهم اقل هو الله أحد للائمرات والمعودة بن فقدامن من كل شيء إلا الموت (وعن) ابن عباس وضي الشعنهما ارض الحسن بن على رضي المعنهم فاغتمار سول الله صلى المعلمة وسلم فأوحى الله تمالي ليهاز اقرأسو رةلاقاء فيهافان الفاءمن الأفاتعلي إناءفيه ماء أربعيل مرة وتفسل به بديه ورحايه ووحمه ووأسه ومايطن وماظهر من بدته فان الله تعالى يذهب عنه ما يؤلمه إن دا اله تعالى (ودوى) أن ابن الشعبي اشتكي من وحمر الخاصرة فقيل له عليك رأساس القرآن وعي فانحة الكتاب وقد التعت ابن عياس دضي الله عنهم يقول لحكل شيء اساس وأساس أقرآذ الفاتحة وأساس الفاتحة بسم الله الرحيم انتهى (وروى) عن الشيخ عبي الدهج ابزالمربي قدس الشمرهمن كاشتله حاجة فليقر أالقائحة أربعين مرة بمدصلاة المفرع عند لتراغمن الفرض والسنة ولايقوممن مكانه حتى يفرغ من قراءة الفاتحة ومخده بسأل مرادهفان الله تمالي بقضيه لامحالة وقدجر بفوجد ناه نافعا تم يقر أهذا لاعام بمدالقراغ مرفراءة الفاتحة إلهيءامك كاف عن السؤال اكفني بحق للعاصحة سؤلا وكرمك كافء المقال أكر مني محق الفاتحة مقالا وحصل ما في ضمير علا الدوية الفاتحة لنوحة لمقصدالمؤ منين ومن قرأها بالوضو مسبعة أيام في كل يومسبعين مرة ونفختلي ماسلاهر فشبريه وزقهالة تعالى نفضله العلم والحبيج وطهر قلبه من الأفكار القاسدة وجله ذكبالاندي أبداما عمه كذافي سيطفأتحة ﴿ فالدَّدُّ ﴾ ومرخو اص الفائحة البالذاقرئت احدى وأربعين مرة بينيكة الصبح وفرضه على وجعالمين ببرآباذن الله لعالى معجلا وهذاالترتيب فيهذاالإمان نافع بليغ للمين وغيرهامن الأمراض وذلك للحرب مراراوصح والحدثه والسرق ذلك كلمحسن انظن من الوجيع والمازمومن إراها بالعدد المذكور على الضرس الوجيح ببرأ باذن الله تعالى ومن قرأها بالمدد للدكر رفى قفاالمسافر-فظهالله تعالى وردوسآلما إلى وطنه (قائدة) من خو اصالفاكهة من قرأها مائةواحدىوعشرين مرذوهو مقبدوالعياذ بالله تعالى ويتفل بمدائقراءة عنرمرات على القيد فإن القبيد ينفك بآذن الله تعالى وقد جربه من كان مقيد اوعلى الرسيه فانقك القيدوخرج والحراس رقود وتجابلطف الله تعالى وببركة هذهالسورة ومن خواصها ) مارويعن بمض الصالحين أنهقال منوضع يددعلي موضع الوجع وفرأ الفائحة سرم مرات وقال اللهم أذهب عنىسوء ماأجدوقحشه يدعوة نبيك يخد الدارك المكين الأمين عندك سبعمر اتشفاه اللاتعالى وقدجرب ذلك وصح كدافي ما) لفتح اعبر اتوسعة الأوزاق فلينظر يوم الاحد الاول من الشهر الكتاب مع السملة سيميز مرة ويوم الا تنين ستين مرة ويوم

ويتاب عليه ولاعل الله حتى تماوا ط س وإذا قحطوا المطر فليجثوا على الك ثم ليقولوا يارب بارب عو ۾ ودهاء الاستسقاء اللهم أسقنا اللهم أسقنا اللهم أسقناخ الليم اغثنا الليم اغتنا اللبم اغتنام وإن كان إماماخرج إذابداحاحب الشمس فقعدعلي المنبر فكبرالله وحمدالله عزوجل ثهمقال الحدلله رب العالمين الرحمن الرحيبه مالك يوم الدين لااله الأالة بقعل مايريد اللهم أنت الله لا إله الا أنت العني وانحن الفقراء أنزل علينا الغيث وأجعلءا انزلت عليناقرتا وبلاغاإلىءين ثم يرفع يديه حتى يبدو بياض ابطيه ثم يحو ل الي الناس ظهره ويحول وداءموهو رافع يديه ثم يتبل على الناس وينزل فيصلى ركعتين دحتمس اللهم امقنا غيثا مغيثا مرنئام بعانافعاغيرضار

الثلاثاء خسين مرة ويوم الا ربماء أربمين مرةويوم الخيس ثلاثين مرة ويوم الجمةعشرين م قويوم السيت عشر من ات بنقص في كاريوم عشر أحق بنتهي من السيمين إلى العشر وحاصل الكلام أنه يقرأ الفاتحة في سبعة أيام الاسبوع الأول فقط من كل شهر وهكذا أحازتي شيخي مرعاماء الهند في المدينة المنورة وذكر عن أحو الشيخه وأزةال كان شيخي قاعدا في مكان عال عن الناس وعنده كثير من المريد ين من أجناس مختلفة وبعطي الشيخ طعامهم كليوم عقتصي طبائعهم وماله كسيولا تجارة إلابتصرف الفاتحة أخرتي هَكَذَا سَنَةٌ ٢٣٦٢ (وقال) فيالنهاية شرح الهداية روى عن ابن مسعود رضي اللحناعل النبي يتكليفه أنه قال انتناعشرة ركعة من صلاها في ليل أونها روقر أفي كل ركعة فأنحة السكتاب وسورة ويتشهد في كلركمتين ويسارنم يسجد بمدالتشهدمن الركمتين الأخير تيافيل السلام ويقرأفيه فاتحة الكتاب سيع مرات وآية الكرسي سبع مرات ويقول لاإله إلا اللهوحدهلاشريك لهالملك ولهالحملوهو عليكل شيء فدير عشرمرات ثم يقول اللهم أنى أسأ لك بمعاقد العز من عرشك ومنتهج الرحمة من كتابك وباسمك الاعظم ووجهك الاعلى وكلاتك الثامة أن تقضيه لأجنى ثم يسأل عاجنه تم يرفع رأسه أ يسلم يمينا وشمالا فالدالله تعالى يقضى طريخه تم فالعلية الصلاة والسلام لاتعامو هاالسفهاء لأنها دعوة مستجابة انتهى (فاتهده محي قراءة الفاتحة )إن بعض العاماء قال من داوم على قرا افالقاتحه وقد السحر لرجيني يواربعهن مرقفت الشعليه الرزق وسهل أمو ردمن غبا تعب ولامشقة بأذن الهمكالي كذا في خو اصالقرآن ﴿فَاتُدتَمنُ خُو اص الفاتحة ﴾من أوادفت كاخبرا وفحوكم شريقراءة الفاتحة فليقرأها بمددحروفهاأوبعدد المرسلين أوالف مرة في الأنة أيام أوخمسة أيام أوسبعة أيام فيحصل المراد بشرط أذيقراها مع الوضولاً متوجها الى القبيلة وأن لا يفصل بين القراءة بكلام الدنيا الى تمام المغيرة ألمذ كور وان دخل الخلوة ثلاثة أيام أوخمسةأيام أوسيعه أيام مع الصوم وكالرياضة عن كل ذي روح هذاشر طالخلوة تظهر الاسرار في أثناء الخلوات خصوصالية الجمعة أويومهاأوصباحها لسكن يلزم سترها عن افشاء الناس ويصلي علىالنبي سيطاقيق الثاءاغلواتكثيرا ويرجو شفاعته لحصول مظلوبه ويصلي الصاوات الخس فيأوثها معالسين الكاملة ويلازم الطهارة دائر مادام فيهاو يلازم البخو رفيها كالعو دو العنبروالجاوي وأن أيحصل المطاوب فيسبعة أيام فليصرف الأسبوع الثاني الى سابع أسبوع ويلتظو كذا في أسرار الفاتحة ﴿ قائدةً ﴾ ببركة الفاتحة من خاف من الظَّمَّا والجَّوع وقوأ الفاتحة حين يصبح وينفث في يده ويحمح بها وجهه و بطنه كفاه الله تعالى ذلك اليوم كذا في محرالمعارف

و فصل الحواص في تصرف الفاتحة وهو أعظم التصرفات وأفضلها ؟ روى عن على بن إلى طالب كرم الله وجهه ورضى عنه من قرأفا تحة الكتاب على الترتيب الآفي وصل إلى جميع مرادات الدنيا والآخرة باليسر وسخر له قلوب بني آدم وبنات حراء ورفع الله تعالى عنه جميع البلاء وذلات الدنيا والآخرة وتكون قراءته في كل

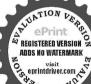

ماحلاد مصغير آحل دغير وائث مس اللهم اسق عبادك وبهاعك والشر وحمتك وأحي بلدلة الميت د اللهم أنزل على ارضناز بنشها وسكنها عو الامم ضاحت حدالاً واغبرت أرصنا وهامت دواندا معطى الخيرات من أما كنها ومنزل الرحة من معاد ساوي ع البركات على أهلها بالغث المغيث أنت المستغفر العقار فنستعفرك للحامات من دنريا ونتوب البك من عرام خطاونا اللبي فارسل الساء مدرارا وواصل بالغبث واكف موتحت عرشك حيث ينقعنا وبغود علبنا غيثا طما طقا غقا مجللا غلظ خصبا راتعائر عالنبات عو واستستى عمر بن الخطاب فما زاد على

يوم مرة واحدة(وروي) عن الشريف البخاري من داوم على قراءة الفائمة على هذا الوجه الذي رتسالا محتاج إلى احد في حو التجالدنيا وفتح الله عليه أبواب الفيب ومن كُنْ لَهُ مِرمِهِ فَلِيقِرُ أَ هِذَا التُرتيبُ في مَكَانَ عَالَ بوضو وَكَامَلُ وهو طاهر البدن والنياب تم يصلى ركعتين اافلة وبعد السلام يأثي بالاستفقار سمعين مرة والصلاة على النبي عليه الملاة والسلام سبعين مرة ثم ليقرأ هذا الترتيب سبعين مرة ويسأل حاجته فأزالة تعالى يقضى ماحته في هذااليو موفي هذه الساعة ويفتح عليه كثيرامن الفتوحات وَلِفُنِّهِ لِلطُّهُهِ وَكُرِمُهِ (وروى) عن الشَّبِخُ الأكبرُ أنَّهُ قالَ مَنْ قَرَّأَ القَائِخَةُ على الوجه الذي رئب كل يوم سبيع مرات شاهد عالم الغيب المستور عن الحلق واطلع على الوحانيات من عالم الملكوت والجبروت وانقطع عن العالم السفلي واتصل إلى عالم البقاء اتصالاتاما وفازبالمقاصد الدنيو بةوالاخروبة عن اللاتمالي وقيضه وكرمه كذا فاسرارالفائحة (ويقول) افقر الورى واضعف الميداعانه الله الحيد المحيد إلى وجدت هذهالفاتحة المرتبة على الوجه المذكور الاآتي في المدينة المنورةواتخذتها ورداعقب الماوات الخس بلاإذن عن المشابخ وماوجدت الشيخحتي نستأذن منه فسألت للهي ملى الله عليه وسلم في المواجهة الشريفة فرأيت سيدنا عليّا رضي الله تعالى عِنهُ في المنام أأذؤلل فقبلت يدهالممني تم ذكرت هذه الرؤ بالنشيخ مخمد السنوسي للمنخزني الشهير الجبل أبي قبيس وقال حسبك حسبك باولدى هذه الأجازة بالرور فأبد فأنكل واحدة بنسيعة آيات الفاتحة موخوعةمرتبة في كل واحدمن أيها الاسبوعمم تصرف إلامها بالروحانيات من العلويات والسلفيات ومع أسجاه الإيام وحروفها فتأمل حق التأمل حتى نفتح عليك انتهى ( بيان القرنيب المذكوم؟) أول أيامه بوم الأحد تقول إبدهالله الرحمن الرحيم الحدثه ربالعالمين ليكاحي باقبوم أجب باروقيائيل سميعاً ملبعاً أنت وخدامك مذهب يحق الحسنيجة رب العالمين وبحق الحي القيوم وبحق سدنا محمد عليه الصلاة والسلام فكرمة الملائكة الموكليين بقوائم العرش أبجد الرحمن الرحيم بارؤف باعطوف أجب إجبرا ليل عليه السلام أنت وخدامك أبيض عن الرحم الرحم وعن الرؤف العطوف وبحق سيدنا محد عليه الصلاة والسلام وكرمة الملائكةالموكلين بقواتم العرشهوزح (مالك يوم الدين) يامقلب القلوب والانصار أحب واسمنها لبل سميعاً مطبعاً أنت وخدامك أحمر محق مالك يوم الدين وعن مقلب القلوب والأبصار وبحق سيدنا محمد عليه الضلاة والسلام وبحر مة الملاأحة الوكاين بقوائم المرش طبكل (إباك لعبد وإباك استعين) بامريم باقريب أجب الهيكائس سميعامطيعا أنت وخدامك وقان بحق إباك فعبدوإياك تستعين وبحق المربع القريب وبحق سيدنا محمد عِيَالِيَّةِ وبحرمة الملائكة الموكلين بقوائم العرش منسم (اهدقاالصراط المدتقيم) ياقادريا مقتدر أجب بأسرافيل سميعاً مطيعاً أنت وخدامك متراهد الفراط المستقيم ومحق القادر المقتدر ومحق سيدنا على عليه الصلاة ابن بقوائم المرش فصقر (صراط الذين أنعمت عليهم) ياعليم

وأحكيم أجب باغيفيائل سميعا مطيعا انت وخدامك زويعة محق صراط الدبن أنمت عليهم ومحق العليم الحكيم وبحق سيدنا عدعليه الصلاة والسلام وبحرمة الملائكة الموغلين يقوا أمالعوش شتنخ (غير المغضوب عليهم ولاالصالين) ياقاهر باعزيز أحب باكفيائيل سميعامطيعا أنت وخدامك ميمون بحق غير المغضوب عليهم ولاالصالين وبحق القاهر العزيز وبحق سيدنا محمدعليه العلاة والملام وبحرمة الملائكة الموكلين بقوائم العرش فضفاغ أقسمت عليكم ياء لالنكة الروحانيين من العلوبات والفليات وياحدام ماتخة الكتابأجبيوني وأمدوني وأعينوني فرجميع أموري الوحاع العجلع الساعة ع بحق السبع المنافي والقرآذ العطيم وبحق الاسرار والبركات فيهما وعق ماتعتقدونه من العظمة والبرهان وبحرمة سيدنا محمدعله الصلاة والصلام اللهم مخرلي عبدك الفرقا الاخيضر إنك على كل شيء قدير يرحمنك باأرجم الراحمين (فالدة) من تصرف الفائحة لتسجر الرؤحاني وقلوب بنيآدم أولتحصيل كلخير أولدفع كل شرفليقر أهذاالترتيب بمدملاة الصبح أوفىالليل ويبدأ كل يوم بالبسملة ولهفهم آلترتيب سرعظيم وفضل كريم يقرأ يوم الاحد الحمدشربالعالمين ستعشر وبهقائة مرة الرحمن الرحيم يقرأ يوم الاثنين تسم عشرة وسمالة مرة مالك يوم الدين يوم الثلاثاء اثنين وأربعين ومائتي مرة إباك تعبد وإداك استعين يوم الاربعاي كأوجسين وتماعاتة مرة اهدنا الصراط المنتنبه يوم الخيس تلاتا وسبعين وألغضكرة صراط الدين أنعمت عليهم يوم الجعة سبعاو الالين وتماتمانة والف مرة غيير للمضوب عليهم ولاالضالين يوم السبت ثلانا وثلاثين وماثنين وأدبعة آلاف مرة فيمخذا بشرط أن لاتقرأ على الائم والا فيضرك افتح عيليـك كذا في بعين الخواص ﴿ فَائدة استعال وجلدات الفائمة ﴾ إذا أودت ذلك تخلوا نشير للحسك من أول ليلة من أي شهر كان وتقرأ السورة تسعا وتسعين مرة وتنرأ الأبهم الحسني مرة واحدة تم الليلة الثانية تمانيا وتسمين فاتحة والاسماء مرتين وهكفا بجلفس من الفائحة وتزيد من الاسماء بقدومانقص إلى الليلة الخامسة عشرة تجالمانسا عشرة تزيد فقراءة الفائحة وتنقص من أسماء الله الحسني إلى آخر الشهر بتم المرادو بأتبك من يؤاخيك من الروحانية من غير كلفة ولاتعبير ويظهراك في صورة حسنة ويقول التآخي علىحو يرقحضراء فتنبه لذلكوفي تلك الليلة بعدماذكر تقرأ السورة سألأ مرة ولاتتكاربعدها ولاحين التلاوة في المدة المذكورة وتضطحم على جنبك الإبرا مستقبل القبلة فالهراتيك فيمنامك يخبرك بماتريد بأذن الله تعالى كدا فيفتح الجيد ﴿ فَأَمْدَةُ مِن تَصَرِفُ الْفَاتِحَةَ ﴾ عن سيدي عبدالوهاب الشعر التي رضي الله عنه وقراه العدد تنانى عشرة مرة عقب كل الصلوات الخس إلا المفرب فمدتها غانية وعشروا اكن قفصل بين الثمانية لاالعشر والعشرين يدعائها من غير بحملة بل يأتى بالتعو ذققظ وحذفآمين تمهمدتمام المائة يذكرالدعاء وهوهذا أعوذبالدمن الشيطانالزجم الخدثه ربالعالمين حمدارنفوق حمدالحامدين حمدايكو ذرضاومر ضيآعندربالملليا الرحمن الرحيم الذىدحي الارض والاقاليم واختص وسي الكايم واحيا العظاموي

على الاستغفار مص وإذا رأى سحانامقبلا اللهم انا نعوذ بك من شر ما أرسل به اللهم صنبا نافعا فارث كشفه الله ولم يمثلر حمد الله على ذلك دس ق وإذادأى المطرائلهم صيبا نافعاخ اللهم صيباتافعا مرتين أو ثلاثا مصفادًا كاثر وخيف الضرواللهم حراليذاولا علينا اللهم على الأكام والاجام والظراب والاودية ومنابت الشجر خموإذا سمم الرعد والصواءق البه لاتقتلنا بغضاك ولا تملكنا بعدابك وعافنا قبل ذلك ت س مس سيحان الذي سيح الرعد بحمده والملائكة من حيفته موطا وإذا هاجت الربح استقبلها بوجهه وجثاعلي ركبتيه

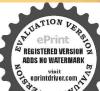

ربيم وسمى بقسه الرحن الرحيم فيها اسمان جليلان فيهما شفاء لكل سقيم مالك يوم الدي ليس الممنازع في الملك ولاشربك ولاقرين ولاوزير ولا مشير ولامعين المان قبل العوالم كاما اجمعين أنت الحيط مجميع السلامايين والشياطين وعوقى على الأيمدين والاقريين ووجهتى على الاجنساس المختلفة إياك نعبد بالاقرار ولعترف التصير ونستغفرك من الدنوب ونتوب البله ونشهدان لا إله إلا أمت وحدك لاشريك عن وأن محداعبدك ورسولك صلى الله عليه وسلم وإياك نستعين على كل حاجة من سراط الذيب اولدين إهادى المضلين لا هادى غيرك اهدنا الصراط المستقيم عبراط الذيب أعمت عليم غير المغضوب عليهم ولا الشالين اللهم امالك وب الحوالم عبراط الذيب أعمت عليهم غير المغضوب عليهم ولا الشالين اللهم امالك وب الحوالم خوالك إلى المستعين المؤمنين الكفني و نحيني على المائد والمنافق والمؤمنين الكفني و نحيني منافي واحدر وسخر لي الملك الاخيصر يامغيث أغنى يامغيث أغنى وذاالنون إذذهب منافذ واحدر وسوالله الفاعم ين وصابعه المحين واحدد قدوب العالمين كذا وقتح الحيد وهد بدلك الاحجار الصحيحة في وسوال الله صلى الله عليه وسام انه قال فائحة الكان المحيم المنافع المنافع الناس الله اعلى وضرب منه والآنار الصريحة عن رسول الله صلى الله عليه وسام انه قال فائحة المحاد المنافع المنافع المنافع المنافع المنافع المنافعة و شرب منه والأنار العمر المناف اللهم الشف فأنت الماقي الهم الكف فأنت المنافع المنافع الوجم تلائم المنافع المنافع المنافعة و شرب منه ريف شنى باذن الله تعالى أو عسحها جميع بدنه مرقوا حديم على موضع الوجم تلائم والمنافع المنافع المنافعة في موضع الوجم تلائم والمنافع المنافعة في موضع الوجم تلائم والمنافع المنافعة في موضع الوجم تلائم والمنافعة في موضع الوجم تلائم والمنافعة في موضع الوجم تلائم والمنافعة في موضع الوجم تلائم والمنافعة في موضع الوجم تلائم والمنافعة في موضع الوجم تلائم والمنافعة المنافعة المنافعة في موضع الوجم تلائم والمنافعة المنافعة والمنافعة في المنافعة المنافعة المنافعة المنافعة المنافعة المنافعة المنافعة المنافعة والمنافعة المنافعة المنافعة المنافعة المنافعة المنافعة المنافعة المنافعة المنافعة المنافعة المنافعة المنافعة المنافعة المنافعة المنافعة المنافعة المنافعة المنافعة المنافعة المنافعة المنافعة المنافعة المنافعة المنافعة المنافعة المنافعة المنافعة المنافعة المنافعة المنافعة المن

(فصل الخصائص في كتابة الفائحة وفيه جميم المناقع الناس)؛ اعلم أن فالجم في الكتاب ادى الاسقام والالام وتعجل العاقبة فيحينها وقد ودد بذلك الإجهار الصحيحة والانارالصريحة عن رسول الله صلى الله عليه وساءأنه قال فاتحة إلاياتاب شفاء لدكل دا، (قال بعض العلماء) من كتب فاتحة الكتاب في اناء نظيفٍ ومحاها بماء وشرب منه مريض شغى باذن الله تعالى أويمسح بهاجميع بدنه مرة واحبر يحوهم كما موضم الوجم ثلاث مرات ويقول اللهم اشف فأنت الشاف اللهم اكف فأنت الكافي اللهم عاف فأنت المعافي ذا فعل هذا يبرأ بادُن الله تمالي مالم محضر أجله (وقالع) فذا كتنت الفاتحة في اناء طاهر ومحبت يمه طاهروغسل المريض بها وجهه عوفي الأن الله تعالى فاذا شرب من هذا المامم بجد ليقلمه تقلما أوشكا أووجعا أوخفيخا اسكن باذن اقتتعالى وزال ألمه فاذا كتبت عسك وزعفران ومحبث يماء ورد وشرب ذلك بلبد الذهن الذي لايحفظ شبأ يشربه سبعة لامزالت بلادته ومحقظما يسممه فاذا كتبت في إناءطاهر نظيف ومحيت بدهن وردوقطر في فالآذذالوجيعة أبوأها ولميعاوده الوجع وإذاكتبت فيإناه ومحيت بدهن بلسان لمالين وقرئت الفائحة على الدهن سبمين مرة ورفع ذلك الدهمي إلى وقت الحاجة الله يبرى، من الريح والفالج وعرق الناء واللقوة ووجع الظهر إذا دهن ﴾ وذال فيها أي الفاكسة من الخواص ما لا يحصي عددها التبي كلام النبخ ( فَالْدَة لفصاحة لسان الصي ) تكتب في جام زجاج ثم تفسسله وتسقيه منه فأنحة الكتاب وآية الكرسي ورب اشرح لي صدري ويسر لي أمري إلى قوله اليومي وقوله تعالى ويكام الناس في المهد وكهلا قالواكيف نكام من كان في المهد آثاني الكتاب إلىقوله صراط مستقيم وقوله تعالىفقهمناها وقوله تمالي أنطقنا الله الذي أنطق كم شيء إلى قوله ترجعون

ماقيها وخير ما أرسلت به وأعو ذيك من أشرها وشرمافيهاوشرماأرسلت به م ت س طب اجعلها وياحا ولا تجعلها ويحا اللبم اجعلها رحمة ولا تجملها عذابا طاطبوان جاء مع الربح ظلمة تعود بالمعوذتين د اللهم انا نسألك من خير هـ نمه الربح وخبر مافيها وخير ماأمرت بهونموذ بات من شر هذهالريح وشر مافيهاوشرما أمرت به ت س اللهم الى أسألك من خبر ما أمرت به وأعواد بك من شر ما أمرت به ص اللهم لقحالا عقما حب طس وإذا سمع صياح الديكة

ويديه طب ط وقال اللهم

انى أسألكخبرهاوخبر

وقوله تعالى قالتًا أتينًا طائعين تدرب العالمين كذا في الدر النظيم (وقال )ا لحسكيم عليه رحمالة الكريم من كتب في رق غزال ليلة الجمعة بعد صلام العشاء بزعفران وماه ورد هذه السورة المباركة وأوائل السور وهي ألم الم الله المصال المركهيعص مامطن طسم يسرص ق حمدق حمزهذه أوبمةعشرغير الفاتحةوتكون كتابتها ليلة الجمعة التي تصادف الرابعة عشر من أي شهر كان تم تجعل ذلك في البوب قصب فارسي وتشمع عليه بشمع عروس بكر على بكر من علق هذا الكتاب عليه شجع قلبه وقوي وكني شر عدوه وكان له قبول عند جميع الناس وإن كان فقيرا استغنى وإن كاني مديونا فضي الله دينه وإن كان خاتفاأمن وإن كان مجنونا يخلص وإن كان مهموما فرج اللمعته وإن كان مسافرا رجمالي أهله وإن علقت على امرأة عازبة خطبت ورغب فيها وإرب علقت على مانوت كشر زبونها وإن علقت عملي الاطفال أمنوا من جَيِعِ مَا يُخَافَ وَمُحَـذَرُ عَلِيهِم كَـذَا فَي خُواصَ القرآنُ ( قال ) التميعي وخمَّه الله تعالى فاياك والنهماون مخواص كستاب الله تبيلي أو التساهل في الاعتقاد تخسر الدنيا والآخرة والمباذ بوجه الله تعالميعي ألله يقول وهو أصدق القائلين مافرطنا في السكتاب من شيء وكذا قال ولا بريليك ولا يابس إلا فيكتاب مبين وكذا قال علبه الصلاة والملام خذ من القرآخ والمُشتَّت لمن شلت وروايات العقوبة لمن تجاول والقرآن المظلم وأساء الظهرة أشيرة جدلًم اوقال) العلامة ابن القيم في كشابه كل دارل دواء وأنااحسنت المِده؟ مَ القائمة فوجدت لها تأثيراً عِبِياً في الشفاء وذلك أتى مكنت عكامدة بمترين والخواملا جداما البيبا ولامداويا فقات بانفس دعبني دعيني أعالج نفس والفائعة فليعلى فرأت لهاتأثير أعجيبا وكنت أصعب ذلك لن اشتكي ألماشديدا فكان كتبر مكاميعرون مريعابير كذالفائحة تمقالوقك يختلف الشفاء لضعف همة القاعل أو ليهلام قبول الحل أن بتداوي بكتابة الفاتحة أو أن بتداوي بقراءة الفاتحة فكذلك بمختلف الشقاء بضعف همة القارىء أو لتميير القارىء في الخرج والصفات أو لعدم قبول الحل وإلا فالآيات والأدعية في نفسها نافعة شافية (واعلم)أنه قديمملكنبر من الناس شبامن ذلك ولا يقع على مقصوده وغرصه وذلك إنما يكون لامرين أحدم أن بكونالعامل من العصاة غيراهل للانفعالات والمكاشفات والثاني عمله على سبل التجرية والشك وأما إذاحدت من آثار النقوس الخبيئة من ذوات السموم القاتة والعيون الممرضة المهلكة أمروقا للتهالنقوس الزكية الشريفة بحقائن الفاتحة وأسرارها ومعانبها وما تضمته من التوحيد والثوكل والثناء على الله سبحانه وتمالي دفت أتر تلك النقوس الشيطانية وحصل البرء بلاشك ولأشبهة كذا في شمس المعارف

قليسال الله من فصله خمدتس واذاسعمنهاق ألحير فلشعوذ بالله من بالقمن الشيطان الرجيم تم دتسمس وكذلك إذا سمع تناح الكلاب دس مس الكلب دس مس وإذا داى الكسوف فليدع الله وليكبر وليصل وليتصدق خم دس واذا رأى الهلال الله أكر مي اللهم أهله علينا باليمن والاعان والسلامة والاسلام والتوفيق لما تحب وترضىدني وربك

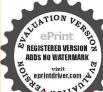

هلال خير ورشد اللهم اني أسألك من خيرهذا الشهر وخبرالقدروأعوذ مك ميرشره تلات مرات ط اللهم ارزقنا خيره ونصره وركته وفتحه ونوره ونموذيك من شره وشرما بعده مو ممن واذا نظر إلىالقمر فليقل أعوذ بالله من شر هذا ت س مس وإذا رأى للة القدر فليقل اللهم انك عفو تحب العفو فاعف عني ت س ق مس وإذا نظر وجهه في المرآة اللهم أنت حسات خلق فحن خلق حب مي اللهم كاحسات خلق فاحسن أخسلتي وحرم وجهى على النار مو الحمد لله الذي سوى خلقي وأحسن صورتي وزان منى ما شان من غيرى والحد لله الذي سوى خلقي فعدله وصور صورة وجهي فاحسها وجعلني من المسامين طس ي واذا سلم على أحد قليقل السلام

| 4      |         | 2          |            | ?       | 7              |            |
|--------|---------|------------|------------|---------|----------------|------------|
|        | 4444    | 1.444.4    | IFFIAA     | 4.8.7.1 | 140.25         |            |
| 64-    | FAETA   | 111101     | YOLYE      | KALACKA | REVA.          | _5<br>_:\t |
| Pea te | 1142140 | 4          | سلان المال | r       | 10.01<br>10110 |            |
|        | 202     | Y-YeA      | TOOAY      | 177712  | LAGET          | 70         |
|        | 1.5177  | Partio Cio | 12.49      | EVTA.   | TYEA.S         | -£         |
| IT.    | , ,     | , ,        |            | -       | 5 6            | -2         |

هذا الوقق محتو على ثلثائة واللالين فتكفّة ومن كتبه وحمله حفظه الله تعالى من كل بلاء وآفة وكان مهيبا ومحبوبا بين الخلائق ويكتب للمريض ويشرب من مائه سبعة أم يشفيه الله ببركته

و فصل الفائدة في خصائص كتابة الفائحة للاصلاح بين الروجين أو الاخوين وي وي عن بعض الصالحين وهو الشيخ أحد الرازى رجة الله عليه أنه قال من ارد أن يصلح بين الزوجين أو الاخوين الباعا لقوله عليه الصلاة والسلام من أصلح بن النين فقد استوجب أجر شهيد قليكتب فاتحة الكتاب بزعفران وماء ورد رسك وبيخرال الكتابة بمود ولبان ويكون على طهارة وتكون الكتابة على هذا الرسم بهذا الشرط بسم الله الرحن الرحم الحدلله رب العالمين يحمد قلان بن قلائة الملائين فلائة أولفلائة أولفلائة بنت فلائة طاعة لله تعالى وللفائحة الشريقة مالك بوم الدين المربية الشريقة مالك بوم الدين مولائل من المنائل المنائل المنافقة الشريقة مالك بوم الدين المنائل المنافقة الشريقة الشريقة المنافقة طاعة الله المنافقة المنافقة المن

تعالى ولسر الفاتحة الشريقة إياك لعبد يعبد فلان بن فلانة لفلانة بلت فلانة طاعة لله تمالي ولفاتحة الكتاب الشريفة وإياك نستمين استمان فلاذين فلانه بالله وإسر لاتبعة الكتاب الشريقة على فلازين فلانة أن يطبعه رغبا ورهبا وسرآ وجهرا طاعة لله تعالى ومحنَّة له وأقبالاً في الأفعال والأقوال واستعان بالله عليه وبسر النائخة الشريقة وفي الامتثال لتحت إرادته إهدنا الصراط المستقيم اهتدي واستقامفلال ابن فلانة لفلان بن قلانة استقامة ومحبة وعبو دية وسمعاو خصوعافي قولهمين غير رحوع طاعةلله تعالى ولسر الفاتحة الشريفة صراط الدين أنعمت عليهم أنعم فلان بن فلان لفلان بن قلانة مجميع مايطلب منه وما برجوه طاعة لله تعالى ولعاتحة الكتاب الشريفة محبة وشفقة ورحمة غير المغضوب عليهم ولا الضالين آمين ونزعنا مالى صدورهم من غل إخوانا على سررمتقابلين لوانفقت مافي الارض جميعا ماألفت بين قلوبهم وأكنن القالف بينهم إنه عزيز حكيم فاذا كملت الكتابة فذا و دمخرومة واغرزها فيوسط الورقه المكتوبة وعلقها في مكانيك فيه الريح من الجهة التي فيهاالنخص المطلوب فيها يحصل المقصود هوفي يكن النسنح وبلازم الطالب سورة الفاتحة حتى يرى عجب صنع الله تعالى كذا في خواص القرآن (وكذا أيضاً) إذا أردت أزلملم بين الاثنين فخذخيطا من فيك أحدها وخيطا من ثوب الآخرة ثم افتلهماوا نستقول بسم الله الرحمن الرجيم ﴿ وَاعتصموا بحبل الله جميعا ولاتفرقوا واذكروا نعمة الله عليكم إذكنتم بمداء فالف بين قاوبكم فاصبحتم بتعمته إخو انايا مماالناس إناخلقاكم ذكروأنتي وجعثنا كمشعو باوقبائل لتعارفو اإناكر مكم عندالة أتقاكم إن الهعليم خبيرالم الف مين قلانه وبين فلانة بنت قلانة كالفت بين موسى وهرون وكالفت بن وركل وميكا ثيل عليهما السلام وبين خديجة الكبرى ومحد ميالية وبين فاطمة الزهراء والموعلي المرتضي رضي الله عنهما وكذلك اللهم ألف بين فلاني فلانة وفلانة بلت فلانة مثل للة طبية كشجرةطيبة أصلماتاب وفرعها فيالساه تؤتى أكلها كل حين بأذنادما ويضرب الدالامثال للناس لعلهم يتذكرون وكلاتاوت ذلك مرةعقدت في الخبط المفاول عقدة حتى تتم سبع عقد وتعطيه احدها يحمله فأنهما لصطلحان بأذن الله تعالل (ونقل) عن الشيخ عيى الدين بن العربي قدس سره بسم الله الرحمن الرحيم كلك سورة الفاتحة فيجوف الليل إذا وصل إلى قوله استعين يدعو بهذا الدعاء اللهاجم بيتي وبين حاجتي كما جمعت بين أسمائك وصفاتك ياذا الجلال والاكرام تم تقرأ الهدا الصراط المستقم وبعده تقرأ على كل دأس آية هذه اللهم سخر لي مطاوي عن مر الفائحة وبحق عزتك وعظمتك وبحق جلالك وجمالك وبحق أهل السموان والأرض وبحق جميع الانبياء والمرسسلين صلوات الله تعسالي عليهم أجمعين والحه لله رب العالمين كذا في خواص القرآن (وتما يستجاب الدعاء به في العلمة والوجاهة ) قوله تعالى فان تولوا فقل حسبي الله لا إله إلا هو إلى آخر السورا خاصية هذه الآية تعطف قلوب المعرضين على من أعرضوا عنه وتدفع كما الكائدين فمن قرأها ليلة الجمعة نصف الليل ثلاثين مرة فيآخر كل موة يقولاالم

عليكم خ م س السادم علىك د ت س مى ورحمة الله د ت س ي و رکانه دت س مي ناذا ردالسلام وعليكم السلام ورحمة الله وركائه ع مو س حب وعلى أهل الكتاب علىك متس أو وعليك خ م دت س واذا بلغ سلاما من أحد فليقل وعليه السلام ورحمة الله وبركاته ع أو عليك وعليه السلام س واذا عطس فليقل الحدالة خدسعلى كارحال دت س مص ق الحد لله حمداكشر اطساماركافه مادكا عليه كاعب دينا ورضي دت س الحد لله رب العالمين دت س ح وليقل له يرحمك الله خدس ت مس ق وليرد علمه بهديكم الله ويصلح بالكرخ دس ت مس يغفر الله لي ولكم د ت س حبالنا ولكم س ق مسِ يرحبنا الله واباكم موطا ومفقر لناولكم وإن كان كتاسا فيله

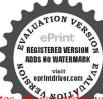

الت يادب حسي على فلان بن فلانة أوفلانة بنت فلانة اعطف قلبهاو قلبهاوذلله ل أوقالها لى فان الله يعطف قلبه عليه ويذلله كذا في خوا صالقرآن هم باب نزول آية الكرسي وإبطال كيدالشياطين وفيه بيان عدد كتاب الوحي كه

﴿ فصل في الاحاديث الصحيحة الوالدي في أعظمية آية الكرمي وأفضليتها وأشرفيتها وسيادي في ها من الاسرار فيها ﴾

وهي حمة وتسعون حديثا في كرتها ويجدت من أسابها ثلاثة وتسعين أميا اقتصرت شاعلى أدبعين أميا اقتصرت النافي عدراً من التطويل والسامة والاسراد في هذه الآيه العظيمة لا تعد ولا تعصى لمن يريد الدنيا والآخرة ولمداومها أعظم البشارة وأسرع الاجابة وفقتى الله وإباكم على مداومتها آمين (الاسم الاول آية الكرمي الأكر فيها اسم الكرسي أو لما يروى أن الله تعالى خلق الكرمي عيطا بسبع توات والسبع السموات عند الكرسي كحلقة ملقاة في الفلاة ووضع لله تعالى عشرة آلاف كرسي عن شاله وأقعد عشرة آلاف كرسي ملائكة يقرؤن آية الكرسي وعشرة آلاف كرسي عن شاله وأقعد لوق كل كرسي ملائكة يقرؤن آية الكرسي ويكتبون توابها في دفاتر لمن قرأ أبة الكرمي من الامة المحمدية وأمر الله القلم ان يكتب آية الكرسي وتقاليوم (ومن) داوم على قراءة آية الكرمي وتقاليوم والبيهق (ومن) داوم على قراءة آية الكرمي وتأخرج) ابن جرير وأبوالشيخ وابن مردوية والبيهق

إيهديكم الله ويصلح بالكم د س مس ومر و قال عندكا علسة الحداث رب العالمين على كل حال ماكان لم يحد وجع ضرس ولا أذن ابدا مو مص وإذا طنت أذنه فليذكر النبي صلى الله عليه وسلم وليصلعليه وليقل بذكر الله بخير من ذكر في طيو إذا بشرتما بسره فلنحمد اللهخ مدسى أوحمدو كبرسم أوسجدالهشكر امس وإذا رأى من تفسه أو ماله أو سيرهما بعجبه فليدع بالبركةس ق مس وإذا أرادعو ماله قال الليهوسل على محدعمدك ورسولك وعلى المؤمنين والمؤمنات والمسامين والمسامات صواذا راي اخاء المملم يضحك قال أضحك الله سنكخم س وإذا احب اخاد فلسامه بذلكي س حب فاذا قال له إنى احبك فالله قال

و بي عنه الباري أنه سأل النبي متلك عن الكرسي فقال بالباذر

ما السمو اتالسبع والارضوق السبع عندالكرسي إلا كحلقة ملقاة بأرض فلاة وما السمو اتالسيع والارضون السيع والكرسي عندالعرش إلا كحلقة ملقاة في فلاة طن فصَّل العرش على الكرمي كفصل القلاة على تلك الحلقة (وأخرج) أبو الشيخ وأبو نعيم عن على رضى الله عنه مرفو عاالكرسي لؤلؤ والقل لؤلؤ وطول القلمسبم أنسنة فطول السكوسي منحيث لايعلمه إلاالعالمون (وأخرج) ابن جرير وابن إبي عاتم عن السدي قال اذالسمواتوالارض فيجوف الكرسي بين يدى العرش كـذا في الدر المنثور وفي (الاخبار) ان بين حملة العرش وحملة الكرسي سمين حجابامي طلمة وسبعين حجابا من نور غلظ كل حجاب مسيرة خمالة سنة لولا ذلك الحجاب لاحترقت هملة الكرسي من نور حملة العرش وهم الكروبيون وهم سادات الملائكة كذا فيرونق التفاسير (وأخرج) أبوالشيخ عن عكرمة قال الشمس جوَّه من سبعين جزأ من فور الكرمي والكرسي جزءمن سبعين جزأمن نو رالعرش كذافي الدر المنثور (الاسم الثاني اعظم الآيات) أخرج احمد ومسلم وأبو فيلهكا وابن الضريس والحاكم والهروى في فصَّالُه عن أبي بن كعب رضي الله عنه إلى وسول الله ﷺ قال ياأيا المنذر أندري أي آية من كتاب اللهمعك أعظم فلمتعاكمة ورسولهأعلم قالً ياأبا المنذر أندرى أي آية من كتاب الله معك أعظم قلب الله لا إله إلا هو الحي القيوم قال قضرب صدري وقال ليهنك العلم ياأنا المجائز وفى يعض الرويات كررها عليه الصلاة والسلام ثلاثا ولم يجبه أبي بن كيم تأدبا قال فضربني رسول الله يَقِطْكُو في صدري وقال ليهنك العلم ياأباالمنذير ﴿ وأبو المنذركنية أبي بن كعب رضي الله عنه ( وزاد الترمذي وغيره) أن كسول الله عَيْنَا إِنَّهِ قال والذي نفسي بيده إن لهذه الآية الحانا وشفتين تقديج ألملك عند ساق العرش (وأخرج) الخطيب عن أنس رضي الله عنه قال قال يرتفول الله عليه الدرون أي آي القرآن أعظم قانوا الله ورسوله اعلم قال الله لا له إلا هو الحي القيُّوم النَّم كذا في الدر المنثور (وأخرج)الحرثين أبي أمامة عن الحسن مرسلا أفضل القرآن سورة البقرة وأعظم آية فيه آية السكرسي كــذا في الانقان (وأخرج) الدارى عن الربيع بن عبد الله الكلاعي قال رجل يا رسول الله أي آية في كتاب الله أعظم قال عليه الصلاة والسلام آية الكرسيالله لا إله الا هو الحيالقيوم شمقال فأي آية في كتاب الله تحب أن تصيبك وأمتكة ال آخر سورة البقرة لانهامن كنز الرحمة من تحت عرش الشولم تترك حيرا في الدنيا والآخرة إلا اشتملت عليه (وأخرج) أبو عبيدوابن الضريس وعهد بن نصر عن ابن مسعود رضى الله عنه أنه قال قال رسول الله على ماخلق الله من ساءولا أرض ولاجنة ولاناد أعظم من آية في سو دة البقرة الله الاهو الحي القيوم (واخرج) أحمد وابن الضريس والحاكم والسبهق عن أبي ذر الغفاري رضي عنه الباري قال قلت بارسول الله أيما آية أنزلت عليك أعظم قال آية الكرسي الله لا إله إلا هو الحي القيوم ( وأخرج ) سعيد بن منصور وأبن المنذر والطبراني وابن الضريس

احمك الدى إحستني له سدحب ي واذا قال له غفر الله لك قال ولك س وإذاقيل لأكيف اصبحت اوكف امستقال احمد الله الكطواذ اناداه رجل ودعليه ليكى وإذاصنع المهمم وف فقال لفاعله جزاكالله خيرا فقدابلغ في الثناء سيت حب إذا عرض عليه اخو ممور اهله وماله قال نارك الله في اهلك ومالك خ تس ي واذا استوى دسه قال اوفیتنی او فی انسبات خ مت س ق وفي الله بك خ اوفاك الله م وإذا راي ما بحب قال الحدله الذي معمته تتم الصالحات وإذا راىمانكر وقال الحد لله على كل حال ق مسى ماانع الله على عبد من نعمة فقال الحداله الاوقد ادى شكرها وكشالله ثو إيهافان قالها الثانية حدد الشاه تو ابهامان فالماالثالثة غفر اللهله ذنو بهمس ماأنعم الله على عده نعمة فقال

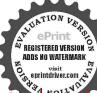

الحديثة رب العالمين الا كان قداعطي خبر اتماأخذ اى وإذاالتلى بالدين قال الليم اكفي علالك عن حر أمك وأغنى بفضلك عمن سواك ت س اللهم فارج الهم كاشف الغم مجيب دعوة المضطرين رحم الدنساور صميا أنت ترجمني فارجميني برحة تغنيني بهاعير وحمة من سو اك مس مو اللهم مالك الملك تؤتى الملك من تشاء وتنزع الملك عمرانشاه وتمز من تشاه وتذلهم تشاءسدك الحسر إنك على كارشى وقدر رخمن الداما والآخرة تعطيهمامن تشاء وتخنع منها من تشاء ارحمني رحمة تغنيني ساعن رحمة من سواك صط وتقدم ما يقول إذا أصنع وإذا أمسى دواذا أخذه اعباء من شمّل أوطلب زيادة قوة فليسبح عند نومه تلاتا وتلاثين والحمد والمروى والسهق عن ابن مسعود رضي الله عنه قال قال رسول المعتقلة إن أعظم آلة في كتاب الله الله لا إله إلا هو الحي القيوم ( وأخرج )البخاري في تاريخه والطيراني بسند رجاله تقات عن الاسقع البكري والدوائلة رضي المعنه أزالنبي صلى الله علمه وسلم حاءهم قريصفة المهاجرين فسأله إنسان أي آيفر القرآن أعظم فقال النبي عليه الصَّلاة وانسلام الله لا إله إلا هو الحي القيوم لاتأخذه سنة ولانوم حتى القضت الآية ( وأخرج ) أبو عبيد عن المة بن قيس رضي الله تعالى عنه وكان أول أمير على إبلياء قال قال رسول الله حلى الله عليه وسلم ما أنول الله في النوراة ولا ني الانجيل ولا في الزبور أعظم من آيَّة الله لاإله إلا هو الحي القبوم كذا في العيض القدسي ( وأخرج ) سعيـــد بن منصور وابن الضريس والبهي عني ابن عماس وضى الله تعالى غنيها قال ماخلق الله من ساء ولا أرض ولا مهل ولاجبل أعظم من آية الـكرمي (وأخرج) وكيم والحرث وعد بن فصر وابن النبريس عن الحسن قال قال رسول الله مِنْتُطِّينُ أفضل القرآن سورة البقرة وأعظم آية فهاآية الكرسي وأفالشيطان ليفر من البيت الذي يقر أفيه سو رةاليقرة كذافي العار النثور (وروى) عن النبي عليه الصلاةوالسلام إن أعظم آية في القرآن آية السكر كلي من فرأها بعث اللهملكا يكتب من حسناته وعجومن سيئاته إلى الغدم تالعالساعة كذا الناوير الأوراد لمحمد من قطب الدين (وأخرج) الزمردويه والمحرّاري والحروي عزاب عمر وضي الله تعالى عنهما أن عمر من الخطاب خرج ذائ وم إلى الناس فقال لَكُمْ يَخْبِرُ فِي بِأَعِظُمِ آيَةٍ فِي القرآنُ وأعدلها وأخو فها وأرجاعٍ فَكُتُ القوم فقال ابن سعود على الخبير سقطت محمت رسول الله ﷺ قالي كظه آية في القرآن اله لا إله إلا الله الحي القيوم وأعدل آية فالقرآن إن الله بأمر والتعدل والاحسان الح وأخو ف آية في الثرآن في بعمل مثقال ذرة خبرايره ومن يغلل مثقال ذرة شرايره وأرجر آية في المرآن قل باعبادي الذين أسرفوا على تكسم لاتقنطوا ميررحمة الله كذا في الدرو البنة وفيالقيضالقدسي(وروي) عرَّعليبن أييطالب كرمالله ورضيالله عنه والني والمنافز الماقر المددالا ية في دار الااهتجر جاالشياطين تلاتين يوماولا مدخلها احرولاسا حرةأر بعين ليلة باعلى عامها ولدك وأهلك وجبرا نك فماأز لتآية أعظه منها كذافي و البيان (وأخرج) الامام أحمدوا بن الضريس والحاكم والبيهق عن أبي دُورضي الله عنه للقلت بارسول اللهما أنزل عليك أعظم قال آية الكرسى الله لااله الاهو الحيي القيوم لا والقبض القدمي( واعلم)أن العظيم ماعظمه اللهورسو لهواحل قدره في الدارين الاعظمه الناس إذربعظم عندج حقيرعند الله ورسوله وليس بالمكس فالني عالية ليرفى حق امته والشيخ عظيم في حق مريده و الاستاذ عظيم في حق تاميذه إذ يقضر لله عن الاحاطة بكنه صفاته فمان صاواه أوجاوزه لميكن عظيمابالاضافةاليه فلما كانت له الآبة الكرعة أعظم أي الفرآن فناسب المؤمنين أن بداومو اعلى فرامنها كثيرا فعاكثيرا وقدرا جليلاومن داومعلى قراءتها بعددقصولها وبمدد كلاتها وهي خمسون كلة أوبعدد حروفهاوهي مائة

ومسعون حرقا أو بعددالم سلين وعدد أصحاب طالوت وعدد أصحاب بدروج تاثياته والألة عشر وهم عدد مدارك لم يطلب منزلة إلا وحدها ولم يطلب شمأالا ناله فعادت تلك الصقةالعظمة على قارئها فكون شحاعا ومهما ومحمو با قالالشيخ الموني واطاعهمن في الكون ولم يقدر أحد على مضرته لا يقول ولا يفعل ولا يعمل في يقية دهم دومن كان رئيسا إبدأوم على قرامتها ليطبعه الباعة كذافي تفسير القدسي (الاسيرالثالث سيدة آي اقر ذ)لماروي عن أن هرير ةرضي الله تعالى عنه عن النبي يَتَنْطُيُّةُ قال لَكِمْ شيء سنام وان منام القرآن سورة النقرة وفيهاآية هي سيدة آي القرآن آية الكرمي كذافي التجريد (وأخرج) ابن الاتبادي والبيهق عن على بن أبي طالب رضي الله تعالى عنه عن الني عليه الصلاة والسلام فالسيدة أي القرآل الله لا إله الاهو الحي القيوم كذا في الدو المنتور (وأخرج) سعيدين منصور والحاكم والببهقي عن أبي هريرة رضي الله عنه أن رسولالله بالله والسورة المقرة فيها آية سيدة أي القرآل ولا تقرأ في من ف شيطان إلاَخْرَج منه وحيآية النكرسي كذابني الدر المنثور ويكني في استحقاقها السادة أن فنهاالحي القنوموهو الاسمالاعظم كا وردفيه الخبرعن سيد المرسلين وَيُطَالِينَةِ وَمَدَا كَرِالصِحَامَةِ أَفْصَلُومَا فِي الْفِرِ أَنْ فَقَالُ لَهُمْ عَلَى رَضَى اللهُ عَنه أَن أَنَّمُ مِن أَبَّهُ الكرسيء قال قال وسولالله عليه باعلىسيد البشر آدم وسيد العرب عدولا غر وسيد القرس سلمان وسيهرا وم صهب وسيد الحيشة ملال وسيد الحيال طورسينا وسند الشيخ المدرومج في الاشهر المحر موسند الايام بوم الجمة وسند الكلام القرآن وسندالقرآزآبة الكائسي أما ان فيها خسين كلة في كل كلة خسون بركة رواه الدمامي كذا في الجامع الصفير (ومن) داوم على قر اعتماع دات تلك السيادة على قارتها فيكون سيد ابين الناس فيهلانيا والآخرة ولذا قال بعض الحواص من أداد أن يكون سيدا عند الله وعنه الناس فليداوم على قراءة آية الكرسي بعدد كلاتها أوبحروفها كل يوم فانه يجد للاسيادة في نفسه ممالا يقدر على وصفها كذا في الخواص (الرابع أفضل آي القرآن) روي عن الذي ﷺ كَمَّا أَخْرِجَهُ الأمام البغوي في معجم الصحابة وابن عما كر في تاريخه عن ربيعة بن الحرث رضي الله عنه قال سئل رسول الله ويتطالح أي القرآن أفضل قال السورة التي بذكر فيها المقرة فيل فاي آي البقرة أفضل قال آية الكرسي وخو اتبم سورة البقرة نزلتمن تحتالعرش (وأخرج) وكيم وأبو ذرالهروي عن التيسيرةال سألت اين عباس رضى الله عنهما أي سورة في القرآن أفضل قال البقرة قلت فأي آية قال آية الكرسي (وأخرج) ابن الضريس عن الحسن أن رجلا مات أخوه قرآم في المنام فقال باأخي أي الأعمال تجدون أفضل قال القرآن قال فأى القرآن أفضل قال آية الكرسي الله لإله إلا هوالحيالقيوم فالترجون لنا شيئاقال نعما نكرتفعلون ولاتعلمون وانانعلم ولانعمل كذا في الدرالمنثور (ويقول الفقير) أحسن الله القدير الى كنت مديما آية الكرسي حين مجاورتي عند حضرة النبي وَيَطَالِيُّهُ فرأت الرؤيا في الروصة المطهرة أخبرنا رسول الله صلى إنه عليه وسلم قال أفضل آية من آي القرآن الله لا إله إلا هو الحي القيوم (وروي) البغوى أبوالقائم عبدالة فيمعجمه عن ربيعة بنعمر والدمثتي والجرشي يضم الجيم

الاثا والاثين أولسكم أريعا وثلاثين أومن كال فلاثنا وثلاثين أومين احداهم أربعا وثلاثين مرة خدس تحد اط أو من كا دار كا صلاقعشرا وعندالنو مثلاتا وثلاثين والتكنير أريما وثلاثين ومن ابتل بوسوسة فليستعذ بالله ولينته حرمد س أو ليقل آمنت بالله ورسلهم الله احد الله الصمدلميد ولم يولد ولم مكرلة كفو اأحدثم ليتفل عن ساره ثلاثا ولستمذ بالقمون الشيطان الوحيم دسري ومرافتنة س وإن كانت الوسوسة في الاعمال فان ذلك شيطان بقال له خنزب فليتعوذ والتممه وليتفلعن يساره ثلاثام مس ومن غضب فقال أعوذ بالله من السطان الرحس ذهب عندما يحد خ دم س ومن كان حد السان

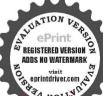

فاحشة لازم الاستغفار لحدث شكوت إلى رسول الله صلى الله علمه وسلم ذرب لسائي فقال أين أنت من الاستغفار إنى لاستعفر الله في كل يوم مائةمرة سق مس معى يومن انتهى إلى محلس فليسلم قان بداله أن يجلس فليجلس م إذا قام فليسلم دتس وكفارة المجلس أن يقول قبل أن يقوم سنحان الله ويحمده سنحانك الهم ومحمدك أشهد أن لا إله إلا أنت أستنعرك وأقوب البكاد ت س حب مص ط مص تلاثمر اتدحب عملت سوأ وظامت تفسي فاغفر لى إنه لا يعلم الدُّنوب إلاَّ أنت س مس ماجلس قوم مجلسا لم يذكروا الله فيهولم يصلوا على نبيهم صلى الله عليه وسلم إلاكان عليهم ترة فانشاءعذبهم وإن شاء غفر لمردت س حب مس

وفتح الراء عن الني علي الله أفضل سورالقرآن القرة وأفضل أي القرآن أية السارسي ولا يناقضه قوله عليه الصلاة والسلام ان أفضل الترآن الحمد للدرب العالمبن لان المراد أن البقرة أفضل السووالتي فصلت قيها الاحكام وضربت فيها الامثال وأفيمت فيها الحججولمتشتمل سورة على ما اشتملت عليه من ذلك كذا في الحامع الصغير (المحامس أشرف أي القرآن )لما أخبرالنبي ﷺ كالخرجه عمد بن نصر عن ابن عاس رضى الله علهما قال قال وسول الله عِيناتِين أشرف سورة في القرآن البقرة وأشرف آمة فيه آية الكرسي كذافي الدر المنتور (وقال) أبو دُوالعُفاري رضي الله تعالى عنه يارسول الله أي آية في القرآن أشرف قال آية السكر من ماالسمو ات والارض مع الكرمي إلا كحلقة ملقاتفي لارضولو أذالسمو اتوالارض ومافيهن جعلت في كفةميز الدوآية الكرميي في كفة لرجحت بهن كذا في التيسير وقال ابن عباس رضي المتمالي عنها أشرف آية في القرآن آبة الكرسي الله لا هو الحيالة، ومكذا في تفسير القرطي (وأماميان فضل هذه الآية العظيمة من حيثالمعقول)فاعلم أن الذكروالعلم فضلهما يتمع المذكور والمعلوم وكما كان المذكور أعظم والمعلوم أشرف كان الذكر أعظم والعكم أشرف ولا مسذكور إعظم من ربائعزة ولامعلوم أشر فنعنه فافآية الكرمي كانت ذكر الهتمالي وعاما بيرفعالي فلهذا كانت أعظم وأشرف من سائر الآيات كـذافي تفسير القدسي لآية العارسي في داوم على قراءة كية الكرمي بعدد كللتها أوبعد دحروقها كليوم عاديه كالشالصفة الاشرفية على قارتها فيكون بهامشرفا ومكرما ومعزز اعند الدوعنه النأس لان القاريء بهايعظم وبشرف ويفضل على الغيرفين اشتغل بالسيدفيكو زويجدًا كذافي الحواص (السادس فروة أي القرآن) لماذكر في الخصائص القدسية الكالكار شيء ذروة وذروة آي القرآن آيةالكرسي فمن داوم على قراءتها بعدد كللم أوبعدد حروفهاعادت تلك ارتبة العلمة القاربها فيكون ذروة الرجال والتسام فينهي كلام الخصائمي (وعن) معقل في يسار رضى الله تعالى عنه قال قال وسوله الله عَيْنَاتُهُ البقرة سنام القران وذروة سنامه آية الكرسي زُل مع كل آية منها تُعانون الشملك واستخرجت آية الكوسي مرخ كنز نحت العرش فوصلت بسورة البقرة كذا فيالتيسير (واخرج)ابن حبان وغيره من حديث سهل بن سعد رضي الله تعالى عنه أن لكل شيء سناما وسنام القرآن سورة البقرة كذا في الأنقان (السايم آيةالفتح) لانمن دوام على قراءتهافتح الله عليه جميع أموره في الدنيا والأخرة كا فتح على حبيبه عليه الصلاةوالسلام في جميع الارمان خسوصافي غزوة بدرفانه روىءن على رضي الله تعالى عنه أنه قال قاتلت يوم بدر شيئاهم جثت إلى رسول اقه صلى اللحليهوسلمأنظرماذا يصنع فأذاهو ساجديقولياجي ياقيوم لابزيد علىذلك تمرجعت إلى الفتال تمجئت وهو يقول ذلك فلم أزل أذهب وادجموا نظواليه كاذلاء لدعا ذلك حتى فتح الهاله ودوامه بهذين الاسمين يدل على أعظميتهما كذافي ي)عن رسول الله صلى الله عليه وسلم قال إن الله تعالى خلق درة ا العنبرالاشهب وكتب بذلك العنبرآية الكومي وحلف بمزته

وقدرته أزمن تعلم يةالكرمني وعرف حقهافتح الله لتخانية أبواب الحنة يدخلهن أجا شاء كذا في تفسير محمر العلوم (وفي) رواية أخرى عن رسول الله صلى الله عليه وسلم أنه قال إن الله تمالي خلق درة بيضاء وخلق منها المثبر الاشهب وكتب بذلك المنبرآية الكرسي وأقسم بعزته وجلاله من قرأها خلف كل صلاة مكتوبة فنحت له أبواب الجنة النمانية قيد خال من أبهاشاه كذافي تعس المعارف ومن داوم على قراءة آية الكرمي كل يوم بعدد كلاتهاأوبعدد حروفها فتحاله عليهابواب الادزاق والخيرات والحسنات كافتح الله لعابراب الجنة الثنانية كذافي تفسيراً قالكرسي(الثامن آية البركة والنماء) لما روى في أمالي الحسن بن شمعون عن مائشة رضي الله عنها أن رجلاً أني الني صلى الله عليه وسلم فشكاالبه أزمافي بيته بمحوق من البركة قال أبن أنت عن آية السكرسي ماتليت في شيء على طعام ولا إدام الاأتمى الله بركة ذلك الطعام والادام واقتصاره على الطعام والادام السلتخصيص البركة بهما بللو افقة مافهم من السؤال والافقد دل الحديث على عموم بركتها كذاف الدوالمنثور، قال بعض أهل الخيري لحصول البركة والناءان تقرأ آية الكرميعلى طعام قليل أوعلي الحنطة أوالشيغير أوعلى الأرزأوعلي غيرذلك كلاقرأتها تنفخ عليهاإلى تحام عددالمرسلين فاذإلهم كذوالنماء تمصل فيها بإذن الله تعالى وكذاعلي الدراه كذافى خواص القرآن (المجمع الآية المقدسة) لماروى عن رسول الله والله والله والله والله والله والمنال والذي تقسى بيده إن لهذه الإنكالسا ناوشفتين تقدس الملك عندساق العرش كذا رواه الترمذي وغيره ومورداؤه علىقراءتها بعدد فصولحا أوبعدد كلاتها أوبعدد حروفها أعادت تلك الصفة الخلاس على فارتها فيكون من الذوات المقدسة ويعفر الله جيع ذنوبه ماتقدم بركيم للديس هذه الآية كذا في التفسير القدسي (العاشر صفة الله و نعت الله) لماأخبر العامال رسوله صلى الله عليه وسلم في ليلة المعراج فقال عليه الصلاة والسلام نظيع في اللوح فو أيت ثلاثة أنوار في ثلاثة أمكنة فقلت يارب ماهذه الأنوارالئلاتة بإقال هي موضع آية الكرسي ويس وقل هو الله أحد فقلت بارب ما تو اب آية الكرسي فقال هيصفتي ونعتيمن قرأهامرة ينظروجهي يوم القيامة قالتمالي وجوه يومثذناضرة إلى وبها ناظرة كذافي تفسير الحنفي حقياأيها الأخ العزيز أعزكم الله فى الدارين ووفقى الله وإياكم لقراءة آية الكرسي على الدوام في الليـالي والآيام من قرأها مرة واحدة فينظر وجه الله تعالى يوم القبامة فمن داوم على قراءتها ليلا ونهارا فكيف يكوزاحواله من ذروة العظاء ومرتبة العلا وكالالتقرب له تعالى اه (الحاديء تبر آية التوحيد )لأن فيها إكلة التوحيد (قال) إابن العربي قدسسره وإنما صارت آية الكرميي أعظمالا إات لعظم مقتضاها فان الشيء إنما يشرف بشرف ذاته ومقتضاه ومتعلقاتهوهي في آي القرآنُ كسورة الآخلاص في سوره الا أن سورة الاخلاص تفضلها بوجهين أحدها أنها سورةوهذه آية والسورة أعظم لأنهوقم التحدي بهافهي أفضل من الآية التي لم يتحد بها والثاني أن سورة الاخلاص اقتصت التوحيدني خمسة عشر حرفا وآبة الكرسي اقتضت التوحيد فيخمسين حرفافظهر تالقدرة

ومن دخل السوق فقال لا إله إلا الله وحلاه لاشريك له له الملك وله الحديحي وعبت وهو حي لاعوت بيده الحير وهو علي كل شيء قه ير كتب الله له ألف ألف حسنة وتحاعثه ألف ألف سيئة ورفع له ألف الف درجة ت ق ا مس ي وينىلەبيا فى الجنة ت ي وإذا دخله أو خرج اليه قال ياسم الله اللهم إتى أسألك خيرهذه السوق وخير ماقبها وأعوذبك مورشرها وشرما فيها الاعهم اني أعوذ بك أن اصيب فيهاعتنافاحرة اوصفقا خامرة مس ي يامعشر التجار ايعجز احدك إذارجم من ســوقه أنّ بقرأعشر آبات فكتب لهنكا آلةحسنة طوإذا

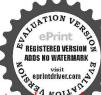

وأيهاكو وقاعر الليهاوك لنا في ثمرنا وباوك لنافي مدينتنا وبارك لناق صاعناو بارك لنافي مدنا متس ق فادا اتى بشىء منهدها أصغر وليدحاضر فيعطيه ذلك جت س ق ومن رأى مبتلي فقال الحد شالدي عافاتي عا ابتلاك به وفضلني على كشيرنمن خلق تفضيلا لم بصبه ذلك البلاء وإذا ضاءله ثبيره أوابق اللهم راد الفاللة وهادي الضلالة انت تهدى من الضلالة ارددعلي ضالتي بقدرتك وسلطاتك فاتها من عطائك وقصلك طا ويتوشأ وبصلي ركعتين ويتشهد ويقول باسمالله بإعادى الصال ورادالضالة ارددعلي ضالتي ومزتك في الانجاز بوضم معنى معبر بخمسين حرفًا ثم يعبر عنه مخمسة عشر وذلك بيان لعظم القدرة والأنَّفر اد يوحدانيه كذا في الاتفان (وروى) عن ابن عمر رضيالله عنها أنه عليه الصلاة والسلام قال ايس على أهل لا اله الا اللهوحشةفي الموتولا عندالنشر وكأني انظر الى أهل لااله الاالله عندالصبحة بتقضون شعو دهممن التراب ويقولون الحديثة الدي أذهب عناالحزن (وروي)عن النيسابوري عن أبيه عن أحداده عن الذي صلى الله عليه وسلم عن جبريل عليه السلام إن الله قال كلة لا إله إلا الله حفتي ومن دخل حصني أمن من عذابي (وعن) ابن عباس رضي الله عنهما عن النسي صلى الله عليه وسلم أنه قال يفتح الله أبو اب الجنةوينادي منادمن تحت العرش أبها الجنة وكل ماقيك من النعم لمن أنت فتنادى الجنةوكل مافيها كن لاهل لاإله إلا الله ونشتاق إلى أهل لا إله إلا الله ولانطلب إلا أهل لا إله إلا الله ولا يدخل علبنا الاأهل لا اله الاالله وتحن محرمون على من لم يقل لا اله الاالشولم يؤمن بلا إله الاالله وعندهذا تقول الناروكا ماقيها من العذاب لايدخلني لامن أذكر لا إنه الاالله ولاأطلب الامن كذب لا إله إلا الله وأناحرا على من قال لا إله لا الله ولا أمثلي، إلا عن جيد لاإله إلاالله وليسفيظي الاعن أنكر لاإله إلاالله قال فحاءت رحمة الله ومفقيرته كقير لان اللاهل لااله الاالله وناصرتان لمن قال لااله الا الله ومحمان لمن قال لأاله الا الله الله ومتفضلان على من قال لااله الا الله ولا تحجب رحمة ومعفرة عمر قال لااله الا الله وما خلقت الا لاهل لا اله إلاالله قلا تخلطيه لا إله الا الله الا عا واقق لااله الاالله كذا في تفسير أسرار التقريل (وعن كا في سعندالخدري رضي الله عنه عن رسول الله عَيَّالِيَّةِ أَنْهُ قَالَ قَالَ مُوسى عَلَيْهِ لَا مِيارِ بِعَلَمْنِي شَيِئًا أَذَكُوكُ موادعو كم بقال باموسي قل لا اله الا الله قال يعب كا عبادك يقول هذا قال تعالى فلااله الاالله قال موسى لا اله الاانت اعلى ذيد شيئًا تخصني به قال ياموسي لو ان السموات السبع وعمارهن غيري والأرضين السبع وعمارهن غيري في كفة ولا لااله الا الله في كفة لمالت من لا اله ألا الله كذا اخرجه النساني (ومن) داوم على قراءة أبةالكرسي لحيلثذجم التلاوة وذكر التوحيد الافضلين كانال عليه الملاة والسلام لصل عبادة أمتي قراءة القرآن وقال بيكانة أفضل الدكولا إله إلا الدولدا يغرف مدعها إلى وروة الكال و يصل إلى حضرة الكبير المتعال فنسأل الله لي ولكم داومها إلى أن تأتيذا الأمال(واعلم)أنالتوحيدافضلالفضائل كاأنالشرك أكبرالكبائر والتوحيد نور كَا أَنْ الشركُ نَاوَا وَأَنْ نَوْوَ النَّوْحِيدُ احْرِقَ لَسِيئًاتَ المُوحِدُمِنَ كِمَّا أَنَّ نَارَ الشرك حرق لحسنات المشركين ولكن التوحيد أفضل العبادات وذكر الله تعالى اقر ب النربات لم يقيد بالزمان والاوقات بخلاف سائر الاعمال من الصيام والصاوات الظلاص من الصلالة اتما هو بالهداية إلى التوحيد (قال) الامام الاعظير في وصلته لابي سيف وحممه الفتعالي وعليك وودا من القرآني عقب الصلوات الحس مثل آرة للاص فأنهما مشتملان على الدكر والترحيد والتلاوة انتهي (النائي اللاروي في الفردوس من حديث أبي فتادة رضي الله عنه عن

النبي صلى الله عيه وسلم أنه قال من قرأ أنه الكر من عند الكرب أغاثه الله تعالى كذا في الانقان وكاذرحل في سفره وحده إذعداعله الذلك فقرأ الرحل آبة الكرسي فولى الذئب عنه وهرب كذا في خواص القرآق (الثالث عشر آنة المستعمنين) لما أخرج ابن السني عن أبي قتادة رضي الله عنه أن النبي صلى الله علمه وسلم قال من قرأ آية الكرسي وخواتيم سورة النقرة عند الكرب أعانه الله تعالى كذًّا في الدر المنثور (قال) الشخ الموتي رحمه الله تعالىمن قرأ آية الكرسي بعد دحروفها وهر مائة وسنعون حرفا أهانه الله تعالى في جمع أموره وقضى حوائمه وفرج المه وغمه وكشف ضره ووسع رزقه ونال مطلوبه كذآني تفسيرالقدسي(الرابع، آية الستعيذين ) لما يتعوذ بهذه الآبة في جميع الامورخصوصا للآلام والأوجاع والممائك كا أخرج عبد الله بن أحمد عن أبي بن كعب رضي الله عنه قال كنت عند التبي يَيْرُكُ فِي عَاءَاعِ الى فقال الله الله الله الخاو هوجع قال وماوجعه قال هلم قال فائتني به فوصَّمه بين بديه فعو ذه النبي ﷺ بفائحة الكتَّاب وأربع آيات من أول سوية النَّهُ, وَ وَهَاتُمَنَ الاَ يَتِمَنَ وَالْهِ لَهِ إِلَّهِ وَاحِيمِهُ وَآلَةِ الَّكِرِ مِنْ وَثَلاثَ آناتُ مِن آخر سورة النقرة وآية من آل عران شيد الله أنه لا اله الاهو وآية من الاعراف إن ربك اللموآخر سورة المؤمنو ومعتمال الماللك المق وآاقم مسورة الجو وأنه لَمَالِي حَدْ رَبِنَا وَعَشَرَ آمِلِهِ مِنْ أُولِ الصِّاقَاتِ وَاللَّاثِ آبَاتِ مِنْ آخِر سورة الحشر وفل هو الله لكندوالمعودتين فقام الرجل كانه لم يشك (و أخرج) ابن المني عن فاطعة رضي الله ﴿ أَنْ رَسُولَ اللَّهِ مَيِّنَاكِمْ لِمَادِنْتُ وَلَادْتُهَا أَمْرَامُ سَامَةُ وَزِينَبِ بَن جعش رضي×الله عنهما أنا أثبها فيقرآ عنــدها وإن ربكم الله ويعوذاها بالمعوذتين وأخرج الدارمي عن ابن مسعو د رضي الله عنه مو قو فا من قرأ أربع آبات من وليحورة البقرة وابة الكرسي وابتين بعد آيةالكرسي وثلاثامن آخرسورة البقرة الإيربه ولا اها، يومئذ شيطان ولاشيء بكرهه ولا يقرآن على محنون إلا أناق كذاف الانقان (وأخرج) أبوالشبخ أن زيدين ثابت رضيالله عنه خرج إلى مألط فسمونيه حِلْيَةَ فَقَالَ مَاهِدُاقِالَ رَجِلَ مَنِ الْجَانِ أَصَائِتُنَامِنِ السِّنَّةِ فَارَادُنَا أَنْ أَصَابِ مِن تَعَارِكُ الهتطيبونها قال نعم فقالله زيد ألا تخبرني ما الذي يعبدنا منكم قال آية الكرمي كذا في الفيض القدمي (الخامسعشر آية المسترجمين) لأن من كان من أهل الشهوة والمماصي وأرباب المكاره وأهل الهوى تميدا ومعلى فراءة آيةالكرسيكل يوم بعدد قصوطاأ وبعددكاتها أوبعددحروفها فيرجع عماكان فيهويحول حاله إلىأحسن حالء كأخرج ابن مردويه عن ابن عباس رضي الله عنهما قال كان رسول الله صلى الله عليه إذاقر أآخرسو وةالنقرة اوآبة الكرمين حاك وقال انهما لمن كنز تحت العرش وإفا قوأمن يعمل سوأ يجزيه استرجم واستكان كذا في الدر المنشور ( السادس عشر آية المستحيرين)لان من قوأ إية الكرمير أحاره الله تعالى من كل شيء خصوصا من الجن كا روى عن عدين أبي من كعب عن أب وضي الله تعالى عنهم الذاباه اخبره أنه كان له حولًا

وسلطانك فانبأ مرر عطالك تن طس نقول ذلك في نقسهمو وفعشاك مه مم ولانتظير قان فعل فكفارته الابقول الليه لاخير الاخيرك ولاطير الاطعرادولا المقعرك اط إذارا بترمن الطبرة شأ تكرهونه فقولوا اللهم لانأتي مالحسنات إلاانت ولايذهب السات الا انب ولاحول ولاقو قالا بالله مص دومين أصعب بعين رقى يقوله باسمك ألليم اذف حرها وير ذهاووصمها تمقال قم باذن الله س ق مس ط وإن كانت داية تقت في منهم ها الاعن اربعاوفي الاسر تلاناوقال لابأس أذهب الياس رب الناس اشف أنت الدافي لا يكشف الضر إلا انت مو مص وإن اصاب احد

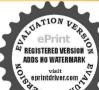

بارمن جر وصعه بن بلايه وغوذه بالفائحة والم الي المفلحون والهكم إله واحدالا يةواية الكرسير والمافى السبر اتومافي الارش الى اخر القرة وشهدالة أنهلاإله الاهو الانة والدريكم الله في الاعراف الابة وفتعالى الله الى اخر المؤمنون وعشر من أول الصافات الى لازب وتلات من اخر الحشر وانه تعالى الابةمورالجوروقل هوالله أحدوالممو ذتين مس قراو واتى المعتوه بالفائحة ثلاثة المغدوة وعشية كلا ختمها جمريزاقه ع تفله دس و وق الله مغربالفاتحة ع سبع مرات تولدغت الذي مِتِنَالِينَةُ عَقْرِبٍ وهُو قلما قرغ قال مضل الله العقرب لعون

فضرفكان يتعاهده فوجده يتقص لحرسه ذات لياة فاداهو بداية تشبه الفلام المتلم قال فسامت عليها قودت على الملام فقلت من أنتجن أم انس قالت جن قات تاوليني يدك فاذا بدئاب وشعركلب فقلت هكذا خلقة الجلن قالت لقد عامت الجن مافيهم اشد سنى للت ماحملك على ملصنعت قالت بلغنبي انك رجل تنعب الصدقة فاحبيتنا ان تصيب س للعامك فقلت لها فما الذي يجيرنا منكم قالت هذه الاية التي في سورة البقرة الالاله الاهرالعي القيومم فالهاحين يصبح أحير مناحتي يمسى ومن فالهاحين يمسى أهيرمنا حتى يصبح فلما أصبح أتى النبي بيكي فاحبره فقال عليه الصلاة والسلام صدق الخبيث رواه أبو يعلى والحاكم وابو نديم والبيهق ( ودوى)أن رجلا أتى مجرة أو مخلة فسمع فيها حركة فتكلم فلم يجبه أحد فقرأ آية الكرسي تغزل البه التبطان فقال ان لنا مريضا قبم تداويه قال بالذي أنزلتني بعمن الشجرة كذا فيدوح البيان (السابع عشر الآية الآمنة) لما أخرج البيهق عن على رضى الله عنه وكرم الله رَجِهِ قال سَمَعَتْ رَسُولَ اللَّهِ ﷺ يَقُولُ مِنْ قُواْ آ بِهُ الكَّرْمِي حَيْنَ بِأَخَذُ مَضْجِعِهِ ألمه الله تمالي على داره ودار جاره وأهل الدويرات حوله (وأخرج) النسائي يغيّره سَوْرَاهَا إِذَا أَخْذُمُ صَحِمَهُ أَمِنُهُ اللَّهُ تَمَالَى عَلَى نَفْسَهُ وَجَارِهُ وَجَارَ جَارِهُ وَالْابِينِينَ حَوْلُهُ لذاني تفسير هذه الآية وروح البيان (الثامن عشر الآية النافعة)لا بهزي العاربها في مبم الأزمان والاوقات خصوصاعند الحجامة كاروى عن على رضي والمعنه قال قال رسول لَهُ ﷺ مِن قرأ آية الكرمي عند حجامته كان منفعتهل كلفعة حجامتين رواه النبعي وابن المني نهيي النبي عليه الصلاة والسلام عن الحجيظة يوم الثلاثاء ويوم الجمعة تندالنهي وقال فيها ساعة لابرقافيها الدم أي لاينقيع إذاحهم أوفصد وربما بهلك الأساق بعد انقطاع الدم الاإذا صادف يوم الهلاناة سابع عشر من الشهر (وأخرج) للبراني عن معقل بن يسار عن النبي عليه الصلاة والسلام الحجامة يوم النلاناء لمانع عشر من الشهر دواء لدابركيَّة كذًّا في الجامع الصغير ونهي عن قمي لانقار لانه يورث البرص كذا في روح البيان (التاسع عشر الآية الحافظة) لاتهاحافظة لقارئها فيجميع الامور والاحيان لما أخرج المقاملي فيفو ائده عن ابن سعود رضى الله عنه أنه قال قال رجل يارسول الله علمني شيأ ينفعني الله به قال افرأ إذالكرسىفانه بحفظك وذريتك وبحفظ دارك حتى الدويرات حول دارك كذافي لدرر الثبنة (وروى) البيهق عن أنس رضي الله عنه من قرأ دير كل صلاة مكتوية والكرمى حفظ إلى الصلاة الاحرى ولا يواظب عليها إلا نبي أوصديق إُمْهِيد (وأخرج) أبوالضريس عن فتادة رضىاللهعنه عن الذي صلى الله عليه وسلم لمِن قرأ آبة الكرمي إذا أوى إلى فراشه وكل بعملكان يحفظانه حقييصبح كذافي سِرِالقدسي (وأخرج) الترمذيوالدارمي عن أبي هروة رضي الله عنه قال قال رسول ن قرأحم المؤمن إلى اليه المصبر وآية الكرسي حين يصبح حفظ ما حين عسى حفظ بهما حتى يصبح كذا في القيض القدمي

(وأخرج)البخاريوالنسائي وأبولعيم وابن مردويه عن أبي هريرة رضي الله عنعال وَكُلِّنِي رَسُولُ اللَّهِ صَلَّى اللَّهِ عَلَيْهُ وَسَلَّمْ الْجُمْظُارُكَاةً رَمْضَانَ فَأَثَانِي آتَ فِحَلَّ بْحَنُو مِن الطعام فأخذته وقلت لا رفعنك إلى رسول الله صلى الله عليه وسلم قال إلى محتاج ول عبال وفي حاجه شديدة تخليت عنه فأصبحت فقال النبي عليه الصلاة والسلام بالا هراوة ماقعل أسيرك النارحة فقلت بإرسو لالقد شكا حاجة شديدة وعيالا فرحمته تقليت مبيلة ال عليه الصلاة والسلام أما إنه قد كذبك وسيعود فعرفت أنه سيعود لقوله عليه العبلاة والسلام انهسيمو د فرصدته فيجاء بحثو من الطعام فاخذته فقلت لارفعنك الى رسول الله صلى الله عليه وسلم قال دعني فأني محتاج ولى عيال لا اعود فرحمته غيلت سبيله فأصبحت فقالي الني عليه الصلاة والسلام بالاهر ترة مافعل اسيرك قات بارسول الله تكاطية شديدة وعيالاذرجته وخليت سبيله فقال عليه الصلاة والسلام اما إنه قد كذبك وسيعو دفرصدته الثالثة فحاء بحثومن الطعام فأخذته فقلت لارفعنك الى رسول اللصلى الله عليه وسلموهذا آخر اللحكمرات تزعما فك ولا تعود تم تعود قال دعني اعلمك كانت بنفعك الله بها قليجكماهي قالباذا أويت الى فواشك فاقرأ أيَّة الكرسي الله الاهوالحي القرفي محق تختم الاية فانك لن يز العليك من الله تعالى حافظ ولا بقر نائد شيطان حتى معلم خلبت سبيله فأصبحت فقال في رسول الله صلى الله عليه وسام ما فعل اسير لشر المرحة فقلت ورسول المه رعم انه بعامي كلات ينفعني اللهم الخليد مبيله قال ماهي قليتر فالكي اذاأويت الى فراشك فاقرأ آية اليكر مي من اوها حتى تختم الأية الله الاهراكي القبوم وقال لن يزال عليك من الله تمالى عافظ ولا يقر بالتشيطان حتى تصبيع لأنو الحرص شيء على الحبر فقال الله الله قدصد قك وهو كذوب تعلم من في الحل منذ ثلاث لنال وأواهم و ققات لاقال ذلك سيطان كذا في المعالم (وأخرج) فلا يتوري في الحالمة عن الحسن مرسلا عن الذي عَيْثُلِيَّةِ قال الدَّجريل عليه السلام أتاني فقال الزغفريتا من الجريكيدك فاذا أويت إلى فرآشك فاقرأ أيةالكرميوني دواية فقل الله لاإله إلا هو الحي القيوم حتى تختم آية الكرسي كذا في الانقال (العشرون الآية الحارسة)لأن آية الكوسي طرسة لقارمُها دلقًا قال الترمذيرها الله تعالى فهذه آية أؤلما الله تعالى عز وجل وجعل تو إمالة اوسهاعا جلا وآجلا فاما في العاجل الرحمن بن عوف رضى الله عنه آنه كان إذا دخل بينه قرأ آية الكوسي في زوايا بيته الآربع فكان يلتمس بذلك أن تكون له حارسة وال تشنى عنه الشيطال من دُوْلُوا بِيتِه كَـذَا في تفسير القدسي ﴿ قَالَ ﴾ الشبح البوني قدس سرة من فرأ آية الكرسي عند خروجه من منزله قضت حاجته وغفرت ذنو بهوذهبت شياطيه ووكل الله تمالى به ملائكة بحرسونه من كل آفة وعاهة وجن وإنس ومن كل يخاف وبمذر كذا في شجس المعارف (ودوي) عن أبي هريرة رضي الله عنه عن البي صلى الله عليه وسلم قال من خرج من منزله وقرأ آية الكرسي بعث الله تعالى إليه

لاتدع مصلاولاغده دعاعا وملح فعل يحسح علىها ونقرأ قل اأسا الكافر ون وقار أعو ذر ب الفلق وقل أعوذ برب الناس صط عرصنا على وسول الله صلى الله عليه وسلير قبة من الحمي قا دن لنا وقال اتما هي سن مواثبت الجن باسم الله شحة قرنية ملحة يحر قفطا ملم ويرقى المحروق نقوله اذهب الناس رب النابراشف ابت الشاق لاشاق الاأنتساواذا رأى الحريق فليطفئه بالتكمرض ي مجرب ويرقي من احتيس بوله او اصابته حساة بقوله ربنا الله الدي في الساء تقدس اسمات أمرك في الساء والارض كارحتك في السراء فاحمل

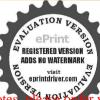

وحثكفي الارضواغفر لناحوبنا وخطابانا أنت رب العلمين فانزل شفاء من شفائك ورحمة من رحمتماك علىهذا الوجم فيبرأس دمس وبداوي موريه قرحة أوجرح بال يضع أصبعه السيابة بالآرض ثم يرفعها قائلا باسم الله تربة أوضنا بريقة بعضنا يشني سقيمنا او ليشنى سقيمنا باذن رسا وإذا خدرت رحله فليذكر أحب الناس اليه موىومن اشتكي ألما أوشيأ في حسده فليضع يده اليني على المكان الدي يالم وليقل باسم الله ثلاث مراتوليقل سيمرات أعو ذبالله وقدرته من شر ماأجد وأعاذر م عه أو أعو ذبعز ةشو قدرتهمي سبعين ألفا من الملائكة يستغفرون ويدعون له وكذا قال عليه الصلاة والسلام من رجع إلى منزله فقرأ اية الكرسي نزع الله الفقر من بين عبنيـــــه فالمداوم على آية الكرسي يصير حبيبا لله تعالى يحرسه كا يحرس حبيبه صلى الله عليه وسلم ( وأخرج) البيهتي في الشعب والدرامي نحوه عن كعب رضي الله عنه قال ما من فجر يظلم إلا نؤل سبعون ألفا من الملائكة حتى يحفون بالقبر الشريف ضربول بأجنحتهم ويصلون على النبيعليه الصلاة والملام حتىإذا أمسوا عرجوا وهبط مثلهم قصنعوا مثل ذلك حتى إذا الشقت الأرض خرج في سَمِينَ أَلْقَامَنَ الْمُلاَلَكُمُ كَدَاقَ شَرَحَ الشَّمَالُمَلِى القَّارِي ﴿ الْحَادِي وَالْعَشْرُونَ الْآيَة الواقية) لأزهده الاية المظيمةواقية قارتهافي جميع الأزمان والامكينة لماروي عن أنس ين مالك وضى الله تعالى عنه قال قال وسول الله صلى الله عليه وسلم مامن عبدمن أمتى أصبح يوم الجمعة وقرأاثني عشرمرة ايةالكرسي ثمنوضأ وصلي ركعتين إلا وقاه الله لعالى شر الشيطان وشر السلطان وكان عِنْزلة من قرأ القران ثلاث مرات وتوج يعي النبامة بتاجمن نوريضي لأهل العرصات وأخمن قرأها أول الليل لايدركم العيمان وكذاك من قرأها اول النهار أتاهسيد الملائكة مطيعالقهم كشف اية المكن على كذاف تسرالمعارف (الناني والعشرون الاية الماحية) لان من قرأ هذه الإنه المظلمة عجو لله تعالى سيئاته ولا يكتب عايه انحامادام يقرؤها لماروى عن الذي صلى الله عليه وسلم لل ان أعظم آية في القران اية الكرسي من قرأها بميني الله ملكايكتب من حسناته وبعو من سيئاته إلى القد من تلك الساعة كذا فيعكوبر الاوراد لمحمد بن أقطب الدين ( الثالث والعشرون الاية الدافعة ) لانجين قرأ اية النكرسي دفع اللهتمــــالى ف البسلاء والامراض والالام والأخِلاقي الدميمة كلهـا ويتخلق بالأخلاق لحندية يسبب أسرار هذه الآية البطيعة وتخرج الشياطيين من البيوت ببركتها لا أخرج سميد بن منصور والحاكم والبهةي عن أبي هويرة رضي الله تعالى عنه لدرسول الله صلى الله عليه وسلم قال سورة البقرة فيها اية سيدة أي القران ولا قرا قريت فيه شيطان إلاخرج منه (وأخرج) الحافظ أبوعد السعرقندي رحمه الله الله عن كعب الاحبار رضي الله تمالي عنه قال من واقلب على قراءة قل هو الله أحد إنة الكرسي عشرمرات في ليل أونهار استوجب وضوال الله الاكبروكان مع انبياته ول الحشروعصم من الشيقان كذا في الدر المنشور (وعن)على وضي الله تعالى عنه عن ليصلى الشعليه وسلمأ نهقال ماقر تتهذه الابة في دار إلا اهتجرتها الشياطين للاتين وماولا بدخلها ساحر ولاساخرة أربعين ليلة كذا في دوج البيان (الرابع والعشرون المالحصة) لانمن قرأ اية الكرسي جعله الفتعالي في حصن الاطبية فيكون محفوظا يروسا تما تخاف و دحة ر منه (قال بعض الحواس) حصنوا أنفسكم بقراءة اية ديث أنه عليه الصلاة والسلام كان يقرأ أية الكرسي كل يوم إنه المحمدية ( وقال بعض الخواص) وحمه الله تعالى يقرأ آية

شرماأحد سبعاطا معن أواعو ذيعزة الله وقدرته على كل شي ومن شير ما أحد من وجعي هذا وترائم يرفع بده ثم بعيدها ت ويقرأعلي نفسه بالمعوذات وينفث خ مد سن ومن أصابه رمد اللهم متعنى بسرى واجعله الوارث مى واران في العدو تاري وانصر في على من ظامي مسىومن حصلت لهجي يقول باسم الله الكبير نمو ذبالله العظيم من شر کل عرق نقار ومن حر النارمسمس وال أصابه ضروسم الحياة فالابتمن الموت قالكان لابد قاعلا فليقل اللهم أحيني ماكانت الحياة خبرالي وتوقني إذا كانت الوفاة خمرا

الكرسي إلى أطرافهمن الجهات الستويقرأ سابعاو يشرب نقسه إلى اخرجو فعويقال هذ الترتيب حصن الذي ما الله وحكى أن رجلامن التحار الحدمناع كنير او أمو الا كشيزة وخرجمن مصرالي بلداخر لانتفاع الكسب والتحارة فاتبعه خلفه لصوبن مِن قطاع الطريق لتقطعه وتسرق أمواله فنزل الناجر لبلا في الفلاة فقرأا يةالدّرسي سبع مرآن الى الجهات العث ليجعلها حصنا في أطوافه وليبيت امنا سالما وهو بدآوم على قراءتها والشارق أراد أن يقطعه ليلا فاما قرب إلى المكان الذي نزل قيه رأى سورا محكماً في اطراف الناجر بحيث لا يَمَكن الوصول اليه أبدا ثم تركما القطاع فىتلك الليلة لمدم وصولهماليه فارتحل التاجرمنه إلى طريقه ثم نزلى إلىمكال واتبعه القطاع لتقطعه فرأوه فيحصن محكم محيث لايصل البه أحد ترتركوه كذلك ثم اوتحل التآجر الماطريقه فئزل المعكانآخرفرآه القطاع كالاول والناني ولميعلوا البةأبدا تم عرف السارق ان هذه أصرار من الخوارق فسألوا التاجر بان تالوا المانتيمات منذ ثلاث ليال ما وصلنا اليك أبدا فرأينا للمحصنا محكما فيأطراقك فاخبرنا عن هذه الخاصة فقال إني قوات آية الكرمين بهي مرات الى الجهات المتعلى نية الحمن والسور فقطتي الله فيه بيركة آية الككرسي كذا في خصائمن القدسي ٥ قال الشيخ البوتى قدس سره ان من خلف من مجيء المصائب والبلايا والعدو قلبتوجه إلى طرفالعدو والبلايا فليقي آية الكرسي بعدد للمائها أو بعدد حروقها لم يضره المصائب والمدوجين أنك إذا كنت في مكان نخوف عُط خطأ على شكل الدائرين للمسراءة آية الكرسي وادخسل أنت وجماعتك في هذه الدائرة واحمل فلاعتك من ودائك واقرأ آية السكرسي متوحها الى العدو فالهم لا معلكُ ولا يضرونك كذا في شمس المعارف (الخامس والعشر و ذآية الولاية) لأن من داوم بِهِي قَرَاءَةً آيَةُالكَرِمِنِي يَعَامِلُهِ اللهِ بِاللَّظِفُ وَالكَّرِمِ وَبِالرَّفِقِ وَالرَّحَةُ كَمَا عَامِلَ الْأَوْلِياءَ والانبياء عليهمالصلاة والـــلام لما أخرج إبن السني والديامي عن أبي أمامة رضي الد لعالى عنه عن النبي صلى الله عليه وسلم من قرأ آية الـكرسي دير الصلاة المـكندية كال ارب بتولى قبض روحه بيده وكان كن قاتل عن أنبياء الله تعالى حتى إستشهد (وروي) الخطيب عن عبدالله بن عمر رضي الله تعالى عنهما قال قال رسول اللصلي الله عليه وسلر س قرأ آيةالكرمني لجيتول قمض نفسه إلا الله تعالى قال بمضهم ومعني كون الربية ولى فيغ روحه انه يأمرمك الموت بالرفق به في قبضها وإلا فالذي يتولى قبض أدواح جمع الخلائق إعاهوملك الموتوأتباعه انتهى ولاعتممن تأويله هذا قوله فها رواه أو أماهة بيده لاناليدهناعبارة عن الرحمة والقدرة وإلاقمو تعالى منزهعن الجارحة تعالى الله عمايقول الحاهلون علواً كبيرآفذ كرهاهنا للاشارة إلى فاية الرفق والرحمة بقائلًا فنسأل الله في ولسكم التوفيق لقارمها على الدوام (السادس والعشرون الآية المظهرة) لأم لماكانت مظهر التحليات الالهية والملاطفات الروحانية والانكشافات الربانية ع فالم ويتحلق الأخلاق الوحدانية ويتوحه بجذبتها الةويةالي الطريقة الحمدية وبلول

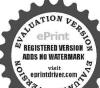

لى مدى وإذا عاد مريضا قاللا بأس طهور إن شاء الله لا مأس طهور إن شاء الله خ من باضم الله قرية أرضناوريقة بعضنادشني سقيمناخم دس ق باذق ربناخ باذناله خ ويمسح ببده التمني ويقول اللهم أذهب الداسوب التاس اشفه وأنت الشافى لأشفاء إلاشفاؤ الشفاء لايمادر سقها خ م س ياسم الله أرقبك من كل شيء يؤذبك ومنكل نفس أو عين حاسد الله بشميك ماميم الله أرقيك خ م س باسم الله أرقبك والله بشفيك من كل داء فيك منشر النقاثات فالعقد ومنشرحاسد إذا حسد سمس تلاثمرات مس باسمالله أرقبك من كل قارىء هذه الآيه العظيمة علىزمرته بين الاخوان فوزآ عظمافياأيها الاخوان كوثوا مع اللهنقراءةعذه الابةالعظيمة واسألو الثبها ليملمكم أسرادها وهو على كل شحة قدير وبالاجابةجد رفطوبي لمن داوم على قراءتها بصفاء القاب عن سفاسف الاخلاق والعزم إلى عالمالمر والخلائق ينجلي بها حسن المعاملة ممالله في جميع الحالات وتوصله لى الدرجات العليات كذا في خصائص القدسي (المابع والعشرون الآية المحضرة) لأن موقر أهذه الا بة المناسة تحضره الملائكة لاستاعها ويحيثون خاسة لويارة القاري، لها تعظماوتكريما وتشريفا وتفضيلا كاروى سلمان الفارسي دشي اللجنه عن النبي صلى الشعليه وسلمأ نعتال موقرا أيةالكوسي في موضه سهل الله تعالى عليه سكرات الموت وما مرت الملائكة بدر قيه آية الكرسي إلاصفو اولاء روا بقل هو المتأحد إلاسجدوا ولا مرواً بآخرسورةالحشر إلاحثوا على كبهم كذا في شمس المعارف ( قال الشيخ الكبير) محى الدين بن العربي قدس مردمي قرأ اية الكرسي في الليل والنهار الف مرة وداوم عليها أدبعين يوماوالقواقه والله العظيم وبحق القرآن العظيم ورسوله الكيهم انكشف عليه الروحاني حتى تجبى الملائكة لزيارة القاري، ويحصل له كل الموكدات ويتصرف فماأداده كالسلاملين والاكابر كذاف خواص القرآن والثلمن والميتيكون الآية المحتوية) لأن آية الكرسي محتوية على التماه الله تعالى ممالم يحنو عليه الله على الان كل أيغل كشاب الشتعلى فاية مايذكر فيهاامم الشتعلى ستمر أب وأوقع فألكرسي فذكر فيها سبع عشرة مرة ظاهرا ومضمرا ومعلنا وسائر الاقبياع مرادة لها وهي مرادة لنفسهالآ لغيرهافهي المتبوعة وماعداها تابعة وأشرف للغثرع قدرا وأوفرها ذخراهو الغلم الالمي الباحث عن ذاته تعالى وصفاته النبو تبغي السلب واية الكرسي محتو يةعلى ذكرهاليس فيهاغيرهاوهذا يدلعلي عظم أصولهك ين أعنى الكلام كذافي تفسير القدسي وفيهااسم اله الاعظم وهي خسون كلة وفيهل بمعشرة جلالة ظاهرة ومضمرة وسبع عشرة مهاوسهم عشرةوا وأحكاه أبوعبدا البالكرماي قدس سره هقال ابن المنير رحمه الفالقدير أية الكرسى اشتملت على مالم تشتمل عليه اية أخرى من أساء الله تمالي ظاهر افي بعضها ومستكناق بمضهاوهي الفلا إلهالاهو الجي القيوم وضمير لاتأخذه والمعنده وباذنه وبعلم وفله وشاء وكرسيه ويؤده وضمير حفظها المستثر الذي هو فاعل المصدر وهو العلى العظيم وانعددت الضمائر المحتمة في الحي القيوم العلى العظيم والصمير المقدر قبل الحي على أحد الاطريب صارت اثنين وعشرين كذافي الاتقان (التاسع والعشرون يةاسم الله الاعظم) لماروىءن اسعاء بنت يزيد رضى المتعنهماأنها قالت صعت رسول الله صلى المتعليه والم يقول اذفى هاتين الآيتيناسم اللهالاعظم وفي دواية إزفي هاتين الآيتين وللمكم إله واحد لاإله الاهو الرحمن اأرحيم اللهلا إلهإلاهو الحي القيوم كذافي المعالم اورى))عن النبي ﷺ قال اسم الله الاعظم في ثلاث سور في سورة البقرة الله لا الاهد الحي القيم م م في آ ل عمر ان الم الله لا إله إلاهو الحيالقيوم وفي مله وعنت نذا فی روحالبیان (وروی) عنأ بی امامةرضی الله تعالی عنه ل اسمالله الاعظم الذي إذا دعي به أجاب وإذاستل به أعطى

فى ثلاث سور فى البقرة الله لا إله إلا هو الحبي القيوم الآيةوفى أول آل عمران لمالله لا الهالاهو الحي القيوم وفي مله وعنت الوجو هالمعي القيوم كذا في خواص القرآن ومن قوا آيةالكرسي بعددكلاتها أوبعد دحروفهاتم دعااستجاب اللهدط مواعطاه سؤله وقفيي حاجته (ودوى) عن أبي هريرة رضي الله تعالى عنه قال قال رسول الله وَيَطَالِبُهُ الْمَالُهُ لَعَالَى يغضب على من لم والهولا يفعل ذلك احد غيره اوفي رواية )عن النبي عليه الصلاة والسلام كالمن لهيدع المتعالى غضب عليه قبل والحى القيوم اسرافه الاعظم وكان عيسى عليه الملاقوال لام إذا أراد أنكبي الموتى يدعو بهذا الدعاء ياحي ياقيو مويقال دعاءأهل البحر إذاخافو امن الذرق يأحي إقيوم (الثلاثون آية فضاء الحوائج) لمأة ل عليه الصلاة والسلام في وصية لعلى بن أبي طالب كرم الله وجهه ورضي عنه قال أذا أردت عاجة فافرأ آيةالكرسي ثم ابدأ رجلك البعني «وقال الامام الكوفي عليه رحمة الله القوى هذا بجرب لاشبهة فيه أنمن قرأ آية الكرسي لتسهيل الامو رقبل شروعه سهل الله الأمو وهواعلم أن في قراءة آية السارسي خواص لا تعد ولا كهي فن داوم على قراءتها وجد تعما على قدرها (الحادي والثلاثون آية السعادة) لأنمداومة قراءة آيةالكرسي في الدنيا علامةالسعادة في العقبي والفاسق والمنافق لأيداوم على قراءتهامم صفةالفسق والفجور كانال عليه الصلاة والسلام لا يو إلي عليها الانبي أوصديق أو شهيد أي لا يداوم عليها وهو على صقة المنافق والماسق الاسدل الشاحو الدواخلاقه إلى أخلاق المدين والشهيد بركة آية الكريعي فيكون من الصالحين فعادت على قاربها أشعة شمس تلك القدرة القاهرة والهظات الباهرةبانوار محت ظامة كيد الشيطان وآفاته وأضاءت عليه مصابيح السلام في جميع الاته (وروي)في الحبر أنه قبل لويعلم الأمير ماله في أية النكرسي لترك اماد تعمير بعلم التاجر ماله في آية السكوسي لترك عبارته ولوأن قواب آية السكرسي قسم فأهلارض لاصابكل واحدمنهم عشرة أضعاف الدنبار الثاني والثلانون كُوْبُ اي القرآن) لما قال عليه الصلاة والسلام في وصبة أبي هرير قدضي الله عنه أكثر من قراءة اية الكرسيقان بمايكتباك بكل حرف منها أدبعون الف حسنة وكذا قال عليه الصلاة والسلام في وصية لعلى بن أبي طالب رضي الله عنه عليك بقراءة ابة الكرسي فان في كل حرف منها الضرركمة والف رحمة كذافي روضة المتقين (وقال) عليه الصلاة والسلام من قرأ اية الكرسي ليلة القدركان أحب الى الدُ تعالى من أن يختم القرآن في غيرها كذاذ كرمالعلامة الاجهودي ولذا يستحب الاكتار من تلاوة اله الكرسي في جميع المواطن والأزمان كذا ذكره النووي (وروي صاحب الفردوس) عن أنس وأبي أمامة رضي الله عنهما أن النبي عَلَيْكُ في المن قرأ أبة الكرسي في دير الصلاة المكتوبة لم يمنعه من دخول الجنةالاان يمرت قال أنسرضي الدعنه كاؤله مثل أجر في (وروى) عن أنس بن مالك رضي الله عنه أنه فال سعت رسول الله عظام يقول اذاقرا المؤمن ابه الكرسي وجعل ثوابها لأهل القبور ادخل الله قبركل ميت مل مشرق الىمغرب أربعين توراووسم اللهقبورهم ورفع الكارميت درجة وبمطى القادى تواب متبن نبيا وجمل الله تعالى أكل حرف ملكا إسبح الذالي يوم القيامة (وروي)

داء بشفيك من شركل حاسدإذاحسد ومورشر كل ذي عبن اللهم اشف عبدك يتكألك عدوا وعشى لك إلى حنازة د حبالس الهماشقه اللهم عافه مس ت حب اللهم اشقه اللهم اعقهس بافلان شنى الله سقمك وغفس ذنبك وعافاك في دينك وجسمك الممدة اجلك مس ومن عاد مريضا لم محضر احله فقال عنده سبع مرات أسأل الله العظيم وبالعرش العظيم أن يشقيك الاعاقاء الله من ذلك المرض د ت س مس حب مص وحاه رجل إلى على وضي الله عنه فقال انفلانا شاك فقال أيسرك ان يسرأ

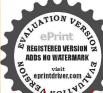

قال نعم قل ياحليم ياكريم اشف فلانا فانه ببرأ مو معر وأعامسا دعا يقوله لا إله إلا أنتسحانك إلى كنتءن الظالمين اربعين مرةفات في مرضه ذلك أعطى احر شهيد وان برىءبرىء وقد غفر له جميع ذنو بهمس ومن قال فيم ضهلا اله الاالله والله اكترلا اله الاالله وحده لاشربك له الاله اله اله الملكوله الحد لااله الا الله ولاحول ولاقوة الا ناقة تممات لم تطعمه النار تس ق حسمس من سأل الله الشهادة بصدق بلغه الله منازل الشهداء وال ماتعلى فراشه مس طلب الشرادةصادقااعطيها ولم تصبه عمن قاتل في سبيل الله فرق نافة فقد وحتاله الجنةومن سأل

عن على وضي الله عنه انه قال مامن مؤمن ومؤمنة يقرأ اية الكرسي ويجعل ثو إيهالأهل القبورلا ببق لاهل الأرض قبرالا جمل الله فيعنورا واتسع قبره من المشرق الى المغرب فاعطاه الله تعالى بعددكا ملك في السمو اتعشر حسنات وكتب القاريء ثواب سعين شهيداو أعطاه تو ابمائة الفديشار في سبيل الله « وكذا روى عنه أيضا أنهقال قبورالأموات عنزلة الرباطات فلانتسو أأهل القبورق قبورهمانهم يرجونكم كايرجوا المرابطون في سبيل الله فاذاذكر الحي سته عاأمكنه فكأنما وجه فوسا إلى رماط طرسوس شراؤه الفدينار فراينيني أن يفعل كاروم ذلك بمون الدتعاني كذافي تقسير القدسي (الثالثوالثلاثون اية المحتار ) لما أخرجه الحافظ عبد الرزاق عن عبد الله ابن عمر رضي الله تعالى عنهما قال الذالله تعالى اختار من الكلام القرآق واختار من القرآن سورة البقرة واختارمن سورة البقوة آية الكرسي كذا في القيض القدسي فرداوم على قراءة هذه الآية الجلية يكون مختارا عند الناس من الرجال والنساء وعند الله تعالى في الدنيا والآخرة (الرابع والثلاثون الآية الخرجة) لما آخر جسعيد بن منصوب والحاكم والبيهقي عن أبي هريرة رضي الله تعالى عنه أن رسول الله صلى الله عليه والما فالسورة البقرة فيها أيَّة سبدة أي القرآن لاتقرأ في بيت فيه شيطان الآخرج (واخرج) أبو عبيد في قضائله والداري والطبر الى والبيه في وأبو نعيم في الدلائل عن بن مسمود رضي الله تعالى عنه قال خرج رجل من الأنس قلقيه حجل من الجن فقال هلك الرتصارعني فالرصرعتني عامتك أية اذافر أنهاحين تليكل بيتك لميدخاه شبطان فصارعه قصرعه الانسى فقال ثقرا اية الكرسي فانه لإيقر ؤها أحد اذا دخل ببته الاخرج الشيطان منه فقيل لابن مسعود أهو عميرالل من عسى أن يكون الاعمر (وأخرج)الطبراني والحاكم وأبونعيم والسهقيكارهما في الدلائل عن معاذين حيل رضي الله تمالي عنه قال ضم ألى رسول الله على الله عليه وسل تم الصدقة في ملته في غرفة لى فائت أجد في كل يوم تقصا فشكو تسخيف الى رسول الله صلى الله عليه و سار فقال لي هو عمل السطان فارصده قرصدته إلافلما ذهب هوى من البيل (قوله هوى يوزن غني أي ساعة من البيل)أقبل على صورة القبل فلما انتهمي الى الباب دخل من خلال البال على غير صورته فدنامن التمر فجعل يلتقمه فشددت على تيابي فتوسطت فقلت اشهد ان لااله الااله وألمهد أن عدا عبده ورسوله بإعدو اللهوثيت الى تمر الصدقة فاخذته وكانوا أحق بعملك لارفعنك الىرسول الله صلى الله عليه وسلم فيقضحك فعاهدتي أنلايعورد فندوت إلى النبي عليه الصلاة والسلام فقال مافعل أسيرك فقلت عاهدني أن لا يعود لخبت سبيله فقال انه عالد فارصده فوصدته السلة الثانية فصنع مثل ذلك فصنعت رباهدئي أن لا يعود فخايت سبيله ثم غدوت الى الذي عليه الصلاة والسلام لخبرته فقال أنه عائده فارصده فرصدته الليلة الثالثة فصنعرمتل ذلك فقلت باعدوالله عقدتك مرتين وهذهالثالثة فقال إلى ذوعبال وماحثنك إلا من نصبين ولو أصت المادونه والتناك والقدكم بالقيمد بلتكم هذه حتى بعث صاحبك فلما زل عليه آبتال مصيبين ولايقرآن فيبيت الالمطجفية الشيطان فاذخليت سبيلي

عامتكهما فلتنعم عالآية الكرسي وآخر سورة البقرة آمن الرسولا الياآخرها فخاست سماء أم غدوت إلى رسول الله والله المالية عا عال قال قال فقد صدق الحيث وهو كذوب قال فكنت أقرؤها معد ذلك قلا أحد قيه نقصا نا(وأخرج)الطيراني والونميرعن إلى أسيد الساعدي (أسيد على وزن أمير )رضي الله تعالى عنه العقطم تم حائط لحدله في غرفة فكانت الغول تخالفه إلى مشربته فتسرق ثم ه وتفسده علمة قشكا ذلك إلى النبي عليه الصلاة والسلام فقال ثلك الغول باأبا أسبد فاستمع عليها فاذا سمعت اقتحامها قل بسم الله أجبى رسول الله ﷺ فقال الغول باأبا أسيد اعمني ان تكلفني ان أذهب إلى رسول الله يتطلق وأعطياتهم ثقال من الله تعالى انلا أغاافك إلى بيتك ولا أصرق تمرك وأدلك على إية تقرؤها على انائك ولا يكشف غطاؤك فاعطته الموتق الدي رضي بهمنها فقالت الآكة التي أدلك عليها اية الكرسي فاتى لا نبي عليه الصلاة والسلام فقص عليه القصيم فقال صدقت وهي كذوب (وأخرج) الحاكم عن ابن عباس رضي الله تعالى نهما قال كان دسول الله ﷺ فاز لا على أبي الوب في غرفة وكان طعامه في ساة في المحدع فكانت تحير عني الكوة كهيئة السنور تأخذالطعام من السلة فشكا ذلك إلى رسول الله يَتَطَلَّقُهُ فَقَلْ لَكُ النَّولُ فَاذَا حَاءَتُ فَقَلْ عَرْمُ عَلَيكُ رَسُولَاللَّهُ ﷺ أَنْالا تَبْرَحِي فَقَالَتُوالَى أَبُوبِ دَعْنِي هَذَهَ الْمُرَةَ فَوَاللَّهُ لاأَعْوِدُ فَتَركما تم قالت هل التأن أعامك كلمات فأفي لانتهن بقر ب بيتك شيطان تلك الليلة وذاك الدوم ومن المُدقال لعمقالت اقرأ ﴿ الْكُرْسِي فَاتَّى رَسُولَ اللَّهُ صَلَّى اللَّهُ عَلَيْهُ وَسَلَّمُ فَقَصَ عَلَيْهُ القعيس فقال صدفت وهي كدوب ( وأحوج) الامام احمد وابن أبي شيبة والترمذي والحاكم وأبونميم عنجأني أيوب الالصارى رضي اللاتعالى عنه أنهكان لهتمر فيسلة لهوكانت الغول تمير و في خذه فشكا إلى النبي عليه الصلاة والملام فقال له اذار أيتها فقل بنم الله أجبين وصولالله صلى الله عليه وسلم فجاءت فقال لها فاخذها فقالت إني لا أعود فارسِلُم فياء الى النبي عليه الصلاة والسلام فقال مافعل أسيرك قال أخذتما فقالت الى لا للهودفارسلتها فقال اتراعاً لدة فعادت قأحذها فقالت أرسلني وأعامك شبئا ثقو له فلا يقربك شيءوهي ابة الكرسي فاتي النبي عليه الصلاة والسلام فاخبره فقال صدقت وهي كلوب (وأخرج )البيهقي عربوبدة رضي الله تمالي عنه قال كان لي طمام فتبينت فيه النقصان فَكُنتُ في الليل قاذا غول قد سقطت علمه فقيضت علما إنى ام أة كثيرة الممال لاأعود فحاءت الثانية فاخذتها فقالت ذر في حتى أعامك شيأ إذا قلته لم يقر سمتاعك أحد مناإذا أوسالي فراشك فاقرأ على نفسك ومالك آيَّة الكرسي فاخبرت الذي عليه الصلاة والسلام فقال صدقت وهي كذوب (وأخرج) المحامل عن أبي أموب الانصاري رضي الله تعالى عنه قال كان لنا غرف سهوة فكنت أراه بنقض كل يوممه غيرأن نأخذمنه شبأققال وسول اللحملي الله عليه وسلرتلك جنية أوغو لياكل طعامك وستحدها هرقاذا رايتهافقل بممالله أجبيي رسول الله صلى اللهعليه وسلم فانطلقت فدخلت البيت فاذاستورق التمر فقلت بسم الله أحيى رسول الله فيتطاليج فاذاهي عجوز

الأوالقتل موريقمه مبادقاتم مات أو قال كان له أحر شيبدعه اللهم ارزقني شهادة في سسلك واحمل موتى سلدرسو التحفاذا حضر الموت وحمة إلى القبلة بس ويقول اللهم اغفرلى وارحمني والحقني بالرفيق الاعلى خ م ت لا له الا الله إن للمر ت سكوات خ س ق اللهم أعنى على غمرات الموت وسكرات الموت ت يقول الله عز وحيل ال عدى المؤسى عندى عدلة خبر عبدي وأفا أنزع تفسهمن بين حنيبه ومررحضر عنده فليلقنه لاله الا الله عه من كان آخر كلامه لا إله الا الله دخل الحنة دعس وإذا غمضه دما لنفسمه مخبر فان الملائكة مؤمنون على

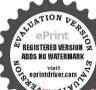

مايقول فيقول اللهم اغقر لفلان وارفع درجته في المهديين واخلفه في عقبه في الغايرين واغفر لناوله بارب العالمان واقسح له في قبره و نوراله فيه مدق سوليقل اهله اللهم اغفر لىوله واعقبني منه عقبي حسنةمعه وليقرأ سورة بس س دق حسمس و بقول صاحب المسية إنالله وإنا البهر اجمون اللهم أجرني في مصيتي واخلف لي خيرامنهام وإذا ماتوله المدنال الله تمالي للاثلثه قنضتم ولد عبدى فيقولون نعرفيقول ماذا قال عبدى فيقو اون حمدك واسترجع فيقول ابنوا لعمدي بيتا في الجنة يت الجد والعواه

لحالسة فقلت إعدوة الله انطلق المارسول المعصلي المتعلمة وسلم فقالت أنشدك الله ياأبا الوسلاتو كتني فلن أعود فتركتها ثم غدوت الىالذي عليه الصلاة والسلام فقال مافعل الرجل واسيره فقلت أخذتها يارسول الله فناشدتني فتركتها فخلفت أن لاتعو د فقالكدبت فانهاتمو د فانطلقت فاذاسنو رفي البيت قلت سم الله أجبيي رسول المعصلي الله عليه وسلم فالتأنشدك افهياأ باأبوب لماتركتنني فوالله لاأعو دأبدافتركتها ثم غدوت الىالنبي عليه الصلاة والسلام قال مافعل الرجل وأسيره فأخبرته فقال كذبت ستمود فأخذتهاالثالثةفقلت بإعدوةالله زعمتأنك لاتعودينةالت يأابا أيوب اتركني فوالله لاعلمنك شيأ اذاقلته حين تصبح لن بدخل بيتك شيطال حتى تعسى واذاقلته حين تعسى لن يدخل الشيطان بيتك حتى قصبح قلت ماهو قالت آية النكر سي قال عليه الصلاة والسلام صدقت والهالكذوب ه أقول وهذه الروايات ندل على وجود الغول وفي القاموس الغول بالضم الهلكة والداهية والسعلاة والحية وساحر الجن وشيطان ياكل الناس أودابة رأتهاالمربوعرفتهاوفتلها تأبطشر اومن بتاوث ألوانامن الجن والسحرة اه كذافي القيض القدسي (الخامس والثلاثون أفهم آي القرآن) لما أخرجه ابن ماجه يخ عوف بن مالك رضي الله عنه أنه قال جلس أبو فر رضي الله عنه الى رسول الله صلى المحتملية وسلم فقال بادسول الله إيما أثرل عليك أفهم قال الله الاهو الحي القيوم ﴿ يُخْتُمُ فَيَ الهنف القدسي (السادس والثلاثون الاية الطاردة) لما أخرجه النسؤ على في هو و قرضي الله عنه العقال قال جبر بل السول الله عليه الصلاة والسلام ان عفيهم من الحن كميدك فاطرده عنائماية الكرسي وفي الخبر من قرأ اية الكرسي عبيه منامه بعت الله اليه ملكا هر سمحتي يصمح (وعن) أبي هر و قدضي الله عنه عن الزي عليه الصلاة والسلامة ال من قرأ هاتين الايتين حين يصبح حقظهما حتى يمسي أيةالكرسي وأول حم المؤمن الى فوله اليه المصير (وعن)معقل بن يساد رضي الله منه عن النبي عليه الصلاة والسلام قال من قرأعترايات من سورة البقرة أربعا من أولها واية الكرسي واثنين بعدها وثلاث إلات من اخرها في لبلة لم يقربه شيطان ولا شيء يكرهه في أولاده وأهله ولا تقرأ على مصروع إلا أناق من جنونه بذلك كذًا فى تفسير التيسير ( وأخرج ) الديلمي لى الفردوس عن عاتشة رضى الله عنها اذالنبي علميه الصلاة والسلام قال من قرأ من اول البقرة أدبع آيات وآية الكوسي والايتين بعدها والثلاث من آخرها في لية كلاً ه الله تعالى أي حفظه في اهلمه وولده وماله ودنياه وآخرته (وأخرج) الامام أحمد والطبراني من أنس رضي الله عنه ان رسول الله ﷺ سال وجلاهل تزوجت تال لا وليس عندي ماأتزوج به قال أوليس معكفل هو المه أحد فال بلي فال ربع القرآن أليس معك قل ياأتها الكافرون ةالبل قال بعرالقو آن اليسمعك إذا زارات الأرض قال بلي قال ربع القراآن السرمعك إذاجاء تصرآلله قال بلي قال ديع القرآن أليس معك اية الكرسي قال بلي قال ربع القران فَدُو ج(فاقول)ولاينا فيهذا ماوردان قلهم الله أحد تعدل تلث القرآن ل الله عَيْدُ اللهِ عَدَالُتُ مِعْدُدُلُكُ وَلَعْلُ أَمْرُومُالْتُرُومِجُ حَسَمَاذُ كُر التصداقا أولان بركة حفظه لذاك توسع عليه فلا مخشي ضيقافي

تروجه واشتمال أعلم كذا في الفيض القدسي (السابع والثلاثون) اية النصرة (الثامن والثلاثون) اية النصرة (الثامن والثلاثون) اية الناكرين (الاربعون) آية العديقين (الحادي والآربعون) إية الني والتلاثون والعادي والآربعون) إية الني والتلاثق وأعاديث هذه الاسماء الخسة مذكورة في القصل الآتي

وقصل الأحاديث الصحيحة الواردة وأقول الأعة في فضائل قراءة آية الكرسي في در الصاوات المكتوبات فالهاتستحب لكل مصل كه

لما ورد في الاخبار الصحيحةعن النبي صلى|له عليه وسلم انه قال أنَّ الله تعالى خُلق درة بيضاءوخلق فيها العنبر الاشهب وكتب بذلك العنسبر اية الكرسي وأتسم بعزته وجلالهمن قرأهاخلف كل صلاةمكتو بةفتحتله أبواب الجنة الثمانية فيدخل من أبهاشاء كذافي شمس المعارف (وروى) في الحديث القدمي عن على بن أبي طالب كرم الله وجهه ورضىالله عنه انه قال قال رسول الله صلى الله عليه وسلم أن فأيحة الكتاب واية الكرسي وآيتين من آل حمر اذهاشهدالله إلى قبوله عندالله الاسلام وقل اللهم مالك الملك الى قو له بغير حماب معلقات ما بينهن من الله حجاب يعني لما أراد الله تعالى الزياز لهن تعلقن بالعرش فقلنا لمعطنا الما أرضك والدمن بعصبك قال الله تعالى بي حلقت وفي رواية حلقت في تفسي إنها يقرؤكن احدمن عبادي دير كل صلاة مكتوبة الاجملت الجنةمنو اهعلي ماكان هجولا سكنته حظيرة القدس ولانظر واليه بعيني المكنونة كل يوم سبعين مرة ولقضيت لاكل يوم سبعين حاجة أدناها للغفرة ولاعذته منكل عدووحاسد ولنصر بمختهم كذافي معالم التنزيل وفي بعض الكتب من الحديث القدمي بقول الله تبارك وتعالى أنا ألله مالك الملك وملك المؤك قلوب الملوك ونواصه وسدى فأن المباد أطاعوني حملتهم لهمرحة وان المبادعصوني جعلتهم عليهم عقوية فلا تشتغاوا يسب الطوك لكن توبوا الى اعطفهم عليكم كذا في روح السان (وأخرج) ابن النجاد في المن يخ بغداد عن ان عباس رضى الله عنهما قال قال رسول الله علي من قرأ آية الكرسي هي دو كل صلاة مكتوبة أعطاه الله تعالى فلوبالشاكرين وأعمال الصديقين وثواب التبيين وبسط عليه الرحمة بمنه ولم يمنعه من دخول الجنة آلاأق بموت فاذامات فبدخلها (وأخرج) البيهقي عن الني صلى الله عليه وسلم قال من قرأ آية الكرسي في دبركل صلاة لمِبْكَن بينه وبنن أنْ يدخل الجنَّة الاأنْ يموتْ فاذامات دخل الجنَّة كذَّاق الدر المنشور (وعن) أبي موسى الأشعري رضي الله عنه قال قال وسول الله صلى الله عليه وسلم أوحي الله تعالى الى موسى اقرأ آية الكرسي في دبركل صلاة مكتوبة فال من قرأها جمل له قلب الشاكرين ولسان الذاكرين وتواب النبيين وأعمال الصديقين ولايو اظب على ذلك الانفى أو صديق أوعيدامتحت قلبة بالاعان أومن اريد قتله في سبيل الله كذا في بحر العاوم (وروى) الثعلبي في تفسيره عن الس ين مالك رضي الله عنه ذال قال رسول الله صلى الله عليه وسلم أوحى الله تعالى الى موسى عليه السلام من داوم على قراءة آية الكرسي ديركل صلاقمكتو بة اعطيته أجر المتقين وأعمال الصديقين (وروي)عن على بن أبي طالب كرم اللهوجهه ورضىعنها نهقال ممعت تبيكم على أعو ادالمنبروهو يقول مرزقرأ اية النكرسي

تحسى فاذاعزى احدا يسلم يقول ان شما اخذ وللما أعطى وكل عنده باجل مسمى فلتصبر ولتحتسب خ م د س ق وكتبصلي الشعليه وسلم الى معاذيمزيه في ابن له سم الله الحن الحممن عدرسول الله إلى معاذ بن حىل سلام علىك قاتى أحمد اللك لله الدى لا اله الاهو أما بعد فاعظم الله لك الأحر والممأث المسعر ورزقناوإباك الشكر فان انفمنا وأمو الناوأهلينا وأولادناس مواهسالله عزوجل المنيئة وعواريه المبتودعة يتمتع بهاإلى احل معدودو بقيضاك قتمعلوم تم افترض علينا الشكر اذا أعطى والمسراذا ابتلى فكان ابتك من

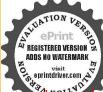

مواهب الله الهنبئة وعواديه المستودعة متعك في غيطة وسرور وقنطهمنك باحر كستبر السلاة والرحمة والهدى إن احتست قاصر ولا عمط حزعك أحرك فثندم واعلمان الجزع لاير دشيأولا بدقم حونا وما هو نازل في كان والملامسمر ولماتوفي صلى الشعلية وسلم عزتهم الملائكة السلام عليكم ورحماقه وبركاته ازفيالله عزاءمن كل مصيبة وخلفا من كل فائت فيالله فنقوا وإياه فارجو افائما المحروم من حرم الثواب والسلام عليكم ورحمة الله تعالى وبركاتهمس ودخل رجل أشيب اللحية جميم صبيح فتخطى رقابهم فيكي تم التقت

فيدركل صلاقمكتو بة لمجنمه من دخول الجنة إلا الموت ولايو اظب عليها إلا صديق أوطبد ومن قرأها إذاأ خذمضجعه آمنه الله تعالى على نفسه وجاره وجارجاره والابيات حوله كذا في روح السيان (وعن) الني صلى الله عليه وسلم قال من قرأ اله الكرسي دير كل صلاة مكتوبةلم يكن بينه وبين الجنة إلا الموتكفافي التيسير(وأخرج)اين السني والدياسيعن أبي امامة رضي الله عنه عن النبي ﷺ أنه قال من قرأ اية الكرسي في دير الصلاة المكتوبة كان الرب يتولى قبض روحه بيدهو كمن قاتل عن أنبياء الله تعالى حتى يستشهد انتهى (وروى)عن رسول الله صلى الله عليه وسلم قال من قرأ اية الكرسي نى دبركل صلاة خرقت سبع تتوان فلم تلتئم خروقها حتى ينظرالله إلى قارئها فيغفرله وبعث الله تمالى ملكا فيكتب حسناته إلى الغد من تلك الساعة كذا في تفسيراية الكرسي (وأخرج) اللسائي والمبرائي بإسانيد أحدها من قرأ اية الكرسي در كل صلاة لم يمنعهمن دخول الجنة إلا أن يموت وزاد الطبراني في بعض طرقه وقل هوالله حد(وأخرج)البيهق،عن أنسرضي الله عنهمن قرأدير كل صلاةمكتوبة آيه الكرسي خفظه الشتمال إلى الصلاة الآخرى ولايحافظ عليها ولابداوم عليها إلانبي أوصديقي أو شهد (وأخرج)الطبراتيعن الحسن بن على رضي الله عنهما أن الذي صلى الله علا وسلم نال من قرأ آية الكرسي دبر الصلاة المكتوبة كان في ذمة ألله تعالي على الصلاة الآخري (وأخرج) النمائي وابن حبان والدارقطني وابن مردويه عن المامة رضي الدعنه أنه قال قال رسول الله صلى الله عليه وسلم من قرأ آية إلحكرسي دبر كل صلاة منتوبة لم عنمه من دخول الجنة إلاان يموت ( وأخرج كياحب الفردوس عن أنس والى أمامة رضى الله عنهما أنَّ النبي صلى الله عليه وسلم فلك من قرأ آية السارسي في دير لصلاة المكتوبة لم يمنعه من دخول الجنة إلا أن يموكل (وقال) أنس رضي الله عنه كان له منل أجرتبي كذا في التفسير القدسي (قوله عليه الصلاة والسلام لم يمنعه من دخول الحنة لاالموت) أي على الشقاوة او الاعدم الموفي وقال الطبيي اي المو تحاجز بينه وبين دخول الخة فاذا تحقق وانقضي حصل دخو له ومنه قوله عليه الصلاة والسلام والموت قبل لقاء لهُ تعالى وقال سعد اللدين التفتاز ائي رحمه الله تعالى معنى الحديث انه لم يبق من ارائط دخول النعنة إلا الموت فكان الموت يمذم ويقول لابد من حضوري اولا بدخل الجنة كذا ذكره على القارى في شرح المصابيح ومن المعلوم أن الدخول تعايكون بعد الحشر فالظاهر والله أعلم أن المراد بذلك دخول روحه أو يختم الإيمان ووقوع ذلك في وقته على إنه لامانع من عمل الحديث على ظاهره كما ماه في فاربعض الاولياء وفضل اللهواسع كذافي الفيض القدسي للامام السيوطي (وأما) الفآلة الكرسي دبر كل صلاة مكتوبة فيستحب للامام والمقتدى لماورد فيها من الماديث الصحيحة ليذال بتلاوتها في ذلك الوفت الاشرف البشارة العظمي وأعلى رمات الجنان كذافي البرهار وانكر بعض المشايخ جهر آية الكرسي اعقاب الصاوات تها لكل واحدمن الجاعة وقال بعضهم الجهر أولى وأفضل اذا ضرون كانواكانهم قرؤا جيما لآن استماع القرآن أتوب من

الى السحابة فقال إن في الله عزاء من كل مصيبة وعوضا من كل فاثبت وخلقامن كل هالك فالي الشنانسو اواليه فارغبوا ونظره البكوفي البلاء فانظر ودفاتكا ألمصابمن لم يجروا نصرف فقال أبو بكروعل رضى الدتعالي عتبما هذا الخضر عليه السلام مس ومن رقم الميتعلى السريو أوحمله فليقل باسم الله مو مص واذاصلي عليه كبرتم قرأ الفائحة ثم صلى على الني صلى الشعليه وسلم تح قال الليم عبدك وابن امتك يشهد أن لا إله إلا أنت وحدك لاشربك لك وشهدان محدا عبدك ورسولك أصبح فتبرا الى رحمتك واستحت غنيا عن عذا به مخلى من الدنيا

تلاوته لقوله تمالي وإذا قرىء القران فاستمعواله الاية فقوض الانصات في الصلاة واستحب فيغيرهاكذا فيروح البيان ويقول اضعف العبيد أعانهالله المجيداما قراءة آمة الكرسي در الصلوات المكتوبات فالازمللامام والمقتدى في زمانداهذا وواجب لأنكنيرام المؤذنين لابحمنون قرامتهم لناثرة جهالتهم وإذافرؤا يقرؤن بالتغييرات والالحان واختراعات الاوزان وزيادة الحروف والنقسان فان استماع القران من الذي يقرأ بقيرالتحويدمن آفات الأذان تمقيل ان المؤذنين يزيدون حروفا كثيرة مثلااذا قالدينا ولك الحديز يدألفا بين الحاءو الميم ولك الحامد وفي الصلاة الترضية يزيدون لذلك مثلا إذا قالواصلوا على عد يزاد في أسم عد حرفان ألف بين الحاء والميم وبين الميم والدال الف أخرى كانه يقال محاماد وكذلك يزيدون حرونا كشيرة في أيام الجمة في قولهم والحدثه ربالعالمين كانهم يقولون والحامد ولى اللهبى دابي العالامين وبزيدون كذلك في فوله تعالى ياأيها الذينآمانوا وكذا بعض أهلالذكر يزيدون حروفا كشيرة في كلة التوحيد ناتهم يقولون بزيادة الياء بعسد هميزة لا إله وبزيادة الالف بمدها إله مثلهما لائي لاها ويزيادة الباء بمد عمزة الإهمدالا بزيادة الالف مثلهما اللالة كلها حرامبالاجماع في جميم الاوقات وهيميا كرون الدُّتمالي ويعبدونه بالسيَّاتُ وهم يصيرون من الدين ضل سعيهم في الحيام الدنياو عيمسيون انهم بحسنون صنعافي احواه المقامات في المحافل والمكبر إي قال الامام الشافعي رحمه الله تعالى

قضاة البعكر قد صاوا فقد بانت خسارتهم فياعلا الدين بالدنيا فا وبحت تجاونهم

ثم يقول النهير كله الله القدير رأيت بعض العاماء والمشابع القادرية في بعض الملهاء والمشابع القادرية في بعض الملها في ديار العرب وع يذكرون الله تعمل ويوحدونه بزيادة الحروف والنقصان فقالوا كن أخذا والنقصان فقالوا كن أخذا ووصفو الحواله فقلت لابدلنا من تطبيق قراء الدينا عن بعض مشابحنا هذه الاذكار واذكارنا على في المقدرة والمشرة ولم يروعنهم مثل هذه الاذكار بالزيادة والنقصان فقبالوا وصدقوا الملامئة فعدت الله وشكرته وأصلحنا الله وإلا تلا سيدنا أبو بكوالصديق وضى المهمنا الويادة والنقصان الدين الاستعادات ومن المولد الدين الدين الدين الدين الدين الدين الدين الدين الدين الدين النام على النقول لا على مناسبة العقول ومن المولد الدين الدين الذات الله والنقصان

وباب الأماديث العميمة الواردة في فضائل التسبيح والتحديد والتكبير في اعتاب السلوات الخسى

(اعلم)ان التسبيح والتحميد والتكبير اعقاب الصاوات الحس ثلاثا وثلاثين ول تسام الماثة لا إله إلا الله وحده لا شريك اله الماك و له الحدو هو على كل شيء قدير يستحب للامام والمقتدى ومن قالما غفرت خطاياه وإن كانت مثل زيد البحر كذا في البرهان (وأخرج) مسلم عن أبي هريرة رضى الله عنه قال وسول الله عنه الله عنه الله له دير كل صلاة ثلاثا و ثلاثين وحد الله تلاثا و ثلاثين فتلا

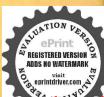

واهلهاانكانزا كيافزكه والكان مخطئنا فاغفر له اللهم لا عرمنا أجره ولا تصليا بعده مس اللهم أغفرله وارحمه وعافه واعف عنه واكرم نوله ووسم مدخله واغسله بالماءوالثلج والبردونقه مرس الخطايا كالقيت الثوب الابيض من الدنس وأبدله داراخيرامن داره وأهلا خبرا من اهله وزوجا خبرا من زوجه وأدحله الجنة واعدمين عذاب القبر وعذاب الدار متسقمص اللهم اغفر لحينا وميتنا وصغيرنا وكبيرنا وذكرنا وأتثانا وشاهدنا وغائبنا اللهم من أحدثهمنا فاحدهي الإيمان ومن توفيته منا فتوفه على الاسلام اللهم لانحرمناأجره ولاتضلنا بعده د ت س احب

تسعة وتسعون تمقال تمام المائة لاإله الاالله وحده لاشربك لماله الملك وله الحدوهو على كل شي وقد وغفرت له خطاياه وان كانت مثل زيد البحر (واخرج) أبو داودعن ابي ذوالغفارى وضى الله عنه انه قال قال وسول الله عليه الإذرالا اعلمك كلمات تقولمين تلحق من سبقك ولا يدركك الامن اخذ يعملك تكبر ديركل صلاة الالاواللا ليل والسبح للاناوثلاثين وتحمد ثلاثاوتلاثين وتختم بلاإله إلاالله وحده لاشريك له الملك وله الحمد وهو على شيء قدر غفرت له ذنوبه ولوكانت مثل زيد البحر ( واخرج ) سلم أبى هريرة أن وسول الله صلى الله عليه وسلم حين طلبت بنته فاطمة خادما منه قال الا أدلك على مأهو خير لك من خادم تسبحين الله تلاثا وثلاثين وتحمد بن للانا وثلانين وتكبرين أدبعا وثلاثين حين تأخذين مضجمك كذافى ذيل الجامع الصغير واخرج )المخاري عن أبي هريرة رضي الله عنه قال جاءالفقراءالي الذي عليه فقالوا تعبأهل الدتورمن الاموال بالدرجات العلى وألمعيم المقيم يصلون كأ نصلي وإصوموني كانصوم وطم فضلمن الاموال تحجون جا ويعتمرون ويجاهدون ويتصدقون فالع الااحدثكران اخذتم ادركتم من سبقكم ولميدر ككم احدبعدكم وكتم خبر من انتهج يو فهرانيه إلامن عمل مله تسبحون وتحمدون وتكبرون خلف كل ملاة ثلاثل والاثان اختلفنا بيننا فقال بعضنا نسبح ثلاثا وثلاثين وتحمد ثلاتا وثلاثين ونكمر أربعا وثلاثين قرجمنا اليه فقال تقولون بحان الدوالحد لله والله اكبروي بكون منهن للهن ثلاث وثلاثون (أخرج)أبوداود وابن ماجه عن عبد الله بي ممروين العاص وضي المعنهاعن النبي المقال خصلتان لا محصيها رجل مله الادحل الجنة وهما يسير الربعمل بهاقليل يسبح القعز وجل دبركل صلاقتلانا وتلحين ويحمده تلاناه تلانين ويكبره الاناوثلاثين تم يقول لاالدالاالله وحدهالخواذلروكي الى فراشه سيحوحمدوكبر للانا وتلاتين كل منها ثم يقول لااله الا الله الخوتها مائة باللسان وألف في الميزان الحسنة بنيرامنالها كذافي الشهاب(واخرج)مِيكم عن ابي هريرة رضيالشفنه عن رسول العَبِينَةُ مِن قالُ لا إله إلا الله وحده الأشريك له المالك وله الحدوجوعلي كل شيء قدير لى يوم مائة مرة كانت له عدل عشر رقاب وكتب له ما لة حسنة وعيث عنه ما للة سيئة وكانت احرزا من الشيطان في بومه ذلك حتى عسى ولم يأت أحد بأفضل محاجاه به الارجل المل أكثرمنه ومن قال سبحان الله وبحمده في يوم مائة مرة حطت خطاياه وان كات مثل زيد البحر كذا في المشادق

ف فصل الآيات والاحاديث الصحيحة الواردة في خصائص الدعاء وفصائله كه فال الله تبارك وتماثله على المتعبد لكم الآية ادعوه خوفا وطمعا لا الله تبارك وتمالك عبادى المتعبد لكم الآية ادعوه خوفا وطمعا لا أنه ادعواريكم أضر عاو خفية الآية وقال تبعلى في سورة البقرة وإذا مألك عبادى النافي قريب أجيب دعوة الداع إذا دعان فليستجيبوا لى وليؤ منوا بي لعلهم يرشدون سفق الله العظيم وقال دسول الله عليه وسلم الدعاء من فتح له في الدعاء من فتح له في الدعاء من فتح له فتح له في الدعاء من فتح له فتح الدعاء من فتح له في الدعاء من فتح له فتح الدعاء من فتح له فتح الدعاء من فتح الدعاء من فتح

اللهم أنت ربها وأنت خلقتها وأنت هديتها للاسلام والت قيضت روحها وأنت أعلم سرها وعلانتها جئنا شفعاء قاغقر دس لماس لهداللهم إن فسلان بن فسلان في دمتك وحسل جوادك فقهم فتنة القبروعذابه وأنت أهل الوفاء والحمد اللهم فاغفر لهوارجمه انك التألفقور الرحيم دق اللهم عبدك وابن امتك احتاجالي رحمتكوأنت غنى عن عدايه إذكان عسنافزد في احسانه وإنكان مسيئا فتحاوز عنهمس اللهب عبدك وانن عبدككان بشهده ازلا اله الا ات واز محداعدك ورسولك وأنت أعلم يهمني الكال مسافردفي احسانهوان كانمسينا فاغفسر له ولا تحرمنا اجره ولاتفتنا بعمده حب واذا وضعه

فتحت لدابو ابالأجاية وفي دواية فتحت لاأبو ابالجنةوفي دواية فتحتله أبواب الرحمة وقال رسول الله يتلاينني حذرمن قدروالدعاء ينفع بما نزل وبمالم ينزلوان البلاء لينزل فيتلفاه الدعاء فيمتلجان إلى يوم الفيامة وقال النبي والله ليس شيءا كرم على الله من الدعاه (وقال) دمول الله عليه من لم يدع الله تعالى غضب عليه (وقال النبي عليه الاتعجزوا فالدعادفا تهان مهلئهم الدعاء احد (وقال) الني والتجوي سره أن ستجيب الله له عندالشد الدوالكرب فليكثر الدعاء في الرغاء (وروى) الترمذي عن دسول الله صلى الشعليه وسلم قال الدعاءسلاح المؤمن وعماد الدين ونو رالسمو ات والارض (وفي دواية) البخارى ومسلم والترمذي والنسائي قال رسول الله على الدعاء مستجاب عند اجماع المسلمين وفيرواية الدعاء مستجاب في مجالس الذكر وعند ختم القرآن كذا في الحصن الحصين ( واحرج ) الترمذي عن الس رضي الله تعالى عنه انه قال قال رسول الله صلى الله عليه وسلم الدعاء مخ العبادة فان مخ الشيء خالصه كذا في الجامع السمير (ودوى) عن الى هريرة رضى اللهيمالي عنه أنه قال قال رسول الله صلى الشعلبه وسلم ادعو الله والتم موقنون اللاجابة لأن الدعاء عبادة والعبادة لا يكون فاعلها محروما من الشواب وقال بخلي الله عليه وسلم الدعاء هو العبادة رواد أحمد والبخاري( وفي الحديث ) في قال رسول الله صلى الله عليهوسلم لولا صبيان رضم وبهائم رتع وعباد ركك لصب عليكم العذاب صبا وقد روى انه عليه الصلاة والسلام قال الا لِخِكْرُكُمْ بشيء إذا زَل بَكُمْ كَرْبِأُو بِلاءْ فَدْعَا بِهِ فَرْحِ اللهِ تَعَالَى عَنْه تنبل ملى يارسوفي قال هي دعوة ذي النون لا إله الا أنت سيحانك إلى كنت من الظالمين فله محمالي قال فيحقه فنادى في الظامات أن لا إله إلا أنت سبحانك إنى كنت من العكمين فاستجبناله وتجيناه من الفم وكذلك ننجي المؤمنين الآية وفي دواية أخري 🐼 عليه الصلاة والسلام قال مامن مكروب يدعوبهذا الدعاء الااستجيب لةكدالي مجالس الرومىوروى عن ابنءمر رضى المنتمالي عنهما آنه قال قال رسول الله ﷺ الى امرعالدهاء اجابة دعوة غالب لغائب كذارواه الترمذي وأبو داود(وأخرج)مسلم عن أبي الدوداء قال رسول الله عِيِّاللَّهِ وعوة المرء المسلم لآخيه بظهر الغيب مستحابة عند وأسه ملك مو كل كما دعا لآخيه بخير قال الملك المو كل به آمين ولك عناوقال النبي صلى الله عليه وسلم إن الله يحب الملحين في السؤال والمكردين في الطلب وقاله لي الدعليه وسلم من لم سأل الله من فضله غضب عليه كذا في الوصابا القدسية الشبخ الخوافي قدس سره

وفصل الأحاديث الصحيحة الواردة وأقوال الأثمة فآداب الدعاء وشرائطه فه الأعلم أن للدعاء آدايا وشرائط لا يستجاب الدعاء إلابها كاأن للملاء كذلك فأول شرائطه إصلاح الباءان باللقعة الحلال وقيل الدعاء مقتاح السماء واستانه لقمة الحلال وآخر شرائطه الاخلاص كما ناله تعالى فادعوا الله مخلصين له الدين وحصور القلب فان حركة الانساذ بالمال

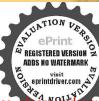

ف قبر مقال سم الله وعلى سنة رسولالله صلى الله عليه وسلمدت س حب باسم الله وبالله وعلى ملة رسول الله مس منها خلقناكم وفيها نعيدكم ومنها تخرجكم تارة أخرى باسم اللهو في سيل التوعلىملة رسول الله مسفاذا فسرتجمن دفشه وقف على القسير فقال استغفروااله لاخسكم واستألرا التنبيت فاته الان سئل بعس رسني ويقرأعل القبر بمدالدفور أول سورة النقرة وخاتمتها سني واذا زار القبو وفليقل السلامعلي أهمل الديار أو السلام عليكم أهل الدياد من المؤمنين والمسلمين وانا انشاءاله كالاحقون نسال الله لناو المرالمافية مس قائتم لنافر طو تحق لكمتبعس السلام على أهل الديار من المؤمسين والمسلمين ويرحم الله المتقدمين منا والمستأخرين وانا

وسياحه من غيرحضو رالقلب كولولةالو اقف على الباب وصوت الحارس على السطح أما إذا كان حاضرا فالقلب الحاضر في الحضرة شفيع له كـذافـ دوح البيان في سورة الفائحة ( وفي الحديث) إن الله تعالى لا يجيب دعاءعبد من قاب ساه ولا من قلب لا ه بل يلازم الخضوع والاستكانة والنرول عن التعالى كاروى عن النبي عليه الصلاة والسلام أنه قال واعاموا أن الله لايقبل دعاء من قلب غاقل كذا في المواهب (وشرائطه) أنَّ لاتدعو اللتتعالى وأنت مصرعلي المعاصي لمادوى عن النبي عليه الصلاة والسلام أنه قال احمق الناس من يتمنى التوبة وهو مصر على المعصبة وقبل ليحيي بن معاذ رضي الله عنه ألا تدعولنا فقال كيف أدعو وأنا عاص وكيف لا أرجوه وهو كريم فلابد لداعي أن يضمر في قلبه صدق رسول التُمْ اللِّيِّيِّيِّ في قوله ان ربكه حي كريم يستحي من عبده إذا رقع بديه اليه أن يردها دغراً أي غاليا لكن يتبغى أن يتنبه أن الحديث لإبوحب القطع بآن دعو ته مستجابة بل بعدم رد بدبه بغير شيء من قضاء حاجة أو ثو اب ويقدم على الدعاء الحمد والنذء ثم الصلاة على رسوله محمَّد صلى الله عليه إ وسلم ويمترف بالظلم على نفسه تم يخلص بالتوية عنه أىعن الظلم ويعم بالدعاء ججيا أهل الاسلام ويستغرق بدعائه وسؤ الهجميع مطالبته وآماله ويعظم الرغبة في والمحمد فان الدتمالت عظمته يعطيه ويدعو الله تعالى بما يلهم من الخير ولا يظهر صورة النبهاء ممدعوبه من غير آفة في قلبه واستكانة أي من غير خدوع في بدنه ويجتف للعمني في الدعاء قال رسول الديني الداعي بلا عمل كالرامي بلا وتر ويتوضأ ومكامل حين يدعو الله لعالى عهم أمره واستقبل القبلة وببدأ بالدعاء لنفسه ويرقع يديه إلى المنكبين لمنا اوى عن سعيد بن المسيب أن رسول الله صلى الله عليه وأسام أشرف على المدينة فرفع بديه حَيْدَوْى عَفْرَةَ ابْطَلِهِ وَعَنْ أَبِي هُو يَرَةَ رَضِّي اللَّهُ كُنِّهُ أَنْ النِّي عَلَيْهِ العَلاةِ وَالسَّلام غرج إلى ناحية المدينة وخرجت معه فاستغفل القبلة ورفع يدبه حتى اني لا ري بياض ماعتمنكسه محقال اللهم إذار اهم وكالحوحليك دعالاهل مكدوا نانسكورسولك ادعوك لأهل المدينة اللهم بادك لم في مدهم وصاعهم وقليلهم وكثيرهم ضعني ماباركت لاهل.كاللهم من همنا وهمناحتي أشار إلى تواحي الارض كلما اللهم من أرادهم بسوء الداكم يذوب الملحق الماء كذا أخرجه بن ربالة بفتح الزاى ويجعل باطن كفيه تمايلي وجهو عبتوأى يقعد على كبتيه ويسأل مايدعو تلاثا كاروى انه عليه الصلاة والسلام لذا دعا دعا ثلاثا وإذا سأل سأل تلاثا إلى سبع مرات في سبع أوقات ويضم للبه إلى صدره في الدعاء كاستعظام المسكين ويتوسل إلى الله تعمالي بأنسائه والمالحين من عباده ويخفض صوته بالدعاء ويكون على التأديب والخضوع والخشوع م التعسكن ولا رفع بصره إلى السماء وعسج بهما أي البدين وجهه بعسد أراغمن الدعاء لما قال النبي عليه الصلاة والسلام فأذافر غتر فامسحو ابوجو هجوفيه س وتعلولكانه يشير إلى ان كفيه كانا تماوس من البركات الساوية فهو يقيمن منها إلى عضاءيالكرامة كذافي الحصن الحمين وسيدعلي وبخني الدعاء ناجبه لقوله تعالى ادعوا ربكم تضرعا وخفية وقال سيحانه

وتعالى حكايةعن وكرباعليه السلام إذنادي ربه تداء خفيافكانت الاجابة بأن وهبله يحبى عليهماالسلام ومعتى خفيا واللةأعلم كأقال بعض العاساء وحمالة تعالى أخنى دعاءه في جوف الليل و ناداه سرافي نفسه وفي الصحيح باستاد متصل الي أبي عربرة رضي الله تمال عنه أن رسول الله عليه قال بنزل المتعالى إلى عاء الدنياكل لية حين بيق ثلث الليل فيقول أنا الملك أنا الملك من الذي يدعو في فاستحب له من الذي يسألني فاعطنه من الذي يستغفرني فاغفر له كذا في المعالم في سورة والداريات ( وأخرج ) مسلم عن جابر رضي الله عنه قال سمعت رسول الله صلى الله عليه وسلم يقول إن في الليل ساعة مابواققها رحل مسلم بسأل اللاتعالى خبرامن أمور الدنيا والآخرة إلا أعلله وذلك كل ليلة فيها هذا الفضل العظيم فاذا أردت ان تمرف هذه الساعة فاقرأ عند نومك قوله تعالى الدالدين آمنو اوعملو االصالحات كانت لهم جنات الفردوس تزلا إلى آخر السورة فاغك تستيقظ فيها إن شاء الله تعالى قال ابن مالك وقدروي أن حبريل عليه السلام قال إلى أوى العوش بهنز من السحر ( عي ) الحديث الصحيح أن التي يَتَطَيُّ سم الناس يضجون بالدعاء فقال عليه العجلاة والسلام أربعوا على أنفسكم إنكم لأ تناجون أصم ولاغائبا والدي تدعونه إليكم أقرب من عنق راحلة أحدكم ومعني أربعوا أرفقوا وقال بعض السلف دعيه مر أفضل من سبعين دعوة علاقية (ومنها) أي من الثيرا تُط معدق الاضطرة وقال العلماء أقرب الدعاء اجابة الدعاء الحالي وهواني يكون صاحبه مضطيراتهن أجل مائزل به قال ابن عطاء صفة المضطر أن يكون العبد كالتريق وكاللقي فمفازة من الارض وقدأشرف على الملاك فن صدق اللحا إلى الله تعالى في المستعانة به أجيبت في الحال ربد غالبا قال الله تعالى أمن نجيب المفتطير إلا دعاه وبكشف السوء كذا في الدر النظيم ( ويسن) الدعاء عقب الغيم لم يعث الطبراني وغيره عن العرباض من منازية رضي الله تعالى عنه مرفوعا من خم والقرآن فله دعوة مستحابة وفي الشعب من حديث أنس رضي الله عنه قال رسول الله صلى الله عليه وسلم مع كل خم دعوة مستجابة وقيه من حديث أبي هريرة رضى الله عنه قال رُسُولُ الله صلى الله عليه وسلم مرح قرأ القرآن وحمدالرب وصلىعلى النيصلي افتعليه وسلم واستغفر ربه فقد طلب الخيرمكانه كذافي الاتقان وعن عبد الله بن عمرو بن العاص عن أبي بكر الصديق رضي الله عنهم أنه قال لرسول الله علمي دعاء أدعو به في صلاقي قال فل اللهم إني ظلمت نفسي ظلما كــــــراولا يفقر الذنوب إلا ألت فاغفر لى مغفرة من عندك وارحمني إنك أنت الغفور الرحم كـذا في صحيح البخاري ومسلم (وذكر) في الفتاوي أنه يقول في آخر الدعوان سبحاق دينا رب الموة عما يصفون أو يقول سبحان دبك رب العزة عما يصفون قال والحتار هو الاول لان القسد هو الثناء دونالقراءة وهو أليقبالثناء كذائن السيد على والظاهر أن مو افقة القرآن أفضل (وروى) عن على بن أبي طالب كرماله وجهه ورضى اللهعنه من أحب أن يكتال بالمكيال الاوفى من الاجر يوم الفياما فليكو آخر كالامهمن مجلسه سيحان رباكارب العزة عما يصفون وسلام على الرسلير

انشاه الله بكم لاحقون م سق السلام عليكم داد قرم مؤسنين وأتاكم ما توعدون غدامؤ جلون وإنا ان شاء الله بكم لاحقون د السلام عليكم بالحرالة بوريغفرالله لنا ولكم انتم سلفنا وكمن بلاثرت و الذكر الذي ورد فضله غير مخسوص بوقت ولاسب ولا مكان كلا لله الاالله هي أفضل الذكر ت وهي

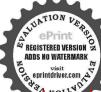

والخدفة وب العالمين كذا في روح البيان (وقال) عمر رضى الله عنه السعاء موقوف الميسعد منه شيء حتى تصلى على البيك محد صلى الله عليه وسلم وقال أبو سلمان الله ادان رحمه الله تعالى إذا سألت الله تعالى شبأ قابدا بالصلاة على النبي سلى الله عليه وسلم أم اسأل الله تعالى حاجتك ثم اختم الدعاء بالصلاة على رسول الله صلى الله عليه وسلم فان الله تعالى حاجتك ثم اختم الدعاء بالصلاة على رسول الله صلى الله عليه وسلم فان الله تعالى أكرمه يقبل الصلاتين وهو سبحانه وتعالى أكرم من أن يلاع ما يينهما كنذا في الدر النظيم وكذا في الدغاء أيضا (والحرج) مسلم عن أم سامة وضي ما ينهما كنذا في الدر النظيم وكذا في المقاد أي في دعائم خيرا كان أو شرا الإ بخير فان الملائم في وعائم عن أم الموات حتى ينتهي وه جديم الملائم كذا في شرح البخاري المعيني

﴿ فصل الا حاديث الصحيحة الو اردة و أقو ال الاعة في تفسير آية الكرسي؟ أعلم أذالعلم قسمان على ظاهر وعلم باطن وكل منهما مع تشعبهماء ن القرآن والجيدات لانعادمهما تمران يصبان في حوض الكوار وتتفرق منه جداول علوم الركاسب من لجانب وعلوم الوهب التي عبر عن مظاهرها في الجنة بالانهار الاربيعة من الحانب الاحركما أخبر صلىالةعليه وسلم إذللقراك ظهرأ وبطنا وحيثا ومطلعا بضم الميم وتشديدااطاء وفتجاللام وفى روانة ولبطنه بطنا ليمسيه تبليطن وفى دواية إلى سبمين بِمُنَا كَذَاذَ كُرِهَالشَيخِ فِي الْفَكُولُ (وأخرج)العابر اني لحكن ابن عباس رضي الله عنهما الدقال (الله لا الله إلا هو) يريد الذي ليس ممه شريان كالمعبود من دواه قهو خلق من خلقه لا يضروزولا ينفعون ولا يملكون وزيلولاحياة ولا نشو را (الحي) الذي لا يموت النبوم الذي لايبلي الاتأخذه منة ) يُؤيِّد النعاس (ولا نوم لهماؤ، السموات ومافي الارض) ير يديمك مما بما فيهما (من قاالذي يشقع عنده إلا باذته ) ير يد الملائك مثل قوله ولا يتنفعون إلا لمن ارتضى (يعلم ما بين أبديهم ) من الساء إلى الارض (وما خلفهم) يريد مافي السموات (ولا محيطون بشيءمن علمه إلا بما شاء) يريدما أملعهم على علمه ( وسع كرسيه السمو ت والأرض ) بـ بد هو أعظم من السموات السيم والأرضين السيم (ولا يؤده حفظهم) و يدلا يفو تعشي مما في المحوات والأرض (وهو العلى المظيم )لأأعلىمنه ولاأعز ولاأفضلولاأكرم كذا فيالدر المنثور (الله) وهو مبتدأ خبره ( لا إله ) أي لامعبو د ( إلا هو)أي إلا الله قوله الله إثبات لذاته يغوله لاإله إلاهونني الالوهيةعن غيره كذافي التيسير والممني انه المستحق العبادة لأغيره كذا ذكره القاضي فن علم أنه المعبود سيحانه دون غيره الحلص في خلته عن الرياء أعماله وزكي عن الأعجاب أحو اله ولقدقال أهل

أفضل الحسنات اسعد الناس بشفاعتي يوم القيامة من قالها خالصا من قلبة اونفسة خيخرج من النارمن قالهاوفي قلبة وزنشمرة من خبراومن المان و خرج من النارمن خبر أو اعان و خرج من النار من قالهاوفي قلبة مثقال ذرة من حبراومن اعان خ م ت مامن عبد قالها تمات على ذلك الا دخل الجنة و إن زني وان

. ٨ حجب عن ربه رروى في بعش الكنب أن السمكم التي

علمها الكون أنجبت بتقسهالما أطاقت حمل الأرضين بثقلها فقيمن الله تعالى بعوضة حتى لسعت أنفها فاصابها من ذاك وجع شديد ومن ذلك سكنت البعوضة بين عينيها والسمكة لاتقدر أن تتحرك من خوفها كذا في الانفع (الحي) أيالموصوف بالحباة الأزلية الابدية كذا فيالعيون يغنى الناقي عيالابديلا زوال كذاف الساب قَمَاتِه بِذَاتِهِ والعِمَاةِ صَفَةَ أَزْلِيةِ له هو لا غيره فيستحيل أن مجله الموت الذي هو ضد الحيـاة والآزلي يستحيل عليه المدم فوله الحي يجوز أن يـكون خبرا تانيا الحلالة وأذبكون خبرمستدا محذوفوان يكون بدلامن الجلالةوأنكون صفة له قبل هو أوجه الوجوه كذاذ كره ابن الشيخرجه الله تعالى(القبوم) أي الدائم القالم بتدبير الخلق فى انشائهم ورزقهم نزل حين قال المشركون أصنامنا شركاءالله تعالى وه شفعاؤنا عنداله فوحدالة نفسه بالننى والاثباب ليكون أبلغني ثبوت التوحيدكةا في العيون قبل الحي القيوم امم الله الاعظم ويؤيده مارواه البيهي عن أبي امامة رضي الله تعالى عنه عن النبي صلى الله عليه وهم قال اسم الله الاعظم الذي إذا دعي بهأجابوإذا سئل بهأعطى في ثلات سويهكورة البقرة وآل عمران وطهفال أبو أمامة فالنمستها فوجدت في البقرة آية الكرسي الله لا إله إلاهو الحي القبوم وفي آل عمران المالله لاإله إلا هو إليحكي القيوم وفي مله وعنت الوجوه للحي القيوم كلما قى الدر المنتور ثم إنهيمكال لمابين أنه حي قيوم أكد ذلك بقو له ( لاتأخذه سنة ولانوم الأزمن كافؤهائما بذاته وقيوم جميم الممكنات يلزم اذلا يففل ولايفترعن ندبير أمرها وحفظه في إثبات اللازم يؤكد ثبوت الملزوم كذاذ كرد ابن الشيخ والسنة ما يتقدمالنوم من الفتور الذي يسمى نعاساوهو النوم الخفيف والنومهو الثقيل المزيل المبقين والقوة فالسنة عي أول النوم والنوم هرغشية ثفيلة تقم على القلب تمنع المعرقة والاشياء كذا في البابونق الادفي أولا لا تعميد التغيير ليلزم منه تي الاع كذافي العمون والمعنى لاتأخذه سنة فضلاعن أن بأخذه اوم لان النوم والسهو والفقاة محالة عى الع تعالى لاؤهده الاشباءعبارة عن عدم العام وذلك تقص وأفة والله تعالى مترهعن النقس والآقاتولان ذلك تغيروالله تعالى منزه عن التغير كذافي اللباب (وأخرج) ابن أبي هاتم وأبو الشبخ وابن مردويه عن ابن عباس رضي الله عنهما أن بني اسر البيل قالوا يامومي هل يتام ويناوربك قال اتقوا الله فناداه ربه ياموسي سألوك هل ينام ربك نقذ زجاجتين في دلاؤقه البيل فقعل موضى فلمامضي من الليل ثلثه فنعس فسقطنا وقال الله تعالى مامه مين لوكنت أنام لمقطت السموات والاوض فيلكن كما هلكتافي يدك فأنزل اله عل تسه آبةالكرمي تنسها لحلقه كذا في الدر المنثور ثم إا ته تعالى لما أكد قيو ميته بين كَثْرُ وَمُصِنُوعًا تُهُ القَائِمَةُ مِنْدَايِرِ وَفَقَالَ (لَهُ مَا فِي السَّمُو انْ وَمَا فِي الأرض ) أي لله الملك كاه فيهما لاشر كذلا حدفي ملكهما لاته حلقهما بمافيهما ولاغفلة لهعن تدبيرها لايالية ولا باليهم إذلو وجد شيء من ذلك لقسدتا بمافيهما ( من ذا الذي يدهم عنده ) كُلُّا

مرق وان دنى وإن مرق وان دنى وان سرق م جددوا اعانكم قبل بارسول الله كيف تجدد اعادامال كثروامن قول لالله الا الله اطليس لها دون الله حباب حتى تخلص البهت قولمالا يترك ذنبا ولايشبهها عمل مس لوان السيوات السيع والارضين السيع في كفة

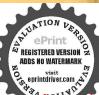

ولاإله إلاالله في كفة مالت بهم حسامس و ماقاطاعمد قط علصا إلا فتحت له أبو ابالساء حتى تفضى الى العرش ما اجتنبت الكبائرت سمس لا إله إلا الله وحده لاشريك إدله الملك وله الحديمي وعيت وهوعلى كل شيء قدير من قالما عشر مرات كان كمن أعتق أربصة أنفس من ولد اسماعيـ ل خ م ت س أومسرة كعثق نسمة امص ومائة مرةكانت له عدل عشر رقاب وكتنت

منفيهوإن كانت استفهامية إلاأن معناهاالنفي ولذلك دخلت إلافى قوله إلا باذنه كذا ذ كرها بن الشيخ والمعنى ليس لاحدان يشفع عنده لاحدكذا في المدارك (إلا ياذنه) أي بأمره وإرادته وذلك أن المشركين زعمو اأن الاسنام تشفع لهم فأخبر الله أنه لاشفاعة لاحد عنده إلاما استثناه يقوله إلاباذنه ريد بذلك شفاعة النبي عليه الصلاة والسلام وشفاعة الانبياءوالملائكة وشفاعة المؤمنين بعضهم لبعض كذافي تفسيراللباب وهو ردعلي المغترلة في أنهم لا يرون الشفاعة أصلا والله تعلى أثبتها للبعض بقوله إلا باذنه كذا في التسيرةالحاصل أنهلا يقدر احدان بشفع لأحديوم القيامة قبل اذيا فذالله تعالى الشفاعة ةذا أدن الشفاعة يشفم الانبياءوالملائكة والعاماء والشهداء والضالحون والمؤذنون والأولاد(وأما)أول من يشقع فنبينا على عليه الصلاة والسلام كما أخرجه مسلم وغيره عن أبي هر بر قرضي الله عنه قال قال رسول الله صلى الله عليه وسلم أنا أول شافع وأول مشقع كذا في البدور (وأخرج) الطبراني عن ابن عباس وضي الله عنهماعن رسول الله صلى آنه عليه وسلوقال شفاعتي لا هل الكبائر من أمتى (وروى)عن النبي عليه الصلاة والهجال ال صلحاء امتى مايحتاجو زشفاعتي الاشفاعتي للمذنبين كذاوجدنا في بعض للإفراق (وَقَالَ) إِن عِباس دضي الله عنهما السابق بالخير ات يدخل الجنة بغير حباب والمقتصد بدخل الجنة رحمة الدتعالي والظالم لنفسه وأهل الاعراف يدخلون الوكة بشفاعة نبينا بلعليه الصلاة والسلام فلابدللماقل أذيقر بشفاعته ويمتقدح فيكتشها لأزمن أنكرها لاينال شفاعته صلى الله عليه وسلم لماأخرجه سعيدين منصوع وألبيهني وهنادعن أنس رضى الله عنه قال من كذب بالشفاعة فلانصيب لهفي للأمن كذب بالحوض فليس لهفيه نصيب كذافي البدورالسافرة مجيين أنه لا مختى عني على عما بقوله (يعلم مايين أبديهم وما خافهم) يعنى ما بين أيليهم من الدنيا وما خلفهم من الآخرة وقيل بعكسه لاتهم يقدمون على الآخرة وبخلفون الدنبا وراءظهور فروقيل بعليما كان قبلهموما كان بعده وقبل بعلمماقده وهبين أيديهم منخير أوكمتر وماخانمهم تماهماعلون والمقصود منهذا انه ميجانه وتعالى عالم بجميع المعاومات لا يخني عليه شيءمن أحو الخاتمه كذا في اللباب (ولا لجيعلون) يعني لا يدركون يعني الملائدكة والانبياء وغيرهم (يشيء من عامه) أي من جميع لعلوماته ( إلا بما شاء ) إلا بما أخبرالله لهم كاخبار الانبياء والرسل كذا فىالعيون كون مايطلعهم الله عليه من علم غيبه دليلا على نيوتهم كذا في اللباب (وسم كرسيه السموات والأرض) واختلفوا في المراد بالكرمي هذا على أربعة اقوال حدهاان الكرمي هو العرش نفسه قالة الحسن القول الثاني ان المكرميي غير لرش وهو امامه وهو فوق السمواتالسيم ودونالمرش قالهالسدي كذافي اللماب وَقُلْ عُنْكُونِينَةِ العرشِمنِ بِاقْوَقَةَ حَمَرًاء رَوَّاهُ أَبِوَالشَّيخُ عَنِ الشَّعِي مُرْسَلًا وقال رسول فأنتخلت الكرمي لؤلؤ والقلم لؤلؤ وطول القلم سبعائة سنة وطول الكرسيحيث الحسن بن سقيان وأبو نعيم عن عدين الحنفية مرسلا كذا في وي قال الجمهور الكرسي مخلوق عظيم مستقل بذاته كذا بي

الغيمن تال في اللبات إن السموات السم في الكرسي كدراهم سبعة القيت في وسوقيل كا قائمة مو قو أنم السكر سي طولها مثل السموات والارض و و يين يدى العرش ومحمل الكرمني أربعة املاك لسكل ملك أربع وجود أقدامهم على الصخرةالتي تحت الأرض السابعة السقلي ملك علىصورة أبي البشر آدمءابهالسلام وهو إسأل الرزق والمطر لبتي آدممن السنة الى السنةوملك علىصورة الثور وهو يسأل الرزق الانعام من السنة إلى السنة وملك علىصورة السبع وهو يسأل الرزق للوحوش من السنة إلى إلى السنة وملك على صورة اللسر وهويدأل الرزقالطير من السنة الىالسنة انهي قبل إن الكرسي هو الاسم الاعظم لان العلم يعتمد عليه كما ان الكرسي يعتمدعايه قال ابن عماس وضي الله عنهي الكرمي عامه المراد بالكرميي الملك والسلطان والفدرة كذاف اللباب ( ولايؤده) أي ولاينقله ولا يشق عليه( حفظها) يحفظ السبوات والآرض كذا في المدارك (وهو العلي )أي في الألوهية (العظيم) بالملك والقدرة يعني لاندله ولاضد كذا فيالعبون (العلي) أي ألمتقالي بذاته عن الاشباء والانداد ( العظيم ) الذي يستحقر بالنسبة المدين كل ماسواه فالمراد بالعماو عاو القدرة والمسترلة لا علو المكان لآنه تعالىمكنزه عن التجيز وكـذ عظمته إنّـا هي بالمهانة والقهر والكبرياء وعنع كيكرن محسب المقمدار والحجم لتعالي شأنه عن أن يكون منجنس الجيه هم والاجسام والعظيم من العباد الانبياء والاولياء والعاما الذبن إذا عرفهاالعاقل شيأمن صفاتهم امثلا بالهيبة صدره وصار متشوقا بالحسة فلمه لاستر ويحامقهم كذافي دوح السان

فعل أفوال الآنمة في الحدائي القدسية لقراءة آية الكرمى في فال الهيئج الجلال الحقق الدوائي قدس سره أن من قرا آية الكرمي عدد حروفهاو ما المؤول مبعون حرفا لم بطلب منزلة الاوجدها أو اعلب رزق وسعة الانالها أو لقضاء دن مائية و مروح من سجن أو شدة أو هلاك عدو الاحصل له و إذا قرأ هذا العدد مدسلاة مكتوبة أعجل نأثير مسريما و إذا قرأ هافي جوف الليل على وضوء واستقبال القبة كان أقرب اجابة فان قرئت عند ذى سلطان عدد حروفها و أراد الشفاعة قبلت و إن قرئت عدد كالتهاوهي خسون مرقعل قليل بورك فيه وحفظ من نفات الشيطان كذا في تفسير عدد كالتهاوهي خسون مرقعل قليل بورك فيه وحفظ من نفات الشيطان كذا في تفسير فرالغفادى رضى الله عنه أن الانقان (وقال) الامام الشيخ الوفي قدس سره في فطائل أية الكرسي فانها لم بخش مكروها في عمر هولم يقدو عليه أحد لا بقول و لا قمل ولا قمل ولا قمل ولا قباله من المائية وسبعون عمر مو في دينه و لا دنياه و كان مختوط من في الكون و لا يقدر على مضرته أحد ومن حافظ على قراء ته العدد المذالذ كوراطاعه من في الكون و لا يقدر على مضرته أحد ومن حافظ على قراء ته العدد المذ كوراطاعه من في الكون و لا يقدر على مضرته أحد ومن حافظ على قراء ته العدد المذالذ كوراطاعه من في الكون و الا تعدر على مضرته أحد ومن حافظ على قراء ته العدد المذ كوراط بعبد اخالياً من الناس و الاصوات ومكاذ طاهر عن ومن حافظ على قراء ته العدد المذور على مضرته أحد

لعمائة حسنة وتحسيعته ماثةسيئة وكانتله حرزا من الشيطان ولميات أحد باقضل عاجاء به الا احد عمل اكثر من ذلك عو هي التي عاميا نوح ابنه فان السموات لوكانت فيكفه لرححت بهاولو كانتحلقة لضمتهامس لاإله إلا الله والله أكركلتان احداها لعس لمانها ية دون العرش والاخسرى تملأ ماسن السماوات والارض ط وهامم لاحول ولاقوة إلابالله العلى العظيم ما على الارضاحد يقولها الا كفرت عنه خطاياه ولو كانتمثل زبد البحر ت سمامن احد يشيدان لاله الاالله وأزب محدا رسول الله الاحرمه الله من النارحدت معاذ قال

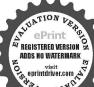

بارسول الله أفلا أخسر الناس قستنشر واقال اذن يكاو اواخبر سامعاذعند موته تا عاخمين شهديها كذالكحر معاقةعي النار م توحد بث البطاقة التي تثقل بالتسعة والتسعين سحلاكا سعدل مداليصر اشهدان لا إله إلا الله وأن مداعبده ورسوله قحب مسمر قال أشهد أن لااله الااشوحده وأن محداعمده ورسوله وأن عيسي عمدالله وابن امته وكلته القاها إلى مريح وروحمنه وأن الجنةحق والنارحق أدخله اللهمين أي أبو أب الجنة الثمانية شاءم خسمن شهدان لااله إلاالله وحده لاشريك لهوان عداعماه ورسو لهوأن عسي عبد الله ورسوله وابن أمته وكلته القاها إلى مرجم وروح منه وأن الجنة حق والنارحق أدخله

التحاسات تمدها للدنسالي سارع الله تعالى له يقضاء حو انجه ومن قرأها المدد المذكور وداوم عليهاوردا عقب مملاقمن الصاوات المنكتويات أوالسنن الراتبات كان محبو بآعند الغليقة اجمعين والخليقة الروحائية من العلويات والقليات وكان ملطو فابه في جميع أموره وأحواله واقوالعوافماله ومنكان للحاجةولم يكن لهسب يدخل منه الرزق فليذكر بإكاف عنى افتاح بارزاق ثلاثة آلاف مرة أومرتين بعدة. احة آبة الكرسي بعدد حروفها المائةوالسيعين لآنه يستغنى باذن الله تعالى وبفتح عليهما محسمن المسيبات ومن قرأها عدد حروفها ببتني بذلك محبة مطلوبه أو دخول رزق أو طلب امر أو قهر عدو أودفع معاند أو حاسد أوكائدا ووفاءدن أوفائمأسور أنجح الله تعالى مطلبه هذا من آلمجربات التي لاشك فيها وان طلب الغنيياً يه الكرسي ودعا بما يجب فان الله تعالى يمارع إلى قضاء حوائجه وأبضاً ذكر البوتي من فضائلها أن من قرأ آية الكرمين بعد آسماء نبينا وحبيبنا محمد ﷺ إحدى وماثتى مرة ويسأل الله تعالى عاجة من أمر الدنما والآخرة قضمتله الحاحة ومرقرا آية الكرسي للثالة وثلاث عشرة يوجح حصل له الخير بمالايقاس عليه وكفاه الله تعالى ما أهمه من أمر دينه ودنياه وكتجله باب الخيرات مادام يقرؤها قال وما اجتمع قوم على هذا العدد في يجرب فغلبوا انهمي كلام البوتي ( قال )صاحب القيسير رحمه القانعالي واعلم أن فحلوا العدد سرا عظمًا وخواص غريبة وهو عدد المرسلين من الانساء صاولي الله عليهم أجمين وعدد أصحاب طالوت الذين أنزل في حقهم قال الذين يغلِنكِنْ أنهم ملاقوا الله كرمن قَالَةُ قَلْمُلَةً غَلَمَتَ فَئَةً كَشِيرَةً بَاذَنَ اللَّهُ واللَّهُمَعِ الصَائِرِ فِي وَعَدْدُ أَهْلَ بَدْرَ مِنْ أَصَحَاب رسول الله ﷺ وضوان الله تعالى عليهم أحمين الذين غلبوا أضعافهم من الكفار يومنذ (أخرج)جرير عن فتادة رضي الدعنية فال ذكر لذا أن النبي المسلم قال لاصحاب يوم بدراتم بعدة اصحاب طالوت يوم لفي الوت وكان الصحابة يوم بدر ثالما لة وبضعة عشر رجلا كذافي الدرالمنثور فمن قرأه فمولآ بةالعظ بمة أوغيرها من الاسماء والآيات أومن سور الفرآن كالفامخة والاخلاص أوغيرها سذاالعددلم بحطأ حديما يحصل لهمن الخيرات والاسرار والقوائد فذلك العددكالا تسيرق حصول المقصود سريعا كذا فيتفسيرآ يةالكرسي وفصل الخصائص القدسية لقراءة آية الكرسي وبيان عددها وساعاتها وما يناسبها من الاساء الشريقة والعمل بقضلها وذكر فوائدها وأسرارها المودعة فيها وغير ذلك من الفضل العظيم والسر الجسيم فيها وضعه الشبيخ البوئي القرشي المغربي تفعشا الله مه آمين 🐞

قال مألني إخوالي عن فضل هذه الآية العظيمة الكريمة الشريفة وما يناسبها من الذكر والأدعية المباركة المنسوبة إلى أوقاتها والاسماء الكريمة العزيزة المتعلقة بذلك قلت قال النبي عَلَيْكُ آية الكرسي أفضل آية في القرآن العظيم وقال النبي عَلَيْكُ آية الدرسية الله الأعظم وقال رسول الله يَتَنَالُونُ اسم الله الأعظم آية الكرسية على مشامخنا نفعنا الله بأنفاسهم القدسية (اعلم) أيها الاخ إن eprint

آية الكرسي متضمنة خمسة أسماء شريفة جليلة القدر عظيمة النقع بليغة السر وكل اسم من هذه الحسة يسري إلى سر عظيم تجد تحته أسراراً عظيمة تجديفها وتظهر فائدتها مع المداومة على قرامتها قوله عز وجل اللهلالة الاهو الحي القيومهن داوم على ذكر هذه الاسماء الثلاثة مجد نفعها مريعا فياتتعلق به المطالب من الامو والدنيوية من رفعة المنازل والدرجات وجذب قلوب العالم بالمحبة والرغبة والوجاهة وقضلها فى الامو رالدينية أجل وأعظم وقعة ه إذا أردت شيأمن الحاجات فاضمم إلى كلةالتوحيد اسماً من أسماء الله تعالى مناسباً لمرادك وداوم عليه بحضور القلب فأن حاجتك تقضى مثل أن تقوله لا إله إلا الله الرزاق في طلب الرزقلا إله إلا الله المعزفي طلب العز والجاه ولا إله إلا العليم في طلب العلم ولا إله إلا الله الودود في طلب الود وانحبةولا إلهإلا الهالمنتقهق طلب الانتقاموفي قوله عزوجل العلى العظيم هذان الاسهان ينسبان إلى العلو والعظمة من داوم على ذكر هما تال علو او منزلار فيعاوا ما أسمه العظيم فهو لكل جبارعنيد إذاخاف من سطوة ملك جبارا وغيره من عدو أو ظالم أوغاشم ومن جم هذه الامهاء الشريفة وهيلا إله إلا هو العي العلوم العلى العظيم في أمر مهم وداوم عليها مستقبل القبلة فيوقت شريف من الكيانات المندوبة استجيب دعاؤه وسيآتي ذكره (وأما ) إذاذكرت هذه الاسلوكالخسة ثلثاثة وثلاث عشرة مرة من غيرزبادة ولانقصان فذلك الكبريت الاجيهاللذي به التحويلاتوهذ هوالعددالمشهوربالسر الجليل وهو السر العددي وفيه غاصية تامة الفاعل وباتية تدل على فضلها وذلك أنه عز وجل خلق الانبياه يجلكم السلام مائة الف نبي واربعة وعشرين الف نبي فالمرساون منهم للبالة وثلاثة ويتخررسو لاكل رسول منهم بوحى جديد منزل وفى هذه الاشارة بعددها لايحيلي كال العقول فاعلم أن آية السكرسي عظيمة الشأن تفعها عاممن دفا بها استحاب الله تعالى دعاءه فوفقه اكل خير (فمن خواص هذه الآية)من قراها عقب كل فريضة غفرالله ذنوبه وكفر عنه جميع سيآتة إلى الفريضة الاخرى ومن قوألها عند نومه كانت له حرزامن الشيطان الرجيم ومن قراها عند غضبه وتفليمن شهاله حبس شیطانه ودهب غضبه( وذکر) بعض العاماء رحمهم الله تعالی آنهروی فيها أربعون حديثًا باسنادها اليه عليالله من أرادها فعليه بتحصيلها (قال)الشيخ الامام أبوالفرج الهام نفع الله الخاص والعام وأسكنه الله فى أعلىالمقام اعلمأن حرف يسرى إلى سر عظيم الفعل جليل القدر واضح النقع موجو دالفو آندس قرأا هذه الآية عدد حروفها في ساعة المريخ نال رفعة عظيمة دنيوية وأخروية وكان وجيها مقبولا في جميــم أحواله وأوقاته ومحبوبا في جميــم قلوب الخلائق وكافي معصوما من كل معصبة وبلية ومن قرأهاعدد حروفها في ساعة زحل نال عند الملوك قدرا عظما ورفعة ومنزلة وكازله هيبة عظيمة فيقاوب العمالم ومحبة ودأفة ودحمة ومن قراهاعددحروفها فيساعة المشتري فذلك لتفريج الهموم والكروب وخلاص المنجون ووقاه الله تعالى مر • كل مكروه في الدنيا

الله الجنة على ما كان منه من عمل أومن أبواب الحنةالثانية أيها شاءخ م سكان صلى الله عليه وسلم يقول لا إله إلا الله وحده أعز حنده ونصر عبده وغلب الاحزاب وحده فلاشيء بعده خ م س حديث الاعرابي علمني كلاماأقوله قال قل لاإله إلا الله وحمده لاشريك له الله اكبركبيرا والحد للهكثيرا سيحان الله وب المالمين لاحول ولاقوة إلا باللةالعسوبو الحكيم اللهم أغفرنى وارحمني واهدني وارزقني ممن قال سيحان اللهو محمده كتب له عشرا ومن قالهاعشر اكتباله مالةومن فالهامالة كتب لةألقاومن زاد زاده الله تسمن قالها مالة مرة حطت خطاياه وإن كانت مثل زيد البحروهي احب الكلام إلى اللهم تس مص

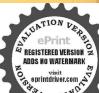

وهى أفضل الكلام الذي اصطفى الله لملائكته معو التي أمر نوح بهافا بهاصلاة الخلق وتسبيج الخلق وبها يزرق الخلق مص من قالها غرست له شحرة في الحنة ومن عاله الليل ان يكايده أومحل بالمال أن ينفقه أو جين عن العدو أن يقاتله فليكثر منهافاتها أحيالى الهمن حيل ذهب تنفقه في سبيل اللهطاح الكلام الحاشسيحان ربى ومحمله عو من قال سبحان الله العظيم نبت له غرس في الجنةمن قال سيحان الله العظيم ويحمده غرست له يخلة في الحنة تسحب مس معس فالماعبادة الحلق وبهائكثر أرزاقهم وكلثان خفيفتان على اللسان الميزان في الميزان حبيتان الى الرحن سيحان الله ومحمده سنحان الله

والآخرة ومن قرأها عدد حسروفها فى ساعة الشمس فذلك تما يتملق بخدمة السلطان ونيل المنازل الرقيعة والدرجات العالية وسماع القول ماشاء ومهر قرأها عدد حروفها في ساعة الزهرة كان محموبا عند الاصحاب والنساء لجلالة قدره ومحبته عندهموهو سرعظيم نافع فبإيطلب من أمو والدنيا تامة حزياة ومبرقه أها عددحروقهافي ساعة عطاودكان ذلك تمايتعلق بالمغضة والعداوة وهلاك العدو ومين تريد هلا كدوهو سرعظيم إلا أن فائدته في سره العددي وأما إذا فرثت هذه الاية الشريقة عدد المرسلين صلوات الفوسلامه على نبينا وعليهم أجمعين مرة تظهر فاندتها قريبا مشاهدة الفعل ومن قراها عدد حروفها في ساعة القمر فذلك تما يتعلق بالارزاق وسواها منآموز الدنيا وطلبهامن موضعها وغير موضعها إلاأزالرزق مجهول جعله الله تعالى مقدراً عشيئته ( قال ) الشيخ أبو الفرج وقد ذكر مشابخنا أن هذه الآية الشريقة يتعلق نفعها بقراءتها والمداوءة عليها ولم يتعرضوا الساعات ولا لغيرها وهو الصحيح المعلوم فاصنعراتها الآخ الصالح جعلني الله وإياكم من الصالحين بشرط أن لا تقرأعلى الاتم ولاتنسآني من الدعاءمابدالك من أمر مهم ولا يلزم على الطلاب السامات النجومية فذلك فعل غيرصائب بل هو كتاب الله عز وجل جمرفيه السراره المحيية مشاهدة الفعل ولا تقل فعلت انا ولمتقض حاجتي بل ينبغي \$تقول وقع مَى قَسُورُ فَيَوْرُاءُسُهُاوَادَاءُ شَرَائَطُهَالِازُلِكُلِشِيءَ شَرَائَطُ مَعْدُوهِ ﴿ وَحَدُودَامِعُلُومَةً أو تقول منعتني ذنو بي مطاوبي فقدورد في الحديث عن الني ويهيم الذالذاب عنم الرزق ويحس العمل الصالح (قال) الشيخ المكبير محيم كالدَّن بن العربي قدس مره مِن قرأ آية الـكرسي عدد حروفها وهي مائة وسيغرُّن حرفا نال درجة عظيمة مين الناس وكانحبوبا مرغوبا ومعززآ ومكر ماعتيه السلاطين والوزراءوالقضاة وكشف الله له أبواب الخسيرات والفوائد وعبهم الخزان والمستنونات وعلم المعالجة والتعطيلات وأعطاء الله تعالى العلم والحكمة ظاهرا وباطنا وسخرله بثبي آدم وبنات حواء والجن والشــياطين ويتصرف فوق ما أراده مثل الــــــلاطين والاكار وإن عاءاليه علم ربد أن بسأله ألف مسأله بنساها كلهافي الحال ولية متحيرا عن الاحوال ومن قرأ آية الكرمي في الليل والنهاد ألف مرة ويداوم عليها أدبعين بوماواللهوالله والفالعظيم محق الفرآن العظيم ورسولهالكريم انكشفعليه الروحاني وتجيء الملائكة لزيادة القارىء ومحصل له كل المرادات انتهبي كلامه ﴿وَمِن داوم على فراءة آيةالكرسيكل يوم الضمرةوا تخذهاوردا أدرك غرضه ونال مطلوبه دنيو ياكان أوأخروبا لاشك ولاشبهة فيه ولا يتحصر هذا العدد تحت الوصف من الكشاف العلوم والاطلاع على الاسرار الفرائب والعجائب ورؤية النبي عليه الصلاة والسلام في المنام وأخدالتو حمات والتعلمات من أسراره النبوية كذا في خواص آية الكرسي فافصا الخصائص القدسية في قراءة آية الكرسي بعدد كلاتها وقصو لحاك والبوني قلس سره موقر أهاعدد كالنيا وهي خسون كلة على

ماءالمطر لزيادة العقل والفهم تمبشربه جعلىالله في عقله وفهمه زيادة ومن داوم على قراءتها بمدد كلاتها كليوم نال مقصوده وأدائق ضه بلاشك ولاشبهة هذامن الجريات تم ذال وق هذا اس عظيم مو دع أو دعه الله عز وجل في هذه الآية فينسمي أن يحفظ سره وبسالتمساكه الالشدة عظيمة أونائية غظيمة لايقابلها إلااشعز وجل فذلك ندب البه قالهذاس يتعلق حكمه بالامو و الدينية أيضافن أدادنيلها فعايرضي الله ودسوله فلنعيد إلى قراءة هذه الآنة على حكرهذا المددو أماإذا أردت قراءتها على حكرهذا المددوهو فنسون مرة تلل فضل هذا السروإذا قرئت آية رحةمن القرآن على حكم هذا العدد لكانت رحمة القارىء من سائر الحلوقات وأما إذا قرات آبة سخط من القرآن العظيم على حكم هذا المددكانت لهلاك المدو وبلوغ المراد من هلا كهم والدماء المشهور الذي أعدته الفضلاء مناسبا لهذه الحروف سيأتي ذكره عقيب الفصول ( قال ) صاحب اللطائف القريدة في الاسرار المفيدة من قرأ آية الكرسي تُعالى عشرة مرة أحيا الله تعمالي بروح التوحيد قلبه وشرح بلطائف الحكمة صدره ووسع برزقه ورفع فندره ولا براه أحد إلا هابه ومن كتبها على شء كان محفوظا باذن الله تمالى من العاهات والآقات يهن شر طوارق الليل والنهار ﴿ هَذَا بِيَانَ فِي ذَكُرُ فَصُولَ آيةَ السَّكُرُ سِي لِمُحْتَلَفُ العَلَمَاءُ وَحَهُمُ اللَّهُ تَعَالَى فَ ذَكر فصول آيةالكرسي فمنهم من قال سبعة عائر فصلا ومنهم من قال خمـةعشر قصلا ومنهم من قال خمسة فصول ( قال لم الشيخ هذاالسر الفصول يتعلق بالدنيا واهلما ينمغي للعبد إذاخرجهن بيته أفرهرا آيةالكرسي عددفصو لهاكاذكرت فالهاوفاية له حتى يرجم إلى مسكله وهيرهكر تخود فيه خمسة فوالد لـكل أمر ترومه من أمور الدانيا والأخرةومين فأوم على قراءة آيةالكرسي عددفصو لها وهي سبع عشرقمرة بمدكل صلاة بكهؤية كالمخبريا عند المو المالعلوبة والسفلية وكالممسموع والقول ومقمول القطل وكان مهماً عند عدوه ومحموياً عند محمه ولم زل في أمن من الله مااستيخ كذاف حواص آية الـكرسي «ومن قرأ آية الـكرسي دوكل صلاة مكتوبة وهاؤم عليها في الصبح والمساء وعند دخول المنزل والفراش وعند الخروج إلى السوق والسفر أمنه الله من وسواس الشياماين ومن شر السلاطين ومن شر الناس أجمعن ومبرشرالدواب المؤذبات وحفظه وأهله وأولاده وامواله وبيته من السرق والغرق والحرق ويجد الصحةوالسلامةفي البدن من الامراض والآلام باذن العي الذيلابنام كذائي خو اصالقراً ق(ويقول)العبد الذليل قواه الثالجليل في العدد السبع خصائص عظيمة وفواأند كشيرة ومنافع جليلة لان الله تعمالي وضع كشيرا من العبادات على العدد السبع يتقرب إللتقربون إلىذا ته تفالي كالسجو دوالشواف وري الجرات سيماوآي الفائحة سيماوليس فيهاسيمة احرف والسمو ات سيماو الارضان سبماوسود الحواميم سبعا وغيرها (اتفق) البخادي ومسلم وأبوداو دوالنسائي وان ماجهعن اين عباس وضيالله تعالى عنهاعن رسول المصلى المعليه وسلم أتعقال امرتأل

العظيم خوت مس من قالما مع استغفر الله العظيم وأتوب اليه كست كإقالم تح علقت بالعرش لا يمحوها ذنب عمله صاحبها حتى ملق الله يوم القيامة مختومة كاقالها وقال صلى الدعليه وسلم لجويرية وقدخرج من عندها بكرة حين مبلي الصبحوهي في متحدها تسيح ترجع بعدان المحيى وهي المقوقال مازلت على الحالة التي فارقتك عليها قالت نعم قال لقد قلت معدلة اريع كلات تلاثم اتالو وزنت بماقلت منله البوم لوزنتين سبيحان الله وعمده عددخلقه ورشا نفسه وزئةع شهومداد كلاتهم عه عو سيحان الله عددخلقه سيحان الأورسا تفسه سيحان اللهزلة عرشه سيحان اللمداد كلاته م س مص عو والحداث كذلك بي سيحان الله

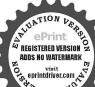

e Sale K It Ille واللهأكر عدد خلقه ورضا انسه وزنة عرشه ومداد كاته س وقال صلى الله عليه وسلم لامرأة دخل علسها وبين يديها نوى أوحدي تسحبه الااخبرا عاهو ايسر علمك من هذا او افضل فقال سبحان الله عدد ماخلق في الساء وسحاذ اللهعددماخاق في الأرش وسيحان الله عددما يين ذلك وسيحان الله عديماهم غالق والله اكبرمثل ذلك والحمدلله مثل ذلك ولااله الا الله مثليذلك ولاحول ولأ فرة إلا بالله منل ذلك د ت س حب مس ودخل على صفية ويين يديها اربعة آلاف تواة تسبح بهن فقال قد سيحت منذ وقفت على راسك اكثر من هذا قالت على قال قولى سبحان الله عدد ماخلق د مس وقال لاي الدرداء أعامك سيئا هو افضل من ذكر الله

اسجد على سيعة أعظم على الجبهة والبدين والركبتين واطراف القدمين ولاتكفت الثباب ولاالشعركذا في الخامع الصغير في قرا آية الكرمي كل يومسم موات حمله الله تعالى في حفظه وكلاءته وأجازلي قراءة آية الكرمي كليوم سبعمر اتدجل من الصالحين من علماء الهندنقلا عن المشايخ مروياعن النبي عليه الصلاة وأأسلام وقال هذا حصن النبي عليه الهلاة والسلامأخبرتي يهذهالاجازة فيالروشة المطهرةعند اسطوانة أبيالبابة رضي الله تعالى عنه «وكذا أعاد لى قراءة آية الكرمي بطريق آخر دجل صالح من العلماة الكمل عن استاذه الفاضل الكامل المعتاز افي عصره وفريد دهره الحاج ايراهيم افندي الشهير باعلى شهرقدس الله اسراوه وتفعنا بإنفاسه القدسية آمين هقال الاستاذكنافي السفرمع استاذى الحاج إبراهيما فندي المذكور فرايام الشتاءفيزل علينا المنل والثلج وهبت الربح الشديدة وقدكان الهواء مغموما وعجزنا عن المثني وضيعنا الطريق فامرنا بقراءة آية الكرسي موة فاذا بلغنـــا ولا يؤده حفظهما وهو العــلي العظيم كردنا ولا يؤده حفظهما وهو العلى العظيمسيمين مرة ثمقرأ نامن أول الآية الى اخرها وكررنا ولا يؤده حفظهما وهوالعلى العظيم سيمين مرةوهلم جراتم قالشيخي فتخ الله علينا الشمس كالا كليل فكان بغزل المعلم أطرافنا ولا ينزل علينا حتي الأنهينا إلى بلد فنظر الناس الينافتعجبوا من أحوالنا والمطر حوالينا والثلج العكبير ينزلان وكن يابسون وقال الشيخ إذا عجرتم عن محصيل المطلوب أوعن فخم الشرفاقرؤا آية الكرسي بهذا الترتيب ييسر الله مطلوبكم ويدفع محذيها في ويداوم عليها في سأتر الايام مرة ويكروها سبمين مرة فالرقراها بالزياديم لهو نور على نور انتهى السكلام (وروى) عن ابن قنيبة رضى الله عنه قال مكلُّ تنى رجل من بنى كعب قال دخلت البصرة لأبيع تمرا فلم أجدمنزلا فوجهات دارا قد نسج العنكبوت عليها فقلت ما يال هذه الدار فقالواانها معبيهؤة فقلت لمال كمها أتكريني داوك فقال انج نفسك فان فيها عفريتا قدا تخفيها منزلا بهلك كل من أتى اليها فقات اكرنى والركني معه فالله يعينني عليه فقال دونك اياها فسكنت فيهافاماجن البيل دخل على شخس أسود وعيناه كشعلة النار وله ظلمة وهو يدنو مني فقلت الله الاهو الحنى القيوم الى آخرالاً ية كلاقرأت كلمعقال مثلبي فلماوصلت الىقو لهتمالى ولايؤده خفظهما وهو العلى العظيم لبريقل شسيأ فكررتها مرارا فذهبت تلك الظلمة فأوبت في بعض جهات الدار فنبت فلماأصبعت وجدت في المكان الذي رأيته فيهأثر الحويق والرمادوسمعت قائلا يقول احرقت عفريتا عظما فقلت وبم احرقته نقال بقوله تعالى ولايؤده حفظهما وهو العلى العظيم كذا في خواص القرآن للامام الغزالي رحمه الله تعالى ( وروى ) عن ابي عبد الله بن يحيي المصعبي من امحابنا كان إماما صالحًا علمًا من اهل البين من اقرآن صاحب البيان.ووي ان ناسا تقطع سيوفهم فسئل عن ذلك فقال اقرأ ولا يؤده حفظهما لله خَيْرِ مَافَظًا ُوهُو ارحم الراحين له معقبات من بين يديه

ومن خلفه يحفظونهمن أمراله إنا محن نزلنا الذكر واناله لحافظون وحفظناها من كل شيطان رجيم وحفظامن كل شيطان مار دوحفظا ذلك تقد و العزيز العليم إن كل نفس لما عليها حافظ أن بطش وبك لشديد إنه هو يبدىء ويعيدوهو الغفو وألو دود ذو ألعرش المحيد فعاللا ويدهل أتاك حدمث الجنو دفرعون وعود بل الذمن كفروافي تكذيب والمهمن ورأتهم محبط بلهوقرآن مجيدفي لوح محفوظ ثم قال خرجت مع جماعة قرأيت ذُنِّما يلاعب شاة عجفاء ولا يضرها شيء فلما دنونا منهما فر مشاالدنب فتقدمنا إلى الشاة قوجدنا في عنقهـا كـتابا مربوطا فيه هذه الآيات كذا في حياة الحيوان (وروی) أن من خواص آیة الکرسی لمن[رادان بدخل علی جبار أو ما کم جآتر فليقرأها عند دخوله وليقل بمدها ياحي يأقيوم يابديع السموات والارض ياذا الجلال والاكرام اسألك بحق هذه الآية الكرعة ومافيهامن الاسماء العظيمة أن تلجم فاهعناو تخرس لمانه حتى لاينطق الابخير أوبصمت خيرك ياهذا بين عينيك وشرك تحت قدميك ثم ليدخل عليه فال الديلجمةاه عنه ولا يجمل لهضر رباذن الله تعالى (ومن خواص آية الكرسي لاز الةالبلنم) في أواد ذلك فلي الكسب قطع من صغار الملح الابيض و يقوأ على كا واحدة منهاهذه الاية الكرعة الشافية سبعاو يستعملها على الريق في سبعة أيام ظاف الله تمالي بذهب ما مجده (ومن خواصها لوجع الضرس) تمسح بيدك على خدالوجيم وتقول بسم المالر حمن الرحيم أه لمير الانسان أناخلقناهمن نطفه فاذاهو خصيم مبين الي آخرالسورة وتقرأ آيةالمحكرمى وقوله تعالى ولهماسكن فىالليل والنهار وهو السميع العليم وقوله تعالى على المواه وتفخفيه من روحه وجعل لكمالسمع والابصار والافئدة فليلاما تشكر وفا وتذر لمن القرآن ماهو شفاه ورحمة المؤمنين (وقال الامام الغزالي عليه وحمة الله كاللفي البصرة دجل يرقى من الضرس وكان يبخل أن يعلم الناس فلما حضرته الوفاق المكن حضره أكسب ماكنت أرقى به الناس لينتقع به وأخلص من كتما نه فاملى عليه يعكما لحروف المس كهيمس جمعمق لااله الاهو رب العرش العظيم أسكن أيها الوجع بالذي إن يشأ يسكن الريح فيظلمن رواك دعلى ظهره إن في ذلك لآيات لكل صبور شكو روام ماسكن في الليل والتهاد وهو السميع العليم كذافى خواص القرآن (ومن خواص آية الكرسي) لارسال الهواتف كما نقل عن الغوالى رحمه الله أن تقرأهامأنَّة مرة وتقرأ الحسنة الاسماء المذكورة فيها وهي يالله ياحي يافيوم ياعلي ياعظيم على وأس كل مائة الفاوتلهائة وسبعين مرة وتقول عقب ذلك أسألك بنور عرشك وروح عد ﷺ أن نرسل خادم هذه الآآية الشريقة لفلاق بن قلانة في صفتي وحليتي بشهاب منءم وجراب من نار وتشير اليه يحربة أو بأي مقصد كان وتصلى وتنام ويكون العمل المذكور ليلة الجمعة وتكرر ذلك الى أن يحصل المراد فانحصلت أجابة في أول جمعة فذاك والافني الثانية الى تمام سابع جمعة تحصل الاجابة باذن الله تعالى كذاف فتح الملك الجيد ﴿ فَصَلَّ فَي رَبَاضَةً آيَّةِ الكرسي وبيان دعو إنها كه ورياضتها صحيحة تجربة فانها مستجابة لمن يدعويها ولكن لم يبلغ بالزيادة لابالرأي

الليل مع النهار والنهار مع الليل سيحان الله عدد ماخلق ومسحان الله ملء ماخلق وسيحان الهعدد كل شيءوسيحان اللهملء كل شيء وسيحان الله عدد ما أحمى كتابه وسيحان الله ملء ما احصى كتابه والحدثة عدد ماخلق والحد لله عدد كل شيء والحدلله عدد ما احمى كتابه والحمدللهملءما أحصى كتابه وطوة اللابي امامة الااخرائباكثروافضل من ذكر كالبلمع النهاد والنهارمع الليل أن تقول سبحان آله عدد ماخلق سبحان الله ملء ماخلق سيحان الله عدد ماني الارض والمماه وسيحان الله مارء مافي الأرض والساءوسيحان الله عدد ماأحص كتابه وسيحان القملءما أحصى كتابه وسحان المعددكارشيء

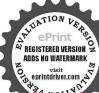

وسيحان الله ملءكل شي والحد شمئل ذلك سحب مس وكدا رواه طالا أنه قال موضع سيحان الله الجدلة تمقال وتسبع مثل ذلك وتكبر مثل ذلك وكذا رواها سوى التكبير وقالت سلمي ام بني ايي رافع يارسول الله اخبرتي بكلهات ولاتكثر على فقال قولىعشرمر اتاللهاكبر يقول الله مذالي وقولي سيحان الله عشر مرات يقول الله هذالي وقولي اللهم اغفر لي يقول الله قد فعلت فتقواين عشر مرات ويقول قد فعلت طافضل السكلام سيحاق ري و عمده سيحان ري ومحمده طوسيحان الله والحد لله علاكن مايين الساءوالارض والحدلله علا الميزان م ت أحب الكلام إلى الله اربع معان الله والحد لله ولا إله الله والله اكبر لايضر الأيهن بدات م قال الشيخ البوئي قدس سره اذا أردت العمل ما فتوكل على الهوطهر قلبك ومكانك وثب ابك وخلص نيتك وادخل الخلوة يوم الثلاثاء عند صلاة القحر وبدون كشير من البخورعندك وانت تثاو الدعوة دبركل صلاة مكتوبة اثنين وسمين مرة والبخور عمال (اعلم) بابني وفقتي الله واياك انك تسمم في اللبلة الاولىفي ركن الخساوة مسوتا كنهيق الحسار فلاكخف ولاتفزع فآنهم لايقدرون عليك فاذا كانت الليسلة الشانية فانك تسمع نصبف الليسل فوق الخساوة صبوتا كجرى الخيسل فلا مخمف ولا تفزع فاذاكانت الليلة الشبااشة نصف الليل يدخل عليك للاث قطاط أحمر وأبيض وأسود ويدخلون من الباب وبخرجون من صدر الخلوة فلاتخف ولانفزع فاتهم لايقدرون عليك فانالدعوة حجاب فاذا كانت الليلة الرابعة نصف الليل أطلق البخوروأنت مستقبل القبلة تدعو دعاءطان الحائط بنشق ويدخل عليكننادم من النور قلا تخف ولا تقطم البخور حتى يقول السلام عليك ياولي الله فقل له عليك السلام ورحمة الله وبركاته فيقول ماتريد منا يلولى الله فقل لهما أيبيخ منك إلا غادما يخدمني ما بقي من عمري فيقول لك خذهذا الخاتم الذهب عقوش فبداسم الله الاعظم هذا ميثاق بيني وبينك فاذا أردت حضوري اجعك الخاتم في يدلـُــالــمـنى واقرأ الدُّعوة اللاتا ثم تقول بإملك كنـدياس اجبنجي يحشُّووك في كل ماتريد منطى المكان والمشي على الماء وغيرها من أنو اع البكراتمات هذا معالتوكل (ويقول )الفقير أوصله الله القدير هذا ف طني لا يحصل إلا بأذن المشايخ الكمل لأن كتيرامن الامرار والخصائص كسلالة الانسان يتولهكن المشايخ المأذونين جربناها كثيرا (وهذه دعوة آية الكرسي وعزيمتها كالأهي دعوة مستجابة ولها تأثيربليغ حين يريدها الطالب (وقال) أبو حامد الغزلي قدس سره وهذه دعو قمماركة لم يوجد فالمعالم أسرع منهالتفريج الكروب في أوقات الشدائد وهي الزنفر أآلة الكرمين للمأنة وتلاث عشرةمرة وتقرأهله ألدعوة سمرمرات بمد فراءة الآية وتكون تلك الفراءة بعد العشاء الاخيرة فيمكان طاهر خآل عن الناس انتهى كلامهوفي رواية من الشيخ البوني قدس مرميقر أهذه العزعة في الخلوة عقيب الصلو ات الخمس عشرين رة فانالله تعالى يسخر خدامها انتهى ( وقال )بعض أهل الخواس من داوم على مله الدعوة المباركة كإيوممرة واحدة بمدقراءة آيةالكرسي بمددكاتها أوبمدد مروفها سخر الله له بني آدم وبنات حواء ويفتح عليه جميع مغلقاته وسهل عليه لامو باليسر فالعبديد برخي تسبب الأشبامو الله يقدر مع السبب (بسم الله الرحن الرحيم) لخداله ربالمالمين والصلاة والسلام على سيدناعد وعلىآله وصحبه وسلم اللهم إنى أسألك إنوسل إليك بألله ثلاثا يارحن ثلاثا بارحيم ثلاثا بامرام ثلاثا ياسيداه تلاتا المراك المدشدتي باأنيسي عند وحدثي بامجيبي عند دعوتي باأله و الحيي القيوم) ياحي ياقيوم يامن تقوم السمو اتوالارض

بأمره ياجامع المحلوقات تحت لطفه وقهره أسألك اللهم أن تسخرل دوحانية هلمه الآيةالشريفة تمينني على قصاء حو المجيئ إمن (لاتأخذ هسنة ولانوم) اهد فاإلى الحق وإلى طريق مستقيم حتى أستريح من اللوم لاإله إلاأ فترسيحانك إنى كنت من الظالمين يامن (العماني السعوات ومافي الأرض من ذا الدي يشقع عنده إلا باذته) اللهم اشفع لي وأرشدتي فيهاأديدمن قضاءحو أنمجى واثبات قولىوفعلى وعملىوبادك لى فى أهلى يامن (يعلم مابين أيديهم وماخلفهم ولابحيطو ذبشيءمن علمه )يامن يعلمضمير عياده سرا وجهرا أسألك اللهم أن تسجرني خدام هذه الآية العظيمة والدعوة المنيقة يكون لي عوناً على قضاء حو أنجي هيلا؟ جولا ٢ ملكا؟ يامن لا يتصرف في ملكه ( إلا بما شاء وسع كرسيه السموات والأرص إسخرلي عبدك كندياس حتى يكلمني في عال يقظتي ويعيلني في جميع حواثميني يامن (ولا يؤده حفظهم) وهوالعلى العظليم) ياحميد يامجيد ياباعت باشهيدياحق باوكيل باقوى بامتين كنليعونا على قضاء حوانجي بألف الف لاحول ولاقوة إلابالله العلى العظيم اقسمت عليك أيها الهيد الكندباس أجبني أنت وخدامك وأعينونى فيجيع أموري بحق ماتمتقدونههي العظمة والتبرياء وبحق هذه الآبة العظيمة وبسيدنًا على عليه الصلاة والنكام ( وفي بعض النسخ ) أجب أيها السيد الكندياس أسرع من البرق ومالرم علما إلاواحدة كليح بالبصر أوهو أقرب إن الله على كل شيء قدير وصلى المنهج لل سيدنا عبد وعلى آله وسلم تسلما كتيرا انتهى كلامهم ( وقال ) محبي بالله ين العربي قدس الله سره من قرأ آية الكرمي بعدد كلاتها أو بعدد ويوقها أو بعدد المرسلين فلقرأ هذا النماء بعد عام العدد اللهم اجعل لى برجانًا يورنني أمانًا وآنسني بك على كل مطلوب واصحبني بعول عنايتك في نيل ركل مرغوب ياقادر ياجليل ياقاهر ياعظيم ياناصر كتب الله لأغلبن الله وبرجَلُ إِنَّالَٰهُ قُوى عَزِيزُ انتهى كلامه ( واعلم أنَّ من قَرَأُ آيَةِ السَّمَر سَ سَبِّع عَشَرَة وكرة بمدصلاة العصر من يوم الجمة في موضع خال وجد في قلبه مالة لم يعهدها قبل فاذا دعا في تلك الساعة استجب له ومن قرأها بمد صلاة العصر إلى المغرب بوم الحمة حسل لعمن الخيروالاسرارمالا يقاس عليه فافهم واقرأ وداوم تثل كرم دبك (وقال يعين الخواس ) إن ظهور التجليات والاسرار والخصائص تظهر بعد قراءة آية الكرسي أدبعين ألقا وقيل سبعين ألفا وقيل بعدد حروفها كافال أهل الخواص خذ حرظ قل ألفا أي خذ من حروف أورا دلثواقرأ لكل وأحد من حروف وردلة العا المتهى (وأخبرنا) بعض مشايخ اليمن في المسجد الحرام بان قال اقوا آية الكوسي كل يوم ألف مرة وداؤم عليها ولاحاجة لكبالرياضةعن كلذى ووحلانهاأعظم الآيات وقطبالاورادلهاقوة تامة ولايحجبها شيء منالاشياء وبظهر لك الروحاني شريعا ﴿ فصل الخصائص القدسية في كتابة آية الكرسي

قال الشيخ البوكي قدس سره من كتبآية الكرسي بمددحروفها وهي ما ته وسعون حوظ متفرقة لاي عاجة عسرت عليه سارع الله تمالي له بقضائها وهي من الحربات ومن

تهي افضل الكلام بعد القرآن وهي من القرآن من قالها كتب له بكل حرف عشر حسنات ط وهي أحب الي بما طلعت عليه الشبسام ت س معرعوان الحنة طسة التربة عذبة الماء وإنها قيمانوان غراسها هذه ت يغر س لك يكل واحدة شحرة في الجنة في ممن طمن خذوا جنتكم من النارقو لوابعنى هذه فأنهن بأثين يوم القيامة محسات أومعقبات وهن الباقيات السالحات ت س مس صطاطس وكل تسبيحة صدقة وكل تحميدة صدقة وكل تهليلة صدقة وكل تكبيرة صدقةم دق وهن اللواتي تقلن في صلاة التسبيح وذلك أنه صلى الله عليه وسلم قال لعمه العماس باعباس ماعماء ألا أعطبك ألا أمنحك الاأحبوك

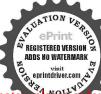

ألاافعل بكعشر خصال اذاألت فعلت ذلك غفر اللعالث ذنبك أوله وآخره قدعه وحدشه وخطأه وعمده سغيره وكبره وسره وعلانيته عشر خصال أن تصلي أربع ركعات تقرأفى كاركعة فاتحة الكتاب وسورة فاذا فرغت من القراءة في كا ركعة وأنت قائم قات سحان الله والحد لله ولاالهالالله واللهأكبر خمسعشر مرة تم تركم فتقولها وأنت راكع عشرا ثم أرفع فتقولها عشرا الم تهوى ساجدا فتقولها عشرا ثبم ترفع من السجود فتقولها عشرائم تسجد فتقوطا عشرالم ترفع راسك من الشجود فتقولها عشرا قبل أن تقوم قذلك خس وسبعون مرقني كاركعة تفعل ذلك في أربع ركعات ان استطعت ان تصليها في كل يوممرة فافعل قان لمتفعل فني كل جمعة

كتبها بعدد كلاتها وهي خسول كلة أدوك غرضه من عدوه وحساده وإن كان المحبة والالفة والراقة والرحمة نال مقصوده ولاشك في هذاوإن كتبتها حروفامتفر فأفي جام وعاجزعفر الوماءوردومسك وشربتها بعد كالباأياماو تنكون صاعاولا تفطر الاعليها الطقك الله تعالى المنوز الحكمة ويكون العمل في ابتداء شهر وإن أشاف البعمن ماء المطركان آجوه وإن أردت الغطور على الآية كما ذكرنا تقرأ آية الـكرسي سبع مرات وتقول اللهم إلى أسألك بحق هذه الآيَّة الشريفة أن تلهمني العلم اللَّذِي إنَّ ردت عامامن العاوم فتذكر مغان الله تعالى ينجح طلبك وقد استراب أى شك بعض الاخوان في ذلك فاستعمله فلم يتم العدد المذكر رحتي فتح الله عليه بتبيء من العلوم الشتي و فالماكان يطله فوق المزيد والله بهدى من يشاء إلى صراط مستقيم (وروى اعن سلمان دخي الله لعالى عنه عن النبي صلى الشعليه وسلم قال من كتب آية الكرسي يزعفر الكسيم مرات على عالته البمني كل ذلك بلحس بلما نه لم ينس شيأ واستففرت له الملائكة كذا في خواص الذرآن (ومن خواصما) إذا كتنت ووضعت مع الميت في القبر قائه لا يعذب في قبر موتر فق » الملالكة عندالسؤ الكذافي شمس المعارف «تم اعلرأن كتابة الآية والسورة من القرآي على جبهة الميت أوعلى عمامته أو كفنه تجوز بلاكر اهة ولم بعتبر العاماء تنحس الميت عما في الدرالختار (واعلم)وفقتي الله وإياك إلى ماعته وفهم أسرار أسمأته أن هذه الاع الشافية والدرة الكافية فيهامعني عجيب ومبرغريب لحقظ لامو الدوالا ولادوللار واجوحل الربون والخيرات إلى الحانوت (ومن) كتب آية الكرمي في شفافي كلين وجعلما في غلة لم سرق ولم نسوس وبورك فيها (ومن) كتبها في أعلى عتبة بلي أي باب منزله أو باب عانوته أوباب بستاته كثرعليه الرزق ولم رخصاصة ولميه هل عليه سارق وجاءرجل إلى إن عباس رضي الله عنهم فقال يا ابن عمر رسول الله الإلى ولدا وفي بطنه ما وأصفر فاالشفاء فال نعرا كتب على بطنه بمسك وزعفر الآية اليكرشي تم اكتسمافي اناء تظيف واسقه إياه فان فيه شفاء باذن الله تعالى سمعت يبهدل الله صلى الله عليه وسلم يقول إن لأيَّة الكرمي الماناوشقتين يسيحان اللهتماكي (ومن خواصها) لوجع القلب والحشا ووجع الكبد والمغمل بكتبهافي انامطاهر ثلاثمر اتوبشريها صاحب العلة ويقول عيدشريها لويتالشفاءم العلةالفلانية وبذكرها فالاتعالى يشفيه منها ببركاهذه الآية النريقة (ومن) أرادالشفاء من كل داءفى جسده ومن جميع الآلام والاسقام فليكتبها في حام إباج بمسك وزعفران وماه ورد ثلاث مرات ويكتب معها قوله تعالى لوأثرائنا هذا الترآن الى آخر السورة وقولةتمالي ولوأنقرآنا سيرت به الجبال الآية فاذا فرغت من السكتابة فاقرأ آية السكرمني صمع مرات ثم يبخر بربحة طيبة أدرجه وتشربها على ثلاثة أيام صياحاً ومساء قال الله تعالى بشفيك من كل داء وعلة كذا في إخواص القرآن

| - ق  | 7 4     | - 4    |             | - 4         | f ·       | المأ   |
|------|---------|--------|-------------|-------------|-----------|--------|
|      | ¥ 144-4 | *\$114 | LE. 434     | 91904       | VELLOI    |        |
| ا اه | LASAA   | 199res | FALLETT     | 30 8411     | FIFOY.    | وبالح  |
|      | YAZON   | - CX   | الميل الميل | £           | 104.41    | ازلا   |
| d-   | +44431  | MINTA  | COYANYS.    | *********** | 31.443    | وبالم  |
|      | 440.44  | 15447  | 175.40      | *** 144     | Ox dispos | a Roon |
| in.  | l       |        | Š           | š, į        | 5         | TON ON |

مرقطان لمتفعل فني عمرك مر قدق مسحب وهي متر لاحول ولاقوة الابالله فأنهون الباقيات الصالحات وهن يحططن الخطاباكا عمطالشحرة ورقهاوهن مركنوز الجنة ما تحزى مر القرآن من لا ستطيعه معون وكذلك مع اللهم ارحني وارزقني وعافني واهدي عرىء من القرآن لمرلا بمتعلمه مون اخذه فقد ملاً بده من الخبردس وهن أيضا بغير الدعاء مع وتمارك الله فيمنى عليهن ملك فعيمهن تكت حناجه وصعد بهن لاغربهن على جمع من الملائكة الا استغفروا لقائليون حتى بحيا بيهن وحهالرجن مومس إذاقه اصطنى من الكلام اربعا سيحان الله والحد لله ولا إله الا الله والله

مرة فان لم تفعل فغي كل شهر مرة فان لم تفعل فغي كل سنة

مهذا الشكل الشاق والوقق الكافى والخاتم التام فله المنافع للخواص والعوام حملا وشرطاوفهمت فضائل هذه الآية العظيمة على غيرهامن الاحاديث المذكورة وأقوال الائمة وكذا لخاتمها من المنافع والعوائد مالا يحصى عددها الاالهوالراسخورة العلم تركت أن أذكرها تفصيلا خوطا من أن يقع فى أبدى الجاهلين وهو محتوعل تلمائة وتلانين مرة عدد آية الكرسى كاذكر فى الفاسحة

﴿ باب أقوال المصرين في سبب بزول سورة الاخلاص ؟

ولسبب تزولها وجوه كثيرة الاول أنها ترلت بمب سؤال المشركين قال الضحالة المشركين أرسلوا عامرين الطفيل إلى الذي صلى الله عليه وسلم وقالوا شققت عمالا ومسبت آله شنا وخالفت دين أبائك قان كنت قفيرا أغنيناك وإن كنت مجنوا داويناك وإن كنت هويت امرأة زوجناكها فقال الذي عليه الصلاة والسلام لمن فقيرا ولا مجنونا ولا هويت امرأة أنا رسول الله أدعوكم من عبادة الاصنام ال

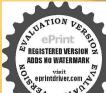

ا كيرفن قالسيحان الله كتباله عشرون صنة وحطت عنه عشم ون سئة ومن قال الحديث فتا ذلك رمد قال الداكر فنا ذلك ومن قال لااله الاالشقتل ذلكومن قال الحديثهرب العالمين من قبل نفسه كتب له ثلاثون حمنة وحطت عنه للاثون سيئة سامس ر أمايستطيع احدكم ان بعمل كل يوم مثل احد عملا فالوايادسولاله ومن يستطيع ذلك قال كلكم يستطيعه قالوا بارسول الله ماذا قال ممحان اللهاعظم من احد ولااله الااله اعظم من احد والحد شأاعطهمن أحد والله اكراعظهمن احدرط سحان اللهما أة تعدل مائة وقنةم ولداماعما والحد لله مائة تعدلمائة فرس مسرحة ملحمة بحمل عليها في مسل الله والله أكبر ما لة

عبادته وأرسلوا ثانيا قالوا له بين جنس معبودك أمن ذهب أو من فضة فانزل الله تعالى هذه السورة فقالوا ثلثمائة وستون صنا تقوم بحوائمينا فكيف بقومالواحد بحواثج الخلق فاتزل الله تعالى والصافات مقاالي قوله إن إلمكم لواحد فارسلوا أخرى قالوا بين لنا أفعاله قائزل الله إن ربكم الله الذي خلق السمو أن والارض (الثاني) أنها ؤلت بسبب سؤال البهود روى عكرمة عن ابن عباس رضي الله تعالى عنهم أن البهود جاءوا الى رسول الله صلى الله عليه وسلم ومعهم كعب بن الاشراف فقالوا ياعد هذا الذي خلق الخلق فن خلق الله تعالى فنعس عليه العلاة والسلام فبرأه الله تعالى إذَّ نُول حِبْرِيل عليه السلام فسكنه وقال اخفض جناحك يا عهد فانزل الله قل هو الله أحد فاما تلاها عليهم قالوا صف لنا ربك كيف عصده وكيف ذراعه فغضب أشد الفضب من الاول فاتاه حبرمل علمه السلام بقوله وما قدروا الله حق قدره (الثالث) أنها نزلت مسب سؤ ال النصاري روى عن عطاءعن ابن عماس رضي الله نمالی عنهم قدم وفدهجران فقالواصف لنا ربك آمن زیرجه أو یاقوت أو پیمگ فقال عليه الصلاة والسلام إذ ربى ليس بشيء من ذلك لانه خالق الإنجياء فنزل نل هو الله أحد فقالوا هو واحد وأنت واحد فقال ليس كَتْلَهْ مَيْ بِفِكَالُواْ زَدْنَا مِن السفة فقال الله الصمد فقالو اوم الصمد فقال الذي يصمد البه الخلق في حو أنجهم فقالوا زدنا فازل لمبلد كاولدت مرجمولم يولد كاولدعيسي على الصلاقيو السلام ولم يكن له كفو الأحد ي نظير كذا في التفسير الكبير فقد اختلف العامام وتحميم الله تمالي في نزول هذه لسورة فمنهم من قال إنها مكية وهو قول كريسٍ وآفع بن أبى نعيم ورواية عنمان بن عطاء عن أبيه عن ابن عباس رضى الدِّيمائي عنهما ومنهم من أمَّال إنها مدنية وهو نول مجاهد وأبي بن كعب وأبي العالية وقيل إنها نزلت مرتبين كالفاتحة مرة بمكة جوابا للمشركين ومرة بالمدينة جوكيا لأهل الكتاب كذا فى الاتقان وقال بعض للنسرين إن قريشا واليهو د سألوا رسول الله ﷺ أن ينسب لهم الرب الذي مدعوع ل توحيده فقالوا أنسب لنا ربك الذي تعبده وتدعوننا اليه أم رصاص هو أم الماس أممر صفر وهل بأكل ويشرب وماهو وكيف هو وكانت قريش تعبدا لاصنام يُزعم الها تشفع لهموتقريهم إلى الله تعالى زلني فانزل الله تعالى قل هو الله أحدجوا بأ وَالْمُم (وقدروي )عن إن عباس رضي الله تعالى عنهم أنَّها نزلت في أربد بن فيس مام بن الطفيل أفبلا ذات يوم يرمدان رسول الله ﷺ وهو في المسجدالحرام وسرفي تفرمن أصحابه فدخلا المسجد فاستشرف الناس لجال عامر بن الطفيل وكان وأجل الناس إلا أنه أعور فجعل يسأل أبن عدوا خبروه فقال رجل من أصحابه عليه يَا الْمُلافُوالسلام يارسُولُ الله هذَا عَامَرُ بِنِ الطَّفِيلُ قَدْ أَفْسِلُ مُحُوكُ قَالَ مِتَطَّالِينَ دَعه فان د الله به خبرا سيده وأقبل حتى قام على رأسه علمه الصلاة والسلام فقال أنت عهد أي شيء تدعونا اليه قال ادعوالي الله بي ورب كل شيء

ربك أمن ذهب هو أم من قطة أم من حديد أم من خشب

فانزل الله تعالى هذه السورة جو إبا لسؤال عامر فقال عامر مالى إن أسلمت عالى عليه الصلاة والسلام لك ما للمسلمين وعليك ما عليهم قال عام أتجعل لي الاس من بمدك قال ﷺ ليس لك ذلك ولا لقومك ولكن ذلك إلى الله تعالى مجمله إلى حيث بشاء قال عام فتحملني على الوبر وانت على المدر قال لا قال فماذا تجمل ل قال عليه الصلاة والسلام اجعل لك أعنة الخبل تغزو عليها قال أوليس ذلك اليوم لى قال عليه الصلاة والسلام لاقال عامر قيمعي أكلك فقام مه درول الله صلى الله عليه وسلم وكالرقدقال عامر لاربدين قيس إذارا يتني أكله در خلفه واضربه بالسيف فجاءعاس بالنبي صلى الله عليه وسلم ووضع يده على عاتقه يكلمه ويقول له إعد إذربك الذي تدعونا اليه كيف هو وأي تنيء بفعل وما أشبه ذلك واشارعند ذلك إلى أربدين قيس أن اضربه فلما أواداريدين قيس أن مخترط سيقه فاخترط مقدار شبر نحبسه الله تعالى قلم يقدر على سله وجعل عامريوي داليه وهو لا إستطيع سله قرآه رسول الله صلى الله عليه وسلم من خلفه لانه كال يبصر من خلفه كاكال يمصر من أمامه فقيل اللهم اكفنيهم إعاشات وقدر الباس اليهافولياهاريين وأرسل الدإلى أرب يزقيش ساعقة في يوم صحو ليس فيه غيم فأحرقته وطعن عامرين الطفيل فخرجت غدة مي عنقه فأتى إلى امر أةسلولية فأشتدو جعمين الك الطمنة فكان بقول غدة كغدة الصرفطير له أنرا الموت في بيت سلولية ثم دعا يفرسه ورك وأجراه حتى مات على ظهر فرضه وذلك قوله تعالى ( و رسل الصواعق قيصيب بها من يشاءوه يجادلون فيهالله وهو شديد المحال له دعوة الحق والذين يدعون من دونه لايستحييون لم يتشيء إلا كباسط كفيه إلى الماء اببلغ فاه وما هو ببالنه وما دما. الكافرين إلا ي ضلال )وقتل عامر بن الطفيل بالعامنة وأهلك أدبد بن قيس بالصاعقة كذا في تغير إلحنني وفي غيره وأرسل الله تعالى ملكا فلطم عامرا بحناحه فأراده في الداما ولأرحت في ركبتيه في الوقت عدة كفدة البعير فذهب إلى بيت امر أقسار لية ولم يرس أله يحوت عندها قدعاعامر بفرسه فركبه مم أجراه فالتعلى ظهر دفأجاب الله دعاء رسول اله علية كذافي تفسير العبون، وكان سب زول هذه السورة كافال أبي ين كعب وعارن عيدالة وأبوالعالية والشمي وعكرمة رضوان الثانعالي عليهم أجمين أنهاجتمع كقارمة وهجامر بن الطفيل وأدبد بن قيس وغير هاوةالو اياعد صف لنأدبك من أي شيء هو الد من ذهب الممن قضة أم من حديد أم من محاس فان آ لمتنا من هذه الاشباء قلل التبي صلى التعليهوسلم هولا بشبه شيأمن ذلك فأغزل القاتمالي هذه السورة وقال فليان هو الله أحد الله الصمد كذا فيحديث الاربعين وفي رواية أخرى في سبب زيا هذه السورة أن النبي ﷺ لما خرج مهاجراً إلى المدينة المنورة نورها النَّالِ دار القيام اجتمع كفار مكة في دار الندوة وهي في سكة أبي جهل عليه اللمناوفال من يرد عداالينا ورأسه بعطيهما تُه ناقة حمراء سوداء الحدقة ومائة رومية ومامًا قرس عربية فقام وجل بقال له سراقة بن مالك وقال انا ارده البكم فضمنوا لهما الاموال نفرج خلفه وأدرك الذي تتنافج فسل سيفه ليقتله فنزل جبريل علىهالما ال

تعدل مائة بدنة مقلية متقلة س ق من ط مصانح بمكاط ولا إله إلا الله علا مايين الساء والارض س ق مس ا طعنجنخ مخمس ماأتقلهن في المران لا إله إلا الله وسنحان الله والحدالله والدأكر والولد الشالح اللوق الموء المسلم فيحتب سحب مسررا طان محاتذكرون سنحلال الدسيحان الله ولا إله إلا الله والجد لله ينمطفن حول العرش لهن دوي كدوى النحل تذكر لساحتها أماكب أحدكم أن يكون أولا بزال ما دادگر به تی مس استكثروا من الناقيات الصالحات الله أكبرولا إله الالشوسيعان اشوالحد له ولاحول ولاقوة الا بالله س حب قبل لاحول ولاقوة إلا بالله فانها كنزمن كنوزالحنة

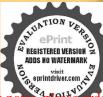

عا رطاب من أبواب الملنة اطس غمراس الحلة حب اطوتقدم الها دواء من اسعة وتسعين داءأيسرها المم س ط گات عند الني صلى الله عليه وسلم فقلتها فقال تدري ماتفسرها فلت الله ورسوله أعلم قال لاحولوع مسمة الله الا بعصمة الله ولأفوة على طاعة اللهالا بمون الله ر وهي مع ولا منحا من الله إلااليه كنز من كنوز الحنةس ومن قال رضيت بالله ريا وبالاسلام دينا وعحمد صلى الله عليه وسلم رسو لاونساوحت له الحنة س دمس من ذل اللهم وب السموات والأرض عالم العيب والشهادة اني أعمد البك فيمده الحياة الدنيا افي أشهد أن لا إله إلا أنت وحدك لاشريك وأن محداعمدك ورسولك فانتأن تكلني إلى نفسي فقال بارسول الله الله الله محرالارض لأمرك فقال رسول الله المحالة على الرض خذيه فتسفل فرسه في الاوض إلى ركبته فقال بارسول الله الأعان الأمان الأمان الأمان الاوض إلى ركبته فقال بارساعة تمسل سيفه وأداد قتله فتسفل فرسه في الارض حق أخسدته الارض إلى سرته فقال الأمان الأمان الأرسول الله لا فرسه في المحدجا شيافة وسول الله يتلكن ورسه وجما بين يدى الحق ورسول الله يتلكن والمحالة والمحدث كانت له قدرة عظيمة المحدث المحدث المحدث المحدث المحدث الله تعلن على هذا أم من ذهب أم من فضة فكس وسول الله يتلكن راسه النبرينة ما كتا فيزل جبر مل عليه الدلام وقال بارسول الله أحد إلى أحر ها وقال الله ممالك الملك ترق في المحدث المحدث

الإفصل في اسماء سورة الاخلاص وهي عنمر ون اسماكه ﴿الأولسورة الاخلاص﴾ لماقال قتادة رضي الله عنه اتماسيت هورة الاتخلاص لانها سورة غالصة أوتعالى ليس فيهاذكرشي ممن أمر الدنيا والآخرة فطلانو سعيد الحنقي عليه رحمة اللدالغني اتحاسميت صورة الاخلاص لانها تخلص فجارتهما من شدائد الدنيا وسكرات الجوت وظامات البروأهو ال الفيامة فؤ والناني سيرفئ التقريد والثالث سورة لتحريدوالرابع مورةالتوحيد) لانه لم بذكر في هذي الأورة الاصفاته المبية التي هي سقات الجلال ولازمن اعتقا فكان ملصافي يروج التنتمالي ومن ماتعليه كان خلاصه من النارولازماة للخالص في دم أبي له مي في قرأهذه السورة فان الله تعالى لايحمم ينه وبين أبي لهب ﴿ وَالْحَامِسِ سُورِهِ السَّالَةِ ﴾ لان نجاة العبد في الدارين من لراع البلايا كلمة التوحيد أما في الدنيا فن السيف والجزية وأما في الآخرة الزعداب حهتم ﴿والسادس، ورقالولاية ﴾ (نهروي في بعض الاخباران رحلا أراد أزركم ركعتي الفجر وكبر وقرأ فأتحة الكتاب فقالله النبي يتطالج قول بقرأ فقرأ ال إ أيها الكافرون فاما قام في الركعة الثانية فقرأ فاعمة الكتاب فقال له عليه الملاة السلام تول فقرأ قل هو الله أحد ولان من قرأها دَن من أولياء الله تمال لأن من عرف الله على هذا الوحمه فقد والأه فعد محنة رحمة كانه منحه نعمة والسام سورة النسبة) لان المشركين ةالوا النبي صلى ألله عليه وسلم انسب لناربك أزل الله هذه الـــورة(وروى) عن النبي عليه الصلاة والـــلام قال لــكل شيء نســة أسبة الله عز وجل قل هو الله أحـــد الله الصمد الدي لا جوف له (وروي). أن بشا عبروا رسول الله صلى الله عليه وسل فقالوا إن ابا كبشة يحب مو لاهويقرأ وفي رواية كشف الاسرار صحب سورة الاخلاص حبن

سبحانه ( والشامن سورة المرقة ) لأنه روى عن عبد الله الانصاري رضي الله عنه أن رجلا عاء قصلي ركمتين وقرأ قل هو أحد الله فقال النبي صلى الله عليه وسلم هذا عبد عرف ربه (الثاسغ سورة الجال) لانه دوى عن النبي صلى الله عليه وسلم قال إن الله حميل يحب الحال قبل يا رسول الله مامعنى الحال فقال جاله إنه احدصمد لم بلدو لم يولدولم يكن له كفو اأحدوج ال الممدأن يعرقه بدهالصفات (العاشر سورة المقشقشة) لانماتبري وقاربها من موض الشرك يقال تقشش المريض إذا برىءمن المرض وقل بالبهاالكافرون سميت المقشقشة لاتها تبرىء من الشرك يقال قشقش البعير إذارى بحبرانه (الحادي عشر سورة المعوذة ) لانه دوي أذالنبي عطينية فاللعلى بزأبي طالب رضي الله تعالى عندلما زفت النه فاطعة رضي الله تعالى عنها تموذُ بقَلَهُو الله أحد وقلأعوذ بربالفلق وقل أعوذ برب الناس فما تعوذ المتمو دُون بخير منهن دوف الدار النظيم عن عثمان بن عقان رضي الله تعالى عنه أنه قال مرضت فدخل على رسول المستعلقية فقال بسيها الرحن الرحيم أعيدُك بالله الواحد الصمدالدي لم يلدولم يولدو لم يكن له كهر الحد من شرما تجد من أذي ثم قام فقال عليه الصلاةوالسلام تعوذبهن باعتباغ العائم دعناس وفال سيالي رجل قل قل هو الله أحدوالمعوذتين حين تصبح وحيلاتسي تسكفيك من كل شيءمن أمر الدنيا والأخرة (النائي عشر سورة الصمد يركان فيها ذكر الصمد كايقال سورة ابراهيم وسورة عد عليهما صلوات الله وجهالامة (الثالث عشرسورة الاساس) لانه روى عن قتادة وعن أنس رضى الله عنها على الله السينة اسست السموات السبع والارضون السبع على قوله قل هو الله أجِهُودُلكُ لان القول بالاثنين والثلاث بسلم أب الدنيا بدليل قوله تعالى لو كاذفيهم ألمة إلاالله لفسدتا وقوله تعالى تكادال موات يتفطرن منه وتنشق الارض وتغر الجبال هدا أزدعوا للرحن ولدا فوجب أن يكون التوحيد سببا لعارة هذه الاشياء الاربعة (الرابع عشرالسورة المانعة) لانه روى عن الضحاك ينمزاحم عن ابن عباس رضى المتعالى عنهم ان الله تعالى قال رسول الله عليه لبلة المعراج اعطينك سورة الاخلاص وهي من فعالر كنوز عرشي وهي مالعة من عذاب القبر ونجاة من النيران(الحامس عشر السورة الحضرة )لان الملائكة بحضرون لامتاعها إذا قر أت (السادس عشر السورة المتفردة) لأن الشياطين ينفرون عند قرامتها ويهريون (السابع عشر سورة براءة)لأنها براءة من الشركودوي عن النبي مَنْظَيْجُ قال من قرأقل هو الله أحدق الصلاة أوفى غيرها كتب الله لهبر اءتمين النار (الثامن عشر السورة المذكرة ) لأنها تذكر العهد غالصالتوحيد ومحض التفريد فقراءة هذه السورة تذكرك ما يتفاقل عنه مما أنت محتاج اليه (التاسع عشر سورة النور) لأنه روى عن النبي عِنْظَالِيْهِ قال لــكل شيءنو ر ونور القرآن قل هو أنه أحد ونظيره إن نور الانسان في أصغر أعضائه وهو الجدقة فكأن هذه السورة القرآن كالحدقة ( المشرول سورة الامان) لأنه قال عليمه الصلاة والسلام حاكياً عن الله تعالى لا

تقربني من الشروت اعدني من الخيرواني أن التي الا ير حمدك فاحمل لى عندك عهداتو فيليه بومالقيامة إنك لا مخلف المعاد الا قال الله عز وحل لملائكته إن عبدي عبد عندي عيدافر فو داياه فيدخله الله عز وحل الحنة قال سيبل فاخبرت القاسم ابن عبد الرحمن أن عوفًا أخبرني كذا وكذا فقال ماق أهلنا مارية الاوهي تقول هذاق خدرهاأولما حلس الرحل وقال الحمله لله حدا كشرا طسا مسادكا فيه كا يحب دبنا ويرضى فقال صلى الله عليه وسلروالذي نفسي بيده لقد ابتدرهاعشرة املاك كلهم حريس على أن مكشوها فادارواكف مكشو هاجتي رقعوها الي ذى المزة فقال اكسوها كا قال عدى حب مس وتقديمسد الاستغفار

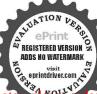

إله إلا الله حصى فن دحله أمن من عذابي وهو معنى هذه السورة كذا ق النفسير الكبير وأماتنسير الحنني فذكر العشرون سورة قله أحدالانه امم ظاهر انتهى وقيل إنه سورة المقربة الاتها تقرب قارئها إلى الله تعالى كاروى أن رجلاباء الى النبى صلى الله عليه وسلم فقال با رسول الله إنى كثيرالذنوب فدلني على التقرب الى الله تعالى فقال عليه السلاة والسلام عليك بكثرة قراءة قل هو الله أحدقانها تقربك الى الله تعالى كذا في الدرائيظيم

﴿ فصل الاحاديث الصحيحة وأقو ال الاعدق تقسيرسورة الاخلاص (بسم الله الرحمن الرحيم قل هو الله أحد) الضمير للشأن كقو لك هو زيد منطلق و ارتفاعه بالابتداءوخبره الجلةالتي بعدها ولاماجةالي العائد لانهاهي هو أولماسئل عنه أي الدي سألتمو فيعنههو اللهاذ روىأن قريشاقالو اياعدصف لناديك الذي تدعو نااليعمن هو فأنزل الله تعالى هذه السورةقل باعجاناك لفاوإن ربي الذي أعدده هو الله أحد بعني فردا لانظيرله ولاشبيه له ولاشريك له ولامعين له كذا في تفسير القاضي وأبي اللت (الله الصمعلاً) السيدالمصمو داليه في الحو اتج من صعداليه إذا قصده وهو الموصوف وعلى الإطافي هانه مستغن عن غيره مطلقا وكل ماعداه محتاج اليه فى حميع جهاته ي وتعريفه لعامهم بصمديته بخلاف أحديته وتسكرير لفظاله للاشعار بأن ميهم يتصف مهلم يستحق الالوهية وإخلاء الجلة عن العاطف لانها كالنقيحة للاهلى أو الدليل كذا في القاضي الله الصمدأي لم يأكل ولم يشرب وقال السدي والمرمة وعاهدالصمد الذي لاجو ف له وعن قتادة رضي الله عنه كان إبليس ينظر كي آدم عليه السلام و دخل في فيه وخرج من خلفه حين كان سلصالا فقال لله لا يُعكن لا ترجيو امن هذا فان وبكر صمد وهذا أجوف (وروى)عن ابن عباس رضي الوعنيهما أنه قال الصمد الذي يصمدُ الله الخلائق فيحو الجهم ويتضرعون البهعنا يشائلهم وقال أبو واثل الصمدالسد الذي قد انتهى سؤ دده وقال الحسن البصري رحمه الله تعالى الصمدالدا م وقال قتادة الصمد البساق وقبل السكافي وقال مجمد يؤكمب القرظي الصمدالذي لم يلدولم يولدولم يكن له كفو اأحدوقال على بن أبي طالب وضي الله عنه الصمد الذي لا يخاف من فوقه ولا يرجو من تحته ويصمد إليه في الحوائج كذا في إلى الليث (لم لله) لانه لم مجانس ولم يقتقر إلى بابمينه أو بخلف عنهلامتناع الحاجة والقناءعليه ولعلالاقتصار علىائفظ الماضي لوروده رداع ماقال الملائكة بشات الله تعالى والمسيح ابن الله أوليطابق قوله (ولم يولد)وذلك لأنهلا يفتقر إلى شيءولا يسبقه عدم كذافىالقاضي ولمبلد ولم يولد يعني لم يكن له ولد فيرث ملكة ولم يكن لهوالدفيرث ملكه كذاذكر أبوالليث (ولم يكن له كقو اأحد) أي ولم يكن أحديكافئه أي بماثله من صاحبة وغيرها وكان أصله أن يؤخر الظرف لانه صلة كفوا لكن لماكان المقصودنني المكافأةعن ذاته قدم تقديماللاهم ويجوزأن يكون حالا والمستكن في كفوا أو خبرا ويكون كفوا حالامن أحد ولعل بطالجل الثلاث

خسانى لاستعفرالله ص وأثوب البهؤ البومسيعين مرة ص طص أكثر من سبعين مرة س قى ملس مائةمرةطس ممن توبوا إلى ربكم فأنى أتوب اليه في اليوم ما يُعْمَرُهُ عَو ماأصر من استغفر وان عادق اليوم سبعين مرة دانه لبغان على قلمي وإنى لاستغفر الله في اليوم مائة مرةم د س والدى ننفسى ساده لو اخط تم حتى علا خطايا ك مايين السما والارش تم استغفرتم الله لغنر لكم والذي نفس عد سده لولم مخطئوا لحاهالله بقوم يخطؤن تم يستغفرون فيغفر لهم ا س والدي وتفسى ببدهلولم تذهبوا لذهب الله كرو لجاءيقوم بذنبون فيستعفروناله فيخفر لهم من استغفر اللهُ عُفر الله له ت س من احب أن تسره صحبتفه فليكثر فسهامي الاستغفار طس مامن مسلم

نغى أقسام الامثال فهي كجملة واحدة مشهعليها بالجل الثلاث كن له كفو اأحديعني لم يكن له نظير وشريك فيعادله في عظمته وملكه وقدرته وقال مقاتل إن مشركى العرب قالوا إن الملائكة كذا وكذا وقالت البهود والنصارى في العزير والمسيح ماقالت فسكذيهم الله تعالى وبرأ ذاته مما قالوا فقال لم يلد ولم يكن له كفو الحدقرأ عاصم في رواية جعفر كفو ا بغير همزة وقرأ حمزة كفؤ ا بسكون الفاء والباقون بضم الفاءمهمو زا وكل ذلك يرجم إلى معنى واحد كذاذكره أبو الليث

﴿ قصل الاحاديث الصحيحة الواردة في قضائل قراءة سورة الاخلاص وبانعدها،

بالسند المتصل إلى أبي الدرداء رضي الله عنه عن رسول الله عَلَيْنَةُ أنه قال أبعجز أحدكم ان يقرأ في ليلة نملت الفرآن تالوا كيف ذاك يارسول اقد قال افرؤاقل هو الله أحد تعدل ثلث القرآل وبالسند المتصل إلى أنس رضي الله عنه قال وجل لرسول الله عَمَّالِيَّةِ إِنَّى أَحِبَ هَذُهُ السَّورَةَ قَلْ هُو اللَّهُ أَحَدُ قَالَ حَبَّكُ إِنَّاهُ أَدْخَلُكُ الْحُنَّةُ كَذَا في المعالم(وعن)أبي بن كعب رضي الله عنه عن النبي النبي الله قال من قر أقل هو الله أحد مرة واحدة أعطاهاته من الاجر كمن آمريك وملائكته وكتبه ورسله وأعطى من الاجر كمثل أجر تو اب مائة شهيد كلي في التفسير الكبير (وعن) ابن شهاب الزهري قال بلغنا أن رسول الله ﷺ قال عمن قرأ قل هو الله أحد فسكا أنما قرأ تلث القرآن كذافي أبي الليث (وأخرج) هكلم وغيره من حديث أبي هريرة وضي الله عنه عن الذي صلى الله عليه وسلم قال في محمو الله أحد تعدل ثلث القرآن وفي اللباب عن جماعة من الصحابة كذا في الإجمال وفي دواية قال رسول الله صلى الدّعليه وسلم من قرأسورة الاخلاص بإخلاص حرم الله جسده على النار (وأخرج) أحمد وأبو داود عن أبي هريرة بيخكي اللهعنه عن النبي عليه الدلاة والسلام قال من قرأ قل هو الشاحد وكاتما قرأ فِمَكُ القرآن ( وأخرج ) عقبل عن النبي صلى الله عليه وسلم قال من قرأ قل.هو إلاً أحد ثلاث مرات فكا أنما قرأ القرآن أجم كذا في الجامع الصغير (وروى) عن النبي صلى الله عليه وسلم أنه قال من أحب علياً بقلبه فلاثواب ثلث هذه الأمةومن أحب عليا بقليه ولسانه قله ثواب تائ هذه إلامة ومن أحب عليا بقليه وأساته وبدنه فله ثواب جميعهذه الامةومن قرأقل هو الثأحد مرة فله نواب تلث القرآن ومن قرأقل هو الله أحدمر تين فله فواب ثلثي القرآن ومن قراقل هي الله أحدثلاث مرات فله ثواب جميع القرآن (وروى اعن حبة العرني أن على بن أبي طالب كوم الله وجهه ووضي عنه قام على المنبر فقال يا أبوالناس إني قارىء عليكم جيم القرآن في هذه الساعة فتعجب الناس ثم قرأ قل هو الثالحدثلاثموات كذاف تفسير الحنق وبالسند المتصل إلى في سعيد الحدوى وضي الله تمالىعته أذرجلا سمرجلارتر أقلهم الشاحدر ددهافلما أصبح أتي رسول القصلي اله عليه وسليفذ كرذلك أدوكان الرجل يتقالها أي يعدها قليلة فقال أدرسول الدصلي اللهعلية وسلروالدي تفسي ببده البالتعدل ثلث القرآن كذا في المعالم (وأخرج) مسلم عن معاد ابن جبل وأنس رضي الشعنب عن النبي صلى الله عليه وسلم قال من قرأ قل هو الله أحد عشره إن بني الله لا يتنافى الحنة (وأخرج) الطيراني والداري عن أبي هر وة ورواه

نعمل ذنباالاوقف الملك الموكل بأحصاء ذنوبه ثلاث سامات فان استفار اللمن ذنبه ذلك في شيء مر تلك الساعة لم وقفه عله ولم يمذره بوح القيامة مران ابايس قال لربه عزوحل وعزتك وجلالك لاارح اغوى بى آدم عادامت الارواح فيهم فقاليله وعربي وخلالي لاأبرح اغفر مااستغفروني اس وتقدم حديث الرجل الدي جاء الذي صلى الله علمه وسلم فقال واذوباه فقال أن أنت من الاستغفارسي مامن حافظين يوفعان إلى الله في روم صحيفة فيرى في أول المحمفة وفي آخرها استغفارا الاقال تبارك وتعالى فلاغفرت لعمدي مادين طرفي الصحيفة ومن استغفر للمؤملين والمؤمنات كتب الله له بكل مؤس ومؤمنة حسنة ط وتقدم من

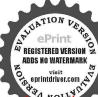

ازم الاستغفار ومواكثر منه حمل الله له من كل ضيق عرجا الحديث و س ق حب وتقدم من استعفر للمرؤمنين والمؤمنات كل يوج الحدث طوتقدم حدث الرحل الذي حامه صلى الله عليه وسام فقال بارسول الله إحدالا بذنب قال مكتب عليه قال تم يستغفر قال بعقرله طس طيقرل الله تمالي يا بن آدم إنك مادعوتني ورجوتني غفرتاك على ماكان منك ولاأبالي ياابن أدم لوبلغت ذنوبك عنان السماء تم استغفرتني غفرت لك بالورآدماو أتبتني بقراب الارض خطايا ثم لقيتي لاتشرك فاضطا لاتبتك يقرابها مغفرة ت ال عبدا أساب ذنبا فقال رب أذنت دنيا فأعفر مل فقال ربه اعلى عندى أن له وبالغقة الدنب وباخذته غفرت لعمدي ثم مكت ماشاءالله تم أصاب دنيا فقال رب أذنت ذنيا

أخرىعن سميدين المسيب وضي اللاعنهماعن النبيصلي الله عليه وسلم أنهذال مين قراقل هو اللهُ أحد إحدى عشر ة مرة بني لعقصر في الحُنة ومن قرأها عشر بن مرة بني لعقصر الذفي الجنةومن قرأها للاثين مرقبني له ثلاث قصور في الجنة فقال عمرين الخطاب رضي الله تمالي عنه والثيارسول الله إذالتكثر لقصور نافقال عليه الصلاة والسلام رجمة الله واصمة من ذلك كذا في تقدير الحنفي ومشكاة المصابيح (وروي) عن على دفيي الله عنه أنه ذل من قرأقل هو الشأحد بمدصلاة النجر إحدى عشرة مرة لم يلحقه ذنب يومثذ ولو اجتهد الشيطان كذافي روح البيان (وأخرج)الطبرانيءن أبي هر برة دضي الله عنه عن رسول الله صلى الله عليه وسلم أنه قال من قرأ قل هو الله احد النتي عشرة مرة فكما تما قرأ القرآن عشرمرات وكان أفضل أهل الارض بومثة إذاالتهي كذافي الاتقاق (واخرج) ابن عماكر عن أبن عباس رضى المعنوباعن التي صل الله عليه وسلم أنه قل ثلاث موكر. فيه أو و احدة منهن قليتزوج من الحور المين حيث شاه رجل اثتمن على أمانة فاداها على مخافة الله عزوجل ورجل خلى عن قاتله ورحل فرأفي دبركا صلاة قل هوالله أحد عشر مراك (وأخرج) ابن ماجه عن خاله بن زيد رضي الله عنه عن الذي صلى الله عليه وسلم في من قرأ قلَّاهُ إِللَّهُ أحـــد عشرين مرة بني الله له قصرًا في الجنـــة وأخرج أبن نصر عن أنس رضى الله عنه عن النبي صلى الله عليه وسام أنه قال من قهراً كل هو الله أحد خسين مرة غفر الله له ذنوب خسين سنة ( وأخرج ), العذاتي عن عابر بن عبد الله رضي الله عنه عن النبي صلى الشعليه وسلم من قيهمل الشاحد كل يوم خمين مرة نودي يوم القيامة من قبره قم يامادح الله فادخل المجنة ( وأخرج )البيهق وابن عدى عن أنس رضى الله عنه عن النبي عليه العبلا والسلام أنه قال من قرآ قل هو الله أحدما له مرة غفر الله له خطيئة خسين والأماجتنب خصالا أربعا الدما والاموال والفروج والاشربة كذا في الجامع المُعْمِر ( وأخرج) الطبراني والديامي عن الذي صلى للتعليه وسلم انه قال من قرأ بهم هو الداحد ما لهمرة في الصلاة أو في غيرها كتب الله له براءة من النار (وأخرج)الترُّمذي عن أنس رضي الله تعالى عنه عن الني صلى الله علمه وسلم قال من قرأ قل هو الله أحد ما أن مرة كل يوم كتب الله الناو خسالة حسنة ومحاعنه ذنوب خمسين سنة إلا أن يكون عليه دين ومن أداد أن ينامعلي فراشه فنام على يمينه ثم قرأ قل هو الله أحد ما له مرة فاذاكان يوم القيامة يقول له الرب ياعبدي ادخل عن عينك الحاة كذا في الاتقال (وأخرج) البيه في عن الس رضى الله تعالى عنه عن النبي عليه الصلاة والسلام انه قال من قرأ قل هو الشاحد مائتي مرة غفرالله له ذنوب مائتي سنة (وأخرج )البيهةي وأمنعدي عن أنس وضي الله تمالي عنه عن النبي صلى الله عليه وسل من قرأ في يوم قل هو الله أحد ماثتي مرة كتب الله له الفا وخسما له حسنة إلا أن يكون عليه دين (وأخرج الخارجي) في فوالَّذه عن حذيقة وضي الله تعالى عنه عن النبي عليه السلاة والـ لام من قرأ عمرة فقد اشتري بها نفسه من الله تعالى كذا في الجامع الصغير ون أنس بن مالك رضي الله تعالى عنه عن النبي صلى الله عليه

وسلمةال من قرأ قل هو الله أحد الف مرة فقد اشترى بها نفسه من الله تعالى و نادى مناد من قبل الله تعالى في صمواته وفي أرضه ألا إنَّ فلانا عتبق الله فمن له قبله تباعه فليأخذها من الله عز وجل كذا في القتح المجيد(ويقول )الفقيراعتقه الله من السعير الى رايت شيخا في المسجد الحرام في رمضان سنة اثنين وستين وماثنين والف يقرأسو رةالاخلاص عندباب الداودية لبلاونها داكل رمضان فقبلت بده فقلت باسيدي ومولاي اني أراككا يوم تقرأ فل هو الله أحد أخبرني عن فوائدها وأسرارها فقال اعتقت رقبتي من النار باولدي وأشار بيده إلى عنقه فقات أجزنيها فأجازى وأذنالي ودعالي بالبركة فيها وفقى الله وإياكم لقراءتها الف مرة وبها الأجازة لمرقرأها بالخطوال كتابة باركالله لناولكم وفتحلينا وعليكم جعلىافه وإياكم من المحلصين بحرمة الأخلاص (وأخرج) الزالسني عد عائشة رضي الله تعالى عنها عن النبي عليه الصلاة والسلام من قرأ بمدصلاة الجمة قل هو الله أحد وقل أعوذ بربالفلق وقل أعوذ بربالناس سبم مرات اعاذه الله تعالى بهامن السوء إلى الجمعة الآخري وأواخرج) أبو احمد سعيد القشيري في الأربعين عن انس رضيالله تعالى عنه عن اللَّبي صلى الله عليه وسلم قال من قرأ إذًا سلرالأمام يومالحمة قبلأن يثنى رحلمه وأؤكة ألكتاب وقلهوالله أحدوقل أعوذرب الفلق وقل أعوذ بربالناس سبعاسيج لتقرله ماتقدم من ذنبه وماتأخر كذا في الجامع الصغير (وروى) في الحديث عن وكبع عن اسرائيل عن ابر اهيم عن عبدالله الأعلى عن ابه جبير عن ابن عبام وضي الله تمالى عنهم أجمعين قال قال وسول الله مسالية كنت أمتشى المذاب على أمني البل والنهار حتى جاءتي جبريل عليه السلام بسورة قل هو المدأحد فعامتُ أنَّ اللَّهُ مِنْ أَرُّكُ وَمَمَالَى لا يَعَلَمُ أَمْنَى بَعْدَ تُرُولَ قُلَ هُوَ اللَّهُ أَحْدَ لأنَّهَا نُسِيَّةً الله عز وجيل كن تعهد قراءتها تناثر البر منعناءالساءعلى مفرق وأسه ونزلتعليه الكينيخ ومغشاه الرحمة ولهدوى حول العرش حتى ينظر اللهالى تارئها فيغفرلهمغفرة لإرهمنب بعدها أبدا ثم لم يسأله شيأ الا أعطاه وجعله في حرزه وكلاءته وبكون له من يوم قراءته الى يوم القيامة من كل خير أعده الله لأوليائه وأهل طاعته من خبرى الدنياوالآخرة النصيب الوافر وبوسم الله تعالى عليه الرزق وبمدله فيالعمر وبكفيه المهم من الامور كلها ولايذوق سكرات الموت وينجو من عذابالقبرولا بخاف إذا أغاف العبادوإذا وافي للجميع أتوه بنجيبة من درة بيضاء فيركبها فتمر به حتى يقف بين يدى الله تعالى فيشظر الله تعالى البه بالرحمـــة ويكرمه بالحنة يتسوأ منها حيث يشاء فطوبي لقارئها فأنه ما من أحد يقرأ قل هو الله أحد مرة الاوكل الله تعالى الملائكة يحفظونه من بين يديه ومن خلفه وبـــــتغفرون له ويكتبون له الحسنات الى يوم يموت ويغرسون/له بكل حرف من قلهو الله أحد سخلة طولحاالف فرسخوعلى كالمخلة الفشراخ وعلى كاشر اخ بعددو مل عالج بسركل بسرةمنها مثل قلةمن قلال ألجبال يضيء ويقهاغصنا كابين الساءوالارض والنحلةمن الدهب الاحمر والبسرة درة بيضاء مختلفة الالوان حللها وحلمها ومن فرأفل هو الله أحدوكل بالف ملك يبنون له مدائن وقصورا وبفرسون حول المدائن والقصور أشجادا من الرياحين والتماروعشي

آخر فاغفر لى فقال علم عبسدي أن له ربا بغنسر الذنب وباخذ به غفرت لعبدى تهمكت ماشاء الله تماصاب ذنبا فقال وب أذنك آخر فأغفرلي فقال أعلم عبدى أزله ربا بغفر النُّف وياحَذُ به غَفِر تُ لعيدى اللاتا فليعمل ماشاءخم س طویی لمن وجدفي سحيفته استغفارا كثيراق وتقدم حديث الدىشكاالي رسول الله صلى الله عليه وسلم ذرب لسانه فقال أين ألت من الاستغفارمس يوكيفية الاستفعار أستغفر الله استغفراللهموم من قال استعفر الله الذي لا إله إلا هوالحي القيوم واتوب اليه غفرله وان كان قد فر من الزحف د ت اللاث مرات ت موط خس مراتغفرله وانكان عليه مثل زيداليحر مس وان كنالنعد لرسول الله صلي

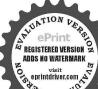

الله علمه وسلم في المحلس الم احدرب أغفر لى وتب على انك انك التواب الرحيم دحب مائة مرة عهجموما أحسر قول الرسمين خيثم رضي الله تمالي عنه لايقل احدكم أستغفرالله وأتوب البه فيكون دُنيا وكذبا بل مقول اللهم أغفرني وأب على وليس كما فيم يعض ا عتنااز الاستثنار على الوحه تكون كذيا مل هو ذنب فانه إذا استغفر عن قلب لاه ولا ستحضر طلب المعفر قولا للحاالي الله بقليه فإن ذلك ذنب عقابه الحرمان وهذا كقول رابعة استغفارنا يحتاج إلى استغفار كثير واماإذا قال اتو بإلى الله ولمبت فلاشك انه كذب واما النفاء بالمغفرة والتوية فانهوان كانفافلا فقديصادف وفتافيتيل دعاؤه في اكثر طرق الباب يوشك أذيلج ويوضح ذلك اكثارهصلي

على الارض والأرض تفرح به ويموت مغفور الذنوب فاذا قام بين يدى الله تعالى يقول له ابشر وقر عينا بمالك عندي من الكوامة فتنجعب الملائكة من قريعمن الله تعالى وكرامته إياه فيأمر الله اللوح المحفوظ أن يقرأ عليه توايه بقراءة قل هو الله أحد فيقرأ عليه اللوح فيتعجب منه سكان الساء فيقولون سبحان ربناهل مكون فالجنة مثل هذا فيقول آله تعالى فاي أستعد لعبدى هذا فارغبوا في قراءة قل هو الله أحد فان قراءتها براءة من النار فين قرأقل هو الله أحد مرة شهدله سموني الف ملك بالحنة وكتب له ثواب سبعانة الف ملك فيقول الله تعالى باملاك تي انظروا ماريد عبدي فاعطوه وهو أعلم بحاجته فن حافظ على قراءتها كتب عند الله تسالي من الفائزين القاعين الصاعين فاذا كان يوم القيامة قالت الملائكة بارب هذا يحب صفاتك فيقول لهم لايبقي منكم ملك إلاشيعه إلى الجنة فيزفونه إلى الجنة كاتزف العروس الى بيت ذوجهافاذا دخل الجنةو نظر الملائكة إلى درجاته وقصو رهفيقولون ربنا ما بال هذا أرفع درجة ومنزلة من الذين كانوا معه فيفرؤن كتابك كله فيقول الله تعالى أرسلت أنبيائى وانؤلث معهم كستبي ومينت لهم ما أنا مهمكم بمن آمر بي من الكرامة وماأناه لمبلن كذبني وأنا أجازي كلهم بقدر إيكاكم من الثواب إلا أصحاب سورة الاخلاص أنهم كانو ايحبون قراءتها آناه الليل فالسار فلللك فضلتهم على سأتر أهل الجنة فمن مات علىحب قل هو الله أحد يقول الله تعالى من يقدر على أن مجاذي عبدي غيري اناالملي. مجارته فيقول عبدي إهيال جنتي أوضعنات فاذا دخلها يقول الحدثه الذي صدقنا وعده إلى فنعم أجرالها لكين فطوبي لمن أحب فراءة قلهوالله أحد فالدمن قرأها كل يوم ثلاث مرات يقهي في الله تعالى عبدي وفقت وأحببت ماأردتهذه جنتي فادخلها حتى تري ماأعد بيتك مي الكرامة والنعيم بقراءتك فل هو الله أحد فيدخل فيرى ألف ألف قهر مل على ألف ألف مدينة ما بينها قصور وحدائق ارغبوا في سورة الأخلاص فانه وللكن مؤمن يقرأ قل هو الله أحد في كل يوم ثلاث مرات إلىخس مرات إلاوقد جمستوجب رضوان الله الاكبر وكان من الدين قال الله ومن يعلم الله والرسول فاوائك مم الذين إلى قوله وحسن أولئك رفيقا ومن قرأها عشرين مرة قله تواب سيمائة الف رجل أهريق دماؤهم فيسبيل الله وبورك عليه وعلى أهله وماله وداره ومن قرأها ثلاثين مرة بنى له تلاتون ألف قصر في الجنة ومن قرأها أربعين مرة جاورالني ﷺ ومن قرأها خمسين مرة غفر الله لدنوب خمسين سنة ومن قرأها مائة مرةكتب الثله عبآدة مائةسنة ومن قرأها مائتي مرةفكأنما اعتق مائةرفبة ومن قرأها اربعائةمرة كاناله أجرار بمأنة شهيدومن قرأها خسالة مرة غفر اللله وليته ومن ولدومن قرأها الف مرة فقد ادى دينه الى الله تعــالى وصار عتــقا من النـاز واعلموا أنّ خيري الدنيا والا خرة في قراءة قل هو الله أحد ولا يتعاهد قراءتها إلاالسعداء ولا يعجز عن قرامتها إلا الاشقياءكـذا في تفسير الحنني(واخرج)الديلسيمرفوعا ن جماعة وجلس في محرا به وقرأ قل هو الله أحد مأثةمرة غفرت له وبين ربه التي لا يطلبها الا الله قال رسول الله صلى الله عليه وسلم

من قرأ سورة الاخلاص الف مرة بشر له بالجنة كذا رواه أنو عسدة رضي المعنه وقبل من قرأ قل هُو الله أحد في المنام أعظى النوحيد وقلة الممال وكنثرة الذكر وكان مستحاب الدعوات (وأخرج) الحافظ أبو علد بن احمد السمر قندي رضي الله تمالي عنه في فضائل قل هو الله أحله عن أنس رضي الله تعالى عنه قال قال رسول الله صلى الله عليه وسلومن قرأ قل هو الله أحد مر قورك عليه ومن قرأهام تين يورك عليه وعلى أهل بيته ومن قرأها ثلاثابو راث علمه وعلى أهل بيته وجيرانه ومن قرأها اثلتي عشرةموة بنى الله له في الجنة اثنى عشر قصر او من قر أها عشر بن مرة جاءمم النبيين هكذا وضم الرسطى والتياتلي الانهامومن قرأهامالةمرة غفرله ذنوبخس وعشرين سنة الاالدين والدم ومزقرأهاما لتيمر ةغفرت لاذنوب خمسين سنةومن قرأهاأر بعائةمرة كاذلا اجراد بعاثة شهبدكل عقرجو اددواهرين دمهومن فرأهاالف مرقلم عتحتي وي مقعده في الجنة لويري له (وأخرج) أيضامن التعارين يشير رضي الله عنه قال قال رسول الله صلى الله علمه وسل من قرأ قُل هو الله احدمرة فكأ نما قرأ ثلث القرآنيرومن قرأهامرتين فكأنما قرأ نلثى القرآن ومن قرأها ثلاث مرات فكاعارهُأ القرآن ارتجالا ( وأخرج ايضا ) عن أنس رضي الله عنه عن النبي علم الصلاة والسلام قال من قرأ قلّ هو الله احد الفوم ذكانت احب إلى الله الألكان الف قرس ملحم مسرج في سبيل الله ( واخرج|يضا ) عن كعب الإعكبار رضىالله تعالى عنه قال مِنْ قرأ قل هو الله احد حرم الله حسده على الذاو (و اخريج تعملاً) عن كعب الاحدادي دضي الله تعالى عنه ثلاثة يتزلون من الجنة حيث شاؤ الشهيري ورجل قراً في كل يوم قل هو الله احدما تني مرة (واخرج ايضا)عن كعب دضي فلكة تعالى عنه قال من واظب على قرا ودقل هو الله احدواً بة السار مي عشرم انفي ليل ونهاد استوحب دضو اف الله الاكبروكان مع انبيا به وعصم من الشيطان (واخرج إليمناً) عن أنس رضي الله تعالى عنه قال قال رسول الله صلى الله علمه وسلرم فوا فلهو الله احد الف مرة فقدا شتري مانفسه من الله تعالى وهو من خاصة الله تعالى (واخرج إيضا)عن الس رضي الله تعالىعنه عن النبي عليه الصلاة والسلام قال من قرأقل هو الله أحد ثلاثين مرة كـتبالله له براءة من النار وأمانا من العذاب والامان يومالفزع الاكبر(وأخرجاً يضا)عن أبي هريرة رضي الله عنه قال قال النبي عليه الصلاة والسلامين أتي مثرله فقر أألحد للهوفل هوالله أحد نفي الله عنه الفقر وكثر خيربيته حتى غيض على جيرانه (وأخرج أيضا) عن أنس رضي الله عنه يقول إذا نقس بالناقوس اشتد غضب الرحمن عة وجل فتنزل الملائمكة فيأخذون بأقطار الارض فلايز الون يقرؤن قل هوالله أحدحتي بكن غضه (وأخرج) إين الضريس عن ربيع بن خشم رضي المتعنه قال سورة من كتاب الله تعالى بر اهاالناس قصيرة وأراها عظيمة طويلة بحتالله تعالى أي خالصة له تعالىابس لهاخلط فالكرقر أهافلا يجمعن البهاشيئا استقلالا لها فانها مجرية ( وأخرج الديامي)عن البراء بن عازب رضي الله عنه مرفو عامن قرأ قل هو الله أحد مأتة مرة بعد صلاة الغداة قبل أن بكام أحدار فعرذاك اليوم له عمل خسين صديقا (وأخرج) الطبراتي والبيهق عن أفي هر و قَرْضي الله عنه عن الذي عليه الصلاة والسلام قال من قر أقل هو الله

الشعليه وسلم في المجلس الواحد منه مائة مرة وقطعه لمن قال استغفر الله فت فرة أو فت مرة أو المنافرة والمنافرة والمناف

فيفضل القرآن العظيم وسورمنه وآيات، افرؤاالفرآن فانهياني يوح القيامة شقيعالاضحابهم بقول اللهسجانه وتعالى من شغله القرآن عن ذكري وممثلتي أعطيته افضل ماأعطى السائلين وفضل كلام الله على ساعم الكلام كفصل الله تعالى على خلقەت م ي تعامو ا القرآن واقرؤه فان مثل القرآن لمن تعلمه فقرأ وقام به کشل جراب مل مسكا يفوح ريحه في كا مكان ومثل

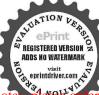

من بتعامه قبر قلدوهو في جو فه کشل جراب اوکی ، على مسك ت س ق حب ومن قرأحر قامن كتاب الله فله حسنة والحسة بعشر امثالهالااقول الم حرف الف حرف ولام حرف ومع حرفات لاحمد إلا في النتين رجل آثاه الله القرآن فهو بقوميه آناه اللمل وآناه النهار رجل آتاه الله مالا فهو ينفقه آناء اللميل وآناء النهاز خميقال لصاحب القرآن أقرأ وارثق ودتل كا كنت ترتل في الدنيا فان منزلتك عند آخر آية تقرأ دت الذي يقرأ القرآن وهو ما هو به مع المفرة الكرام البررة والذي يقرأ وينتعتمهم وهوشاقعليهله أجران خ مالفاتحة أعظهم ورة من القرآن هي السبع المثانى والقرآن العظيم خ د س ق أعطيتُ فاعة الكتاب من تحت العرش مس بيتنا

أحدبعد صلاة الصبح اثنتي عشرة مرذفكا تحاقر القرآن أدبد مرات وكان افضل الزمن إذا التق (واخرج) البزار وغيره عن أنس رضي الله عنه عن النبي عليه المالاة والسلام قال من قرافل هوالله أحد ماأتي مرة غفر اللهله ذنوب مائتي سنة ( وأخرج ) ابو الشيخ عن ابن عمر رضي الله تعالى عنهما عرم \_ النبي ﷺ قال من قوأ قل،هو اللهاحد عشية عرفة الف مرة أعطاه الله تعالى ما سأل (وأخرج) ابن النجار عن أنس وضي الله تمالى عنه قال قال رسول الله صلى الله عليه وسلم جاءتي حبريل عليه السلام في أحسن صورة ضاحكا مستبشرا فقال ياعجد العلى الأعلى يقرقك السلام ويقول إن لكل شيء نسبا ونسبتي قل هو الله أحد فن اتاني من امتك قارتًا لقل هو الله أحدالف مرة من دهره أثرمه لوائي واقامة عرشي وشفعته في سبعين بمن وحبت عقوبتهم ولولااني آليت على نفسي كل نفس ذائقة الموت لما فبضت وحه (واخرج) ابن النجارعن على رضي الله تعالى عنه عن رسول الله صلى الله عليه وسلم قال من اراد سفرا فاخذ بعضادتي منزله فقرأ إحدى عشرة مرة قل هو الله احدكان الله له حارسا حتى لرجع (واخرج) ابن عدى والبيهتي عن انس رضي الله تعالى عنه الالنبي چكي الله عليه وسلم قال من قرأقل هو الله احد على طهارةما أةمرة كطهارة الصلحة بدأ بفائحة الكتاب كشب الله له بكل حرف عشر حسنات ومحاعنه عشر يخيئان ورفع له عشر درجات وبني له مائة قصر في الجنة وكاتما قرأ القرآن، ثلا لم الثانين مرةوهي براهةمن الشرك ومحضر قللملائكة ومنفرة الشياطين ولهادوي حوجا العرش تذكر بصاحبها حتى ينظر الله تعالى اليه واذا نظر اليه لم بعذبه أبدا (واخيرج) بوبعلى وابو نعيم والحسن بن سفياذعن جابر بن عبد الله وضي الله تعالى عنوها قال والرسول الله صلى الله عليه وسلم ثلاث من ما بهن مع الايمان دخل من أي إيواب الجنة شاء وزوج من الحور العين حيث شاءمن عقاعن فاللهو آدى دينا خفيا وقير أفي دبر كل صلاقعكتو بقعشر مرات فل هو الله أحد فقال ابو بكر رضي الله تعالى عنه إولا تقد اهن بارسول الله قال أو إحد اهن (و اخرج) بوالشيخ وابوعدالسمر قندي عي أنس رضي الله تعالى عنه قال اتشيهو د خيبر إلى النبي والمنافع المناه المناسم خلق الله تعالى الملائكة من نور الحجاب وآدم من حماً مسنون والليسمن لحب النار والساءمن دخان والأرض من زيد الماء فاحبر ناعن وبالت فلي مجيهم النبي عليه الصلاة والسلام فأتاه جبريل بهذه السورة فلهو الله احد ليص لهعروق تتشعب الله الصمد ليس بالأجوف لا يأكل ولا يشرب لم يلد ولم يولدولم يكن له كفوا أحدليس من خلقه شيء يعدل مكانه يممك السموات والأرض ان زالتا هذه السورة ليس فيها ذكر حنة ولا نار ولا دنيا ولا آخرة ولا حلال ولا حرام انتسب الله بها قمي له غالصة من قرأها ثلاث مرات عدل بقراءة اللوح كله ومن قرأها ثلاثين مرة لم يفضله أحد من اهل الدنيا يومئذ إلا من زاد على ما قال ومن قرأها مائتي مرة اسكين من الفردوس مسكنا يرضاه ومن قرأها حين يدخل منزله ثلاث قر وتفعت الجار (واخرج) ابن النجار عن الس دضي الله عنه غوالسلامم صلى بعد المغرب وكعتين قبل أن ينطق مع احد يقرأ في

الاولى بالحدلله وقل بالبهاال كافرون وفى الركعة الثانية بالحدلله وقل هو الله احد خرج من ذنو به كالنفرج الحية من سلخها ( واخرج) البيهق عن ابن عباس رضي الله عنها ةال من صلى ركمتين فقرأ فيهما قل هو الله احد ثلاثين مرة بنبي له الف قصر في االجنة منذهب ومن قرأهاف تميرصلاة بني لهمأ تقصر في الجنةومن قرأها إذادخارإلي هله اصاب اهله وجير انه منها خير (واخرج) ابن الضريس عن أنس دضي الله عنه عن النبي عليه الصلاة والسلام انعقال من صلى ركعتين بعدالمشاة الآخرة بقر أفي كل ركعة بفاتحة الكتاب وعشرين مرة فل هو الله احد بني الله له فصرين في الجنة يترأآ هما اهل الحنة (واخرج)سعيدى منصور وابن الضريس عن ابن عباس رضى الله عنهاة المن قرأ قل هو الله احد ما تُني مرة في اربع وكمات في كل ركعة خمسين مرة غفر الله له ذنوب مأنهسنة خمسين مستقبلة وخمسين مستأخرة كذا نقل من الدر المنتور للامام السيوملي رضي الله عنه ه وباسناده إلى ابن عباس رضي الله عنها قال قال رسول الله صلى الله عليه وسلم من كان له عند الله حاجة فليقم وليتوضأ وضوءا جديدا تم يقوم في موضع لايراه احد فليهين أربع ركعات بتسليمةواحدة بقراً في اول ركعة الحد لله مرة وقل هواللعليك عشرمرات وفي الركعة الثانية الحدلله مرة وقل هو الله أحد عشرين مرة وفيزاركمة الثالثة الحدلله مرة وقل هو الله احدثلاثين مرة وفي الركعة الرابعة الحد شبكة وقل هو الله احسد اربعين مرة فاذا فرغ من الصلاة قبل ان يتكلم بكلام الآدميين يقرأ قل هو الله أحد خسين مرة ويعملي على النبي عليه الصلاة والبيلام فحسين مرة ويستغفر خمسين مرةويقو للاحو لولاقوة الا بالله العلى العظِيمٌ حمسين مرة ثم يسأل الله تعالى حاجته قان كان عليه دين قضاه الله تمالي وإفكان فقيرا أغناه الله تعالى وان كان غريبا رده عن غربتهوان كان عليه من الغير في ما قديلة عنان الساء ثم استغفر ربه يغفر الله فان لم يكن اه ولد فيسأل الله ان برزقة وان دعاه اجاب الله تعالى دعاءه كـذا في مناقب النسني (وروى) عن النبي وهاية الصلاة والسلام قال ان لكل شيء نورا ونور القرآن قل هو الله احد كـذا في شيخ زاده (وروي) سلمان القارسي رضي الله عنه عن الذي صلى الله عليه وساء أنه قال من قرأ آية الكرسي سهل الله عليه سكرات الموت وما مرت الملائكة بستأنيه آبة الكرمني الاصفوا ولا مروا بقل هو الله احد الاسجدوا ولا مروا با خر سورة الحشر الاجتواعلى ركيهم كذافي شمس المعارف وفي فضائل هذه السورة الجليلة وجوه(الاول) اشتهر في الاحاديث ان قراءة هذه السورة تعدل قراءة ثلث القرآن ولعل المعنى فيهان المقصود الاشرف من جيع الشرائع والعبادات معرفة ذاته وصفاته ومعرفة افعاله وهذه السورة مشتماة على معرفة الذات فكانت هذه السورة معادلة لثلث القرآن وأماسو دققل ياأيها الكافرون فمادلةل بعالقرآن لان المقصو دمن القرآن إما الفعل أوالترك وكل واحد منهما إماقي افعال القلوب أوفئ افعال الجوارح فالاقسام اربعة وسورة قل ياابها الكافرون لبيان ماينه في تركه في افعال القلوب فكانت في الحقيقة مشتملة على ربم القرآن ومن هذا السبب اشتركت السورتان اعتى قل ماايها الكافرون وقل هو

جربل قاعد عند الني صلى الله عليه وسلم سمع نقيضا من قوقه فرفع وأسه فقال هذاملك نزل الى الارض لم يتزل قط إلا اليوم فسلم وقال أبشر بنورين أوتيتهما لم يؤتهما نبي قبلك فاتحة الكتابوخواتيم سورة المقرة لن تقرأ بحرف منهما الااعطيته م س البقرة إن الشيطان يقر من البعث الذي يقرأ فيه النقرة متساقر ؤها فان اختذها بركة وتركها حسرة ولا ستطمعها البطلة م لكل شيء سنام ومنام القرآل البقرةب مس حب من قرأها ليلا لم يدخل الشيطان سته ثلاث لبال ومن قرأها نهارالم يدخل الشيطان بيت ثلاثة أيام حب أعطيت البقرة من الذكي الأول مس اقرة ا الزهراوين البقرة وألل عمرن فانهما بأتبان يوم القيامة كانهما فمامتان أوكانهما غمامتان

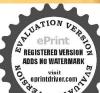

أو كانهما فرقان من طير مبواف عمايان عن أصابهمام آية الكرسى هي اعظماً آية الكرسى مدهى سيدة آي القرآن على مل لا تضعها على مال ولد فيقربك أمن الرسول آخر البقرة أن ثلاث ليال فيقربها شيطان حب من ان الله خيم فيقربها شيطان ت س ان الله خيم البقرة أيتين أعطانهما من كنزه الذي تحت

الله احد في بعض الأسامي فهما المقشقة عنان والبراء تان من حيث ان كل واحدة تفيد براءة للقلوب هماسوي الله إلا أن قل بالها الكافرون بغيد بلفظه البراءة عماسوي الله تعالى وبلازمه الاشتغال بالله تعالى وبلازمه الاشتغال بالله تعالى وقل هو الله احديثيد بلفظه الاشتغال بالله تعالى وبلازمه الا عراض عن غير الله أومن حيث ان قل باليها الكافرون يغيد براءة القلب عن سأر المعبودين وقل هو احد يفيد براءة المعبود عن كل مالا يليق به (الوجه الناق) هو قوله تعالى قل هو الله احد فلاجرم حصلت لهاهذه الفضيلة (الوجه الآخر) وهو الله وقوله تعالى قل هو الله احد فلاجرم حصلت لهاهذه الفضيلة (الوجه الآخر) وهو الله وكبريانه وذلك الحاكم عن هذه السورة فكانت اعظم سورة فان قلت فصفات الله وكبريانه وذلك الحاكم عن هذه السورة فكانت اعظم سورة فان قلت فصفات الله تعالى مذكورة في سأتر السور قلنا لكن هذه السورة لها خاصية وهي انها لعفرها في الصورة تبقي محفوظة في القلوب معلومة للعقول في كون ذكر جلال المفرها في الصورة تبقي محفوظة في القلوب معلومة للعقول في كون ذكر جلال الله تعالى حاضرا ابدا بهذه في الماسورة من المورة في القالم المنازة عن سأتر السور بهذه الفضائل كذا في التفويد المقول في كون ذكر جلال الله تعالى حاضرا ابدا بهذه في المورة في القال المدة في فونائل مداه ه قوله المقال كذا في التفويد المؤلفة والمقال كذا في التفويد المؤلفة والمؤلفة والم

هوفصل الاحاديث الصحيحة الواردة في فضائل مداوم قراءة. سورة الاخلاص ليلا ونهارا كه

قال دجل يارسول الله إنى كثير الدنوب فداني على ما أتقرب به إلى الله تعالى فقال صلى الله عليه وسلم عليك بكترة قراءة قل هو الله احد فانها تقر بك من الله تعالى ويحتن عائشة رضي الله عنها الدرسول القصلي الهعليه وسلم بمتصرية وامراميرا عليهه وحلايقال له كاشومين هندوكان الرجل يصليبهم ويقرأ قلهوالله احديمدالفاتح والايمو دإلىغير دقامار جموا ذكروا ذتك لرسول الله صلى الله عليه وسلم فقال هليه الصلاة والسلام سلوه لأى شيء يستم ذلك فسألو مفقال لاتها صقة الرحمن والألحب ان اقرأها فقال عليه الصلاة والملام اخبروه باذالله يحبه كذافي الدرالنظيم وغي رواية تفسير الحنفي مثل ذلك فقال الرجل حبب إلى هذه السورة فقبال تقليه الصلاة والسلام إن الله أحبك لحبك قل هو الله احد ﴿ وبالسند المتصلُّ إلى انس رضي الله عنه قال قال رجل لرسول الله ﷺ أنى احب سورةقل هو الله احد قال حبك إياها أدخلك الجنة كذا في المعالم ( وروى ) عن انس رضي الله عنه قال كان رجل يقرأ في جميع صاواته فلهو الله أحد فقال يارسول الله إتى أحبها فقال حبك إياها يدخلك الجنة (وكذا [روى عن أنس رضى الله عنه قال كنا في تبوك فطلمت الشمس وما لها شعاع وضياء وما رأيناهاعلى تلك الحالة قبل ذلك قط فعجب كلنا فنزل جبريل عليهالسلام وقال أمرت أن ينزل من الملائكة سبعون الفا فيصلون على معاوية بن معاوية فهل لك أن تعلى علمه تم ضرب بجناحه إلى الارض فزال الحبال وصار الرسول كأنه مشرف عليه فصلي هو وأصحابه عليه قال بم بلغ ما بلغ فقال جبريل عليهالسلام كان يحب وى) ال جبريل عليه السلام كان مع النبي عطا إذ أقبل أبو الباري فقال جبريل عليه السلام هذا أبو ذر قد أقبل فقال

عليه الصلاة والملام أو تعرفونه قال هو أشهر عندنا منه عندكم فقال عليه الصلاة والسلام عاذا نال هذه الفضيلة قال بصعبه في نفسه وكثرة قراءته قل هو الله أحد (وروي)انه عليه الصلاة والسلام دخل المسجد قسمع رجلا يدعو ويقول اسألك بالقهراحد باصمد يامن لمهلدولم بو لدولم يكونه كمقوا أحد فقال عليه الصلاقوالسلام تلاث مرات غَفَر لك ( وروى)عن سهل بن سعد رضي الله عنه قال ماء رحل إلى النبي عليهالصلاة والسلام وشكاإليه الققر فقال إذا دخلت بيتك فسلم إنكان فيه أحدو إن لمبكن فيه أحد قسلم على نفسك ثم سلم على النبي عَيَّاللَّيُّ وأفرأ قل هو الله أحدمرة وأحدة ففعل الرجل فزاد الله عليه رزقا حتىأفاض فميجيرانه كمذا فيالتفسير الكبيروغيره (وروى)عن ابن عباس رضي الله تعالى عنهما عن النبي صلى الله عليه وسلم انه قال لما أسرى بي الى السجاء رأيت العرش على تمثيماً أنه وستين الف ركن من الركن ألى الركن ثلثمالة الف وتحت كل ركن اثنا عشر الف صحراء من المشرق الى المغرب وق كل صحراء عَانُونَ النَّا مِنَ الْمُلاَثِكَةِ يَقُرُّونَ قُلَ هُو اللَّهِ لَحِمْدُ قَاذًا فَرَغُوا مِنَ القراءة يقولون ياربنا وباسيدنا قد وهبنا تواب هذه القيرية لمن قرأ قل هو الله احد من الرجال والنساء فتعجبوا من ذلك فقال عليه الصلاة والسلام العجبون بالصحابي قالوا نعم بارسول الله فقال والذي نفيتي بيده إن قل هو الله أحد مكتوبة على جنساح حبريل عليه السلام الله اليهيئك مكتوبة على جناح ميكائيل عليه السلام لميلد ولمبولة مكثوبة على جناح أسرةكيل عليه السلام ولم يكن له كفوا أحد مكتوبة علىجناح عزرائيل عليه البينكلام فمن قرأ قل هو الله احد أعطاه الله تمسالي تواب جبريل وميكائيل والمكافيل وعزدائيل عليهم السلام فقال عليه الصلاة والسلام اتعجبون يا اصحافي ألوا نعم بارسول الله قال والذي نفسي بيده إن قل هو الله أحـــد أيضهم مُكْتُوبة في التوراة الله الصمل مكتوبة في الربور لم يلد ولم يولد مكتوبة في المحلولمانك له كنفوا احدمكتو بة في القرآن في قرأ قل هو الله احد أعطاه الله نواب من قرأالتو راةوالانجيل والزبور والقرآن العظيم فتعجبوا كــذلك قال عليه الصلاة والسلام المعجبون بالصحابي قالوا تعم فقال والدي نفسي بيده إن قل هو الله أحد مَانتوبة على جبهة ابني بكر الصَّديق الله الصمد مَكتوبة على جبهة عمر الفاروق لميلد ولم يولد مكتوبةعلى جبهة عثمان ذى النورين ولميكن له كفو اأحد مكتوبة على جبهة على المرتضى رضو الى الله عنهم اجمين قمن قرأقل هو الله أحد اعطاه الله ثواب ابي بكروعمروعثان وعلى رضي الله عنهم اجمين كذا في حياةالقلوب واخرج) مسلم عن أبى الدرداء رضي الله عنه عن النبي صلى الله عليه وسلم أنه قال ﴿ إِنَّ اللَّهِ تمالى جز أالقرآن) بتشديد الراي المعجمة عمني قسمه (ثلاثة احزاء فجعل قل هو الله احدجز أمن اجزا القرآن) وجهكو نهجز أيجوز الابكون باعتبار الثواب يعني ألى الله تعالى يعطى قادى مهذه المو دة ثو ابق امق المقرآن من غير تضعيف أجركذاذكر ه النووي ﴿ وَقَيْلٍ ﴾ إِنَّ القرآنُ عَلَى ثَلَاثُهُ النَّجَاءُ قَصَصَ وَاحْكَامُ وَصَمَّاتُ اللَّهُ تَعَالَى وقل هو الله احد اخد هذه الثلاثة وهو صفات الله تعالى كذا ذكره "ابن مالك في شرح المشارق "

عرشه فتعلموهن وعاسوهن نساه كم وابناه كم فانها صلاة وقرآن ودعاء مس الانعام لما نزلت سبح وسول الله عليه الله عليه المسدوا الاقق مس مادين الجمعة اضاء له من النود المورفيايية الجمعة اضاء له من البود النورفيايية وبين البيت المريضة وبين البيت المريضة وبين البيت المريضة وبين البيت المريضة وبين البيت المريضة وبين البيت المريضة المريضة وبين البيت

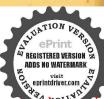

(وروى ) عن انس رضي الله عنه قال كمنا مع وسول الله ﷺ بتبوك فطلعت لتمس بضياء وشماع وتورلم ترها طلعت فيما مضي مثلها ولما كان بيتهويين المدينة سيرة شهر فعللعت الشمس يومامغيرة على غيره مثتها الاصلية فتزلجر بل عليه السلام فقالله الني عليه الصلاة والسلام باحبريل مالي أرى الشمس مغيرة فقال جبريل عليه الملام ارسول الله لكثرة أجنحة الملائكة وكان ذلك لأن معاوية بن معاوية اللبني مات بالمدينة لوم فبعث الله المحسمين الفملك يصاون عليه قبل فيم ذلك فقال حبريل عليه السلام كَثَرُهُ قَرَاءَتُهُ قُلُ هُو اللهُ أحد باللَّمُ والنَّهَارُ وَفَيَّمُنَّاهُ وَقَدَامِهُ وَقَدَوِ وَهُوجًا لَما وَذَاهِما لغى كل حال فقال جبريل هل لكيارسول الله ان أقيض لك الارض فتصلى عليه قال مهضرب بجناحه فلم يبق شجرة ولاأمكنة الانضمضمت أي الهدمت ورفع لهسريره هي نظر البه وخلفه صفان من الملائكة كل صف سبعون الف ملك فصلي عليه رجع الى تبوك كذا في التفسير الكبير (وأخرج )البيهقي عن أبي أمامةالباعلي رضى الله عنه قال أنى وسول الله ﷺ جبريل عليه السلام وهويتبوك فقال ياعب لهد جنازة معاوية من معاوية المزنى نفرج رسول الله عليه ونزل جبريل عليه السلام تسمين الفامن الملائكة فوضع جناحه الابمن على الجبال فتو اضعت ووضيح احه لايسر علىالارضين فارتفعت حتى نظر عليه الصلاةوالسلام إلىمكةوالمهيئة شرفها ه إلى دار القيام فصلي عليه وسول الله ﷺ وحبر يل والملاك ويعم السلام قاما غِقَالَ عَلَيْهِ الصَّلَاوِ السَّلَامِ يَاجِرِ بِلَّ جَ لِلْعُرِمِ عَالِيَةِ هُذَهِ اللَّهِ قَالَ بِقَوْ فَقَلَ هُو اللَّهِ أَحَد غاوراكباوماشيا كذارواهالبيهقيفي الدلائل وأخرج كالغثيراني أنه زل جريل عليه للامبتبوك فقال بارسول الله إزمعاوية بن المزني وضيعهم عنهمات في المدينة أتحسان رى لك الارض فتصلى عليه قال لمم فضرب ﴿كَاحِه على الارض فرقع لهسر ره على عليه وخلفه صفان من الملائكة كل بيرفي سيعون الف ملك مرجم فقال عليه للاة والسلام بم أدرك هذا قال بحبيهمل هو الله أحد وقراءته اياهاجائيا وذاهبا لنا وقاعدا وعلى كل حال كذاف روخ البيان (واخرج)الطبراتي وأبو تعيم عن رسول اصلى الله عليه وسلم قال من قرأ قل هو الله أحد في مرضه الدي يموت فيه لم يُقْتَن أبره وأمن من طنعطة القبر وحملته الملائكة باكفهما حتى تحييزه من الصراط الى مه كذا في الانقان (وفي التذكرة) للقرطي أن رسول الله صلى الله عليه وسلم ل من قرأ قل هو الله أحدق موضه الذي يموت فيه لم يفان في قبره وأس من ضغطة روحملته الملائكة يوم القيامة باجنحتها حتى يجتزوهمن الصراط اليالجنة كذافي وألدقال صلى اللحليه وسلم إن من قرأقل هو الله أحدثلاث مرات في مرضه الذي توفي سات شهيداً وعده العاماء في الدين ماتوا شهداء ولايسئلون في قبورهم ولو أرب موته بل طأل مرضه بعد قراءتها (وروى)عن جابر بن عبد الله وضي الله عنه قال قال به ومسلمهن نسي أن يسمىعلى أولطعامه فليقرأ قل هو م النبي صلى الله عليه وسلم رجلاً يقرؤها حتى ختمها

فقال غير الله لحذا (وروى)عن الني عليه الصلاة والسلام أنه قال من أداد أن يؤدي دينه ويشتري نف الممارالنارفليعط اثميءشرألف درهج فقيلله بارسولءالله ومن لمريكن له الدواج فكيفذاك فالفليقرأ اثني عشرالف مرة قلهواقه أحدكذا فيتفسير الحنقي (وروى) أنمن قرأ قل هو الله أحدمم التسمية فان الله تعالى يفقر لقادمها ذنوب خدين سنة (وقي رواية) اذالله تعالى يففر لكم بكل آية منها ذنو ب خمسين سنة وقصل في أقوال أهل الخواص في ظهو والتجليات والاسر اربقراءة سورة الاخلاص) أنه كان عليه الصلاة والسلام يقرأ سورة الأخلاص مع المعوذتين وينقث على مديه وعسح بهماعلى جسده عندالنوم إذاكان وجعاو بأمر بذلك فالدة جليلة وخواص عجيبة واسرارغريبة فواهةسورة الاخلاص الفا وواحدة فيمجلس واحد بيسملة واحدة في اولها فقط دون غيرها واللايفصل بكلام الدنيا في اثناء القراءة هو الاسم الاعظم كذاذكره نصرت أفندي وقال بمض العاماء من واظب على قراءتها فالكل خير وأمن من كل شر في الدنيا و الآخرة ومن قرأها وهوجائع شبع أوعطشان دوي انتهي ويفتح لقارىء سورة الأخلاص على الدوام بابالترجي وعلامته أن برى الحق يتحلى له فيجم الموجو دات تجلي إيجادوا بداع واختراع فأن ماسو اديوحده بنوع الوجو دفيه وقد كمات فهااسنة الموحودات فيوحدالله تعلل محركته عددمن وحده وبسكو تهعددمن لم يوحله وإن كانت الحقائق كلهالله تعاليده لون والمن شيء الايسبح محمده فهذا بوحد الله تعالى يحيرمن وحدهو بسرمهم وحده فهو قطب التوحيدوباطن التقر مدولطيقة التجريد فهؤلاء شاهدوا يجلي الحق تعالى في اظهار التوحيد بكل لسان وبكل لغة ﴿ وَقَالَ بِعَضِهُمْ وَ حقيقة ذكريهورة الأخلاص وجو دالخلاص والشو تاعند القصاص للذي ربقرأ القرآل ال على ثلاثة أنشأس قال الله تمالى شهد الله أنه لا إله إلاهو والملائكة وأولو االعلم قائما بالقسط فهذه مقيقة التحل في الأخلاص كذا في هداية الواصلين الشيخ اليو في عليه رحمة الله تعالى وْقَالَ السَّيخِ) الدَّالُوو اليِّياتِي في نُومُ أُوبِ قُطَّةً فِي البِّقَطَّةُ بِحسب استمداد المريد فبعفر الروحانى يأنى نورا محضا وبعضهم بأتى مثل البرق الخاطف وبعضهم بأتى كبرق نوا المرآة وبعضهم بتشكل من ذلك صورة كأنها ضو القمر علىصو رشتي ومن ذلك ماري طيوراخضراوبيضا وجوههم كوجه الآدمي وهرمخاطبون باختلافائلغات وبعسم يأتى بالشراب ويعظى المريد إذاشرب المريد منه برفع الحجاب عنه وله الانكشاد التاموخو ارق العادات ولكن ذلك الشراب يحرق المريدفعليه بكثرةالصلاة على التر عليه الصلاة والسلام لدفع حرارته وذلك الشراب يقع كشيراعلى مداوم سورة الاخلام كا يوم الف مرة أوبالزيادة كذا في أسرار الرياضات (وروي) عن النبي صلى الله عليه وس أنهقال إزالله تعالى اختص لخو اصعباده شرابافاذا شربوا سكرواوإذا سكرواطابوا وا ظابو اطاشوا وإذاطاشواطاروا وإذاطاروا بلغوا وإذابلغوا وصلوا وإذاوصلوااتها وإذا تصلوا انقصلوا وإذاا تقصلوا فنواوإذا فنوا بقواوإذا بقو اصاروا ملوكاوهمي يتس صدق عند مليك مقتدر (وفي حديث آخر)عنه ﷺ أنه قال إن قد تعالى شر ادخره لاهل معرقته فأذاشربوا طربوا وإذاطربوا قامواوإذاقاموا هامواوإذاهام

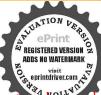

ملاشوا وإذا طاشو اعاشوا وإذا عاشوا طاروا وإذا طاروا طلبوا وإذا طلبوا وجدوا وإذا وجدوا وإذا وجدوا وإذا خلصوا وإذا خلصوا وصاوا وإذا وصلوا اتصاوا وإذا اتصاوا غلقوا وإذا فنوا وإذا فنوا وإذا فنوا وإذا فاو الفرق بينى التسلوا غابوا وإذا غابوا وإذا غلوا وإذا فنوا وإذا فنوا المؤلفة الأجابة لاسحق الكرماني قدس الله تعالى أسراره «وحكى أذوالى البصرة رأى في المنام تابتا البنائي وحمالة تعالى كانه يطيره عالملائكة فقال لهاى شيء وجدت هذه المنزلة الشرفة فقال بالصروالذكر وكثرة قراءة قل هو الله أحد «(فصل الخواص في كتابة سورة الاخلاس)»

من كان له أمر مهم عسر عليه تحصيله أو دفعه وكتب سورة الاخلاص مع البسطة الف مرة سارع الله تعمال له بقضاء حو أنجه وهي من الجربات ومن كتبهما مما بعدد المرسلين أدرك غرضه ومراده وحفظ من عدوه وحد ده ولدجبة ناله ولا شك فيه ومن كتبها مع البسطة سبع مرات على كأس من الطين ويشربها المريش بأى مرض كان شفاه الله تعالى ان لم يحضره الأجلوان كان الكاتب من الابراد فيها محسن ممدوح كذا في خواص القرآن و هذا الوقق الحسن عالى الوسط الجلالي وحوكه محسن محرب أحمد عددا وهو محتو على المائة والله و المنافق والنصرة و و و المنافق من الغرائب والاسراد والتهائ على الأخلاس و و فيرها من الغرائب والاسراد والتهائ على الأخلاص و فيرها من الغرائب والاسراد والتهائ على الأخلاص و فيرها من الغرائب والاسراد والتهائ على الأخلاص و فيرها من الغرائب والاسراد والتهائ على الأخلاص و فيرها من الغرائب والاسراد والتهائ على الأخلاص و فيرها من الغرائب والاسراد والتهائ تعالى ان لم يحضر أجاله والفن ومن كتبه و شعربه المريض سبعة أيام شغرة الله تعالى ان لم يحضر أجاله في البلاء والفن ومن كتبه و شعربه المريض سبعة أيام شغرة الله تعالى ان لم يحضر أجاله في البلاء والفن ومن كتبه و شعربه المريض سبعة أيام شغرة الله تعالى ان لم يحضر أجاله في البلاء والفن ومن كتبه و شعربه المريض سبعة أيام شغرة الله تعالى ان لم يحضر أجله في المربعة أيام شغرة الله تعالى ان لم يحضر أجله في المربعة أيام شغرة المنافقة والمنافقة والمنافقة والمنافقة والمنافقة والمنافقة والمنافقة والمنافقة والمنافقة والمنافقة والمنافقة والمنافقة والمنافقة والمنافقة والمنافقة والمنافقة والمنافقة ولمنافقة والمنافقة وال

tion version.

رجل بريد الله والدار الآخرة الاغفرله الحرؤها على موتاكم س ق حب الفتح على الفتح عليه الشخص خ س ت تبادك الملك ثلاثون آية حب عه مس تستغفر لصاحبها حتى يغفر الله له حب وددت انها في قلب كل مؤمن مس يؤتى الرجل في قبره فتؤتى رجلاه

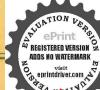

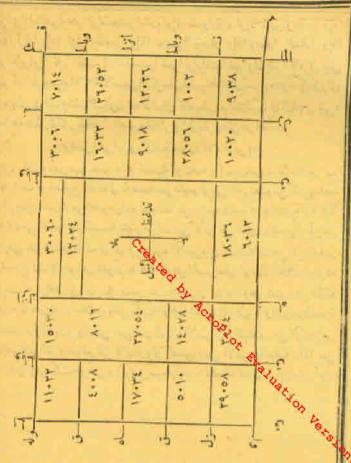

قتقول ليس لكمسيل انه كان يقرأ بي سورة الملك ثم يؤتى من سدرة أومن بطنه ثم يؤتى من داسه كل من قول في عنم من قواها في ليله ققد الكرواطيب مومس اذا والتراق تعدل نصف القرآن ت مس يارسول الله اقرائي سورة إلى اذا والله اذا والله اذا والله القرآن تعدل يارسول الله اقرائي سورة إلى المورة اذا والله المورة المورة ا

المحديث المحديث الصحيحة الواردة في فضائل سورة يسوبيان خواصها) المحدوات قال رسول الشصلي الدعلية وسلم إن الله تعالى قرأ طهوس قبل أن مخلق السعوات والأرض الف عام فلما سمت الملائكة القرآن قالت طويى لامة يتزل هذا عليها وطويل لاجواف محمل هذا وطويل المحافظ والمحاليح ومن حديث معقل يرساد وضي الله تعالى عنه وسلم أنه قال سورة وس قلب القرآن لا يقرؤها أحد يدالداد الآخرة إلا غفر له افرؤها على وتأكم (وأخرج) الترمذي معلى المحديث المن ومن قوالس كتب الله بقرائها قراءة القرآن عشر مرات (وأخرج) العلم القرآن بس ومن قوالس كتب الله بقرائها قراءة القرآن عشر مرات (وأخرج) العلم القرآن من حديث أي هريرة وضي الله تعالى عنه عن النبي على في لية المدوسلم أنه قال من يسادون الله في لية ابتماء وجواله عنه عن النبي على عنه عن النبي على عنه عن النبي عنه عن النبي النبي النبي النبي النبي النبي النبي النبي النبي النبي النبي النبي النبي النبي النبي النبي النبي النبي النبي النبي النبي النبي النبي النبي النبي النبي النبي النبي النبي النبي النبي النبي النبي النبي النبي النبي النبي النبي النبي النبي النبي

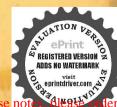

حتى فرغ منها فقال والذي بعثاث بالحق لا ازيد عليها ابدا نمادر الرجل فقال الني صلى الله عليه وسلم مس حب الكافرون ديم القرآن تعدديم القرآن من الكفون والاخلاس تقرآن في الركمتين قبل حب اذاجاء نصر الشريم القرآن تفل هو الشاحد القرآن تفل هو الشاحد القرآن تفل هو الشاحد القرآن تفل هو الشاحد القرآن تفل هو الشاحد القرآن تفل هو الشاحد القرآن تفل هو الشاحد القرآن تفل هو الشاحد القرآن تفل هو الشاحد المنات المنات

الدلاة والسلام أنه قال من داومعلىقراءة بسكل لبلة ثم مات مات شهيدا كذا في الاتقان(وأخرج) البخاري في الادب عن ابن عمر رضي الله تعالى عنهماعن النبي عليه الصلاة والسلام أنه قال من قرأ سودة يسفي ليلة أصبح منفورا له كذا في الجامع الصغير قال عليهالصلاة والسلام إن لسكل شيء فلباو قلب القرآن سورة يسمن قرأها يريديها وجه الله تعالى غفرالله له وأعطى من الاجركانما قرأً القرآن اتمنتين وعشرين مرة وأيمًا مسلم قرىء عنده إذا نزل به ملك الموت بس نزل بكل حرف عشرة أملاك يقومون بين بديه صفوة يصلون عليه ويستغفرون له ويشهدون غسله ويتبعون جنازته ويصلون عليه وشهدون دفشه وأبما محلر قرأ يس وهو في سكراته لم يقبض ملك الموت روحــه حتى يجيئه رضوات بشربة من الجنة يشربها وهو على فراشه وتقبض روحه وهو ريان وبخات في قبره وهو ديان ولايحتاج إلى حوض من حياض الانتبياء حتى يدخل الحنةوهو ريان (وفي الحديث )ان فيالقرآن لسورة تشفع لقاربها وينفر لسامعهاتدعي المعمة فيهج بارسول الله وما المعمة قال أمم صاحبها بخير الدارين وتدفع عنه أهاويل الكخرة وتدعى الدافعة والقاضية فيل بارسول الثوكيف ذلك قال تدفع عن صاحيها كالسوء وتقضى له كل حاجة (وفي الحديث) من قرأها عدلت لهعشرين حجة لأمن سمعها كان لاثراب صدقة الفدينارق سبيل الدومن كتبها ثم شربها ادعات جوقه ألف دواء والف نور والف يركة والف رحمة ونزع منه كل داء وغل(﴿ فَالْحَدَيْثُ)مِن قرأسورة بىرۇللىلة أصبح مغفورا لە وعن يجبى بن كشير قالىرىڭغا انە من قرايس-بىرىصب لم يال في فرح حتى تمسى ومر قرأهاجير بمسى لمريدًان في فرح حتى يصبح ( وفي الحديث) أَفَرُوْا يُسْفَادُفْنِهَا عَشْرِينَ بِرَكِيَّةِ كُنّا قَوْأَهَا جَالَتُمَ الْأَسْمَ وَمَا قَرَاهَا عار إلا أكتسى وماقرها أعزب إلا تزولاج وماقر أهاغائف إلاأمر وماقر أهامسحون الافرجينهوماقر أهامسافر إلاأعيز فكي سفره وماقر أهارجل ضلت له صالة إلاوجدها وماقر أت عند منت إلا خفف عنه وماقر أها عطشان إلا روى وماقر أها مريض إلا يرى، (وفي الحديث) بس لما قر ثت له وفي الحديث من دخل المقابر وقر أسورة سرخفف عنهم يومئذ وكان له بعدد من فيهاحسنات كذا في روح البيان (وروي) باستاده صحيح عن أبي بكر الصديق وابن عباس رضي الله تعلل عنهم من قرأ سورة. يس إلىقوله أهالي إذ جاءها المرسلون ودعا على أثرها استجيساله وقد جرب ذلك (وقال ) عليه التلاة والسلام من قرأ سورة يس في ليل أونهار لم يدركه بومئذ ذنبكذافي شمس المعارف (ونقل) ابن حبيب حديثًا عن النبي ﷺ قال إنّ في القرآن لسورة تدعى لعزيزة عند الدتعالي يدعى صاحبهاالشريف عندالله يشفع فارتهابوم القيامة في أكثر رربيعة ومضر وهي يس (وقال)عليه الصلاة والسلام ثمري صرعنة الشياطين مرسورة و دنيز (وقال)عليه الصلاة والـ لام إز في القرآن مر رقيت تعوفا ربّها س (وعن) الحسن دخي الله عنه عن الذي عِلَيْكُ في قر أسورة إس وحم

اللنغاذفي ليلة جميعا إعانا واحتسا باغفر لهما تقدم من ذنبه وعنه عليه الصلاة والسلام من فرأها في ليل أونها رلم يدوكه يومنذ ذنب وعنه عليه الصلاة والسلام أنه قال الحد لله الذي أكرمني وأكرم أمتي بسورة بسواية الكرسي وقلهوالة أحدوعنه بتطالئ أنه نال من صلى في لللة الجعة وكعتين و يقرأ في أول وكعة بس وفي الثانية تمارك الذي ينده الملك أعطى بكل حرفا فورا يسعى بين يديه وبأخذ كتابه ببمينه وتكتب له براءة من الناو ويشفع في سبعين من أهل بيته الاومن شك فيه كان منافقا كذا في الدرالنظيم (وأخرج) ابن الضَّريس عن سعيد بن جبير أنه قرأ على رجل مجنون بس فبرا (وأخرج) المحامل في أماليه عن عبدالله وزارير وضي الله عنهما قال قال عليه الصلاة والسلام من جعل يسأمام عاجته قضيتله ولهشاهد مرسل عندالدرامي كذا في الاتقان، ويبدأ بقراءة يسسيع مرات أوإحدى وعشرين مرة أواحدى وأربعين مرة فلاشك ولاشبهة في تأثيرها فاذالله تعالى يقضى حاجته بلطفه وكرمه (وقال بعضهم) لفظة يسسبم من ات وإذا بلغف القراءة إلى قو لهذلك تقدير المزيز العليم بكه بها أدبع عشرة مرة وإذا بلغ قوله سلام قولامن رب رحيم يكر رها ستعشرة مرتفي اذ بانم قوله أوليس الذي خلق السموات والارض بقادر على أن يخلق مثلهم في يكورها أربع مرات ثم يقرأ إلى آخرها فبلغ المجموع إحدى واربعين ومن في السورة على هدآ الترتيب سمد مرات بحصل مراده ومقصوده هكذا الحِفْكُ الاجارة عن المشايخ (واخرج) الامام النصلبي في تفسيره عن النبي صلى الله عليه وسلم أنه قال من كتب بس وشربها ادخلت جوفه الف دواء والفريقين والف رأقة وألف رحمة ونزع منه كل داء وغل وفي المستدرك عن ابي جيفير لله من على قال من وجـد في قلبه قـــوة فليكتب بس في جام رَجَاجٍ بِرَهِكُوْأَنْ ثُمَّ يِشْرِبِهِ كَــٰذَا فِي الانقان (ومن)كتب يس بماء ورد وزعفران سيهم مرات وشربها سبعة ايام متواليات كل يوم مرة واحدة وعي ماجمم وكفلب من يساظره وعشم في الاعسين كمدًّا في الدر النظيم (ومن) كنتبها للحفظ بممك وزعفران وتمحى وتمقى حفظ ماسمع ومن سقاها لامراة مرضعة كان فيها للرضيع غذاه حسن وشفاه تام ياذن اله تعالى (ومن) كستبها لدفع الامراض والعلل والاوجاع وكتب معهاسورة الفاتحة والمعوذتين وآية الكرمي فيجام زجاج بممك وزعفران وماهوردويمحي بماءالمطران أمكن ويشريها صاحب العلل والداء ثم يقولعند شربها نويت الشفاء بآيات الله انعظام وأسمائه الكرام خان التُنتسالي يشفيه ويعافيه منكل علة وينفع من خفقان القلب والرجفان من جزع يفعل كاذكرنا (ومن )خواص بس لنمو الرزق والبركات وقتح الخيرات تسكتب وتوضع في كل شي افتفاهر البركة فيهكذافي شمس المعارف

فياب الاحاديث الصحيحة الواردة في قضائل سورة القتح وبيان خواصها ، (أخرج) الدخاري في صحيحه عن رسول الله ويتالي أنه قال لقد نزلت على الليل سورة أحبال س الدنيا وما فيها وفي رواية احب إلى تماطلعت عليه الشمس ثم قرأ إنا فتحنالك فتحامينا وأخرج

ثلث القرآن خ امت ق تمدل ثلث القرآن خدت ق وقال عن رجل كاذبقراً بها لاصحابه في الصلاة اخبروهان الله يحبه خمس وقال لرجل كان بلازم قراءتها معغيرها في الصلاة حلك الاهاادخلك الجنة ختوسمرجلا يقرؤها فقال وجبت اى لەت طاس من والذي نفسي سده انهالتعدل ثلث القرآنخ دسمن ارادان ينامعلى فراشه فنام على عينه تم قرأمائة مرة هوقل الله احد اذا كان يوم

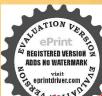

القيامة يقول الرب باعبدى ادخل على عبتك الجنةث (القلق والناس) الااعلمك خبر سورتين قرائنادس اقرأ بهما ولن تقرأ عثلهما وكان صلى الله عليه وسلم يتعوذ من الحان وعين الانسان حنى نزلت المعوذة ال اخذ بهما وترك ماسواهات سن ماسأل سائل ولا استعاذ مستعيد عثلهما سممراقرأبهما كلاعة وكلا قت مص اقرأ باعوذبر بالقلقة تكلن تقرأ يسررة احدالي الله وأبلغ عنده متها قان استطعت ان لاتفوتك فافعل لن تقرأ شيئا ابلغ عنداللهمن قل اعو ذرب الفلقى الم تو آيات نزلت اللياة لم ترمثلهن قطالقلق والناس من سه والادعية التي هي غير مخصوصة بوقت ولاسب اللهم إنى أعوذبك من

أحمد ومسلم عن جابر رضي الله عنه قال رسول الله صلى الله عليه وسلم لن يدخل النار رجل شهد بدرا أو الحديبية (والحرج) الثعلي عن النبي صلى الله عليهوسلم أنه قال من قرأ سورة الفتح فكاتماكان ممن شهد مع عد رسول الله فتحمك (وعن) ابن كعب دضي الله عنه عن النبي صلى الله عليه وسلَّم قال من قرأ مسورة الفتح كان له من الاجركاتماكان بمن بايع عمدا صلى الله عليه وسلم تحت الشجرة كـذا في التيسير وفال ابن مسعود رضي آله عنه بلغني عن النبي صلى الله عليه وسلم انهقال من قرأ سورة القتح في أول ليلة رمضان في صلاة التطوع حفظه الله تعالى ذلك العام ومنالفالمون كذافي روحالبيانوفي رواية اييسميد الخدري وأبي هريرةرضي الله عناف أول ليلة ومضان يصلى وكعتين يقو أفى كل وكعة القائمة وإنا فتحنالك ثم يسلم ويقوأ انا أنزلناه عثمر مرات ويصلىعلى النبي عليه الصلاة والمسلام عثمر مرات كذا في الاحياء (وقال) بعض العارفين من قرأ سورةالفتح عندرؤية علال رمضان في أول ليله وسم الله رزقه في ذلك العام الى آخره ومن داوم على قرامنها كل يوم. بإيع رسول الله صلى الله عليه وسلم في رؤ ياهو قال أو اب بمعة الرضو ال وحشر هالله تعالى معهبو فتح عليه جميع معلقاته من خيري الدنياو الآخرة وإذاقر أهاالضعيف كشع افوي أوالذلبل عزأوالمغلوب انتصر والمعسريسر الثالموره أوالمديون قضي دينه الإالمسجون خرجمن سجنه والمكروب رفعه المهتعالي بلطقه وكرمه وباسرار هبيكالسورة الجليلة كذافي خواص القرآن (وروي)عن بعض المشايخ تقرأسو رة الفتي لنبل مطلوب ولدفع كل مرهوب إحدى وعشر بن مرة أو إحدى وأربعين مرة في الانة أيام أو خسة أيام أوسيعة أيام متواليات اه(ومن خواصها) وهي منقولة عن الإهام غُم الدين الرازي رحمه الله تعالى يقرأ إنافتحناك فتحامبينا إلى اخرالسورة بغيممرات بعدصلاة الجعة وتكيل سلنهائم بقرأ الاسم الفتاح بمددحروف هذا للاسم علىحساب أيجدوهي أربع إئةوتسم وتمانون مرة بان يقول يفتاح ويداوم منهالترتيب فيسائر الايام بعد صلاة الظهر الى الجعة الاتية ولايفصل في أثناء القرابة بكلام الدنيا وشفلها وإذا عدسمة أيام حصل المقصودوا درائغ ضهو يسخرله ماأراده بفضل اللهوكر مهوباسرا دهذه السورة الخليلة كذافي خواص القرآن

﴿ (باب الاحديث الصحيحة الواردة في فضائل سورة الواقمة ويبان خواصها في تحصيل الارزاق ) \*

قال دسول الله صلى الله عليه وسلم من قرأسورة الواقعة كل ليلة لم تصبه فاقة أبدا قال سعد المفتى هو حديث محيح وفي حديث آخر من داوم على قراءة سورة الواقعة لم يفتقر ابدا (وأخرج) الفردوس عن فاطمة رضى الله عنها عن النبي المسابقة فال قارى الحديد وإذا وقعت والرحن يدعى في ملكوت السموات والارض ساكن الفردوس كذا في الحامع الصغير (وأخرج) أبو عبيد والحرث وأبو يعلى وابن مردويه والبيهق عن المناسعة ودخر الله عنه قال معت رسول الله والله يقول من قرا سوره الواقعة كل المناسعة الواقعة كل عنه قال المناسعة الواقعة عن قالواقعة عن قالواقعة عنه قاله والمناسعة الولادكم والواقعة المناسعة المناسعة المنا

الكسل والعبن والهرم والمغرم والمأئم اللهمإني اعد ذلكم عذاب الدار وفتنة القبروعذاب التس وشرفتنة الغنى وشرقتنة الفقر ومن شرفتنة المسبح الدجال اللهم اغسس خطاعاي عاءالثام والبرد ونق قلى من الحطابا كما ينتي الثوب الابيض من الدنس وباعد بيني وبين الخطايا كا باعدت بين المشرق والمفربع اللهم إنى اعرد بك من العجز والكسل والحبن والمرم واعوذ بك من عداب القبرواعو ذبك من فتنة المحيا والمات خ مدت حب مس صط واعو ذبك من القسوة والغفة والملة والدلة والمسكنة واعوذ مك من الفقر والكفر والقموق والشقاق والسمنة والرباء واعود نك من الصمم والسكم والجنون والجذام وسيء

ارادة مناع الدنيا بعمل الآخرة لا تصح (قلت) مرادع أن يرزقهم الله تعالى قناعة أو قو تا يكون للم عدة على عبادة الله تعالى وقوة على درس العلم وهذه من حملة ارادة الخبر دون الدارا فلار ماء انتهي وقال الامام الشاطبي لا بدالعالمهن مال وجاه حتى لا إذل لاحد ولا بحتاج الى أحد (وعن) هلال بن يسافعن مسروق قال من أراد أن يعلم نبآ الاولين والاخرين ونبأأهل الجنة وأهل النادونبأ الدنياونبأ الآخرة فليقرأ سورة الواقعة كذافي ووحالبيان هوخاصة إذا وفعتمن قرأسو رةالواقعة أربعين يوماكل يوم رقرؤها أربعين مرة ولدكن تكون الايام متوالية لا يفتر عن قراءاتها فاناأنتعالى وذقه رزقا واسعا من غير تعب ويتبغى لك أبها الواصل لهذه الفضيلة أنلاتمامها الالمستحقها فان فيها اميم الله الاعظم المكتون وكذا فراءتها بعد مسلاة العصر أربع عشرة مرة مجرب مشهور (اعلم) الله لهذه السورة سرا عظيماوخاصة عجيبة في طلب الغنى ونبي الفقر (من ذلك) أن عثمان بن عقان عرض على عبدالله ن مسعود رضى الله عنهما شيئًا من المال فكره أن يأخين فقال له أنفقه على بناتك فقال له ابن مسعود رضي الله عنه أتخذي عليهن الفقر وقد أمرتهن بقراءة سورة الواقعة وقد سمّعت النبي صلى الله عليه وسليمينفول من قرأ سورة الواقعة كل ليلة لمرتصبه فاقة أبدا (وقال) بمن العاماء إن وأها إحدى وأربعين مرة في مجلس واحد قضيت حاجنه خصوصا في طلب إلهيراتي كذا في خواص القرآن

﴿ باب الاحادِيكُ الواردة في فضائل سورة الملك وبيان خو اصها ﴾ (الخرج) الاربعة فرأين حبان والحاكم من حديث أبي هريرة رضي الله عنه عن الذي صلى الله عليه توسل إن في القرآن سورة ثلاثين آية شفعت لرجل حتى غفر له تباوك الذي مِنهُو الملك (واخر ج)الترمذي من حديث ابن عباس رضي الله عنهما عن الذي صِهِ ﴿ لَهُ عَلَيْهُ وَسَلَّمُ الْمُوالِمُ هِي الْمُنْجِيةُ تَنْجِي مِنْ عَذَابِ الْقَبْرِ (والحَرْجِ) الحاكم ن بكلديث اليهر وقرضي المعنه عن النبي على المه عليه وسلم أنه قال و ددت انهافي قلب كل مؤمن تمارك الدي بيده الملك (وأخرج) النسائي من حديث ابن مسعود رضي الله عنه عن النبي عاللة من قر أتبارك الذي بيد دالملك كل لياة منعه الله تمالي بها من عداب القبروف رواية أني الدرداء رضي الله عنه قال قال رسول الله صلى الله عليه ومنايمين قرأ تباوك الذي بيده الملك كل ليلة جاءت تجادل عن صاحبها يعني قارئها في القبر كذا في مذكرة القرطي (وأخرج) الطبراني والضياء من حديث أنس رضي الله عنه عن النبي صلى ا الله عليه وسلم قال سورة من القرآن ماهي إلا ثلاثون آية خاصمت عن صاحبها حتى أدخلته النجنة وهي تبارك ( وفي ) مسند عبد من حديثه أنها هي المنجبة والمحادلة تجادل يوم القبامة عند ربها لقارقها كذا في الانقان (وءن) ابن عباس رضى الله عنهما أنه قال إحل ألا أحدثك بحديث تفرح به قال بلي قال افرأتارك الذي بيده الملك واحفظها وعلمهاأهلك وجميع ولدك وصبيان بيتك وجيرانك فأنما المنجبة والمجادلة تجادل أوتخاصم يومالفيامة عندرجالقارمها وتطلسله إلىدجا أن ينجبه من عداب الناد إذا كانت في حو قه وينحني الله جاصاحبها من عداب القير قال رسول اللصلي

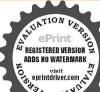

الاسقام وضلع الدين حب مس صعل اللهماتي أعوذتكمن الهموالحزن المحز والكمل والجين وضلم الدين وغلبة الرحالدت ساللهماني أعوذ مك من البخل وأعوذ بك من الجان وأعوذ بك أن أرد الي أوذل العمر وأعوذ بك من فتنة الدنيا وأعوذ بكمن عذاب القبر خ ت س اللهم أني أعوذ بك من العجز والكسل والحبن والمخل والهرم وعذاب القبر اللهم آت ننسى تقواها وزكها أنت خير من زكاهاأنت وليها ومولاهااللهم انى اعوذبك منعل لابتقع ومن قلب لا مخشع ومن نفس لاتشبع ومن دعوة لايستحاب لهام تس مص اللهم الى أعوذ بك من الحين والبحل وسوء العمر وفئلة الصدن وعذاب القبر د س حب ق اللهم أنى أعوذ بعزتك لا إله الا أنت

الشُعليه وسلملو ددت نهافى قلب كل إنسان من أمنى كذا في تذكرة القرطبي (وروى) در بن حبيش عن عبد الله بن مسعود رضى الله عنه أنه قال يؤتى الرجل في قبره من قبل رأمه فيةو لليس التعلى سبيل قد كان يقرأ على سورة الملك فيؤني من قبل رجليه فبقول ليسالتعلى سبيل قدكان يقوم بسورة الملك فيؤتى من فبلجو فهفيقول ليس للتعلى سبيل قد كان أوعى في سورة الملك قال وهي تبارك الذي مبده الملك المنجية تنجى صاحبها منعذاب القبر ( وروى) أبو الزبير عن جابر رضي الله عنه أنه قال كان الذي عليه الصلاة والسلام لاينام حتى بقر المؤتنزيل السكتاب وتبارك الذي بيده الملك كذا في أبي اللبث قال رسول أله ﷺ سورة من كتاب الله تعالى ماهي إلا تلاثون آبة شفعت لرجل وأخرجته يوخالقمامةمر الناروأدخلته الجنة وهيسورة تبارك ( قال ) فالتفسير هي اللَّونَ آيةُونَلتَّالَةُ واللَّانُ واللَّالُونَ كَلَّةَ وَالْفُولَلْمَالَة واحد وعشرون حرفا ( وفي ) حديث آخر عنه علمه الصلاة والسلام وددت أن تبارك الذي بيده الملك في قلب كل مؤمن وكان عليه الصلاة والسلام لاينام حتيم يقرأ سورة الملك وألم تتزيل الكتاب (وقال) على رضي الله تعمالي عنه من كواها مجيء يوم القيامة على أجنحة الملائكة وله وحه في الحسن كوحه يوسف وكله السلام (وعنى) ابن عباس رضي الله تعالى عنهما ضرب بعض الصحابة خبله على قبروهو لايشعر انه قبر فاذا فيه إنسان يقرأ سورة الملك ذأني النبي صليم؟ألمعليهوسلم فقال يا رسول الله ضربت خيائى على قبر وأنا لا أعلم انه قبرة فرا المصان يقرأ سووة الملك فقال عليه الصلاة والسلام هي المانعة أي من عداب الم تمالي هي المنجية تنجيه من عداب القبر وكانوا يسمونها على عهد رسوليرها عليه الصلاة والسلام المنجية وكانت تسمى في التوراة المانعة وفي الانجيلي؟﴿ اقْبِهَ (قال) ابن مسمود رضي الله تعالى عنه يُؤْتَى الرجل في قبره من قبليني شه فيقال ليس لكم عليه سبيل إنه كان يقرأ على واسه سورة الملك فيؤتى يعي قبل رجليه فيقال ليس لكم عليه سبيل انه كان يقوم فيقرأ سورة الملك فيؤتى من قبل جوفه فيقال ليس لكم عليه سبيل!نه وعن سورة الملك أي حقطها وأودعها في جوفه وبطنه من قرأها في ليلة أو يوم فقداً كنر وأماب كذا في روخ البيان (واعلم) ان أسراره سورة يس في آخرها وأسرار سورة الملك في أولها ومن داوم على قراءة سورة الملك عادت صفتها على فارئها من المرتبة العليا والمنصب الاعظم ويتصرف في الاموال والاملاك ويناون محبوبا بين الرجال والنساء ومهيبا عند الخليقــة أجمعين (وقال) بعض الحواص من داوم على قراءة سورة الملك يلتي الدقائن والمنبوز وفيها اسرار كشيرةتركتهاكي لا تكون ملعمة الجهال \* وحواص قوله تعالى ألا يعلم من خلق وهو اللطيف الخبير الآية تنفع المربض وتدفع البلاء والمصائب والفقر وتناليها المناصب والجاه ويستخبر بها عن الغَائب والحُمايا والدفائن والكنوز وغيرها من أنواع الفوائد والمنافع اذا رة كذا ذكره ابن المارك ، حاديث الواردة في فضائل سورة عم يتساءلون ك

(دوى) عن أبي بن كعب سلطان القراء رضي الله تعالى عنه قال قال رسول الله عليه مَن قرأع يتساءلون سقاءالله تعالى بردالشراب يوم القيامة (وعن) أبي الدرداء رضي ألله تمالى عنه قال قال رسول اللحلي الله عليه وسلم تعامو اسو وقعم ينساء لون عن النبأ العظيم وتعامواق والقرآن المجيدوالنجم إذاهوي والساءذات البروج والساء والطارق فانكم لوتعامون مافيهن لعطلتم ماأنتم عليه وتعامتمو هن وتقربوا إلى اللهبهن إن الله يغفريهن كل ذنب إلا الشرك بله (وأعن) أبي بكر الصديق رضي الله تعالى عنه قال قلت يأرسول الله لقدامر عاليك الشيب قال شيبتني هو دوالواقعة والمرسلات وعم يتساءلون وإذاالشمس كورت الكرفي كشف الاسرادوفيه إشارة إلى أن تعلم هذه السورة ينبغي له أن يتعلم معانبها أيضا إذ لايحصل المقصود إلا به وتصريح بان هم الآخرة ومطالعة الوعبيد واستحضاره يشيب الانسان ولذاذم الحبرالسمين والقارئء السمين إذلم بكن سمينا إلا بالتحول عماقرأهولو استحضرورهم بهلشاب من همهوذاب من عمه لأن الشحم من الهم لا ينعقد قال الامام الشافعي رحمه الله تعالى ما يُطلح سمين قط إلا أن يكون علم بن الحسن فقيل له ولم قال لانه لا يخلو العاقل يكنّن إحدى حالتين إما أن يهم لا خوته ومعاده أو لدنياه ومعاشه والشحم معلكم لايتعقد فاذا خلامن المعتيين صارق حد البهائم يعقد الشحم كذاف روي السان (ومن خو اسما) لمن طال عليه السهر يقرؤها ويكورقو لتوجملنا نومكم سإتلاقكم المطلوبه فانها محربة مشهورة

﴿ باب الاحاديث المواردة في فضائل بعض السور وبيان خصائصها كه (أَخْرِج) أبو عبيها عن ابي تميم رضي الله تعالى أنه قال قال رسول الله صلى الله عليه وسلم فيكي نسيت أفضل المسبحات فقال أبي بن كعب رضي الله تعالى عنه فلعلها سبيج آمم ربك الاعلى قال نعم كذا في الانقان ( وعن ) على رضى الله عنه كِينَّ رسول الله ﷺ بحب هذه السورةسيج اسمريك الاعلى رواه أحمدكمًا في وكاة المماسح هوبالسند المتصل إلى عائشة الصديقية وضي الله تمالى عنها قالت كان رسول كله يتطالق يقرأف الركعتين اللتين يوتر بعدها بسبح اسم ربك الأعلى وقل ياأيها الكافرون وفالور بقلهوالثأحد وقلأعوذ بربالفلق وقلأعوذبربالناس كذا فيالمعالمويه حمل الشافعي ومالك رحمهما اللهتعالى وأماعند أبى ضيفة وأحمد فالمستحب فبالثالثة الأخلاص فقط كذا في دوح البيان (وأخرج) أبوموسي مطرالمزني عن الذي سَيَاكِيْنَ إذالة ليسمع قراءة لمبكن الذين كفروا فيقول ابشر عبدي فوعزتي لاأنساك على ال من أحو ال الدنياو الآخرة ولامكن لك في الجنة حتى وضي كذا في الدر المنثور (وأخرج) أبونميم في الصحابة من حديث اسمعيل بن أبي الحُكم المزني الصحابي مرفوعا أن آله تعالى يسمع قراءة لم يكن الذين كنفروا فيقول ايشر عبدي فوعزتي لامكنن لك في الجنة حق ترضى (وروى) في القسطلاني عن النبي عِيناتِي أنه قال ان الملائكة المقربين ليقرؤن سورة لم يكن مذف خلق الله السمو التوالا وض لا يفترون عن قر امتها (وأخرج) الترمذي من حديث أنس رضي الله عنه عن النبي عليه الصلاة والسلام من قرأ إذا زاولت عدات له بنصف القرآن (واخرج) ابوعبيد من مرسل الحسن إذا رازات تعدل بنصف القرآن

ان تضلق انت الحي لا تحوت والجن والانس يموتون م خ س الليم إنانعوذ بك من حيد البلاء ودرك الشقاء وسوء القضاء وشماتة الاعداء خ م س اللهم إنى أعوذ بك من شر ماعملت ومن شر مالم اعلم دس ق الامم اتىاعودبك من زوال نعمتك وتحول عافيتك وفجاءة نقمتك وجميم سخطكم دس اللهم انی اغوذابك من شر خعبى ومن التر نصرى ومن شر لسائي ومن شر قلبی ومن شری متى ت د س مس اللهم الى اعوذ بك من الققر والفاقة والذلة وأعوذ بك من أن أظلم او أظلم دس ق مس اللهم الى اعود بك من الهدم واعوذيك من التردي واعوذ بك من الغرق والحرق والهرم واعوذ بكان يتخبطني الشبطان عندالموت واعرذيك

REGISTERED VERSION Z
ADDS NO WATERMARK
Visit
O eprintdriver.com

فيسملك مدبراواءوذ ان اموت لديمًا د س مس اللهم انى اعوذ بك من منكرات الاخلاق والاعمال والاهواءت حب مس والادواء ت اللهم انا نسألك من خيرما سالك منه نسبك محله. صلى الله عليه وسلم ونعوذ بك أمن شرما استعادك منه نبيك محد صلى الشعليه وسلم وانت المستعان وعليك الملاغ أولا حول ولا قوة إلا باللهات اللهم ابی اعودیك من جار السوءفى دار المقامة فان جار البادية يتحول س حب مس اعود بالله من الكفر والدين سحب مس اللهم الى اعوذ بك من غلبة الدين وغلبة المدووغلية العباد وشماتة الاعداءمس حب اللهم انى اعود بك من علم لاينهم وقلب لابخشم ودهاه الابسم ونفس لاتشبع مس مص ومن الجوع فانهبلس المنجيم مص مس ومو - الحيانة

والعاديات تعدل بنصف القرآن كذافي الاتقان (وأخرج) الترمذي عن ابن عاس دضي الشعنهما قالقال وسول الشريطانية إذا زارات تعدل نصف القرآن وقل هو ألله أحد تعدل للتالقرآن وقل باليها الكافرون تمدل ديم القرآن كذافي مشكاة المصابيح (وأخرج) الحاكم منحديث ابن عمر رضي الله عنهما مرفوعا أنه والتنظيم أحدكم أن يقر أالف آية فى كل يوم قالوامن يستطيع الف آية قال أما يستطيع أحدكم أن يقرأ الما كرالتكاتو (وأخرج) الفردوس عن اسماء بنت عميس رضي الله عنها عن الني صلى الله عليه وسلم قاريء ألها كم التكاثر يدعى في الملكوت مؤدى الشكر كـذا في الجامع الصفير (وأخرج) أبو عبيد من حديث ابن عباس رضي الله عنهما قال قال رسول الله عليه وسلم قل واليها الكافرون تعدل بربع القرآن ( وعن ) النبي ﷺ قال من قرأسورة قل باليها الكافرون أعطى من الاحر كأعاقرأ ربع القرآن وتباعدت عنهم دةالشياطين وبريء من الشركةويعاق من الفزع الاكسيركذا في التيسير (وأخرج) أحمد والحا كم عن نوفل بن معاوية رضي الشعنه إقرأقل يأيها الكافرون ثم نم على خاتمتها فاتها براءقمهن الشرك (وأخرج) أبو يعلى عن ابن عباس رضى الله عنهما عن النبي ﷺ انه والعلام أداحكم على كلة تنجيكم من الاشراك بالله تقرؤن قلواً يها الكافرون عندٍ عمَّا مُحَمَّ (وأخرج) الفردوس عن عبدالله بن جراد رضي المعنه عن الني المان المنافق لا يصلي الضحي ولايقرأ قل يأبها الكافرون ( وأخرج) انترمذي من جهيت أنس رضي الله تمالي عنه إذا جاء نصر الله دبع القرآن كذا في الاتقان (وأخريج) الترمذي وأبو داود والدارى عن عروة بن نوفل عن أبيه رضي الله عنه النزكال بارسول الله علمني شيأ ف مشكاة المصابح (وروى) انه قال على عفرة عنم عشرة سورة الفاتحة تمنع غضب الرب وسورة يس تمنع عطش القيممة وسورة الدخان تمنع أ. وال القيامة وسورة الواقمة تمنع الفقر والفاقة ويكررة الملك تمنم عذاب القبروسورةالكوثر تغنع خصومات الخصاءوسورةاككافرون تمنعالكفر عندالمو توسورةالاخلاص تمنع النفاق وسورةالفلق تمنع حسد الحاسدين وسورة الناس تمنع الوسو اسكذا في مشكاة المصابيح \* فين قرأ قل ما نها الكافرون برى ممن الشرك وتباعد عنه مردة الشياطين وأمن من الفرع الاكبر وهي تعدل ربع القرآن (وفي الحديث)مروا صبيبانكم فليقرؤها عنسد المنيام فلا يعرض لهم شيء ومن خسرج مسافر افليقرأ هذهالم والخسرقل بأبهاالكافرون وإذاجاه نصر ألله وقل هوالله احدوقل أعوذ برب القلق وقل أعوذيرب الناس كذافي روح البيان

و باب الاحاديث الواردة في فضائل سورة والضعي والمنشر و وبال خواصها ؟ دوى عن أبي بن كعب رضى الله تعالى عنه عن رسول الله عليه قال من قرأ سورة والنسجي سبع مرات عند طلوع الشمس وعند غروبها لم يضع له ضائع ولا يهرب له هادب بينه ولا يقع في بيته فساد ولا يدخله وباء وطاعوق وكل سارق و ما من مديد ولا عبد لمنزله سبيلا و و المنابع لمنزله سبيلا و و المنابع لمنزله سبيلا

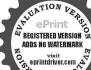

فنئست البطانة ومن الكسل والحبن والمخل ومن المرمومين ان اردالي ارذل العمر ومن فثلة الدحال وعذاب القبر وفتتةالمحيا والمهات اللهم انا نسألك عزاتم مغفرتك ومنحيات أمرك والسلامة من كل اتم والغنيمة منكل روالفوز بالجنة والنجاة من النار مس اللهم اني أسألك عاما نافعا وأعو ذبكمن علم لاينفع حب اللهم إني اعوذبكس علملاينقع وعمل لايرقم وقلب لابخدم وقول لايسمع حب مس معن اللهم أنَّا نعوذ بك ال ترجع على اعقابنار بنالاتزغ فلوبنا بعد إذهديتنا أونقان عن دينناسوخ نموذ بالله من عذاب النارنعوذ بالله مر القان ماظهر منها وما بطن نعود بالله من قتنة الدجال عو اللهم اني اعو ذبك من علم لا ينفع ومن قلب لا مخشمومن نفس لاتشبع ومن دعاء لايسمم اللهم اني اعوذ بكمن هـؤلاء الاربع

كذا فيخواص القرآن وقال عصلي من قرأ سورة الشحي كانله مثل أجر من وأفي مني وعرفات (وأخرج) الطبراني عن عتبة بن غزوان عن النبي ﷺ قال من أراد عو نا أي نصرا وإعانة ومعينا ومغيثا فليقل بإعبادالله أعينو في أي بكرها تلانا وقد جرب ذلك وهو بحرب محقق كذا دكره على القارى، في شرح الحصن (وقال) الأمام الغزالي رحمالة تعالى روىعن جماعة من السلف أنهم كانو ايقرؤن سورة الضحي عندالثاغة فيجدون ماتلف لهمومن ضلت لهضالة أوضاع لهضائم أوأبق لهآبق أوأمة فليصل الضحي يوم الجعة تمان وكعات فاذافر غريقر أسورةالضحي سبع مرات تمريقول ياجامع العجائب يارا دكل فائب بالجامع الشتات يامن مقاليد الأموربيده المجمعلي شائعي أواجم ضائع فلاذين فلانعليه ياجامعه إلاأنتكذا في الدو النظيم (وعن) زين الدين البكري وحمه الله تعالى ان من داوم على قراءة سورة والضمى أربدين يوماكل يوم أدبعين مرة ويقول كل يوم بعد فراغه من السورة اللهم بامغني أغنى غني لاأخاف بعده فقرا واهدني فاني ضال وعاسي فاني عاهل أرسل الله تعالى لهمن يعامه الحكمة في تومه أوفي بقطاته محسب احتماده واستعداده كذا في خواص القرآن وفي شمس المعارف (وقال) ويحول الله عليه في من قراسورة المنسرح فكا عاما على وأنامعتم ففرج عنى كذاف روح البيان (ومن) داوم على قراءتها در الساوات الخسيسرالله أمره وفرج همه ورزقو شرحيثلا بمنسب (وقال) بمشهم تلاوتها تيسر الرزق وتشرح المدرو تذهب المحكوفي الامورو تملجلن غلب عليه الكسل في الطاعات والتعطيل في المعاش إذا داوم قراضها( ومن) قرأها دير كل صلاة تسعموات فك الله عسره ويسر رزقه (ويغيُّ)قراهادبركل صلاة أوبعين مرةسبعة أيام متوالياتأغناه الله تمالي بلاشك في أشبهة (ومن خواصها )ان من تعسر عليمه أمر من امور الدنيا والاخرة فليتوكنا وليصل كعتين ويقرأ بعد الفاتحة ماتيسر ثم يحاس مستقبل القملة متوجها كالأنتمالي ويقرؤها عددحروفهاثم يسأل حاجته فأنهأ تقضى باذن الهتمالي (ويَعْلِقُو أها)كل يوم وقت الضحيمائتي مرة وأي منها هذه الخواص الغربية والأمرار القحسة ومن قرأها لنبلكل مطلوب ولدفتركا مرهوب كل بوم صحائة مرة أوالف مرةمم الدحة إلى أن محصل المقصود فلينظر الأمر كيف بسكون (ومن خواصها)من كتبهاني إناءمن زجاج ومحاه بماءالوردوشر بهزال عنهالغم والهم والفزع والرجيف تال بعفر المارفين ان من تعسر عليه الحفظ فليكتبها كلها ويمحها ويشربها على الريق أووقت الافطار سبعةأيام متواليات فانه يتيسر عايه الحفظ ببركتها كبذافيخو اصالقرآن (ومن خواصهاومنافعها لاذهاب الحي)ان تأخذخيطامن كتانوتقر وهاعليهوهما نطقت بكاف من كافاتها التسع تعقدعقدة فيجتمع في الخيط تسع عقدوتأمر المحموم أزير بطه في يده اليسرى قوق كوعها فاله يعرأ باذَّن الله تعالى وقد حرب وصحكذا في خواص القرآن

وياب الاحاديث الصحيحة الواردة في فضائل سورة القدروسورة الكوثر وبيان خواصها الله الله ويوان خواصها الله الله الله وأحيا لله القدر كدا في روح البيان (وقال) عليه الصلاة والسلام من قرأ سورة القدرمائة مرة

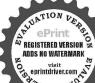

مص طب اللهم اعقر لي دنوبي وخطئي وعمدي طساللهم الى أعود بك من دعاء لا يسمع وقلب لا يخشم ط اللهم الى اعوذ بكمن الكمل والهرم وفثنة الصدر وعذاب القبرط اللهم الى اغو ذلكمن يوم السوء وليلة السوء ومن ساعة السوءومن صاحب الحوء ومن جار السوء في دار المقامة طاللهم انى اعوذ بكمن البرص والجنون والجذاموسي والاسقام د س مص اللهم الي اعو د بك من النقاق والنفاق وسوءالاخلاق اللهماني اعود بك من الجوعانه بئسالسميع وأعود بك من الخيالة فانها بأست البطانة داللهم أنيأعو ذبكمن الاربع منعلملا ينفع ومن قلب لاعشم ومن نفس لاتشم ودعاء لايسمرد اللهم ربنا آثنافي الدنيا حملةوفي الآخرة حسنة وقناعذاب النارخ مدس اللهم اغفرلى خطيئتي

ادخل الله تعالى اسمه الاعظم في قلبه ويدعو ذلك العبد بما شاء تقضى حوانجه (ومن) قرأها يوم الجعة الف مرة لم يبت حتى يرى عداعليه الصلاة والسلام في منامه (وروى). عن الذي عليه الصلاة والسلام اله قال لأصحابه أتريدون أن يجمل الدبينكم وين إبليس ردماكردم بأجوج ومأجوج قالوا نعميارسول الله قال اقرؤا إناأنز لناه في ليلة القدر بعد المغرب وبعد الصبح ثلاثا قبل أن تنهضوا من صلاتكم ممقولوا باالله إصاحب القدرة فرج عني همي وكربي كذا في الدر النظيم (وروي) عن على رضي الشعنه عن النبي صلى الله عليه وسلم أنه قال من قرأ إنا أنزلناه في ليلةالقدرفتح الله بكلآية قرأها ثواب من قرأ الانجيل (وروى) عن الحسين بن على رضى الله تعالى عنهما أنه قال قال عليه الصلاة والملام من قرأ إنا أنزلناه في ليلة القدر في فريضة من الفرائض فادى منادياعبد الله قد غفر لك مامضى من ذنوبك فاستأنف العمل (ودوى) عن عدين على بن الحسين بن على دضي الله عنهم أنه قال من قرأ انا الزلناه في للة القدر بحرى بها صوته كان كالشاهر بسيفه في سبيل الله ومن قرأها مراكلن كالمتشحط بدمه في سبيل الله ومن قوأها عشر مرات محي عنهالف ذنب مبه هامو به الجبال حيل بينه وبين الشيطان ومن قرأها حين يركب دابته نزلهسكمًا مغفورا له ومن كتبها وشربها فكاتما أشرب بشرب ماء الحياة ومن كهيمهم شمض ثبابه قيها لم يزن فيها أبدا ومن كتبها ثم رشها في مصلاه فبلت معلاته التيصلاها فيها أبدا ومن كشبها ونضح ماءها على مريض أو على مجنوع؟ برىء ومن اخذبناصيةولده ثم قرأ عليه السورة أراه الله فيه ما يحمه وكـفرلكُ الروحة اذا أخذ بناصبتها وقرأ عليها سورة القدر أراه الله تعالى فيها ما ١٨٪ كذا في تفسير الحنني ﴿ واعلم ان سورة إنا أنزلناه غنى للفقراء وعز للجنهماء ودفع للبلاء والداء والامراض وأمن من العذاب ومن عقوبات الدنياج الآخرة وكان قارئها على الصحةوالعافية والسلامة وتَنْزُلُ عَلَيْهِ الرَّوْمَانِيةَ مَرِيمًا وَتُحْبِيهِ عَجَلَةً كَا ذَكُرُهُ الامامُ التَّمْمِي ( ومن خواص سورة القدر) احضار الروحانية العلوية اذا أردت ذلك تخذجز أمن حصى لبال وجزا من السندروس وجزأ من ورق الاترج وجزأمن البرنوف ثم جفف ذلك في الظل فاذا جف دقه ناعما ولته بدهن الباسمين معرشيء من صمغ الشجر واعمل منه بنادق أكبر من الحمس وحقفها في يوم الثلاثاء في الساعة الرابعة وانت صائم ولا تأكل شبأ فيه من ذي روح في ذلك اليوم وقبله بيوم وبعده بيوم وتقرأ على تلك البنادق عند العمل السورة سبعين مرة ثم تجعل البنادق في الظل في آ نية ظاهرة وتضعها ثلاث ليال كل ليلة تحت النجوم وتقرأ عليها السورة كل ليلة أربع عشرة مرة ثم ترفعها فىحقة طاهرة فاذا احتجت اليها فأتخذ بجمرة ويكون القحمقم بلوط واخل بنفسك ادع الروحانية بادني دعوة فانهم يسرعون الاجابة وبخر بشيءمن تلك البنادق ولا وأنت تبخرختي بحضرالبك من تريد منهيهتم اسأل عاجتك فانها ت إن شاء الله تعالى اه ( وقال ) بعض العاماء العارفين رحمهم

الله تعالى لاحد الاخوان ألا أعامك اسم الله الاعظم قال بلي قال اقرأ الحمدللهرب العالمين وقل هوالله أحد وآية الكرسي وإناأ نزلناه فيليلة القدرئم استقبل القبلة وادع عا أحست قان الله يستحيب دعاه ك (ومن) اخذ بناصية من يحيه فقرأ عليه إنا أنزلناه في اليلة القدر فازالله تعالى بريهماأحيه ومن قرأها بعدوضو مقام بلاذب عليه وكان كيوم ولدَّه أمه (وقال) الشبخ أبو الحسن الشاذلي قدس سره إنَّ أردت الصدق في القول قاعن هلى تفسك بقر اءة إناأ نوكناه في ليلة القدركذافي الدرالنظيم وقال بعض المشايخ من قرأ سورةالفدروقل إيهاالكافرون وقل هوالله احدعشر مرات على ماء طاهر ونضج بهالتوبالجديد لم يزل في عيش مبارك مادام عليه (وفي رواية اخرى) ان من قرأها ستةو تلاثين مرةعلى ماهطاهر ووش به تو باجد يدالم زل في وزق واسترمن الله تعالى ما دام عليه كذافي خواص القرآن (ومن )خواص هذه السورة الجليلة اتها مشهورة في جلب المني فن كانت له إلى المتمالي حاجة فليقرأ إنا أنزلناه في ليلة القدر إحدى واربعين مرة ثم يدعو بهذا الدعاء إحدى وابيجين مرة ﴿ النَّهُم بَامَن يَكْتَفَّى عَن خلقه جميعا ولا يكتفى عنمه أحد من يخلفه جميعا يااحد يامن لااحدله انقطع الرجاء إلامنك وخابت الآمال إلا فبهلك ياغياث المستغيثين اغثنى وبكرر اغتنى سبع موات ) ﴿ فَأَنَّهَا تَقْضَى بِاذْنَ لِللَّهُ تُمَّالَى وذلك مجرب (ومن) قرأهاوسمي في عاجته رجم مسر ورالقل وقفيت واهن كتبهاوشربها لم رفي جسمه مايكره (ومن) كتبهافى خرقةمن لوب المحائهم اسمهواسم أمه بزعفران ثم طوى الكتاب وجعله فوق صدره وهو نائم فانهي برعماصنع في عمره ويكون الوضع في وقت استغراقه في النوم ذكرا كان أو أنتى كذا في كو اص القرآن قال رسول المصلى المعليه وسلم من قرأ إنا أعطيناك السكو ترسيقه الله تعالى من أنهار الجنة كذاف الدرالنظيم (قال) الامام التعبعي رجه الله تعالى من أيعة واءتهارق قلبه وخشعاريه وثبت على الطاعة واذاقر تتعند رول المطرماثة ولأهود عالقاري عايمهمن امرالدنيا والآخرة يستجأب لدعاؤه على الفور وهيمن المجريات ومن قرأها على عين ماءا نقطع ماؤها ونقص جريها في كل يومسبع مرات غزر ماؤها وكثر (ومن)قرأها على ماءور دومسح بهكل يوم عينه كثر نورها وزال وجعها ومن قرأهافي بيت فيه سحر لا يعرف مكانه ولا موضع دفنه ألهمه الله إتعالي البه ولم يضره شيء ( ومن )كان متوقفا على فعل الخير من صَّدقة أوصيام أو إغاثة ملهوف وكان قادرا مستطيعاعلى ذلك فاكتبهافي اناء نظيف بعسل لميغل بنار والقذلك العسل على طَمَام بِأَكُلُهُ فَانَ اللَّهُ تَمَـالَى يُجِعَلُ الْخَيْرِ فَى قَلْبُهُ وِيزَيْلُ عَنْهُ كُلُّ مَكْرُوهُ ويحبُ أَنْ يفعل المعروف والخير والصدقة والرجوع الى الله تعالى ببركة كـتابه العزيزهدانا الله وإباكم لفعل الخير ويقرأ سورة النكوثر احدى وسبعين مرة لاخراج المحبوس هذا بحركذا في خواص القرآن (وقال) الشيخ احمدين عدالمغربي المعروف بالخطاب قدس الله سره أن من كتبها وعلقها عليه كانت له حرزا وحفظا من الاعداء ونصر عليهم ولم ينله مكروه مادامت عليـه كــذا في خواص القرآن (ومن) قرأ 

وجهلى واسرافي في امرى وماأنت اعلم به منی خم مص اللهم "أغفر هزلي وجدى وخطلي وعمدي وكل ذلك عندىخ ماللهم اغفرلى هزلى وجدى وخطئي وعمدى وكل ذلك عندى مس اللهم اغسل خطاياي عاء النلج والبرد ونق قلبي من الخطايا كانقيت النوب الابيض من الدنس وباعد بینی وبین خطابای کا باعدت بين المشرق والمغرب خ م اللهم مصرف القلوب صرف قلوبنا على مااعاتكم س اللهم اعدني وسددنيم اللهم إنى اسألك المدى والسد اداللهماني اسألك الهدى والتتي والعفاف والغني متق اللهم اصلح لىديني الذي هو عصمة امرى واصلحل دنياي التي فيهامعاشي واصلحل آخرتى التي فيها معادى واجعل الحباة زيادة لىفي كلخير واجعل المسوت راحة لى من كل شرم اللهم اغفر لى وارحمني

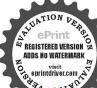

وعافني وادزقني مواهدني م رب أعنى ولاتعن على وانصري على من بغي على والصر لى ولاتنصر على وامكر لى ولا عكر على واهدني وسرالحدي لى وانصرني على من بغی علی رب اجعلنی ال ذكاراً ال شكار لك وهاما لك معلواعا الت محسنا اليك أو اهامنيها رب تقبل تو يقي واغسل حوبتي وأجب دءوتي وثبت حجتي وسلده لساني واهمد قلبي والسلل سخيمة صدري عه حب مس معن اللهم اغفر لنسا وارحمنسا وارض عنا وتقل منا وادخلناالجنةونجنامن النار واصلح لنا شأننا کله تی د اللیم الف بین قلوبناو أصلح ذات سننا واهدنا سبل السلام ونجنا من الظلمات إلى النور وجنينا القو احش ما ظهر منها وما بطن وبارك لنا في أمحاعنا وابصارناوقلوبنا وقلوبنا وازواجنا وذرياتناوتب عليتاإنك انت التواب الرحيم

قوأها انفا بحصل المطلوب سريعا كنذا في بحو المعناوف (فيقول الفقسير أيده الله القدير ﴾ أخبرتي الشيخ الحاج على الموصلي والشبخ يعقوب في مكم تفعنا الله بهما آمين فراءةسورةالكو ولكل مطاوب الفامرة خصوصا في جلب الادزاق والمال وعلب الجاهوالمراتبوغيرهاولفتح الخيراتوظهو والتجليات اه ﴿ رِبَابِ الْآحَادِيثِ الْوَارِدَةُ فَي فَضَائِلُ رَوِّيَاالِنِي مَتَنَافِحُ وَبِيانَ خواصهاوهي أعظم الفضائل وأكبر المنافع للامة الحمدية فليطلبوها) (أخرج) الطبراتي والضياء عن عبادة بنالصامت رضي الله تمالي عنه انه قال قال وسول الله صلى الله عليه وسلم رؤيا المؤمن كلام يكلم به العبد في المنام (وأخرح ) الطبرانى عن أبي حذيفة بن أسياد رضي الله تعالى عنه عن النبي صلى الله عليه وسلم قال ذهبت النبوة فلانبوة بمدى إلا المبشرات الرؤيا الصالحة براها الرجل او ترىله كذا فيم الجامع الصغير (واخرج) البخاري عن أبي هو يرة رضي الله عنه قال قال وسولها لله صلى الله عليه وسام لم يبق من النبوة إلا المبشرات ةالوا وماالمبشرات ظاراً والرؤيا العسالحة وزادمالك في دُواية عطاء بن يسادير أها الرجل المسلم أوثري له (وعيع) أنس رضي الله عنه قال قال رسول اللحملي الله عليه وسلم الرؤيا الصالحةمن للمحلل الصالح جزء من ستة وأربعين جزأ من النبوة متغق عليه ( وعن ) أبي هر روي شي الله عنه أن رسول الله صلى الله عليه وسلم قال من رآ في المشام فقد رآ تي أي فيد كأى مثالي فان الشيطان لايتمثل بي أيلا يكون مثالي وهذا غير مختص بنبينا عج السلاة والسلام بل جميع الانبياءعليهمالسلام معصومون أن يظهر شيطلك بصورهم فيالنوم وفي البقظة لئلا يشتبهالحق بالباطل ويروى في صورتي (وعين) أبي فنادة رضي الله عنه قال قال وسول الله ﷺ من رآني في المنام فقد رأيج الحق أي الرؤيا الصادقة (وعن) أبي هر وية رضي الله عنه قال قال وسول الله وَتِتَالَقُهُ مِن وآ في في المُنام فسير اني في البقظة والمرادبه يقطة دار الآخرة وبالرؤيافيم الرؤيا الخاصة بالقرب منه ولا يتمثل بي (وعن) أبي قتادة رضى الدعنه قال قال رسول الله والشوالية الرؤيا الصالحة من الله تعالى والحلم من الشيطان كذافي المصابيح معالشرح قال رسول الله صلى الله عليه وسلم من صلى ليلة الجمعة وكعتين يقوافي كل وكعفاع فالسكتاب وآية السكرسي غمس عشرة مرة فاذافرغ من الصلاة يصلى على الذي عليه الصلاة والسلام الف مرة من صلى هذه الصلاة يرى النبي عليه الصلاة والسلام فيمنامه ومن دأى النبي تطليق في منامه فله حسن الخاعة ولهشفاعته عليهالصلاة والسلاموله الجنة ويغفرالله ولأبويه إذاكانامسامينوكأنما ختمالقرآن اللتيعشرة مرة ويهونعليه كرات الموت ويرفعنه عذاب القبرويؤمنه من أهوال ومالقيامة ويقضى جميع حوائمه فيالدنيا والآخرة بلطفهوكرمه كذا وجدتها فيي قطاب (وعن) أبي هريرة رضي الله عنه قال قال رسول الله عليه تين بقرأ في كل وكلة فاتحة الكتاب وآية الكرسي مرة وقل هو

عليهم وظفر بهم وكمذا تقرأ لاخراج المسجون وفصل الحسكم والدعوى فالت

فأذاسلم منصلاته صلى على ألف مرة فانه يراني في ليلته ولا

تتمالجعة الأخرىءتي واني كذا في حداثق الأخبار (واخرج) ابن عما كرون طريق محدبن عكاشة عن الزهري رضي الله عنه من اغتسل ليلة الجمة وصلى ركمتين يقرأ فيهما قلهوالله أحدالف مرة رأىالنبي بتطالب كذا ذكره السيوطى في خصائصه وروى أنه قال دسول الله ﷺ من أداد أن ير أنى في المنام فليصل في ليلة الجمعة اوبع ركعات بتسليمتين وبقرأف كل وكعة فاتحة الكتاب والضحى وألم نشرح وإنا أنزلتاه وإذا زازلت الادخننج يسلم وإصلي على سبعين مرة ويستغفرالله تعالى سبعين مرة ثم ننام مصليا رآني في المنام كذا في مجم الحديث(وقال) بعض العاماء رحمهم التنتعالي من قو أسورة القدرالف مرة يوم الجمة لم يمت حتى برى الني التي المناه في منامه وقال بعضهم من خواص سورة الكوتران من قرأها لية الجمة النسمرة وصلى على النبي علي الفرة والم رأى النبي عليه الصلاة والسلام في منامه كذا فيخواصالقرآن وأنا حوبتها بهذه الصيغة وهي ( اللهم صلوسلم على سيدنا محد وعلى السيدنا محمد بعددكل معلوم لك ) وكشير من الأخوان جربوا سورة الكوثر يهذه الصلاة فرأوه في المنام وبعض المشايخة النان من قرأ في لصف ليلة الجمة من ومُقريش الف مرة ثم نام بالوضوء رأى النبي صلى الله عليه وسلم في منامه وجهل له كل مقصو د قبل إنه بجرب عظيم والله اعلم كذافى سيد على (وقيل ) من أيطدأن برى النبي عليه الصلاة والسلام فليصل ركعتين نافلة حم ليقرأ مائه مرةيانهم@النوريامديرالاموربلغعتىروحسيدنا محمد وأرواح آل عد تحية وسلامار آه عليها سلاة والسلام باذن الله تمالى وقال الأمام السهيلي رحمالة تعالى في الروض الأرنها ومن رأى نبينا عدا عَيْد وليس في دوِّياه لم يرل خفيف الحال وان رآمق أرض مجدب اخصبت أوفى أرض قوم مظلومين نصرواومن رآدعليه الصلاة والسلام فللإنان منمو ماذهب غمه أومديو فاقضى اللهدينه وإنكان مفلوبا نصر وإن كان مجيع سااطلق وإن كان عبد اأعتق وإن كان غالبارجم إلى أها سالما وإن كان معسر اغناه الله المنافع المناه الله تعالى كذافي روح البيان في سورة النجم (والمعت) إن بعض لاخوانيراه عليه الصلاة والسلام فيرؤياه بنقصان بمض شمائله الشريفة وهو راجع إلى أحوال الراكى لتغير أحوالهفي الاستقامة فانه عليه الصلاة والسلام كالمرآة انتهبي قال الغزالي ليس المرادانه يرى جسمه الشريف وبدنه بل مثالاصار ذلك المثال آلة يتأدى بها المعنى الذي هو نفسه قال والآلة تارة تسكو فحقيقة وناوة تسكو فخيالية والنفس غيرالمثال المتخيل فمارآه منااشكل ليس هو روح المصفني ولاشخصه بلرهومثال على التحقيق قال ومثل ذلك من يرى المعتمل في المنام فان ذاته تعالى مغرم عن الشكل والصورة ولسكن تنشى تعريفاته إلى العبد بواسطة مثال محسوس من نور أوغسيره ويكون ذلك المثال حقا في كونهواسطة في التعريف فيقول الرائي رأيت الله تعالى في المنام لا بعني أنى رأيت ذات الله تعالى كأيقول ف حق غيره ويؤيده حديث الرهرى قال عليه الصلاة والسلام أتانى ربى في أحسن صورةفقال ياعد أندري فيم يختصم الملا الاعلى كذا في شرح الجامع الصغير(ويقو لالفقير)إني طالعت كتاب الشفافي تعريف حقوق المصطفى حتى عجز المصنف عن بيان وصفه عليه الصلاة والسلام فرغبت أن اراه عليه الصلاة

واجعلناشا كرين للعمتك ومنين بها قائليها وا كلها علينا دحب مس ط اللهم الني أسألك الثنات في الامر وأسألك شكر المستك وحسن عبادتك واسألك لسانا صادقا وأعو ذبك من شرما تعلم وأستغفرك عا تعلم انك وأستغفرك عا تعلم انكم حب مس معى اللهم اغفر له ما قدمت وما أخر ت

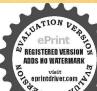

وأسررتوأعلنتوماأت اعسلم به منى اعسلم به منى مس لا إله إلا أنتالهم اقسم لنا من خشيتك ما تحول به بيتنا وبين ماتبلغنا به جنتك ومن ماتبلغنا به جنتك ومن مصالب الدنيا ومتعنا ماتبون به علينا مصالب الدنيا ومتعنا وقورتناماأحييتناواجعله الوارت منا واجعل نارنا على من ظامنا

والسلامقي المنام على مارأته أمهات المؤمنين وأصحابه رضي اللمعنهم أجمين فقرأت سورة الاخلاصالقسرة وأهديت توابها إلى روح خديجة الكبرى رضيالله عنها وقرأتها تمانيا الفمرة وأهدبت ثوابها إلىدوح عائشة الصديقة رضىالله عنها وفرأتها ثالثا الف مرة وأهديت توابها إلى روح فاطمة الزهراء رضي الله عنها وسألت شفاعتهن عندرسولاقه ليشفع ليعندالله لاراه كارأيته فيحياته عليه الصلاة والسلام تمليلة الجمة قلت أستغفر الله وأتو بالبه الفحرة وسألت الله تعالى ورجوته ليوصل روحي الى روح حبيبه عليه الصلاة والسلام مع عجزى وقصو رى ثم قلت الصلاة والسلام عليك باسيدي بارسول الله خذييدي قات حيلني أدركني الف مرة ورجوت شقاعته عند الله لاراه كا رؤى في حياته عليه الصلاة والسلام فوفقني الله لرؤية حبيبه عليه الصلاة والسلام فيتلك الليلة والله وأيته كالبدر المكل لاعكن الوصف بالاسان والابالتحرير عن قال حسنه ونهاية جماله فتبارك الله أحسن الخالقين وأخبرني ببعض الأسرار فلله الحد (وفروقيا أخرى) رأيته عليه الصلاة والسلام والتبعثه وهو يلاطفى قلت له ياوسولي اللهإذا جاءك السلام كيف تأخذه فال فأقول وعليكم السلام قلت يادسول الله أينج في الصلاة فكيف تأخذ السلام فقال عليه الصلاة والسلام أنت سائل فوي شي كايت وب العزة في المنام مرةواحدة حين مجاورتي بالمدينة المنورة فقرأت وبهل أتختا في الدنيا حمنة وفي الآخرة حمنة وقناعذاب النار فسجدته تعالى ثم وأث دسول الله علي يقول لى رأيت الحق (وفي رؤيا أخرى) رأيته عليه الصلاة وللحكام فالصق فمه الشريف الى في خرى الماء الكثير من فه عليه الصلاة والسلام الم تعلقي فشاهدت آثار الأذكار في جميع أعصائي حتى خفت الى أصير مجتوفا مم أخذون عكر كي فسكن عالى (وفي دويا أخرى) أردت أن أستى رسول الله علينية فقال لااشر بوه كرب أنت قرأ بت الآن بحرى الماء من يده وأدخل خنصره المبارك إلى في والملة كليع فشربته ووضع كنفه الشريف علىجبهتي فَأَخْرِجِ خَنْصِرِهِ مِن فِي (وفي رؤيا أَجِوني) كَنْتَ إماما في الروضة المطهر قوالجَاعة الكَثْمِرة اقتدوا بي وفيهم المصنفي الله الله وفي دؤيا أخرى) قبل عليه الصلاة والسلام جهتي وفي رؤيا أخرى عائقني عَلِيْكِ وقبل عنقي البسار (وفي رؤيا أخرى)دايته عليه السلام في حجري كالصبيان قلت الا إله إلا أنت حياب الله فقال الشفاعة للتولا بو يكولا حو انك ( رفى رؤيا أخرى ) قبات يديه الشر يفتين وتحت قدميه الشريفين فقال ثبت ألمه إِمَانِكُ (وَفِي دُوِّياً أَخْرِي)قرأت عنده آية السكر ميهم تين(وفي دُوَّيا أَخْرَى) دأيته عليه الصلاةوالسلام وهويصلي وأنا قاعد عندهوولدهالكريم ابراهيم عليهالسلام يلعب في حجرى (وفي رؤيا أخرى) وأبته عليه الصلاة والسلام مضطحما إلى مصراع باب السلام في مسجده فاتبعته ودخات معه إلى حجرته السكريمة وعمامته بيضاء وبين كتفيه نور ساملم وهو يكلمني كلاما كشيرا (وفيي دؤيا أخرى) حين مجاورتي في المدرسة المحمودية سنة ١٣٢١ كتبت عرض حال وأعطيته إلى يدخدام الحجرة لحت كسوة السعادة ثم رأيته عليهالصلاة والسلام في المنام البحر الواسع العميق مستغرقا فيه فقلت اشربني الرسول الله

وغيرها كثيرا رأيته فالحد لله الذي وفقنا لهذه النعمة الجليلة كما وفق بعض العلماء والمفايخ من أسلافنا (وفي رؤيا اخرى) أن الحاج محد افندي اقتصاري من أهل الكشف والاسرار من أخص إخواننا قال وأيتك في مكم المكرمة اماه الحيمقام الحنفية ورسول الله يتطافئ على يسادك وأبو بكر الصديق على عينك وأنا وكثير من الملائكة مقتدون بك وبعد الصلاة أعطاني رسول الله يتطافئ الات عراد وكاسا واحدة محلواته من ماء زمزو فقال لى كل انت عرقوا حدة وأعط الآخرين والكاس الى الحاج محداف دي وقعت هذه الرؤيا في الساعة الخامسة من الليل في تمان وعشرين من رجب حين دخلنا الاربعين عند حضرة الشيخ خليل حامي أوده مشي قلس مده سنة ١٢٨٣

﴿ باب الاحاديث الواردة في فضائل المعو ذتين وبيان خواصهما ﴾ (روى) عن عقبة بن عامر الجهني وضي الله تعالى عنه قال قال رسول الله يتكال ألم رآبات أنزلت على اللبلة لم ير مثلهن قط قل أعوذ برب الغلق وقل أعوذ برب الناس وعنه أيضا أن رسول الله صلى الله عليه وسلمةال إلا أخبرك بافضل ماتمو دبه المتموذون قلت بلي قال قل أعوذ رب الفلق وقل مُحكُّوذ برب الناس (وعن) عائشة الصديقية وضى الله تمالى عنها قالت كان رسيول\$الله صلى الله عليه وسلم إذاأوى إلى فراشه كل ليلة جمع كفيه فنفث فيهما ولأرأ قل هو الله أحد وقل أعرف برب الفلق وقل أعوذ برب الناس ثم مسيح بهما مااستطاع من جده الشريف يبدأ يهما وأسه ووجهه وماأقبل مخطَّفسده يصنَّع ذلك ثلاث مرات وأيضًا أنها غالت إنَّ النبي عليه المسلاة والخلام كان إذا المنتكي يقرأ المعوذتين وبنفث فلسا اشتد وجعه كنت أقرارهكيه وأمسح عنه بيده رجاه بركتها كذا في معالم التغريل( وأخرج ) أحمد يخمديت عقبة رضي الله تعالى عنه أن النبسي عليه الصلاة والسلام تاليلي ألا لِمُخْلَفُ سُورَةَ مَاأَوْلُ فِي التَّوْرَاةُ وَلَا فِي الرَّبُورُ وَلَا فِي الاَّحْبِيلِ وَلَا فِي الفرقان مثلها قلت بلي بإرسول الله فال قل هو الله احد وقل أعوذ برب الفلق وقل اعوذ برب الناس (وأخرج) ايضا من حديث ابن عباس رضي الله عنهما أن النبي عليه الصلاة والسلام قال له الا اخبرك بأفضل ماتموذ به المتموذون قال بلي قال فل اغوذ برب الفلق وقل اعوذ برب الناس (واخرج) ابوداودوالترمذي عن عبدالله ابن حبيب رضى الله عنه قال قال مل رسول الله متالية اقرأقل هو الله احدوالمعودتين حين تمسي وحين تصبح ثلاث مرات تسكفيك من كل شيء( واحرج )ابن السني من حديث عائشة رضي الله عنها من قرأ بعد صلاة الجمعة قل هو الله أحد وقل اعوذ رب الفلق وقل اعوذ برب الناس سبع مرات أعاده الله تعالى من السوء إلى الجمة الاخرى( وأخرج ) الطبراني عن على رضى الله عنه لدغت النبي عليهالصلاة والسلام عقرب فدعا بماءوملح وجعل يمسح عليها ويقرأ قل بإايها الكافروذوقل اعوذ برب الفلق وقل اعوذ برب الناس (وأخرج) أبو داود والنساني وابن حبال والحاكم عن ابن مسعود رضي الله عنه أن النبي عليه السلام كان يكوه الرق إلا

وانصرناعلى من عادانا ولا تحمل مصيبتا في ديننا ولا تجعل الدنيا أكبر عمنا ولا مبلغ عامنا ولا فاية رغبتنا ولا تسلط علىنامن لارحمناتس مساللهم زدنا ولاتنقصنا وأكرمنا ولاتهتا واعطنا ولاتحرمنا وآثر ناولا تؤثر علينا وارضنا وارضعنات س مس اللهم الممنى رشدي واعذني منشر نفسى ت اللهم قنى شر نقسى واعزملىعلىرشد أمرى اللهم أغقر لىما أسروت وما اعلنت وما اخطأت وماعمدت وما عامت وما حيلت مس س حب اسأل الله العاقبة

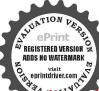

بلموذات (واخرج) الترمدى والنسائى عن أبى سعيد قال كان رسول الله صلى الله عليه وسلم يتعود من الجان وعين الانسان حتى نزلت المعوذات فاخذ بها وقرك ماسو اها كل ذلك فى الانتقان (وأخرج) ابو داود عن عقبة بن عامر رسى الله عنه قال بينا أنا أسير مع رسول الله صلى الله عليه وسلم بين الجحفة ولابواء إذ غشيتنا ربح وظامة شديدة قجمل رسول الله يتعوذ باعوذ برب الفلك وأعوذ برب الناس وبقول باعقبة تعوذ بهما فما تعوذ متعوذ بعنهما (واخرج) الترمذى وابو داود والقسائى عن عبدالله بن حبيب رضى الله عنه قال خرجنافي لية مطروظامة شديدة تطلب رسول الله صلى الله عليه المعرفة بن المعرفة بن المعرفة بالمعرفة بال

وياب الاحاديث الصحيحة الواردة فى خواص الصلاة والسلام على محيد الانام وبيان اسرارها من تفريج السكر وبوكف الغيوب وشفاء المريض وكفناء الحواليج وتحصيل المناصب والجاه و دفع البلاء وقهر الاعداء وفيه قصة الملكين في ولين عن منصبهما تمردها الشنعالي المحقامهما بذكر الصلاة والسلام كل سيد الانام كا

(اخرج) الامام احدوا لحاكم إوالبيه في عن عمر بن الكلماب وضي إلله عنه انه قال يارسول الله افلا اجعل المشين قال قال المسلمة عليك قال فار دت فهو افضل قال اجمل المشين قال قال في يارسول القريمة على كله الصلاة عليك قال إذن يكفيك الله فهو افضل قال بافي أستواى بارسول القريمة على لا توار (واخرج) ابن الملقن عن النبي عليه أمرك من دنياك وآخر تك كذا في يمر الانوار (واخرج) ابن الملقن عن النبي عليه ومن صلى الله عليه المبيق شي وقي السعوات السبعوالا رضين السبع والبحار السبع عليه ومن صلى الله عليه والمسلم والاشجار والنبات والطبور والسباع والانهام إلا صلى عليه كذا في الحقائق (واخرج) ابن منده عن جابر وضي الله عنه انه قال قال وسول الله صلى الله عليه وسلم من صلى على كل يوم مائة مرة وفي دواية من صلى على في اليوم مائة مرة قفي الله له مائة على كل يوم مائة مرة وفي دواية من صلى على في اليوم مائة مرة قفي الله له مائة ما الملاة سبعين منها في الآخرة وثلاثين في الدنيا (وروى) عن النبي عليه الملاة على النبي عليه الملاة على كل يوم خسائة مرة لم يفتقر أبدا وروى) عن النبي عليه الصلاة والسلام انه قال كثروا من الصلاة على قائم المقد في النزهة (وقال) عليه الصلاة والسلام أناحيب الله تعلى والمسلى والمسلى من من منها في النزهة (وقال) عليه الصلاة والسلام أناحيب الله تعلى المقد في النزهة (وقال) عليه الصلاة والحيب الله تعلى الحبيب الله تعلى والمسلى من من النبي عليه المؤلمة والسلام المؤلمة والسلام أناحيب الله تعلى المقد في النزهة (وقال) عليه الصلاة والمسلى المسلمة على الحبيب لله تعليه المناه والمسلى المناه والمسلم المناه المناه والمسلم المناه المناه والمسلم المناه المناه المناه والمسلم المناه المناه والمسلمة على المناه والمسلمة والمناه والمسلمة والمناه المناه المناه المناه والمسلمة والمناه المناه والمسلمة والمناه والمسلمة والمناه والمسلمة والمناه المناه والمسلمة والمناه والمسلمة والمناه المناه والمناه المناه والمناه والمناه والمناه والمناه المناه والمناه والمناه المناه المناه والمناه والمناه والمناه والمناه والمناه والمناه والمناه والمناه والمناه والمناه والمناه والمناه والمناه والمناه والمناه والمناه والمناه والمناه والمناه والمناه والمناه والمناه والمناه والمناه والمناه والمناه والمناه والمناه والمناه والمناه والمناه والمناه والمناه والمناه والمناه والمناه

فىالدنياوالآخرةتاللهم إنى اسألك فعل الخيرات وزك المكرات وحب المساكين وأن تغفرلي وترحمني وإذأر دت بقوم فتنةفتوفني غيرمفتون واسألك حمك وحسمن يحمك وحب عمل بقرب إلى حمك ت مس اللهم إنى أسألك حائوحا من محلك والعمل الذي يبلغنى حبك اجمل حبك اللهم اجعل حباث احب إلى من نفسي وأهلى ومن الماء البادد تمس اللهم ارزقنی حبك وحب من يتفعني حبه عندك اللهم فحاً رزقتني تما أحب

النبي عليه الصلاة والسلام (وعن) النبي عليه الصلاة والسلام أنه قال من عسرت عليه طحة وفي رواية طحته فليكثر بالصلاةوف رواية فأكثر بالصلاةعلى فانها تكشف الحموم والنموم والنكروب وتكثر الارزاق وتقضى الحوائج (وقال) الامام السيوطى إن هذه الاحاديث حبحةوان كثرة الصلاة على النبي عليه الملاة والسلام تنكثر الارزاق والبركات وتقضى الحواثج وتنكشف الهموم والغموم والكروب كلهابالمداهدة والتجربة بين السلف والخلف وأذالتوسل بالصلاة والسلام على سيد الانام في الامو ركابا واقد بين الانسر والحن والملائكة كادلت عليه الآيات والاساديث المذكورة وكاوردفي الحديث باستاده عن النبي وكالمناق المغراج ملكاساقطا على وحهد متروع الاجتحة متغير الصورة فقلت باحير مل من هذا الملك وماها أنه قال جيريل هذا الملك كان من المقربين بمنه الله إلى هلاك قوم فاستبطا شفقة عليهم فغضب الله عليه من أربعة آلاف سنة كاترى فقلت ماله من توبة فاوحى الله تعالى إلى ان توبته أن يصلى عليك عشرموات فصلى الملك عليه عشر بهرات فعادا لملك الي مقامه الاولوله سبعونالف وجهوق كروجه سبموزانف فيعل كلفر سبعوزالف لساذوكل لسان يسبح الله يسبعين الف تسبيح فخلق البه تهاكي من كل تسبيحة ملكا يستغفر الله لمن يصلى على كذافي بحرالا تو ادروروي بحن النبي صلى الله عليه وسلم أنه قال جاءتي جبريل بنضرة وبشاشة فقلت ياجبر والمحلأ يتك منالا مارأ يت الآن فقال يأوسو لمالله الاأخيرك بعجا ابقلت نعرةاليلا بلغيرالتي جبلةاف سمعت انيذاد بكاءو تضرعامن ورائه فذهبت البه ورأنت ملكا إذهر ملليكمقر بكسر جناحاه فوجهه مطين بدموع عشيه وجري مجراه الدمفمرفني وعبرفكة مال ملك مقرب في الساء على سريره وحوله سبعون الف ملك صفا يخدم في ذلك الملك وكان كل نفس بنفسه يخلق الله تعالى منه ملكا فقلت لهما حرماتها للاجاء عليه الصلاة والسلام ليلة المعراج فاستقبل وقامله أهل السماء اكراما له هذه مشغول تا وكلت به قائر امىاليه لم يكن تعاما وفى رواية وأنا على سريري فر ﴿ يَ عِنْ صَلَّى اللَّهُ عَلَيْهِ وَسَلَّمُ قُافَتَ لَهُ فَمَا قَائِمٌ اللَّهُ عَمَالَى بَهِلُمُ الفَّقُوبَةُ وجعلتي في هذا المكانكما ترى فتضرعت الى الله تعالى وشفعته وفي رواية فاردت أن أشفمه فقال رب العالمين لا أقبل شفاعتك حتى تصلى على حبيبي محمد صلى الله عليه وسملم عشر مرات قصلي عليك عشر مرات قعفي الله عنه البلاء وأنبت جناحه ببركة الصلاة واعطاه المُتَرَلُ الأولُ(وَكَذَلَكُ) إذا ابتلى المؤمن بالمُصائب والأمراض والغموم والسكروب او بطلب المناصب والحاد او ابتلي بالفقر والذلة وغيرها او بعزل عن منصب وهو يريد أنَّ يَمَالُهُ أَوْ يَتَزُولُ الآكِمَاتُ السَّاوِيةِ وَظَهُورُ البَّلَايَا الْأَرْضَيَّةُ وَهُو يُريدُ دَفِّمُهَا ورفعها فليكثر الصلاة والسلام على سبد الانام في الليالي والابام فانه ببركتها يمال مرامه والمقام كفا ذكره الامام الدينودي في الجالسة ومذكور في حياة القارب والمرآة ودرة الواعظين (واعلم) أذالصلاة متنوعة إلى أربعة آلاف وفي رواية إلى أثنى عشرالفا كل منها مختار جماعة من أهل الشرق والغرب بحسب ماوجدوه رابطة المناسبة بيتهموبينه عليهالصلاة والسلام أوفهمو افته الخواص والمنافع ووجدوا

فاحمله قوة لي فيها تحب اللهم وما زويت عنى تما أحيافا جعله فيرانك أنحي ت اللهم متمنى بسمعى وبصرى واحملهما الوادث مني والصرني على من بظلمني وخذمته بثاري ت مريامقاب القاوب ثبت قلىعا دىناكتسىمس ص اللهم إنى أسالك إعامًا لايرتد ونعيا لا ينفد ومرافقة نسناعد يتطابق فيراعلى درجات الحثةجنة الخلد س حب مس اللهم إلى أسألك صحة في إلمان وإيمانا في حسن خلق وكباط تتمعه فلاط ورحمة منك وعافسة

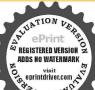

ومقفرة ورضو الاسمس اللهم انفعني عاعلمتني وعلمني ما شفعتي وارزقني علماتنفعيه مس س اللم انفعى عا عامتني وعلمني ماستفعتي وزدني علماالحمدالةعلى كإحال واغو ذواللهمورحال اهل النارت ق مس اللهم بعلمك الغب وقدوتك على الخلق احمني ماعامت الحماة خبرالي وتوفني اذاعليت الوفاة خبرالي واسالك خشتك في الغب والشهادة وكلة الأخلاص في الرضا والغضب اسالك نعما لانتشد وقرة عين لاتنقطع واسالك الرضا بالقضاء وبرد العبش بعدالمو تولدة النظرالي وجهك والشوق الي لقائك وأعوذ بك من ضراءمضرة وفتنة مضلة للهم زينا بزينة الاعان واجعلنا هداة مهتدين س مساط اللهم اني أسالك من الخير كله عاحله وآحسله ماعامت

فيه أسر ارابعضها مشهو وبالنحرية والمشاهدة في تفريج الكروب وتحسيل المرغوب كالعبلاة المنحمة وهي هذه (اللهم صل على سيدنا على صلاة تنحينا عا من جمع الأهو ال والآفات وتقضى لنابها جميع الحاجات وتعلم نابها من جميع السيآت وترقعتابها أعلى الدوجات وتبلغناها أقصى الغامات من جيم الخيرات في الحياة وبعد المات) والاقضل أزيقول الله صلعلى سيدناعد وعلى آل سيدناعد صلاة تنجينا إلى آخرها لقوله عليه الضلاة والسلام إذا صليم على قعمموا فتأثيرها مع ذكرالا ل أثم وأعر وأكثر وأسرع كذا أوصاني وأجارتي بعض المشايخ وأيضاد كرهالشيخ الاكبربذكر الآلوقال انه كنز من كنوز العرش فأن من دعا 4 الف مرة في حوف الليل لأي عاجة كانت من الخاجات الدنيوية والأخروبة قض اقتمالى ماجته فانه امرع للاجابة من البرق الخاطف واكسير عظيم ورياق جسيم فلابدس خفائه وستره عن غير أهله كذافي سرالأسرار وكذا ذكره الشيخ البوني والامام الجزولي في خواص الصلاة المنحية وبينوا أسراها فتركستها كيلا تقع في ايدي الجاهلين وتنقيك هذه الاشارة (ومن الصلوامتم المجريات )الصلاة التقريجية القرطبية ويقال لها عند المغادية الصلاة النارية لايه إذا أرادوا تحصيل المطلوب أودفع المرهوب يجتمعون في مجلس واحد ويقر ولل هذه الصلاة الثارية بهذا العدد ٤٤٤٤ فيثال مطاويه سريعا كالنار ﴿ ويقِلْ لَهَا عَنْدَأُهُلَ الامرار مفتاح الكنز الحيط لنبل مرادالعبيد سنذكرها تفعيلا في الباب الآيي إِنْ شِنَاهُ اللَّهُ تَعَالَى وهي هذَّهُ ( اللهم صل صلاة كاملة وسلم عِكْلُاما الخ ) كذا أجازلى الشيخ محمدالتونسي ثم الشيخ المغربيثم الشيخ الموج كين المسكرومن الشيخسيد محد المنوسي فيجبل أبي قبيس بزيادة ﴿ في كابعِ فَهُ ونفس بعدد كا معلوم للُّهُ رضي الله عنهم وأنا اذنت وأحزت لمن دالا على قراءة هذه الصلاة المماركة الميمونة بالخطأ والقلر اجازة نامة كما إجرَّنا بها من هؤلاء المشايخ المذكورين قدس الذامرارهم وتفعناهم آمين فتحاشره يناوعليكم أسرارها ووفقني الله وايا كالدوامها فان هذه الصلاة عامعة محتوية على نفريج السكروب وتحصيل المظلوب وكاملة بالفاظ آداب الصلاة ومحبطة بعدد كل شيء وأوانها (وقال) الشيخ محمد التونسي من داوم على هذه الصلاة النادية كل وم إحدى عشرة مرة كأنها تنزل الرزق من الساءوتشته من الارض (وقال) الامام الدينوري من قرأ هذهالصلاة ديركا صلاة إحدى عشرة مرة ويتخذها وردا لاينقطع فانه ينال المراتب العلية والدولة الغنية ( ومن )داوم عليها بعد صلاة الصمح كل يوم إحدى وأربعين مرة ينال مراده أيضا (ومن)داوم عليها كل يوم مائة مرة يحصل مطاوبه وبدرك غرضه فوق ما أراده ( ومن )داوم على قراءتها كل يوم بعدد المرسلين عليهم السلام تلكانة وتلان عشرة مرة لكشف الاسرار فانهري كل شي بريده (ومن) داوم عاميها كل يوم الف مرة فايما لا يصفه م الله من رأت ولا أذن سمعت ولا خطر على قلب بشر ( وقال )الامام عبيل امر مهم عظيم اودفع البلاء المقيم فليقرأ هذه المبلاة

منهومالم أعلموأعوذبك من الشركله عاجله وآجله ما عاست منه ومالمأعلم اللهم اتى أسألك من خر ما سألك عدك وتسك وأعو ذبكم شر ماعاذمنه عبدائو نبيك اللبهراني اسألك الجنةوما قرب اليها من قول أو عمل وأعوذبك من النار وماقرب اليها من قول أوعمل واسألك ان تجعل كل قضاء لي خيرا تحسمس واسلك ما قضيت لي من امران تحعل عاقبت وشدا ممن اللهم احدي فاقبتنا في الاموركايها واجرنا من خزى الدنيا وعذاب الآخرة حب من اللهم احفظني بالاسلام قاعا واحفظني بالاسلام قاعدا واحفظني بالاملام راقدا ولاتشمت في عدواولاحاسداللهم اني اسـألك من كل خير خزائنه بيدك وأعوذ بك من كل شرخز النه بيدك مس حب اللهم

التفريجية وليتوسل جا الى النبي ذي الخلق العظيم اربعة آلاف واربعها أنه واربعا واربعين مرة فان الله تعالى يوفق مراده ومعلموبه على نيته وكذا ذكر ابن حجر المقلاتي خواص هذا المدد فانه اكسير في سبب التأثير كذا في أسرار الصلاة ﴿ باب الآيات والا ما ديث الصحيحة الواردة وافو ال أهل الامر ارفي آداب لفظة الصلاة تكميلاوحدود المقامين للمؤمنين والمؤمنةعند اداء الصلاة والسلام على سيد الانام وبيان بمض الصلوات المجربات المجازات التي ليست في دلائل الخيرات ليتوسل ما كمنير من الاخواذ في جيم ألاوقات فانهام فتاح الكنز المحيط لنبيل مرادالعميد قال أهل التفسير والأحاديث أنَّ الصلاة والسلام على سيد الآنام أفضل العبادات وأحسن الحالات وأعظم القربات وأشرف المقامات لقوله تعالى ان الله وملائكته يصاون على النبي ياابها الذين آمنوا صلواعليه وسلموا تسليم (اعلم) ان آداب لفظة الصلاة والسلام على سيدالآنام ان يذكر المصلى فيها من اسماء الله تعالى حقيقة أوحكما فمن لم يسندالصلاة إلىالله تعالى فلايعد منها بجو زالهلاة والسلام على سيدناعد اي ليصل الله الصلاة على محمد أوليكن صلاة الله تعالى هل محمد على طريق الانشاء وإما السلام فهواميم من اساء الله تعالى وافضل اسلح وأعظمها هو اميمالله تعالى واصل اللبهم بالله غَذَف حرف النداء وجعل الميم بعلاً منه وقال الشبخ الومدين المغربي أحد الثلاثة ورايس الاوتاد الذي كان بختم الارآن كل يوم سبميز الفختمة هذا الاسم هو الله فهو الاسم الاعظم الذي هو يران الاسماء واليه يرجع كل معنى وهو المنزه المتبوع الذي به ظهرت الخاوةات وعليهه أسست الازضون والسموات وعنه صدرت الامياء والصفات والمسنوعات بأميرهمامن العرش إلى الترى تشهدبانه موجدها ومامن ذرة في الأرضولا فىالساء ولاؤلَّب وبابس إلاوهومعها انتهى(وأيضا) يذكرفيها امم محدقهو أفضل اسمائهم والرجاز تالصلاة بذكر صفته كالنبي والرسول لكن اسم محمد وقع التعبد بهدون غِيدًا وفي ذكر امم محمد في اثناه الصلاة فو أمد كثيرة (منها) ان الملائكة تنادي بالصلاة وعلى المصلى لما خرجه ابن إلى الدنيا الدمن قال صلى الله عليك يا محمد سبعين مرة تا داهملك صلى الله عليك بافلان لم تسقطك حاجة أي الاقضيت (ومنها) مزيد التفخيم والتعظيم وللابذاذبانه الامتمالاعظم الذياسسعليه هذا الدينالحمدي وبه فسرقوله تعالى هل تماله سميا (ومنها) التبرك والتشرف به والتوصل إلى ذاته الحمدية (وأيضا) مذكر في اثناء الصلاة اميماً له واصحابه لماوردمن الأمر بالتمميم (وأخرج) ابوسميد عن الني صلى الله عليه وسلمأنه قاللاتصلوا علىالصلاةالبتراء قالووماالصلاةالبتراء يارسول الله قال تقولون اللهم صـــل على محمد وتسـكتون بل قولوا اللهم صـــل على عد الله تعالى وتسع للعلائمكم وتعظيم وتوقير لرسول الله صلى الله عليه وسالم والناوغليه ودعا لأمتهجيعا حتىنفس المصلى وفيذكرا الآل فأبدة اخرى سرعة الاجاة وحصر لالطلوب لقوله عليه الصلاة والسلام ان سرع الدعاء اجابة دعوة فأت لغاب وغيرها من القو أبدكما بيناه وألضا بذكر المصل في أثناء الصلاة مطلوبه ومقسوده

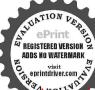

أنى أعوذ بك من شر ماأنت آخذ بناصبته وأسألك من الخير الذي هو بيدك حب اللهم إلى أسألك سوحات رحتك وعنزاتم مغفرتك والسلامة من بكل اثم والغنيمة منكل يروالفوز بالحثة والنحاة مير الناو مسط اللهم لاتدع لناذنا الاغفرته ولاهما الافرحته ولا دينا الا قضيته ولا حاجة من حواثج الدنيا والأخرة الاقصيها ياارحم الراحمين طاطب اللهم أعناعي ذكرك وشكرك وحسن عبادتك مس اللهم أعنى على دكرك وشكرك وحسن عبادتك اللهم قنعني عما رزقتنی وبارك لی فیسه واخلف على كاغائسة لي مخير مس اللهم إني أسألك عيشة نقية وميته سوية ومرداغير مخز ولافاضم مس اللهم إنى ضعيف فقوفي رضالتضعفي

ومحذوره كما ذكره في الصلاة المنجية المشهورة والصلاة التفريجية المذكورة قبل هذا البابلانذكر المقصود والمحذورعرض حالإلىاقه ورسوله والتجاه البهوارتجاء شفاعة رسوله لدبه فيحصول مطلوبه ودفع مضاره واعتراف بعجزه عن تحصل ذلك المطلوب ودفع ذلك المرهوب ولاعكن الحصول إلامنه وفيه اشارة إلى قوله تعالى يسأله من في السموات والارض وإلى قوله عليه الصلاة والسلام من لم يسأل الله تعالى يغضب عليه ومجوز ذكرالصلاة الواحدة أوالسلام الواحد مكررا بلهو أفضلمن ذكر الصاوات المتمددة كا قال بعض الخواص خذ حرفا قل الفا فازمفتاح الاسرار ذكرالورد بالتكرارحتي تملك الجنود الروحانيين ويعينوك فيقضاء حوائجك وبكون ذلك الورداسما أعظمنى حقك لدوامك بالشكر اراليه ولقو لهعليه الصلاة والسلام اذالله محب الملحين فىالسؤالوالمكررين فىالطلبوأيضا بذكرالصلاة والسلام معا فياتناء ذكرالصلاة لماورد الخطاب به صلواعليه وساموا امتثالا لامره ولينال نواب كليهما وأبضايذ كرفي انتاء ذكرالصلاة اسمالعدد لتكتيرالنواب والاجو رعلي طريق إجافة كل شيء طمعافي خزائن رحمة اللهوراجيا إحساله باؤيادات على نبيه وعلى امتو مجمعين وعلىنفس المصلى ولا يبخل في اثناء صلاته وسلامه وتوحيده وتهليله وتوبيعه فضل الله وحرمه واحسانه عن عباده المؤمنين بعدم ذكر العدد للماتخرج النسائي وابن حبان والحاكم عرس أبي امامة رضي الله عنه ان رسول الله صلى الله عليه وسلم مر به وهو يحرك شفتيه فقال ماذا تقول باأباأ مامة قالة اذكر دبي قال الاأخبرك اكثر وأفضل من ذكرك الليل مع النهاد والنهاييه مممّع الليل أن تقول سبحان الله عدد ماخلق سبحال الله مل ما خلق سبولل الله عدد ماني الارض والساء وسبحال اللهمل، الارض والسباء وسبحال فله عدد ماأحسى كستامه وسبحال الله عدد كل شيء وسيحان الله مل كل شيء والحدلله مثل ذلك ولا إله إلاالله مثار ذلك ولاحول ولاقوة إلا بالله مثل ذلك وغيرها مثل ذلك لا إله إلا الله عدرسول الله في كل ليحة ونفس بعدد كل معلوم لله تأمالة وثلاث عشرة مرة في كل يوم ويقو ل استغفر له من كل ماكره الله في كل لمحةو تفس بعدد كل معاوم لله كل يوم ما تُدَّمرة كذا أماز والشيخ محمد السنوسي قدس سره في جبل أبي قبيس ( وأخرج) الطبراني والترمذي البرارعن صفية أم المؤمنين رضي الله تعالى عنها أنها جمت عندهاأربعة آلاف واقلتعد بها تسبيحا فجاء للمتلائج ووقف عند رأسها فقال قد سبحت منذوقفت على ألك أكتر من هذا أيمن مجموع هذاالعدد من غير طي اللسان اوبسطالومان الت عامني يارسول الله في زمان يسبر تسبيحي بعدد كثير فقال قولي سبحاني و المدخلقة أى تصوري جميع أفر ادخلوقاته ، ثم ال العاماء والمشايخ رحميم الله تعالى بروافي ذكرالعد دفي التهليلات والتسبيحات والصاوات لتسكثير أأشواب والاجور تعم بين الصاوات عده الصلاة النادية التقريحية مطابقة لمذه صواب وسنذكرها قريبا إن شاء الله تعالى فاعلم ال العؤمن

مقامين عند ذكر الصلاة والسلام على سيد الانام لسكل مقام مقال واكل نعمة سؤال (فالمقام الأول) أن يعد المصلي والمسلم نفسه وملاحظته عند حصرة الجناب ويذكر الملاة والسلام عليه مطريق الخطاب مالتعظيم والنوقير والآداب متثقعا ومستمدا ومتوسلا به الى الله الوهاب فيناسب له في ذلك المقام ال يقول السلام عايك أبهاالنبي ووحةالله وبركاته وبكر دهاما تقمرة وبيان خواص هذاالسلام واسراده مذكورة تفصيلاق كثاب مقتاح الوصول طلاة الرسول أويقول الصلاة والسلام عايك إسيدي بارسول اللخذبيدى قلت حيلتي ادركني ويكررهامم الخضوع والخشوع والبكاء سائلا مطاربه وراجيا شفاعته عند اللويقول فأثناه الاستغال مذهالصلاة والسلام في ذلك المقام بارسول الثأنت باب المدولم يكن لهباب غيرك جئتك مع كتلزة الذنوب والمصيان وهاربا من ذنوبي وظامت نفسي وسنتك وبقرأ قوله تعالى ولو أنهم إذ ظاموا أنفسهم جاؤك فاستغفر والقنواستغفر لهم الزسول لوجدوا اليقتوا بأرحيا ويدأوم عليها بهذا الحال على النشاط في أي مكان وزمان قال الشيخ ابن سيعين الدين الحباري قد سمره من قال هذه الصلاة والدلام الى قوله أدركني الغريجيَّة لبلة الجمعة ويداوم على ذلك كل ليلة المّا الى الحمة الأخرى نال مراده وأدرائه مثلوبه هذا مرمن الاسراد العجب ةلقضاء الحواثج ويرى التي صلى المعليه وسلم في المنام (وقال) الشيخ عيسى البراوي قدس سره من قال ليلة الحمة السلاة والهجلام عليك ياسيدي بارسول الله حَدْ بيدي قات حيلتي أدركني الف مرة وفيات حاجته على القور فبحصل مظلوبه ويدرك غرضه في الدنيا والآخرة فابعجو كبلاشك غرب أنت كذلك حتى يطمئن فلبك كذا في سر الاسرار ( والمقام ١٤ أين أن شوجه المصلى والمسلم بكال التوجه إلى ذات الله تعالى ويقول واديع في أمنت بك و رسو لك وعملنا بقتابك وسنة حبيبك على عليه الصلاة والسلام وكأمرتنا بالصلاة والملامعليه فلمنتدرعل الصلاة والسلام كأيليق على ذاته المحمدية مع يخز ناوقصو رفايارب قصل وسلرأنت وكالةعناصلاة كاملة وسلاما تاما لاأتفاعلى حقيقة ذأته المحمدية وينوى امتثالالامره تعالى وتعظما لحق نبيه وتوقير الشان صفيه ومؤملا شقاعته لديهوحصول مطلوبه ومقصوده وتسهيل أموره فى الدنيا والآخرة فيقرأ وسلاوا تسلما فيناسب في هذا المقام بمثل هذه الصداوات ( منها) مقتساح السكنز المحبط وهي هذه الصلاة في المهم صل صلاة كاملة وسلم سلاما تماما على مبدنا عبد الذي تنصل به العقب وتنفرج به الكترب وتقضى به الحوائج وتنال به الرغائب وحسن الخرائم وبمنسق العام بوجهمه السكريم وعلى آله وصبحه في كل لحةرنفس بعدد كرمعلوم للتكوقندس بيان خواص عذهالصلاة النارية واسرارها تقصيلاً آنما (وقال) الامام القرطي من داوم على هذه الصلاة كل يوم إحدى وأدبعين مرة اومانه أو زيادة فرج الله همه وغمه وكشف كربه وضره ويسر أمره ونو وسره على قدره وحسن حالهووسم رزقه وفتح عليه ابوأب الخيرات والحسات بالزيادة وتقدت

وخذالي الخسير بناصبتي واجعل الاسلام منتهي رضاك اللهم إنى صعيف فقوني وإنى ذليل فاعزني والى فقير فارزفني اس مص المهم أنت الاول فلا شيءقطكوأت الآخر فلاشى وبعدك أعرف بك من كل داية ناصيتها بيدك واعبوذ بكحن الانح والكمل وعنذاب القبر وفتتة القبرواعر ذبكمن المأتم والمغرم الديهم نقني من خطایای کا اقب النموب الابيض من الدنس اللبي بأعد باي وبين خطاياي كا باعدت بين المشرق والمقرب هذا ماسال عدويه طولس اللههم ازراسالك خير المسئلة وحيرالدعاء وخيرالنحاح وخبرالعمل وخبرالثواب وحسر الحساة والمات وتستني وتقل موارسي وحقق اعماني وارفع درجتي وتقبل صالاني واغفرال خطبأتي وأحالك

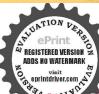

الدرجات العلىمين الحنة آمين اللهم إلى أسالك فو انح الخروخر اتدوحوامعه واوله وآخره وظاهره وباطنه والدرجات العلى من الجنه آمين اللهم الى اسألك خبر ماآتى وخبر ماأقم إوخبر ماأعمل وأخبرما بعلن وخيرماظهر والدرجات العلم الحنة آمين اللهمائي اسالك ان ترفعه کری و تضع وزری وتصلحامري وتطهر قلي وتخصن فرحي وتشور فلي وتمفرني دنيي واسالك الدرجات العلي من الجنة آمين اللهم الي اسالك أن تبارك لى ق محمى ويصرى وفيدوحي وف خلتي وفي خلتي وفي أهلى وفرعباوف ممانى وفي علمي وتقبل حسناتي وأسالك الدرجات العلا من الجنة أمين مس ط ملس اللهم احمل أوسع وزقك على عندكم سني وانقطاع عمرى مسطس فلمته في الراسيات وآمنه من حوادث الدهر وشر نكبات الجوع والفقر وألتي لاعبة فىالقلوب ولا يسأل من الله تعالى شيئًا إلاأعظاه فلا تحصل هذه القوائد إلابشرط المفاومة عليها كذا في مر الاسرار (واعلم اأن في هذهااصلاةالتو سل بذاته المحمدية إلى الشكما في فوله تعالى وابتنوا البه الوسيلة الآية بادجاع الصمائر في سبعةمو المنع فيها الى رسول الله ﷺ ويذكر اسم محمد بانم إلى تُمَانَ مرات وأمَا سَأْمُ الصَّاوَاتُ فليست كذلك وال هذه الصلاة كنزمن كنوذ الله وذكرها مقتاح خزابن الله يفتح لمن داوم عليها من عباد الله ويود لهما إلى ماشاء اللهانتهي (وأيضا)بداوم على هذه الصلاة في المقام الثاني وهي (اللهم صل وسلم على سيدنا عجد في الهندي يدكر سنداته في المدينة المنورة في المدسة المحمودية سنة احدى وستين وماثنين وألفوسألت منه بمض الخصائص والأدكار لانكشاف المام والتقرب الي الله وللوجيجة الى رصول الله صلى الله عليه وسلم فعلمني آية الكرمين وهذه الصلاة الميهمورة فقال إنداومت عليها تأخذ الملوم والاسرارعنالنبي صلىاللهعاليهوسا يحلى أكون فَ تُرْبِيتُهُ الْحَمَدَيَّةِ بِالرَّوْحَالَى وَقَالَ هَذَا مُحْرِبِ جِرْبِ فَلَانَ وَفَلَانَ فِيعَكُّ كَثْهِرا مِن من الاخوان وقال بابني اذهب الى المشرق والى المغرب الريخات القبة الخضراء من عينيك اللفي الميدان يعني قبة رسول الله فوق قبره الهويم ثم قبات يديه ودعا لى السبركة فقرأت هذه الصلاة في أول لبلة بدأت منظ مائة مرة قرأيت النبي صلى الله عليه وسلم في المنام فقال الشفاعة لأنه ولا بويك واللحو المشوفة في الله وايا كمايشارته بالشكراد تموجدت عولااللوقوته كاذكره للكيخ قدس سرهتم أخبرت بده الصلاة كشيرامن الاخوان فرايت من داوموا عليما لألوا أسرارا عجيبة مانات مثايا وفيها أسراد كثيرة تكفيك عذوالاشارقرة

الله وفقني أعظم آيا فالجاجاز نبها الرسول في النوم باخباره فدم عليها داعاق اليوم والظلم

وأن ترد وصلة إلى الحديب الرسول وأن ترد مرعة إلى طريق الوصول فداوم عليه الملاة والآية الاعظم

«(ياب الآيات والاحاديث الصيحة الواردة وأقو الى الأعة في حقيقة الإعان فانه تنائي عنداً بي حنيقة وتلاثي عند الشافعي وعند أهل التصوف)\*

أخرج البخارى ومدلم عن عمرين الخطاب رضي اللهعنه قال بينما تحن عند رسول الله صلى اللهعليهوسلم إذ طلع علينا رجل شديد بياض الثياب شديد سواد الشعر لا يرى عليه أثر السفر ولايعرقه منا أحد حتى جلس إلى رسول الله ﷺ وأسند ركبتيه لى ركبتيه ووضع يده على غذيه فقال العالى أخبرتي عن الايمان فقال الايمان أن تؤمن يه ورسله واليوم الأخر تؤس بالقدر خيره وشره فقال ن الاسلامة لى الاسلام أن تشهيد أن لا إله إلا الله وأن عبدًا رسول بالزكاة وتصوم رمضان وعج البيت إن استطعت البه سبيلا قال

صدقت فاخبرنى عن الاحسان قال الاحسان أن تعبد الله تعالى كانك تراه فان لم تكن تراه فانه برالتقالصدقت فاخبرني عن الماعة قال ماالمدؤل عنها بأعلم من السائل قال فاخبرني عن أمارتها قال أن تلد الامة ويتها وأن ترى الحفاة المراة العالة رعاء الشاة يتطاولون في البنبان قال عمر رضي الله عنه ثم انطلق ذلك الرجل فلبثت مليا أي طويلًا ثم قال لى عليه الصلاة والدلام يأعمر أندري من السائل فقلت الله ورسوله أعلى أنه جبريل عليه السلام أناكم ليمامكرد بسكر كذا في المصابيح (تم اعلم) أن الاعان ثنائي عندابي حنيفة رحمالله تعالى تصديق بالجنان وافرار باللسآن وهو الركن الاعظم كالدليل عليه وأماالعمل فليس يجزء لامن مطلق الاعان ولامن الاعان الكامل فلايقسل الإيمان الزيادة والنقصان أصلا ويكون تارك العمل مؤمنا ولكن يكون اسقا « وثلاثي عند الشافعي والعلماء الحدثين وأهل التصوف رحمهمالله تعالى تصديق بالجنان واقرار واللسان وعمل بالاركان لماأخرجه الشيرازي عنعائشة رضيالله عنها قالت قالدوسول لله صلى الله عليه وسلم الإعان بالله الاقرار باللسائي تحكديق بالقلب وعمل بالاركان كذا في الجامع الصغير والعمل جزء من حقيقة الإهان عند المعتزلة والخوارج حتى يكون من تكب الكبيرة عاد جاعن الإعان عنده وبدخل في اللقر عند الخوارج ولا بدخل في الكفرعند المعتزلة فيثيتون متزلة بيزاله يجان والكفر هوعندالشافعي وأهل الحديث وأهل التصوف الأعمال حزه من الحيثان الكامل لما أخرجه ابن حبان عن ابن عمر رضي الله عنه قال رسول الله صليالله عليه وسلم لايقبل اعان بلاعمل ولاعمل بلاا عان كذا في الجامع الصغير لامن لليقته فباخلال العمل يكون اعانه ناقصا لاكلاما فبكون الإعان عنده قابلاللزوادة والنقصان بزيادة العمل ونقصانه (ذان قبل) قبول الزيادة والنقصان مقطوع هو نقلاوعقلاه أمانقلافلقوله تعالى وإذا تلبت عليهم آياته زادتهم إيمانا ولقوله صايره عليه وسلم لووزن إعان أبى بكر باعان جميع الحلائق أرجح بهم وأماعقلا فللزوم النساوى حينئد بين اعان نبينا عد عليه وبين اعان واحد من أمته وبداهة العقل تحكم بخلافه (قلنا) الايمان هوالنصديق والناسمستوية الاقدام فيه والزيادة والنقصان انحاهي فيتحرات الإعان لافي حقيقة الإعان الدي هو التصديق القلبي وقبل منشهد وعمل واعتقد فهو مخلص ومن شهد وعمل ولمبعثقد فهو منافق ومن شهد واعتقدولم يعمل فهو فاسق ومن أخل بالشهادتين فهو كافرة تم الاقر ارباللسان ليسجز أ من الايمان ولاشرطاله عندبعض عامائنا مل شرط لاجراء أحكام المامين على المصدق لان الايمان عمل القلب وهو لايحتاج إلى الاقرار وقال بعضهم إنهجزه منه لدلالة ظواهر النصوص عليه الا أذالاقرار لماكان جزأله شائبةالمرضية والتبعية اعتبروا فيحالة الاختيارجهة الجزالية حتى لايكون تاركهم تحكنهمنه مؤمناولو عندالله تعالىوان فرض انه مصدق وفي حالة الاضطرار حهة العرضية فقطوه فا معنى قوطهم الاغرار ركن زائد إذ لامعنى ازيادته الاانه يمتمل المقوط عند الاكراد على كلة ألكفر (واعلم) أن المنقول عن عامالنافي هذه المسئلة قولان أحدهم ان الاعان هو التصلديق فقط والاقرار شرط لاجراءالإحكام الدنيو يةعلبه والتانيان الاعان هو التصديق والاقرار فمن صدق

اللهم اغفرلي ذنوبي وخطاباي وعمدي حب يامن لاثر اه العيون ولا مخالطه الطنوذو لايصفه الواصف و فولا تغيره الحوادث ولا يخشى الدوائر بعام مناقيل الجيال ومكاسل النحار وعمدد قط الامطاروعدد ورق الاشحار وعددما ظلم عليهالليل واشرق عليه النهارولاتو ارىمنه عاء سماءولا أرض أرضا ولا بحو مافي قعره ولاجل مافى وغير ماجعل خير عمري آخره واجعل خبر عملى خواتسه وخيرايامي يوم القاك فيهملس باولي الاسلام واهله تمتني به حتى القاك ط اللهم اني اسالك الرضا بالقضاء وبرد العيش بعد الموت ولذة النظر إلى وجهك والشوق إلى لقائلك في غير ضراءمضرة ولافتنةمضله طاطس اللهم احسن عاقبتنا في الامو ركلها وأجرني مرخزى الدنيا وعذاب

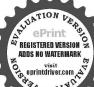

كان ذلك دعاءه مات قبل الأخرة حبمساطمن أن يصيبه البلاءط اللهم انى اسالك غناىوغنى مولايطاللهماني أسالك عيشة نقية ومبئة سويه ومراداغ يرمخنزي ولا فاضح ط اللهم اغفرني وارحمي وادحلني الجنة ط اللهم باركلي في ديني الذي هو عصبة أمرى وفي آخرتي التي البها مصيري وف دنياي التي فيها بلاغي واجعل الحياة زيادةلى في كلخير واجعل الموت راحة في من كل شرر اللهم اجملي صبورا واحملي شكوراواجملى فاعيني صغيرا وفي أعين الناس كبير اداللهم اني أسالك الطيات وترك المنكرات وحب المساكين وان تتوب على وان أردت بعبادك فتنة انتقبضي البادغير مفتون واللهم اني اسالك

بقليه وترك الاقوارمن غيرعذركم يكن مؤمنا اعتبار الجهةركنيته فيحال الاختيار والنصدق ولميصادف وقتايقر فيهيكول مؤمنااعتبارالحهةالتبعيةفي عال الاصطرار كذافي التوضيح(فان قبل) ماالحدكمة فيجعل عمل غارج جزأ من الاعان ولم عين به عمل اللسان دون أعمال سأر الاوكان (قلت) لما انصف الانسان بالاعان وكان التصديق عملالياطنه حعلهمل ظاهره داخلا فيه تحقيقا لكال اتصافهمه وتعينله فعل اللسان لانهجعول للسيان نعم يحكم بالاسلام على كافر بصلاته نجهاعة وان لم يشساهد افراره كذافي محول منيف من مشارق الشريف لاين مالك (واعلم) ان الاعان والاسلام واحدبدليل قوله تعالى (ومن يبتغ غير الاسلام دينا فلن يقبل منه وهو في الآخرة من الخاصرين(وقولة تعالى)فاخرجنامن كالذفيها) أي في قريةلوط عليه السلام (مر م المؤمنين فما وجدنافيها غيربيت من المسلمين) لان المراد في هذه الآية من المؤمنين والمسامين لوط غلبه السلام واتباعه وعندالشافعي رحمه الله تعالى بنتهما همو موخصوص مطلق فكل مؤمن مسلم بخلاف عكسه محتجا يقوله تعالى قالت الاعراب آمثا قل لمِتَوْمَنُوا وَلَكُن قُولُوا أَسَامُنا)وبقُولُهُ صَلَّى اللَّهُ عَلَيْهِ وَسَلَّمُ فَي الْحَدَيْثُ الْمُذَّكُونِ فَيْهِ سؤال جبريل عليه السلام عن الاعال والاسلام كذا في المصابيح قلنافي الجواب عن الآية الكرعة مرادنا من الاسلام في قولنا الاعان والاسلام والحد الاسلام المعتبر في الشرع وهو لايوجد بدون الاعان والاسلام في الله؟يَّة عمني انقساد الظاهر من غيرا تقيادالباطن عنزلة المتلفظ بكلمة الشهادة من فيؤاصديق في باب الايمان وقلنا فى الجواب عن الحديث المراد من الاسلام تمراية ألأسلام وعلاماته لاحقيقة الاسلام كذا فيالدر (واعلم) ازالايمان على خسة أوهجه ايمان مطبوع وإيهان مقبول واسان معصوم وايبان مردود وابهان موقوفي الماالايهان المطبوع فهو ايهان الملائك والمقسول فايمان الانتياء والمعصوم فايمان المؤمنين والموقوف فاميان المبتدعين والمردود فابهان المنافقين والابهان عند أهل الكاؤم هو الافر اربالا ان والاعتقاد بالحنان وهو أذيقر المبديوحدانية الله تعالى ويكفاته وجميع ماجاء من عند الله تعالىمن كتب ورسل والملائكة وغير ذلك كذا جامش التعريفات

﴿ بَابِ اللَّهِ مِانَ وَالْآحَادِيثِ الصحيحةِ الواردةِ وَأَقُو الدَّالاَعَةِ فِي انْ الاعانِ على ثلاثة اقسام تحقيق وتقليدي واستدلالي وبيان شروطه وسيب وجو به ﴾

(فالابهان التحقيق) هوان ينظوى قلبك على وحدانية الله تعالى وتصديق أحديته وتصديق ما الديان به شرعاكا في الحديث الراب بحيث لوخالفك العالم في الولد عليه الباب بحيث لوخالفك العالم في الولد عليه الباب بحيث لوخالفك العالم في الولد عليه قلبك لا محدفى قلبائت حكة ولاراز اتولاا اثر الباب بحيث العالم عند ظهور أنواد الربوبية على صفحات أوصاف العبودية (والايبان التقليدي) هوأن تعتقد بوحدانية الله تعالى وسائر ما يجب في باب الايبان تقليدا لا بالكواعترافا بقول على الماء قريتك من غير حجة وبر هاذ عداد وهذا الايان لا مت عداد المناب الايبان من عدد الله وعند هبوب عواصف لا تعديد و وقوقت اختلال العقل بكرات المؤوت بخاف أن يسلب الايبان من المنابعة وعنده بوليا الايبان من المنابعة وعنده بوليا الايبان من المنابعة والمنابعة المنابعة والمنابعة والمنابعة والمنابعة والمنابعة والمنابعة والله بالمنابعة والمنابعة والمنابع

قليه ولانجري آناره على اسانه لاسيا إذا لم محصنه بحصن التقوى ولم يستكمل عواته وشعبه المذ كورتموذ بالله العظيم من سوء الخاتمة والشرود (والايمان الاستدلالي) هو أن يستدل من المصنوع على الصانع ومن الاثر على المؤثر إذ الأثن بلا مؤثر نمتنع عقـــلا ونقلا لأن البعرة تدل على البعير والآثر يدل على المــير إِمَّا أَنْ تَسْتُسْدُلُ بِالْسُمُواتُ وَالْأَرْضُ عَلَى الصَّامُ القَدْيُرُ وَمِنَ اسْتُدُلُ بِهُ وَجِد فى نفسه حجة قطعية مؤيدة بالحجج النقلية الشرعية على وحدانية الله تعالى قلا يزول هذا الاعتقاد عنه في حياته وتمآنه الا اذاطراً ما يقدح في اعتقـــاده ويزيل ايمانه فحينتذ بخاف عليه أيضافالاعان يشبهالسراج وامتثال الاواص والنواهي يشبه المحافظة كحملهفي فانوس ووسواس الشملان في وقت يشبه الربح العاصف فن اوقد مراج الايمان في قلبه وحصنه وزينه بالواع الاوام والنواهي كان الخوف من اطفاء مراجه أقلبمن أوقددولم يتحفظ عليه فالمطلب الاعلى من ارسيال الرسل والمقصد الاقضى من انزال الكتبان بوقدالعباد هذا السراج في مشكاة صدورع ويمزوا الحق من الباطل بنور قاويهم وبعد أن أمرجوه يحقظونه كي عواصف الكبائر وصواعق الكفر الى الموتكأيال اللهتمالى ولاتموتن إليهاأتم مسلمونوفي قولهتمالي يريدون أن يطفئوا نوراله بافواههم ويابى الله إلا آن يتم نوره ولوكره الكافرون فتعوذ يالله من اطفاء النور الالهي ثم ان الكاس صاروا في باب الايم ن على ارسمة أقسام بعضهم اسرجوا هذا السراج في قلوبهم وقاموا عليه يمغظونه بامتشال الاوامر والنواهي وبعضهم أسرجو ذكركم يتحفظو اعليه فالممعلي خطرعظيم وبعضهم اسرجوه والمقؤه وارتدوأ على أدباره وبعضهم اعرضوا عنه وبقوا في ظلمة الكفر والطبيعة قد الوهلاوذ عليهم الشيطان فبقوا متحيرين في بادية الحرمان لعدم قبولُ استجهادُهُ الايمان كذا في المشكاة للغزالي (فاعلم) أن الايمان هو التصديق بما جاميم عبد صلى الله عاميه وسلم من عند الله أي تصديق النبي صلى الله علميه وسلم بالكاب في جميع ماعلم بالضرورة مجيئه به من عند الله وأنه كاف في الخروج اي في الاتصاف بأصل الايمان عن عهدة الايمان ولا تنحط درجته عن الايمان التفصيلي فالمشرك المصدق بوجود الصانع وصفاته لايكون مؤمنا لابحسب اللغة دون الشرع لاخلاله بالتوحيد واليه أشاد بقوله تعالى وما يؤمن أكثرهم باقه الا وه مشركون والاقراربه أى باللسان إلا أرث التصديق ركن لا يحتمل السقوط أصلاوالاقرار قديمتمل كافي حالة الاكراه (وإناقيل) قد لايبقي التصديق في حالة النوم والغفلة (قلنا)التصديق باق في القلب والذهول إنماهو عن حصوله ولوسلم الشادع جمل المحقق الذي لم يطرأ عليه ما يضاده في حكم الباقي حتى كان المؤمن اممالمن آمن بالله ورسوله في الحال أوفي الماضي ولم يطرأ عليه ماهو علامة التكذيب؛ هذا الذي ذكرمن أذالاعان هوالتصديق والاقرار مذهب بعض العاماء وهو اعتبار الامام شمس الأنمة وغر الاللام رحمها الله تعالى وذهب جمهور الحققين إلى أنه التصديق بالقلب وإنما الاقرار شرط لاجراء الاحكام الدنيوية لماأن التصديق أمر باطن لابد

علىانافعا وأعوذ بكمن علولا ينقع طس اللهم الي اسألك عامانافعا وغملا متقبلا طساللهمضع في ارضنا بركاتها وزننتها وسكنها طاللهم اني اسالك بالك الاول فلاشي، فلك والآخر فلا شيء بعدك والظاهر فالإشيء فوقك والماطق فلاشيء دونك أن تقضى عنا الدين وأن تغنينامن الفقر مص اللهم انى استهدمك لارشد امرى واعو ذبك من شر تقسى حب اللهم اني استعفرك لذنبي واستهدمك لمراشد أمرى وأتوب الث فت على الله أنت ربي اللهم فاحمل رغبتي البك واجعل غناي في صدرى وبارك لى فيمارز قتني وتقبل منى الك انتارسي مص يامن اظهر الجمل وستر القبيح يامن لايؤاخذ بالحرعة ولا يهتك الستر باعظيم العقس باحسان التجاوز ياواسم المغفرة ياباس اليدين بالرحمة

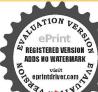

له من علامة فن صدق بقلبه ولم يقر بلسانه فهو مؤمن عند الله وإزلم يكن مؤمنا فيأحكام الدنيا ومن أقر بلسانه ولم يصدق بقلبه كالمنافق فبالعكس إنما يكون مؤمنا في أحكام الدنيا ولم يكن مؤمنا عند الله تعالى وهذا هو اعتبار الشبيخ أبي منصور والنصوص معاضدة لذلك قال الله تعالى أولئك كشف فلوس الإعان وفآية أخرى وقلبه مطمئن بالايمان وقال النبي عليه الصلاةوالسلام اللهم ثبت قلبي على دينك أنتهي كذافيشر جالمقائد بعنيأن الاقرار الذيهوعمل اللسان قدجعل داخلافي الايمان دونسائر الاركان لان الايمان وصف الانسان المركب من الروح والجمد والتصديق عمل الروح فيعل عمل شيء من الجمد داخلا فيه أيضا فيتحقق كال اتصاف الانسان بالايبان وإنا تعينفعل المسان لانه المتعين للبيان وإظهارما فىأأساطن بحسب الوضع ولهذا حمل الحد لله الذي هو فعل اللسان وأسالشكوكذا في عزى على المرآة «وأما شرط الايمان وسبب وجوبه فهو العقل المميز فقط لامدخل الباوغ عندالصبخ أبي منصورالماتريدي والعقل اللميز مع البلوغ عند الأشعري وقال الامام الأعظم أبوحليفة وحمهالشتغالي ان معرفة الله تعالى فرض على العاقل الصبي وعليه البيخاء الحنفية واكثر مشابخ العراق لأن وجوب الايعان على البالغ انعا هيء كاعتبار العقل فاماكان العقل موجودا فيذلك الصبي فوجب عليه معرقة اللمعثمالي كذافي الفو الله لسان العقائد

﴿ باب الاحاديث الصحيحة الواردة في فضائل كله التوحيد وبيان أحكامها وفي حكاية دخية الكلى رضي الله تعالى عنه

(وأخرج )مسلم عن عبادة بن الصامت وضي الله عنه والحال والله صلى الله عليه وسل من شهد أن لا إله الا اللهوان محمدا رسول اللبكرم الله عليه النار (واخرج) الطبر أني وأبو نعيم عن عبادة بن الصامت وضى اللهجينة كالقال وسول اللحسلى اللحليه وسلم أفضل الإيمان انتمام ان اللهمماك حيم كنري وأخرج) الطبرا في عن إلى الدردا وضي الله عله قال قال وسول الله صلى الله عليه وتعلم ليس من عبد يقول لا اله إلا الله محدرسول الله ما يتمرة الايمنه الله تعالى يوم القيامة ووجهة كالقسر ليلة البدرولم يرفع يومئذ عمل افضل من عمله الامن قال مثل قوله أوزاد كذافي الجامم الصفير واخرج مسلم عن المفلاب بن حنطب رضى الله عنه الذي مِتَكِاللهِ قال أفضل ماأ قولَ أناو ماقاله النبيو زمن قبلي شهادة از الإله إلاًّا لله (وأخرج) مسلم عن عنمان رضي الله عنه عن الذي ﷺ أنه قال من مات وهو يعفران لاإله الاالله أي يعتقده جزما دخل الجنة فوله حرم الله عليه النارأي لا يعذب بها لمارأى العاماء انهذا الحديث مخالف للنصوص الدالة على أن بعض عصاة المؤمنين معذبون طلبوا التوفيق بيتهما قال بعضهم هذا فيحق من تاب من كفره فمات وقال آخرون كانهذا الحديث قبل زول الفرائس وقال الحسن البصرى معناه من قال هذه الكلمة وأدىحقها وفرائضها والآقرب أذيراد بالتحريم تحريمالخلود كذا فيشرح ك (عن) عبدالله بزعمرو بزالعاص رضيالله عنه قالبقال رسول الله لم يؤتى بالرحل يوم القيامة إلى المبزان فيخرج له تسعة وتسعون

باصاحب كل تحوى بامنتهى كل شكوى ياكر بمالمة-باعظيم المن بامبدىء النعم قبل استحقاقها ياربنا وياسيدنا ويامو لانا وياغاية دغبتنا اسالك يالله ان الاتشوى خلق بالنارمس تمنو دائفهدت فلك الحد عظم حكمك فعمو تفلك الحدسعت بدك قاعطيت فلك الحد ربنا وجهك اكرم الوجوه وجاعات اعفام الجاه وعطيتك افضل المطية واهناها تطاع ربنا فتشكر وتعصي فتغفر وتجيب المضطر وتكشف الضر وتشني المقيم وتغفس الدنب وتقمل التوبه ولا مجري بآلائك احدولايبلم مدحك قول قائل ص مر مومص اللهم أتى اسالك من فضلك ورحمتك قانه لا علكها الاانتطالايس اغفرلي ما اخطأت ومأ تعمدت وماأسروت وما اعلنت وما جهلت وما

سجلا وكل سجل منها مد البصر فيه خطاياه وذنوبه فيوضع في كفة الميزان مم بخرج قرطاسا مثل الانعلة فيه شهادة ان لاإله إلا الله وأن محمدا عبده ورسوله فيوضع فى كفة أخرى فيرجح على خطاياه كذا فى تنبيه الغافلين ه وفى الحديث السابق قوله من مات وهو يعلم أنه لا إله إلا الله دخل الجنة رد على من قال من غلاة المرجئة إن مظهر الشهادتين يدخل الجنة وإن لم يعتقدهما قال القاضي وفيه دليل لمن يرى مجرد تصديق الله تعالى ورسوله نافعاً بدون النطق لان الاقرار شرط إجراء الاحكام واليه ذهب المحققون وهو المروىعن أبى صيغة والشيخ أبى منصود الماتريدي وهو صحيح الروايتين عن الاشعرى وهذا هو المطرد المنعكس كذا ذكره الشيخ الشارح ورسالة وسولنا عطا مذكورة حكما داخلة عمت العلم كذا في شرح المشارق (وأخرج) البخاري عن أبي ذر النقاري رضي الله عنه قال قال وسول الله صلى الله عليه وسلم (من مات من أمتى ) وهي تطلق ثارة على كافة الناس وهم أمة الدعوة وأخرى على المؤمنين وهي أمة الاجابة والثانيةهي المرادة هنا ( لا يشرك بالله شيئًا) هذه الجلة للحاليم(«دُخلالجنة وإنّ زنى وإزسرق) وفيه دلاله على أن صاحب الكبيرة مؤمن يدين الجنة وهو مذهب أهل المنة فيكون حجة على الممتزلة في قولهم إنه بين الايمان والكفر فلايدخل الجنة إن لم يتب منها وعلى الخوارج إنه كافر مخلد في الناد (حكاية دحيقة كلي)عن أبي بكر الصديق دضي الله عنهما أن دحية الكليكان ملسكا كافرار مح العربوكان وسول الدسلي الله عليه وسلم محب إسلامه لأنه كالاتحت يدهسبعما وتهجن أهل بيته كانو السلمون باسلامه فاساأرا ددحية الاسلام أوحي الله تعالى إلى إليمي مَتَطَالَيْهُ بعد صلاة القجر باعد قد قد فت نور الإعان على قلب دحية قهو بدخل عليها لا أن فلما دخل المسجد رفع النبي ﷺ رداءه عن ظهره وبسطه على الارين وأشار إلى رداله فلما رأى كرم النبي ﷺ بكي ورفع رداه ه وقبله ووضعه على والسه وعينيه وقال لاإله الا الله عمد رسول الله ثم بكي فقال صلى الله عليه وسلم ماهذا البكاء بادحية قال بالرسول الله اني ارتك ذنو بأكسار فقل لربك ما كفارتها ان أمرنى ان أقتل نفسى أقتلهاوانأمرني أخرج عن مالي صدقة أخرج عنه فقال الذي صلى الله عليه وسلم وماتلك الذنوب قال كنت رجلا من ملوك العرب استنكفت ان تكون لي بنات لهن أزواج ققتلت سبعين من بنائي بيدي فتحير النبي صلى الله عليه وسلم فنزل جبربل عليه السلام فقال يامحمد قل لدحية قال ربى وعزتى وجلاني المُتَمَا قَاتُ لَا إِنَّهِ اللَّا اللَّهُ مُحَدِّ رسول اللَّهُ غَفَرتَ لكُ ذُنُوبِ سَتَينَ سَنَّةً فَكَيفُ لأ أغفر فتل بناتك وهن لك ةال الله فأذكروني أذكركم أى اذكروني الطاعات أذكركم بالثواب وذكرالله إيماكم أكبر من ذكر كمإياه فان ذكرتموني بالتوبة اذكركم بالمغفرة وإن ذكرتموني بالدعاءاذكركم بالاعابة وإن ذكرتموني بالاحلاص أذكركم بالخلاص وإنْ ذَكُرَ عَوَىٰ فَي بِيوتُكُمُ أَذَكُمُ فَي لَحُودُكُمُ وَإِنْ ذَكُرَ تَعُونَى فَي الْحُلافُ أَذَكُمُ فَي البلاءوإن ذكر تموني في الخلوات اذكر كم في الغلوات كذا في المشكاة للامام الغزالي

علمت ارط اللهم اغفر لناذنو بناوظامنا وهؤلنا وجدتا وخطاناوعمدنا وكل ذلك عندناا طاللهم اغفرلي خطئي وعمدي وهولي وحدى ولا تحرمني بركةما أعطبت ولا تفتني فيها احرمنني طس اللهم احسنت خلق فاحسن خلتی ا س رب اغفرلى وارحم واهدني السبيل الاقوماس ساوا الله العقو والعاقبة فان احدكم بعطيمد النقين خيرامن العاقبةت سق حب مس يارسول الله على شيئا ادعوالله فقال سل ربك العاقبة فتكنت ايامائم جئت فقلت بارسول الله عامني شاا اساله ربيعز وجل فقال ياعمسل الله المافية في الدنياوالا خرقط ياعم اكثرالدعاء بالعافيةطما سال الله العداد شستًا افضل من ان يغفو للم و يعافيهم ر بارسول الله ألا تعامى دعوة أدعوبها لنقسي

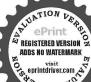

(وروى) النقية أبو اللبث عن أنس رضى الله عنه عن رسول الله صلى الله عليه وسلم أنه قاللا إله إلا الله محدرسول الله نمن الجنة وفى خبراً خرمفتاح الجنة لا إله إلا الله محدرسول الله مفتاح الجنة ولكن المفتاح لا بدله من الاستان حتى يفتح الباب ومن أسنانه لسان ذا كر طاهر من الكذب والغيبة وقلب خاشع طاهر من الحمد والخيانة وبطن طاهر من الحرام والشبهة وجوارح مشغولة بالحدمة طاهر قمن المعصية كذا في تنبيه الفافلين (وأخرج) ابن ماجه عن أم هاني قالت قال رسول الله من التحدد وسول الله لا يسبقها عمل ولا تقرك ذنبا (وأخرج) الترمذي عن أبي هروة وضي الله عنه قال قال رسول الله صلى الله عليه وسلم ماقال عبدلا إله إلا الله محدد سول الله تتحت له أبو اب الساء حتى يقضى بالعرش ما جات بيقضى بالعرش ما جات بالكرائي كذا في الجامع الصغير

وباب الأحاديث الصحيحة الواردة وأقوال الاثمة في باف التوحيد الحقيق الذي بما له ولا يعادله شي، كا

(اعلم)أن التوحيد إما توحيد حقيق أو توحيد رسمي فالتوحيد الرسمي لم معتدبه كتوجيك المنافقين والفاسقين والتوحيد الحقيق الذي لايحا تله ولا يعادله شيءهو توحيد اللحظي ذاته وتوحيد الملائكة وتوحيداولى العلوقائيا بالقسطو إلالماكان واحدا بلكان إيهي فصاعدا أوإذا أربد بهذه الكلمة التوحيد الحقيق لمندخل في الميزان لا يعليس له ماتلولا معادل فكيف تدخل فيهواليه أشارالخبر الصحيح عن اللوقطالي لوقال تعالى لوأن السموات السبع وطامرهن غيرى والارضين السبع وعلم وهن غيرى في كفة ولا إله إلا الله في كفيمالت بهن لاإله الا الله فعلم من الأشِهاؤةُ أن المانع من دخو لها في الميزان حقيقة هو عدم المائل والمعادل كا فالي الله تمالي ليس كُنَّلَه شيءوإذا أريد بها التوحيد الرسمي تدخل في الميزان لإنه بوجد لها ضد بل أضدادكما أشير اليه يحديث صاحب السجلات التسعة والاسمين فالت الكفة بالمطاقة التي كتبها الملك فيها فهن الكاملة المكتوبة المنهكونة المخلوفة فعلم من هذه الانسارة أن السبب لدخو لمافي ميزان الشريعة هو وجود الصدالمخالف وهو السياآت العكتوبة في السحلات وأنها وضعها ليري أهل الموقف في صاحب المحلات فضلم الكن أنهايكون ذلك بعد دخول من شاه الله تعالى من الموحدين النار ولم يبق في الموقف الا من يدخل الجنة لانها لاتوضع في المبرّان لمن قضي الله لعــالي عليه أن يدخل النارتم مخرج بالشقاعة أو بالعناية الاكمية فانهالو وضعت لهم أيضا لعا دخساوا النباد أيضا وازم خلاف الفضاء وهو محال ووضعها فيه الصاحب السجلات اختصاص إلمي يختمن برحته من يشاء (قال) الشيخ أبو القياسم هذا القول وإن كان ابتــداؤه النني لــكن العراد الالبــات ونهــاية التحقيق قان فول القائل لا أخلى سو الله ولا معين لي غيرك آكد من قوله أنت أخي ومعيني وكل من الا هو كلة توحيدلوروده فىالقرآن يخلاف لا إله إلاالرحمي فانهليس للاق الرحمن على غيره تعالى غير جائز وإطلاق هوجائزوكان الاولى

عامت قال بلي قولي اللهم ربالني عداغفولى ذنيي واذهب غيظ قلي واجراني من مضلات الفتن مااحبيتنالا يقولن احدكم اللهم لفني حجتي فان الكافر يلقن حجته واكن يقول لقني حجة الإعان عند المات وفصل الصلاة والملام على الذي عليه افضل الملاة والملام ﴾ ما جلس قوم مجلساً لم يذكروا التقيهولم يصاوا علىنبيهم إلاكان عليهم حسرة يوم القيامة واف دخلوا الجنة للثواب حب ادبس مس اكثروا على من الصلاة يوم الجمة قان صلاتكم معروضة على د س ق حب ليس يصلي على احد يوم الجمة الا عرضت على صلاته مس مامن احديسام على الارد الدعلي روحي حتى ارد عليه السلامد اولى الناس بى يوم القيامة اكثر همالي صلاة ت حب البخيل

جعله توحيدا إلا أنه لم يشتهر به التوحيد أصلا بخلافهم (واعلم) أن الله تمالي ماوضم في العمرم إلا أفضل الاشباء وأعمها نفعاً لأنه يقابل به أصداد كشيرة فلا بد في ذلك الموضع من قوقعا بقابل به كل ضدوهو كلة لا إله إلا الله عدوسول الله ولهذا كانت أفضل الاذكارة لا كرجا أفضل من ذكر كلة الله الله وهو هو هو عند العارفين بالله لأنهاجامعة بيزالذني والانبات ومحتويةعلى زيادة العلموالممر فةفعليك يهذاالذكر الثابت فىالعموم فانهالذكر الاقوى ولةالنور الاضوا والمكنانة الزلبي وبه النجاة في الدنبا والعقبي والكل بطلب النجاة (وعن) على بن أبي طالب رضي الله تعالى عنه أنه فالاتعتسيد الخلائق عداصلي الله عليه وسلم يقول سيدالملائكة جبريل عليه السلام يقولما نزلت بكلمة أعظم من كلة لا إله إلاالله عبد رسول الله على وجه الارض وسها قامت الحموات والارض والجبال والشجر والبر والبحر ألا وهي كلمة الاخلاص ألا وهي كلمة الاسلام الاوهي كلمة القرب ألاوهي كلمة النقوى ألا وهي كلة النجاة ألاوهي الكامة العليا ولو وضعت في كفة الميزلين ووضع سبع السموات وسبع الارضين في كفة أخرى لرجعت عليهن \* تج عمل أز التوحيد لاينفر بدون الشهادة لدعليه الصلاة والسلام بالرسالةو بيزال كلهثين مزيداتفاق يدلعلي الاتحادو الاعتناق ( واعلى) أن التوحيد لا إله إلا الله منه كتب أوذكر يقدر فيه محدرسول الله اكتفاه يذكر للشهرة وجوب مقارته وللا أشرك توحيد نابتو حيد اليو دوالنصاري لم عثر الابحمد رسول الله كذا في الح ملك في شرح المشارق فاعلم أنه لا إله إلا الله أي ومحد رسول الله فهومن بالبجُّهُ كتفاء من إطلاق الجزء وإدادة الكل أو على ان الكلمة المذكورة هي على تشهادتين اذمن المعلوم في اليهود والنصاري وأمثالهم يقولون لاإله إلاالله وللأنميدهم هذه الكامة من دون افر ارهم بأن محمدا رسول الله بيطائه وفي الآبة إعلى للمده في قوله تعالى هو الذي أرسل رسوله بالهدى ودين الحق ليظهره على على الله وكف بالله شهيد المحدرسول الله كذاذ كره على القارى في شرح الشفا ه فغُل الماقل أذيشتغل جاليلا ونهارا وإنجعل البعض طريقها فن نفي بلاإله عين الخلق حكما لاعلما فقد اثبت كوزالحق حكاوعلما وإلاالله من جميم الاسماء ماهو إلاعين واحد وهومسمى الله الذي بيدهميزان الرفع والخفض كذاقي روح البيان (وأخرج) البخاريومملم عن عتبان بن مالك رضي آلله تمالي عنه قال قال وسول الله صلى الله عليه وسلم إن الله حرم على النارمن قاللا إله الله عدرسول الله وأيضا (أخرج) الشخان عن أنس بن مالك رضي الله تعالى عنه قال قال رسول الله صلى الله عليه وسلم مامز أحد يشيد أذلا إله إلاالله وأن محدا عبده ورسوله صدقا من قلبه الاحرمه الله على النار(وأيضا)قال.رسول\الله صلى الله عليه وسلم من قال لا إله إلا الله سبعين ألفا بشرله بالجنة قبل موته (وأيضا) قال رسول الله صلى الله عليه وسلم من قال لا إله إلا الله أحداوسيعين الفااشتري بهنفسه من الدعز وجل رواه أبو سعيد وعائشة رضي الله تعالى عنهما وكذالو فعلها لغيره (أقول) ولعل هذا الحديث مستندالسادة الصوفعة ف تسمية الذكرية التوحيد بهذا العددعتاقة جلالية واشتهرت في ذلك حكامة

مراذكر تعنده فلريسل على ت س حب مس أكثرواالصلاةعلي فالها لكاة لكم س رغم أنف رجل ذكرت عنماه فلم يسل على ت سرحت طمورذكرت عنده فام يصل على س طس س ى فانەمى سىلى على واحدة صلى ألله عليه عشراى من ذكر في فليصل على س ال له ملائكة سياحين يبلغو فيعن أمتى السلام س ص حب مس اني لقيت جبريل فبشرني وقال إن ربك يقول من صلى عليك صليت عليه ومن سلم عليك سلمت عليه فسحدت لله شكرا مس ا يارسول الله إني جعلت لك صلائي كلها قال إذا تكني همك وبغفر ذنك الحدث ت س موصل على واحدة صل عليه عشرا م

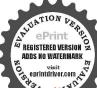

د س طتعاهرسولالله صلى الله عليه وسلم ذات يوم والبشري في وجهه فقال انه جاءني حبربل فقال إن ربك يقول اما رمسك باعدائه لايصل علىك أحدمن أمتك إلا صلبت علمه عشرا ولا سلم علىك احد من امتك إلا سامت عليه عشراس حب مسمس في من صلى على واحدة صلى الله علمه عشر صلوات وحطت عنه عشر خطيات ورفعت العشر درجاتس حب مسرط وكتبت له بهاعشر حمناتس طمن صلى على الذي لله عليه وسلم واحدة صلى الله علمه وملائكته سمين صلاة وكيفية العسلاة والملام عليه صلى الله عليه وسلم تقدم قال على رضى الله عنه كل دعاء محيحوب حتى يسلى على عدصلي المعليه وسلموال

ذكرها النبيخ الاكبرعن الامام أبي العباس القعلب القسطلاني نقلا عن الشيخ ابي الربيع المالكي دالة علىصدق هذا الخبربطريق الكشف ك اوقد نقلها أبو سعيد الخاذي في اليريقة شرح الطريقة المحمدية وغيره من الثقات الاثبات على أن الحديث الضعيف يعمل بهفي فضائل الاعمال لاسبه وهوغير مخالف للقياس ﴿ بَابِ حَوَاصَ حَمْدَ خُوجِكَانَ بَانْفَاقَ الْمُشَايِخُ مِنَ الْأَمَامُ جِعْفُرُ السَّادِقُ وَأَبِي بَرِيد

البسطاي وأبى حسن الخرقاتي ومن دوتهم الى شاه النقشبندية ومنافع ذكر سلسلتهم لحصول المراد وقضاء الحامات كه

إعلمان المام الفائق الذي هوفي التفسيرو الحديث تاطق وفي جم الطوق والاسرار سابق وهو سابدي جعفر الصادق وأبو يزيدالبسطامي وأبوالحسن الخرقاني ومن دونهم إلىشاه النقشيندية قدس اشاسر وهجو نفعنابهم آمين أنهم اتفقو افي قصاءا لحاجات وحصول المرادات ودفع البلاء وقهر الاعداء والعسادور قع الدرجات ووصول القريات وظهو والتحليات قد استعملواهذه الفائدة الجليلة والاسرار الفريبةوهي الاستغفارمائة مرةوالفاتحة سبع مرات والصلاة على النبيي صلى الله وسلم ماثة مرة والم نشرح تسعة وسبدين يهيكم وقواءة سورة الاخلاص ألفا وواحدةتم الفاعة سبع مرات وعند تعام البي السلي على النبى صلى الله عليه وسلم مائة مرة ثم يسأل عاجته ويطلب مقصور كالمتماتقضي باذن الله تعالى ولايتجاوز إلى أربعة أيام ويداوم عليها إلى سبعة إلحام وجربها كشير ولكن أوصوامن وصل إلى مراده أن لايقشي سره لاحد من إلى عماء لتلايستعمادها فيها حرم ثم كان ذلك الثرتيب عادة لهم بداومونها ويعطوكي بهاكل يوم مرة أومرتين صباحا ومساء أودير كل المسكتوبات الحبس فعادا بتكالسادات سادات المادات ومن خالطا السادات يتال السيادةوالسعادة وهو أعجه الركن وأفضلالورد المحصوص في الطريقة التقشيندية بعد اسم الذات ونفج الأثميات فاذ أزواح المشايخ ببركة هذا الورد يمدون من استمد منهم ويغينكي من استغاثهم ويعينون من استمانهم ويخلصونه من انواع البلايا كَفِهُ ﴿ كُرُّهُ أَبُو السَّعَوْدُ وَقَالَ أَبُو سَعِيدٌ مُحَدَّالِخَادَى يقرأ سلسلة المشايخ بعد ختم خوجكان وعند تلقين الذكر المريدين وعندشر وعذكره وتمام ورده تحصل له الترقبات والكفوفات ويقرؤهالتفريج الكروب والمموم والغموم وتيسير المرادوقضاءالحوائجوالشفاءالمريض ويكتب ومحمل أيضاخصوهما بقرؤهاصاحب الورد والذكر حين تغلب عليه الروطانية بمقتصي مشربه بداوم على هذه السلسلة الآتية كل يوم مرتين صباحاومساءأوسبعمرات أوبالربادةإلى احدى وعشرين مرة ثم لينظر إلى الأمرك يف يكون فانها مناقدهم المشايخ الربانية وميزان القبوض الصديقية والعلوية والخضرية ومجرى الحكة من الابحرالمحمديةومنظر اسرار الملائكة القدسية ومظهر التجليات الالهية وسلم المريدين الحضرة الربانية ومعارجالسالكين إلىالعوالم الملسكوتية والحبروتية واللاهوتية وتجاوبه أرواح الحي إلى رسول الله صلى الله عليه وسلم إلى حضرة الله عز وجل ع الاسرار والتحليات والبركات ويتوجهون البه عقتضي نيته وحصول

مراده فن لم تتصل سلسلته إلى الحضرة النبوية فانه مقطوع الفيض ولميسكن وارثما ارسول الفصلي المتعليه وسلم ولاتؤ خذمنه المبايعة والاجاز قلما وردفي ديالعث العداهورثة الانبياء بأسانيد صالحة ولما أخرجه الطبراني عن عبدالله بن بسروضي الله تعالى عنه أنه تال قال رسول الله ﷺ طو بي لمن رآني وآمن بي وطو بي لمن رأي من رآني ولمن رأي من رأى من رآني وآمن بي وطو بي لهم وحسن مآب (وقال) الشيخ أبوعبدالله السلمي قدساله مره وقوله طوبي لمن رآني وطوبي لمن دأي من رآني أي طوبي لمن أثر قيه وكات نظرى ومشاعدتي ولمن أترفيه مشاهدة أصحابي وهكذا حالابعد حال إلى أذبيلغ حكماء الامة وأولياه الله تعالى على مدى الازمنة فكل من أثرفيه نظر حكيم أومشاهدة ولى فأنما دلك التأثير من نظرالنبي عِيناهِ إلى أصحابه على اختلاف أحو الهم فاثر كل واحد يحسب عاله ولهذا جرت التأثيرات من المشايخ المريدين ويجرى إلى آخر الدهر لائ إسنادًا لحالكاً سناد الأحكام (وقال) الشبخ أبوعلى الدقاق لو أن دجلا يوحي اليه ولم يكن له شيخ لايجي منه شيء من الأمراد (وقال) اليجيخ أبو زيد البسطاي من لم يكن له شيخ قشيخه شيطان (وةال) أبوسعيد عدالجادي من لمينن له شيخ فيكو رمسخرة الشيطان وأما مشايخنا فكثيرة وسلسلق كتعددة أخذت الاجازة كلها والعمل يهذا الترتيب الآثي لآنها جامعة الطرق عيهالأمام الرباني مجدد الالف الثاني احمد الفاروق السرهندي من النقشيندية وإعشلية والكبروية والسيرودية والقادرية قدس الله أسراره العلية وسلسلة الكلابعة دون النقشيندية مذكورة في الأنهار الأربعة لا بي سعيد منتهية إلى على بريم في طالب رضي الدعنه والامام الرباقي مذكور في التاسع في هذه السلسلة وطريقة فكأضرية أيطريق الخضر عليه السلام علمعلم الباطن إلىعبدالخالق ورتبناه كالرهكة عزالني يتطلق وهومذكور فيالنالث والعشرين فيهذه السلسلة تم جم البلوكتين جعفر الصادق مذكور في ثامن وعشرين من هذه السلسلة فالمشايخ يبحكونهذه السلسلة الذهبية وبفرض المريدنفسه عندقراءتها والاسماء المباركة فيها كأنالقاري واقف تحت الميزاب والاسرار والتحليات والفيوضات تصب علىمفرق رأسه أويفرض السلسلة والاسهاء المباركة سلما إلى حضرة الهعزوجل وراقب عند ذُكرها اسابعداسم كانه يترفي درجة بعددرجة إلى رسول الله صلى الله عليه وسلر إلى جبريل وإلى الله تبارك وتعالى وهذا المقامالنالث فيالترقيات كذاذكره المشايخ في كتبه وإذا بلغ العبدإلى ماية ذكر الأساء إسرافيل فالمناسف هذا المقام أن يقرأ آية منآيات المجدةويمجدفه ويقرأ مابقيمن الدعاء فبهاإزوجد فينفسه الحضور والوقت والمكان الخالي وأنااقرؤها صاحاومساءفوجدت فيقراءتها مناقع عديدة وفوالدكنيرة لاتحصى بحول الهوقونه وتكني الاشارة لمن ينال كتابي هذا ولمن داوممنه الأوراد والاذكاروفقهالله لجميعمطاليه ومآربهني الدنيا وفيدار القرارع تم فوصيكم يامن فال هذا الكتاب أن لاتبخلوا بقضائله عن الآخبار للغير فقد عاتبني الني صلى الله عليه وسلم في المنام بإن قال أنا بعثت رحمة للعالمين حبن أخبرت بها بعض

عد ال الدعاء مو قوف بين الداء والارض بين الداء والارض لا يصعد ولا يرفع منه توال الشيخ أبوسلهان الداراتي رحمة الله عليه المسالة على المادة على الني صلى الله عليه وسلم عادع عاشئت الله عليه وسلم فان الله عليه وسلم فان الله الله وسلم فان الله وسلم فان الله

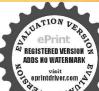

الصلاتين وهو أكرم من أن يدع ما بينهما اللهم صل على محد وعلى آل ابراهيم ابراهيم وعلى آل ابراهيم بارك على محد كا بارك على المحد كا باركت على الراهيم وعلى آل ابراهيم وعلى آل ابراهيم ابلك حميد كيد اللهم صل عليه كلا ذكره الذاكرون عن ذكره الفاقلول وسلم تسيا كثيرا

الاحباب وكتمت عن بعض وترتيب ذكر سلسلتي هذه تبلغ إلىالنبي صلى الدعليه وسلم باحدو تلاتين مم أن الفقير اتيم في قو له إن الحدلة إلى أما بعد في هذه الخطبة حديثا و دف حق ضادالتعلي بكسرالضادفظهرت متهالاسراد وكشبته تيمنا وتبركا ﴿ بسم الله الرحمن الرحيم كه ان الحديثة تحمده ونستعينه من مدالة فلامضل له ومن يصلل فلاهادي له وأنا أشهد أنالا إله آلا التموحده لاشريك لعوان تحدا عبده ورسوله أما بمد فنسألك اللهمونتوب البائو تتمسك ونتوسل وتتوجه ونتضرع وتتحفظ ونتحصن واستشني ونتشفع ونتملم ونتفهم ونتذكر ولتفكرونتريضولترفع ونتوصلونتقرب إسرادك المردوعات وأنوار تجلياتك الموضوعات والمعارف المقربات في هذه الطرق العلبة وببركات المشايخ المسلسلين يسيدنا وسندنا وميزاب فبوضاتنا ومجري الحسكمة وأسرادنا السيد تخدحتي النازلي قدسالله سره وبسيدنا الجليل الحلمي أوده مشي قدس الله سره وبسيدنا محد جان مكي قدس الله سره وبسيدناعبدالله الدهاوي قدس الله مره وبسيدنا حبيب الله قدس الله سره وبسيدنا محد قدس الله سره وبسيلها سيف الدين قدس الله سره وبسيدنا محمد معصوم قدس الله سره وبسيديل المخمد الفاروق السرهندي قدساله سره ويسيدنا محد الباقىقدسالمسره ويشجلاناالمولي السكريم قدسالله سره ويسيدنا درويش محد قدس الله سره وبسييتكم بحد الزاهد قدس الله سره وبسيد ناعبيدالله قدس اللسره وبسيدنا يعقوب المكرخي قدس اللهسره وبسيدنا مجمعهاء الدين الأويسي قدسالله سره وبسيد فلأتمير كلال قدسالله سره ويسيدنا محدباباء قدس المنسره وإسيدنا على قدس الميصرة ويسيدنا محود قدس الله مره وبسيدنا خواجه عارف قدسالله سرهوبسيخكاعبدالخالق الغجدواني قدسالله سره وبسيدنا الخضر عليه السلام وبسيدنا محد الكماني عطالته وبسيدنا يوسف الحمداتي قدس الله مره وبسيدناأ بي على قدس إليه شره وبسيدناً في الحسن الخرقاني قدس الله سره وبسيدنا أبي يزيدالبسطامي قبري المسردوبسيد ناجعفر الصادق قدس الله سره وبسيدنا محدالبافر قدس المهمره وبسيدنا على زين العابدين قدس المهمره وبسيدنا الحسين دضى الله عنه وبسيدنا على بن أبي طالب رضى الله عنه ويسيدنا رسول الله ويسيدنا القامم بن محدين أبي بكر رضي المعنهم وبسيدنا سلمان القادمي رضي الشعنه وبسيدنا أبيبكر الصديق وضىالله عنه ويسيدنا منبعالعلم والآسرادومخزن الفيض والآنوار وملجأ الامة والأبرار ومهبطجبريل فىالليل والنهار وحبيبالله الستار الدى أتزل عليه أفضل الكتب والأسفار سيدنا ومولانا وشفيمنا عد الختار عِيُطِّيِّينَ وعلى آله وأصحابه الأخيار وبسيدنا جبريل عليه السلام وبسيدنا مكائيل عليه السلام وبسيدنا اصرافيل عليه السلام إلهي أنت مقصو ديورضاك مطاوي اعطني مبتك ومعرفتك قنسأل اللهم بعزتك وحلالك وجالك وفدرتك وكبرياتك وعظمتك وعمق مرسر مرأسراو أمائك العظام وأنبيا ثك المرام وأوليائك الفخام وملائكتك المقريين عليهم الصلاة - لااله الاالله محد رسولالله ومحق هذا الاسم العظيم الله الله الله بالالف ليله سابق ولابمده لاحق وباللامين اللذين لممت يهما الأسرار سد الوائق وبالهاء المحيطة المحركة للسواكن والجوامد

والنواطق ان توفقنا للنظر إلى وجهك الكريم وتقضى حواكبنا وتفتح لنا أبواب العلم والكشوف وتفيض أبنا من ركات العرش والكرسى واللوح المحفوظ و تنجل في قاد بنابانو اع التجليات والاسراد كما أفضت وتجليت على قلوب أنبياتك وأصفياتك أجمين بلطفة لتوكيف في كنت من الظالمين في المؤمنين اللهم إلى كنت من الظالمين فاستجمناله وتجيناه من العم وكذلك تنجى المؤمنين اللهم إلى أقت تقسى تحت هذا الميزاب المحمدى حقيرا ذليلا مذنبا مستشفعا فيسر لنا أتواع تجلياتك الالمية وأسراد ملائكتك القدسية وهم أوليائك الربانية وفيوضات حييك المحمدية وأسراد ملائكتك القدسية وهم أوليائك الربانية وفيوضات حييك المحمدية وأسراد ملائكتك القدسية وهم أوليائك الربانية وفيوضات حييك المحمدية توابا رحيا دبنا أتنا في الدنيا حدثة وفي الآخرة حسنة وقناعذاب النار دبنا توابا دحيا دبنا أتنا في الدنيا حدثة وفي الآخرة حسنة وقناعذاب النار دبنا ولو الدى ولمة إنك أنت الوهاب دب اغفر لي ولو الدى ولفة منين يوم يقوم الحساب دبنا اغفر لناولا خوانتالذين سبقو نا بالا عان ولا تجعل في قلوبناغلالذين آمنو ادبنا إنك رقف درجة مستحان دبك دب العزة عما يصفون وسلام على المرساين والحد شوب العالمين وسيحان دبك دب العزة عما يسفون

﴿ إِنَّابِ التَّديرِاتِ الأَلْمَةِ فِي إِصلاحِ المُكَلِّمَ الأَنْسَانِية الشَّيْخِ الْاكْرِقَدَ مِي اللَّهُ مر

﴿ قَالَ الشَّيْحُ الْأَمَامِ إِلَيْمُ فَيْ يَحِي الدِّينَ أَبُوعِبِدُ اللَّهُ مُحَدِّينَ عَلَى الدِّينَ ﴾ الحدثة واهب العقبلي ومبدعه وللصب النقل ومشرعه له المنة والطول ومنه القوة والحول لا إله؟ لا هو رب العرش العظيم وصلى الله على من أمَّام به أعلام الهدى وأنؤله كالبور أضل بعمل شاء وهدى وسلموعلي آلهالطاهوين والتابعين لحم باحسان اليو يؤم الدين أجست مؤالك أبهاالولى الكريم والصفي الحيم في كيفية السلوك الى ربالهج المتعالى والوصول البهوالرجوع بعمن عنده الى خليقته من غير مفارقة فانهماتم في الهيهقود إلاالله وصفاته وأفعاله فالكل به ومنه والبهولوا حتجب عن العالم طرفه عين لفنى العالم دفعة فبقاؤه بحفظه ونظره اليه غير الهاشندظهوره في نوره بحيث تضعف الادراكات عنه فسمى ذلك الظهور حجابافأول ماأبين لك كيفية السلوك اليه تعالى تُم كيفية الوصول والوقوف بين يديه في مشاهدته ثم كيفية الرجوع من علمه إلى حضرة أفعالهوالاستهلاك فيه وهومقام دون الرجوع فاعلم أيها الآخ الاالعارق شتى وطريق الحق مفردة والسالـكون طريق الحق أفراد ومع أن طريق الحق وأحدة فأنهم مختلف وجوههم باختلاف أحوال السالك وقوة روحانيته وضعفها ومنهم من كون لهبعض هذه الاوصاف فبكون الروحاني شريفاولا بساعده المزاج موطن الست بربكم وقدانفصلناء، (والثاني) أرحام الامهات (والثالث)موطن الدنيا التي نحن الآن فيها (والرابع)موطن البرزح الذي نصيراليه بعدالموت الاصغروالاكبر (والحامس)موطن الحشر ارض الساهر قوالردفي الحافرة (والسادس)موطن الجنة والناد (والسابع)موطن الكثيب غارج الجنةليس فيه نعيم الادرية الحق كافي حديث إن فهُ

اللهم بحقه عندك ارفع عن الخلق ما نزل بهم ولآ تسلط عليهم من لايرحمهم فقدحل يهم مالايرفعه غيرك ولا بدفعه سواك اللهم فرج عنايا كريم باارحم الراحين ه ذال مؤلفه الشيخشيس الدين محمل بن محمل بن محمل بن الجزري روح الله روحه فرغت من تصنيف هذا الحصن الحصين من كلام سيدالمرسلين صلى الله عليه وسلم يوم الاحد بعدالظهر الثاني والعشرين من ذي الحجة الحرامسنة احدى وتسعين وسبعمالة بالمدرسة التي أنشاتها برأس

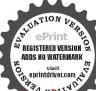

عقبة الكتان داخل دمشق الحروسة شماها التتعالى من الآفات وسائر بلاد المسلمين مغلقة بلرمشيدة بالأحجار والخلائق يستفيئون على الاسوار والتاس في جهد عطيم من الحصار والغيام

تعالى حنةليس فيهانعيم ولاحور ولاقصور إلأأن يتجلى القافيها ضاحكا وفي كلءوطن من هذه المواطن مواضع هي مواطن في المواطن ليس في القوى البشرية الوظء بها الستثرتها عناعلم أزالناس مذخلقهم المنتعالي وأخرجهم موس العدم إلى الوجود لم زالوالمسافرين وليس لهم حطعن رحالهم إلا في الجنة أوفي النادوكل جنة ونار عسب أهلها فالواجب على كل عاقل أن يعلم أن السقر مبنى على لمشقة وشظف العيش والمحن والبلاء وركوب الاخطار والاهوال العظام في المحال الديصح فيهنمهم أوأمال أولدة فأذ المياه مختلفة فيحتاج المسافر لما يصلح بتعلق كل عالم ف مغر له طفي تعقل الراحة فبمن هذه حالته وإنعا أوردناه تنبيها لن استعجل لذة المشاهدة في غيرمو طنها في نفي لك فتؤخره لوطنه وهو الدارالا خرةالني لاعمل فيهافنهاؤ مان مشاهدتك لوكنت فيمصاحب همل تلتي علما إلله كان أولى بك لأمك تر بدحسنا وجمالاقي ووحانيتك الطالبة ربها وفي، نفسانيتك الطالبة جنتها فان الاطيفة الأنسانية تحشر على صورة علمها والاجسماج محشر علىصورة عملهامن الحسن والقبح وهكذا الى آخر نفس فاذا انفصلت ميكالم التكايف وهو موطن المعارج والارتناء تجبي تمرة غرسك فاذا فهمت هيرفي فأعلم إذا أردت خدمة الحق والانس به أنه لا يصحاك ذلك وى قلبك ربانية لغي الفائلين حكم عليات سلطانه هذا لاشك فلابد للشمن العزلة عن الناس وإيتلوه فخلوة عن الملاقاته على قدر بعدائمن الخلق يكون قراك من الحق ظاهرا وبالجناقول مايجب عليك ملب العز الذي به تقيم طاعتك وتقو الثومافر من عليك خاصي لا زيد على ذلك وأول باب السلوك العمليه ثم الورع ثم الزهد تم التركل وفيهؤلا حال من احو ال التوكل تحصل الك اربع كوامات هي علامات وادان على حصول تم كك في اول درحة التوكا وهي طبي الارض والمشيعلي الهاهواختران الهواهوالاكي موالكوق وهيالحقيققلي عداالياب تمريعه وَاللَّهُ تَمْوَ لِمَالْمُقَامَاتَ وَالْأَحُو الْوَالدُّكُمْ إمانَ وَالنَّمْزُ لانَّ اللَّهِ فَ لاتدخل خلوتك حتى تعرفنا بزمقامك وقو تلثمن سلطان وهمك والزكن وهمائها كاعليك فلاسدل الي الخلوة الاعلى يد شيخ تميز عارف وإن كاذوهمات تحت سلطانك فحذ الخلوة ولاتمال وعلمك بالرياضة قبل الخلوة والرياضة عمارة عن شهدت الاخلاق وتحمل الآذي فان الانسان إذا تقدم فتحه قبل رياضته فلريجيء منه رجل إبدا الافي حكم النادر فاحذر اختلاطهم فان المراد من المزلةترك الناس ومعاشرتهم وليح المراد توك صوره أوإنما المرادانلابكون في قلبك شيء منهم فان من اعتزل منهم في بيته ولمسند باب الخلق مر قلبه فهر لم بعذل منهم فذا اغتق باب بيتك فاغلق باب قلك فالمتغل بلكر خالقك باي ذكر من الأذكار وأعلاهاهو قولك الدالدالة لاتزيد عليه شيأ وتحفظ من طوارق أنتشغلك عراافكر وتجفظ فيغذائك والمتبدأن يكوزدهما نه أحسن واحدّر من الشيع ومن الجوع المفرط والزم الطريق واذا افرط البيس ادى الى الخيالات وتفرق بين الواردات

الملكية والشيطانية عاتجدهني نفسك عند انقضاءالواردات اذكان ملكيا فانه سقيه برد ولدة ولاتجدألما ولا تتغير لك صورة ويترك لك علما وان كان شيطانيا فانه يعقبه مهرس في الاعضاء وألم وكرب وحيرة بالافكار الفاسدة فلا تزال ذاكرا حتى يفرغ الله عن قلبك وهو المطلوب واحذر أن تقول ماذا وليكن عقد ك عند دخول خلوتك ان الله ليس كمنله شيءوكل ماتجلي لك من الصورة، خلوتك ويقول لك أناالله فقل سبحان الله واشغل بالذكر دائما هذا عقد واحد والعقد التانيان لاتطلب منه في خلوتك سواهولا تعلق الهمة بغيره ولو عرض لك كل مافي الكون فَخَذَه بادب ولا تقف عنده وصمم على طلبك فانه يبتلبك ومهما وقفت مع شيء فاتك وإذحصلته لموقتك شيءفاذاعر فتهذا فاعلم اناقه مبتليك بعايمرضه عايل فاول مايفتح عليكما أقولهلك وهوكشف عالم الحس الغائب عنك قلا تحجبك الجدوان ولا الظامات عمايفعله الخلق في بيوتهم إلا انه بجب عليك التحفظ أن تكشف سراحدإذا اطلعك السعليه فانقلت هذازان وهذا شارب فأن الشيطان قددخل عليك فتحقق باسم الستارفان بإءائذ قلك الشخص فانهاعته معالى الستروا وصهو الهعر هذاال كشف مهد طاقتك واشتغل بالذكر وأما التفرقة يتكا الكشف الحسىوالخيالى فنبينه فلذلك فاذا رأيت صورة شخص أوفعلامن وتحكال الحلق أن تغلق عينك فاذبق ذلك الكشف فهو في خيالك وازغاب عنلك فألا دراكات تتعلق منه به في الموضع الذي رأيته فيه ثم إذا لهت عنه واشتِها بالذكر التقات من الكشف الحسى الى الكشف الحالي فتتزل عليك المعلين العقلية في صورة الحسى فاعلم أنه لا يعرفها الانبي اومن شاء مر الصديقين للا تشتغل به قان سيقت لك مشروبات فاشرب الماءأواللين واحذر من الحرة فالمنتفل بالذكر حتى زول عنك عالم الحيال وتتجلى لك عالم المعاني المجردة عن الملغة فاشتغل بالذكرحتي بتحلياك المذكو رفاذا أغناك عن الدكر بعفتلك المشاهدة أوُّالنومة وسيلة النفرقة بينهما فيتي اللَّدةعقيبها تمان الله تعالى بعرض عليك مراتب المملكة الذلاء فتنكشف أولا أسرار الاحجار المعدنية وغيرها وتعرف سركا حجر وخاصته في المضار والمنافع وان تعشقت منه بذلك نفيت وطردت تم سلب عنك حفظه فمرتوان استغنيت منهواشتغلت بالذكر والتجأت الى جانب المذكور دفععنك ذلك النمطوكشف لكعبر النباتات فادتك كارعشبةعا تحملهمن خواص المضار والمنافع فلكن حكمك ممهاحكك أولاوليكن غذاؤ لاعند الاولماكترت حرارته ورطونته واذالم تقف ممه رفعالث عن الحيوانات فسامت عليك فعرفتك بما تحمله من خواص المضار والمنافع وكل عالم بعرقك بتسبيحه وتحجيده ،وه الشفانة وذلك أنَّ تنظر ماأنت مشغول بعمن الاذكار فادرأ يدهؤلاء العوالم مشتغلين بالذكر الذي أنت علىه فكشفك خيالي لاحقيقي وإتحاذلك حال أقيم لك في الموجودات وإذا شهدت في هؤلاءتنوطات أذكارهم فهوكشف صحيحتم بعددلك يكشف التعن طلمسريان الحماة المستقلي الاحياء ما يعطي من الاثر في كل ذات بحب استمداد الدوات وكت

مقطوعة والايدي الى الله تعالى باالتضرع مرفوعة وقد احرق ظواهر البلدولها أكثر نفسه وأهله وماله وجل منذوبه وسوء أعماله وجعلت هذا حصتى وتوكلت على الله وهو وتوكلت على الله وهو

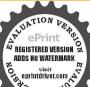

حسي ونعم الوكيل وقد أجز ثاولادى الفتح محد او ابابكر احدواباالقاسم علىاوانا

تندرج العبادات في هذا السريان فان لم تقف مع هذار فعت الك اللو المجاللو حية وخوطيت بالخاويف وتنوعت عليك الحالات وأفيراك دولات بعان فيه صور الاستحالات وكسيف يصير الكثيف لطبقا واللطيف كنشفا وما أشبه ذلك فان لمتقف معهرفم لك نوح متطاير شررا متطلب التستر عنه فلا تخف ودم على الذكر فأذا دمت على الذكر لمتصبك آفة وإن لمتقف معه رفع لك نور الطوالع وصور التركيبالكلي وعاينت آدابا دائمة بالوجوء المحتلفة من الظاهر والباطن وآلكال الذي لايشعر به كل أحد فان كل مانقص من الوجه الظاهر أخله الوجه الباطن والداتواحدة فمائمة نقص وكيفية تلتي المعلوم الالهية من الله تعالى وما ينسغي أن يكون عليه الملتتي من الاستعدادات وآداب الاخذ والعطاء والقيض والنسط وكيف محفظ القلب من الملاك المحرق والطرق كلهامستدير ةماثمة طريق خطأ وغيرذلك تماتضيق هذه الرسالة عنه فاذلم تقف مع هذا كله دفع لكعن مراتب العلوم النظرية والافكار السليمة وصورة المفاليعا التي تعارأعلي الافهام والقرق بين الوهجوالعا وتولد الستكوينات بين الم الارواح والاجسام ه وسب ذلك التولدوسريان السر الالمي في عالم عناية توسب من ترك التكون عن مجاهدة وعن لامجاهدة وغير ذلك بما يطول وإلى لمتقضم ذلك دفعاك عالم التصوير والتحسين والجال وماينبغي أن بكون مخليه القول من الصور المقدسة والنقوس النباتية من حسن الشكل والتظام فكريان الفتور واللين والرحمةفي الموصوفين بهاومن هذه الحضرة يكلون الامهلكالشمراءوتما فبلهايكون الأمداد اللخطباء فإن لمنقف معه رفع لكمر اتب القطيحة وكارما شاهدته قبل فهو من عالم اليسار وهذا الموضع هوالقلب فاذاتحل للتركفذا العالمعامت انعكاسات ودوام الدائمات وخلود الخوآل وترتب الموجوجآت وسريان الوجود فها وأعطت الحكم الالهلي والقدرة على حفظها والإمآنة على تسليفها إلى أهلها وأعطيتالرموز والاجمال والوهب علىالسر والكبغيث وإل لم تقف مع هذا رفع لك عن عالم الحمية والغضب والتعصب وتشاهد خلاف الظاهر فيالعالمو آختلاف الصور وغبرذلك وإذلم تقف مع ذلك رفع لك عن عالم الغيرة وكشف الحق على أتم الوجوه والاداء السليم والمذاهب المستقيسة والثبر اثم المنزلة وترى عالماقيد زينه الله تمالي من المعارف القدسية باحسن زيئةومامن مقام يكشف لك عنه إلاوهو يقابلك بالتعزيز والتوقير والتعظيم ويعرب لك عن مقامه ومرتبته من حضرة إلهية ويعشقك بذاته وإن لم تقف مع ذلك رفنز لك عن عالم الوقار والسكينة والشاتوالمفكر وغامضات الاسرار ومأ شاكل هذا الفن وإن لمتقف مع هذار فبرلك عن عالما لحيرة والقصور والمحزوخزائن الاعمال وهو عليون فان لم تقف معه رقع لك الجنان ومرات درجاتها وتداخل بعضها فيبعض وتفاصيل تعيمها وأنت واقف على طريقة ضيقة تم أشرف بكعلى جحيم ومراثب دركاتها وتداخل بعضها في يعض وتفاصيل عذابها ورقع لك عن إلى الموصلة إلى كل واحدة من الدارين فان لم تقف معه رفع ستهلکه فی مشید مشاهده هم فیه احساری مسکاری قد الوجد فدعاكمالهمان لمتقف لدعو تهرفع لكنور لاتري فيهغيرك

فيأخذك فيهوجدعظيم وهمان شديد وتجدفيهمن اللذة بالله مالمآكن تعرفها قبل ذلك ويصغرفي عينك كل مارأيته وأنت تمايل فيه تمايل السراج وإن لم تقف معه رفع لك صورعلى صوربني آدم وستور ترفع وستور تسدل ولهم تسبيح مخصوص تعرفه ذا سممته فلا تدهش وسترى صورتك بيتهم وفيها تعرف وقتك الذي أنت فيه فازلم تقضمعه رفع لك مري الرجمانية وكل شي عليه إذا نظرت في كل شي فتري جيم ما طلعت عليه فيه وزايدا على ذلك ولا بيتى علم وعين إلا وتشاهده فيهوا طلب عينك في كل شيء وإذا وقعت عليك فيه عرفت غايتك ومنزلتك ومنتهى رؤيتك وأينهو دبك وأين حظك من الممرقة والولاية فيوصورة خصوصيتك فاؤلم تقف معه رفع لك عن أستاركل شيء ومعام فعابنت أثره وعرفت خبره وشاهدت اكتانته وتفليه وتفصل عجملهمن الملك التوثي وإذالم تقف معدر فع الكول الحراث فال لم تقف معه محيت ثم مت ثم فنيت ثم سحقت ثم محقت حتى انتهت فيك آفار الماحي وإخوانه فانبت تم حضرت ثم أبقيت ثم جعت ثم غيبت فلعت عليك الخلم التي تعضها فاتها تتنوع ثم ترديجي مدرجتك فتعاين كل ماعايات مختلف الصورحتي ترد إنى ملم حسك المقيد الايهميني أو تمسك حيث غيبت رعاية كل سالك مناسبة الطريق الذي عليه سالك فنهجمن يناجي بغير لغته وكلمن يناحى لغةأي لغة كانت قانه وارث لنبي ذلك اللسان ويجو آلذي تسمم على ألسنة أهل هذه الطريقة ان فلاناموسوى وعيسوى وإراهيني وإدريسي ومنهم المناجي بلغتين وثلاث وأديم وصاعدًا والكامل من يناهمي مجميع البغات وهو المحمدي خاصة كابي عقالً وغيره فبما دام في غايته فيمو الواقف ألم يرجع فان منهم المستملك في ذلك المقام فانه أعلى من الميجود وأما المردودون فهم رجلام منهم من يرد في حق تفسه ومنهم من يرد إلى<الْحُلق بلسارت الارشاد والهداية وهو العالم الوارث \*\* اعلم أَنْ لِلْعَبُوةِ وَالْوِلَايَةِ فِي نَلَائَةَ أَشْبِياءَ الْوَاحِدُ فِي الْعَامِ مِنْ تَعَلَّمَ كَسَبِي وَالثَّانِي فِي الهجلا الممةمما جرت العادة أقلابفعل الابالجمم أولا لاقدرةالجسم عليه والثالث في رؤية عالم الخيال في الحسن ويفرقان بمجرد الخطاب فان مخاطبة الولى غير مخاطبة النبي ولا تتوع أن معارج الاولياء على معارج الآنساء ليس الام كمذلك فالمعارج الانبياء بالنورالاصلىومعارجالاولياء سايفيض النورالاصلى ه واعلم أن كل ولىلة تمالى فانه يأخذ بواسطة روحانيه تبيه الدى هو علىشريعته وهناأسرار لطيفة تضيق هذه الاوراق عنهاغيران الاولياءمن أمة على الجامع لمقامات الانبياء عليهم الصلاة والدلام قد ووث الواحد منهم موسى عليه السلام لكن من تورعمد والمستقلة لامن أو رموسي عليه السلام فيكون حالهمن محمد عليه الصلاة والسلام حال موسي عليه السلام منه ورعا يظهر من ولي عندمو ته ملاحظة موسى عليه السلام أوعيسي عليه السلام فيتخيل العاى أنه نهود أو تنصر لكونه يذكر هؤلا الانبياء عندمو تهوا عادلك من قوة الممرقة فان القطب على قلب عدعليةالصلاة والسلام ولقدلقيذارجالا علىقلب عيسى عليه السلام وهو أول شيخ لقيته ورجلاعلى قلب موسى عليه السلام وآخرين على قلب ابراهم عليه السلام ولايعرف مائذكره الاأصحابنا واعاران على المسالية أعطى جميم

الخير محداوفاطمةوعائشة وسامى وخديجةروايته عنى مع جيعما بجوزلي

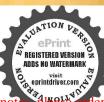

دوایته وکذلك أیجزت آهل عصری والحد ش وحدداولاوآخراو ظاهرآ

الانبياء والرسل مقاماتهم في عالم الارواح حتى بعث بجسمه عليه السلام وانسعناه والتحق به من الانبياء في الحكم من شاهده أو نزل بعده قالاً ولياء الانبياء الدين سلفوا بأخذون عن أنبيائهم وأنبياؤهم بأخذون عن محمد صلى الله عليه وسلم فشاركت الولاية المحمدية الانساءفي الاخذعته ولهذا وردقي الجبر علماء هذه الامة كأنبياء بني اسرائيل وقال تعالى فينا لتكونوا شهداء على الناس وقال فيحق الرسل ويوم نبعث من كل أمة شهيدا عليهم من أتفسهم فنحن والانبياء شهداء على اتباعهم فليصرف الهمة في الخلوة الوارث للسكلية المحمدية ولابزال يقول في كل نفس وقل رب زدني علما مادام الفلك ننفسه وليحتهد أل يكون وقته نفسه لمثل هذا فليعمل العاملون وفي منله فليتنافس المتنافسون قال الشبخ رضي الذعنه وضعنا هذه الرسالة بقو تنقمن بلاد المو نان لمعض إخو انتاسنة اثنين وستائة ﴿ بان أقو الالشائخ ووصية الشيخ السهر وردي في علامات المرشد الكامل؟ والاستخالسي وردي قدس سردقي وصاراه لابدلك مين شيخ مرشد إلى طريق الحق مربعن الآخلاق السيئة وشروط الشخالذي يصلحان يكون نائبا لرسول الله عظالة أزياء في تابعالشيخ بصبر بتسلسل إلى سيداك و نين صلى الله عليه وسلم وان يكون علما لازالجاهل لانصلح الارشاد وأن يكو زمع ضاعن حب الدنيا وحبير كحاه ويكون محسنالرياضة نفدهمن قلةالاكل والنوم والقول وكثرة الصلاق وأنصدقة والصوم ومتصفا عجاس الاخلاق كالصبر والشكر والتوكل واليقين وللمكاوة والقناعة والحلم والتواضع والصدقة والحياءوالوفاءوالوقار والسكون وأجكاكم أومثل هذاالشيخ تورمن أنوار الذي علىه الصلاة والسلام بصلح للاقتداءيه والمحني وجوده نادراعزمن الكبريت الاحروان ساعدت السعادة فوحدت شبخا كإفيار نالاتفارقه وكهزادماله بالبدوالمال والحاموا حفظ فالمهوا وقاته وسيرنه لقو له تعلل وكونوامم الصادقين ولماورد في الحديث كن معالله وإز لمتكن فعكن معمن كان معهالله فاته يوصاك إلى الله إن كنت معه وفي حديث آخر الشيخ في قومه كالنبي في أمِته كذا في عوارف المعارف وفي روح السان فليكن الاهتمام العظيم بإداء الفرائض كفلي وجه الكال تم الاهتمام العظيم بإداء الواحبات والسنن الم تمات ثم وعاية النوافل فكثير من الناس في أمر الفرائض في المساهلة وفي أمر النوافل عل الحدوهذا غلطوفي الحكم العطائمة من علامات اتماع الهوى المسارعة إلى نوافل الخيرات والتكاسل عن القيام بحقوق الفرائض والواحبات وهذا مال غالب الخلق إلامن عصمه الله تمالي ترى كشيرامن الطالين يقومون الذو افل الكثيرة ولأ يقومون بفرض واحدعلي وحبه اللائق وفي الشفاءأن رسول الله صلى الله عليه وسلم هو الامام الاعظم ماعاش ومادامت سنته اقبة نابة موجودة فهو عليه الصلاة والسلامات حكم البقاء حكمه في أمتعاذا أمينت سنته أي عدمت وفنيت وتركت ولم يعمل بها أوعمل مخلافها فانتظروا البلاء والفين (وأخرج) الامام أحمد والحاكم عن ابن عمر رضي الله عنهما أنه قال قال رسول الله عِلَيْنَ كُن في الدنيا كانك غريب أوعار سبيل وعد تفسك من ويفهم من هذا الحديث أن بمون المؤمن في الدنيا كالمسافر التاجر للم الروحانية إلى الدنيها ليتحرفي العرفان بالله والانس به وأسباب

التربة إلى الله ولا يلتفت إلى نقوش إلى الدنيا وزينتها لئلا تغرب عنه شمس المسارف وينقطم عن سبيل الحمدي والوصلة إلى جانب القدس فاذافهم المؤمن العارف بسر الحديث يعيش في الدنيا كالغريب المسافر ويتال مرامه على الفورويرجع القهقري فكيف لا وهو غريب من غرباء عالم اللاهوت كذا نقله الشيخ الاكبرقدس الله سره

## ﴿ وللاطلم استاذنا العلامة خطيب الازهر على هذه الخزينة قبل طبعها كتب ماصورته ﴾ ذالذُهُ التَّالِيَّةِ التَّالِيَّةِ التَّالِيِّةِ التَّالِيِّةِ التَّالِيِّةِ التَّالِيِّةِ الْمُعَالِقِيِّةِ ا

اخدله الدى أودع القرآن ودائع الاسرار وأطلع من القرقان طوالع الانوار والصلاة والسلام على من أنزل عليه ذلك الكتاب لارب فيه وعلى آله وسحه ومن يتابعه ويقتفيه في أما بعد في فقد تصفحت حزينة الاسرار جليلة الاذكار جمع الامام الاوحد والهام الامجد المؤيد بتوفيق المعيد المبدى المحقق المدقق عدين على أفندى دام توفيقه وقام طريقه فو حدثها حديقة بانعة وروضة واسعة حوث من الحديث صحبحه وحسنه وبينت من الاعمال كل حسنه وأفادت حلى الفوائد وأعادت كل العوائد مواردها سائمة هنية ومعانها شاقية سفية وكيف لا والقصد بها اثارة رغبات المؤمنين وحنهم على الاعتناء بالكتاب المبين وعلى القيام بواجبه من التلاوة والاحترام والتعظيم إذهر كلام الله القديم وقدة الهالشاطي رحمالة وسقى عياه الرحمة تراه

ومن شغل القرآن عنى همانه ، ينل أجركل الد اكرين مكملا فقد درمؤلف هذه الخزينة حنيه الشعلينا وعليه ديننا ودينه وتمهانا وله بحسن الختام بجامعاتم الانبياء والرسط عليه وعليهم الصلاةوالسلام

﴿كتبه الفِقِيرُ أبر اهم السقابالازهر تامن ربيع الاول سنة ١٣٨٦٠٠

صحيفة مين ﴿ فهرست كتاب خزينة الاسرار ﴾ ٢ خطة الكتاب

ه مريم الأحاديث الصحيحة الواردة وأقوال الائمة في فضائل تصحيح النيات

بابقراه عليه الصلاة والسلام الدين النصيحة لله ولكتابه ولرسوله الح وبيان
 كيفية النصيحة للم ٨ باب شرف القرآن

اب الاحاديث الصحيحة الواردة وأقو ال الأئمة في بيان كيفية الوحى بين الله
 تعالى ورسوله الخ

١٢ باب الآيات والآحاديث الصحيحة الواردة في أنواع نزول الوحي وبيان أعداده

١٣ بابترتيب نزول سورالقرآن كا ذكرف الانقان

 ١٤ باب تأليف القرآل في زمن النبوة وجمعه في زمن الصديق واستنساخه في المصاحف في زمن الج

١٨ باب في أول من وضم الاعراب والنقطة الذي في المصحف المعظم

١٩ باب الأخبار الصحيحة وأقوال الأعة في أول من خط بالعربية وأول من استخرج الخط الح

باب الأحاديث الصحيحة الواودة وأقو ال الأعة في المرضة الأخيرة من العرضات الح

وباطناوسلانهعلى سيد الخلق محمدا وآله وصحبه وسلامهعليهوعلمهم أجمعين

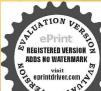

٢١ بابالاحاديث الصحيحة الواردة في أوامره عليه الصلاة والسلام على كل أحد التعاميم القرآن

٣٣ باب الأحاديث الصحيحة الواردة ف فضائل معلم القرآن والمتعلم

٢٥ باب الأديث الصحيحة الواددة في فضائل من علم ولده القرآن والويل لمن تركه

٣٦ باب الأحاديث الصحيحة الواردة وأقوال الائمة في حرمة الألحان والتغييرات في قراءة القرآن

٢٨ باب الآيات والأحاديث فيمن استخف بالقرآن أو المصحف أوسيهم أو أنكر منه شيأ إلح

٣٠ باب الآيات والاحاديث الصحيحة الواردة في اكرام أهل القرآن والنبي عن ايذائهم

٣١ باب ترتيب العبادات من الصلوات النوافل وغيرها من الاذكادال

٣٢ باب اسر ادالصاوات المكتوبات وبيان كيفية الصلاة قبل المعراج

٣٤ باب الاحاديث الصحيحة الواددة في فضائل الصلاة النافلة المرتبة في الأوقات الخس الخ

٣٧ باب الآحاديث الصحيحة الواردة في فصائل صلاة الاشراق في أول النهار وفضائل صلاة الضحي

٤٦ باب الأحاديث الصحيحة الواردة في فضائل النواقل في الأسابيم الح

٤٨ باب الاحاديث الصحيحة الواردة في فضائل العباد الآثانو افل في أشرف ليالي الشهور الح

٤٩ باب الإحاديث الصحيحة الواردة في الصلح الأراف واقل عند الاسباب المارضة الخ

٥٥ باب الاحاديث الصحيحة الواردة وأفكر الدالا ثمة لصاحب الورد المعتاد كصلاة الضحى وغيرها

٥٧ باب ماورد فىفضائلالسولك

٩٥ باب السؤال والجواب في فرضية الصلاة مقدما في مكة وفرضية الوضوء

٦٠ مؤخرافى المدينة الخ

باب الاحاديث الصحيحله الواردة وأقو ال الا ثمة فى قضائل صلاة سنة الوضوء وبيان مقدار الماء في الوضوء والغسل

٦٢ باب الاماديث الصحيحة الواردة في فضائل طول القيام الخ

٦٣ باب الاعاديث الصحيحة الواردة في فضائل السجدة

٦٤ باب الاحاديث الصحيحه الواردة في فضائل التسبيح في السجود وأقو ال الأعة في أحكامه

مه باب الاحاديث الصحيحة الواردة في ذم السادق الذي بسرق من صلاته وركوعه

، والاعاديث الصحيحة الواددة وأقو ال الا تعة في بيان اذ الاحمال اتسالخ

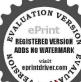

- ٦٨ باب الاحاديث الصحيحة الواردة وأقوال الاثمة فجم الصلاتين للسافرين
- باب الاحاديث الصحيحة الواردة والمائل في داب التلاوة وبيان أفضل أوقاتها
   باب قوله عليه الصلاة والسلام لم يفقه من قرأ القرآن في أقل من ثلاث ليال
- ٧٤ باب أقو ال الاثمة في حدود تسمية القراءة وإذا لم بيلغ ذلك الحدام بعد قراءة باب الاحاديث الصحيحة الواردة في فضائل استماع القرآن من الغير وبيان

قرضية الاستماع الخ

- ٧٥ باب الآيات والاحاديث الصحيحة الواردة في فضل كلام الله تعالى على كلام المباد
- ٧٧ باب الاحاديث الصحيحة الواردة في أوامره عليه الصلاة والسلام على كل أحد أن يواظ على على قد ادة القرآن الح
- ٧٩ باب قوله عليه الصلاة والسلام أقرق االقرآن قبل أن يرفع وكيفية أهل الايمان بمدوقه القرآن
  - ٨١ باب الآحاديث الصحيحة الواردة في فضائل التالي وحامل القرآن
  - ٨٤ باب الاماديث المسحة الواردة في اكتب المحكومات الحنان الم
  - ٨٦ باب الاحاديث الصحيحة الوارد في الشفاء من القرآن الح
  - ٨٩ باب الاحاديث وأقوال الالمة في جواز الرقبة بالقرآن الخ
- ٩١ باب الحديث الوادد في خهر السور بالقرآن على ما المطروهي فالدة عظيمة بالاحاديث الصحيح في الرادة وأقو ال الاثمة في الخصائص الرادة العقل والقهم وقوة الحفظ
  - ٩٣ باب الإحاديث الواددة وأقو ال المشايخ في الخصائص لا تجلاء المين الخ
- ع باب الإباية والاحاديث الصحيحة الواردة في الاستسقاء بالقراءة الع باب والاباردة في الاستخارة الم
- ٧٠ بعب الآيات والاحاديث الصحيحة الواردة في حق المراة التي عسرت عليها الولادة
  - م الله الاحاديث الصحيحة الواردة وأقو البالمفسرين في خواص أساء أصحاب أهل الكهف
  - ٩٨ بابخواص الآيات الحس التي في أولهن كهميس وفي آخرهن حمصت باب أقو ال الائمة والمشايخ في خواص الحس الآيات القرآئية في كل آية عشر قافات الخ
  - ١٠٢ باب خواص الحسوالآيات والآحاديث الصحيحة الواردة في إصلاح الزاني والزانية الخ
  - ١٠٣ بابخواص الآيات والاحاديث المحبحة الواددة في دفع الروحائي عن المصروع وشقاء المريض
    - ا مابخواص الآية الواحدة في أسراوغريبة وفو أند عديدة بابخواص الآيات والدور في جلب الغائب والمطلوب و دالضالة
      - ١٠٦ باب الاعاديث الصحيحة الواردة في فضائل آخرسورة المقرة
  - ١٠٨ ﴿ ﴿ ﴿ وَفَضَالُلُ ثَلَاثَ آيَاتُ مِنَ أُولُ سُورَةَ الأَنْعَامِ الْحَ

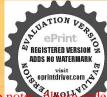

| 10                                                                                                    |
|----------------------------------------------------------------------------------------------------|
| ١٠٩ ( ( و في فضائل لا إله إلا انت سبحانك إلى كنت                                                                                                    |
| من الظالمين وفي بيان خو اصهاالخ                                                                                                    |
| ١١١ باب الا بات والاحاديث الصحيحة الواردة في فضائل آخر سورة العشر                                                                                                    |
| « « « فأواس الله تعالى ورسوله بدوام الاستغفار                                                                                                    |
| ۱۱۳ « « « في فضائل الاستعادة وبيان خواصها                                                                                                    |
| ١١٤ ﴿ ﴿ ﴿ فَ فَضَائُلُ الْبِسِمَاةِ الشَّرِيقَةَ                                                                                                    |
| ١١٨ قصل في تقديرالبسطة على ماذكر في بحر العلوم                                                                                                    |
| ١٩٨٨ > في المسائل المتعلقة أحوال البسطة الشريقة                                                                                                    |
| ١٢١ ﴿ الخصائص في قراءة البسمة وبيان عددها                                                                                                    |
|                                                                                                    |
| The Book of the Control of the Control of the Contr |
| The state of the state of the s |
| ١٢٨ باب أول ما زل على السي ويتلقه من القرآن فا عمة الكتاب                                                                                                    |
| ١٣٩ قصل الاحاديث الصحيحة أنو اردة في بيان أسماء الفائحة وهي ثلاثون اميرافاتح                                                                                                    |
| ١٣٤ ﴿ الاحاديث السحيحة المواردة وأقو ال الأعة في تفسير الفاتحة ٧٠                                                                                                    |
| ۱۳۹ ﴿ فِي بِيانَ الْحَكَمَةِي أَنَالُهُ تَعَالَى حَدَثَقِيمَهُ ﴿ فِي بِيانَ الْحَكَمَةِ فِي أَنْ اللَّهُ تَعَالَى حَدَثَقِيمَهُ ﴿                                                                                                    |
| ١٤١ × في أقو ال الأعمة والاشارات الغريبية في فائحة الريخاب                                                                                                    |
| ١٤٣ فصل في مقالات الانبياء في البساطات الثلاثة في فائحة المحكمة المحكمة الم                                                                                                    |
| ١٤٥ فصل في نزول آية ولقد آنيناك سيعامن المثنافي وللفران العظيم في فضائل الفائمة                                                                                                    |
| ١٤٦ فصل في الاحاديث الصحيحة الواردة في فكأثل الفائحة                                                                                                    |
| ١٥٥ قصل القصائد والابيات ف خصائص الفرائعة وفيه تقسم الحروف وبيان خصائصها                                                                                                    |
| ١٥٧ فصل الخصائص في قراءة القائحة وبياني مكددها وما لمامن المنافع الكنير والقو الدالعديدة                                                                                                    |
| ١٦٠ فصل الخواص في تصرف الفليخة وهو أعظم التصرفات وأفضلها                                                                                                    |
| ١٦٣ فصل الخصائص في كتأبة القائمة وفيه جميع المنافع للناس                                                                                                    |
| ١٦٥ فصل الفائدة في خصائص الفائحة الاصلاح بين الزوجين والاخوين                                                                                                    |
| ١٤٧ باب زول آية الكرمي وابطال كيد الشياطين وفيه عدد ببان كتاب الوحي                                                                                                    |
| فصل الاحايث الصحيحة الواردة في عظمية آيه الكرسي ل                                                                                                    |
| ١٨٤ فصل الاحاديث الصحيحة الواردة وأقو ال الاعة في فضائل قراءة آية الكرسي                                                                                                    |
| ف درر الصلاة الله الما باب الاحارث الصحيحة الواردة في فضائل التسبيح والتحميد                                                                                                    |
| التكبير في اعتباد الصاوات الخس                                                                                                    |
| ١٨٧ فصل الآيات والاحاديث الصحيحة الواردة في خصائم الدعاء و فضائله                                                                                                    |
| ١٨٨ فصالا حاديث الو اردة و أقو ال الاعة في آداب الدعاء وشر الطه                                                                                                    |
| ۱۹۱ فصل الاحاديث الفيحيحة الواردة وأقو اللائمة في تفسير آية الكرسي                                                                                                    |
| STATE OF STATE OF STA |
| م الم الم الم الم الم الم الم الم الم ال                                                                                                    |
| القدسة القراءة آية الكرسي وبيان عددها وساعات الخ                                                                                                    |
| ADDS NO WATERMARK                                                                                                    |

- ٠٠٠ فصل في رياضة آية الكرسي وبيان دعو أتها
- ٢٠٢ فصل الخصائص القدسية في كتابة آبة الكرسي
- ٢٠٤ باب أقو ال المفسرين في سبب از وليسورة الاخلاص ولسب نز و لها وجو مكتبرة ٢٠٧ قصل في أسهاء سورة الاخلاص
- ٧٠٩ قصل الأحادث الصحيحة الواردة وأقو ال الأنتة في تفسير سورة الاخلاص
- ٢١٠ فصل الأحاديث الصحيحة في فضائل قراءة سورة الاخلاص وبيان عددها
- ٢١٧ فصل الاحاديث الصحيحة الواردة في فضائل مداوم فراءة سورة الاخلاص لبلا ونهارآ
- ٣٠٠ فصارفي أقو الأهلالخواصفي ظهو والتحلمات والأسرار بقراءةسو رةالاخلاص ٢٢١ فيسار الحواص في كتابة سورة الاخلاص
  - بهرب باب الإحاديث الصحيحة الواردة في فضائل سورة بين وبيان خواصها
  - ٢٢٤ وال الاحاديث الصحيحة الواردة في فضائل في ورة الفتح وسال خواصها
- ٢٠٥ داب الأحاديث الصحيحة الواردة في فضائل سورة الواقعة وبيان خواصها فيرتحصيل الارزاق
  - ٢٢٦ باب الاحادث الصحيحة الواردة في تخضائل شورة الملك وبيان خواصها
    - ٢٢٧ باب الاحاديث الصحيحة إلى الزمة في قضائل سورة عم يتساءلون
  - ٢٢٨ داب الأحادث الصحيحة ألو اردة في فضائل بعض السور وبيان خصائصها
- ٢٢٩ بابالاحاديت العِثْميحة الواردة في فضائل سورة الضعي وألم نشرح لك وسان خواجهم
- ٢٣٠ باب الإكاذيت الصحبحة الواردة في فضائل سورة القدر وسورة الكوثر وساؤخو اصيما
  - سهم والأحادث الواردة في فضائل وؤى الذي يَتِكَالِيَّةِ وبيان خواصها الخ
    - ٣٣٣ باب الاحاديث الواردة في فضائل المعوذتين وبيان خواصهما
- ٢٣٧ باب الاحاديث الصحيحة الواردة في خواص الملاة والسلام على سيد الانام النح
- ٠٤٠ بابالا كات والاحاديت الواردة وأقو الأهل الاسرار في آداب لفظة الصلاة الخ
- ٢٤٢ باب الآيات والاحادب الصحيحة الواردة وأقوال الاثمة في حقيقة الايبان الخ
- ٢٤٥ باب الآيات والاحاديت الصحيحة الواردة وأقوال الألمة في أن الإيهان على ثلاثة أقسام الخ
- ٧٤٧ باب الاحاديت الصحيحة الواردة وأقوال الأعة في فضائل كلة التوحيد الخ
- ٢٤٩ بابالاحاديت الصحيحة الواردة وأقوال الائمة في بيان التوحيد الحقيقي الخ
- ٢٥١ باب خواص ختم خوجكان باتفاق المشابخ ومنافع سلسلتهم لحصول المرآد وقضاء الحاحات
- ٢٥٤ باب التدبير ات الالهية في إصلاح المملكة الانسانية الشيخ الاكبر قدس سره بابأقو الالشابخ ووصية الشيخ السهر وردى في علامات المرشد الكامل

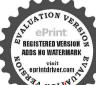

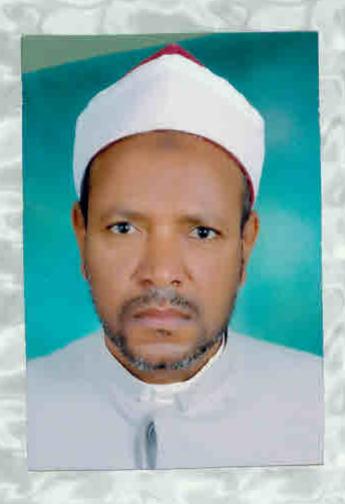

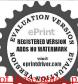